Tecnológico de Costa Rica

Sede Regional San Carlos

TEC Tecnológico

Escuela de Administración de Empresas

Práctica Profesional para optar por el Grado de Bachiller en Administración de Empresas

Manual de Procedimientos para el programa de Becas de la sección de Trabajo Social, del Departamento del DEVESA del Tecnológico de Costa Rica,

Sede Regional San Carlos

Tomo II

Trabajo Elaborado por

Ana Sofía Chacón Corrales

Profesora asesora

MBA. Mildred Zúñiga Carvajal

San Carlos, 2015

## **Dedicatoria**

Primeramente quiero dedicarles este logro a Dios y a la Virgen de Los Ángeles, porque ellos me dieron la sabiduría para alcanzar esta meta.

A mi madre y a mi padre por el apoyo incondicional durante toda mi vida, por educarme con amor y darme ánimos para perseverar hacia la meta.

#### **Agradecimientos**

A Dios y a la Virgen de Los Ángeles por darme la oportunidad de vivir esta experiencia y fortaleza para poder cumplir con este sueño.

A mis padres Roque Chacón Acuña y Margarita Corrales Arrieta, y mis hermanos Juan José Chacón Corrales y Roque Chacón Corrales por su amor y confianza en mí, gracias a ellos he logrado concluir con esta meta.

A Sergio Rodríguez Segura por su apoyo incondicional con mi persona.

A la generación de Administración de Empresas 2012, por enseñarme el verdadero trabajo en equipo, por su compañía en los buenos y malos momentos durante esta experiencia académica y sobre todo convertirse en mí segunda familia.

Y me es grato mencionar en especial a mis profesoras Mildred Zúñiga y Gabriela Víquez por toda su colaboración durante mi práctica profesional.

#### **Resumen**

En el presente proyecto se plantea como principal objetivo elaborar un Manual de Procedimientos que facilite el funcionamiento adecuado y veraz en la Sección de Trabajo Social del DEVESA del Tecnológico de Costa Rica, Sede Regional San Carlos. Asimismo, se propone analizar los procedimientos actuales mediante el levantamiento de los procedimientos, realizando la ejecución de la documentación de cada uno para realizar una propuesta de implementación.

Para la recolección de información, con el fin de cumplir con los objetivos propuestos se empleó una encuesta y la observación para el levantamiento de los procedimientos. La encuesta se basa en una entrevista no estructurada y un cuestionario para el análisis de los procesos.

Se documentaron los procedimientos de la sección de Trabajo Social correspondiente a becas debido a que no se contaba con un Manual de procedimientos que facilitara la función del profesional en asesoría estudiantil nombrado en el puesto. Es importante que se aplique presente manual de procedimiento y que en todos los procedimientos se realice al menos una publicación de resultados.

Palabras clave: Manual de procedimientos.

#### **Abstract**

This project shows as main objective to develop a manual of procedures to facilitate the proper and accurate operation Section of Social Work DEVESA Tecnologico of Costa Rica, San Carlos Regional. It also objectives to analyze the current procedures by lifting procedures, making the performance of the documentation of each to make a proposal for implementation. To collect information, in order to achieve the objectives a poll and observation for lifting procedures are used. The survey is based on an unstructured interview and a questionnaire for the analysis of processes. Procedures were documented, corresponding section Social Work scholarships because not had a manual of procedures that facilitate the function of the professional counseling. It is important that this manual process is implemented and that all procedures are performed at least one publication of results.

Keywords: Procedures Manual.

# Tabla de contenido

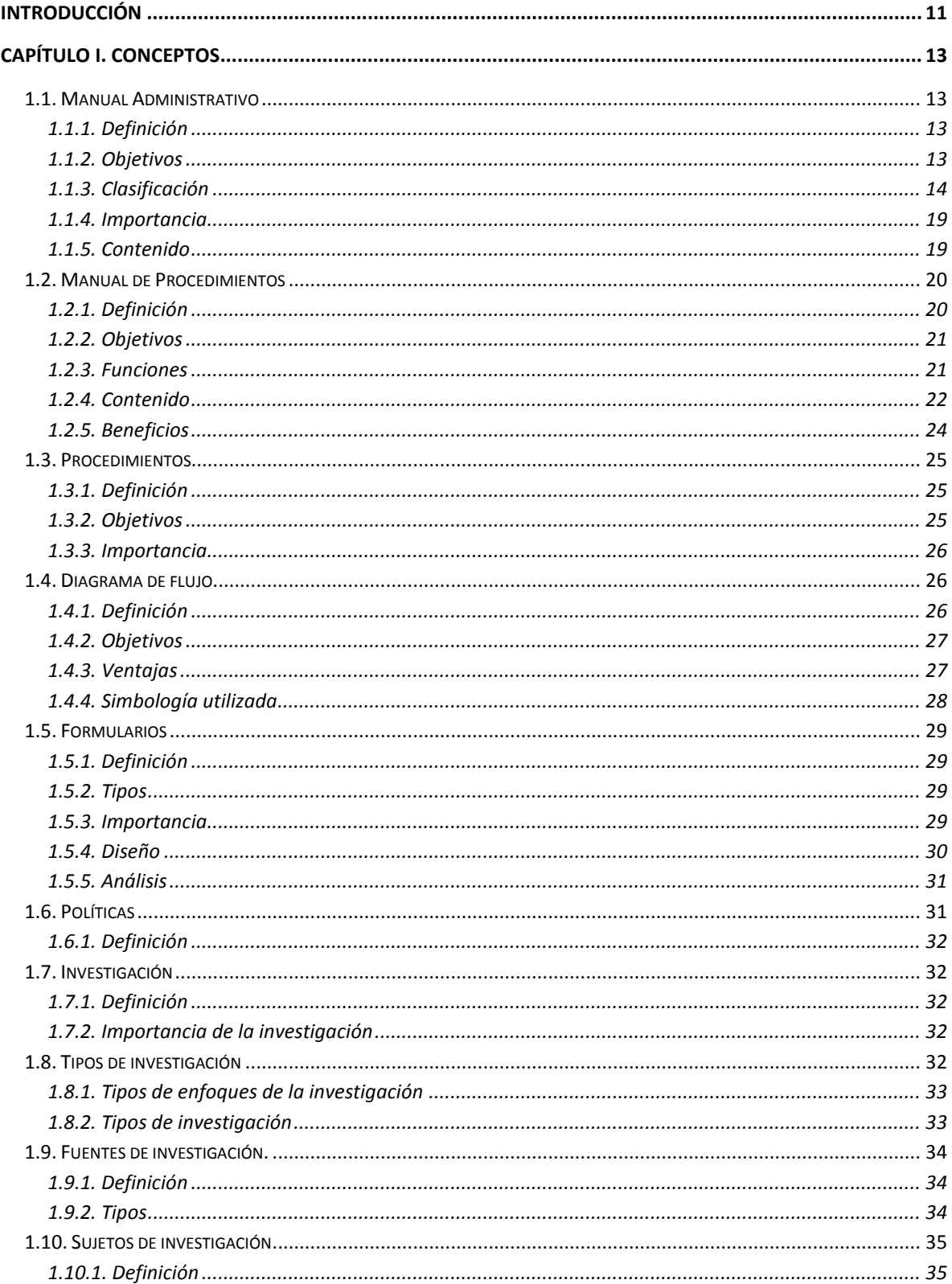

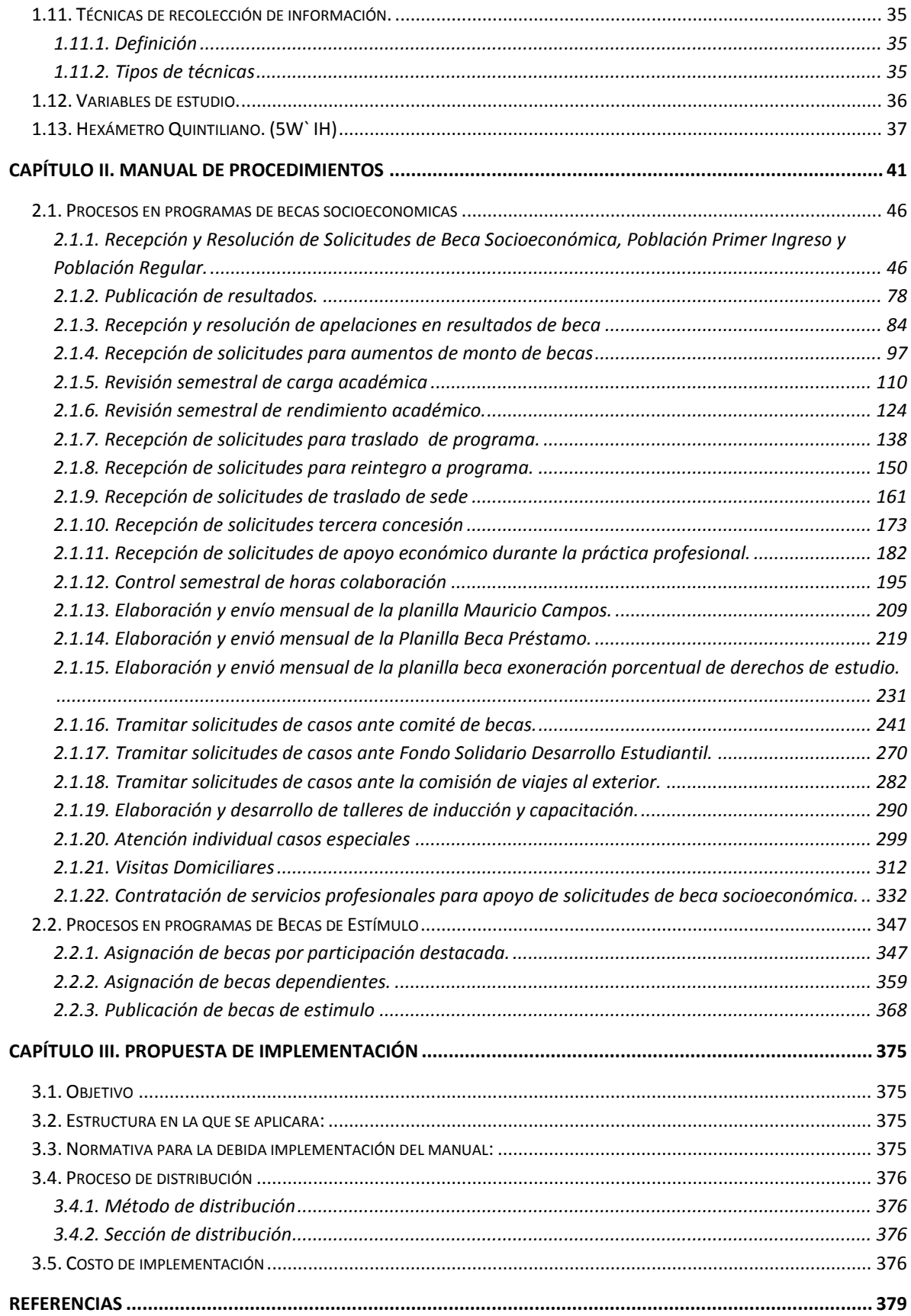

# **Índice de Ilustraciones**

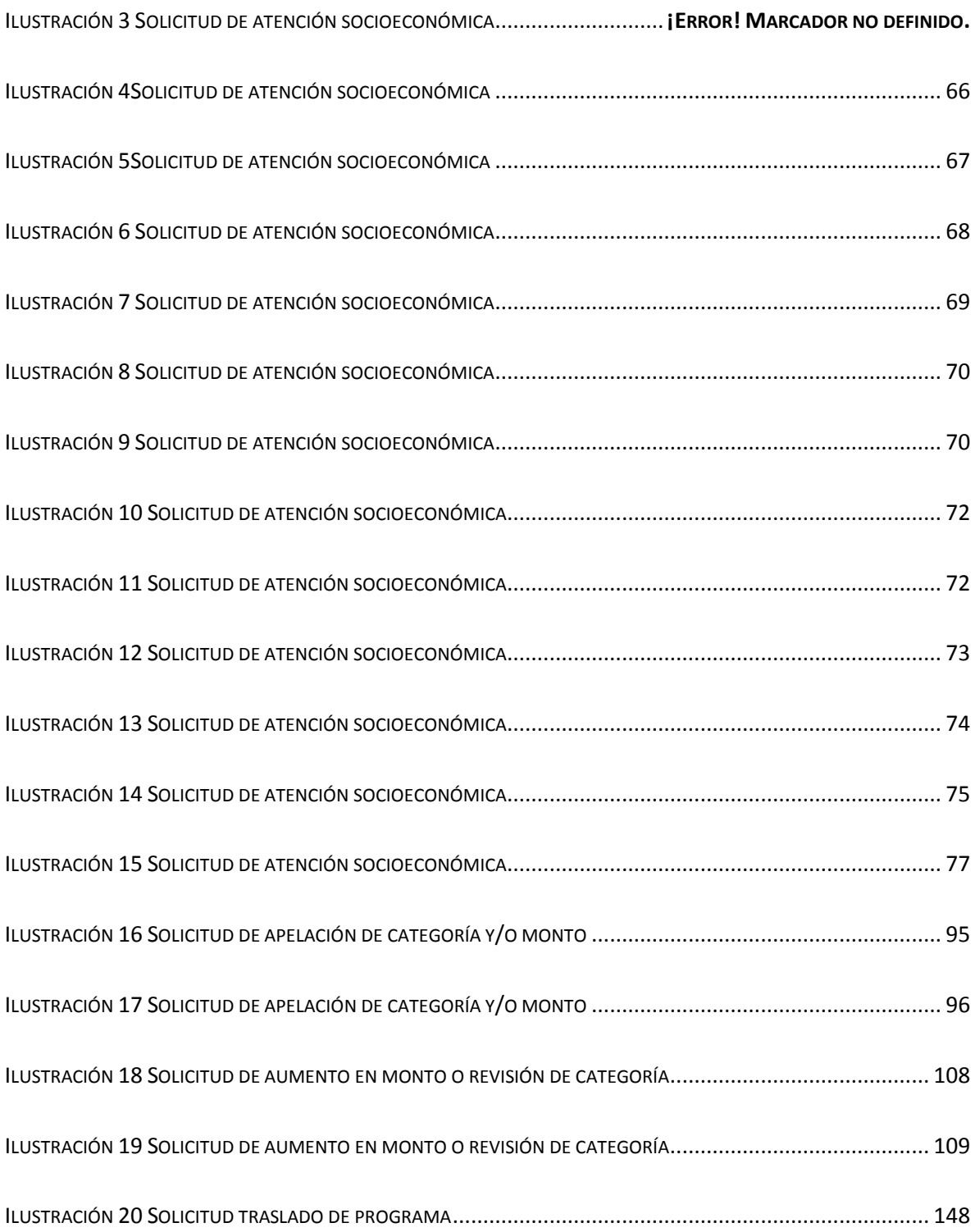

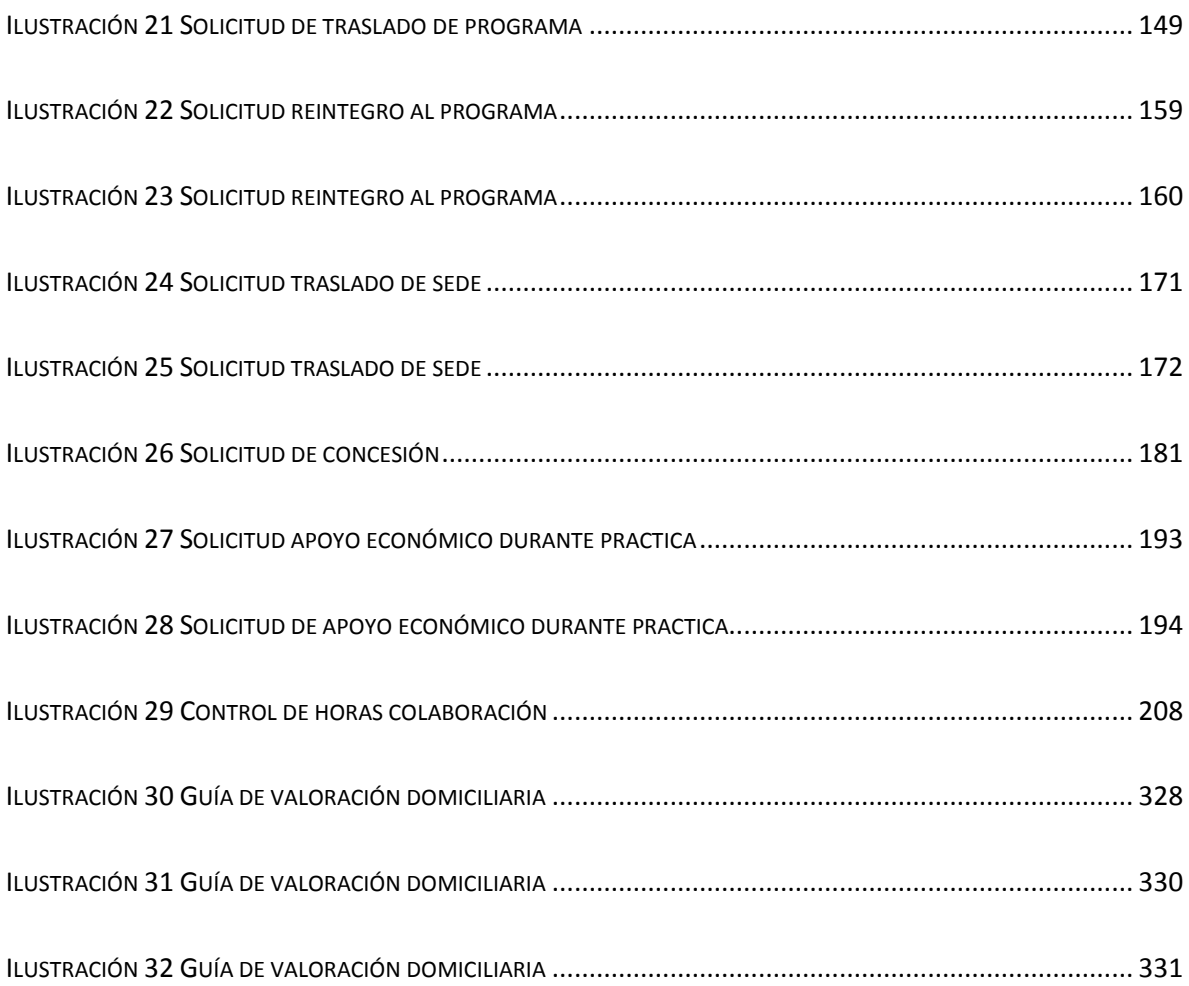

# **Índice de Tablas**

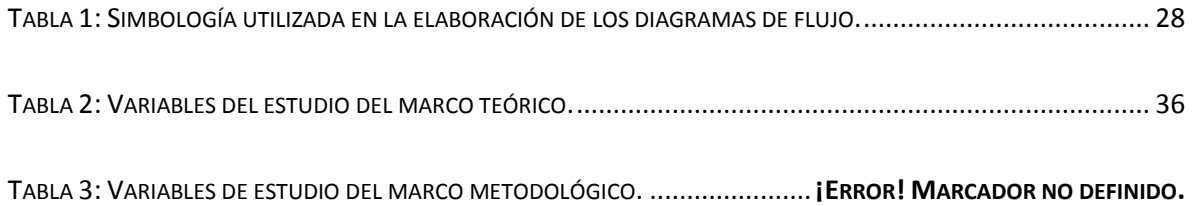

#### **INTRODUCCIÓN**

<span id="page-11-0"></span>En el presente trabajo se elabora un Manual de procedimientos realizado en el programa de becas de la sección de Trabajo Social del Tecnológico de Costa Rica sede San Carlos. El Tecnológico de Costa Rica es una de las tres universidades estatales del país, y por tanto, le brinda beneficios económicos a los(as) estudiantes que se encuentran en desigualdad económica con el resto de la población estudiantil.

Cada uno de los procedimientos contiene su respectiva descripción, el cuadro con la secuencia de los pasos a ejecutar y además, el fluxograma del procedimiento.

El Manual de procedimientos es una herramienta muy importante para el desarrollo de las labores al programa de becas de la sección de Trabajo Social, por lo que es recomendable

Para mejor comprensión del proyecto, en el marco teórico se presentan las definiciones de los conceptos teóricos sobre manual de procedimientos.

En el apartado del Manual de Procedimientos de la sección de Trabajo Social correspondiente a becas, se describe cada procedimiento dependiendo del análisis realizado en el Tomo I, mediante el Hexámetro de Quintiliano y se realiza el fluxograma del procedimiento.

Además se realiza un apartado de la propuesta de implementación la cual tiene como fin un mejor uso del Manual de Procedimientos.

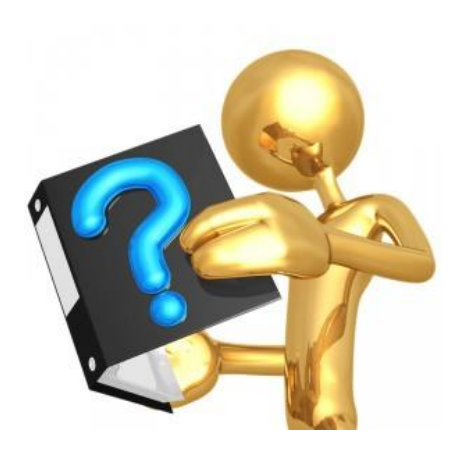

# Capítulo I

Conceptos

<span id="page-13-0"></span>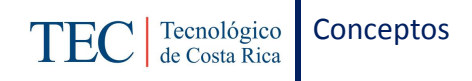

## **CAPÍTULO I. CONCEPTOS**

Este apartado orienta al lector con las definiciones más relevantes, con el fin de que los lectores comprendan la finalidad del manual de procedimientos. A continuación se detallan los términos utilizados en el trabajo sobre Manual de Procedimientos.

#### <span id="page-13-1"></span>**1.1. MANUAL ADMINISTRATIVO**

Los manuales administrativos es una forma sencilla de comunicación de la empresa con los colaboradores que permite conocer las actividades y la forma en que deberán ser realizadas para lograr lo que se desea alcanzar, es por ello que se debe estar actualizando periódicamente.

#### <span id="page-13-2"></span>**1.1.1. Definición**

Según (Benjamin & Fincowsky, 2014, p. 193) menciona que los manuales administrativos son documentos que sirven como medio de comunicación y coordinación para registrar y transmitir en forma ordenada y sistemática tanto la información de una organización como las instrucciones y lineamientos necesarios que desempeñe mejor sus tareas.

#### <span id="page-13-3"></span>**1.1.2. Objetivos**

- $\checkmark$  Presentar una visión de conjunto de la organización.
- $\checkmark$  Precisar las funciones asignadas a cada unidad administrativa, para definir responsabilidades, evitar duplicaciones y detectar omisiones.
- $\checkmark$  Mostrar claramente el grado de autoridad y responsabilidad de los distintos niveles jerárquicos que la componen.
- $\checkmark$  Ahorrar tiempo y esfuerzo en la realización de funciones evitando la repetición de instrucciones y criterios de actuación.
- $\checkmark$  Relacionar las estructuras jerárquicas funcionales con los procesos de negocio.

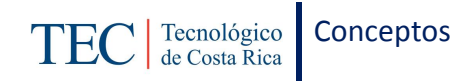

- $\checkmark$  Coadyuvar a la correcta realización y uniformidad de las labores encomendadas a todo personal.
- $\checkmark$  Promover el aprovechamiento racional de los recursos humanos, materiales, financieros y tecnológicos disponibles.
- $\checkmark$  Fortalecer la cadena de valor en la organización.
- $\checkmark$  Facilitar el reclutamiento, selección, inducción, socialización, capacitación y desarrollo del personal.
- $\checkmark$  Servir como una fuente de información para conocer la organización.
- $\checkmark$  Funcionar como medio de relación y coordinación con otras organizaciones.
- $\checkmark$  Constituir un vehículo de orientación e información a los proveedores de bienes, prestadores de servicios y usuarios o clientes con los que interactúa la organización. (Benjamin & Fincowsky, 2009)

## <span id="page-14-0"></span>**1.1.3. Clasificación**

El manual administrativo es clasificado por (Benjamin & Fincowsky, 2009) de la siguiente manera:

#### **A. Por su naturaleza o área de aplicación**

**(i) Microadministrativo:** Son manuales que corresponden a una sola organización, que se refieren a ella de modo general o se circunscriben a alguna de sus áreas en forma específica.

#### **(ii) Macro administrativos:**

Son los documentos que contienen información de más de una organización.

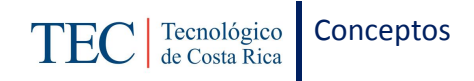

## **(iii) Mesoadministrativos**

Incluyen a una o más organizaciones de un mismo sector de actividad o ramo específico.

#### **B. Por su contenido**

#### **(i) De organización:**

Estos manuales contienen información detallada sobre los antecedentes, legislación, atribuciones, estructura orgánica, organigrama, misión y funciones organizacionales. Cuando corresponden a un área específica comprenden la descripción de puestos; de manera opcional pueden presentar el directorio de la organización.

#### **(ii) De procedimientos:**

Constituyen un documento técnico que incluye información sobre la sucesión cronológica y secuencial de operaciones concatenadas entre sí, que se constituyen en una unidad para la realización de una función, actividad o tarea específicas en una organización.

#### **(iii) De gestión de calidad:**

Documentos que describen y consignan los elementos del sistema de gestión de la calidad, el cual incluye información sobre el alcance, exclusiones, directrices de calidad (objetivos y políticas de calidad); responsabilidad y autoridad del sistema de gestión de la calidad; mapas de procesos; sistemas de gestión de calidad; responsabilidades de la alta dirección; gestión de recursos; realización del servicio o producto; medición, análisis y mejora, y referencias normativas.

#### **(iv) De historia de la organización:**

Estos manuales son documentos que refieren la historia de la organización, es decir, su creación, crecimiento, logros, evaluación, situación y composición. Este tipo de

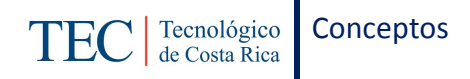

conocimiento proporciona al personal una visión de la organización y su cultura, lo que facilita su adaptación y ambientación laborales. Además, sirve como mecanismo de enlace y contacto con otras organizaciones, autoridades, proveedores, clientes y/o usuarios. La información histórica puede enriquecer otros manuales, como el de organizaciones, políticas, contenido múltiple, etcétera.

## **(v) De políticas:**

También conocidos como normas, estos manuales incluyen guías básicas que sirven como marco de actuación para la realizar acciones, diseñar sistemas e implementar estrategias en una organización.

## **(vi) De contenido múltiple:**

Estos manuales concentran información relativa a diferentes tópicos o aspectos de una organización. El objetivo de agruparla en un solo documento puede obedecer básicamente a las razones siguientes:

- $\checkmark$  Que se considere más accesible para su consulta.
- $\checkmark$  Que resulte más viable económicamente.
- $\checkmark$  Que técnicamente se estime necesario integrar más de un tipo de información.
- $\checkmark$  Que sea una instrucción a nivel directivo.

## **(vii) De puestos:**

Conocido también como manual individual o instructivo de trabajo, precisa la identificación, relaciones, funciones y responsabilidades asignadas a los puestos de la organización.

## **(viii) De técnicas:**

Este documento detalla los principios y criterios necesarios para emplear las herramientas técnicas que apoyan la ejecución de procesos o funciones.

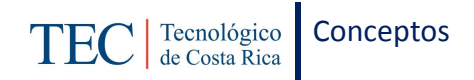

## **(ix) De ventas:**

Es un componente de información específica para apoyar la función de ventas; puede incluir:

- $\checkmark$  Definición de estrategias de comercialización
- $\checkmark$  Descripción de productos o ambos servicios.
- $\checkmark$  Mecanismos de negociación
- $\checkmark$  Políticas de funcionamiento
- $\checkmark$  Estructura de la fuerza de ventas
- $\checkmark$  Análisis de la competencia
- $\checkmark$  División territorial por responsable, cliente, producto y/o servicio.

### **(x) De producción:**

Elemento de soporte para dirigir y coordinar procesos de producción en todas sus fases. Constituye un auxiliar muy valioso para uniformar criterios y sistematizar líneas de trabajo en áreas de fabricación.

## **(xi) De finanzas:**

Manuales que respalden el manejo y distribución de los recursos económicos de una organización en todos sus niveles, en particular en las áreas responsables de su captación, aplicación, resguardo y control.

## **(xii) De personal:**

Identificados también como de relaciones industriales, de reglas del empleado o de empleo, estos manuales básicamente incluyen información sobre:

- $\checkmark$  Condiciones de trabajo
- $\checkmark$  Organizaciones y control de personal
- $\checkmark$  Lineamiento para: o El análisis y valuación de puestos o Reclutamiento, selección, contratación, inducción y socialización de personal.

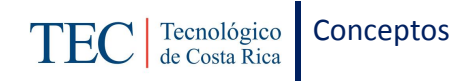

- $\checkmark$  Capacitación y desarrollo
- $\checkmark$  Normatividad
- $\checkmark$  Higiene y Seguridad
- $\checkmark$  Prestaciones

#### **(xiii) De operación:**

Manuales utilizados para orientar el uso de equipos y apoyar funciones altamente especializadas o cuyo desarrollo demanda un conocimiento muy específico.

#### **(xiv) De sistemas:**

Instrumento de apoyo para conocer el funcionamiento óptimo de sistemas de información, administrativos, informáticos, etcétera, de una organización.

#### **C. Por su ámbito.**

#### **(i) Generales:**

Son documentos que contienen información general de una organización, según su naturaleza, sector y giro industrial, estructura, forma y ámbito de operación y tipo de personal.

#### **(ii) Específicos:**

Estos manuales concentran información de un área o unidad administrativa de una organización; por convención, incluye la descripción de puestos.

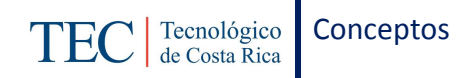

## **(iii) Enfoque:**

Este documento contiene información detallada del contenido de los manuales de organización, procedimientos y del sistema de gestión de la calidad, que son los que más se utilizan en las organizaciones.

#### <span id="page-19-0"></span>**1.1.4. Importancia**

Toda empresa u organización adopta reglas y reglamentos, normas de servicio, instrucciones, ordenes que los empleados deben conocer para realizar adecuadamente su trabajo. Esta información es comunicada en el momento oportuno a las personas, pero luego son archivadas y, por lo general, se olvidan por falta de consulta, desconocimiento por parte de nuevas personas, o bien, desactualización(Brenes, 2009).

#### <span id="page-19-1"></span>**1.1.5. Contenido**

Según Pintos, citado por (Salas, 2013) los manuales administrativos se componen de la siguiente manera:

## **A. Índice o tabla de contenido**

Brinda una versión esquemática del contenido del manual, con referencia a la página donde se ubica la información. En manuales muy extensos, antes de cada sección, es conveniente incluir una tabla de contenido de esa sección, que reproduce el índice general.

Los manuales en formato informático presentan ventajas en este sentido, ya que generalmente permiten el acceso a cada tema de acuerdo a múltiples criterios: alfabético, por tema, mediante el uso de hipervínculos.

#### **B. Introducción o Antecedentes**

Es un breve enunciado del objetivo o propósito del manual, su alcance, aplicabilidad y uso.

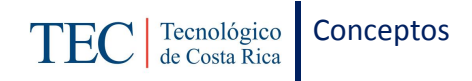

## **C. Glosario**

Incluye el detalle de las siglas y abreviaturas utilizadas y las definiciones de términos importantes usados en el manual, especialmente en los casos que en lenguaje común pudieran tener otra acepción.

### **D. Cuerpo principal**

El contenido y organización del cuerpo principal del manual depende de la temática del mismo.

#### **E. Anexos**

Se suele incluir como anexo documentos cuya inclusión en el cuerpo principal del manual dificultaría la lectura. Por ejemplo, puede incluirse como anexo el marco normativo de la organización. No es recomendable incluir material de consulta que no esté específicamente relacionado con el manual.

#### <span id="page-20-0"></span>**1.2. MANUAL DE PROCEDIMIENTOS**

El manual de procedimientos permite conocer el funcionamiento interno de la organización en los que respecta la descripción de tareas, debido a que en su contenido se describe las actividades detalladamente, así facilita las labores de la auditoria.

#### <span id="page-20-1"></span>**1.2.1. Definición**

Según (Ortega Vindas, 2009), citado por (Salas, 2013) el manual de procedimientos es un documento que describe en forma lógica, sistemática y detallada de actividades de una institución o unidad organizativa de acuerdo con sus atribuciones y tomando en cuenta lo necesario para la ejecución eficiente de las mismas, generalmente señalan quién, cómo, cuándo, dónde y para qué se realizan estas actividades. Este tipo de manual se orienta a especificar detalles de ejecución de actividades organizacionales, con el fin de unificar criterios a lo interno de la institución sobre la manera correcta en que deben ser realizadas. Al recuperar información de la forma más adecuada de desempeñar las tareas

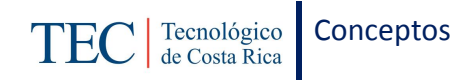

se logra asegurar su calidad, así como agilizar la circulación de la información para que este llegue oportunamente a las unidades organizativas que requieran.

## <span id="page-21-0"></span>**1.2.2. Objetivos**

Según Gómez (1994), citado por (Salas, 2013) los objetivos de los manuales de procedimientos son:

- $\checkmark$  Compilar en forma ordenada, secuencial y detallada las operaciones a cargo de la institución, los puestos o unidades administrativas que intervienen, precisando su participación en dichas operaciones y los formatos a utilizar para la realización de las actividades institucionales agregadas en procedimientos.
- $\checkmark$  Uniformar y controlar el cumplimiento de las rutinas de trabajo y evitar su alteración arbitraria.
- $\checkmark$  Determinar en forma más sencilla las responsabilidades por fallas o errores.
- $\checkmark$  Facilitar las labores de auditoría, la evaluación control interno y su vigilancia.
- $\checkmark$  Aumentar la eficiencia de los empleados, indicándoles lo que deben hacer y cómo deben hacerlo.
- $\checkmark$  Ayudar en la coordinación del trabajo y evitar duplicidad de funciones.
- $\checkmark$  Constituir una base para el análisis posterior del trabajo y el mejoramiento de los sistemas, procedimientos y métodos.

#### <span id="page-21-1"></span>**1.2.3. Funciones**

Según Aguilar (2012), citado por (Salas, 2013)las funciones de un manual de procedimientos son las siguientes:

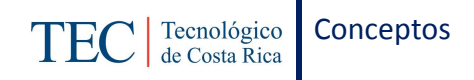

- Describir los procedimientos de un determinado proceso, para la mejor comprensión de las diferentes actividades que se realizan en este, y promover un desarrollo óptimo por parte de los colaboradores.
- $\checkmark$  Señalar las normativas que rigen los procedimientos que se realizan.
- $\checkmark$  Determinar los formularios que facilitan el desarrollo de los procedimientos.
- $\checkmark$  Indicar los responsables de cada procedimiento.
- $\checkmark$  Propiciar la disminución de fallas u omisiones de actividades.
- $\checkmark$  Mejorar la productividad dentro de la organización.

## <span id="page-22-0"></span>**1.2.4. Contenido**

Según Franklin (2009), citado por (Salas, 2013) el manual de procedimientos debe contar con la siguiente información:

## **A. Identificación**

Logotipo de la organización

Nombre de la organización

Denominación o extensión del manual (general o específico). Si corresponde a una unidad en particular, debe anotarse el nombre de esta.

Lugar y fecha de elaboración

Numeración de páginas

Unidades responsables de su elaboración, revisión y/o autorización.

Clave del formulario; en primer término se deben escribir las siglas de la organización; en segundo, las de la unidad administrativa responsable de elaborar o utilizar la forma; en

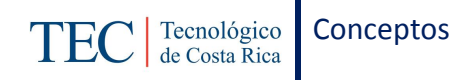

tercero el numero consecutivo del formulario y, en cuarto, el año. Para leerla con facilidad entre las siglas y los números debe colocarse un punto, un guion o una diagonal.

#### **B. Prologo o introducción**

El prólogo es la presentación que hace del manual alguna autoridad de la organización, perfectamente del más alto nivel jerárquico. La introducción es una exposición de lo que es el manual, su estructura, propósitos, ámbito de aplicación y necesidad de mantenerlo vigente.

#### **C. Índice**

Es la relación de los capítulos o apartados que constituyen el cuerpo del documento.

#### **D. Contenido**

Lista de los procedimientos que integran el contenido manual. En el caso de un manual general debe incluir todos los procedimientos de la organización; en el caso de un manual específico, solo los procedimientos de un área o unidad administrativa.

Objetivo: Explicar el propósito que se pretende cumplir con el procedimiento.

Áreas de aplicación o alcance de los procedimientos: Esfera de acción que cubre el procedimiento.

Responsables: Área, unidad administrativa o puesto que tiene a su cargo la preparación, aplicación o ambas cosas del procedimiento.

Políticas o normas de operación: Criterios o líneas de acción que se formulan de manera explícita para orientar y facilitar el desahogo de las operaciones que llevan a cabo las distintas instancias que participan en el procedimiento.

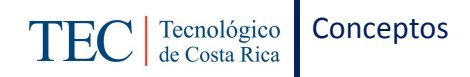

Concepto: Palabras, términos de carácter técnico o formatos que se emplean en el procedimiento cuyo significado o referencia, por su grado de especialización, debe anotarse para hacer más accesible la consulta del manual.

Procedimiento: Presentación por escrito, en forma narrativa y secuencial, de cada una de las operaciones que se realizan en un procedimiento, para lo cual se anota el número de operación, el nombre de las áreas responsables de llevarlas a cabo y, en la descripción, explicar en qué consiste, cómo, dónde y con qué se lleva a cabo.

Diagrama de flujo: Estos diagramas que también se conocen como fluxogramas, representan de manera gráfica la sucesión en que se realizan las operaciones de un procedimiento, el recorrido de formas o materiales. En ellos se muestran las áreas o unidades administrativas y los puestos que intervienen en cada operación descrita.

Formularios o impresos: Formas impresas que se utilizan en un procedimiento, las cuales se intercalan después de los diagramas de flujo, que a su vez se mencionan, por lo regular, en el apartado de concepto.

Instructivo: Cuando las formas no incluyen instrucciones de llenado es conveniente elaborar un instructivo que incluya el número de referencia, que corresponde al número consecutivo encerrado en un círculo en las formas.

Glosario de términos: Es la lista y explicación de los conceptos de carácter técnico relacionado con el contenido.

## <span id="page-24-0"></span>**1.2.5. Beneficios**

Según Gómez (1994), citado por (Salas, 2013) señala que los manuales de procedimientos tiene beneficios como:

- $\checkmark$  Reducción de gastos generales.
- $\checkmark$  Control de actividades.

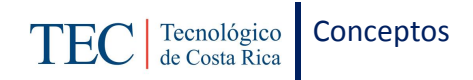

- $\checkmark$  Mejoramiento de la eficiencia de operación y reducción de costos.
- $\checkmark$  Sistematización de actividades.
- $\checkmark$  Información de actividades.
- $\checkmark$  Adiestramiento.
- $\checkmark$  Guía de trabajo a ejecutar.
- $\checkmark$  Revisión constante y mejoramiento de las políticas y procedimientos.
- $\checkmark$  Auditoria administrativa de políticas, procedimientos y controles.

## <span id="page-25-0"></span>**1.3. PROCEDIMIENTOS**

Los procedimientos son un conjunto de acciones consecutivas, el cual consiste en seguir estas acciones predeterminadas para obtener siempre el mismo resultado.

#### <span id="page-25-1"></span>**1.3.1. Definición**

Según (Koontz, Weihrich, & Cannice, 2008, p. 111)menciona que son planes que establecen un método de manejo necesario para actividades futuras. Son secuencias cronológicas de acciones requeridas; son guías para la acción, más que para pensar, y detallan la manera precisa de cómo deben realizarse ciertas actividades.

## <span id="page-25-2"></span>**1.3.2. Objetivos**

El objetivo primordial de todo estudio de procedimientos, es simplificar los métodos de trabajo, eliminar las operaciones y la papelería innecesaria. Sin embargo existen otros objetivos secundarios o accesorios que se persiguen, como los siguientes;

- $\checkmark$  Eliminar operaciones, combinándolas entre sí o suprimiéndolas.
- $\checkmark$  Cambiar el orden de las operaciones para que se logre mayor eficacia.

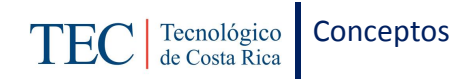

- $\checkmark$  Eliminar transportes innecesarios o reducirlos al mínimo para ahorrar tiempo.
- $\checkmark$  Eliminar las demoras con el mismo fin de tiempo.
- $\checkmark$  Centralizar las inspecciones conservando el control interno.
- $\checkmark$  Situar las inspecciones conservando en los puntos clave.
- $\checkmark$  Eliminar estacionamientos aparentemente necesarios para evitar los "cuellos de botella" (Brenes, 2009).

#### <span id="page-26-0"></span>**1.3.3. Importancia**

Los procedimientos se podrían concebir con los hábitos o costumbres de un organismo social. Estableciendo una antología directa con una persona, se pude ver la importancia que tiene en su vida. Si una persona tiene hábitos o costumbres negativas, su vida estará llena de obstáculos y nunca se podrá realizar plena ni satisfactoriamente (Brenes, 2009).

Con base a los procedimientos planteados se realiza un diagrama de flujo que ofrezca la información de una forma más sencilla.

#### <span id="page-26-1"></span>**1.4. DIAGRAMA DE FLUJO**

En un diagrama de flujo cada acción es representada por un símbolo diferente con su respectivo significado y una breve explicación de la etapa en el proceso. Facilita la obtención de la información de una manera visual y ágil.

#### <span id="page-26-2"></span>**1.4.1. Definición**

Los diagramas, que también son conocidos como fluxogramas, representan de manera gráfica la sucesión en que se realizan las operaciones de un procedimiento, el recorrido de formas o materiales o ambas cosas (Benjamin & Fincowsky, 2014, p. 206).

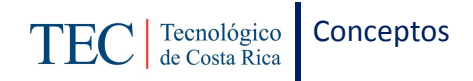

## <span id="page-27-0"></span>**1.4.2. Objetivos**

El objetivo de los diagramas de flujo según (Salas, 2013) es representar gráficamente los pasos y actividades de un procedimiento, lo cual permite una mayor comprensión y análisis de la secuencia de la acción.

## <span id="page-27-1"></span>**1.4.3. Ventajas**

Según (Franklin, 2009), citado por (Salas, 2013)las ventajas que ofrecen los diagramas de flujo son las siguientes:

- $\checkmark$  Facilita el llenado y lectura del formato en cualquier nivel jerárquico.
- $\checkmark$  Permite al personal que interviene en los procedimientos identificar y realizar correctamente sus actividades.
- $\checkmark$  Por la sencillez de su representación hace accesible la puesta en práctica de las operaciones.
- $\checkmark$  Puede comprenderla todo el personal de la organización o de otras organizaciones.
- $\checkmark$  Permite el acercamiento y mayor coordinación entre diferentes áreas u organizaciones.
- $\checkmark$  Disminuye la complejidad gráfica por lo que los mismos empleados pueden proponer ajustes o simplificación de procedimientos, utilizando los símbolos correspondientes.
- $\checkmark$  Se elabora en el menor tiempo posible y no se requieren técnicas ni plantillas o recursos especiales de dibujo.

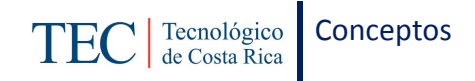

## <span id="page-28-0"></span>**1.4.4. Simbología utilizada**

<span id="page-28-1"></span>**Tabla 1: Simbología utilizada en la elaboración de los diagramas de flujo.**

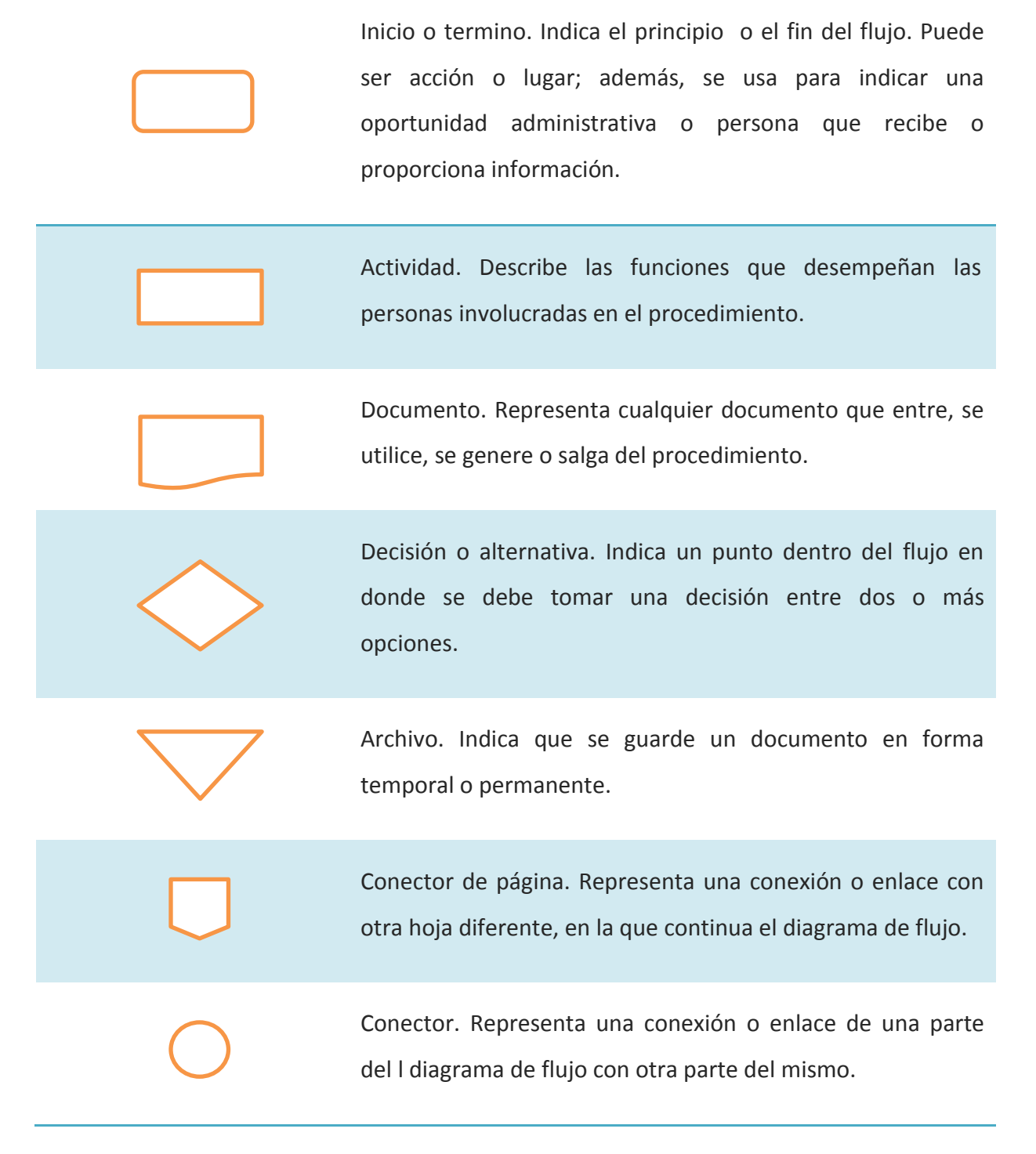

Fuente: Elaboración propia a partir de (Benjamin & Fincowsky, 2014)

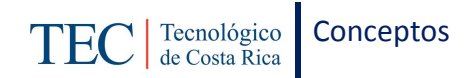

## <span id="page-29-0"></span>**1.5. FORMULARIOS**

## <span id="page-29-1"></span>**1.5.1. Definición**

Son una herramienta o medio de comunicación escrito, normalmente impreso que regularmente contiene información "fija" sobre un determinado aspecto, para ser complementada con espacios para incluir información "variable", según cada aplicación y para satisfacer las necesidades de cada usuario (Brenes, 2009).

#### <span id="page-29-2"></span>**1.5.2. Tipos**

#### **A. De línea**

Es la clase de formulario más sencilla que existe, pues su contenido se basa en datos fijos que van seguidos de una línea sobre la cual se deben anotar los datos variables.

#### **B. De columnas**

Contiene columnas y reglones para su llenado y se utiliza cuando los datos que se anotan son afectados por varios datos fijos que regularmente se ponen en la parte superior del formulario o, en casos especiales, al pie.

#### **C. De casillas**

Esta clase se utiliza para formularios cuya información es excesiva. Consiste en encerrar un dato fijo dentro de un cuadro o rectángulo llamado casilla, preferentemente en el ángulo superior izquierdo y con letra pequeña pero legible; de esta forma, el dato variable se distingue fácilmente del fijo. (Benjamin & Fincowsky, 2009)

#### <span id="page-29-3"></span>**1.5.3. Importancia**

Regularmente las operaciones administrativas que se realizan en la organización requieren documentos para dejar constancia de su ejecución. Cuando esas operaciones son numerosas y repetitivas utilizan formulas impresas, cuyo uso determina de forma directa

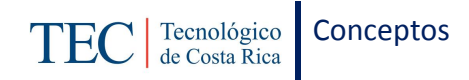

en la simplificación del trabajo, así como de su calidad en la información recopilada, por eso es importante.

- $\checkmark$  Su contenido
- $\checkmark$  La cantidad de ellas que se utilice (original y copias)
- $\checkmark$  El costo que representan
- $\checkmark$  El grado en que permiten imprimir celeridad y cohesión a las acciones
- $\checkmark$  Su función como vehículo para generar y transmitir información.
- $\checkmark$  Se convierten en un medio de información tanto interna como externa para la organización.
- $\checkmark$  Ahorrar tiempo en labores muy rutinarias.
- $\checkmark$  Favorece el control y de esta forma disminuyen el error. (Brenes, 2009)

## <span id="page-30-0"></span>**1.5.4. Diseño**

La estructura clásica de un formulario debe contener:

- $\checkmark$  Identificación organizacional (logotipo, titulo, fecha, número de hoja)
- $\checkmark$  Localización de la organización (direcciones, teléfonos, e-mail, fax, apartado)
- $\checkmark$  Objetivo del formulario (igual al nombre o título del formulario)
- $\checkmark$  Identificación del usuario
- Localización del usuario
- $\checkmark$  Cuerpo del formulario (conjunto de variables de interés, ubicadas de mayor a menor prioridad en la información)

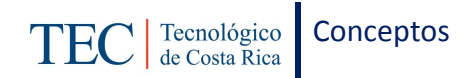

- $\checkmark$  Respaldos
- $\checkmark$  Controles
- $\checkmark$  Otros aspectos a considerar dentro del diseño del Formulario. (Brenes, 2009)

## <span id="page-31-0"></span>**1.5.5. Análisis**

Cuando se revisan las condiciones materiales del contenido de un formulario; tamaño, papel, tinta, clase de impresión, encuadernación y frecuencia de uso y consideraciones funcionales; identificación, objetivo, información, estructura, tipo y secuencia de datos; se deben considerar los siguientes aspectos:

- $\checkmark$  Formularios cuyas dimensiones no coinciden con el tamaño de los equipos en que se procesan o son excesivas para los datos que contienen.
- $\checkmark$  Duplicación de formas para un mismo fin.
- $\checkmark$  Exceso de formularios de poco uso.
- $\checkmark$  Formularios con un número de copias innecesario.
- $\checkmark$  Formularios cuyo diseño no satisface el propósito para el que fueron creados
- $\checkmark$  Formularios para trámites en los que son necesarios, o sin la forma y contenido requeridos. (Benjamin & Fincowsky, 2009)

## <span id="page-31-1"></span>**1.6. POLÍTICAS**

Es una actividad que se orienta de ideologías en la toma de decisiones para alcanzar los objetivos y metas.

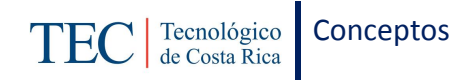

## <span id="page-32-0"></span>**1.6.1. Definición**

Norma general conformada por declaraciones e interpretaciones que guían o encauzan la conducta y el pensamiento para la toma de decisiones (Benjamin & Fincowsky, 2014).

La política forma ideologías para las cuales los seres humanos se ven inclinados por un conjunto de procesos de investigación. Es por esto que es importante hacer mención sobre la investigación y los pasos que se deben llevar acabo para una buena recolección de información.

## <span id="page-32-1"></span>**1.7. INVESTIGACIÓN**

Es una actividad que se ejecuta debido a la necesidad de la humanidad de adquirir nuevos conocimientos o conocer una explicación sobre el porqué de las cosas.

#### <span id="page-32-2"></span>**1.7.1. Definición**

Según (Hernandez, Fernandez, & Baptista, 2007, p. 4) la investigación es un conjunto de procesos sistemáticos, críticos y empíricos que se aplican al estudio de un fenómeno.

#### <span id="page-32-3"></span>**1.7.2. Importancia de la investigación**

Los conceptos son básicos para toda idea y comunicación; sin embargo, todavía se presta poca atención a lo que son, como resultan y los problemas que surgen con su uso. Esas condiciones no podrían justificarse solas, considerando el sujeto aquí, si no fuera porque son problemas especiales en investigación que surgieron de la necesidad de precisarlos conceptual e imaginativamente (Namakforoosh, 2005).

## <span id="page-32-4"></span>**1.8. TIPOS DE INVESTIGACIÓN**

La investigación tiene dos tipos de enfoques los cuales son; con y sin medición numérica. De igual manera se hace mención a los tipos de investigación dependiendo el tipo de panorama que se presente en la investigación.

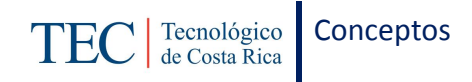

# <span id="page-33-0"></span>**1.8.1. Tipos de enfoques de la investigación**

## **A. Enfoque cuantitativo**

Usa la recolección de datos para probar hipótesis, con base en la medición numérica y el análisis estadístico, para establecer patrones de comportamiento y probar teorías. (Hernandez, Fernandez, & Baptista, 2007, p. 4)

## **B. Enfoque cualitativo:**

Utiliza la recolección de datos sin medición numérica para descubrir o afinar preguntas de investigación en el proceso de interpretación. (Hernandez, Fernandez, & Baptista, 2007, p. 7)

## <span id="page-33-1"></span>**1.8.2. Tipos de investigación**

## **A. Estudios exploratorios**

Se realizan cuando el objetivo consiste en examinar un tema poco estudiado.

## **B. Investigación descriptiva**

Busca especificar propiedades, características y rasgos importantes de cualquier fenómeno que se analice. Describe tendencias de un grupo o población.

## **C. Investigación correlacional**

Asocia variables mediante un patrón predecible para un grupo o población.

## **D. Investigación explicativa**

Pretende establecer las causas de los eventos, sucesos o fenómenos que se estudian (Hernandez, Fernandez, & Baptista, Metodologia de la Investigacion, 2007).

Estos tipos de investigación están ligados a los objetivos de la investigación y es importante que se tome en cuenta la naturaleza del trabajo para su debido enfoque y las fuentes de información que se tomaran en cuenta para el desarrollo del trabajo.

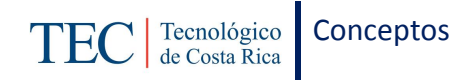

## <span id="page-34-0"></span>**1.9. FUENTES DE INVESTIGACIÓN.**

Las fuentes de investigación son datos importantes que se toman de documentos que sirven para el trabajo que se está realizando.

#### <span id="page-34-1"></span>**1.9.1. Definición**

Según Benjamín & Fincowsky, citado por (Soto, 2014) las fuentes de investigación hace referencia de las instituciones, áreas de trabajo, documentos, personas y mecanismos de información de donde pueden obtenerse datos para la investigación.

#### <span id="page-34-2"></span>**1.9.2. Tipos**

#### **A. Fuentes primarias.**

Constituyen el objetivo de la investigación bibliográfica o revisión de la literatura y proporcionan datos de primera mano.

#### **B. Fuentes secundarias.**

Son compilaciones, resúmenes y listados de regencias publicadas en un área de conocimiento en particular. Es decir, reprocesan la información de primera mano.

#### **C. Fuentes terciarias.**

Se trata de documentos que compendian nombres y títulos de revistas y otras publicaciones periódicas, así los nombres de boletines, conferencias y simposios, sitios Web, empresas, asociaciones industriales y de diversos servicios (Hernandez, Fernandez, & Baptista, 2007).

Es importante la recolección de información de documentos pero de igual manera es importante contar con personas que conozcan sobre el tema en investigación para que nos brinde información ya sea por experiencias o conocimientos adquiridos.

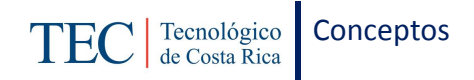

## <span id="page-35-0"></span>**1.10. SUJETOS DE INVESTIGACIÓN**

Los sujetos de investigación son personas que conocen sobre el tema en investigación y son escogidos para que brinden la información.

#### <span id="page-35-1"></span>**1.10.1. Definición**

En este apartado deben especificarse "quienes" son las personas objeto de estudio. Su escogencia depende del problema por resolver, los objetivos o hipótesis planteadas y las variables por estudiar. Debe recurrir a quienes mejor puedan ofrecer la información (Barrantes, 1999).

## <span id="page-35-2"></span>**1.11. TÉCNICAS DE RECOLECCIÓN DE INFORMACIÓN.**

Las técnicas de recolección de información, son las formas posibles en las que un investigador puede obtener los datos necesarios para la elaboración de un estudio.

#### <span id="page-35-3"></span>**1.11.1. Definición**

La recolección de datos se fundamenta en la medición. Esta recolección se lleva acabo para utilizar procedimientos estandarizados y aceptados por una comunidad científica (Hernandez, Fernandez, & Baptista, 2010, p. 5).

#### <span id="page-35-4"></span>**1.11.2. Tipos de técnicas**

Instrumentos para recolectar información en el enfoque cualitativo

#### **A. Observación**

Permite obtener información sobre los fenómenos o acontecimientos tal y como se producen.

#### **B. Entrevista**

Permite obtener información sobre un determinado problema de investigación cualitativa.
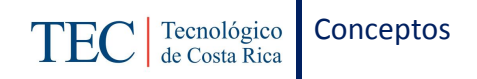

# **C. Cuestionario**

Está íntimamente ligado al enfoque cuantitativo, pero puede ser una técnica de recolección de datos que preste un importante servicio en la investigación cualitativa.

#### **D. Historias de vida**

Contienen una descripción de los acontecimientos y experiencias de la vida de una persona, o parte de ella, contando en sus propias palabras.

#### **E. Técnicas grupales**

Conjunto de procedimientos que se utilizan para lograr con eficiencia las metas propuestas (Barrantes, 1999).

#### **1.12. VARIABLES DE ESTUDIO.**

Las variables de estudio para el manual de procedimientos se pueden caracterizar por cada uno de los aspectos que lleva dicho manual. A continuación se desglosan cada una de ellas.

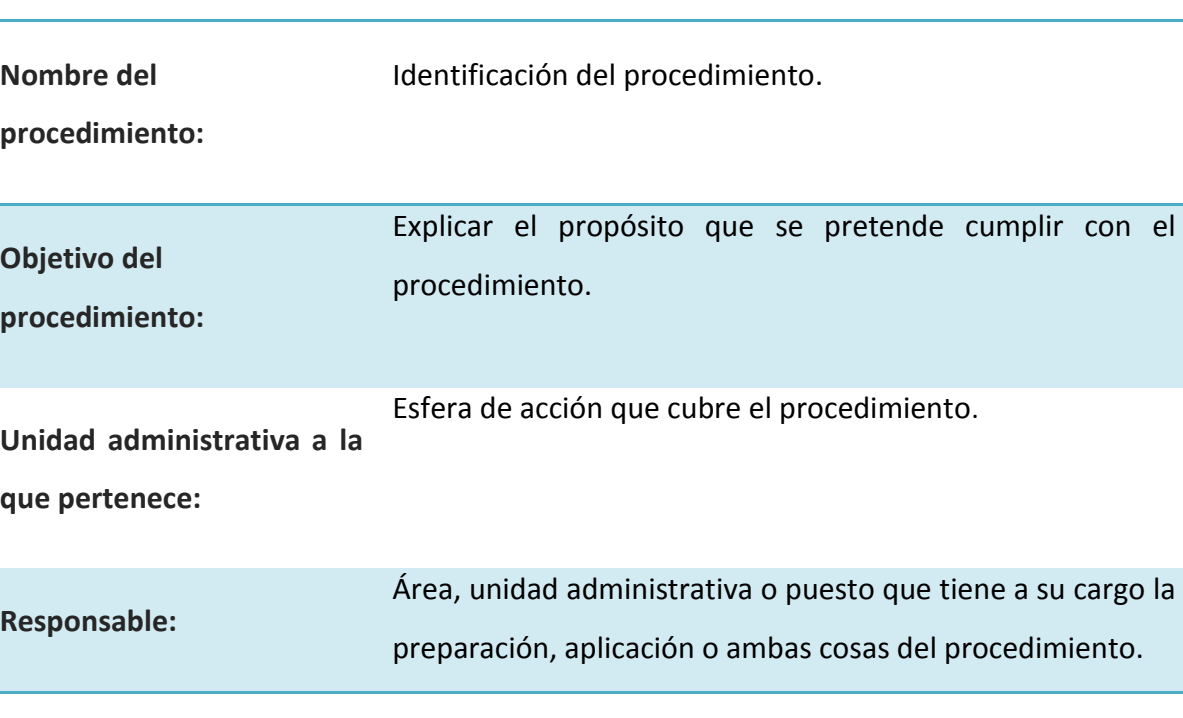

**Tabla 2: Variables del estudio del marco teórico.**

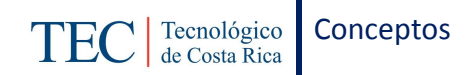

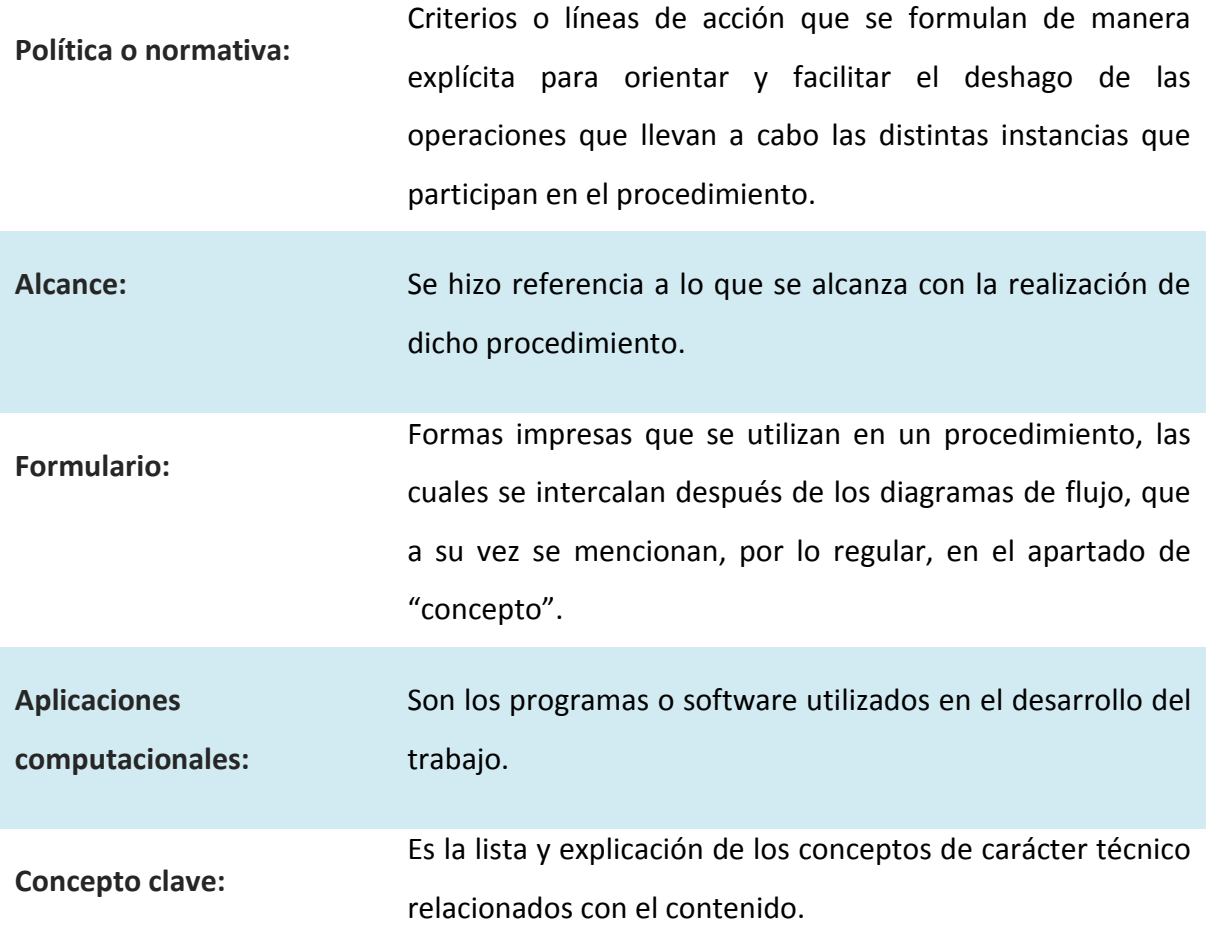

Elaboración propia a partir de (Benjamin & Fincowsky, 2009)

# **1.13. HEXÁMETRO QUINTILIANO. (5W` IH)**

#### **A. Definición**

Según Gildardo Campero, citado por (Soto, 2014), define lo siguiente:

El Hexámetro Quintiliano es una técnica de análisis que se basa en que, sea cual fuere la índole del problema de investigación, se debería realizar de manera sistemática, y siempre en el mismo orden.

Adaptado a la administración, constituye una herramienta muy útil para ser implementada por el analista de la organización y de los métodos administrativos.

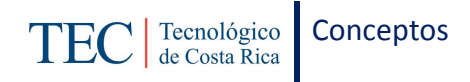

La sucesión de preguntas que se emplean para el análisis, y la finalidad que determinan son las siguientes: ¿Qué?, ¿Por qué?, ¿Dónde?, ¿Quién? y ¿Cómo?

#### **B. Análisis y examen crítico de los hechos**

Según Rojas, citado por (Soto, 2014), también establece lo siguiente:

a) Propósito

¿Qué se hace?, ¿Por qué se hace?, ¿Qué otra cosa podría hacerse? Y ¿Qué debería hacerse?

b) Lugar

¿Dónde se hace?, ¿Por qué se hace allí?, ¿En qué otro lugar podría hacerse? y ¿Dónde debería de hacerse?

c) Sucesión

¿Dónde se hace?, ¿Por qué se hace?, ¿Cuándo podría hacerse? Y ¿Cuándo debería hacerse?

d) Persona

¿Quién lo hace?, ¿Por qué lo hace esa persona?, ¿Qué otra persona podría hacerlo? Y ¿Quién debería de hacerlo?

e) Medios

¿Cómo se hace?, ¿Por qué se hace de ese modo?, ¿De qué otro modo podría hacerse? Y ¿Cómo debería hacerse?

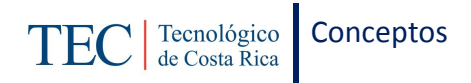

# **C. Etapas**

Rojas (2011, pág. 55) define las etapas de síntesis, las cuales tienen los propósitos siguientes:

- $\checkmark$  Crear un nuevo sistema de organización o establecer nuevos procedimientos para realizar un nuevo plan.
- $\checkmark$  Desarrollar nuevos procedimientos u organizaciones necesarios para completar un sistema ya existente.
- $\checkmark$  Mejorar o perfeccionar una organización o un procedimiento ya existen. Siempre hay camino mejor o más fácil para hacer un trabajo.

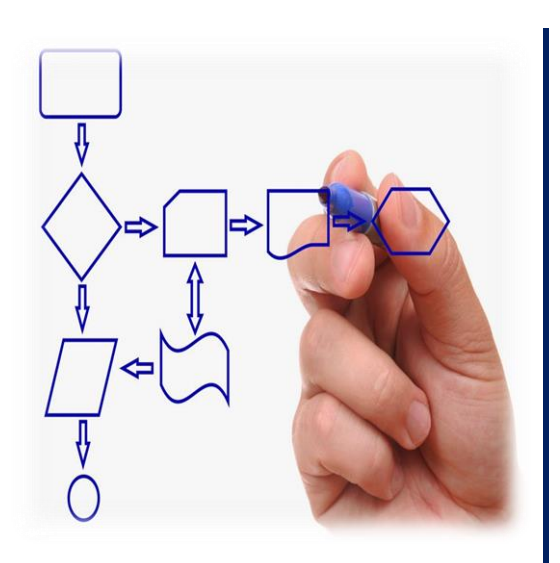

# Capítulo II

Manual de

Procedimiento

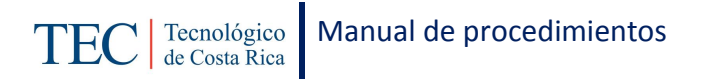

# **CAPÍTULO II. MANUAL DE PROCEDIMIENTOS**

El presente capitulo presenta el Manual de Procedimientos realizado para el programa de becas de la sección de Trabajo Social de DEVESA del Tecnológico de Costa Rica sede San Carlos con respecto a los procedimientos realizados; por otra parte, cada procedimiento cuenta con su respectiva introducción, objetivo, alcance, responsables, normas y políticas, documentos internos y externos, sistemas de información empleadas, herramientas empleadas, conceptos, descripción de actividades, diagrama de flujo, indicadores y anexos.

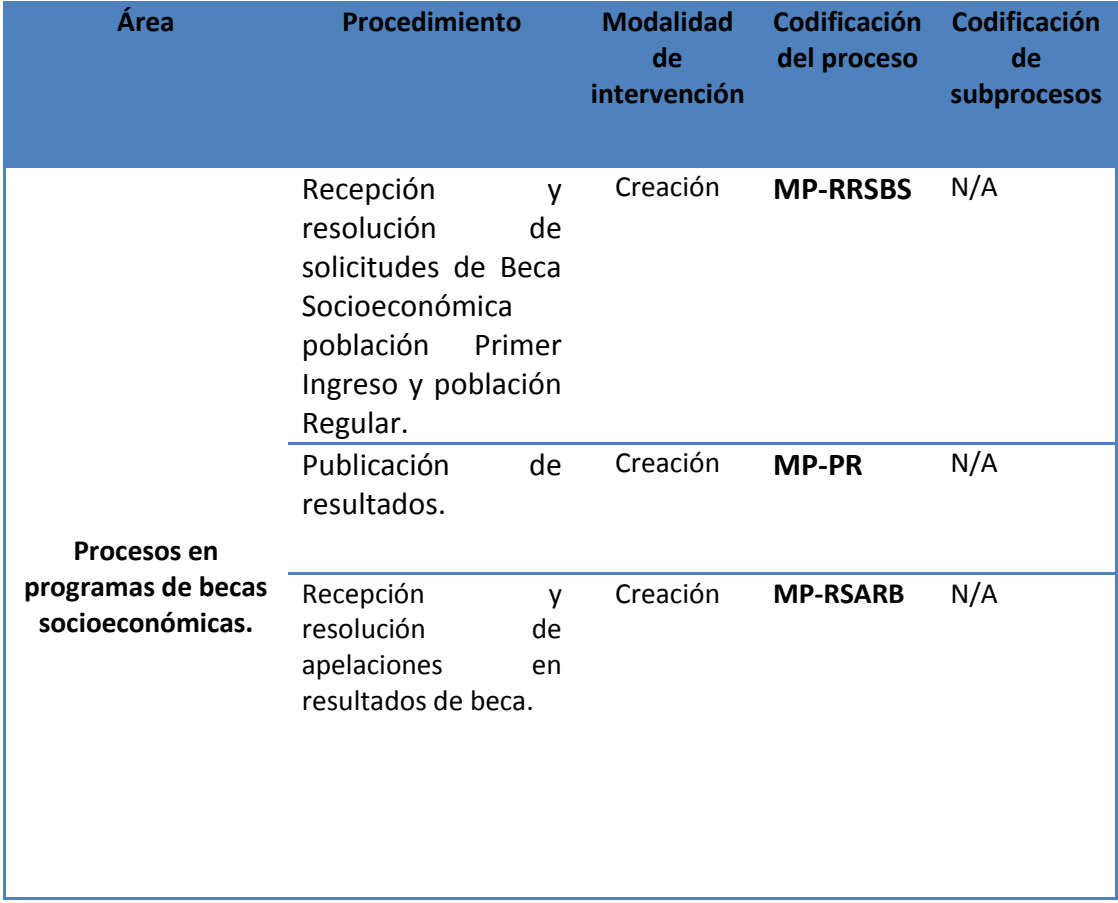

En el siguiente cuadro se presentan la lista de procedimientos a desarrollar:

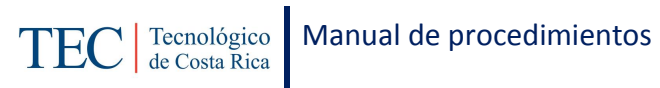

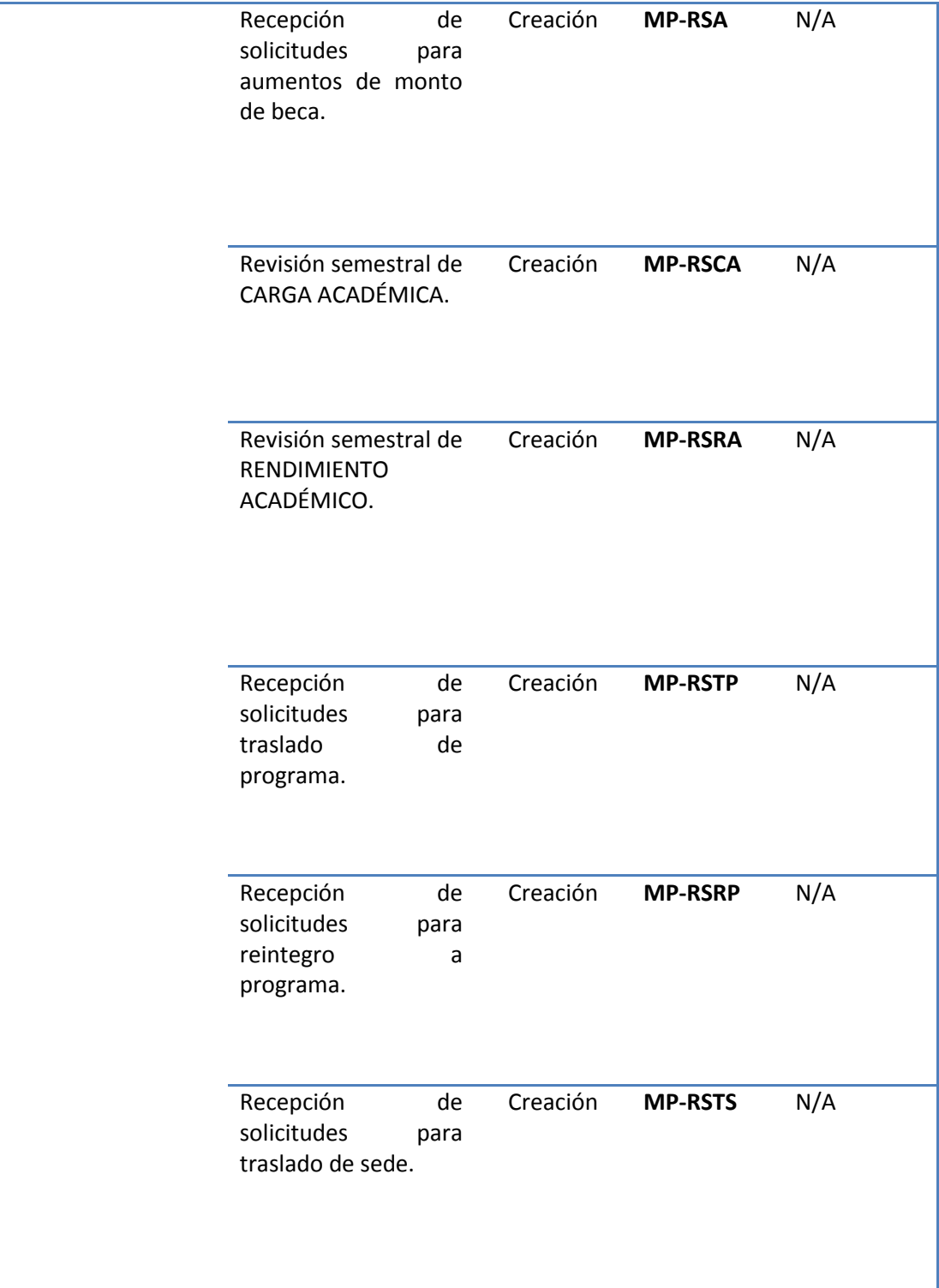

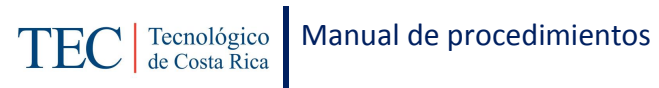

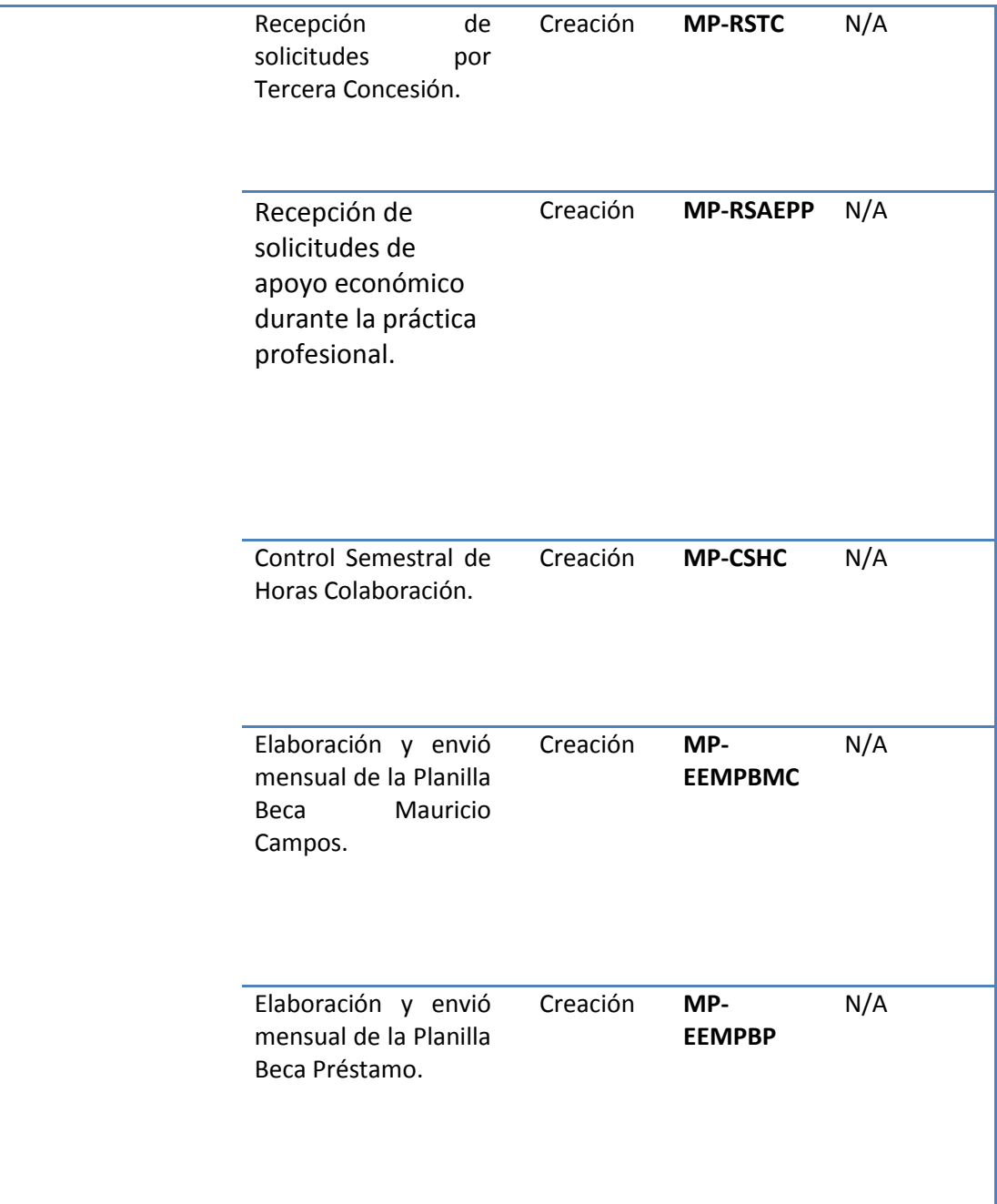

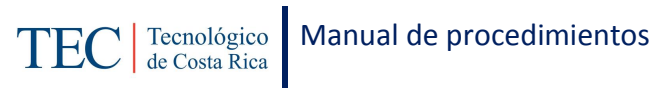

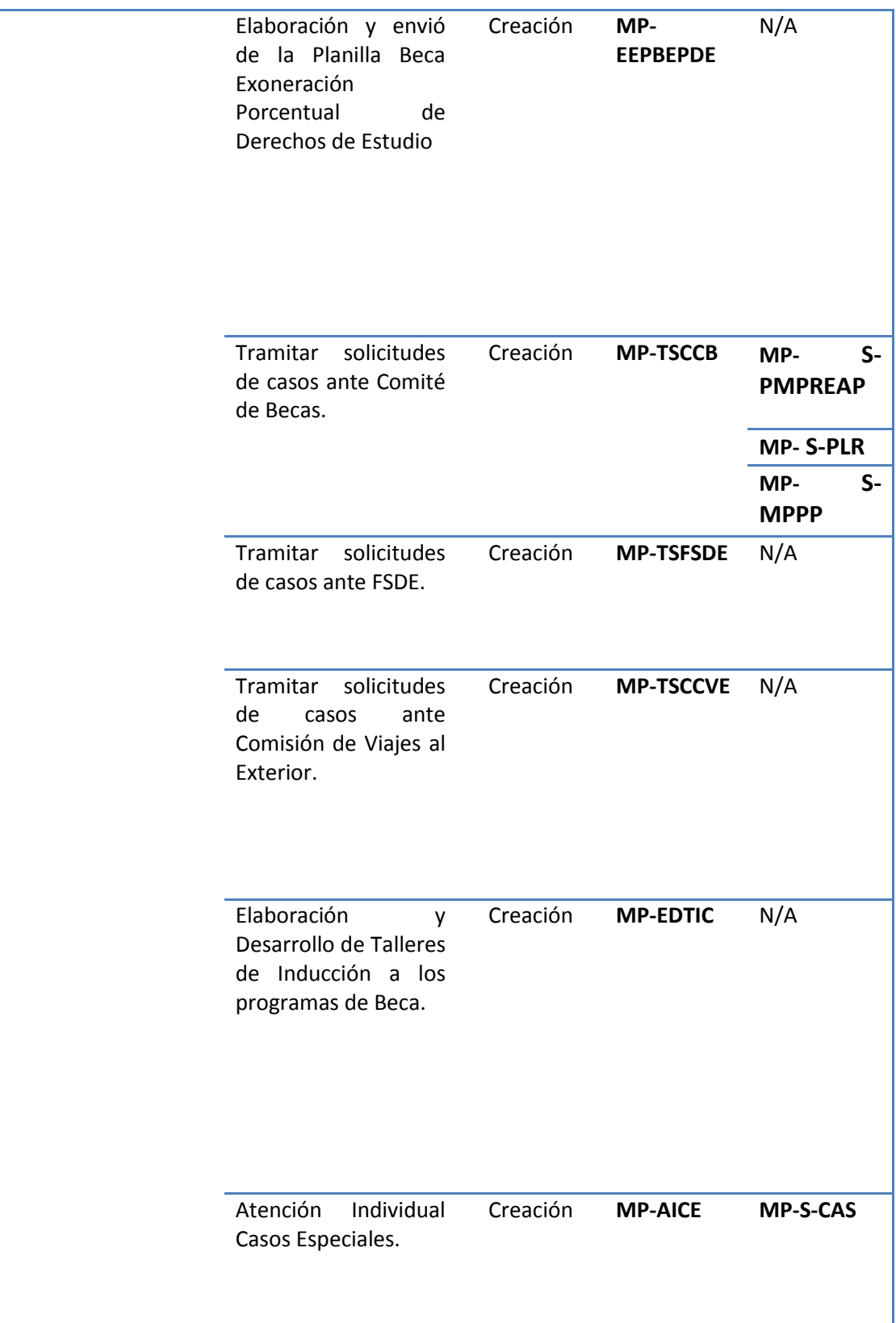

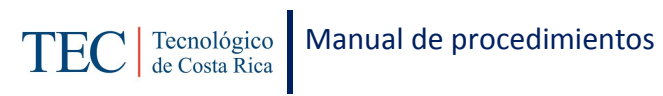

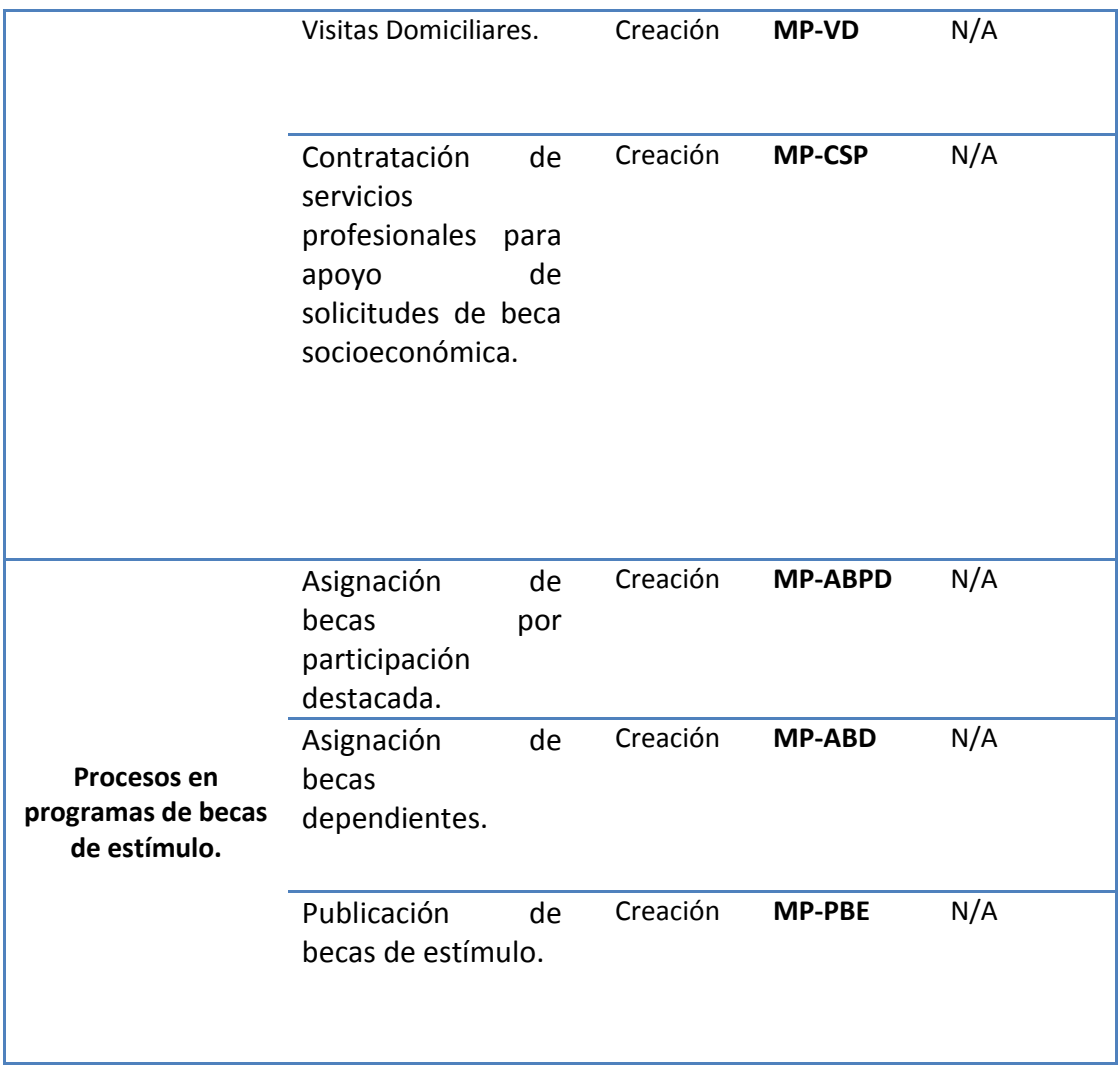

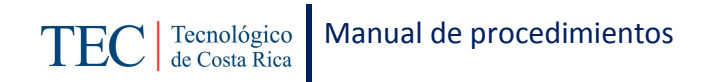

# **2.1. PROCESOS EN PROGRAMAS DE BECAS SOCIOECONOMICAS**

Los programas de becas socioeconómicas del Tecnológico de Costa Rica apoyan a los y las estudiantes con condición económica limitada para estar en una posición igualitaria con el resto de la población estudiantil.

# **2.1.1. Recepción y Resolución de Solicitudes de Beca Socioeconómica, Población Primer Ingreso y Población Regular.**

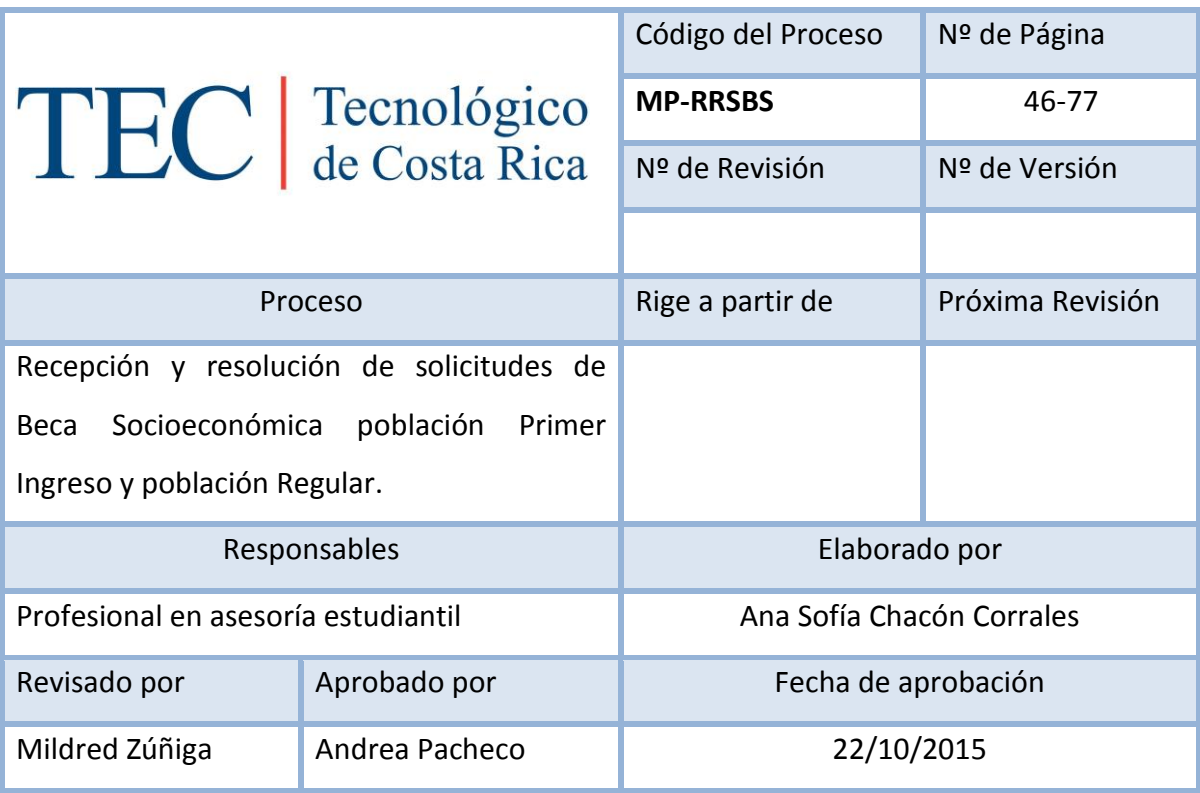

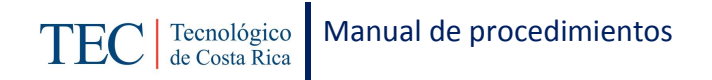

# Contenido del procedimiento

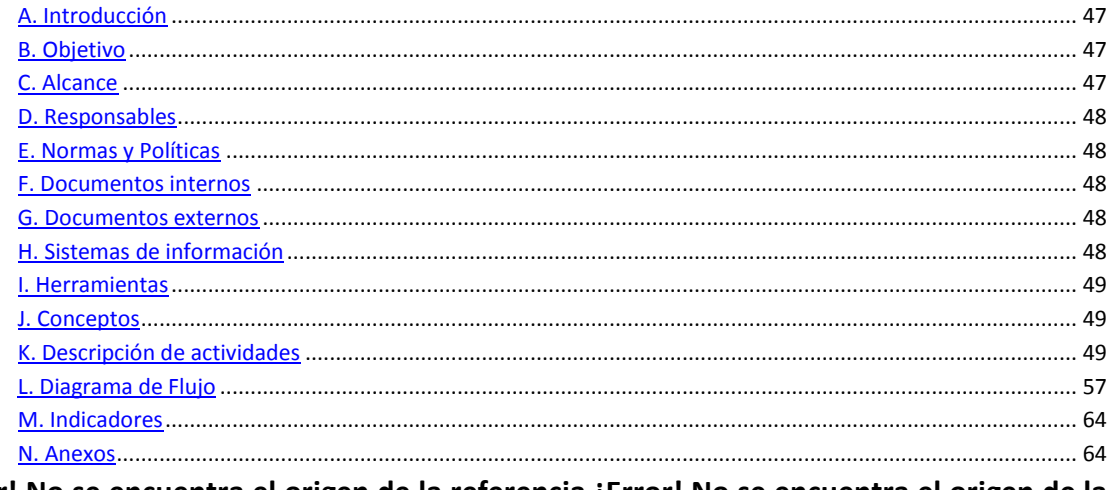

**¡Error! No se encuentra el origen de la referencia.¡Error! No se encuentra el origen de la ferencia.¡Error! No se encuentra el origen de la referencia.¡Error! No se encuentra el origen de la referencia.**

# <span id="page-47-0"></span>**A. Introducción**

La recepción y resolución de solicitudes de beca socioeconómica de la población primer ingreso y población regular, se realiza dos veces al año, esto con dos periodos ordinarios y dos periodos extraordinarios. Las profesionales responsables de la actividad son las trabajadoras sociales, quienes basadas en el reglamento de becas y préstamos estudiantiles realizan la asignación de becas según las particularidades de cada caso; con el fin de apoyar a los y las estudiantes con limitaciones socioeconómicas.

#### <span id="page-47-1"></span>**B. Objetivo**

Llevar la gestión administrativa correspondiente en los programas de becas para otorgar a la población solicitante el beneficio correspondiente según la condición socioeconómica y socio familiar.

#### <span id="page-47-2"></span>**C. Alcance**

Este procedimiento incluye al estudiante y a las trabajadoras sociales de apoyo y a la nombrada en el cargo.

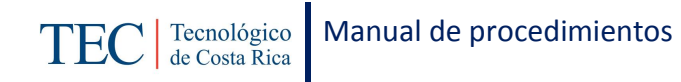

# <span id="page-48-0"></span>**D. Responsables**

- $\checkmark$  Profesional en asesoría estudiantil (Trabajadora Social)
- $\checkmark$  Estudiante solicitante
- $\checkmark$  Trabajadoras sociales de apoyo
- $\checkmark$  Analista en sistemas

#### <span id="page-48-1"></span>**E. Normas y Políticas**

Reglamento de Becas y Préstamos del ITCR

# <span id="page-48-2"></span>**F. Documentos internos**

Guía de documentos pendientes.

Comprobante de recepción de documentos.

Constancia de becas de la institución.

Guía de capacitación de las trabajadoras sociales de apoyo (Guía de orden de los documentos para solicitud de becas).

# <span id="page-48-3"></span>**G. Documentos externos**

Documentos expuestos en el formulario

Pagare

Hoja Deudor-Fiador (Constancia salarial, copia de cedula)

Cuenta bancaria

# <span id="page-48-4"></span>**H. Sistemas de información**

Sistema de Índice Socioeconómico

Sistema de encuesta Socioeconómica

Microsoft Excel

Microsoft Word

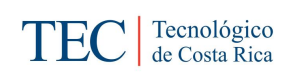

# <span id="page-49-0"></span>**I. Herramientas**

Computadora

Video Bin

Pantalla o manta de reflejo.

Internet

<span id="page-49-1"></span>**J. Conceptos**

N/A

# <span id="page-49-2"></span>**K. Descripción de actividades**

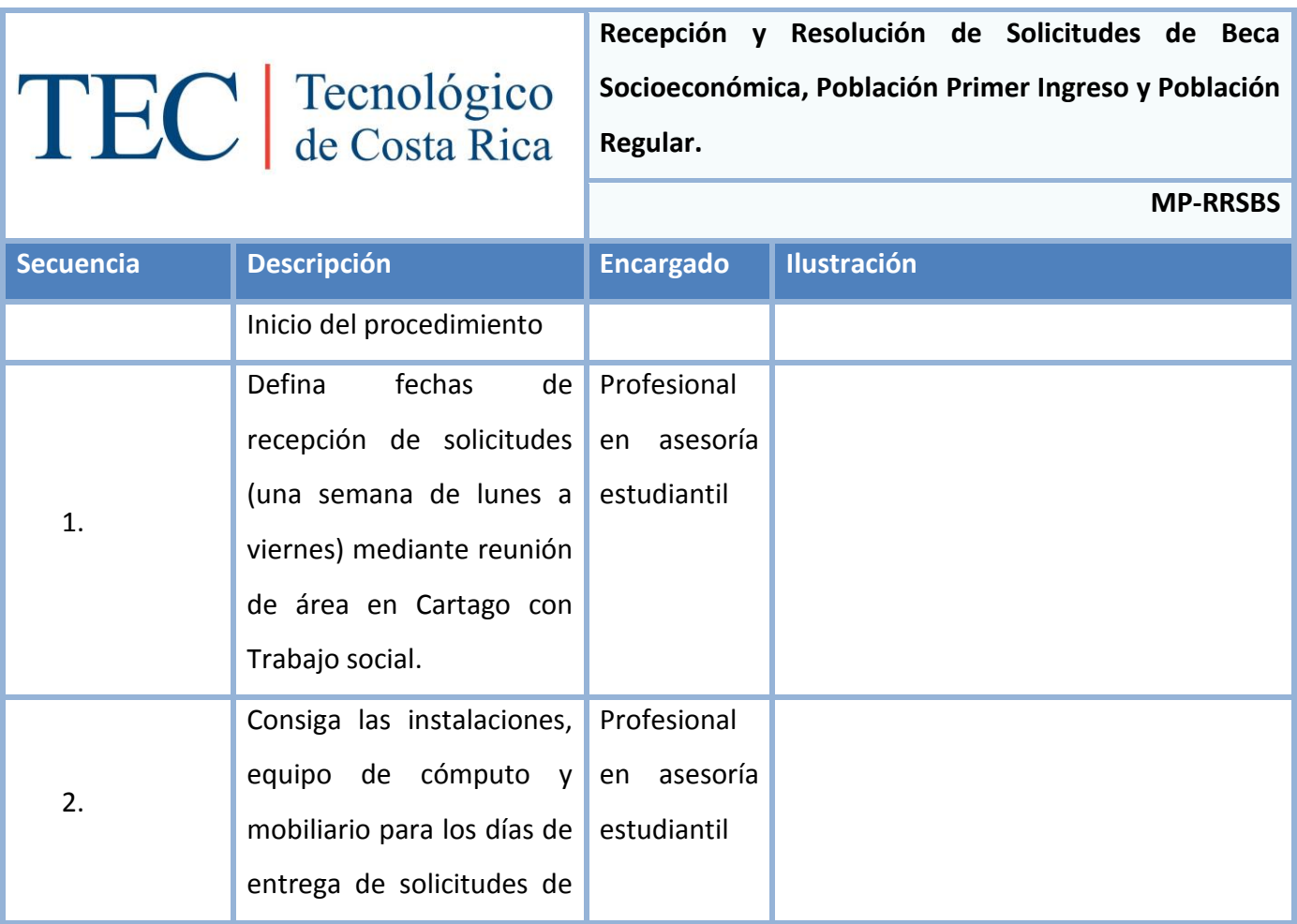

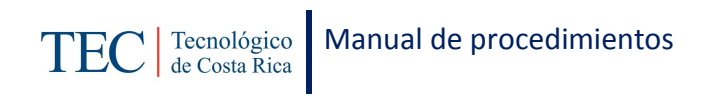

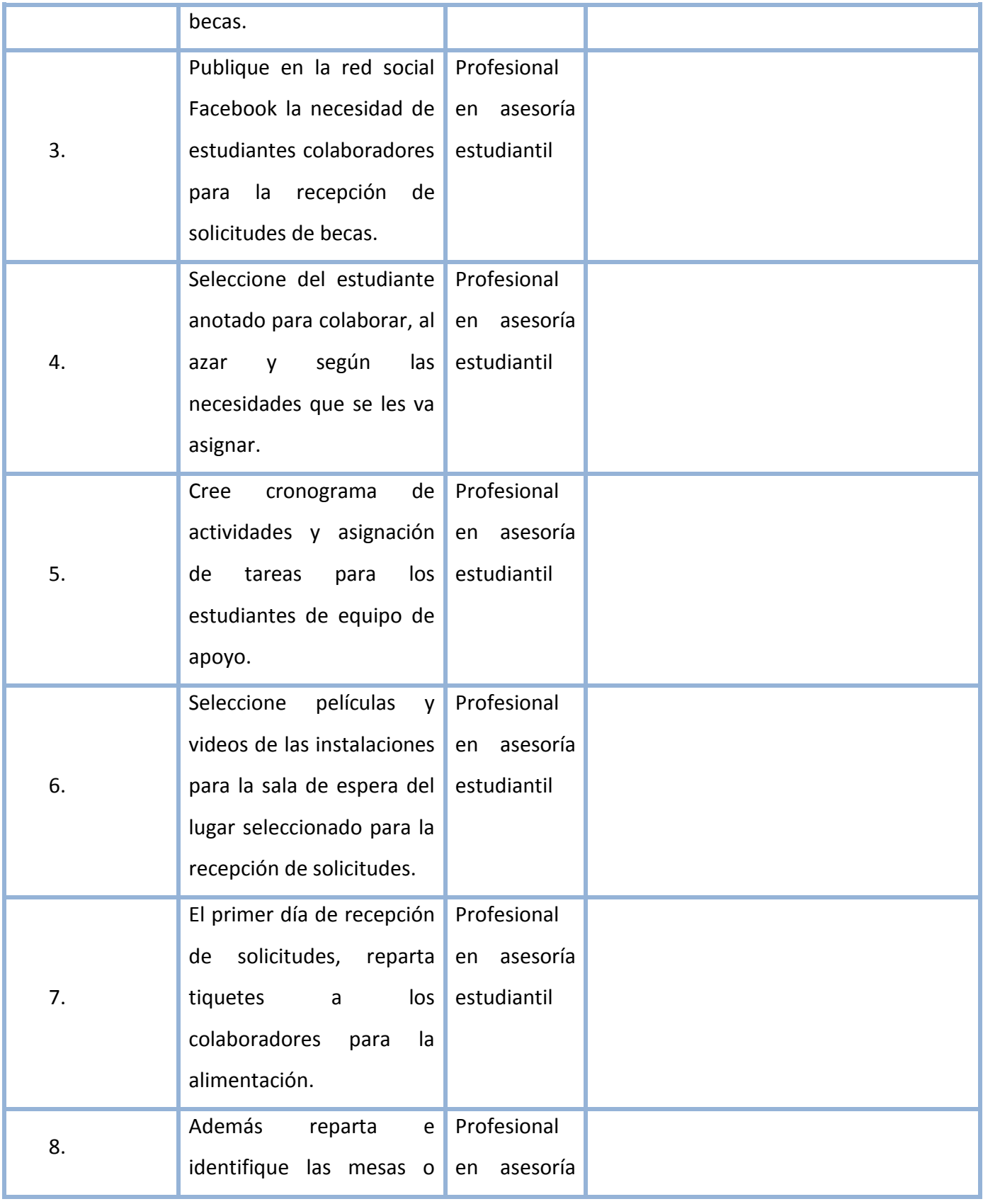

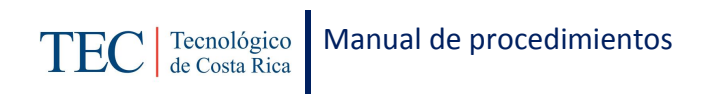

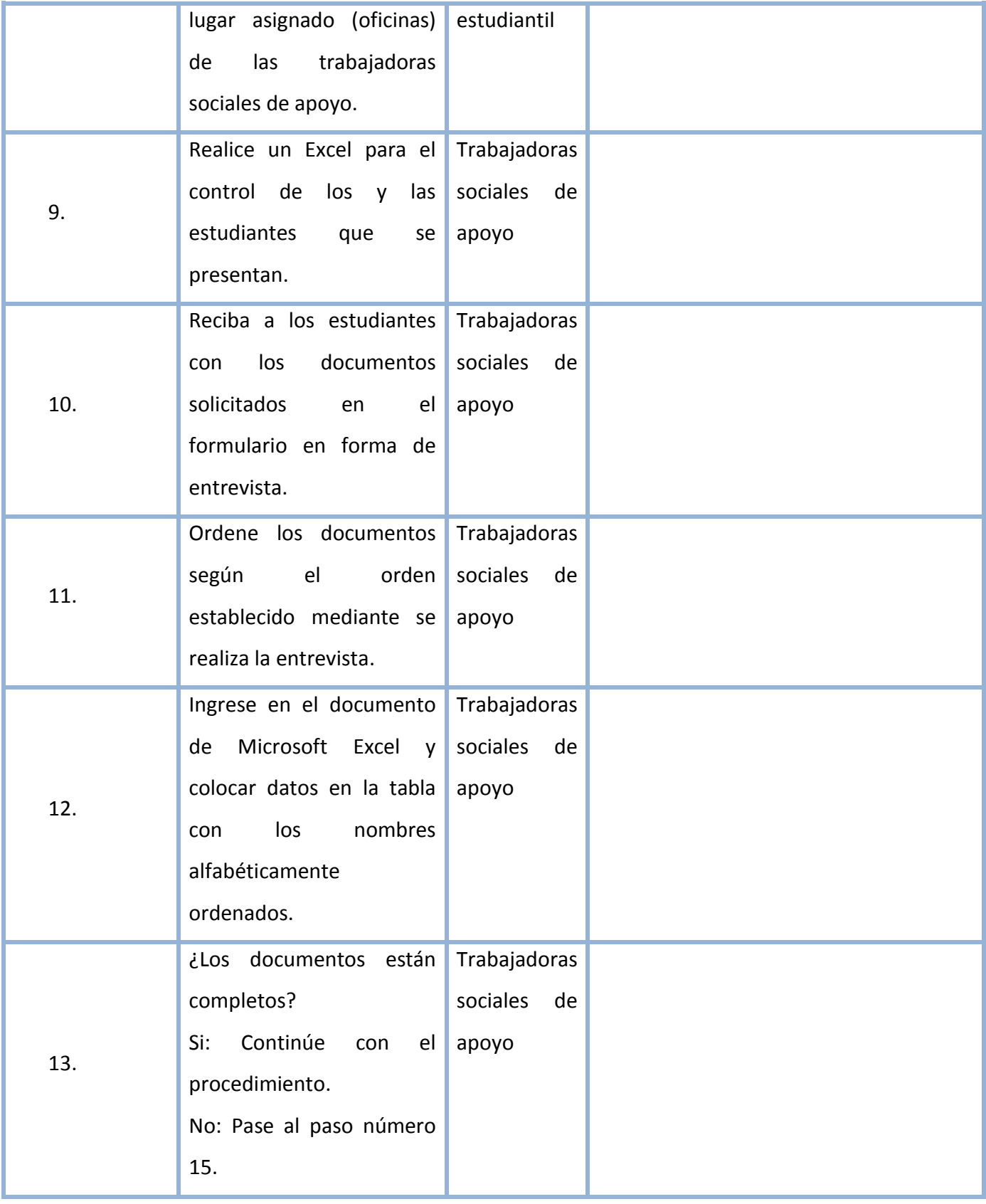

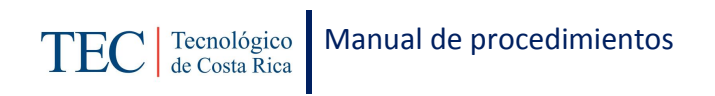

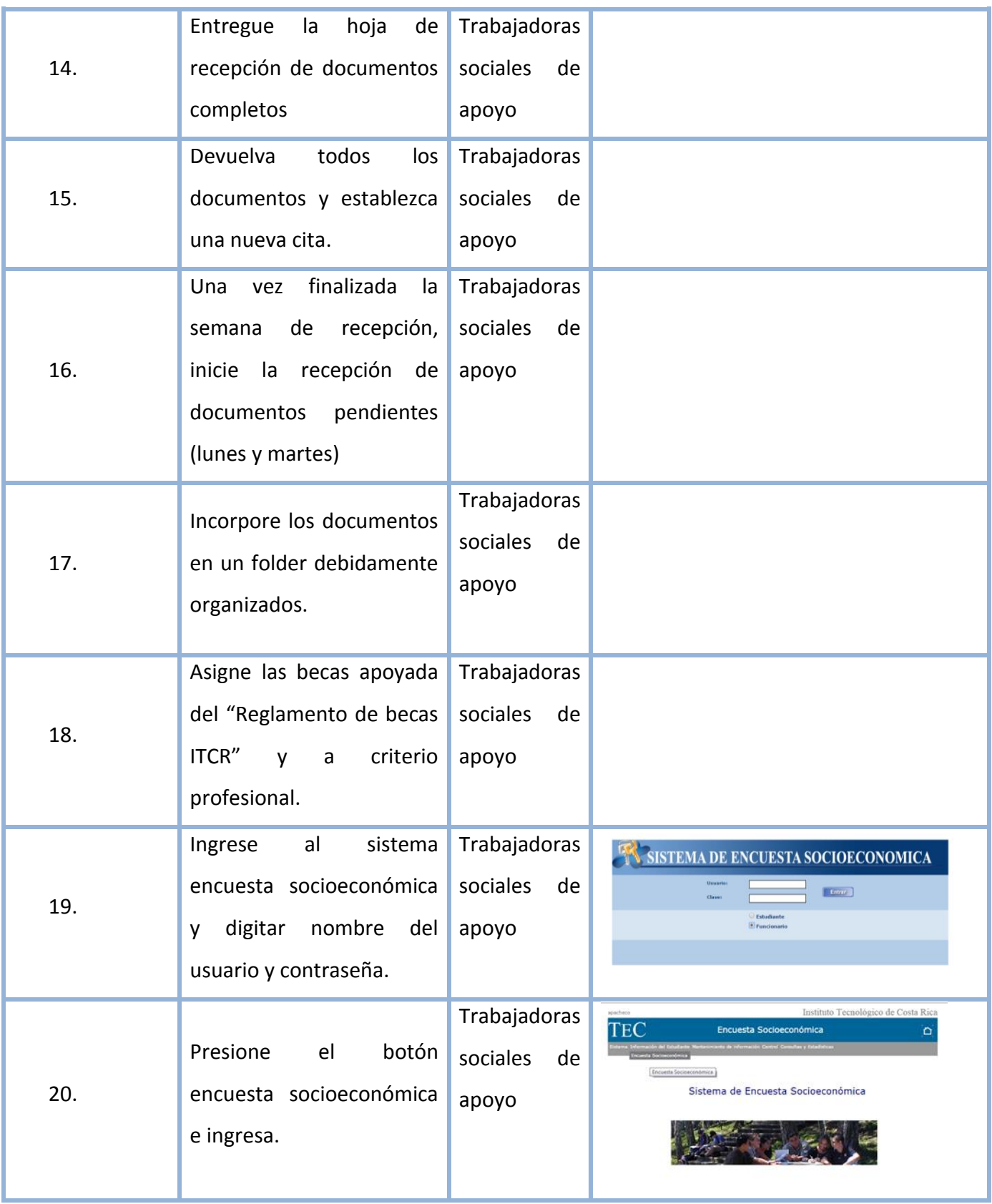

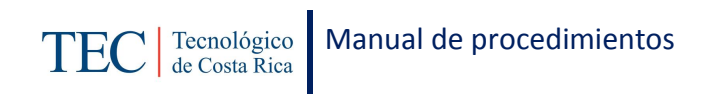

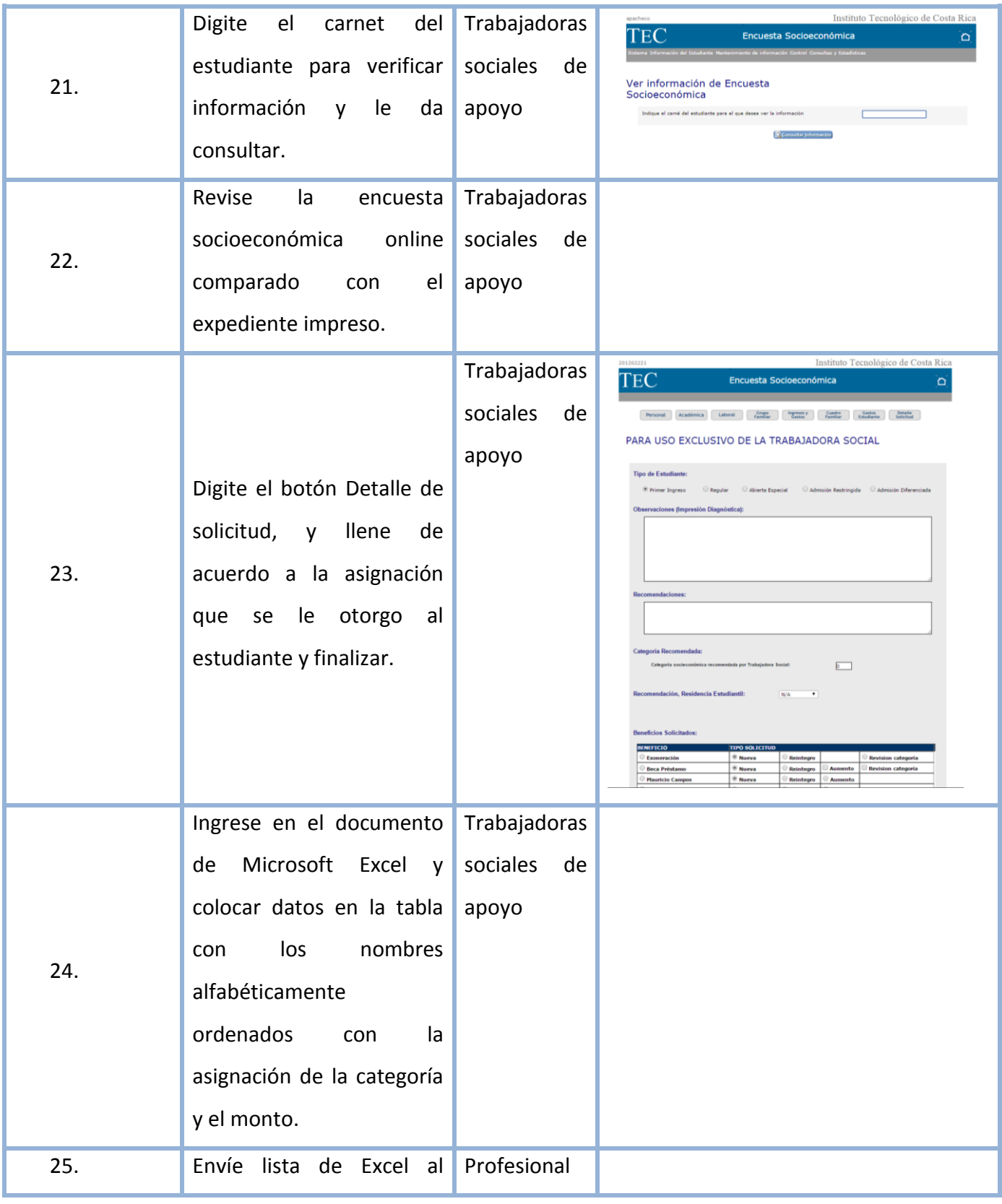

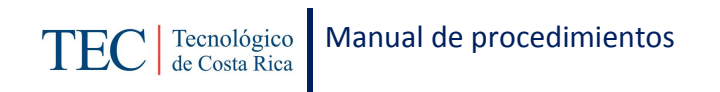

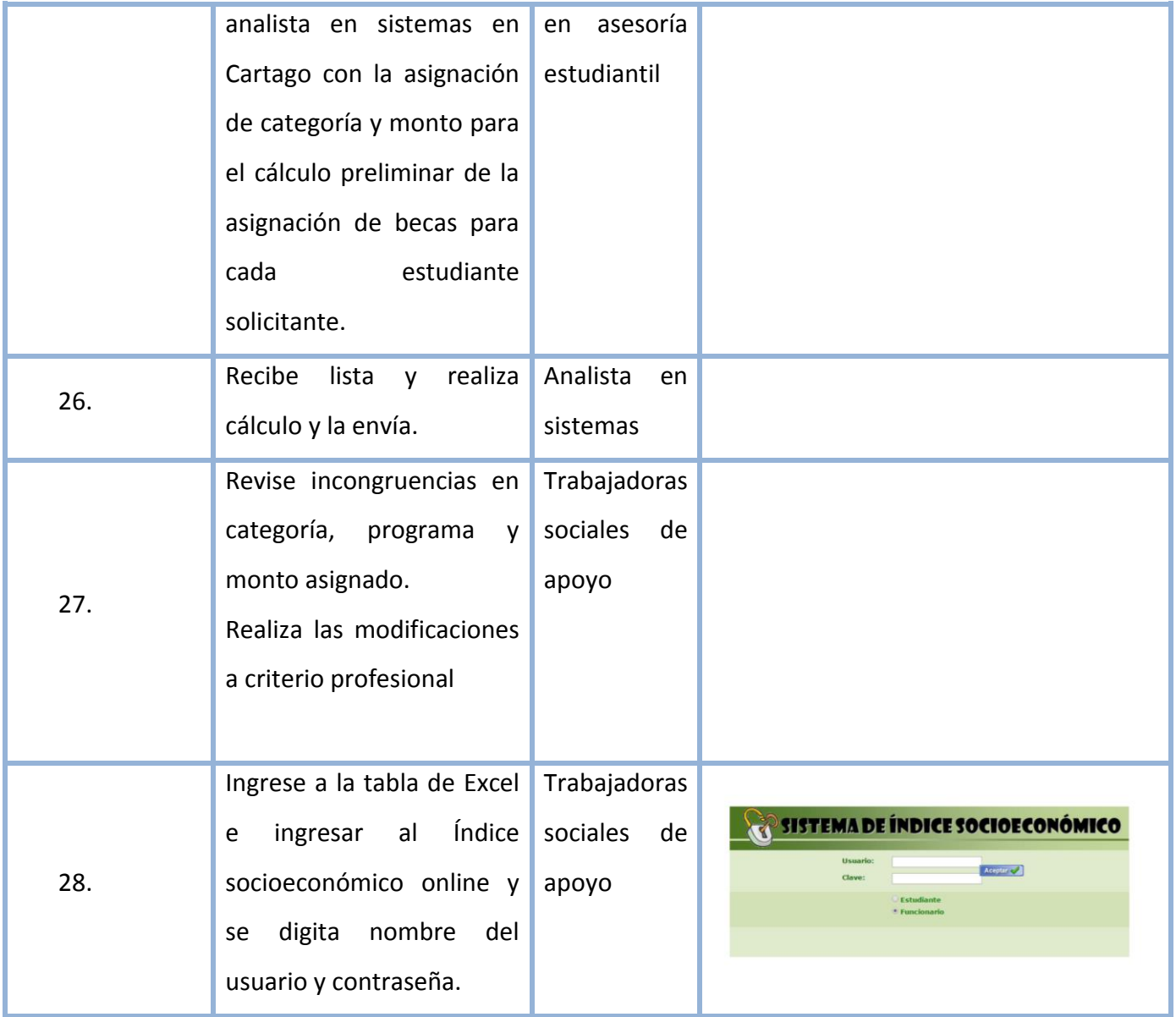

TEC | Tecnológico | Manual de procedimientos

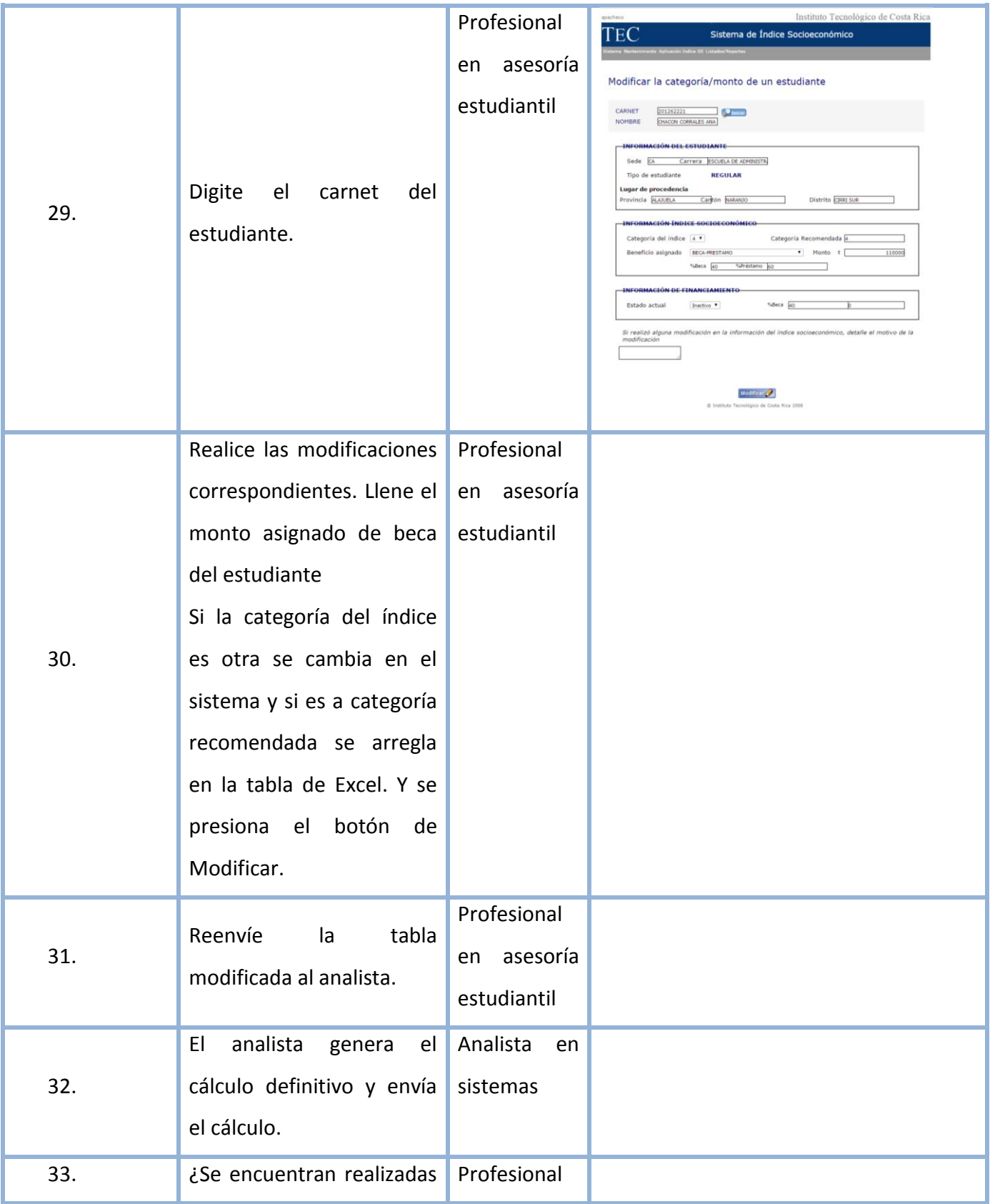

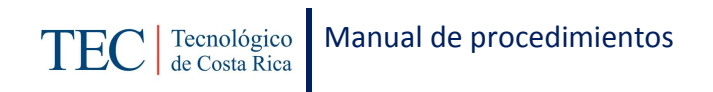

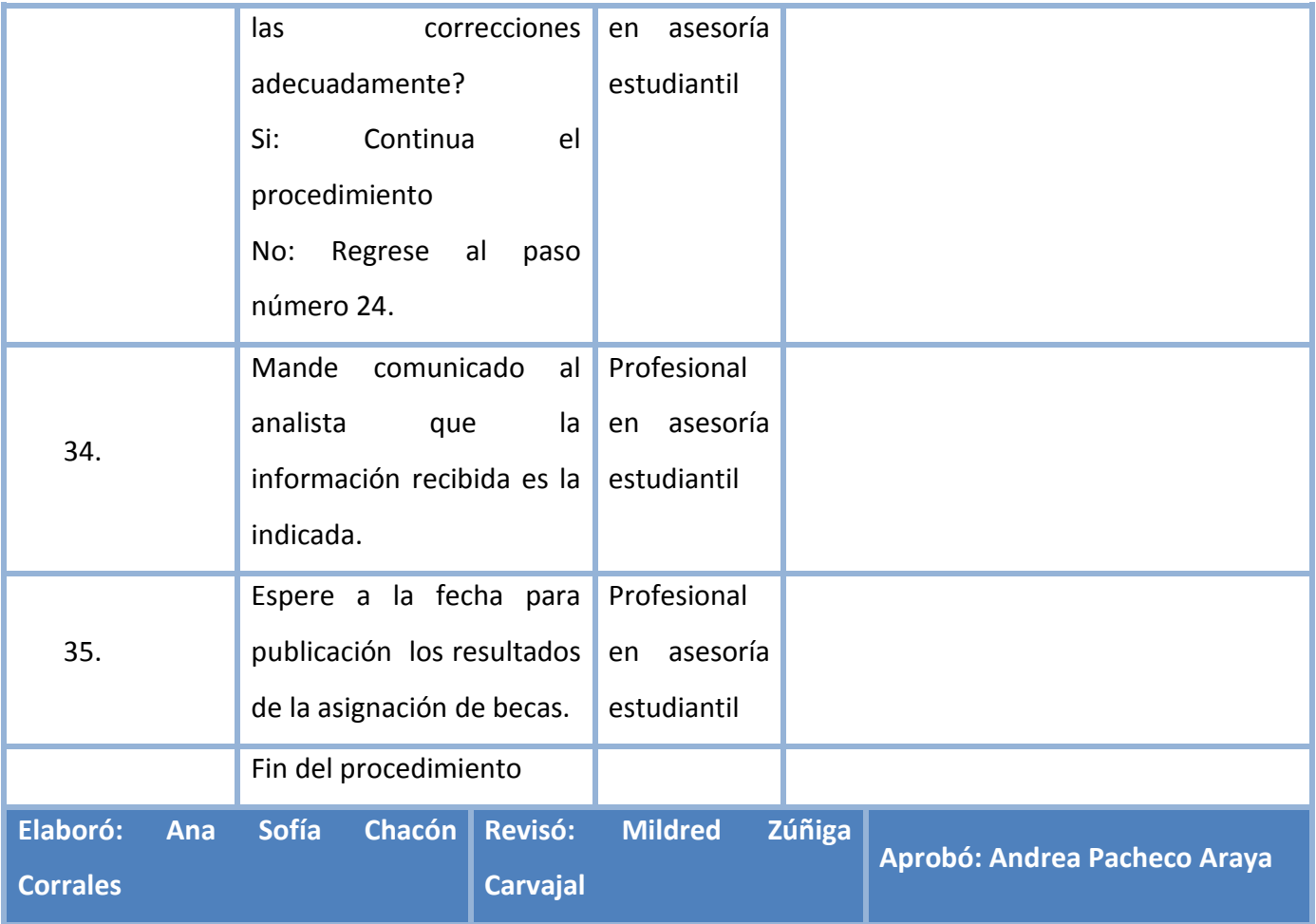

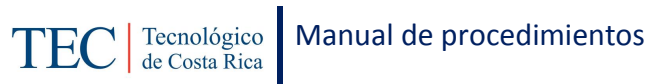

# <span id="page-57-0"></span>**L. Diagrama de Flujo**

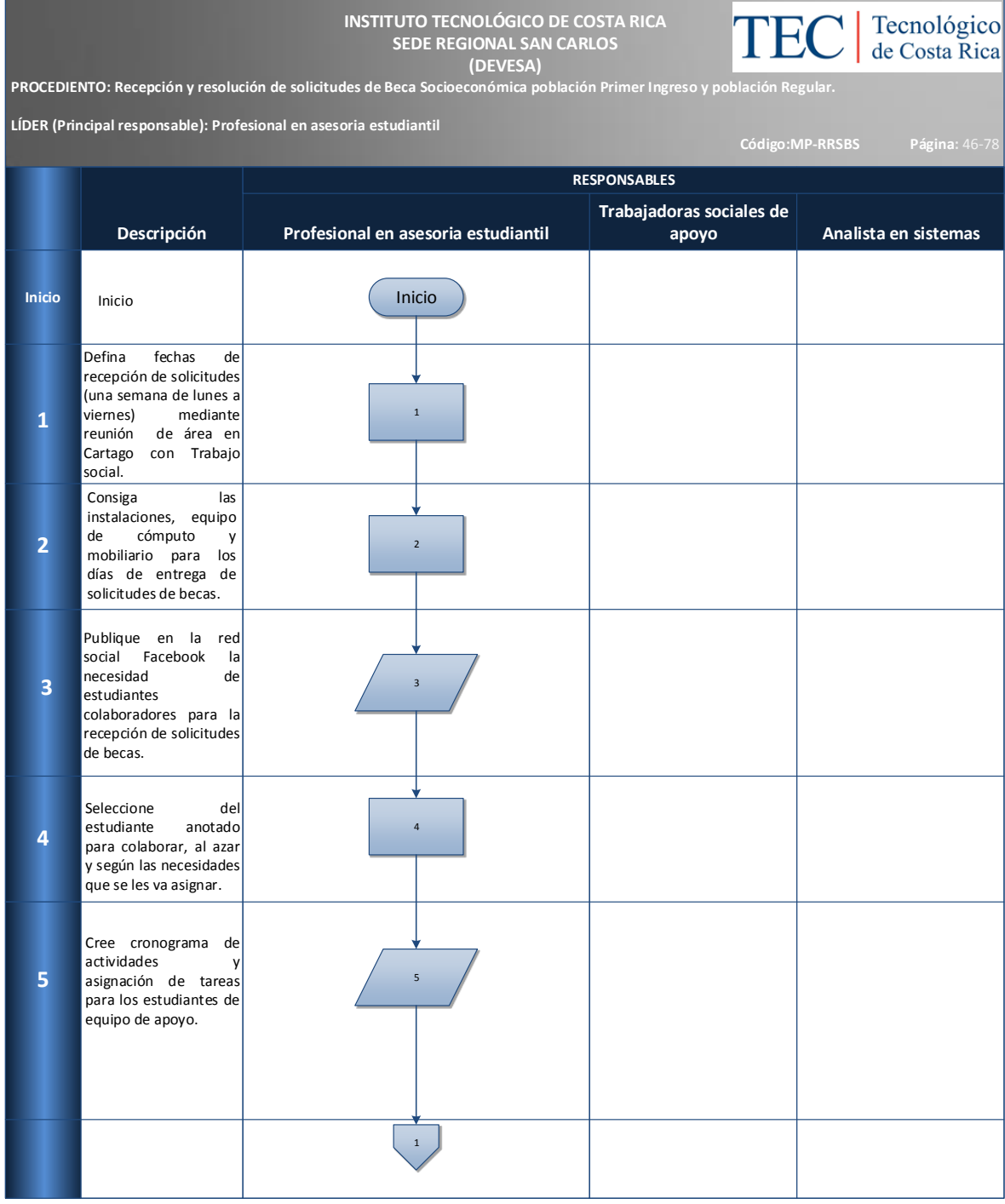

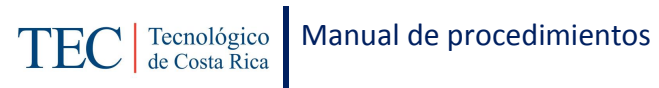

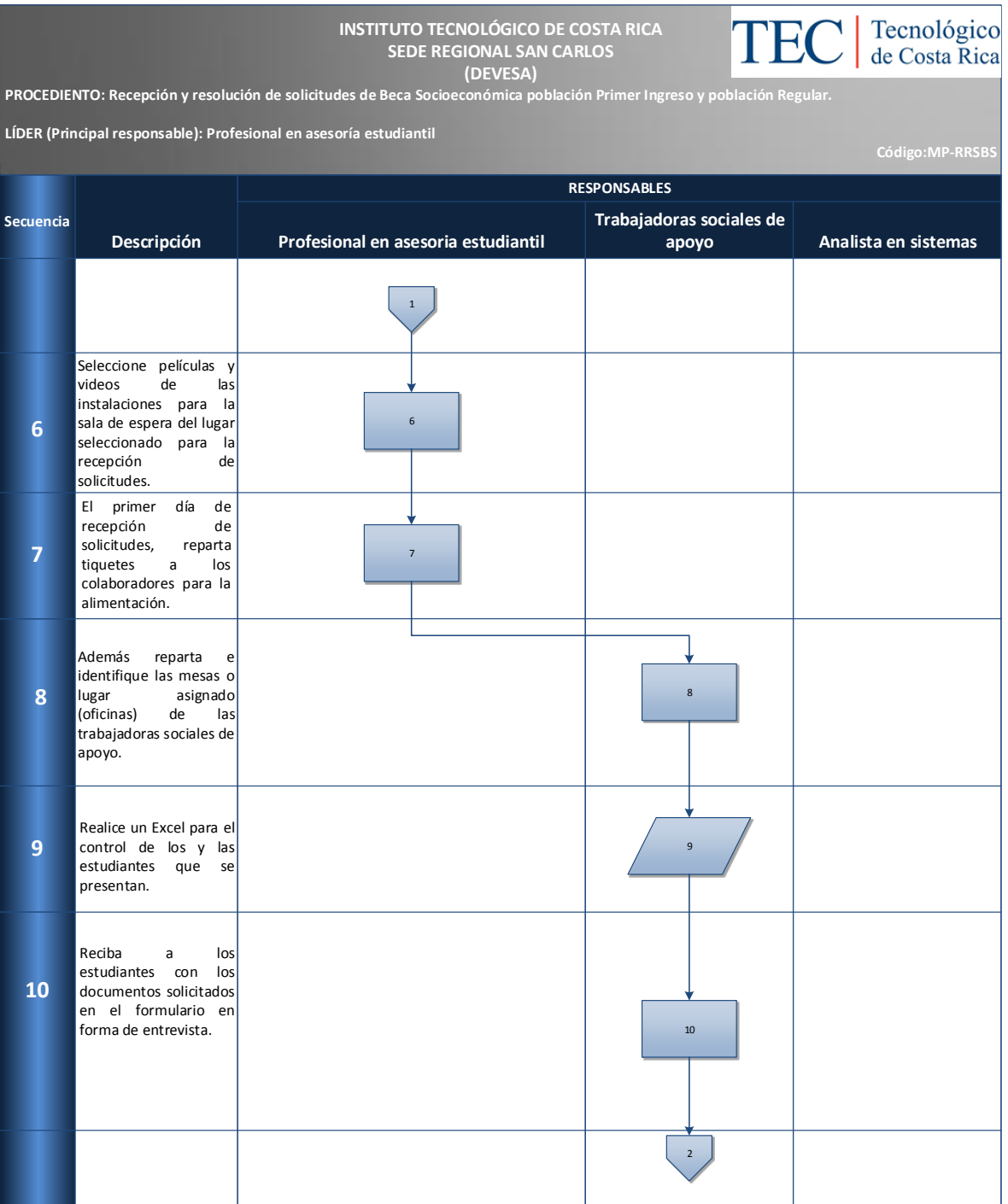

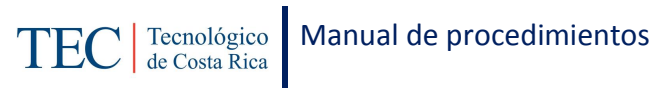

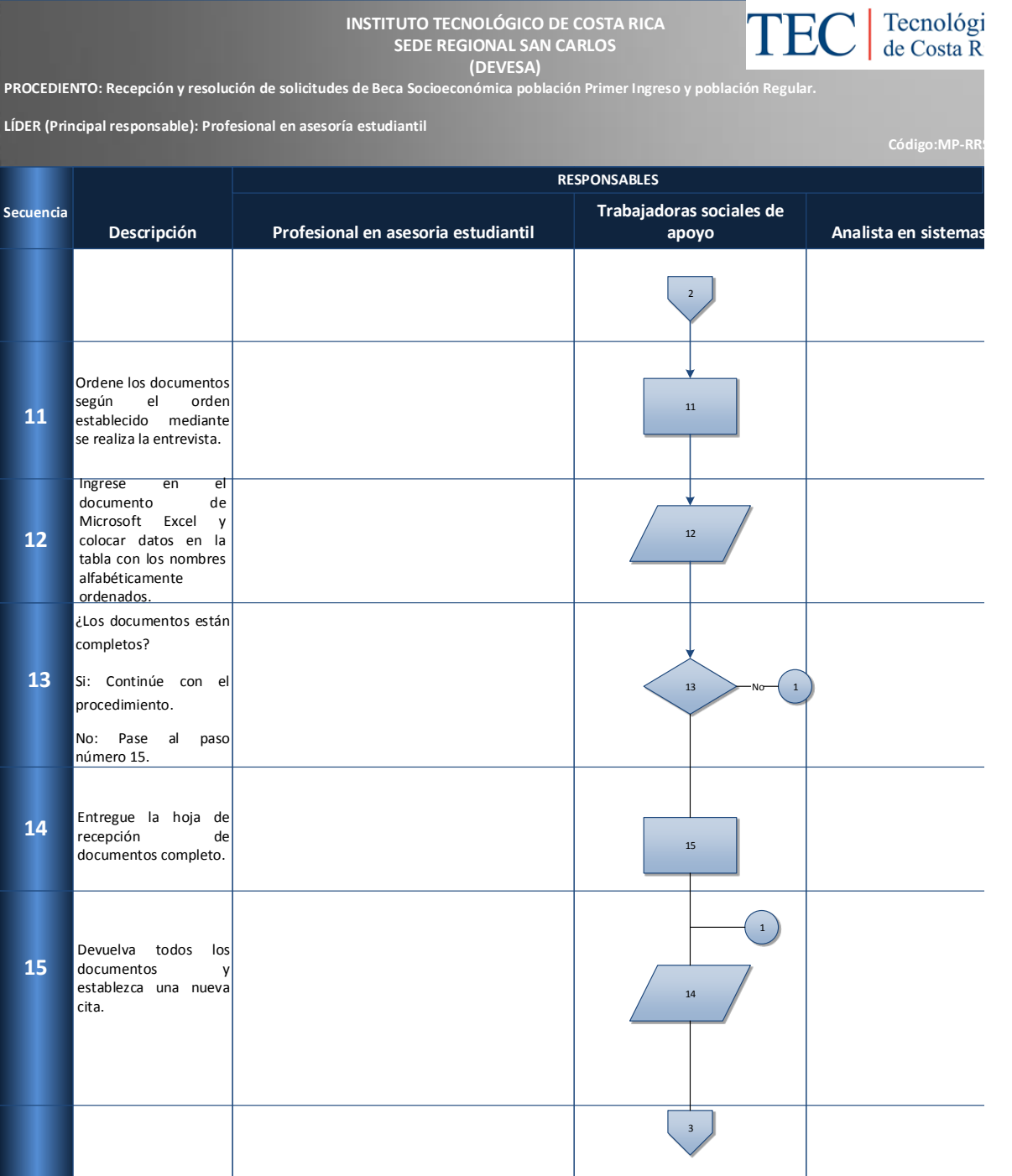

59

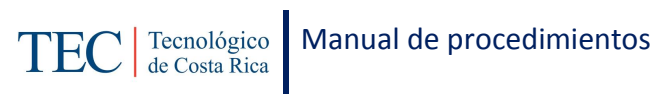

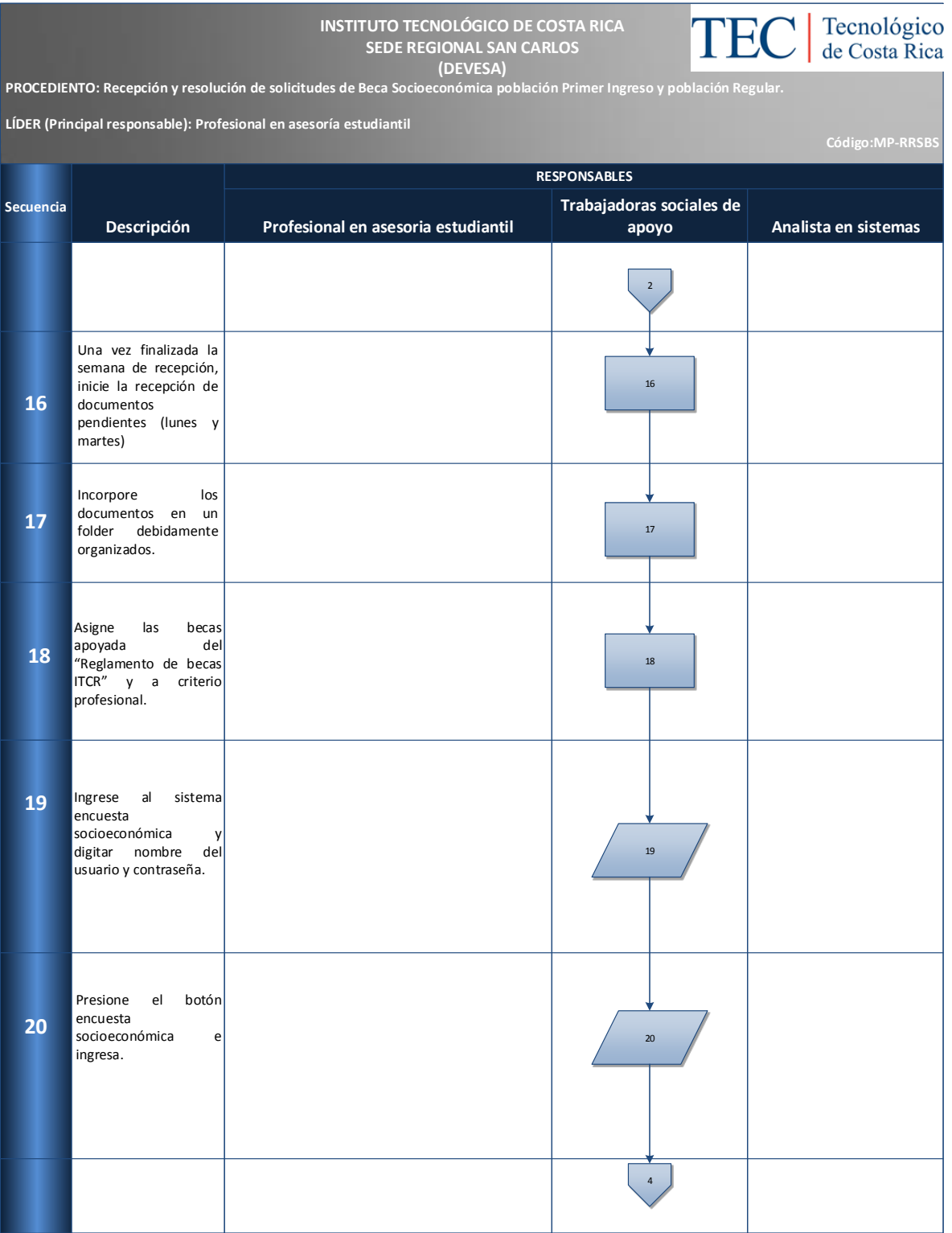

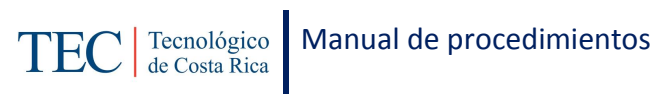

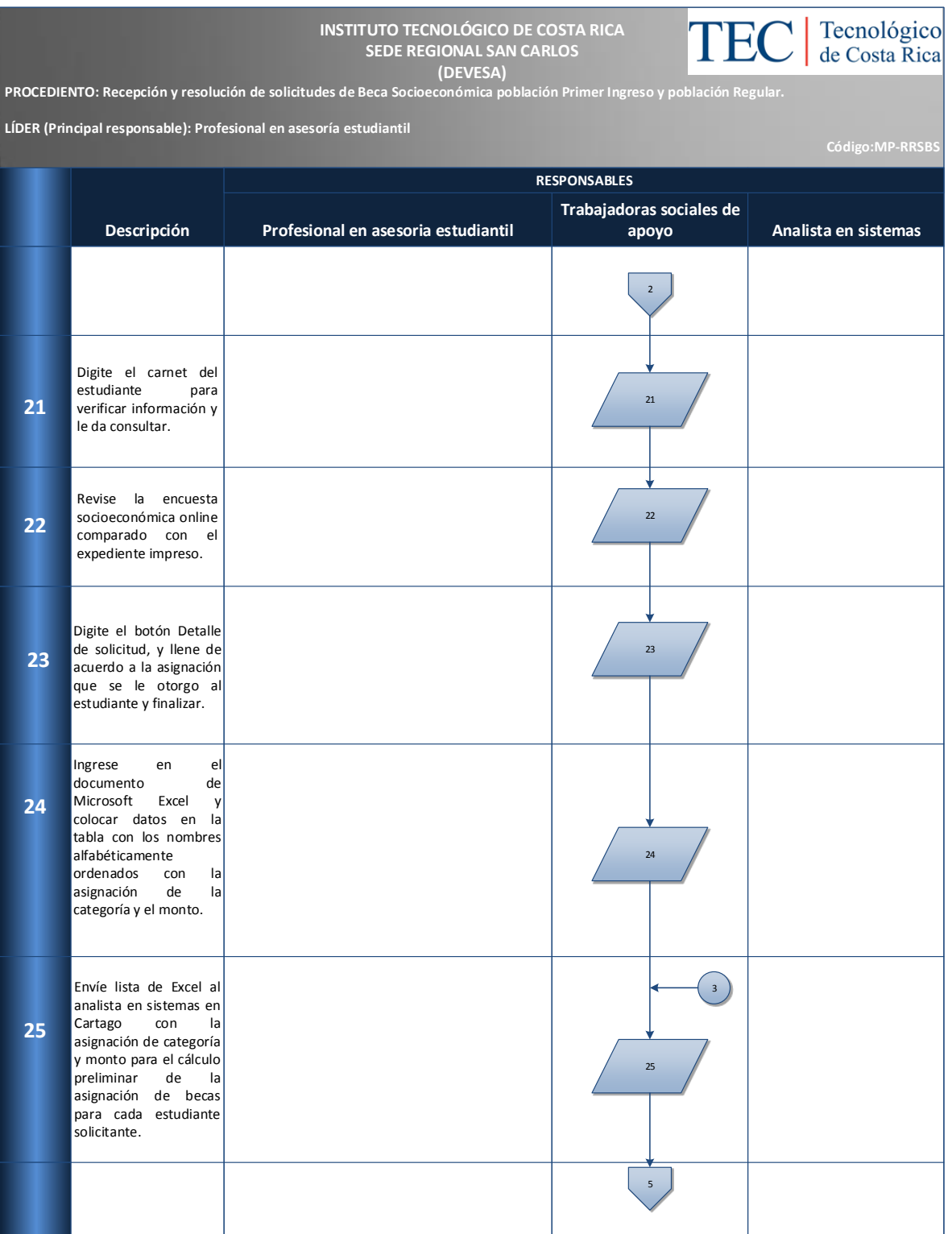

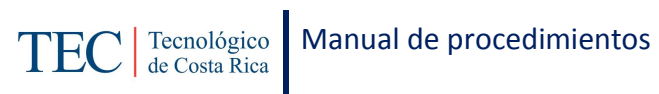

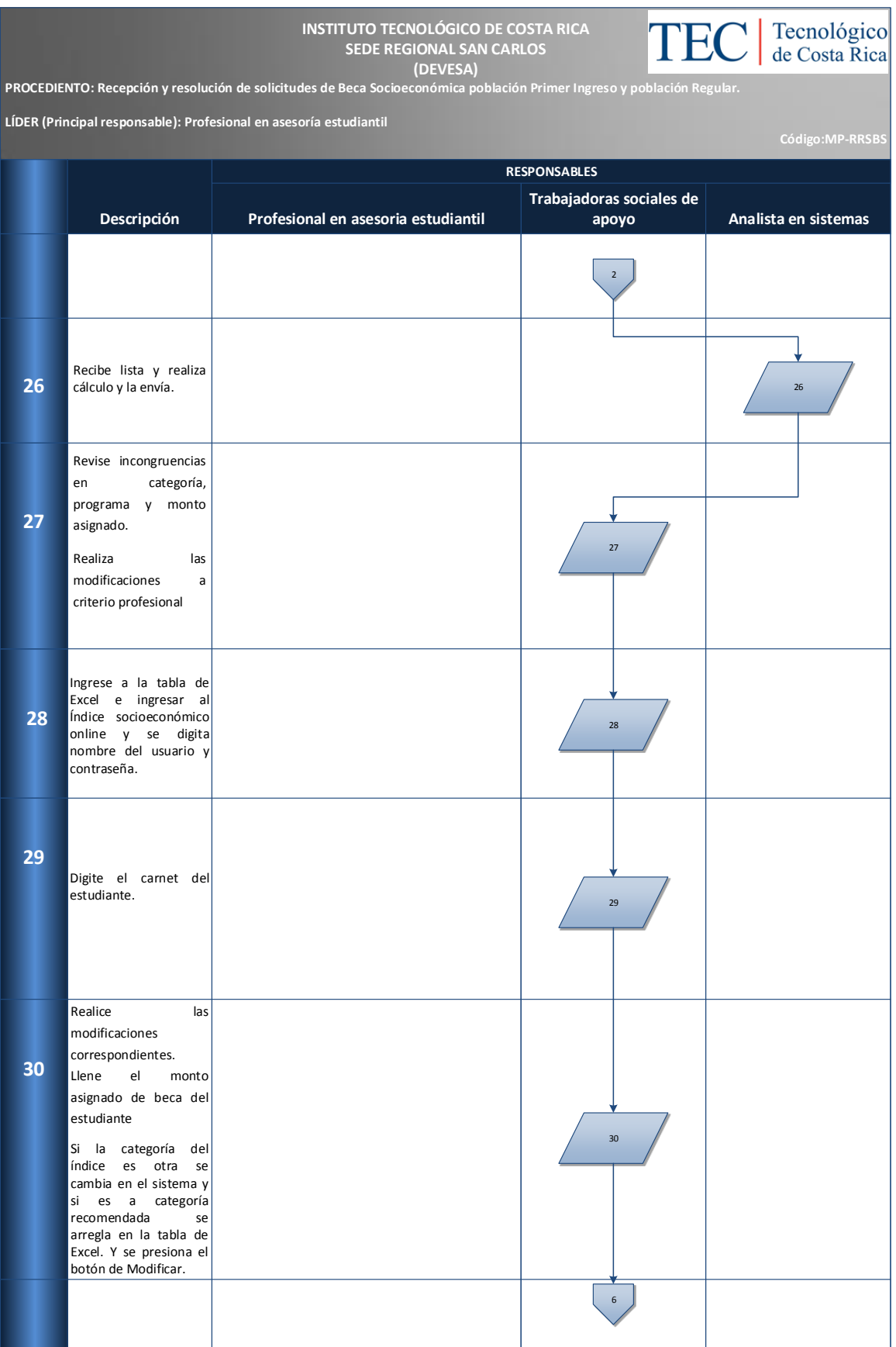

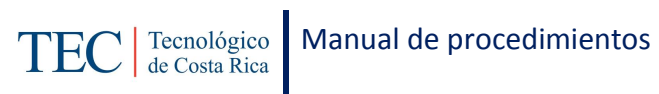

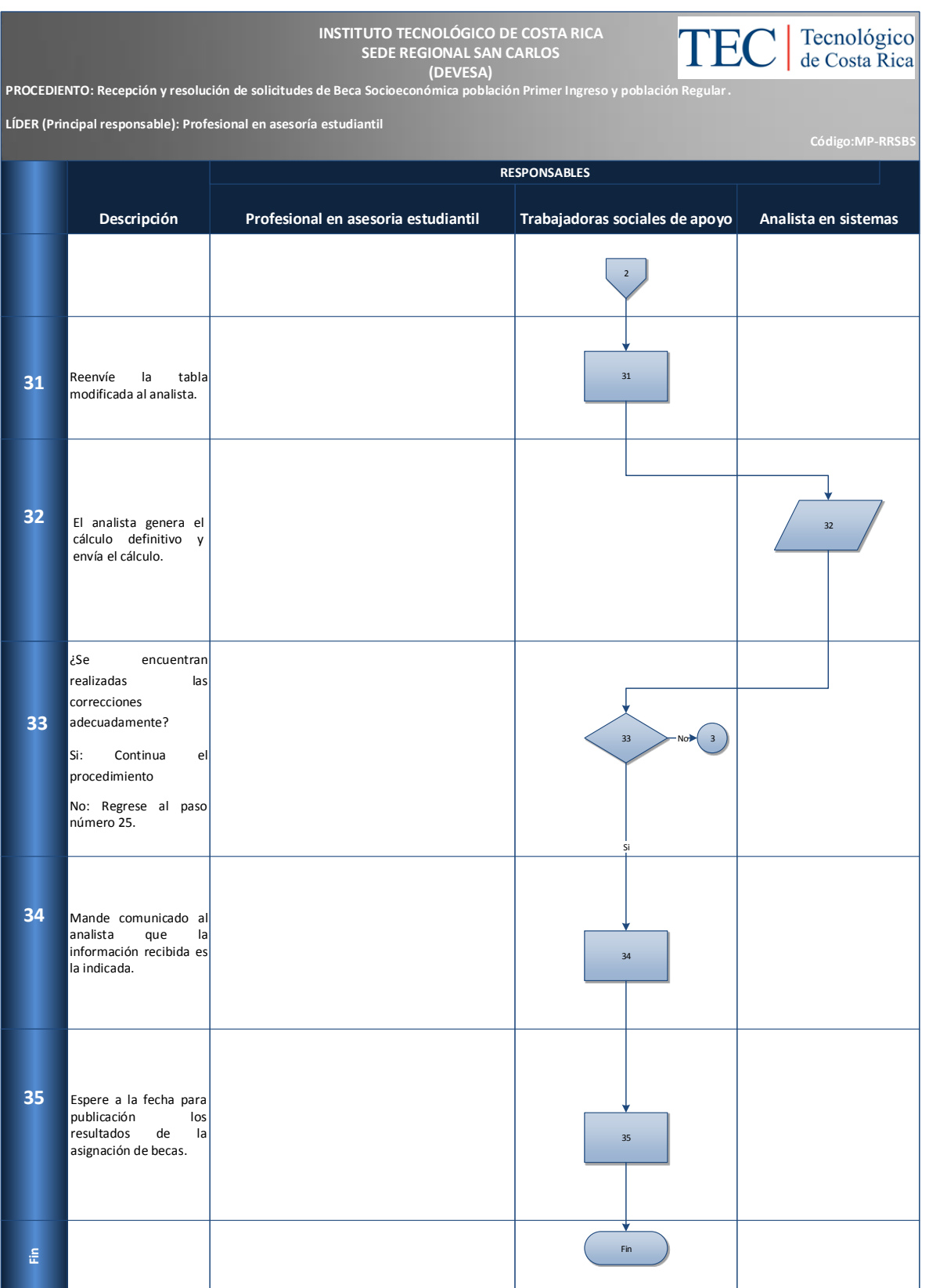

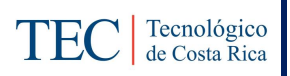

#### <span id="page-64-0"></span>**M. Indicadores**

Cantidad de estudiantes se entrevistan por día en la semana de recepción de solicitud.

# <span id="page-64-1"></span>**N. Anexos**

#### **Anexo 1.Solicitud de atención socioeconómica**

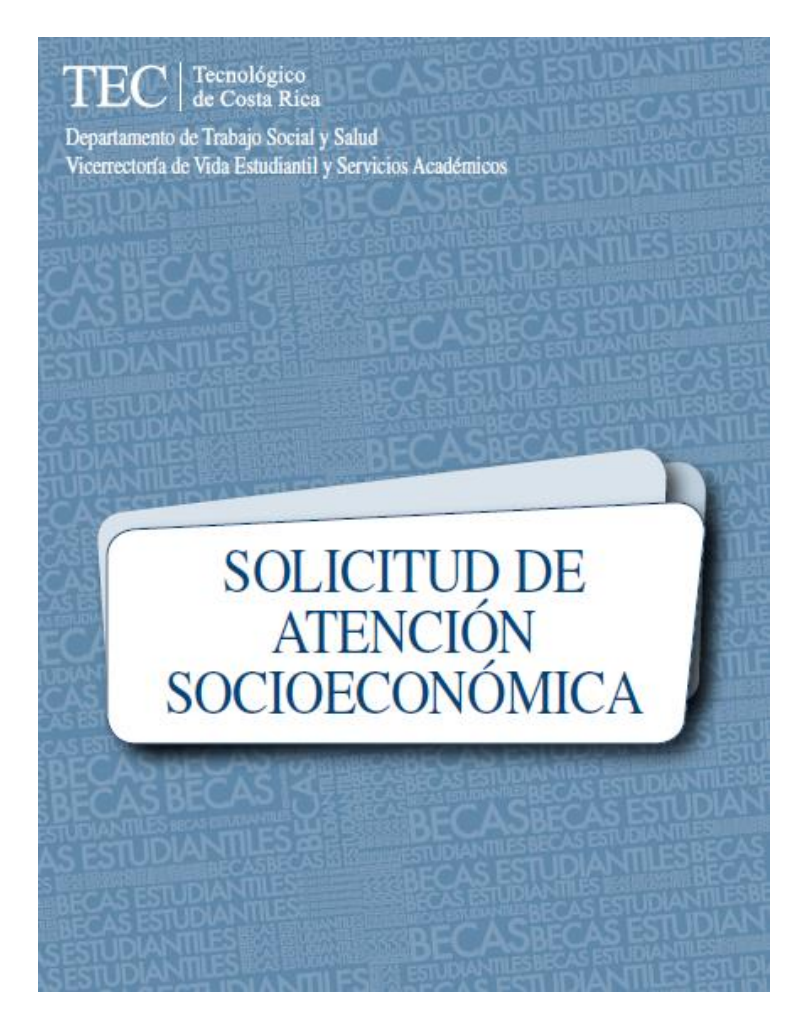

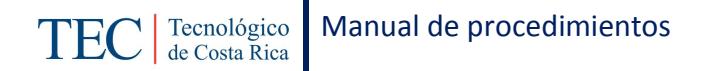

#### **Anexo 2. Solicitud de atención socioeconómica**

#### **INSTRUCCIONES GENERALES**

Nota: El TEC respeta y comparte la concepción género-inclusiva, sin embargo, para efectos de este documento el formato se homogeniza.

El Instituto Tecnológico de Costa Rica, por medio del Departamento de Trabajo Social y Salud de la Sede Central en Cartago y del Departamento de Vida Estudiantil y Servicios Académicos de la Sede Regional en San Carlos, pone a disposición de las personas interesadas la "Solicitud de Atención Socioeconómica" con el objetivo de recopilar la información necesaria para la adjudicación de alguna de las siguientes becas:

- Beca Total Mauricio Campos
- · Beca Egresado Colegio Científico
- Beca Taller Infantil
- · Beca préstamo
- · Residencias Estudiantiles
- · Beca de ayuda complementaria (en salud, en material didáctico especializado, entre otros).

Para mayor información acerca de estas becas puede consultar la página electrónica www.tec.ac.cr (estudiantes) o bien los desplegables que se entregaron con el material de matrícula.

- La información que proporcione es confidencial.
- · Conteste las preguntas en forma clara, completa y veraz. La omisión o falsedad de información ameritará la pérdida inmediata de cualquier tipo de beca.
- No se recibirán solicitudes incompletas.
- · La información suministrada puede ser verificada mediante visita domiciliaria o consultas a instituciones públicas u otras fuentes de información.
- · Detalle explícitamente su dirección. Utilice un punto de referencia conocido y permanente de su comunidad.

#### **Anexo 3. Solicitud de atención socioeconómica**

#### Cuando complete el formulario tenga presente lo siguiente: **CONCEPTOS: DOCUMENTOS REOUERIDOS:**

Grupo familiar: es el grupo de personas con vínculos sanguíneos o sin éstos, que residen en una misma vivienda, se incluyen aquellos miembros que por motivos de trabajo o de estudio viven fuera del grupo familiar. Se excluye a los hermanos del estudiante que hayan formado vida independiente.

Principal sostén económico: se refiere a la persona o personas del grupo familiar que aportan los principales ingresos económicos para la manutención del grupo. Tipos de ingresos económicos: incluyen todos los ingresos económicos percibidos por los miembros del grupo familiar, producto de salarios, ganancias por trabajos o negocios por cuenta propia, pensiones, ayudas voluntarias de familiares, ayudas de instituciones, etc. Se clasifican en ingresos primarios (corresponden al principal sostén económico) y secundarios (corresponden a los demás ingresos que no son aportados por la persona o personas identificadas como principal sostén económico)

Fuente de ingresos: se refiere al origen de la actividad económica que proporciona los ingresos, por ejemplo salarios, trabajos o negocios por cuenta propia (agricultura, ganadería, construcción, ventas, empresas familiares, costura, etc.), pensiones, ayudas económicas de familiares o instituciones, alquileres u otros. En todo grupo familiar debe identificarse alguna fuente de ingre-SOS.

Complete el formulario adjunto con los datos que se solicitan y aporte los documentos correspondientes que a continuación se indican.

Aportar estos documentos es fundamental para la tramitación de la beca.

- Hoja de fiadores con los datos del solicitante y los deudores (se incluye en el formulario). Los documentos de los fiadores deben presentarse posteriormente.
- Certificación de número de cuenta del Banco Naional a nombre del solicifante
- Si el solicitante se graduó de un colegio privado o semipúblico, aportar una constancia o fotocopia del último recibo de la mensualidad pagada.
- Todo estudiante que disfrutó de beca, debe aportar la constancia correspondiente.
- Constancias de los miembros del grupo familiar que reciban algún tipo beca de cualquier institución.
- Constancias de salario de todas las personas asalariadas del grupo familiar donde se indique el salario mensual bruto (sin deducciones de ley) y el salario mensual neto (con solo deducciones de lev), con no más de un mes de expedida. Además, debe aportar los comprobantes de otras deducciones.
- Para aquellas personas que no tienen patrono fijo y que generan ingresos por cuenta propia, completar la "Declaración Jurada de ingresos por cuenta propia" con los datos que ahí se solicitan y la copia de cédula de la persona responsable. Se incluye una declaración en el formula-

#### **Anexo 4. Solicitud de atención socioeconómica**

rio. Cuando corresponda, debe entregarse: copia de la declaración jurada del impuesto sobre la renta o declaración jurada del régimen de Tributación Simplificada, constancia de entrega de producto a Cooperativas u otras, recibos de préstamos, alquileres y servicios.

Constancia de pensiones recibidas por los miembros del grupo familiar con no más de un mes de expedida (vejez, invalidez, viudez, orfandad, jubilación, pensión alimenticia judicial u otra).

Constancia de ayudas económicas institucionales por parte de la organización que la brinda.

Si se reciben ayudas de otras personas fuera del grupo familiar (por ejemplo pensiones voluntarias), aportar una carta explicativa firmada por la persona que brinda la ayuda con copia de su cédula.

Si se percibe cualquier otro ingreso (alquileres, dividendos, ahorros, etc.) aportar carta explicativa con copia de cédula de la persona responsable.

Constancias o recibos de las deudas existentes en el grupo familiar donde se indique el nombre de la institución o empresa acreedora, monto original, saldo actual y cuota mensual.

Copias de recibos del último mes por servicios de agua, electricidad, cable, teléfono fijoycelular, tarjetas de crédito, pólizas, etc.

Si se habita casa alquilada, aportar la copia del último recibo de alquiler donde

se indique el nombre completo del propietario, número de cédula y número de teléfono. Si se habita casa propia con hipoteca, aportar la copia del último recibo de pago donde se indique el monto original, saldo actual y cuota mensual.

- Copia del plano o la escritura de los propiedades existentes (incluir el plano del lote donde se habita).
- En caso de existir otras propiedades, además de la vivienda que habitan, aportar una nota aclaratoria sobre los usos e ingresos que generan, además de la copia del plano del terreno.
- Copia de la (s) tarjeta (s) de circulación vigente de los vehículos existentes.
- Si hay personas mayores de 20 años que no realizan ninguna actividad laboral o de estudio, aportar una carta explicativa donde se indique la dependencia económica de estas personas. Debe ser firmada por el responsable del hogar.
- Si algún miembro del grupo familiar, está desempleado debe aportar: carta de la empresa en la que trabajó que indique la última fecha de contratación; carta de cesantía y la respectiva liquidación; declaración jurada en la que se incluya el monto mensual destinado para gastos del grupo familiar u otras inversiones en que se utilice dicho monto.
- Cualquier otro documento que se estime necesario para respaldar la situación socioeconómica referida.

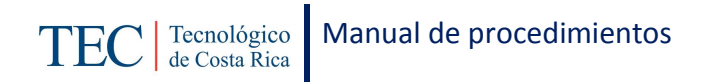

**Anexo 5. Solicitud de atención socioeconómica**

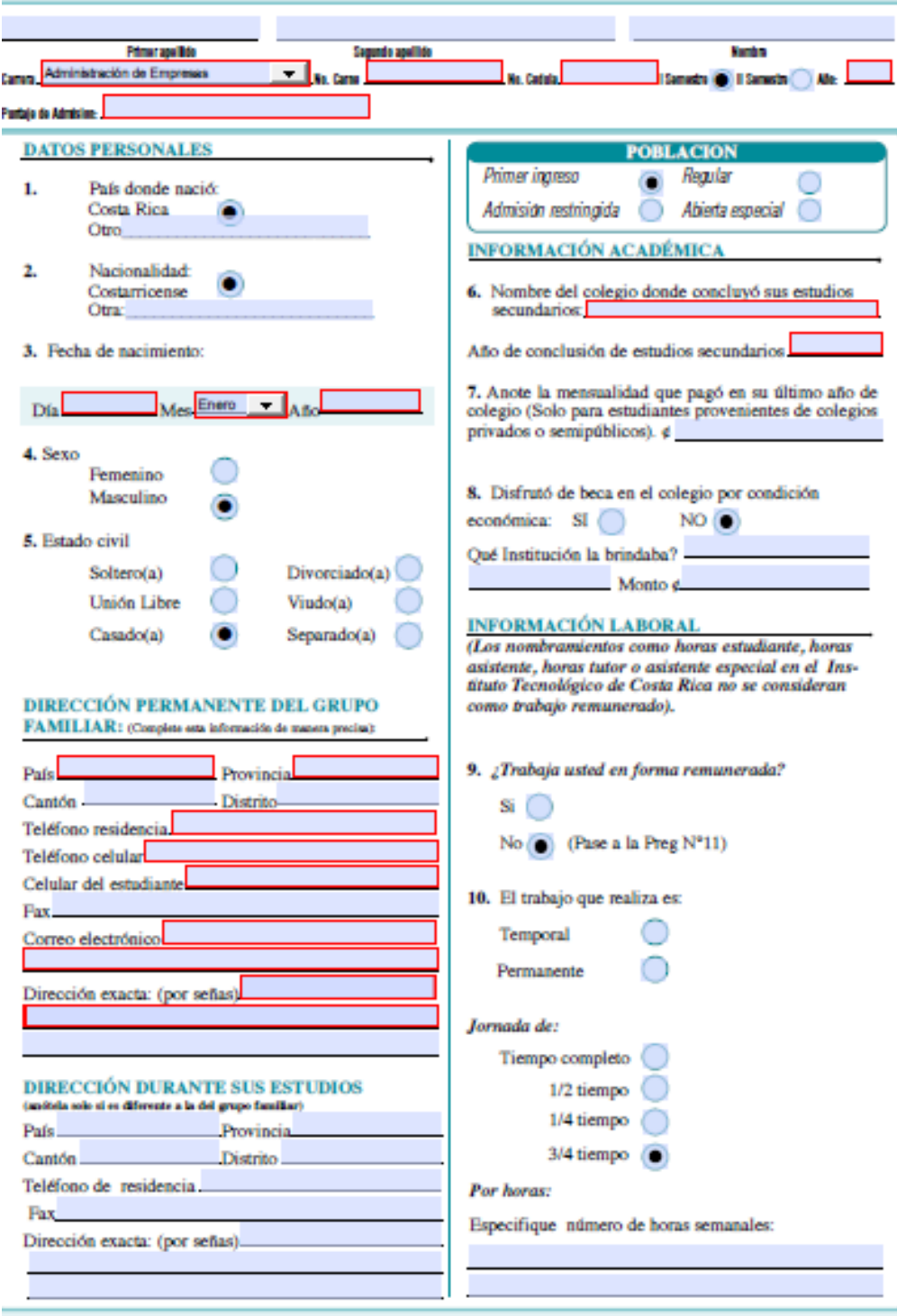

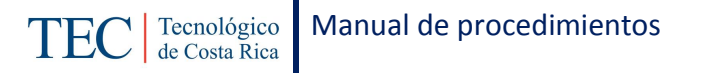

#### **Anexo 6 Solicitud de atención socioeconómica**

11 ¿Quién es el principal sostén económico de su grupo familiar? MARQUE UNA SOLA OPCIÓN

- **O** Padre Madre
- Ambos padres
- Usted
- Su pareja
- Usted y su pareja
- Otro

12. Ocupación del principal sostén económico de su grupo familiar

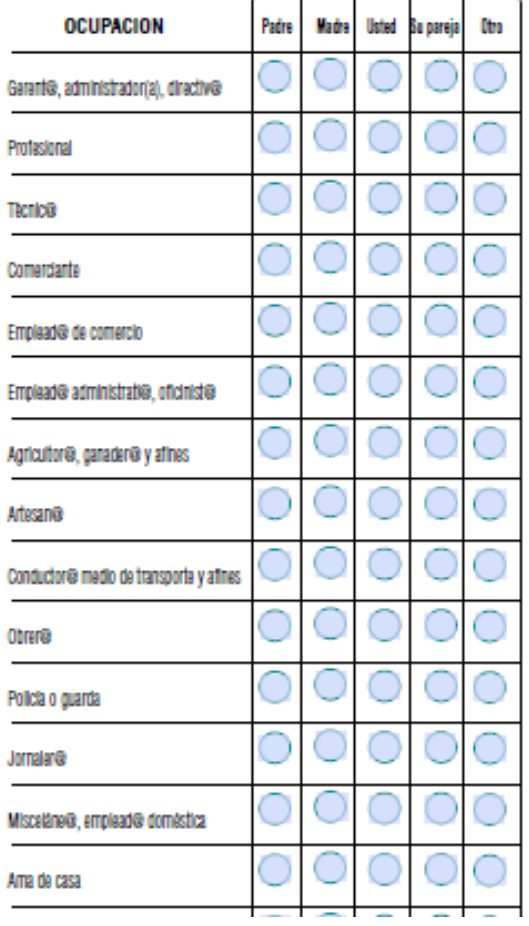

13. Fuente de ingresos del principal sostén económico de su grupo familiar. Puede marcar diferentes opciones.

#### **FUENTE DE INGRESOS**

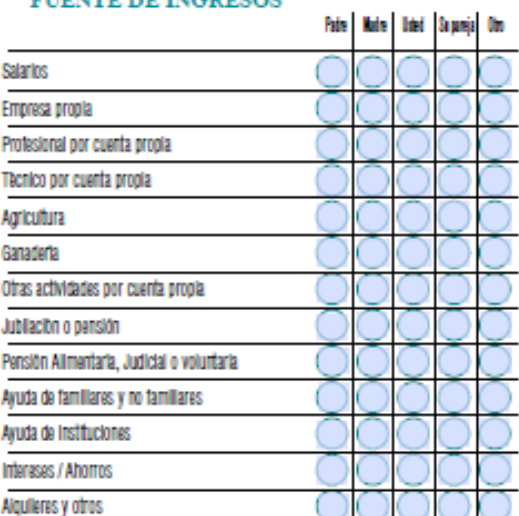

#### INFORMACIÓN REFERENTE A LA TENENCIA DE BIENES INMUEBLES Y VEHÍCULOS DEL **GRUPO FAMILIAR**

- 14. Área de construcción de la vivienda [ m<sup>2</sup>
- 15. Número de dormitorios de la vivienda
- 16. Número de baños de la vivienda
- 17. ¿Tiene vehículo algún miembro de la familia?

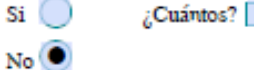

18. Si tiene vehículo algún miembro de la familia, indi-

que: (Debe aportar copia de la respectiva tarjeta de circulalción)

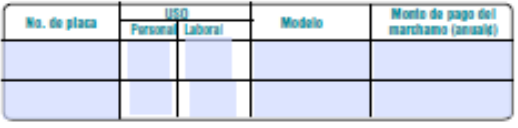

19. Tiene algún miembro del grupo familiar bienes inmuebles (vivienda que habita, vivienda propia pero que alquila, fincas, locales comerciales, otro. Aportar planos o escrituras de las propiedades.

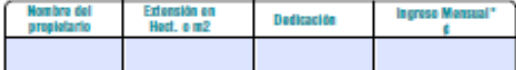

#### **Anexo 7 Solicitud de atención socioeconómica**

#### **INGRESOS DEL GRUPO FAMILIAR** NO INCLUYA CENTIMOS

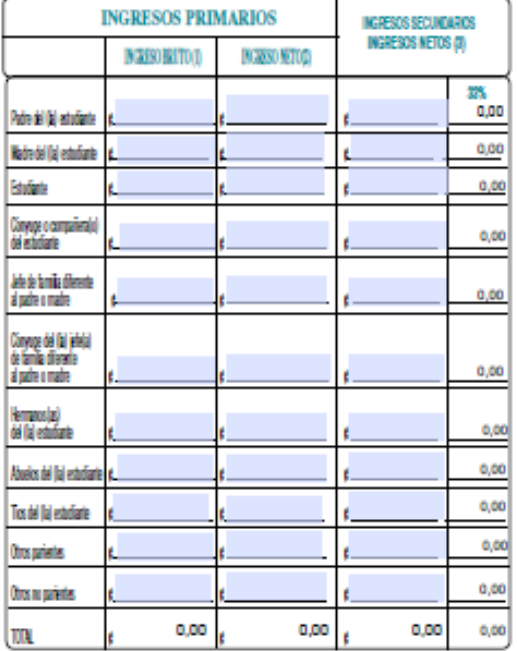

20. Ingresos primarios: se refiere a lo percibido por las distintas fuentes de ingreso que reciben los miembros que se constituyen en el principal sostén económico del grupo familiar

Anote en la primera columna de INGRESOS PRIMARIOS: INGRESO BRUTO (1) todos los ingresos totales mensuales brutos del grupo familiar SIN EXCLUIR LAS DEDUCCIONES DE LEY U OTROS REBAJOS NI GASTOS DE PRODUCCIÓN (incluya salarios y otros ingresos de diferentes actividades por cuenta propia como agricultura, ganadería, comercio, construcción, artesanía, rentas, alquileres, etc.)

En la segunda columna de INGRESOS PRIMARIOS: INGRESOS NETOS (2) anote el ingreso mensual neto, en el caso de los asalanados, es el ingreso bruto menos las<br>deducciones de ley (Enfermedad, Maternidad, Invalidez,<br>Vejez y Muerte, Banco Popular obligatorio, impuesto al salario).

En la tercera columna de INGRESOS SECUNDARIOS (3) anote todos los ingresos mensuales netos que reciban los miembros que se constituyen en fuente secundaria de ingresos del grupo familiar y que son diferentes a los identificados como principal sostén económico.

De todos los (as)miembros que trabajan, debe aportar

#### **INFORMACIÓN REFERENTE** A GASTOS FAMILIARES

21. Indique el monto mensual que el grupo familiar destina para cubrir los siguientes gastos. Debe aportar los respectivos recibos.

- El estudiante solicitante no debe incluir sus gastos, de estudio.
- Incluya las deudas y préstamos de las fuentes primarias, anote el monio men- $\overline{2}$ sual lotal. Anote solamente aquellas deudas que se puedan controntar contra.<br>reolbos, constancias u otros.
- 3. Incluir las pensiones complementarias
- Incluir colegios profesionales, asociaciones, fondos de mulual, elc đ

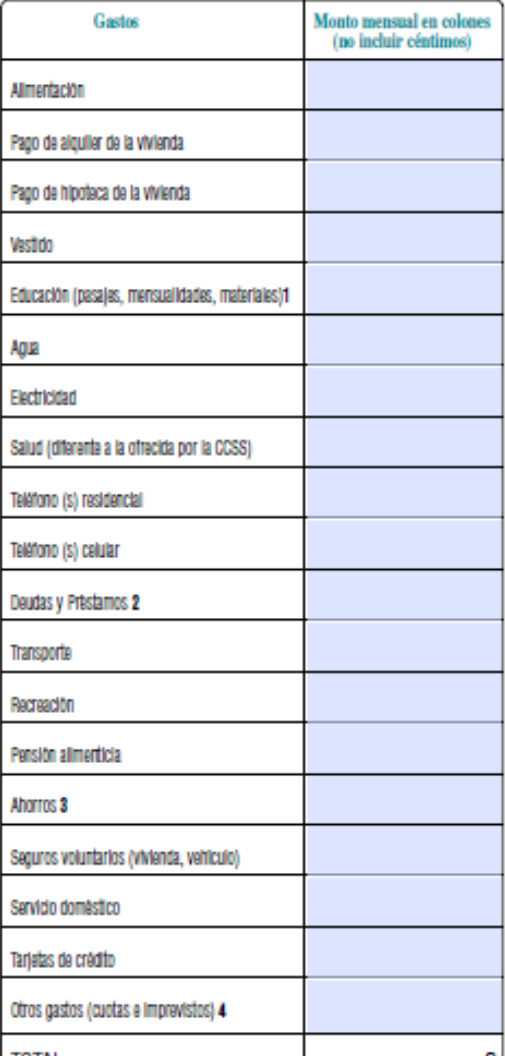

**Anexo 8 Solicitud de atención socioeconómica**

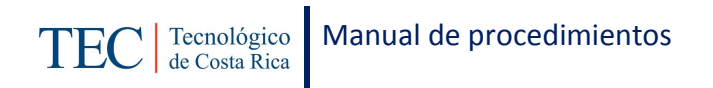

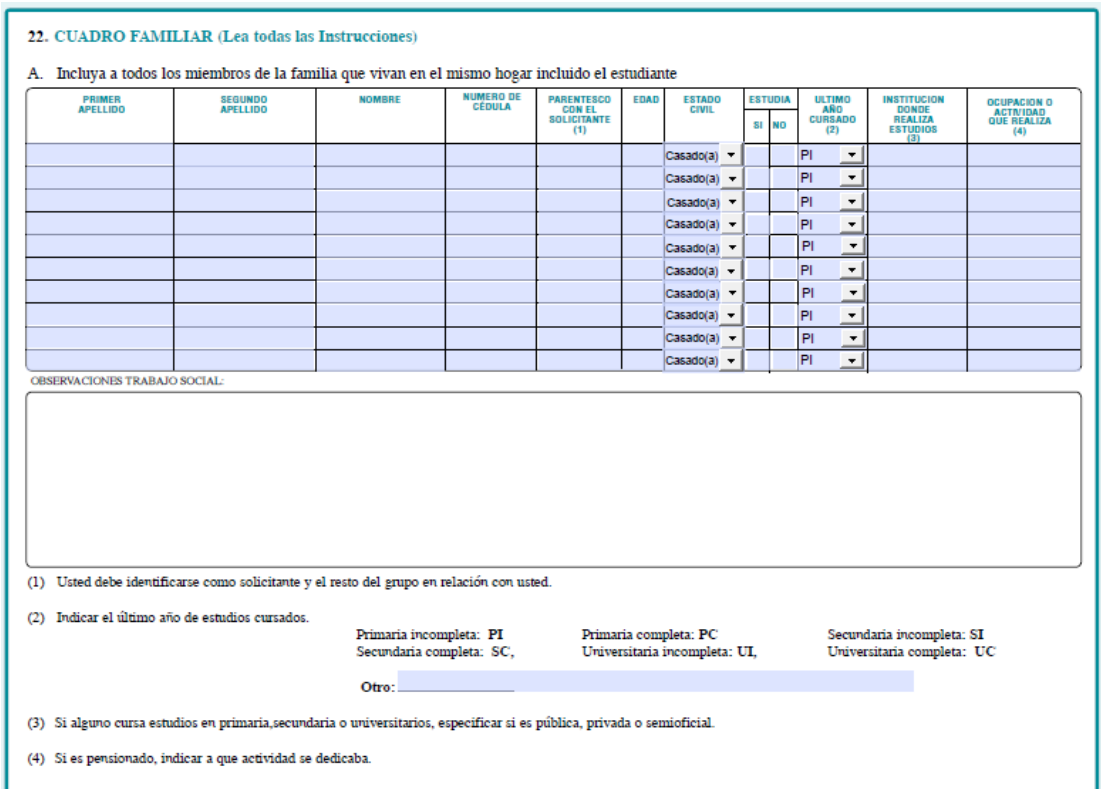
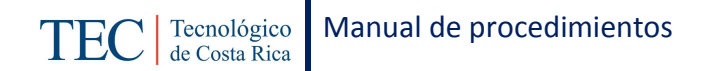

#### **Anexo 9 Solicitud de atención socioeconómica**

# $\begin{array}{ll} \text{GASTOS DE LA O EL SOLICITANTE} \\ \text{COMO ESTUDIANTE} \end{array}$

23 Anote cuál será el aporte económico mensual que recibirá de su hogar u otra fuente, para cubrir sus gastos de estudio  $\epsilon$  $\Box$  mensual.

24. Use el siguiente espacio para indicar informaciones u observaciones adicionales que desee hacer: (Situaciones familiares especiales, desintegración, alcoholismo, problemas de salud u otros).

Dedaro bajo juramento que los datos y documentos iroluidos en el presente formulario son fidedignos.

NOTA: Al estudiante que proporcione información información a la información se le aplicará lo estipulado en el Articulo 9 del<br>Regiumento de Becas y Préstamos Estudianties y en el Regiamento para di Funcionamiento del Sist

Firma del o la estudiante

Fecha

**Anexo 10 Solicitud de atención socioeconómica**

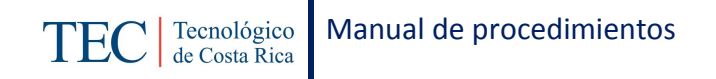

Tecnológico<br>de Costa Rica TEC

### FORMALIZACIÓN DE FINANCIAMIENTO DATOS PERSONALES DEUDOR Y FIADORES

La información que se solicita debe completarse a mano imprenta legible, <u>no debe presentar borrones, ni tachaduras</u>, Lea cuidadosamente las instrucciones que se encuentran al dorso de esta. Recuerde que esta boleta debe s

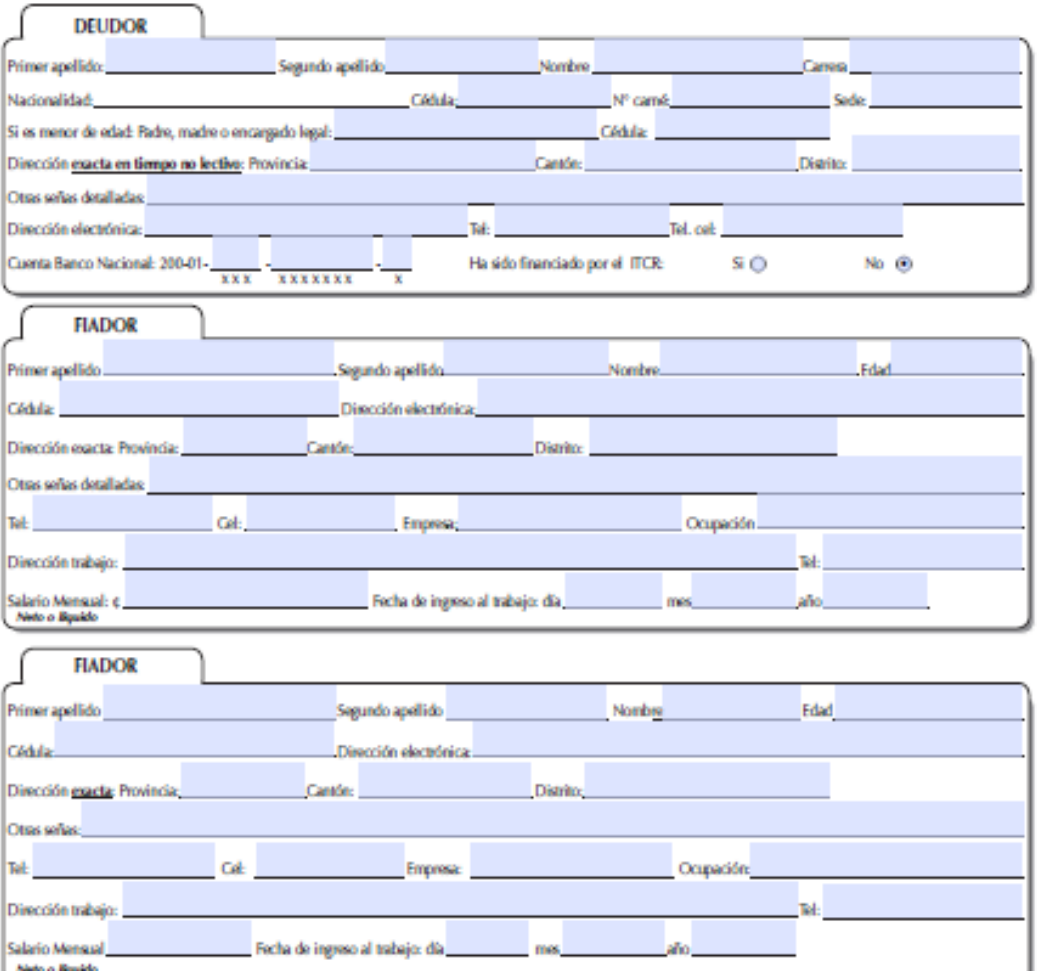

Doy fe de que conozco la normativa vigente para el financiamiento Estudiantil, así como los requisitos de formalización de crédito.

**Anexo 11 Solicitud de atención socioeconómica**

#### **DEPARTAMENTO FINANCIERO CONTABLE**

Con el fin de lograr un trámite correcto, a tiempo y reglamentario de la formalización de su financiamiento, se le recuerda las normas establecidas para este trámite:

#### **DEUDOR DEBE PRESENTAR:**

- · Copia y original de la cédula. Si es menor de edad debe presentar copia y original de la cédula para menores emitida por el Tribunal Supremo de Elecciones. Y copia y original de la cédula del padre o responsable legal.
- Presentar número de cuenta: de Banco Nacional en colones con este formato: 200-01-xxx-**SCHOOL SECTION**
- Copia de recibo de agua, luz o teléfono; con dirección exacta, o comprobante de pago con dirección escrita por deudor y firmado (mes anterior).
- **REQUISITOS PARA FIADORES**
- Debe tener un ingreso líquido o neto igual o superior a ¢270.000.00 (Doscientos setenta mil cuatrocientos colones)
- · Los asalariados deben tener más de un año de trabalar en la empresa o estar nombrado en propiedad (trabajadores de instituciones públicas).
- Ser ciudadano costarricense.
- No estar pensionado.
- No estar embargado.
- Faltarle para pensionarse un tiempo igual o mayor que la vida de crédito que solicita (mínimo de 10 años)

#### **DOCUMENTOS A PRESENTAR (FIADORES):**

Original y copia de ofdula de identidad (al momento de presentar pagaré firmado).

- Constancia de Salario o Certificación de Ingresos (de acuerdo a la situación laboral del flador)
- Fotocoola de Orden Patronal (mes anterior)
- Copia de recibo de agua, luz o teléfono: con dirección exacta, o comprobante de pago con dirección escrita por deudor y firmado (mes anterior).

#### **CARACTERISTICAS DE DOCUMENTOS**

Recuerde que los documentos se entregan hasta que se realice el proceso de formalización de financiamiento, esto depende de la publicación del resultado de la solicitud de atención socioeconómica; por lo que inicialmente lo que debe presentar es esta boleta con la información de deudor y fiadores antes de la publicación de resultados.

Constancia de salario: la extiende la empresa en papel membretado, con sello y firma. Debe indicar si se encuentra libre de gravámenes, si está en propiedad, (instituciones públicas) y fecha de ingreso a la empresa: Detalle de salario bruto y neto. Además debe tener menos 30 días de haberse extendido a la fecha de presentación de pagaré. Debe ser original, y no presentar borrones, tachaduras o correcciones que generen dudas de la legitimidad del documento.

Certificaciones de Ingresos: cuando el flador trabaja por cuenta propia debe presentar una certificación de Ingresos emitida por un Contador Privado si los ingresos van de ¢270.000.00 a ¢300.000.00 y un Contador Público Autorizado si los ingresos superan los ¢300.001.00. Estas deben ser emitidas en el formato exigido por los respectivos colegios profesionales (timbres, sellos, etc).

#### **VERIFICACION DE FIRMAS EN PAGARE**

La firma en el pagaré debe ser igual que en la cédula (deudor y fiadores). Para la verificación de las firmas, el estudiante deberá presentar el original y fotocopia. de la cédula (ambas caras). En aquellos casos que no pueda presentar la cédula original, podrá presentar una fotocopia certificada por un abogado, o bien una fotocopia en que un Delegado Rural ponga sus datos (nombre, puesto, # cédula), la selle y firme. En el dorso del pagaré SOLAMENTE DEBE APARECER FIRMA Y NÚMERO DE CÉDULA, una sola vez en el espacio respectivo.

El Departamento Financiero Contable informará las fechas de entrega de pagare y documentos, el estudiante que no entregue la documentación en las fechas indicadas, no podrá tramitar su financiamiento.

#### **CONDICIONES DE PAGO**

El financiamiento se empezará a cobrar a los seis meses después de que el estudiante aparezca retirado o graduado de la institución (según art. 5 del Reglamento de Recuperación de Préstamos), sin excepción.

El cual estará sujeto a la normativa del Reglamento de Recuperación de Préstamos, disponible en www.tec. ac.cr (Intranet/Departamentos/Financiero Contable/ Reglamentación).

**Anexo 12 Solicitud de atención socioeconómica**

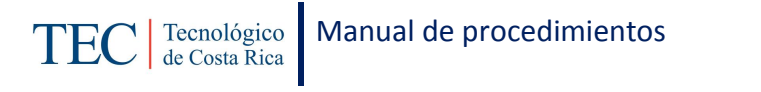

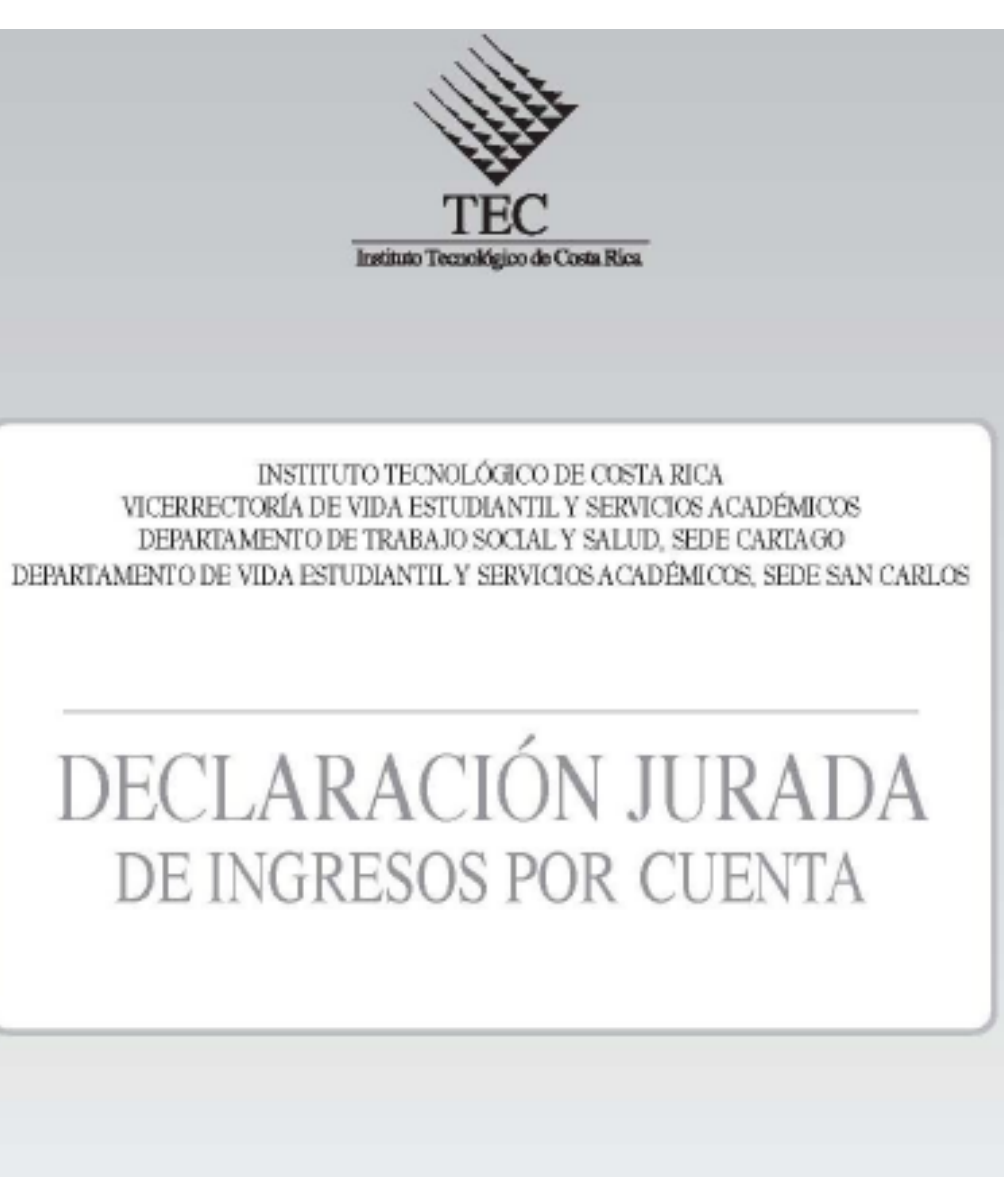

Nota: Esta declaración la deben llenar los miembros del grupo familiar que laboran de manera independiente (sin ningún patrono) ya sea de manera ocasional, temporal o permanente.

**Anexo 13 Solicitud de atención socioeconómica**

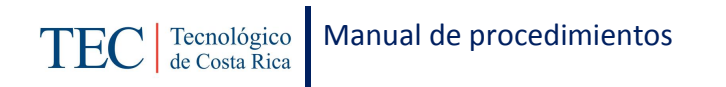

# Datos adicionales de la actividad

Nombre de la sociedad, negocio, empresa, finca

Ubicación

Nº de teléfono.

N° de fax

Correo electrónico

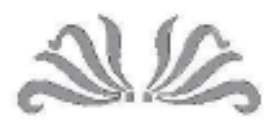

Nombre del solicitante

No. de carne

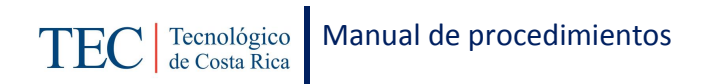

**Anexo 14 Solicitud de atención socioeconómica**

#### PARA USO EXCLUSIVO DE LA OFICINA

(no escriba en este espacio) PARA USO DE LA TRABAJADORA SOCIAL

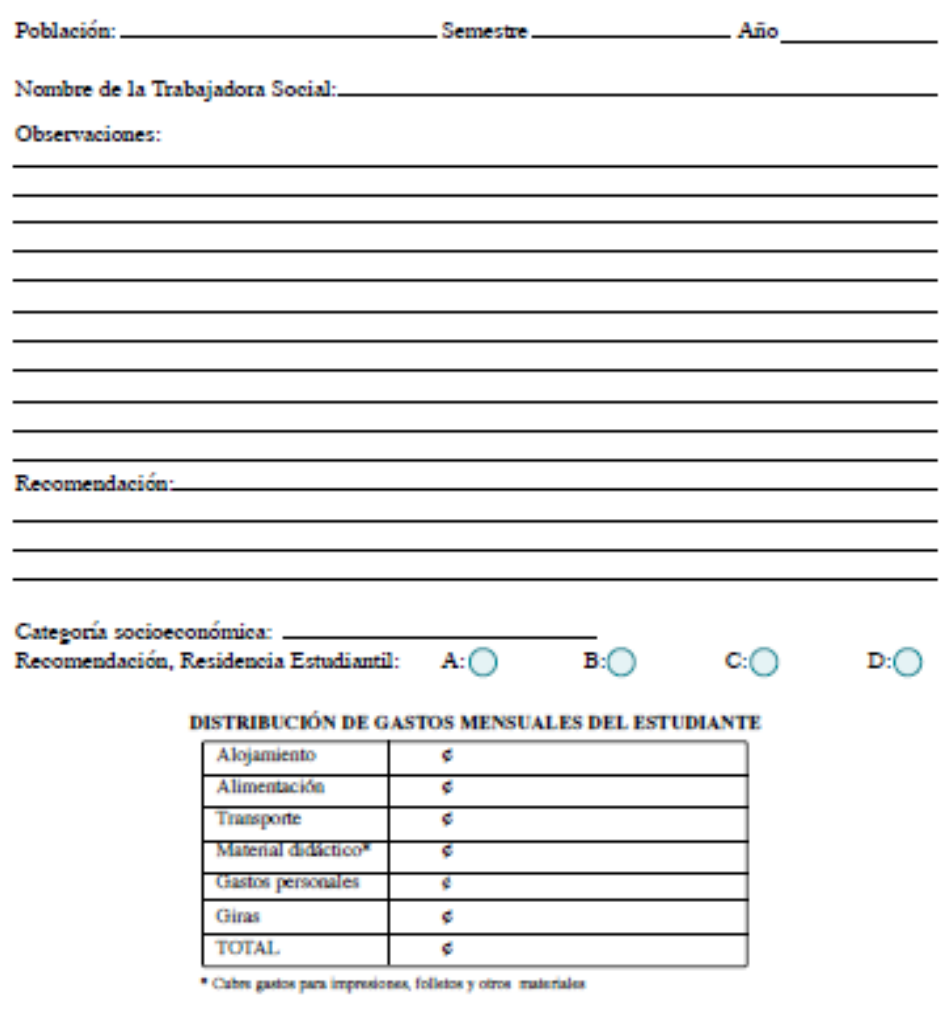

**FECHA** 

**FIRMA:** 

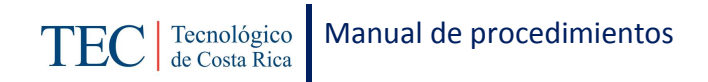

# 2.1.2. Publicación de resultados.

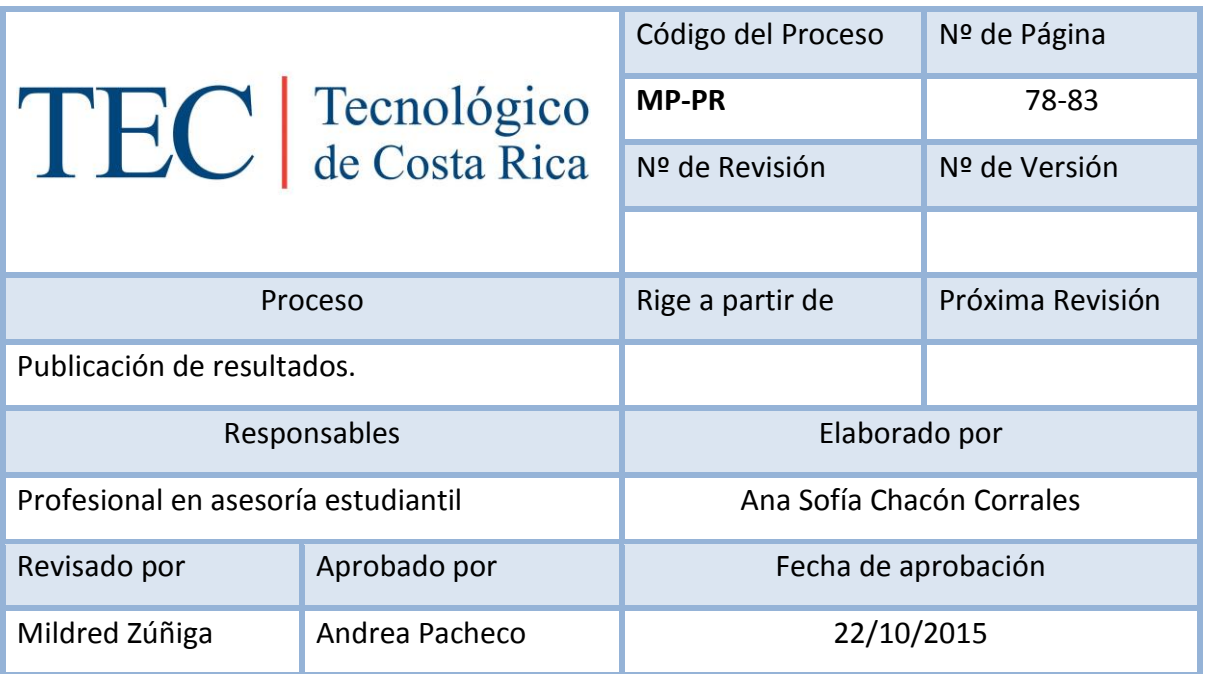

# Contenido del procedimiento

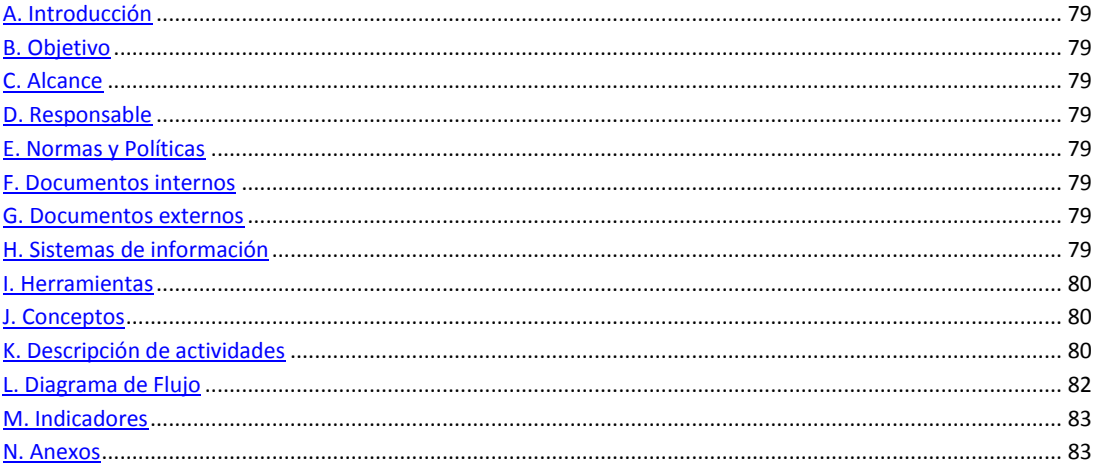

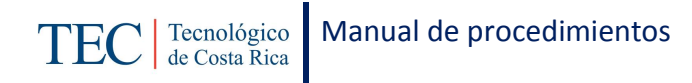

### <span id="page-79-0"></span>**A. Introducción**

La publicación de resultados para la población regular, se realiza cada semestre. La responsable de dicha publicación es la trabajadora social, nombrada en el puesto como profesional en asesoría estudiantil, quien basada en el reglamento de becas y préstamos estudiantiles realiza la publicación sobre la asignación de becas para el debido semestre; con el fin principal de comunicar a la población beneficiada sobre su situación en los programas de becas.

### <span id="page-79-1"></span>**B. Objetivo**

Informar a los y las estudiantes sobre su situación en los programas de becas además de actualizar la planilla para cada inicio de semestre.

### <span id="page-79-2"></span>**C. Alcance**

Este procedimiento incluye al estudiante y a la trabajadora social.

### <span id="page-79-3"></span>**D. Responsable**

- $\checkmark$  Profesional en asesoría estudiantil (Trabajadora Social)
- $\checkmark$  Analista en sistemas.

#### <span id="page-79-4"></span>**E. Normas y Políticas**

Reglamento de Becas y Préstamos del ITCR.

#### <span id="page-79-5"></span>**F. Documentos internos**

Control interno de cada programa.

Planillas correspondientes a cada programa.

#### <span id="page-79-6"></span>**G. Documentos externos**

Lista con los estudiantes activos enviada a trabajo social en Cartago.

#### <span id="page-79-7"></span>**H. Sistemas de información**

Microsoft Excel

Microsoft Word

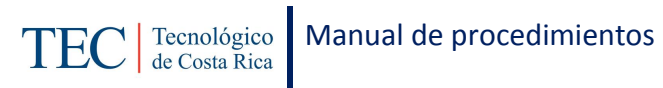

### <span id="page-80-0"></span>**I. Herramientas**

Computadora

Internet

# <span id="page-80-1"></span>**J. Conceptos**

N/A

# <span id="page-80-2"></span>**K. Descripción de actividades**

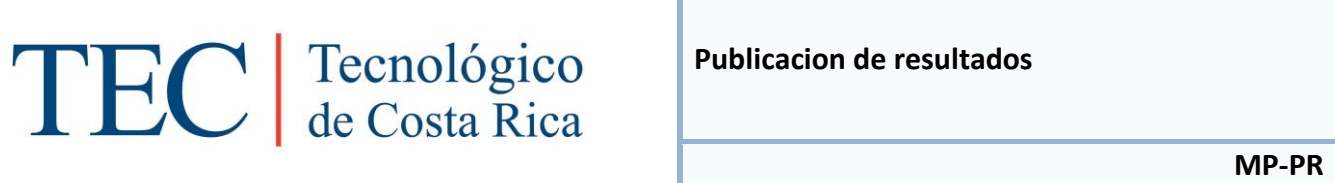

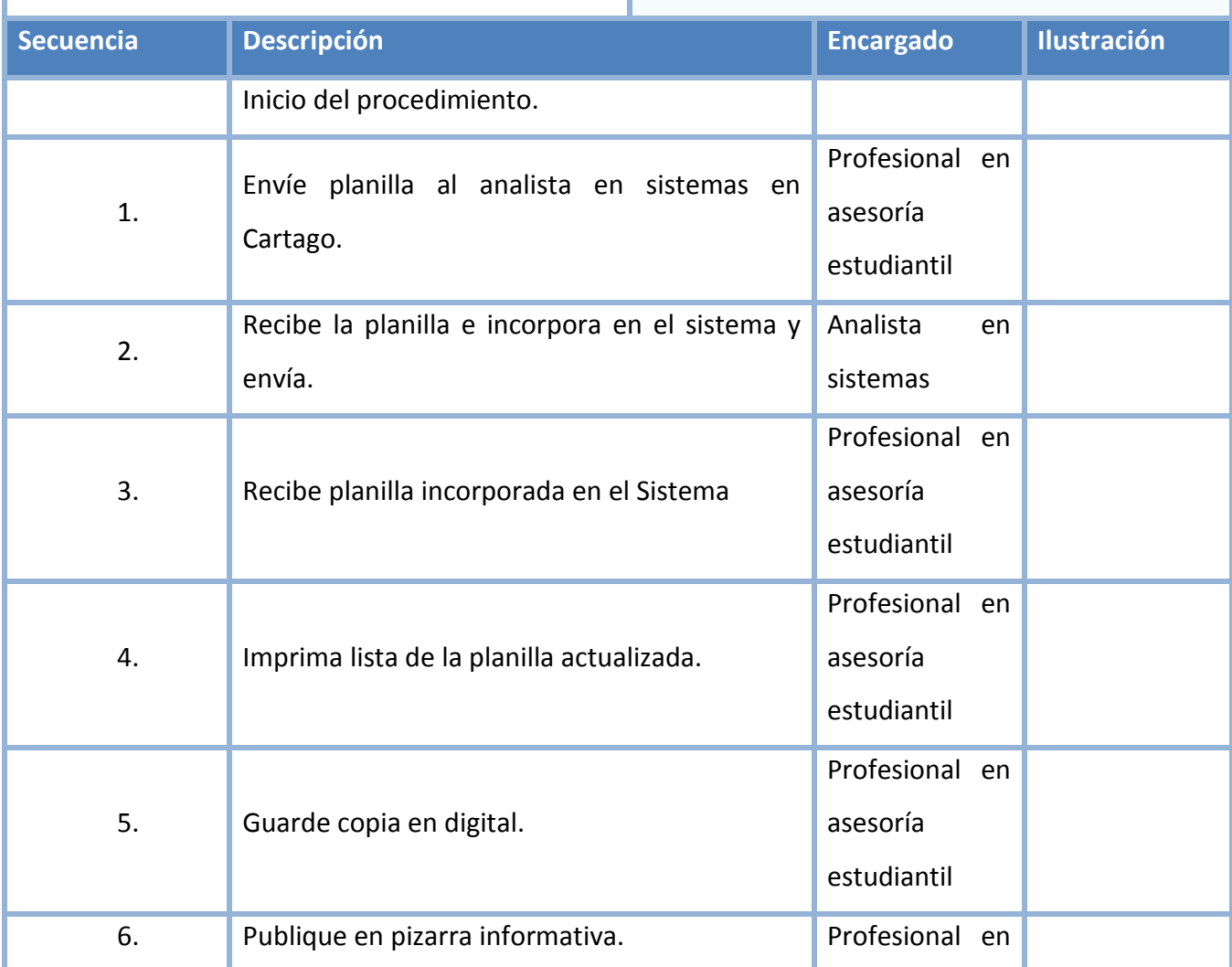

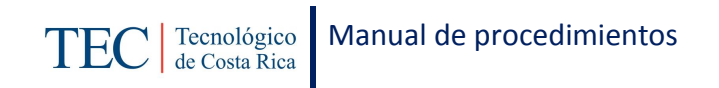

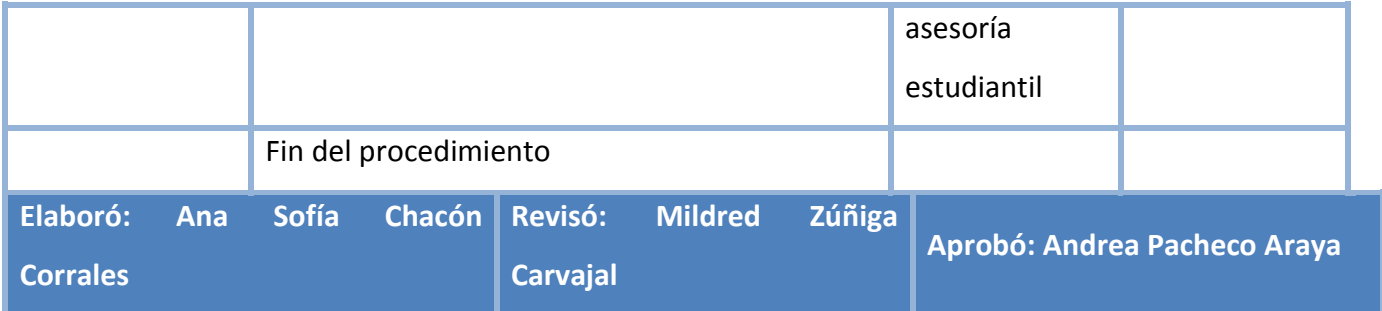

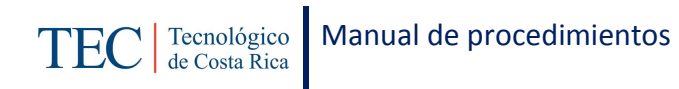

# <span id="page-82-0"></span>**L. Diagrama de Flujo**

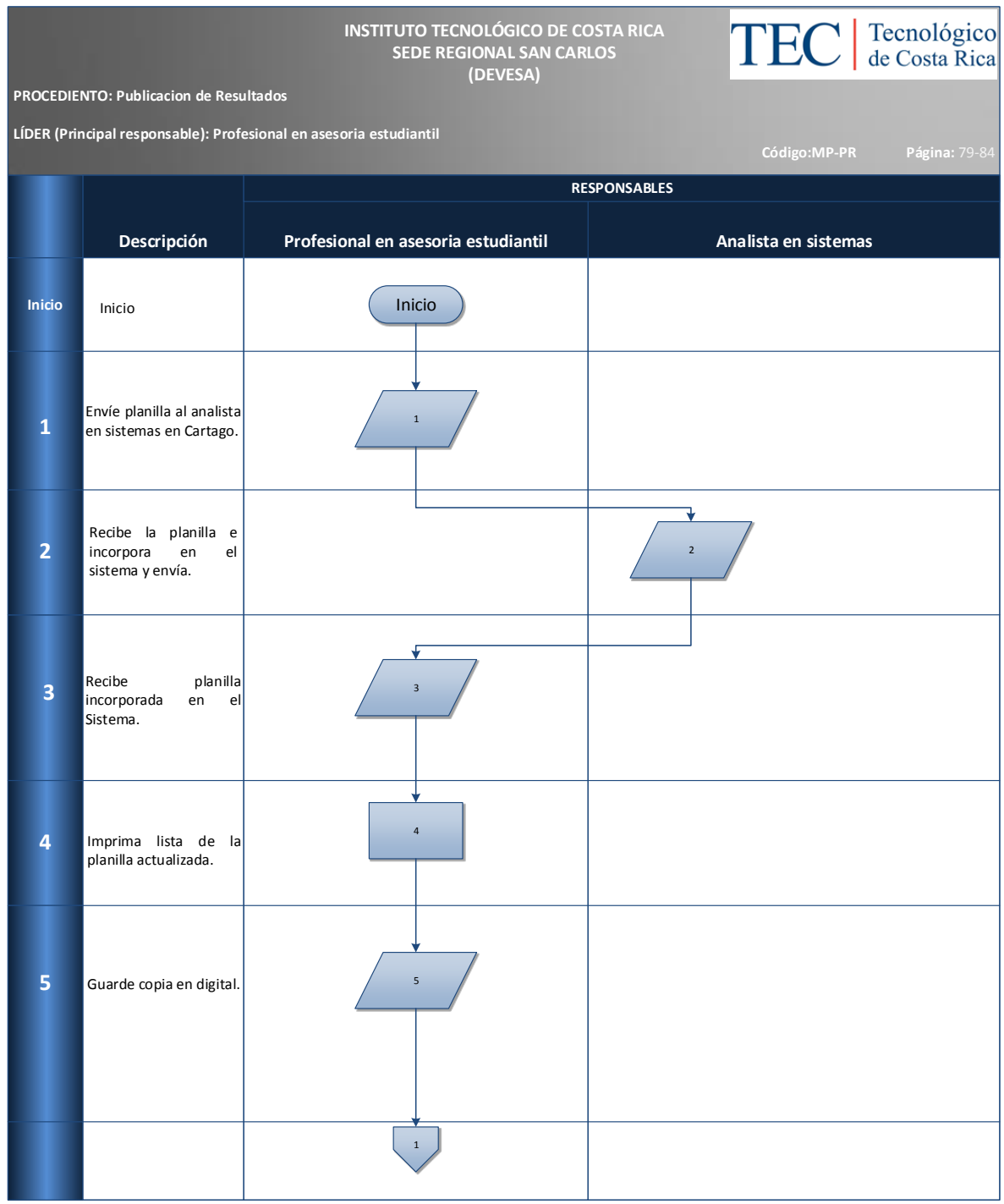

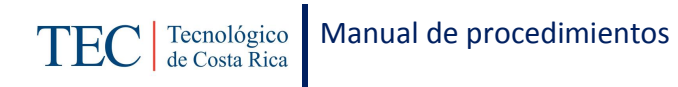

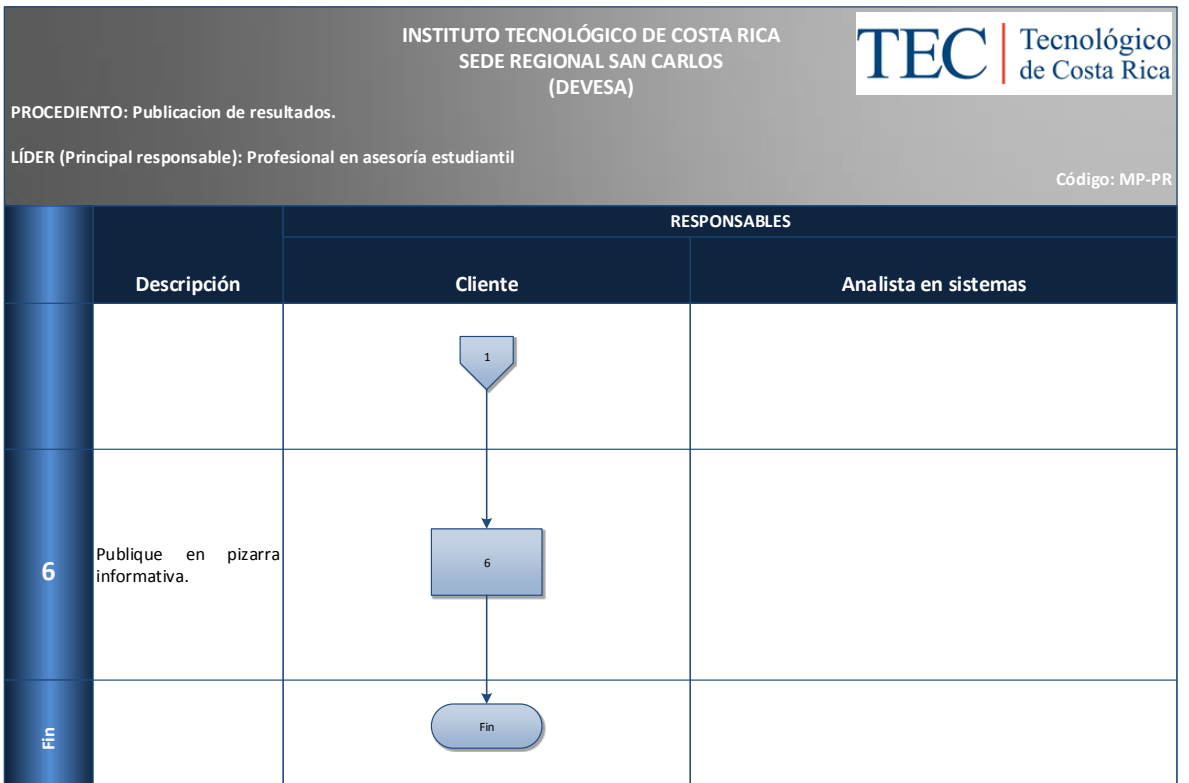

### <span id="page-83-0"></span>**M. Indicadores**

Cantidad de publicaciones por año.

### <span id="page-83-1"></span>**N. Anexos**

N/A

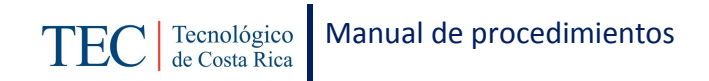

### 2.1.3. Recepción y resolución de apelaciones en resultados de beca

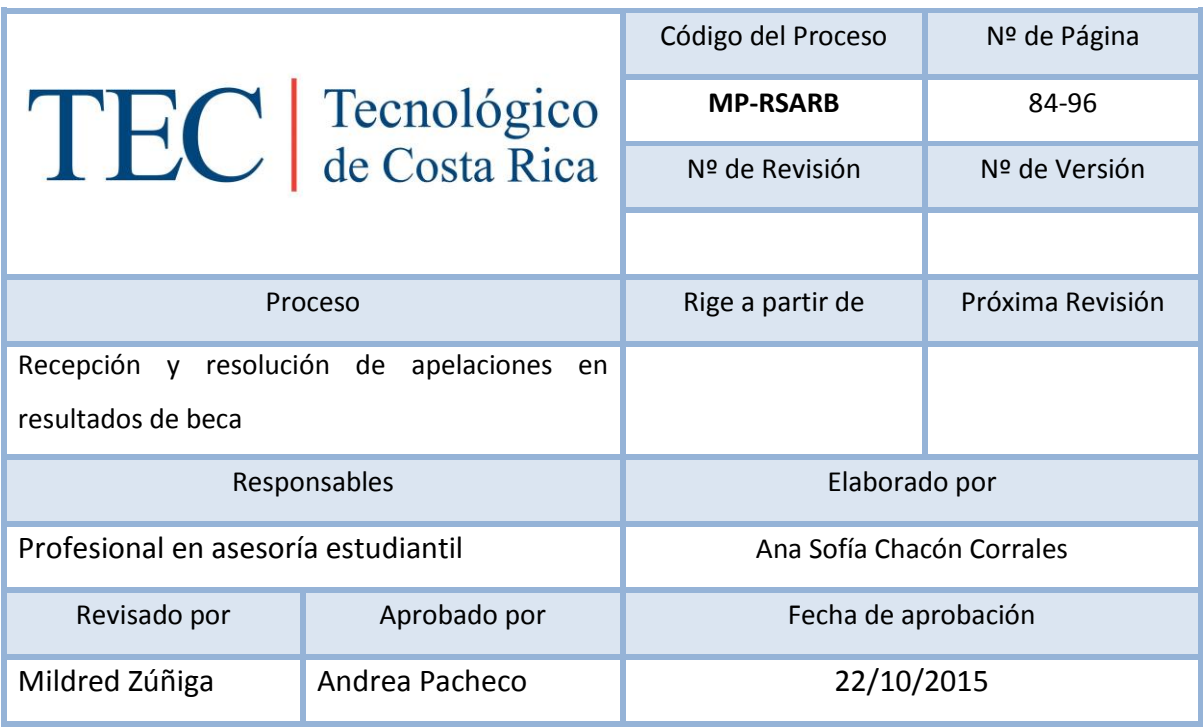

# Contenido del procedimiento

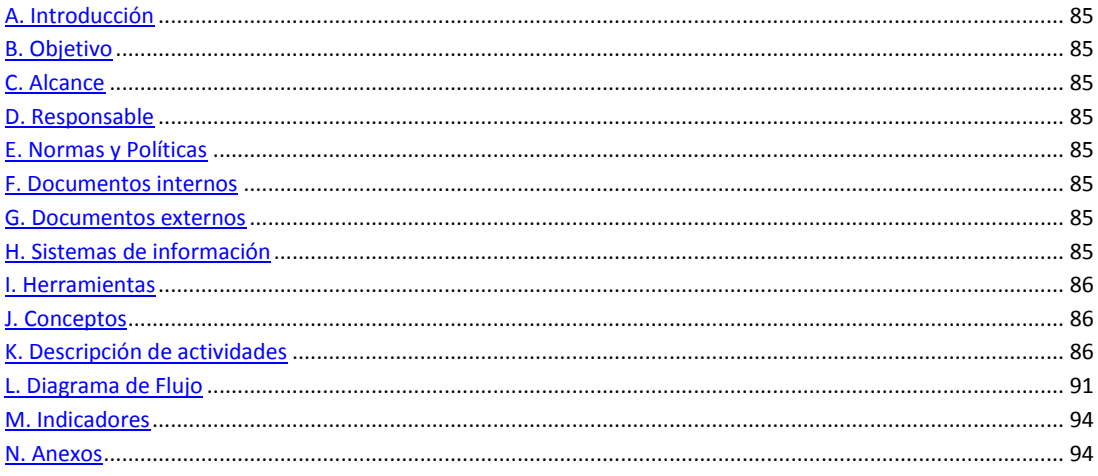

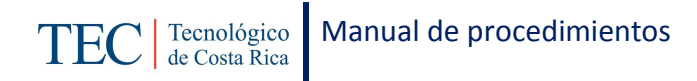

### <span id="page-85-0"></span>**A. Introducción**

La recepción y resolución de apelaciones en resultados de beca, se realiza para cada publicación de resultado. La responsable de dicha recepción es la trabajadora social, nombrada en el puesto como profesional en asesoría estudiantil, quien basada en el reglamento de becas y préstamos estudiantiles realiza este procedimiento que es de suma importancia, debido a que permite darle una oportunidad a los y las estudiantes que muestran alguna disconformidad con el resultado de beca.

#### <span id="page-85-1"></span>**B. Objetivo**

Atender a los y las estudiantes que muestran alguna disconformidad con el resultado en la asignación de la beca.

#### <span id="page-85-2"></span>**C. Alcance**

Este procedimiento incluye al estudiante y a la trabajadora social.

#### <span id="page-85-3"></span>**D. Responsable**

- $\checkmark$  Profesional en asesoría estudiantil
- $\checkmark$  Estudiante solicitante

#### <span id="page-85-4"></span>**E. Normas y Políticas**

Reglamento de Becas y Préstamos del ITCR.

#### <span id="page-85-5"></span>**F. Documentos internos**

Lista de Excel por analista en sistemas.

#### <span id="page-85-6"></span>**G. Documentos externos**

Documentos que adjunten los y las estudiantes.

#### <span id="page-85-7"></span>**H. Sistemas de información**

Sistema de Índice Socioeconómico

Sistema de encuesta Socioeconómica

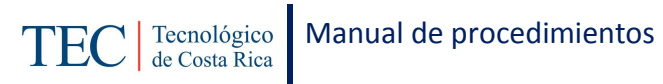

## <span id="page-86-0"></span>**I. Herramientas**

Computadora

Internet

# <span id="page-86-1"></span>**J. Conceptos**

N/A

# <span id="page-86-2"></span>**K. Descripción de actividades**

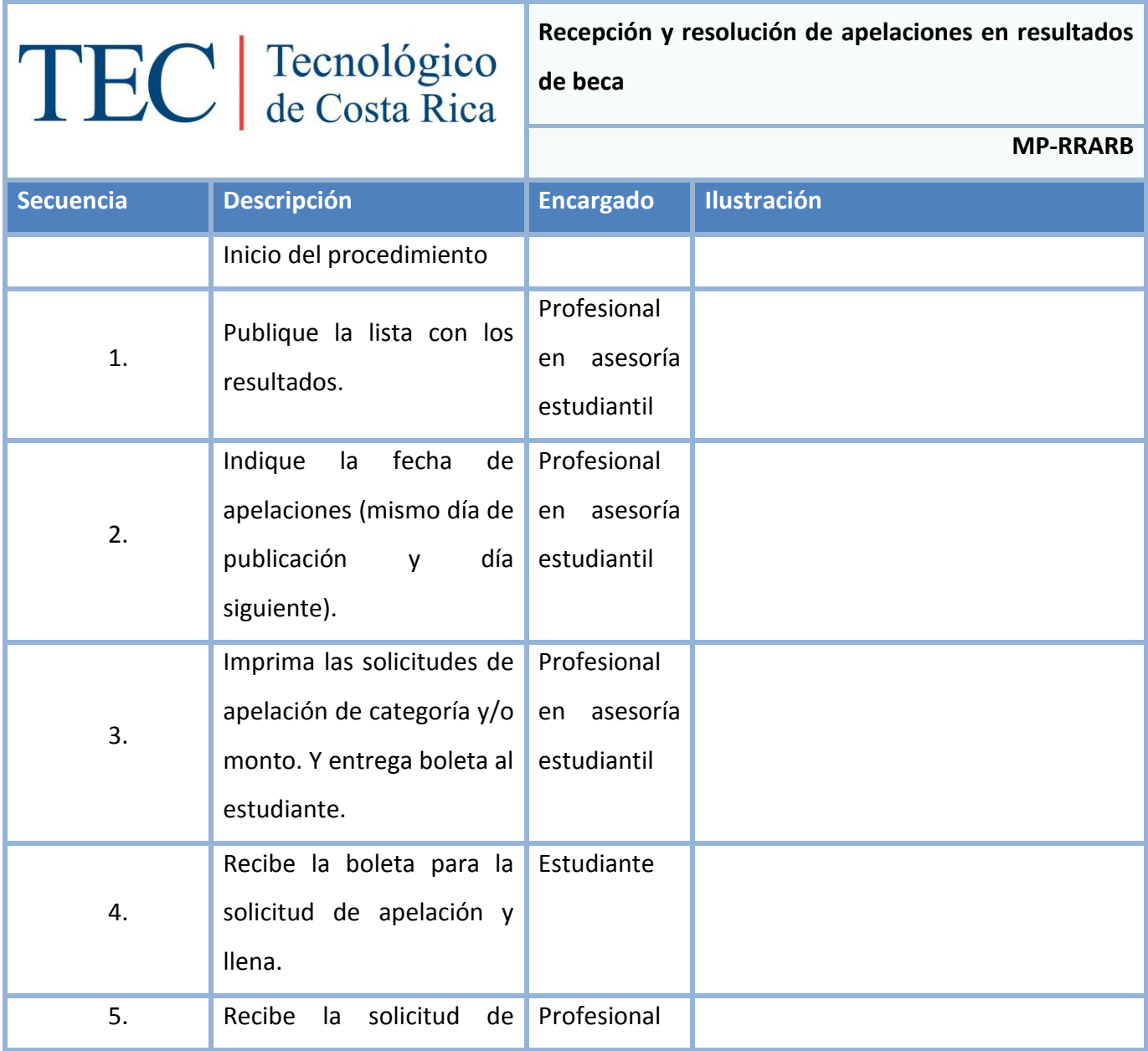

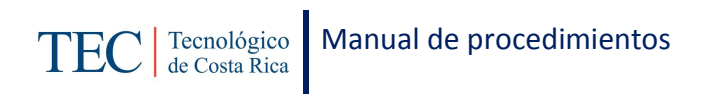

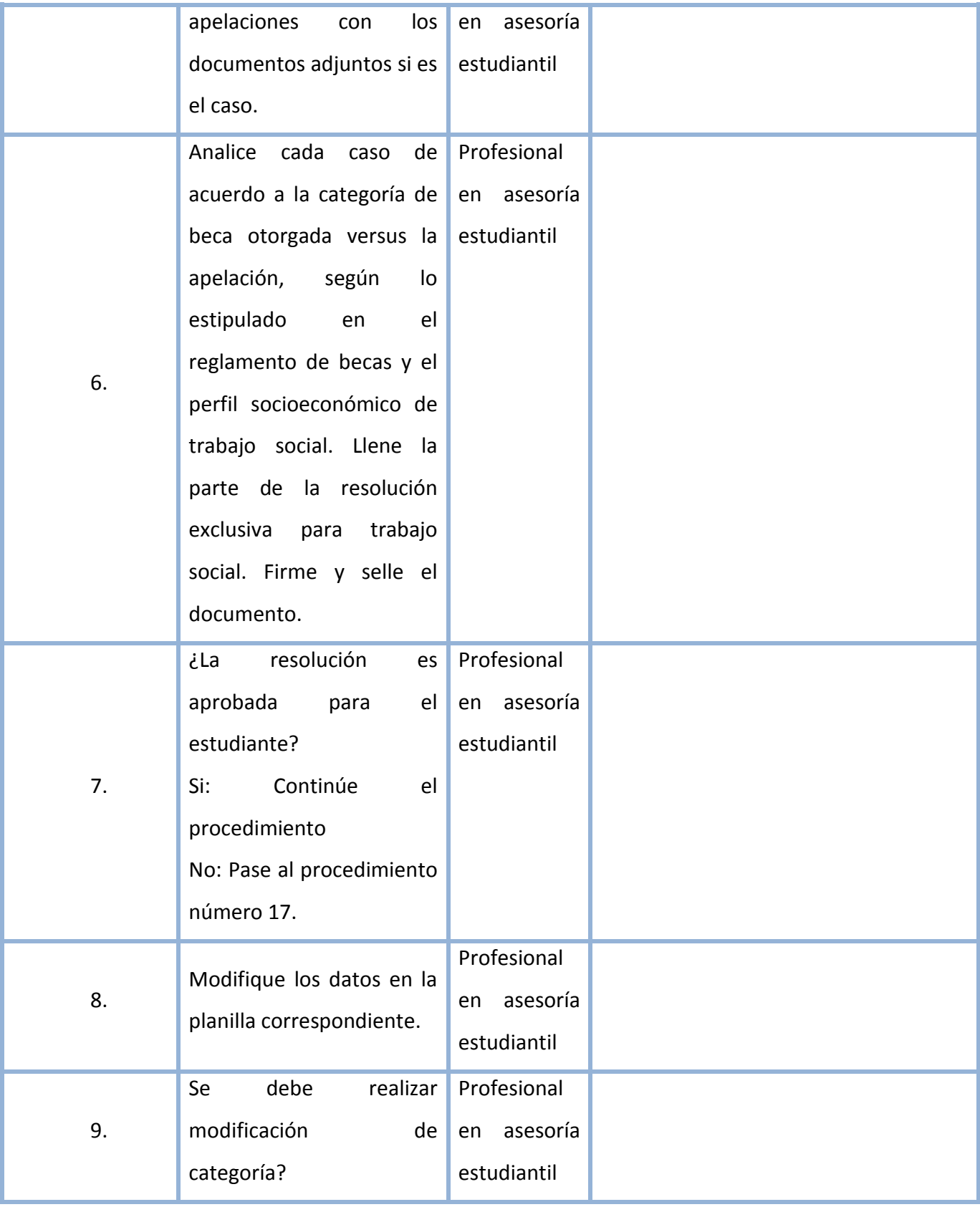

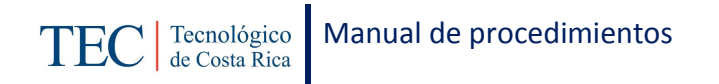

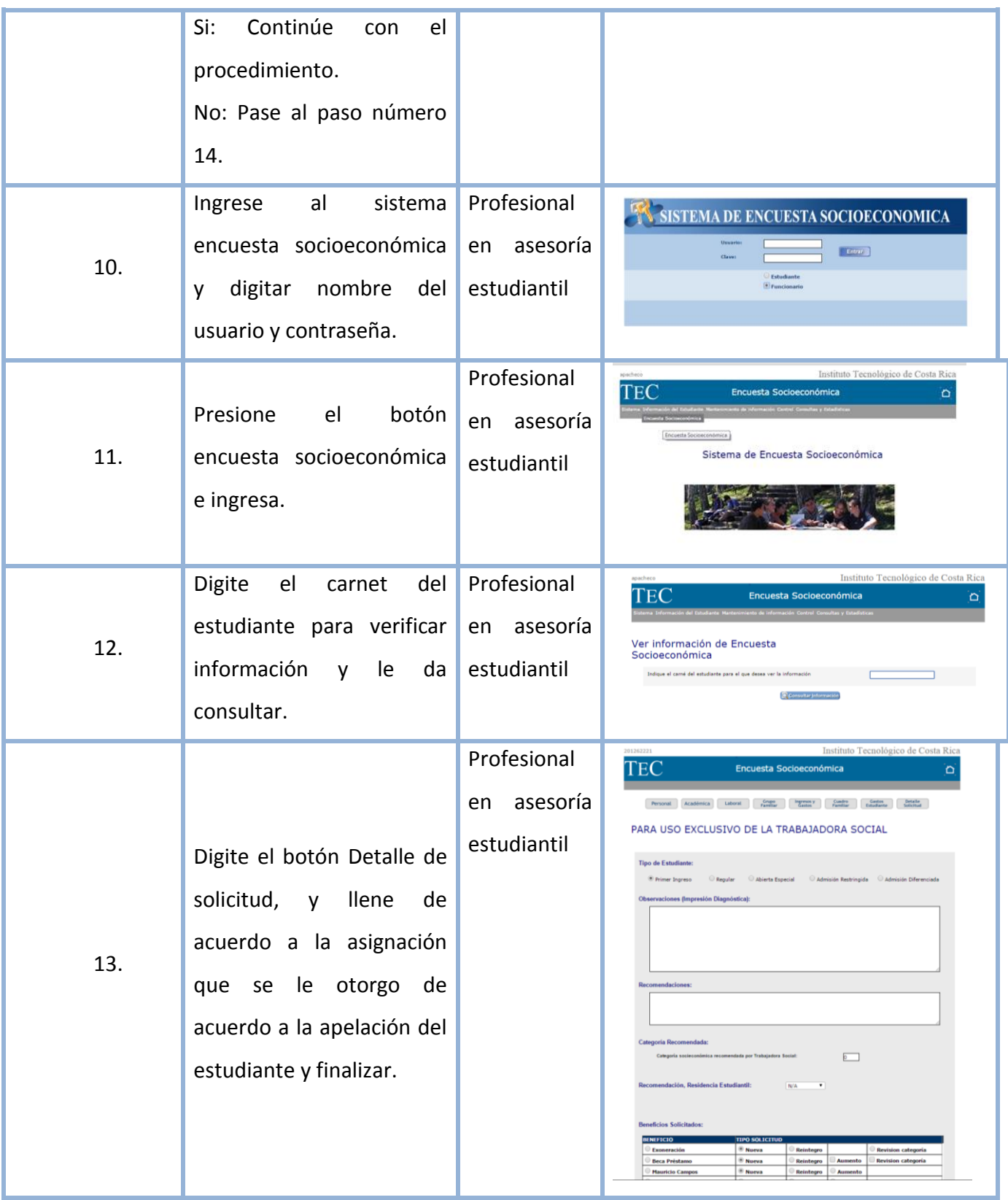

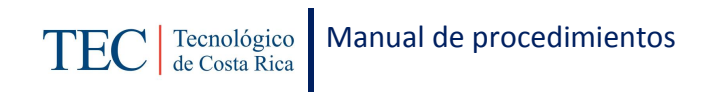

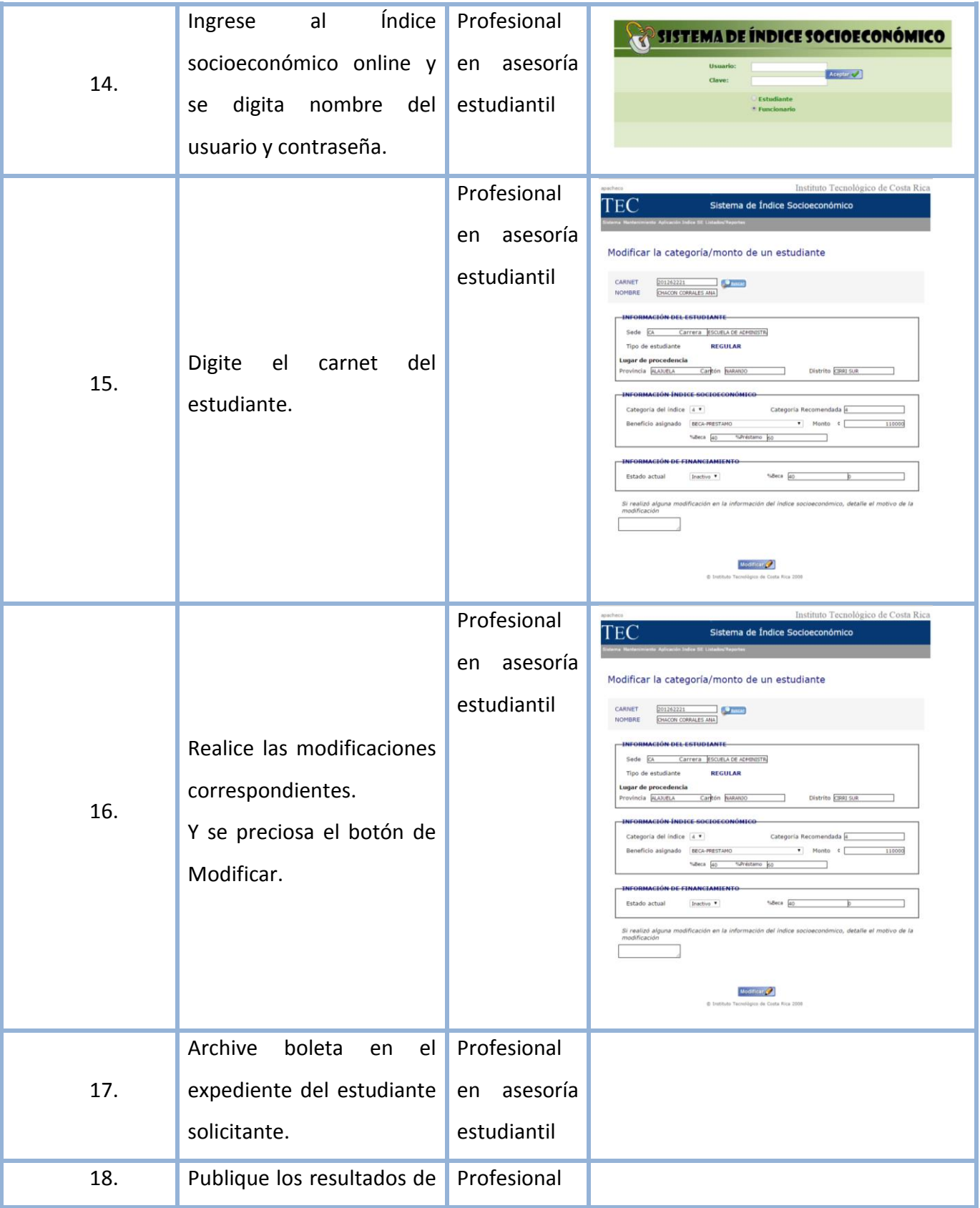

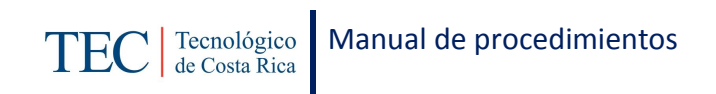

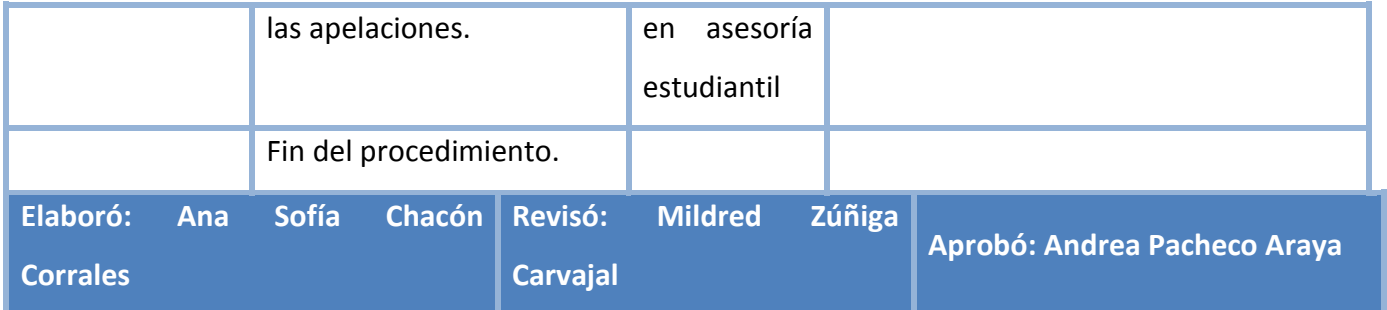

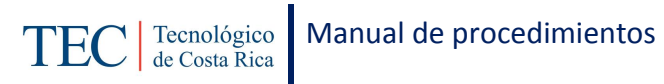

# <span id="page-91-0"></span>**L. Diagrama de Flujo**

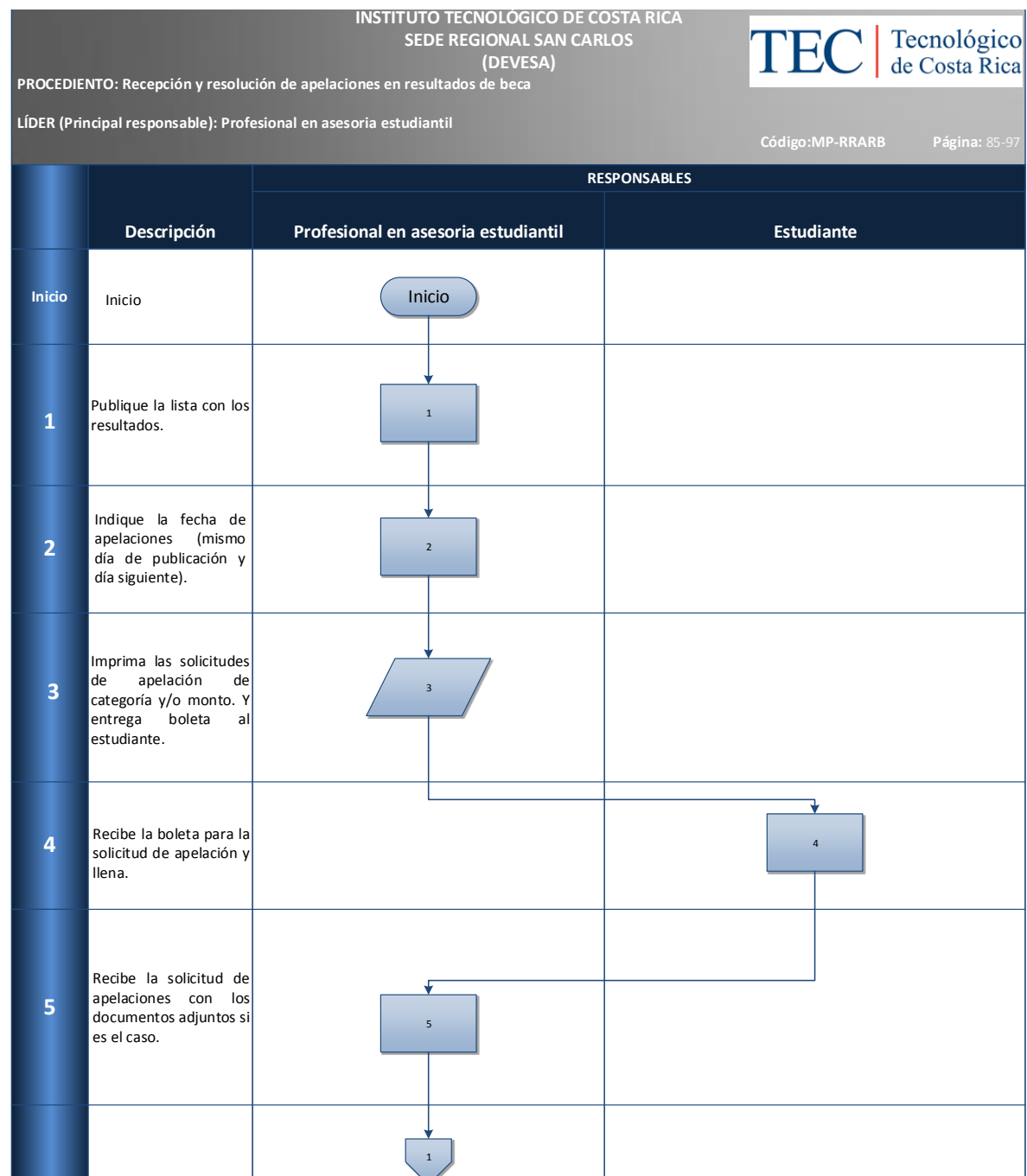

punto 4 deberia llevar el icono de formulario?

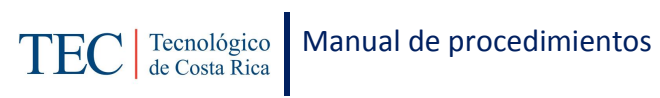

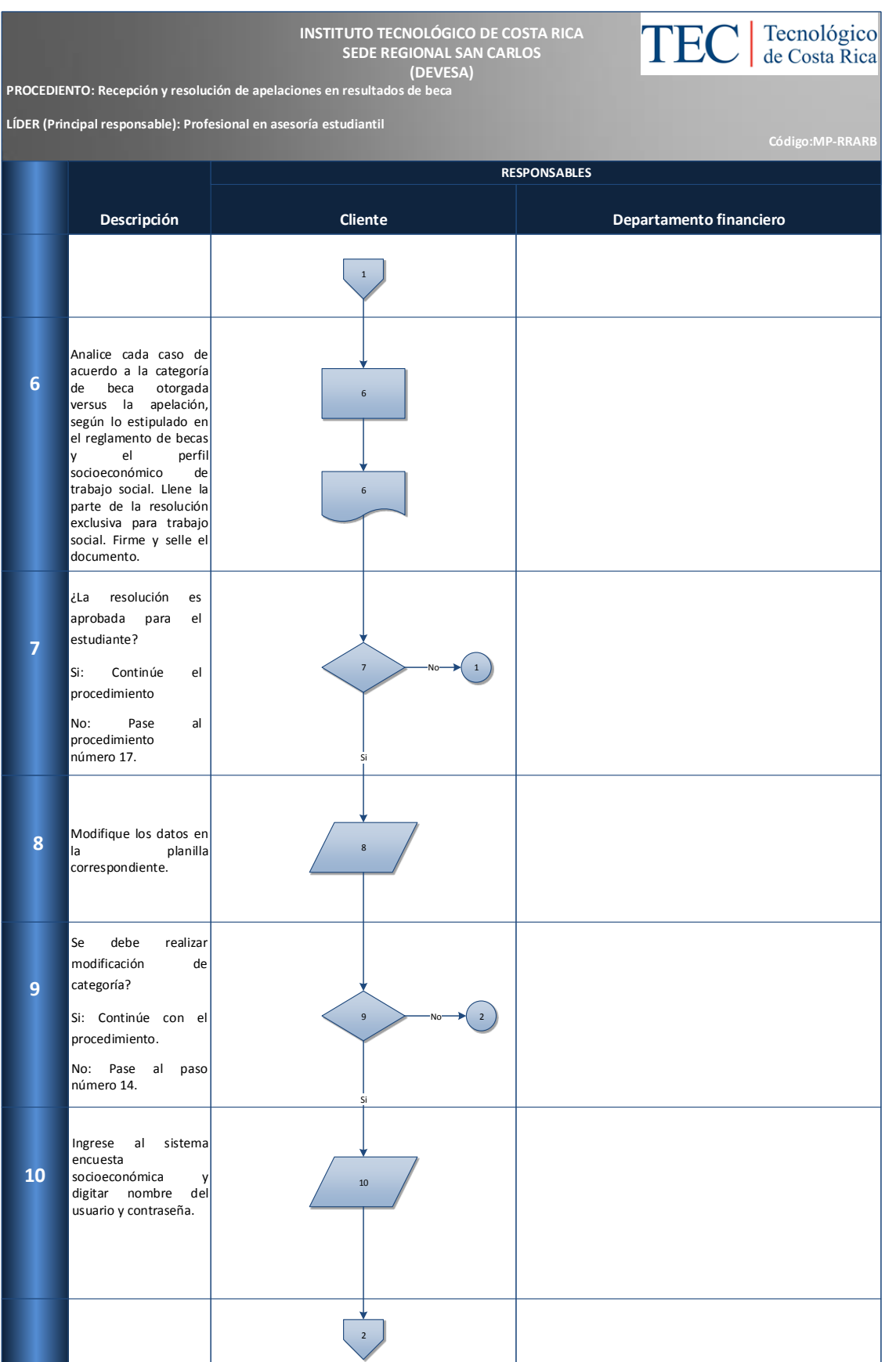

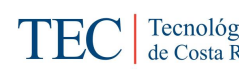

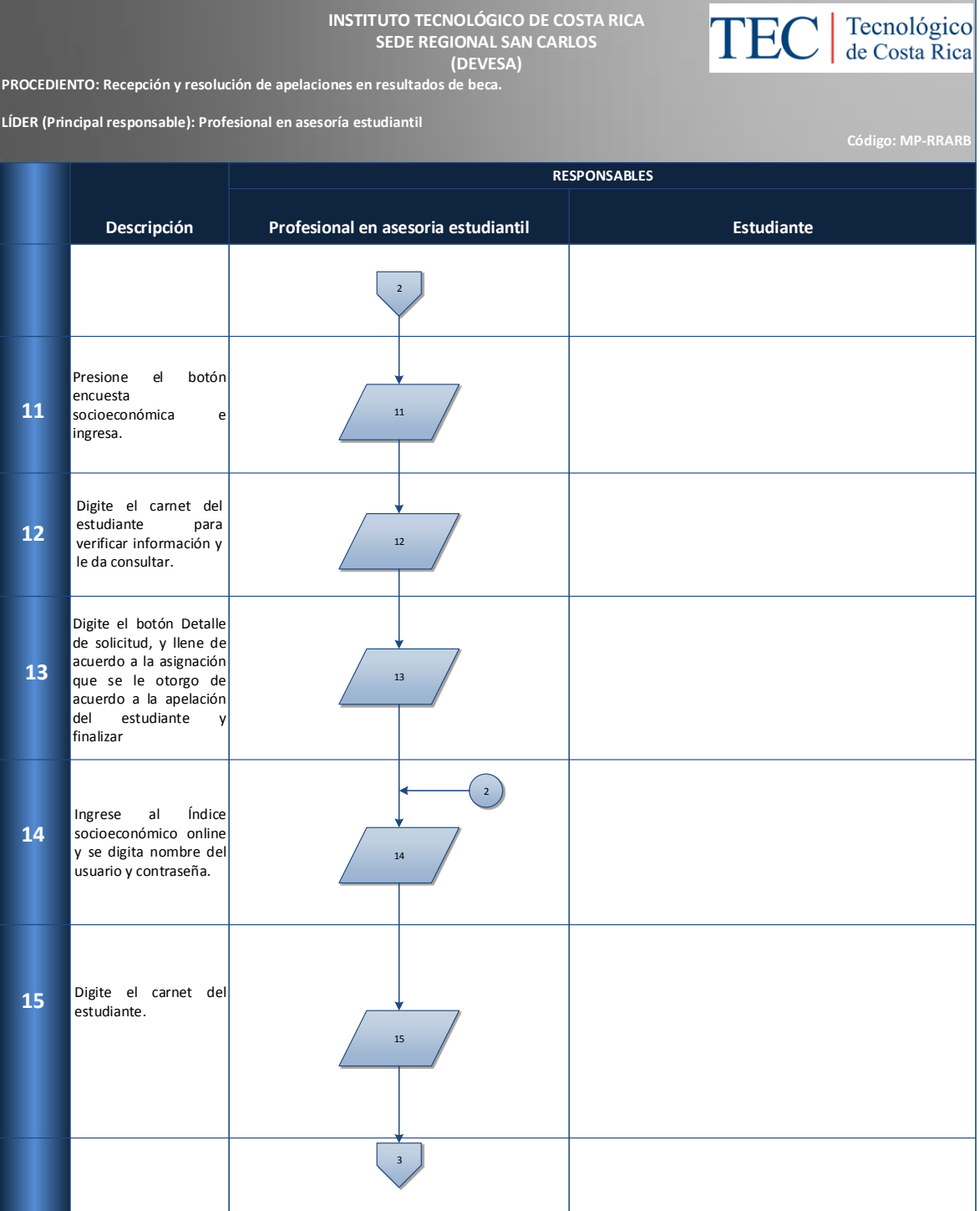

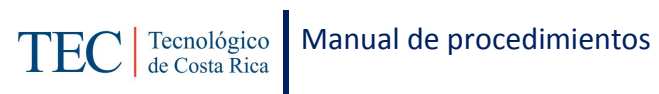

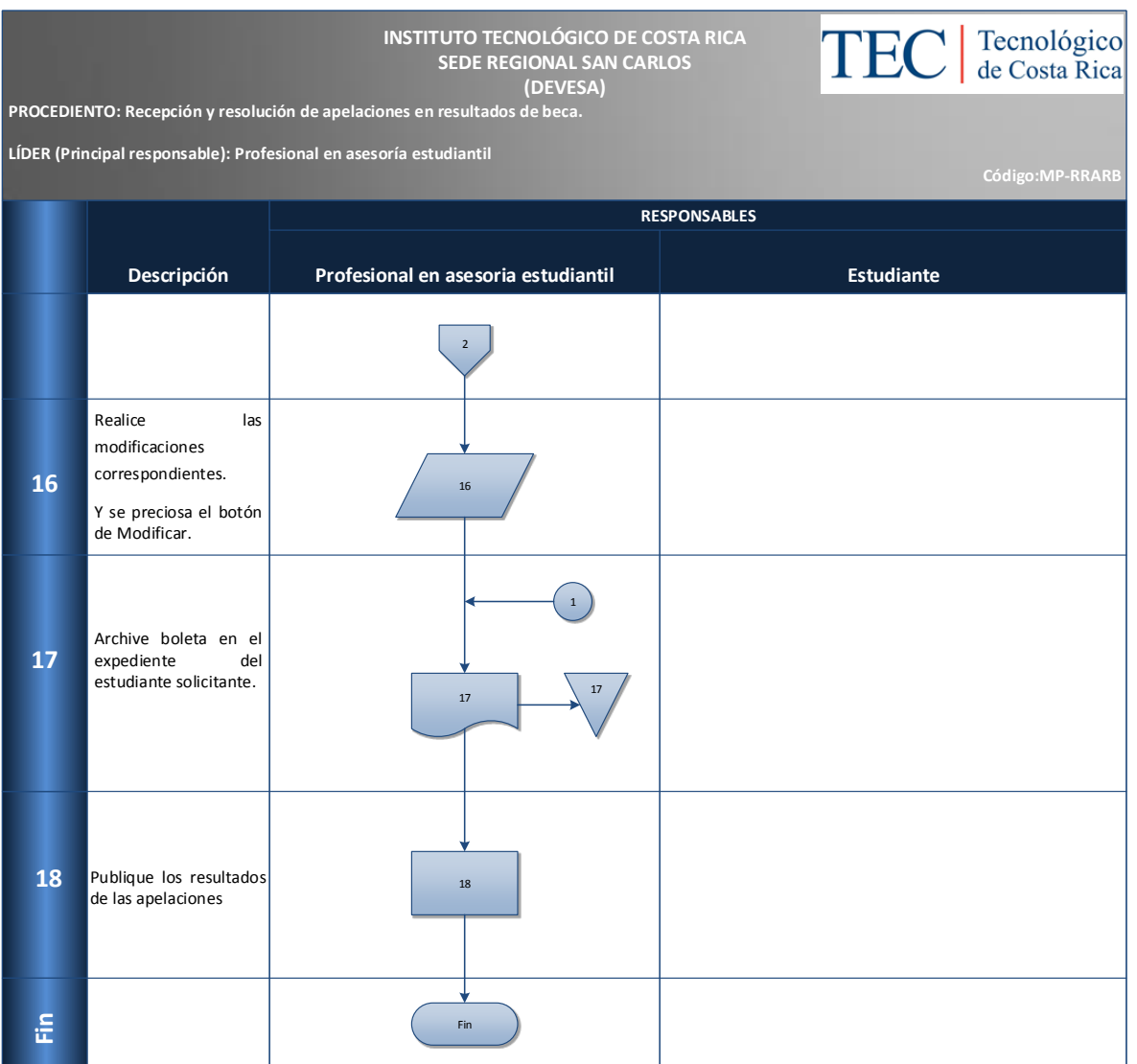

### <span id="page-94-0"></span>**M. Indicadores**

Cantidad de apelaciones presentadas en cada publicación de becas.

### <span id="page-94-1"></span>**N. Anexos**

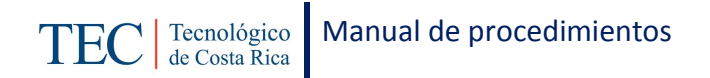

**Anexo 15 Solicitud de apelación de categoría y/o monto**

INSTITUTO TECNOLÓGICO DE COSTA RICA DEPARTAMENTO DE TRABAJO SOCIAL Y SALUD DEPARTAMENTO DE VIDA ESTUDIANTIL Y SERVICIOS ACADÉMICOS PROGRAMAS DE BECAS SOCIOECONÓMICAS

#### SOLICITUD DE APELACIÓN DE CATEGORIA Y/O MONTO ASIGNADO

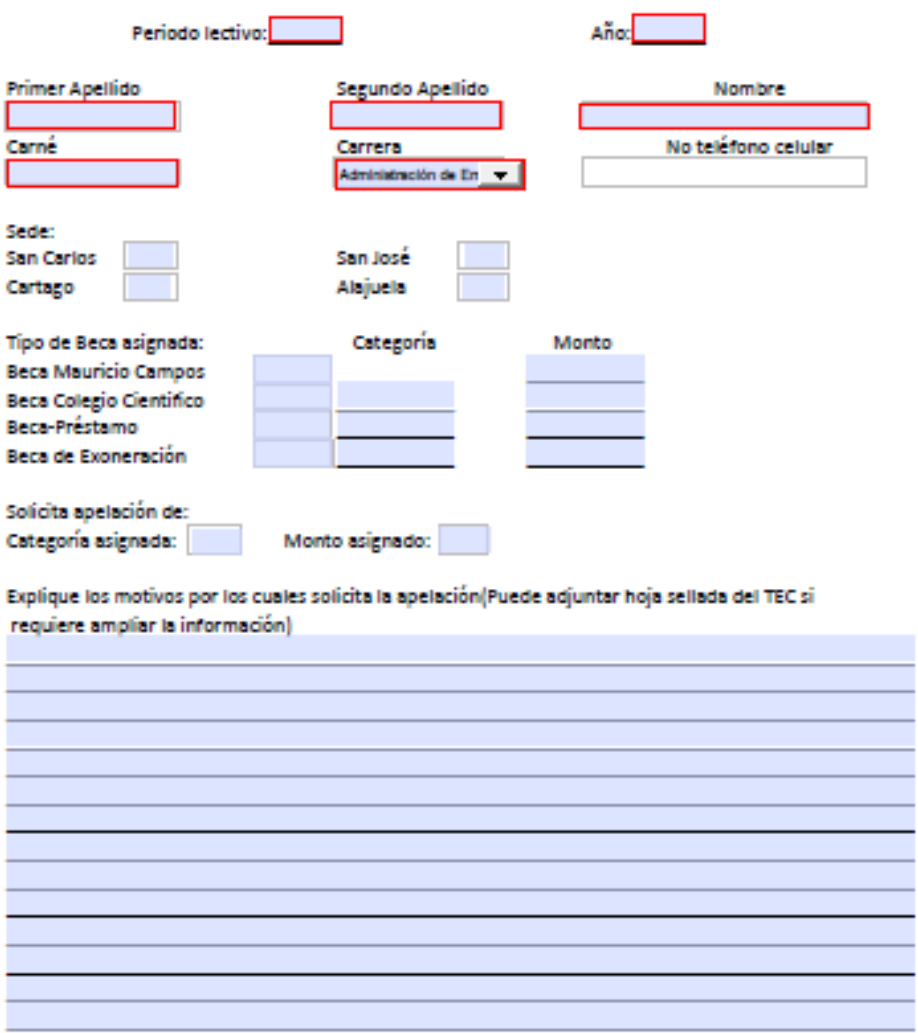

El o la estudiante debe presentar los documentos probatorios necesarios que justifiquen su solicitud

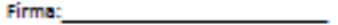

Fecha: The Contract of

TEC de Conta Rica

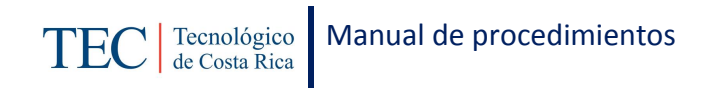

**+ +**

#### **Anexo 16 Solicitud de apelación de categoría y/o monto**

TEC de Costa Rica

#### **INSTITUTO TECNOLÓGICO DE COSTA RICA** DEPARTAMENTO DE TRABAJO SOCIAL Y SALUD DEPARTAMENTO DE VIDA ESTUDIANTIL Y SERVICIOS ACADÉMICOS PROGRAMAS DE BECAS SOCIOECONÓMICAS

#### SOLICITUD DE APELACIÓN DE CATEGORIA Y/O MONTO ASIGNADO

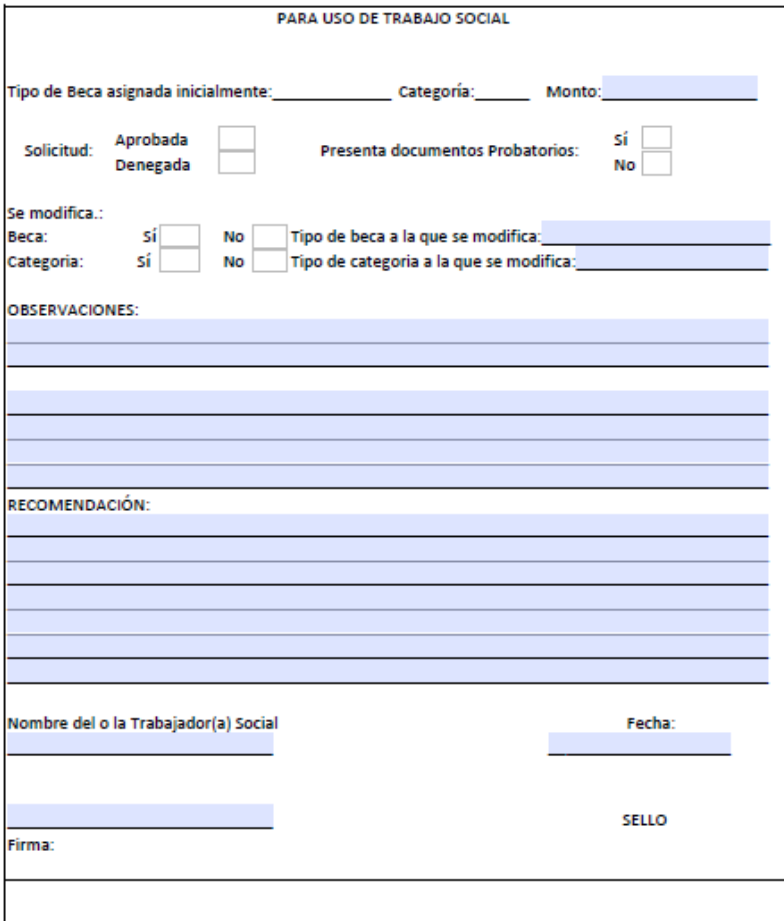

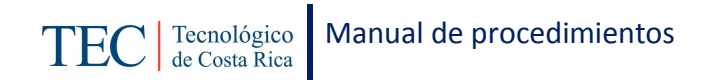

### 2.1.4. Recepción de solicitudes para aumentos de monto de becas

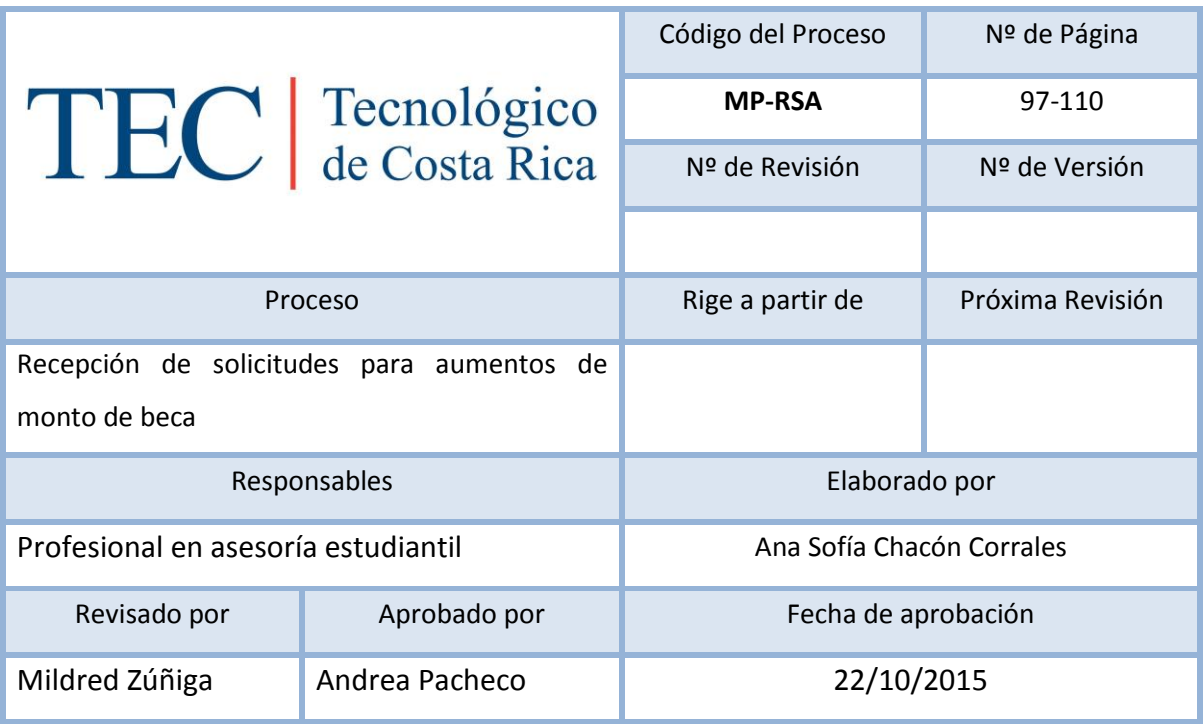

### Contenido del procedimiento

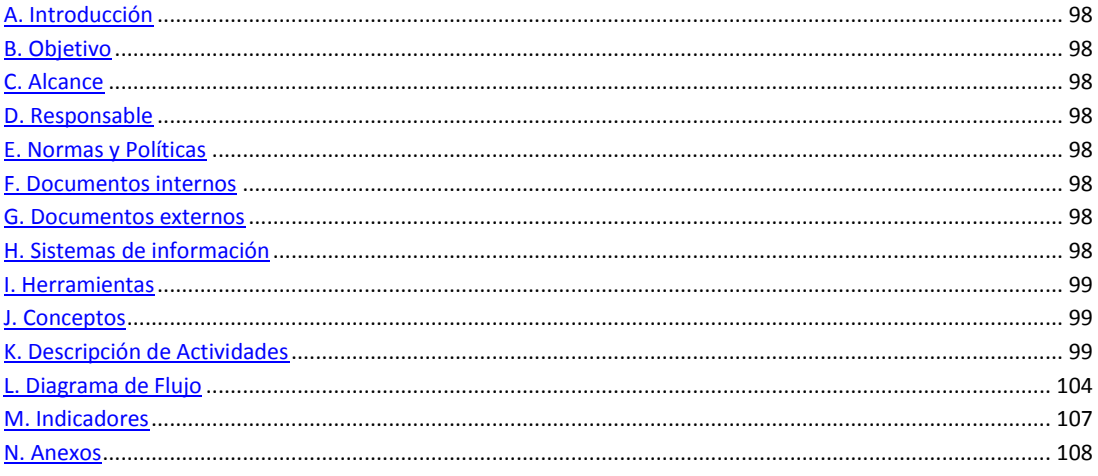

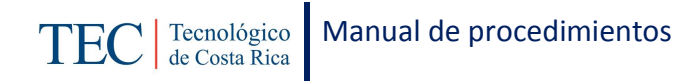

### <span id="page-98-0"></span>**A. Introducción**

La recepción de solicitudes de aumento de beca, se realiza una vez al semestre. La responsable de dicha publicación es la trabajadora social, nombrada en el puesto como profesional en asesoría estudiantil. Este procedimiento permite brindar una oportunidad a los y las estudiantes beneficiarios de algún programa de beca socioeconómica de un aumento en el monto si así lo requieren.

### <span id="page-98-1"></span>**B. Objetivo**

Dar la oportunidad a los y las estudiantes beneficiarios de algún programa de beca socioeconómica de un aumento en el monto si así lo requieren.

#### <span id="page-98-2"></span>**C. Alcance**

Este procedimiento incluye al estudiante y a la trabajadora social.

#### <span id="page-98-3"></span>**D. Responsable**

- $\checkmark$  Profesional en asesoría estudiantil (Trabajadora Social)
- $\checkmark$  Estudiante solicitante
- $\checkmark$  Comité de becas

#### <span id="page-98-4"></span>**E. Normas y Políticas**

Para los aumentos de becas se basa en las directrices de la VIESA (Vicerrectoría de vida estudiantil y servicios académicos).

#### <span id="page-98-5"></span>**F. Documentos internos**

N/A

#### <span id="page-98-6"></span>**G. Documentos externos**

Documentos que puedan adjuntar para demostrar el aumento en los gastos.

### <span id="page-98-7"></span>**H. Sistemas de información**

Sistemas de Índice Socioeconómico

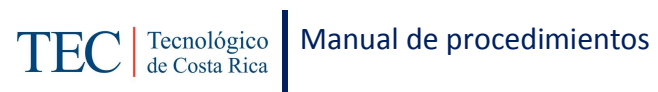

Microsoft Excel

## <span id="page-99-0"></span>**I. Herramientas**

Computadora

Internet

Teléfono

### <span id="page-99-1"></span>**J. Conceptos**

N/A

# <span id="page-99-2"></span>**K. Descripción de Actividades**

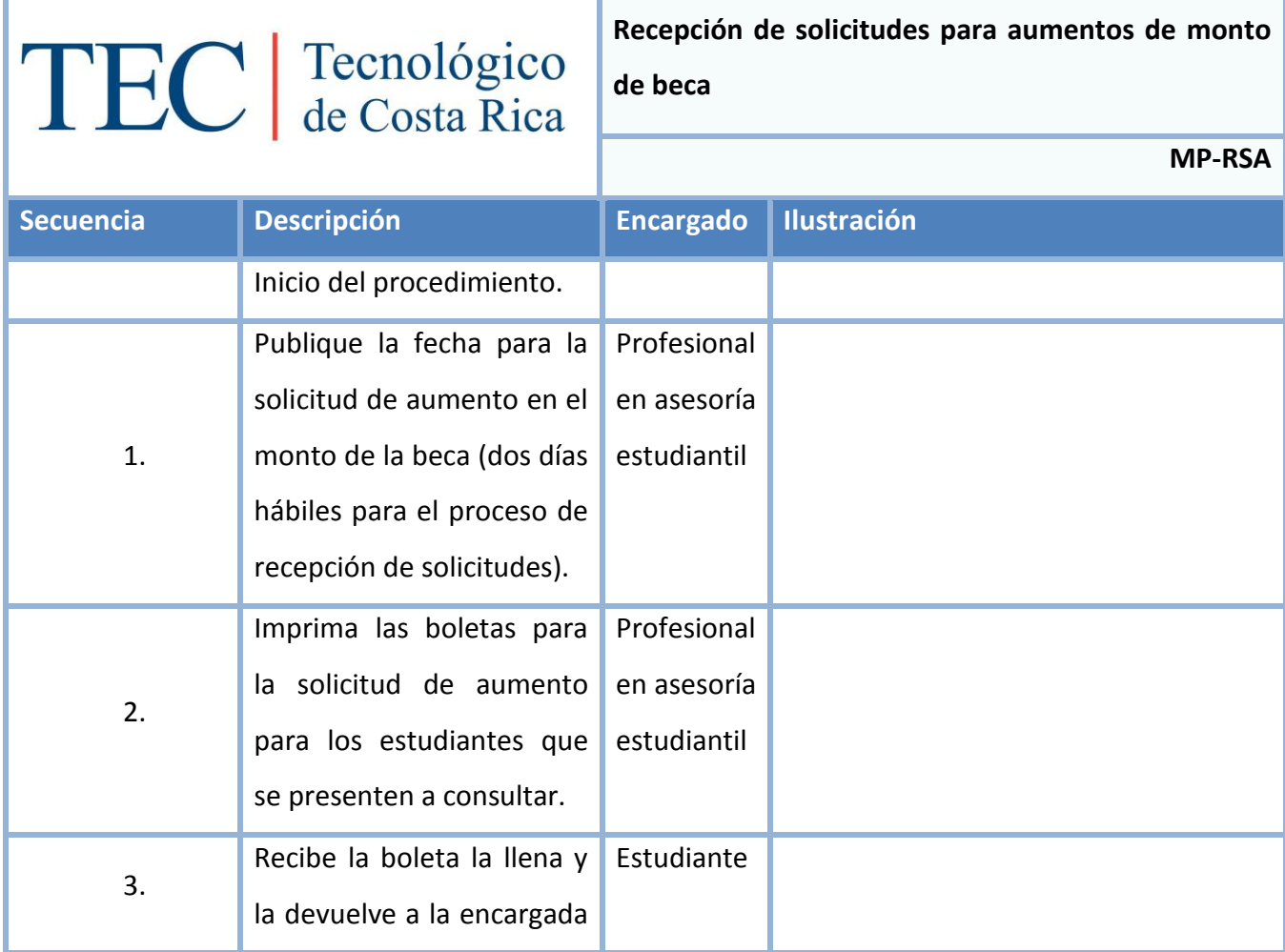

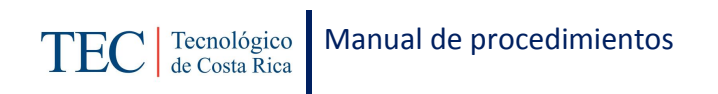

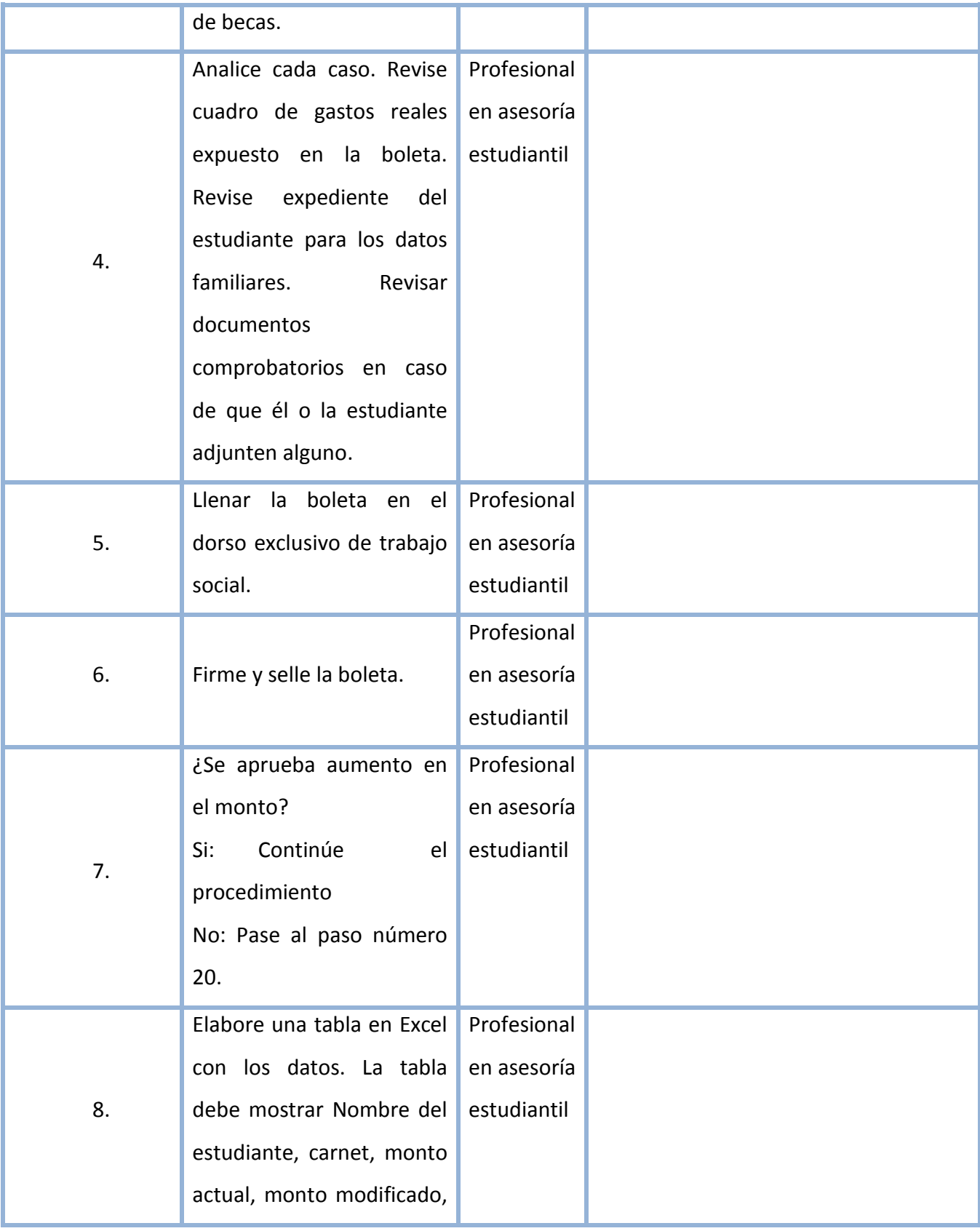

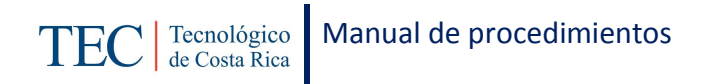

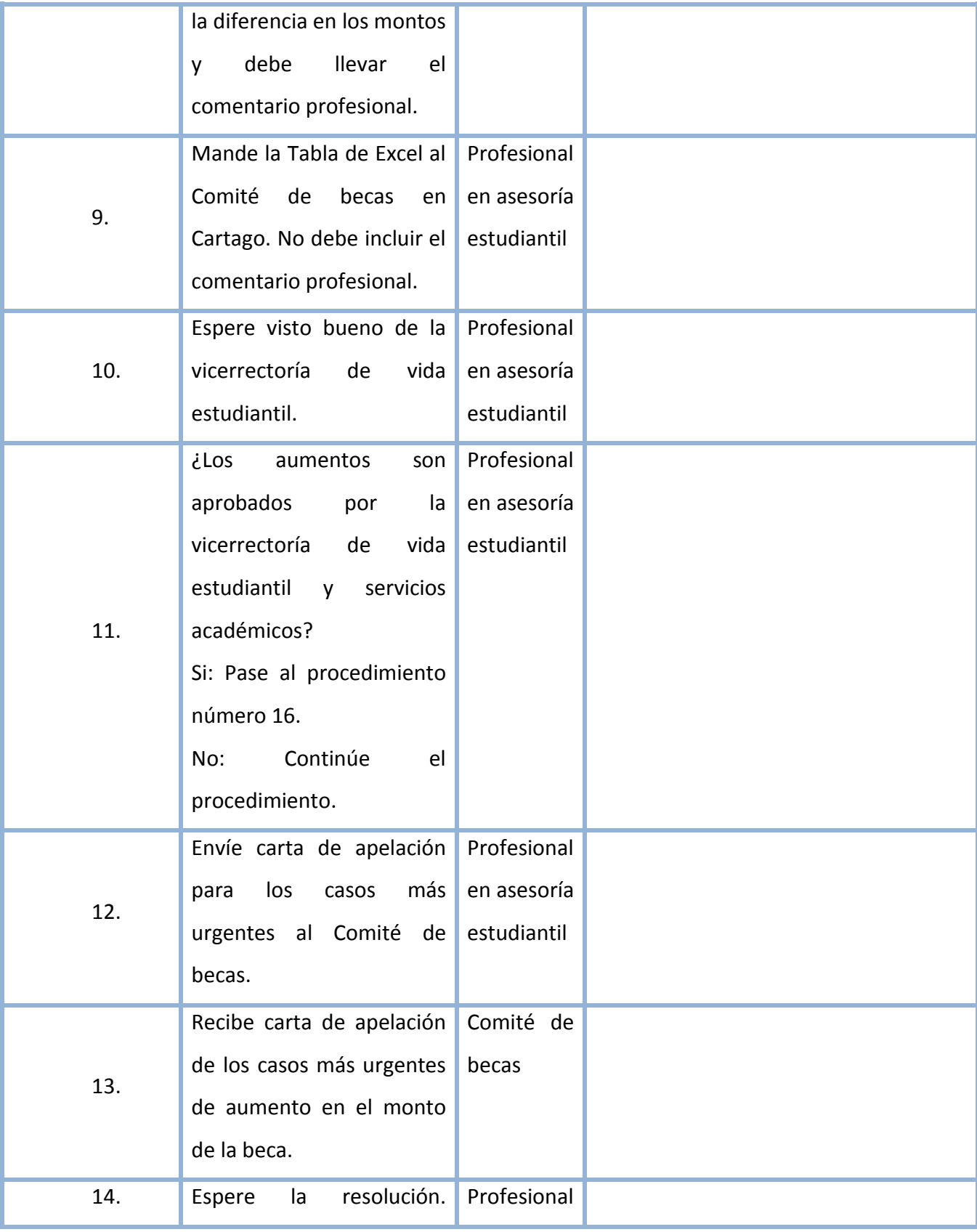

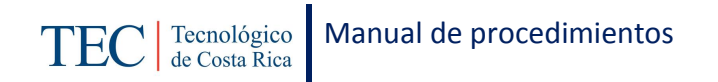

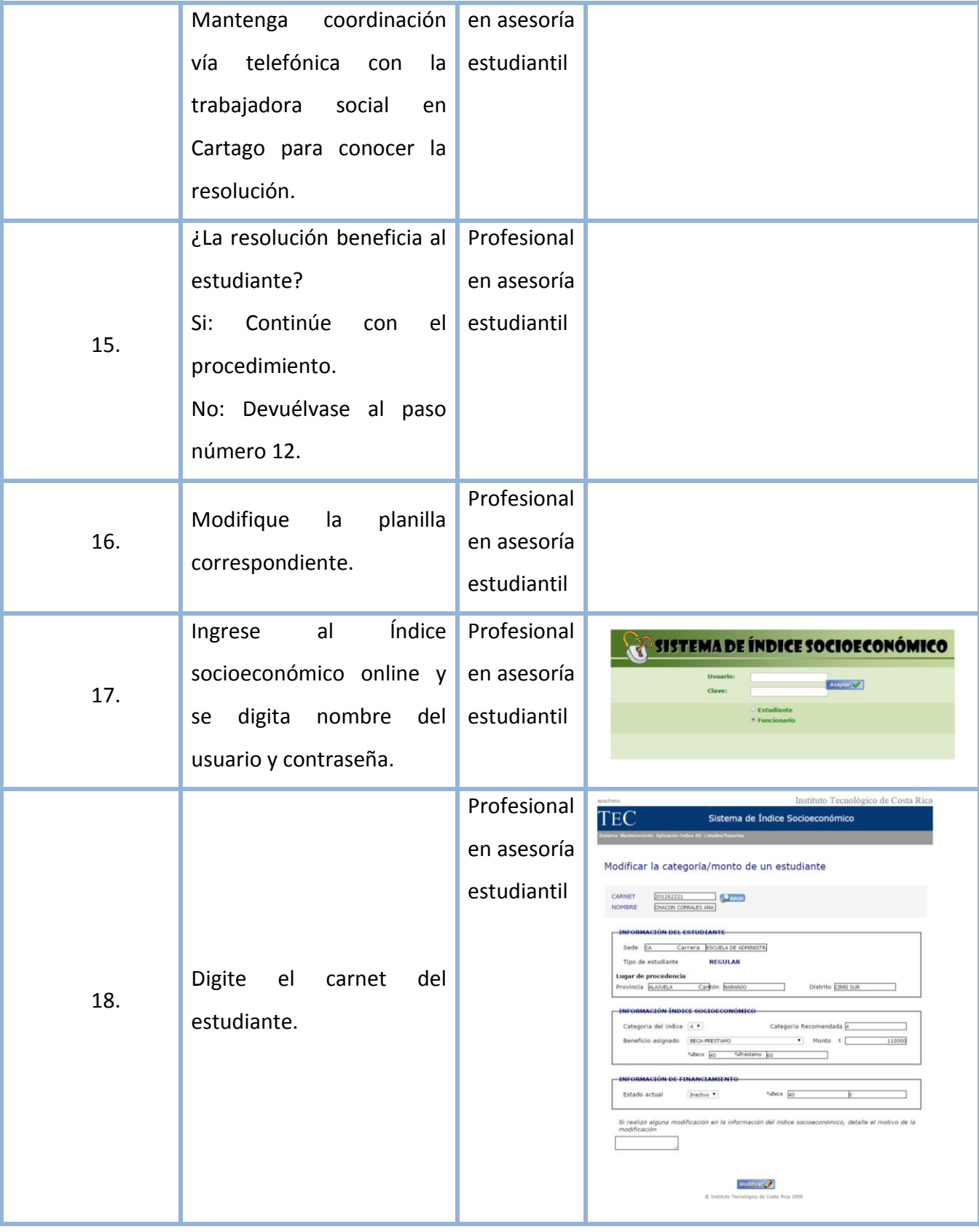

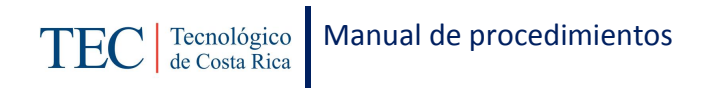

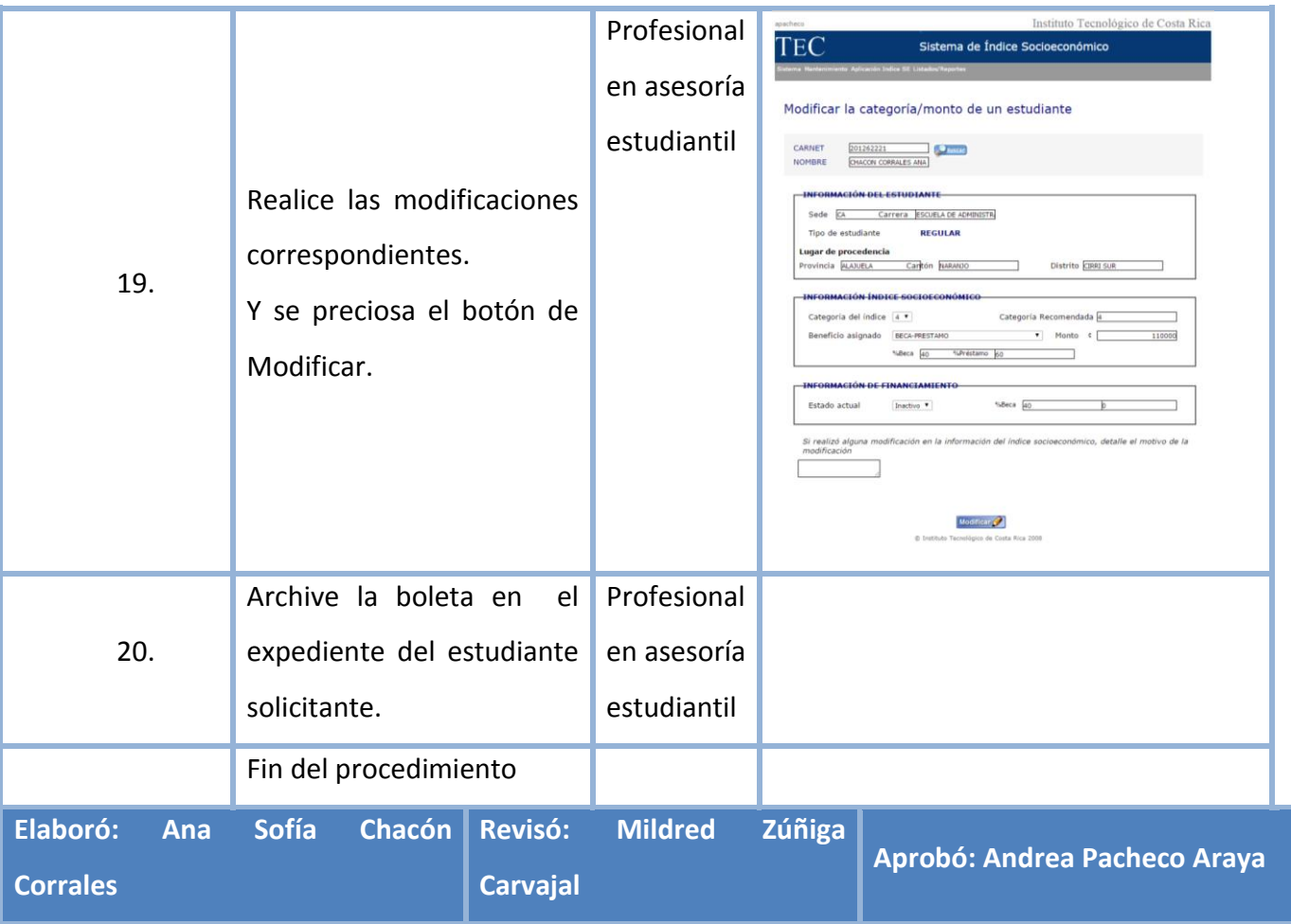

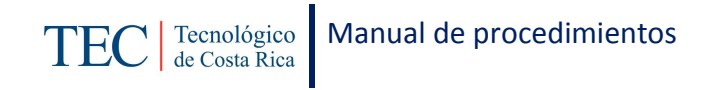

# <span id="page-104-0"></span>**L. Diagrama de Flujo**

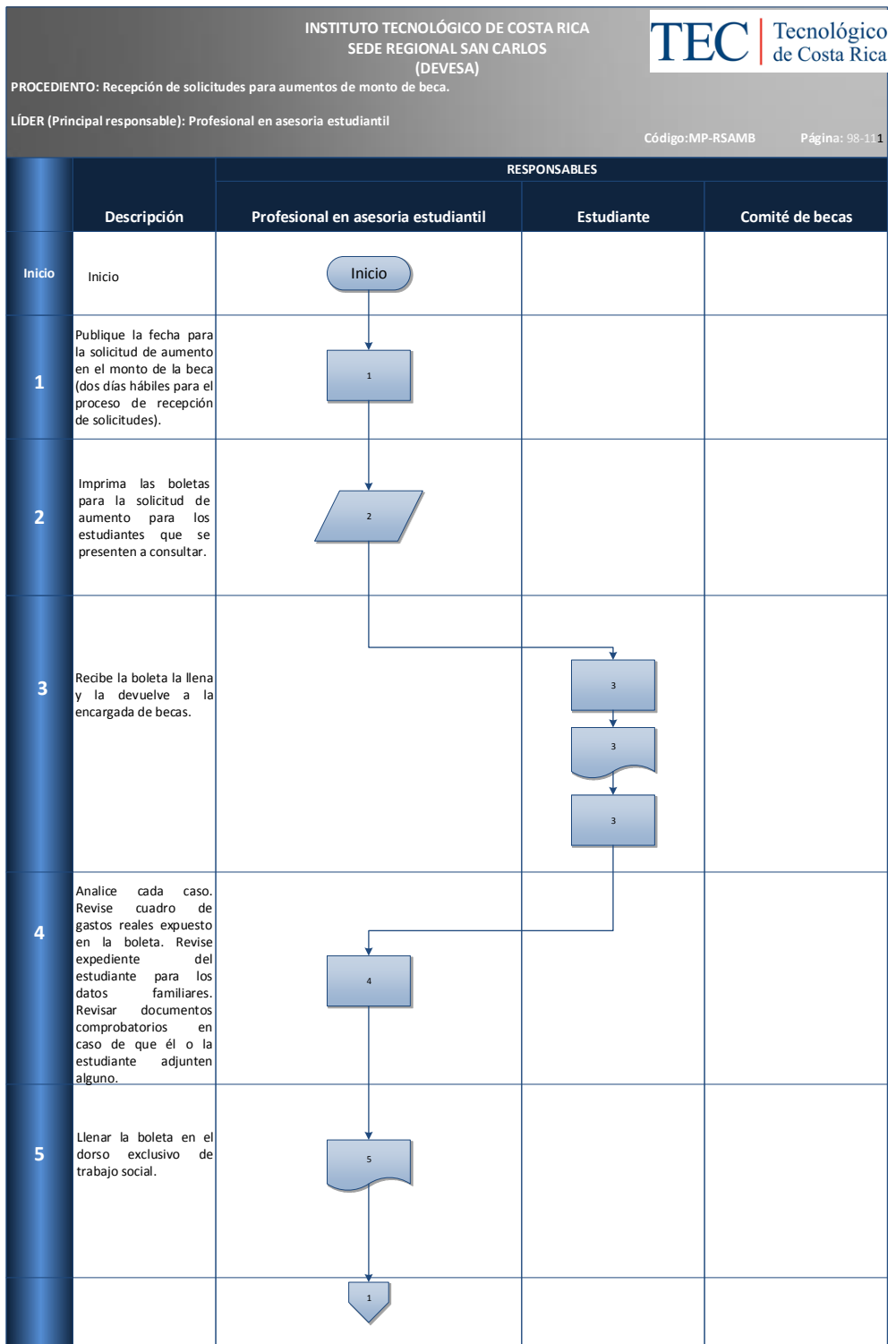

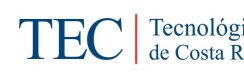

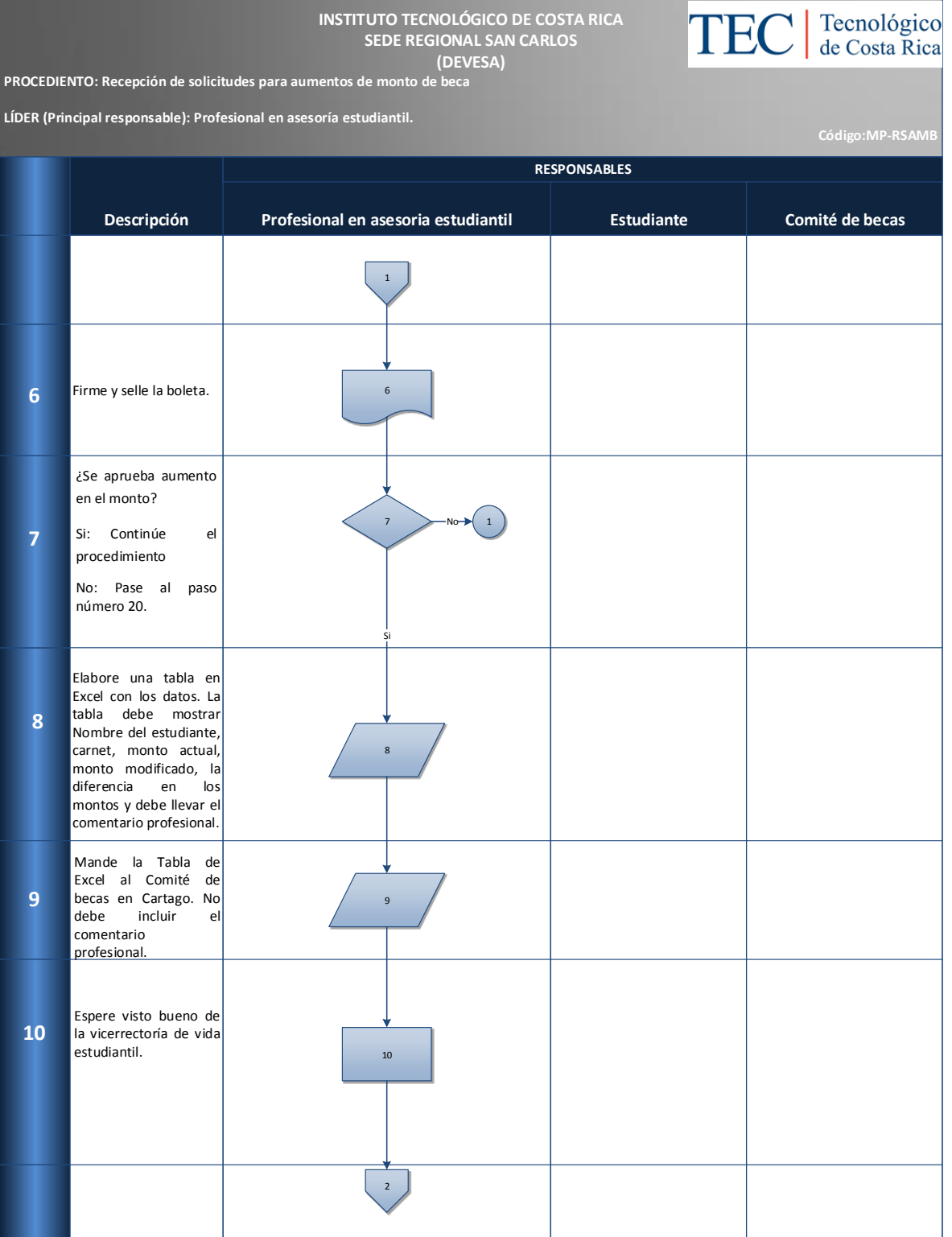

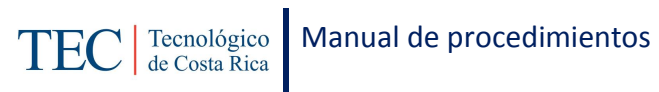

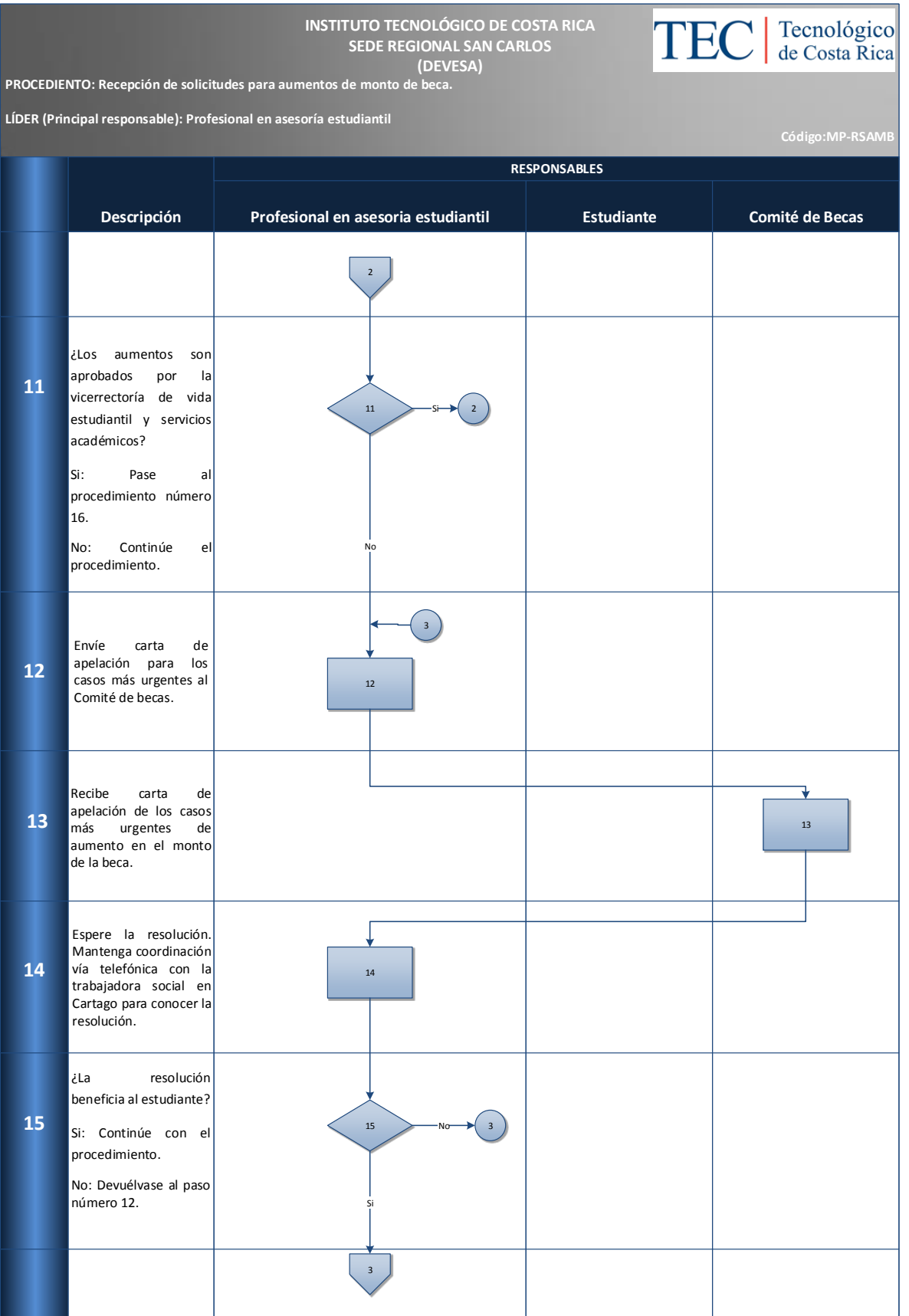

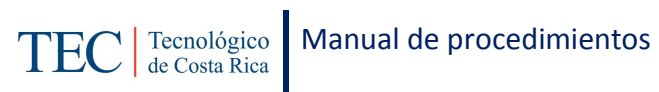

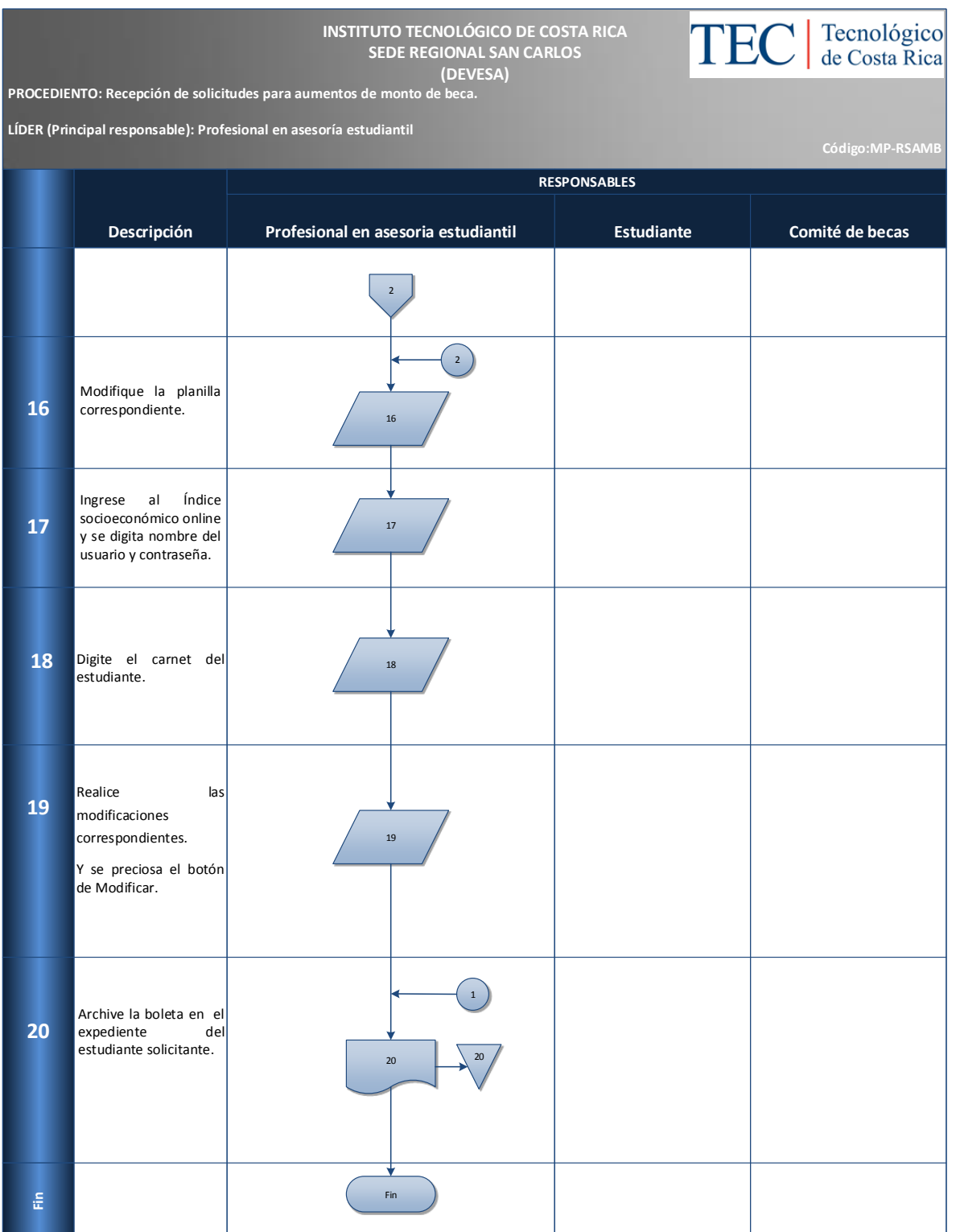

### <span id="page-107-0"></span>**M. Indicadores**

Cantidad de recepciones de solicitudes de aumentos de becas se realizan al semestre.
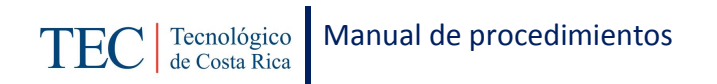

Alimentación

TOTAL

Material didactico

¢

¢

¢

#### **N. Anexos**

**Anexo 17 Solicitud de aumento en monto o revisión de categoría**

**INSTITUTO TECNOLÓGICO DE COSTA RICA** VICERRECTORÍA DE VIDA ESTUDIANTIL Y SERVICIOS ACADÉMICOS DEPARTAMENTO DE TRABAJO SOCIAL Y SALUD PROGRAMA DE BECAS SOCIOECONÓMICAS

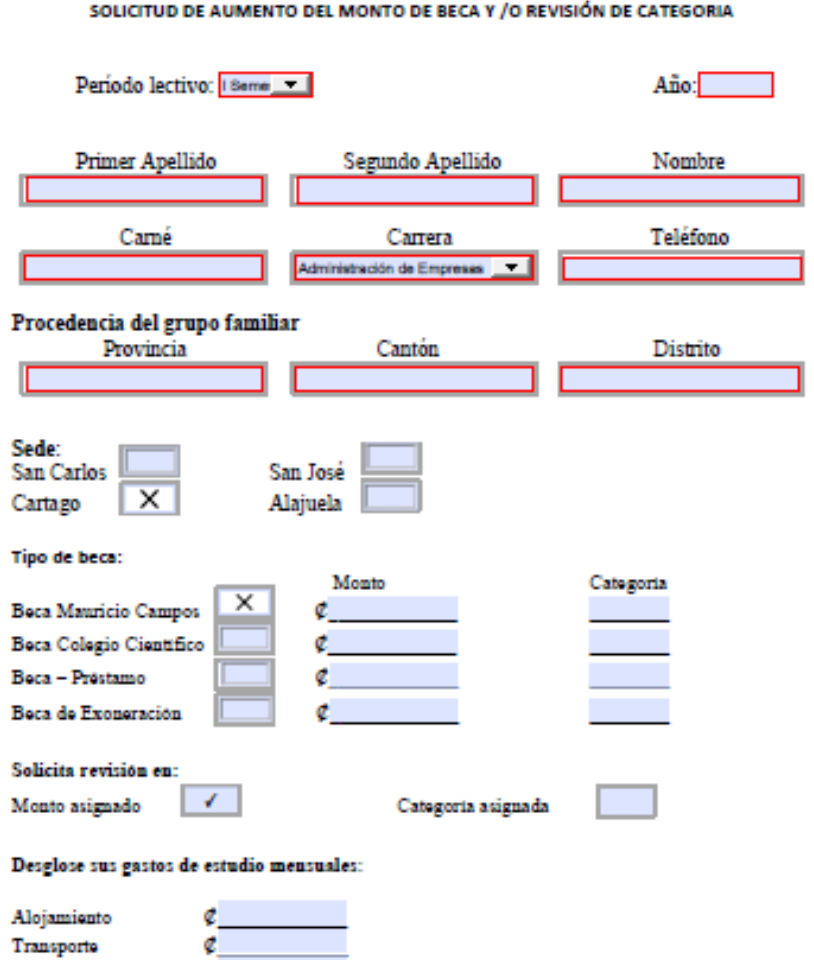

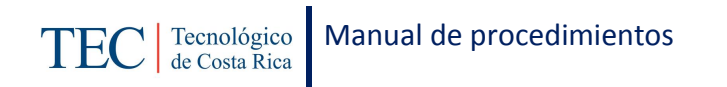

**Anexo 18 Solicitud de aumento en monto o revisión de categoría**

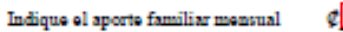

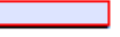

Comente brevemente los motivos por los cuales solicita el aumento (Debe aportar los documentos probatorios que justifiquen su solicitud en caso de situaciones especiales)

Fecha: **All Property Committee** 

Firma:

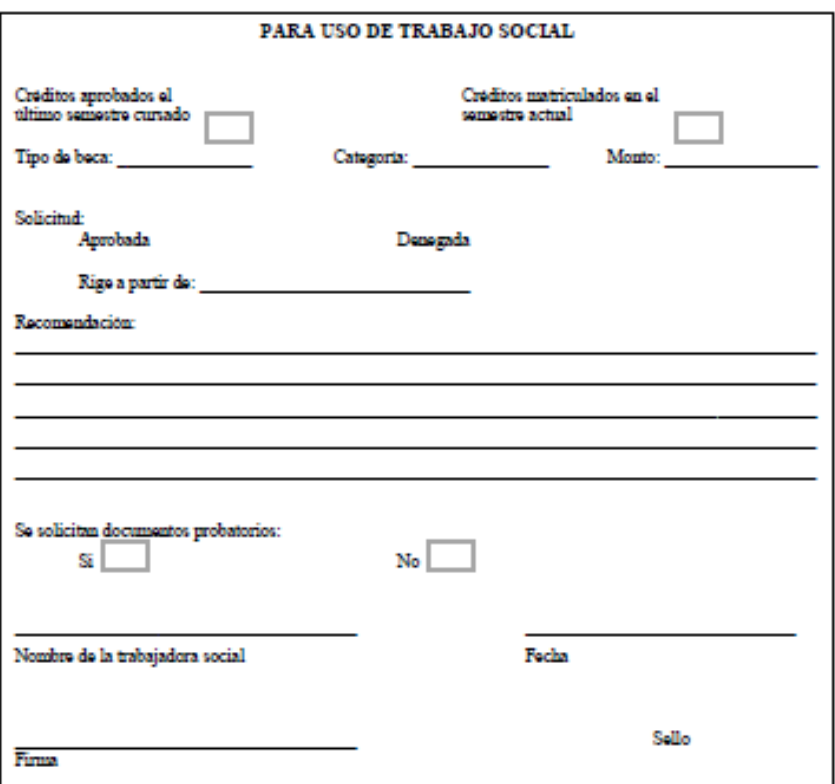

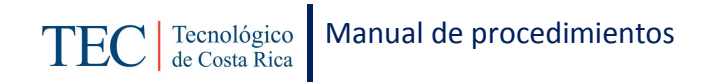

# 2.1.5. Revisión semestral de carga académica

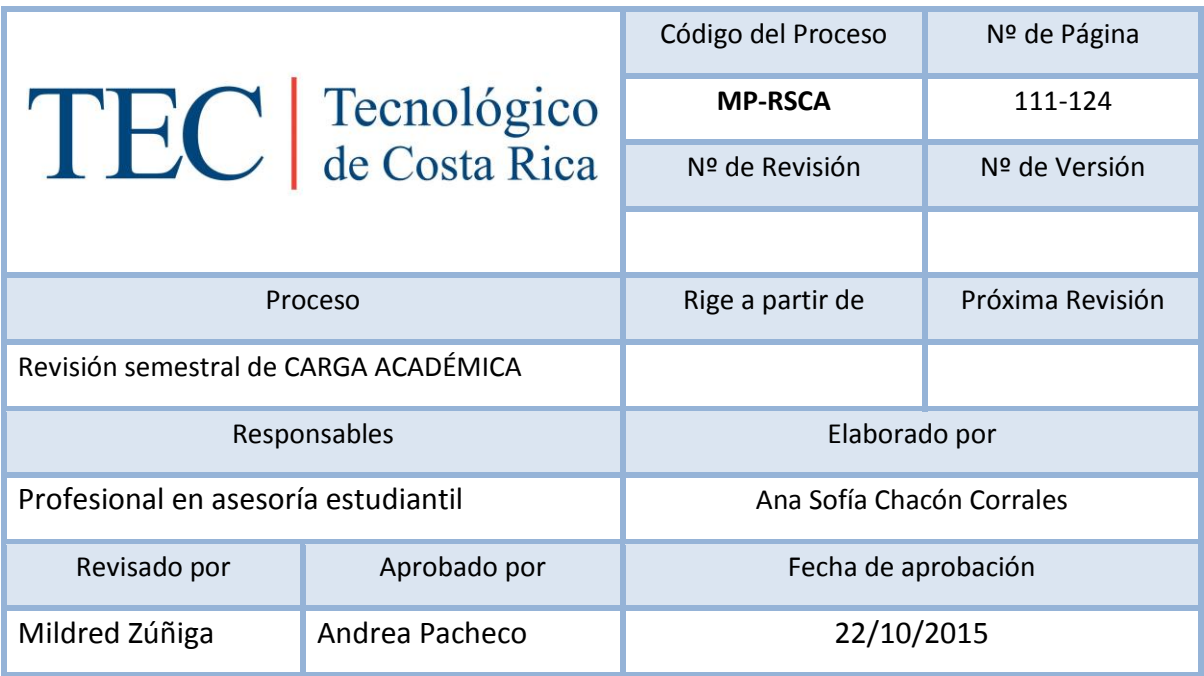

## Contenido del procedimiento

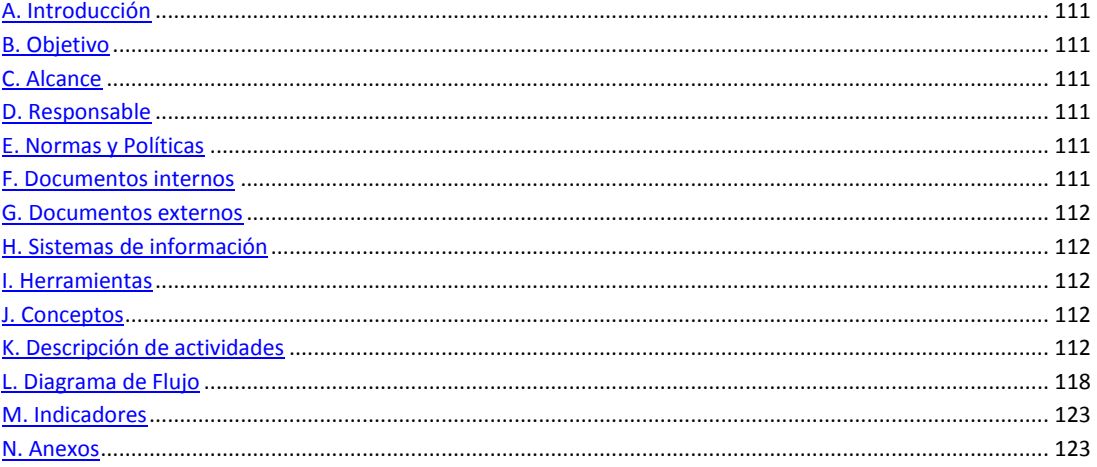

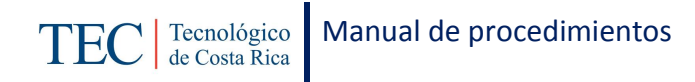

#### <span id="page-111-0"></span>**A. Introducción**

La revisión semestral de carga académica, se realiza a inicio de cada semestre. La responsable de dicho proceso es la trabajadora social, nombrada en el puesto como profesional en asesoría estudiantil, quien basada en el reglamento de becas y préstamos estudiantiles realiza este procedimiento para verificar el debido cumplimiento de carga académica para la mantención de la beca durante el semestre de los y las estudiantes. En el segundo semestre no se incluyen a los estudiantes que realizan matricula por inclusión por motivo de tiempo.

#### <span id="page-111-1"></span>**B. Objetivo**

Cumplir con el adecuado control en los programas de becas para verificar la pertenencia de los y las estudiantes en los programas de becas socioeconómicas.

#### <span id="page-111-2"></span>**C. Alcance**

Este procedimiento incluye al estudiante y a la trabajadora social.

#### <span id="page-111-3"></span>**D. Responsable**

- $\checkmark$  Profesional en asesoría estudiantil (Trabajadora Social)
- $\checkmark$  Analista en sistemas
- $\checkmark$  Asistente especial

#### <span id="page-111-4"></span>**E. Normas y Políticas**

Reglamento de Becas y Prestamos ITCR

#### <span id="page-111-5"></span>**F. Documentos internos**

Hoja en Excel para cada control interno de los programas de becas.

Planilla de becas en hoja de Excel.

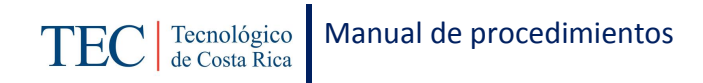

### <span id="page-112-0"></span>**G. Documentos externos**

Documento de Información de rendimiento académico para cada uno de los programas de becas socioeconómicas

## <span id="page-112-1"></span>**H. Sistemas de información**

SQLFIN

Microsoft Excel

#### <span id="page-112-2"></span>**I. Herramientas**

Computadora

Internet

### <span id="page-112-3"></span>**J. Conceptos**

N/A

### <span id="page-112-4"></span>**K. Descripción de actividades**

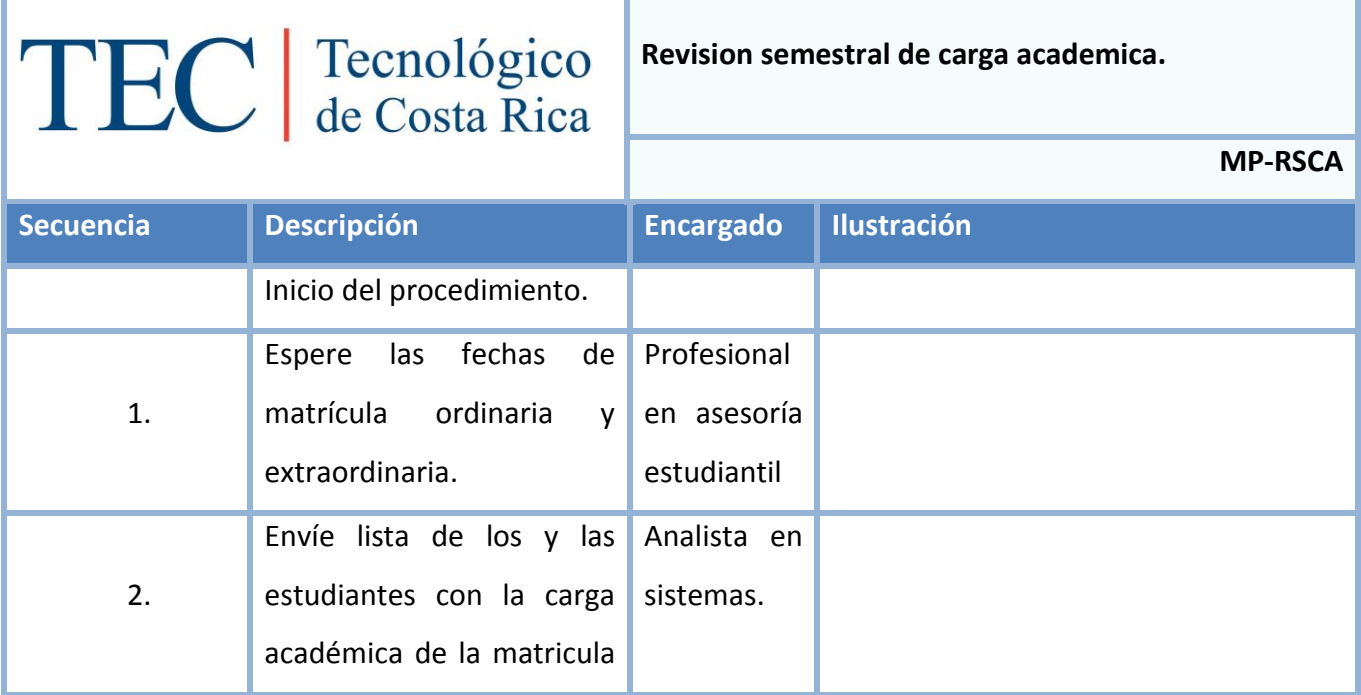

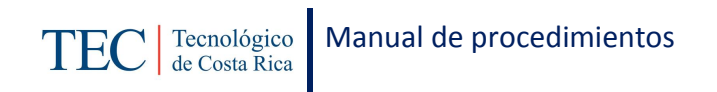

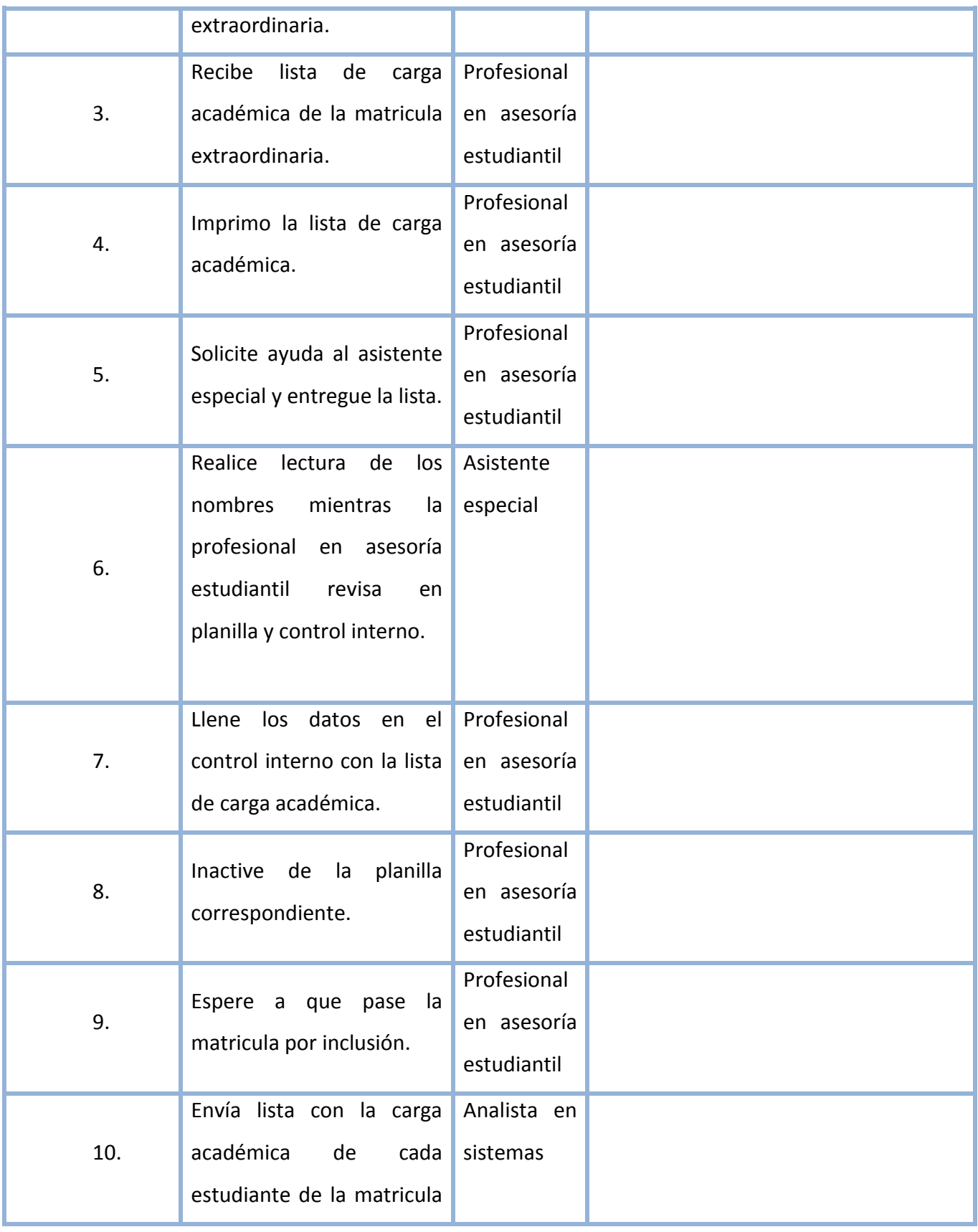

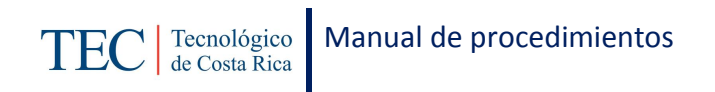

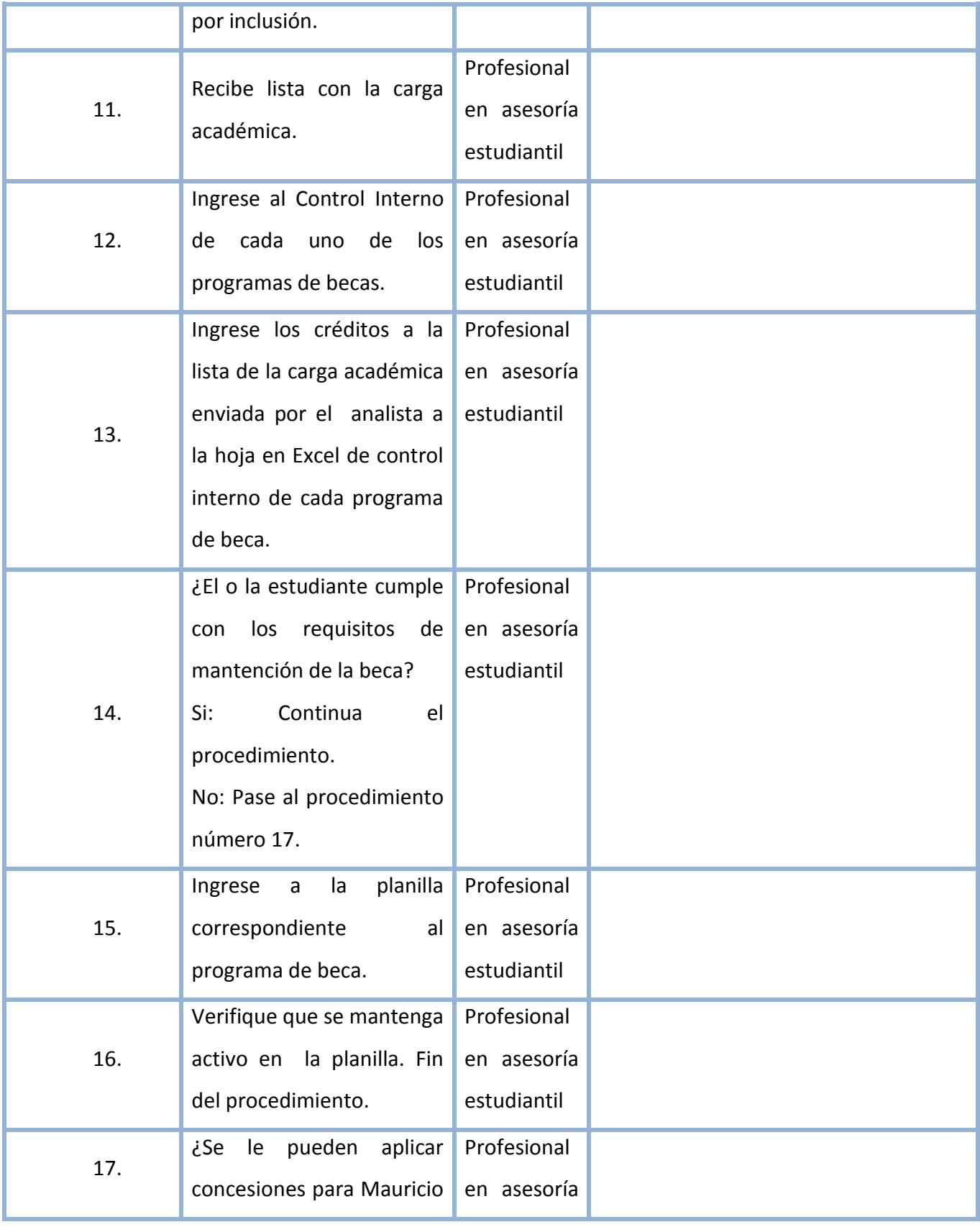

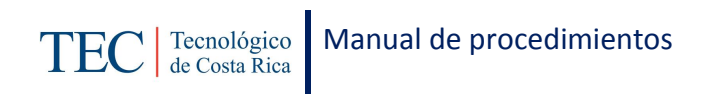

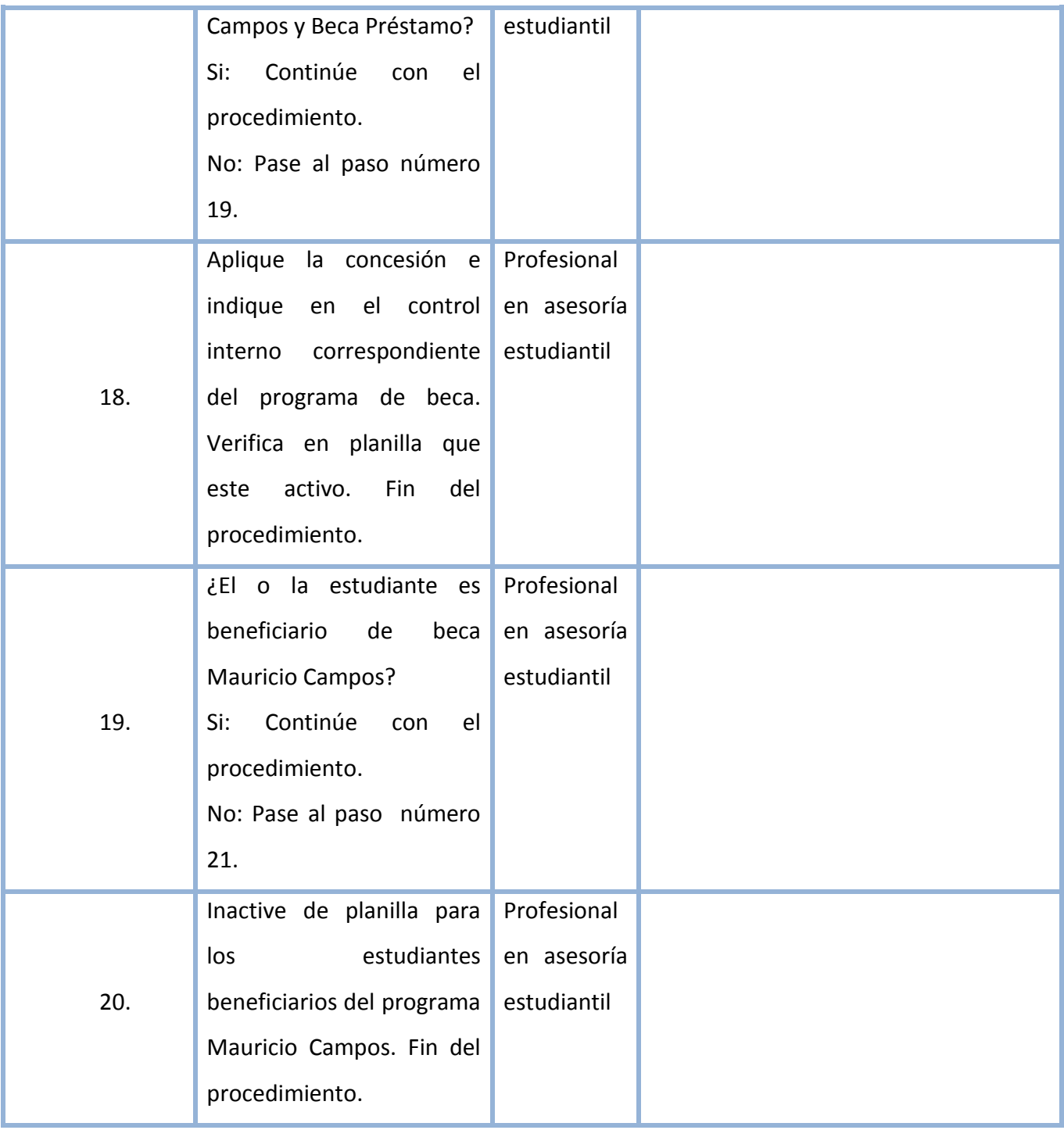

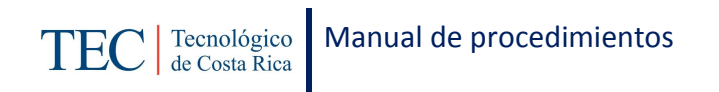

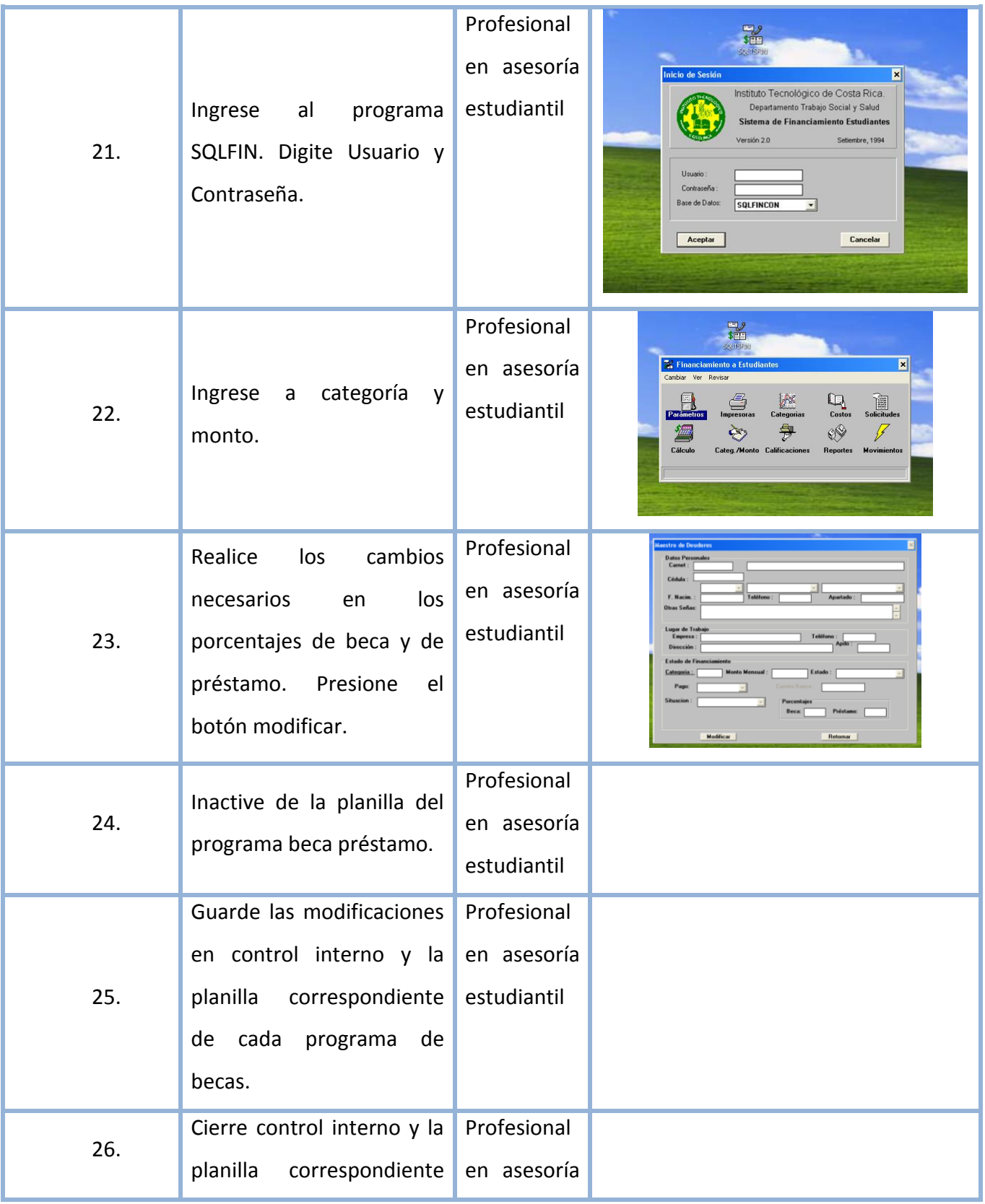

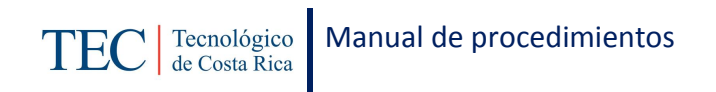

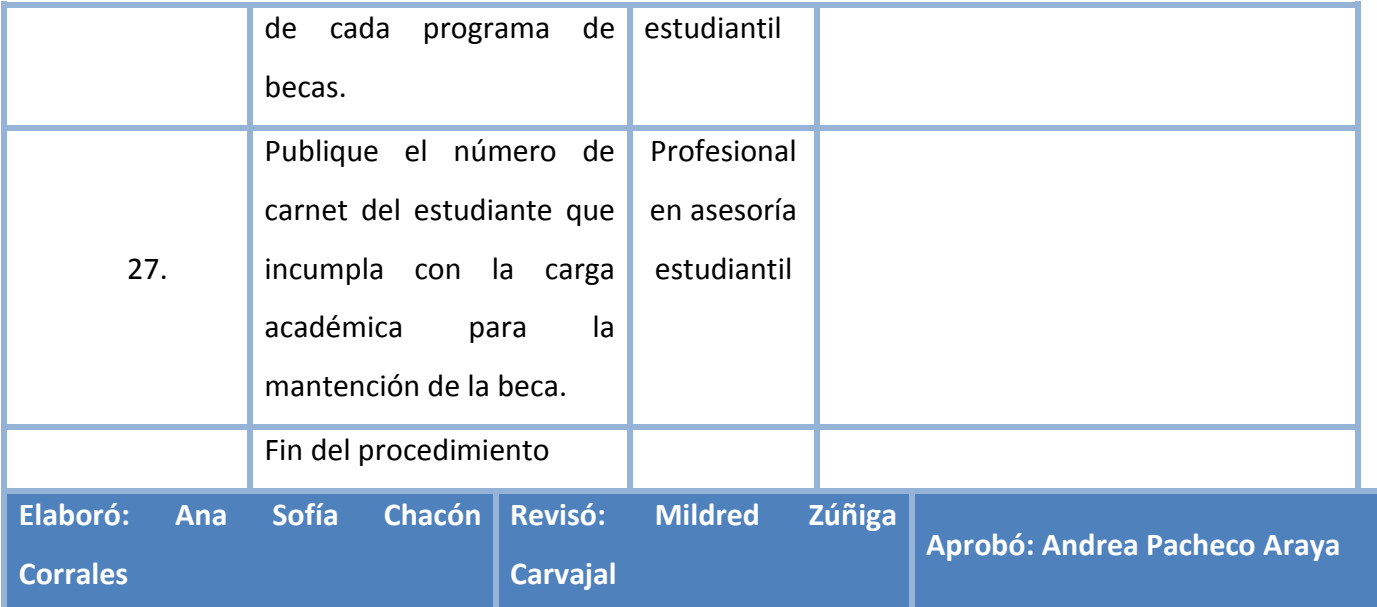

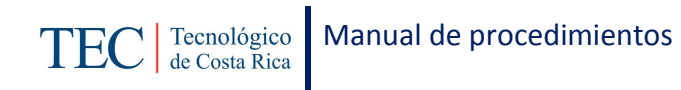

## <span id="page-118-0"></span>**L. Diagrama de Flujo**

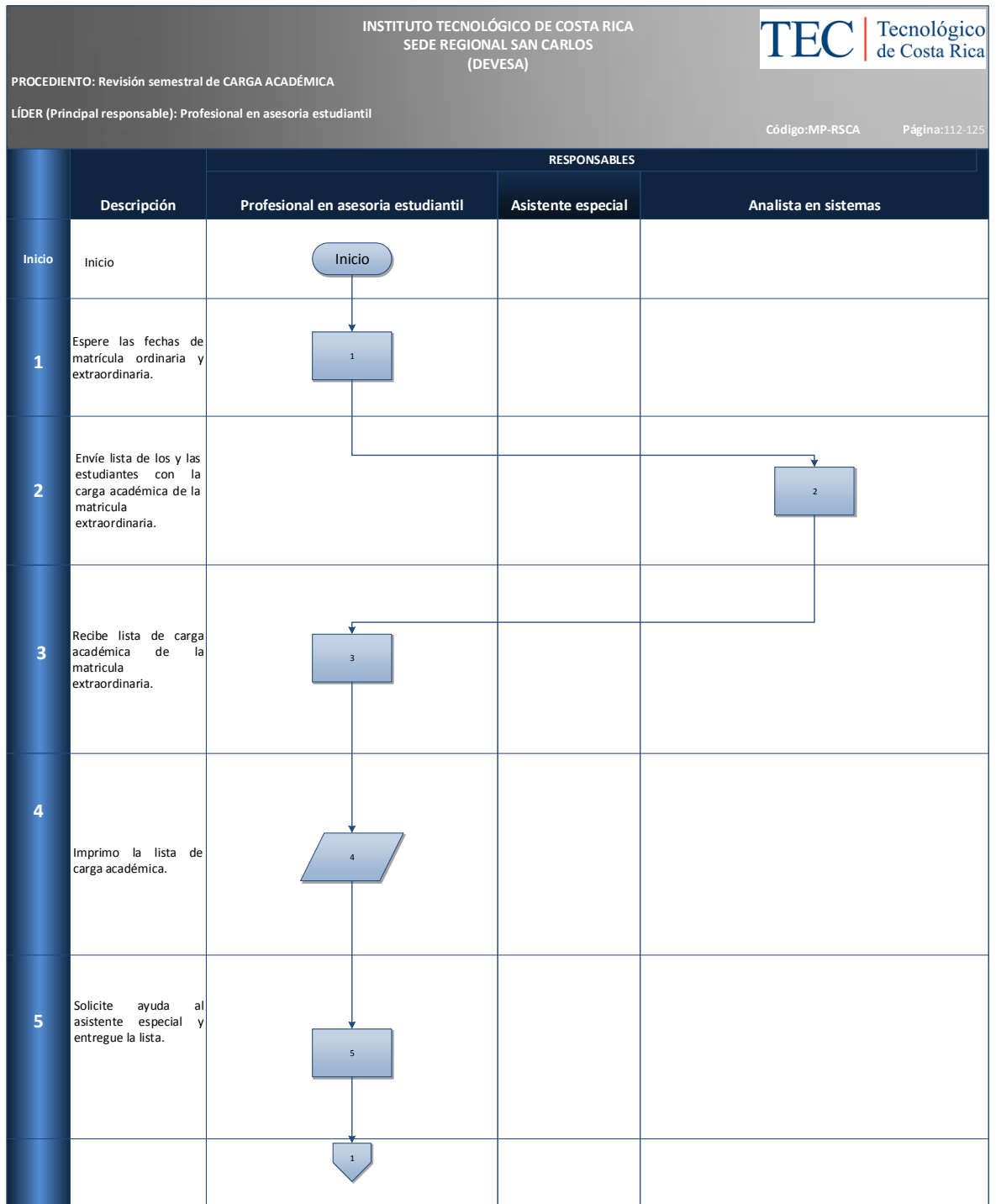

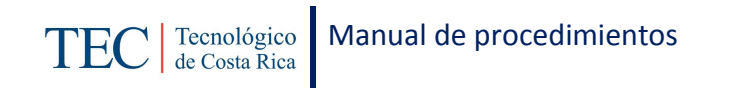

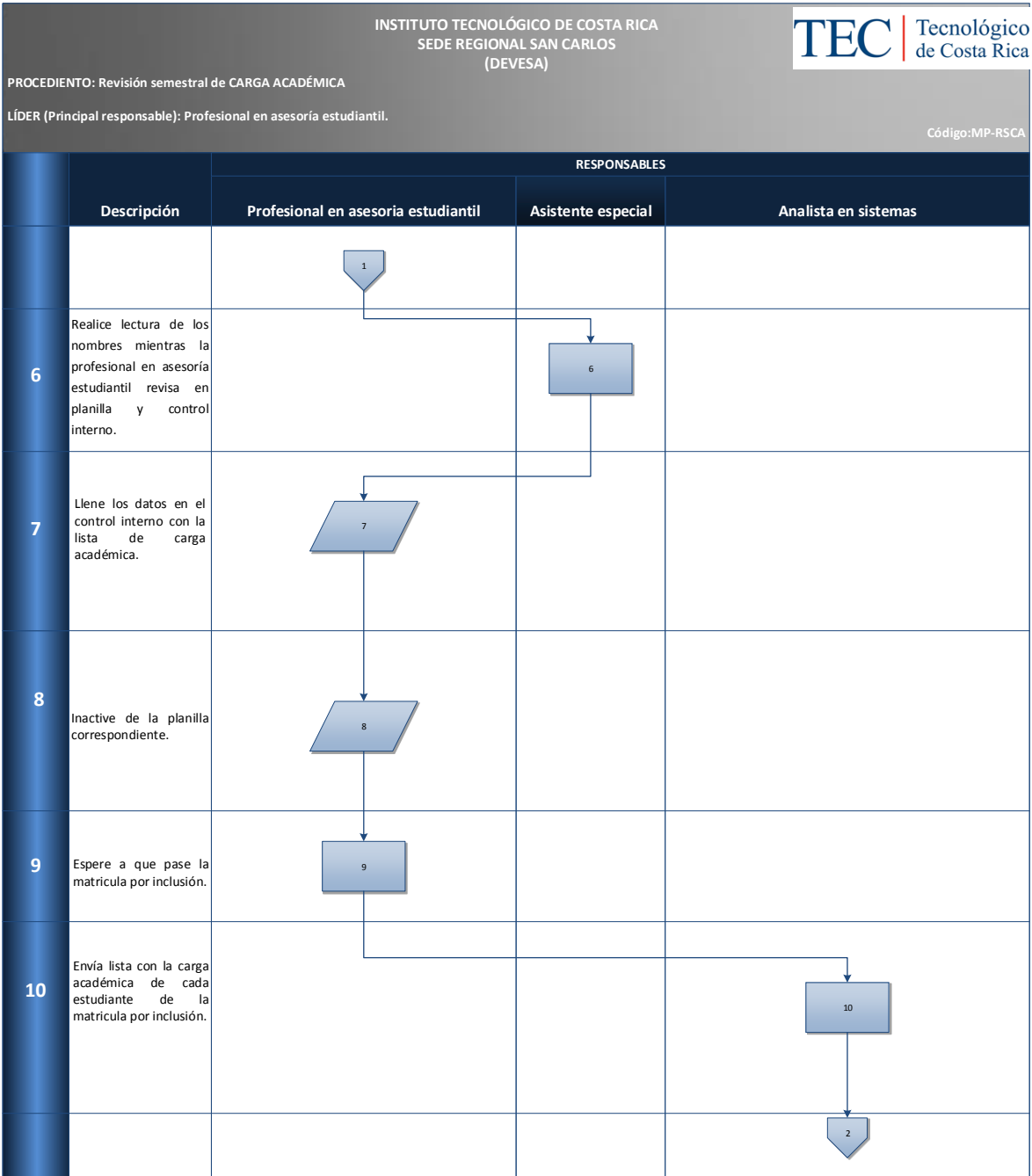

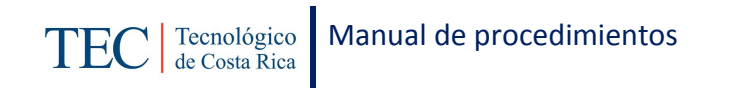

ш

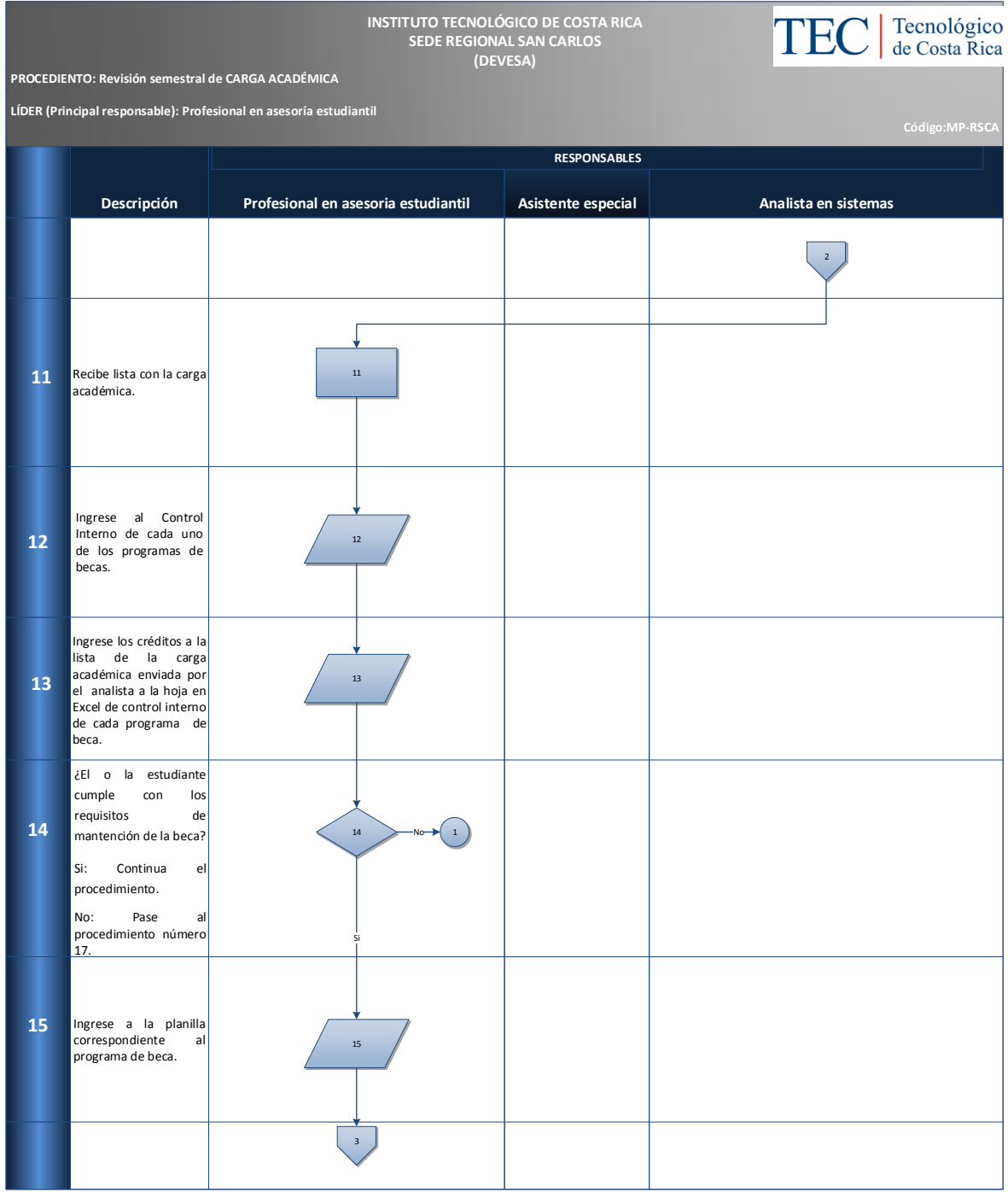

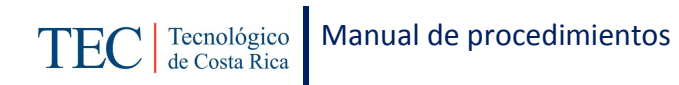

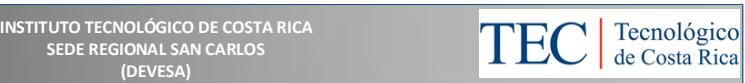

**PROCEDIENTO: Revisión semestral de CARGA ACADÉMICA**

**LÍDER (Principal responsable): Profesional en asesoría estudiantil**

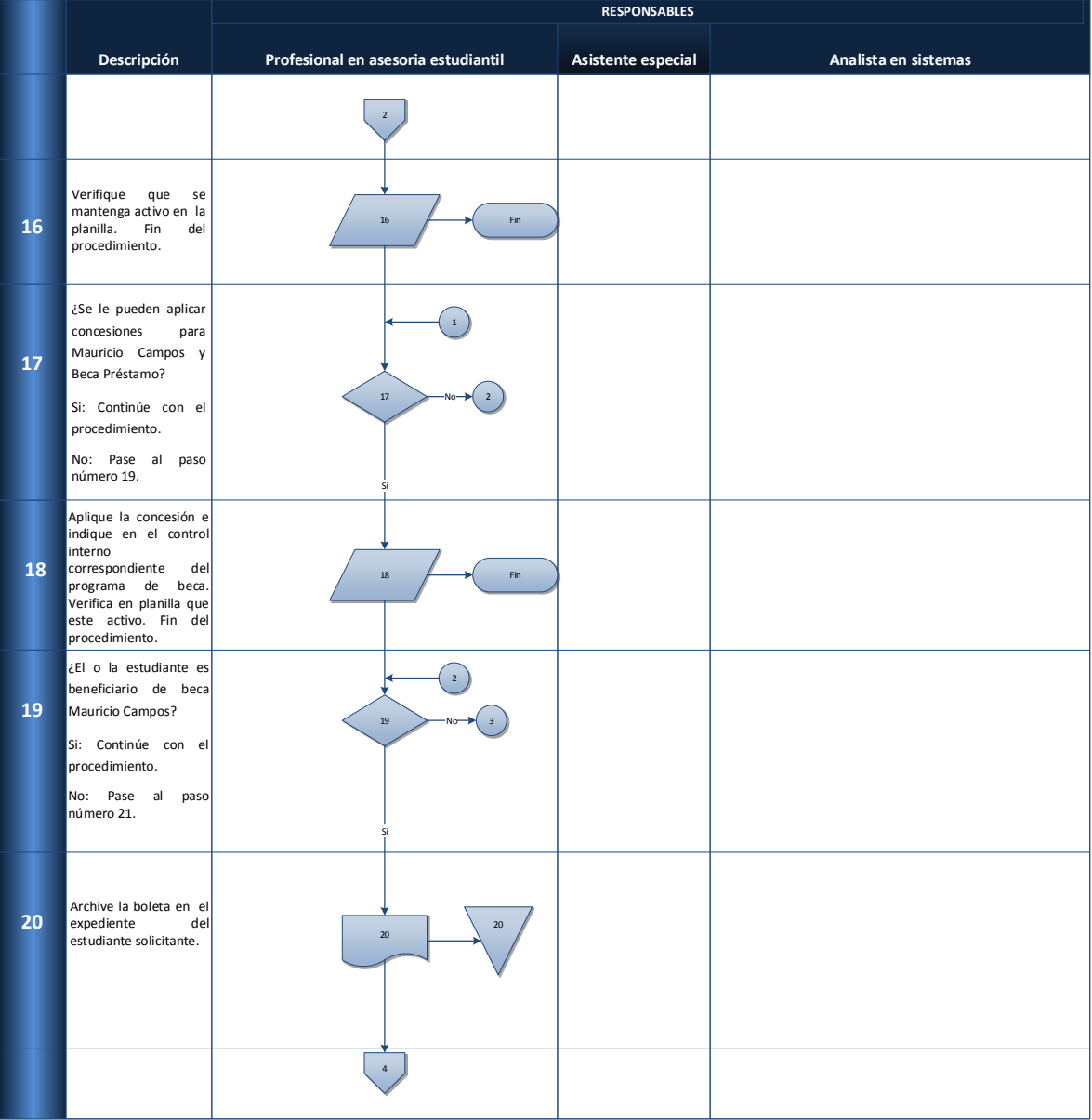

**SEDE REGIONAL SAN CARLOS (DEVESA)**

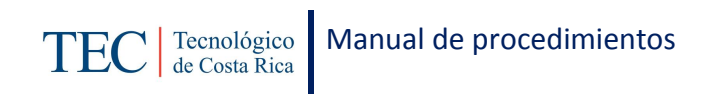

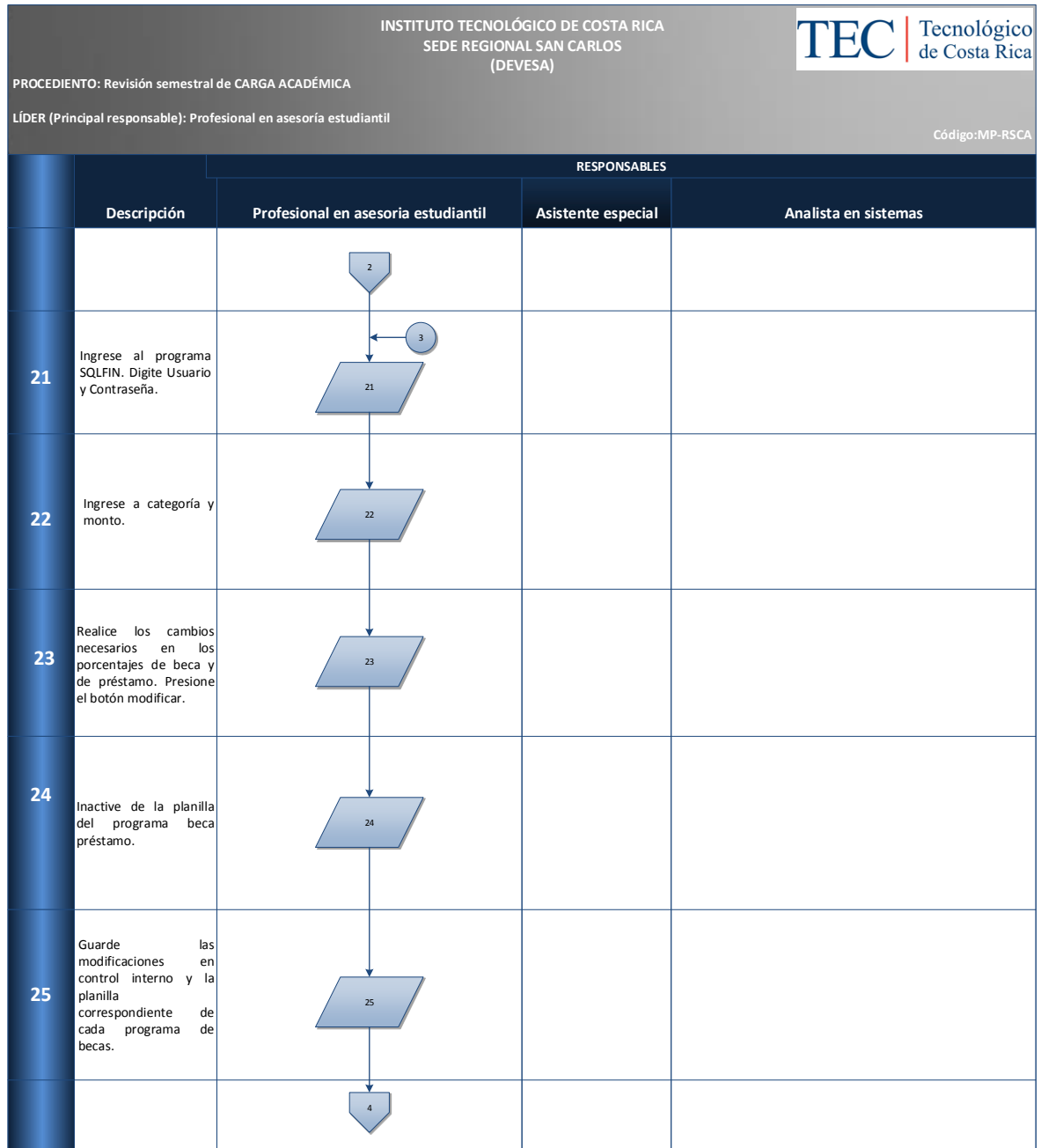

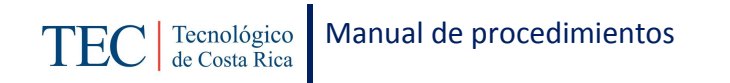

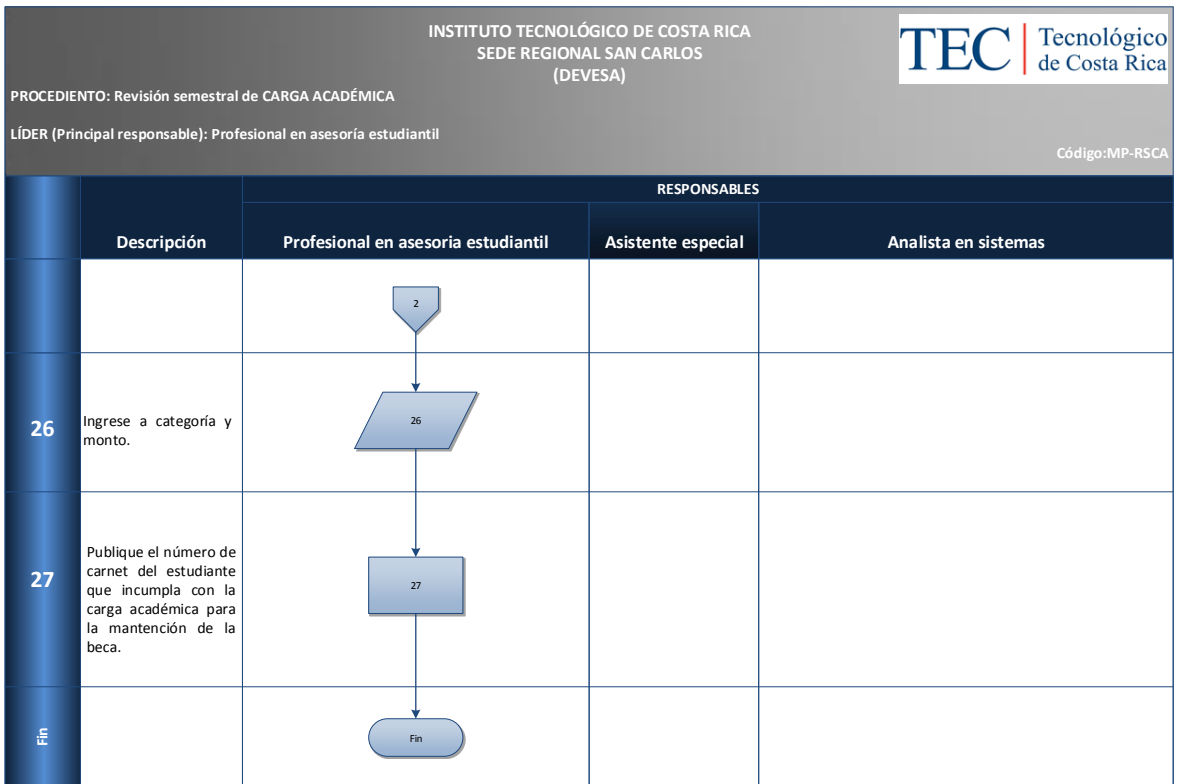

## <span id="page-123-0"></span>**M. Indicadores**

Cantidad de revisiones que se realizan semestralmente.

## <span id="page-123-1"></span>**N. Anexos**

N/A

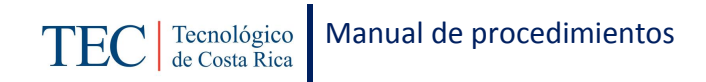

## 2.1.6. Revisión semestral de rendimiento académico.

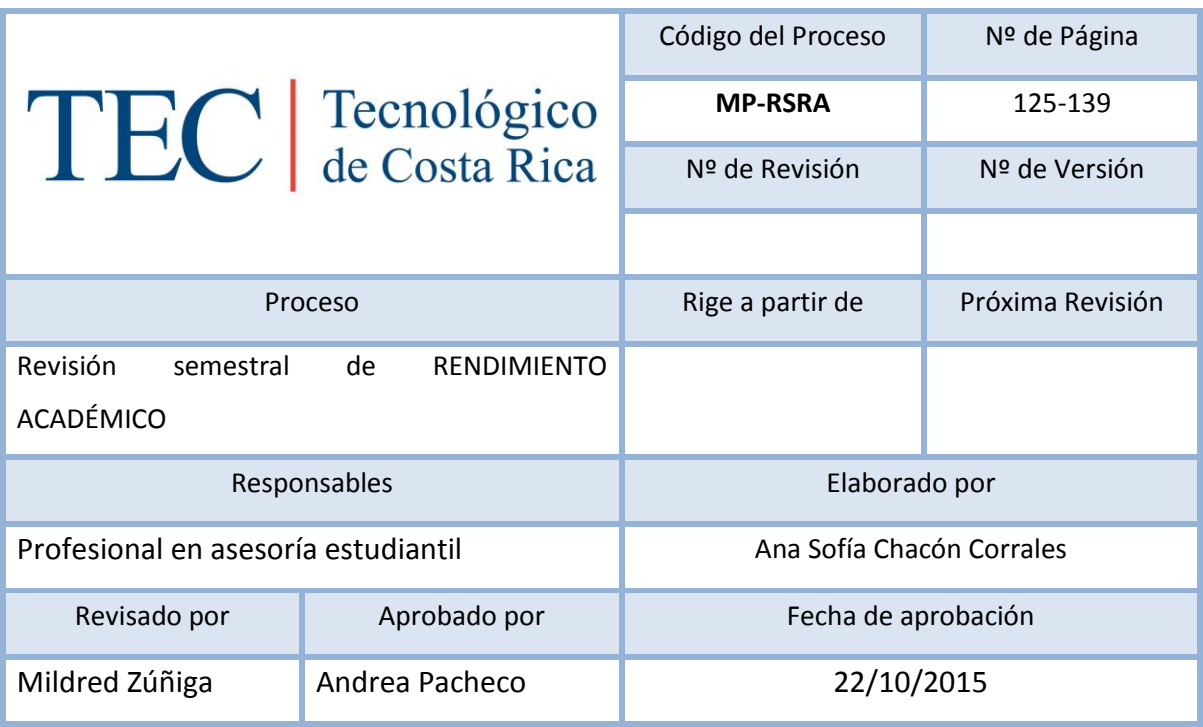

## Contenido del procedimiento

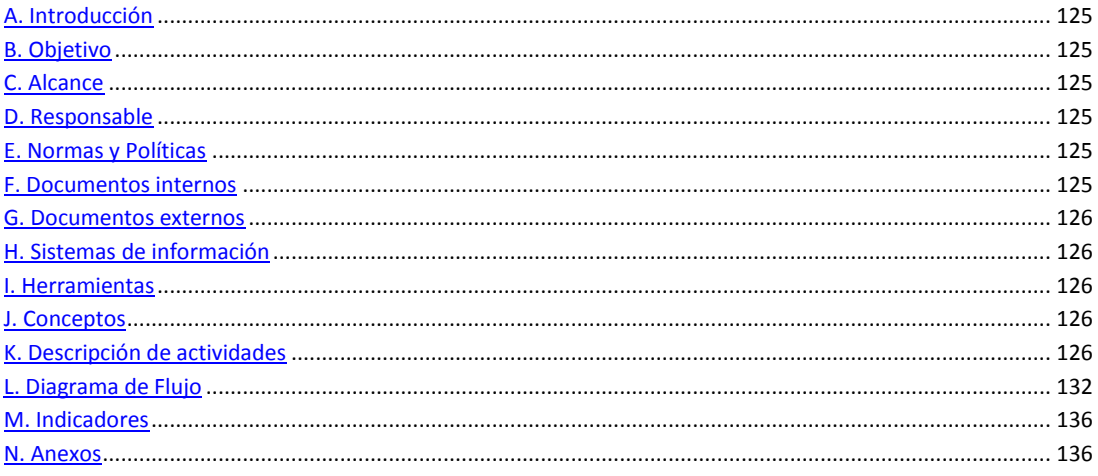

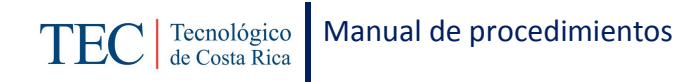

### <span id="page-125-0"></span>**A. Introducción**

La revisión semestral de rendimiento académico, se realiza a finales de cada semestre. La responsable de dicho proceso es la trabajadora social, nombrada en el puesto como profesional en asesoría estudiantil, quien basada en el reglamento de becas y préstamos estudiantiles realiza este procedimiento para verificar el debido cumplimiento de rendimiento académico para la mantención de la beca durante el semestre de los y las estudiantes.

#### <span id="page-125-1"></span>**B. Objetivo**

Cumplir con el adecuado control en los programas de becas para verificar la pertenencia de los y las estudiantes en los programas de becas socioeconómicas.

#### <span id="page-125-2"></span>**C. Alcance**

Este procedimiento incluye al estudiante y a la trabajadora social.

#### <span id="page-125-3"></span>**D. Responsable**

- $\checkmark$  Analista en sistemas
- $\checkmark$  Asistente especial
- $\checkmark$  Profesional en asesoría estudiantil

#### <span id="page-125-4"></span>**E. Normas y Políticas**

Reglamento de Becas y Prestamos ITCR.

#### <span id="page-125-5"></span>**F. Documentos internos**

Hoja en Excel para cada control interno de los programas de becas.

Planilla de becas en hoja de Excel.

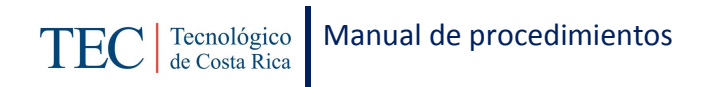

## <span id="page-126-0"></span>**G. Documentos externos**

N/A

### <span id="page-126-1"></span>**H. Sistemas de información**

SQLFIN

Microsoft Excel

### <span id="page-126-2"></span>**I. Herramientas**

Computadora

Internet

## <span id="page-126-3"></span>**J. Conceptos**

N/A

## <span id="page-126-4"></span>**K. Descripción de actividades**

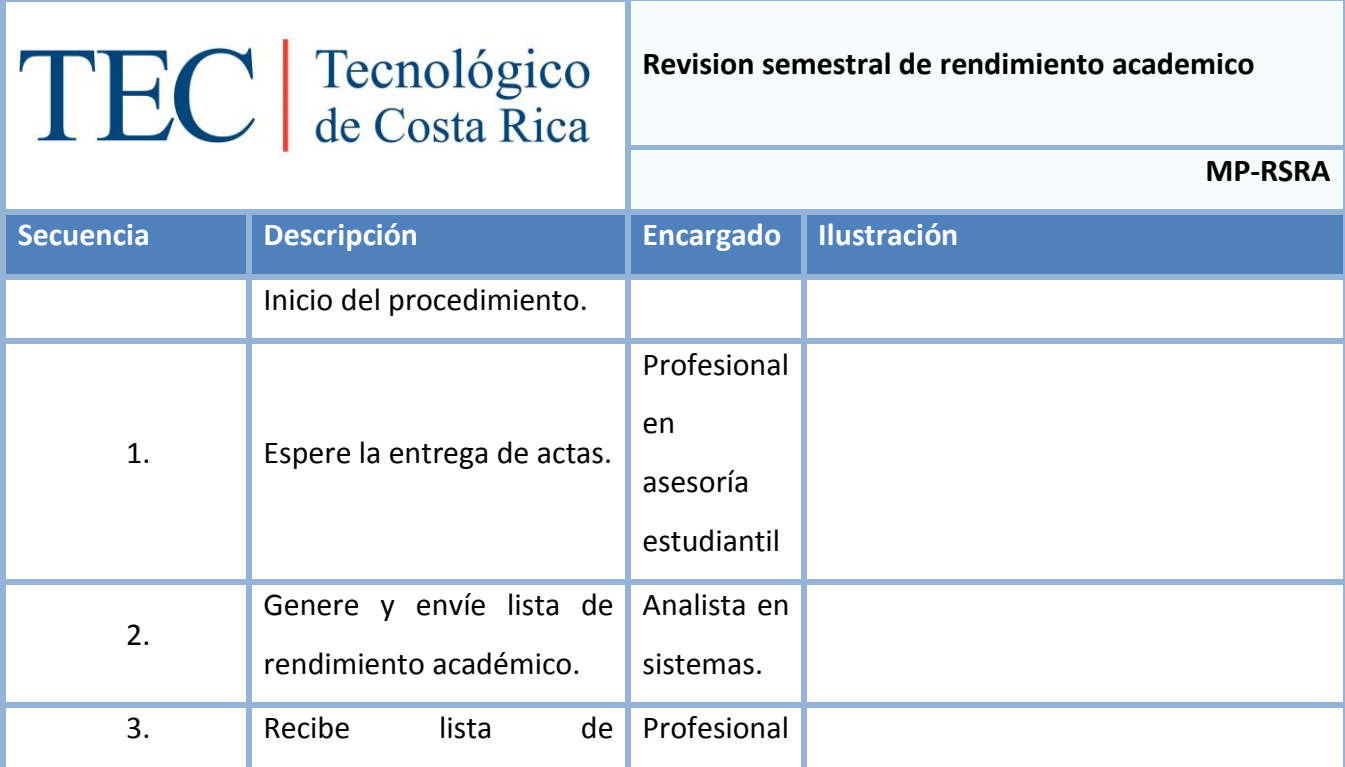

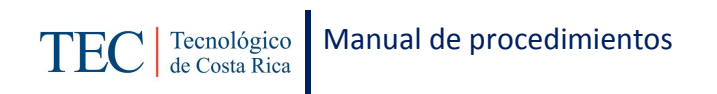

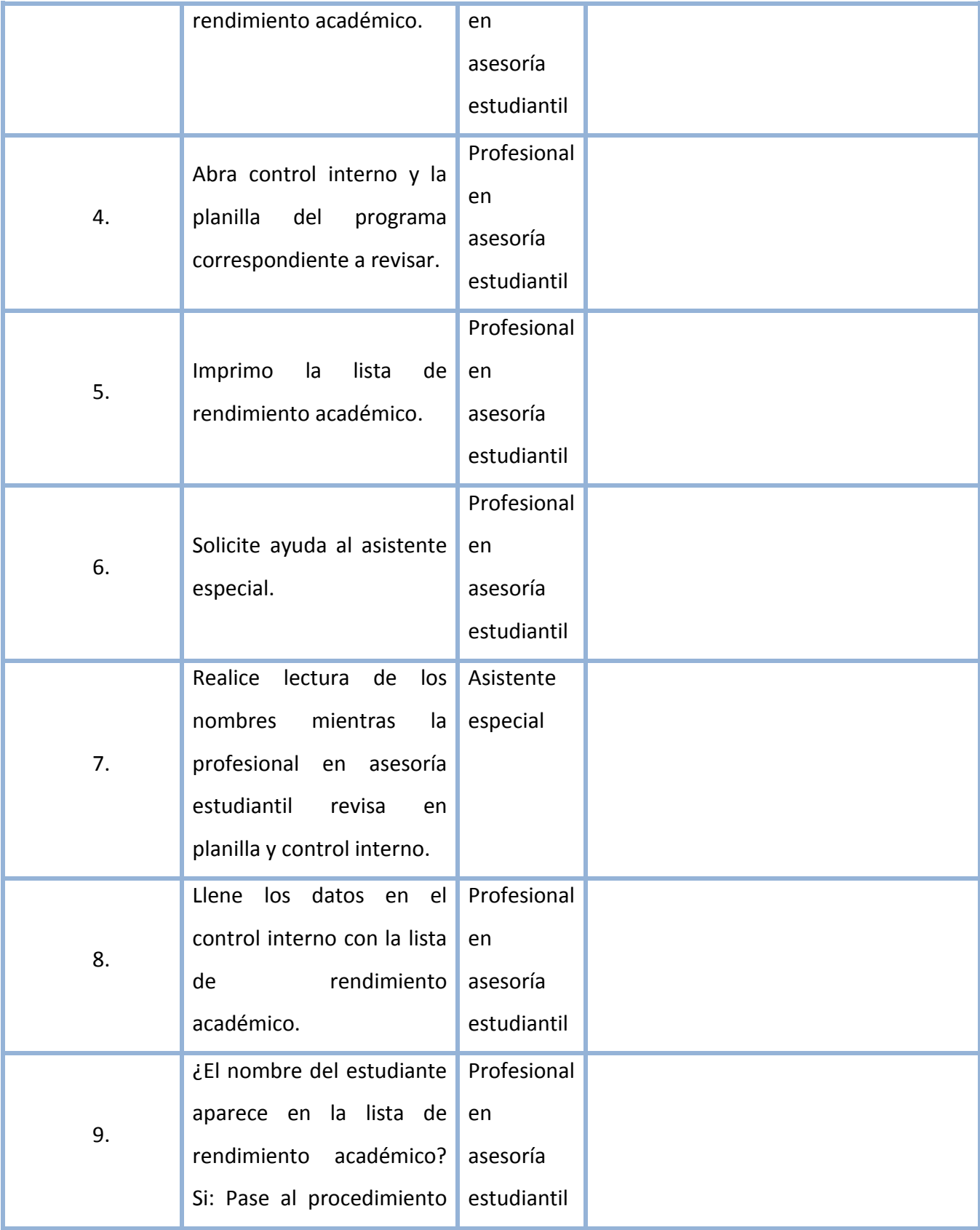

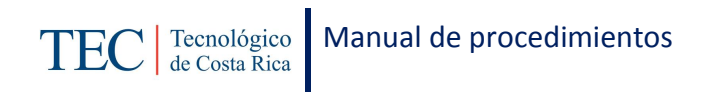

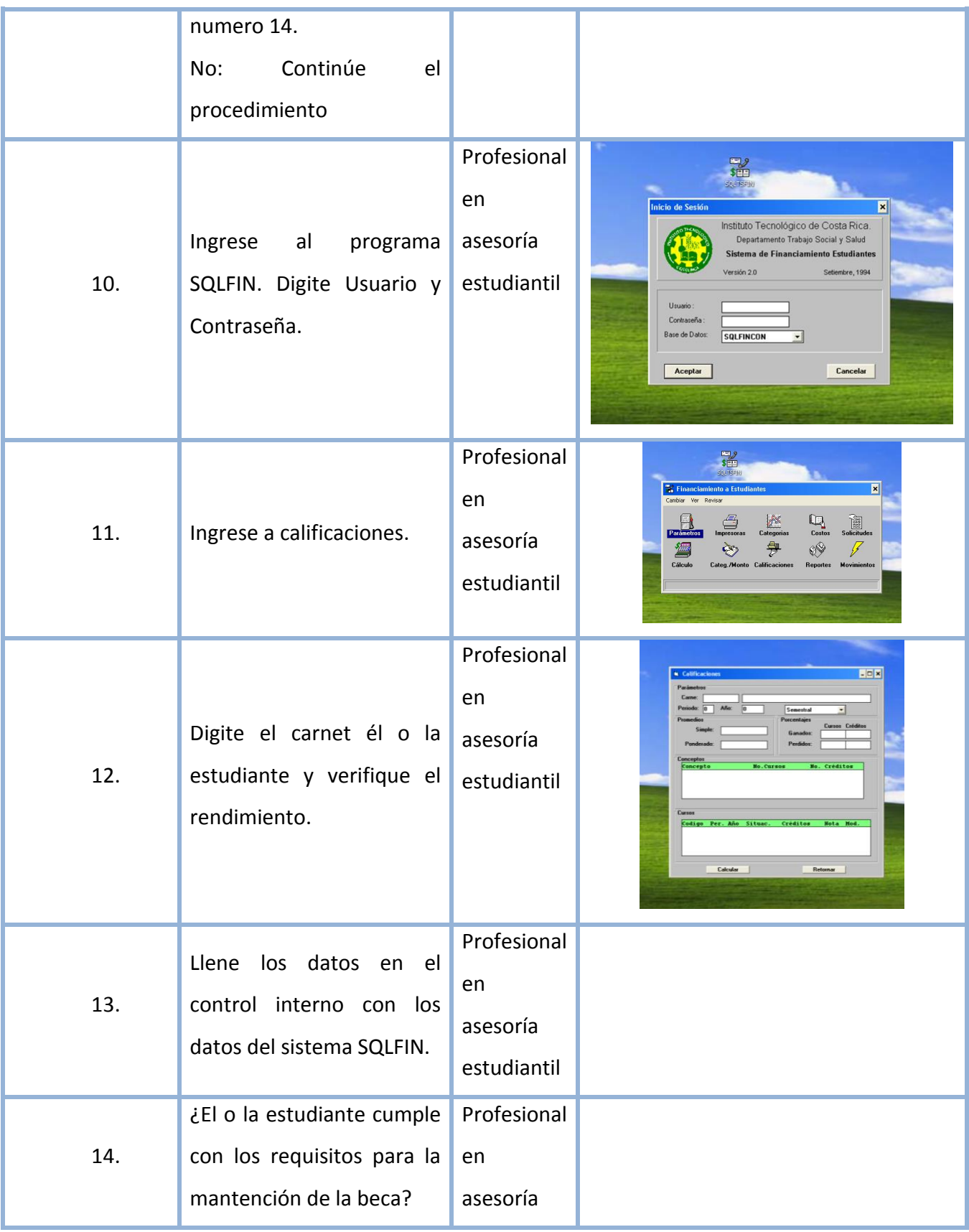

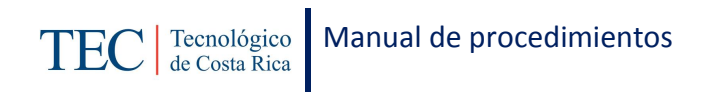

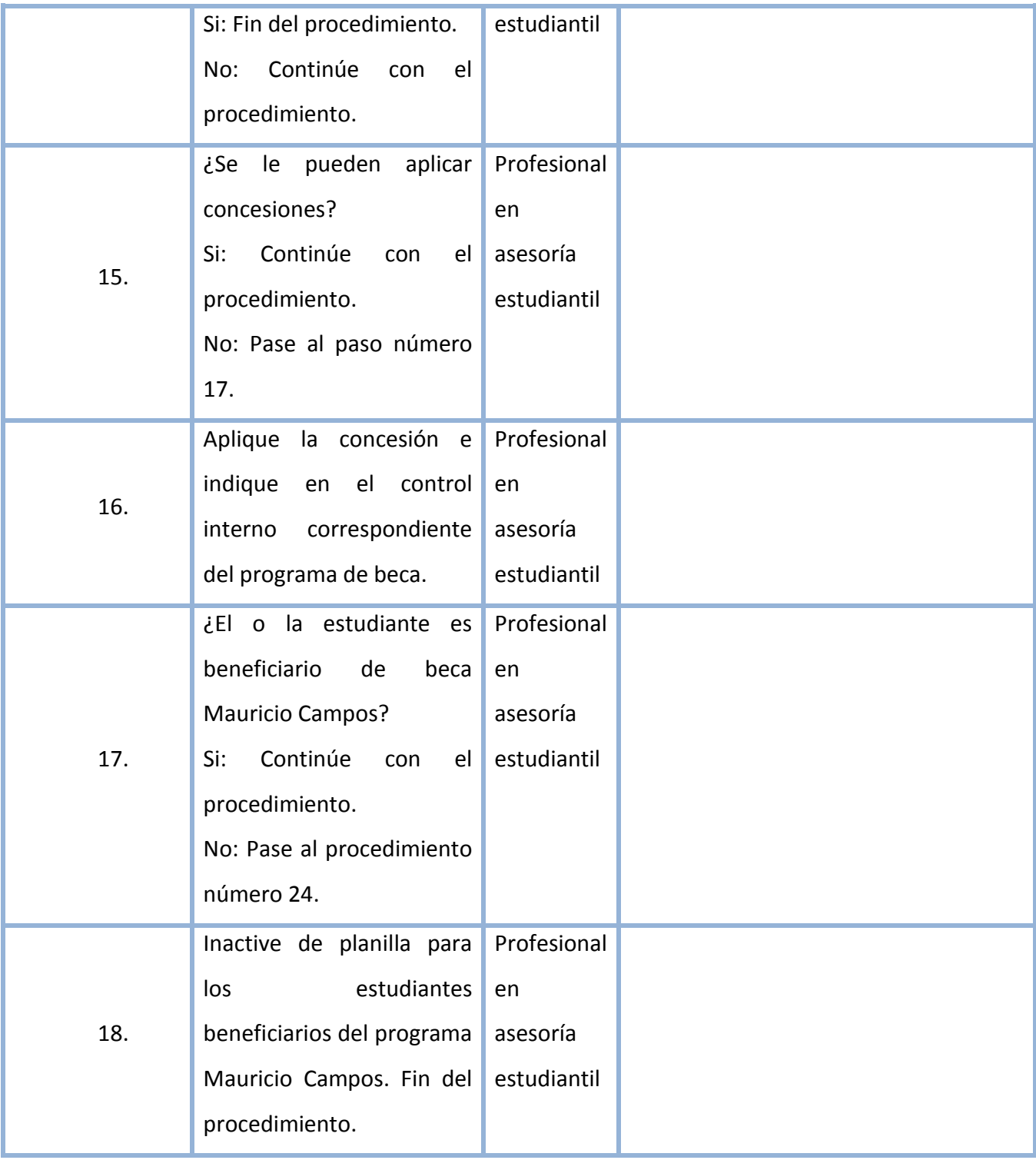

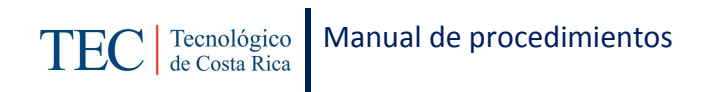

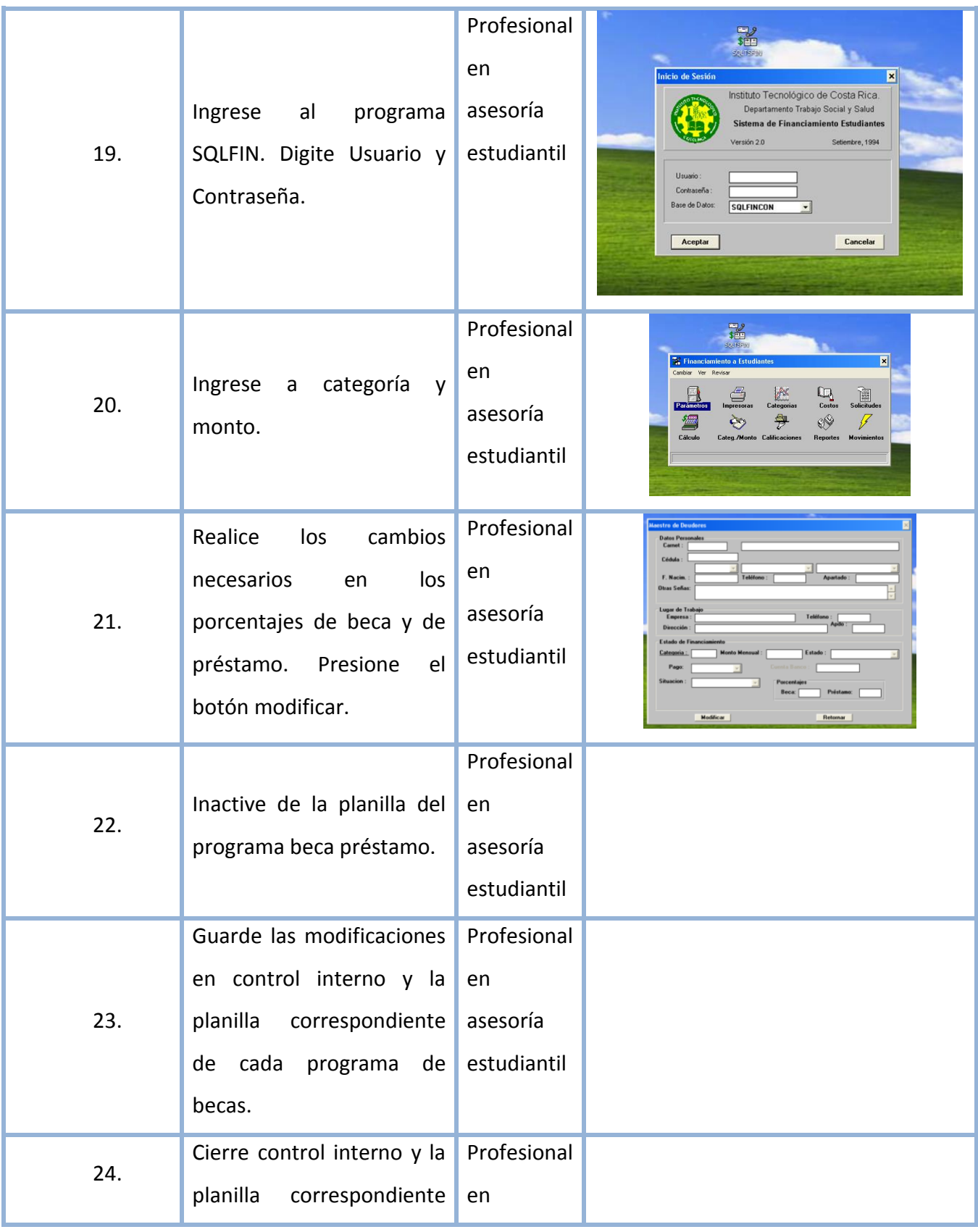

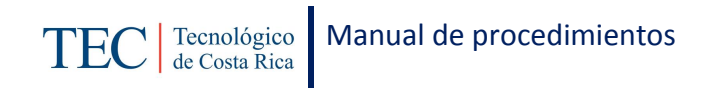

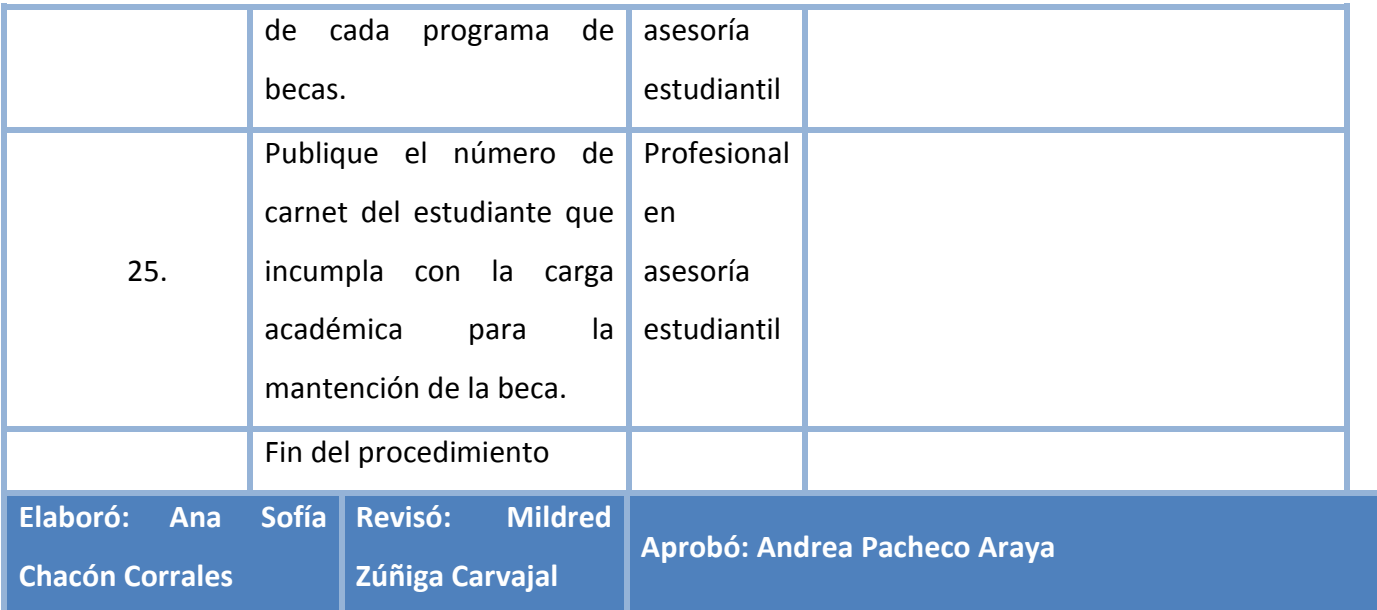

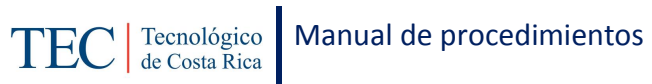

## <span id="page-132-0"></span>**L. Diagrama de Flujo**

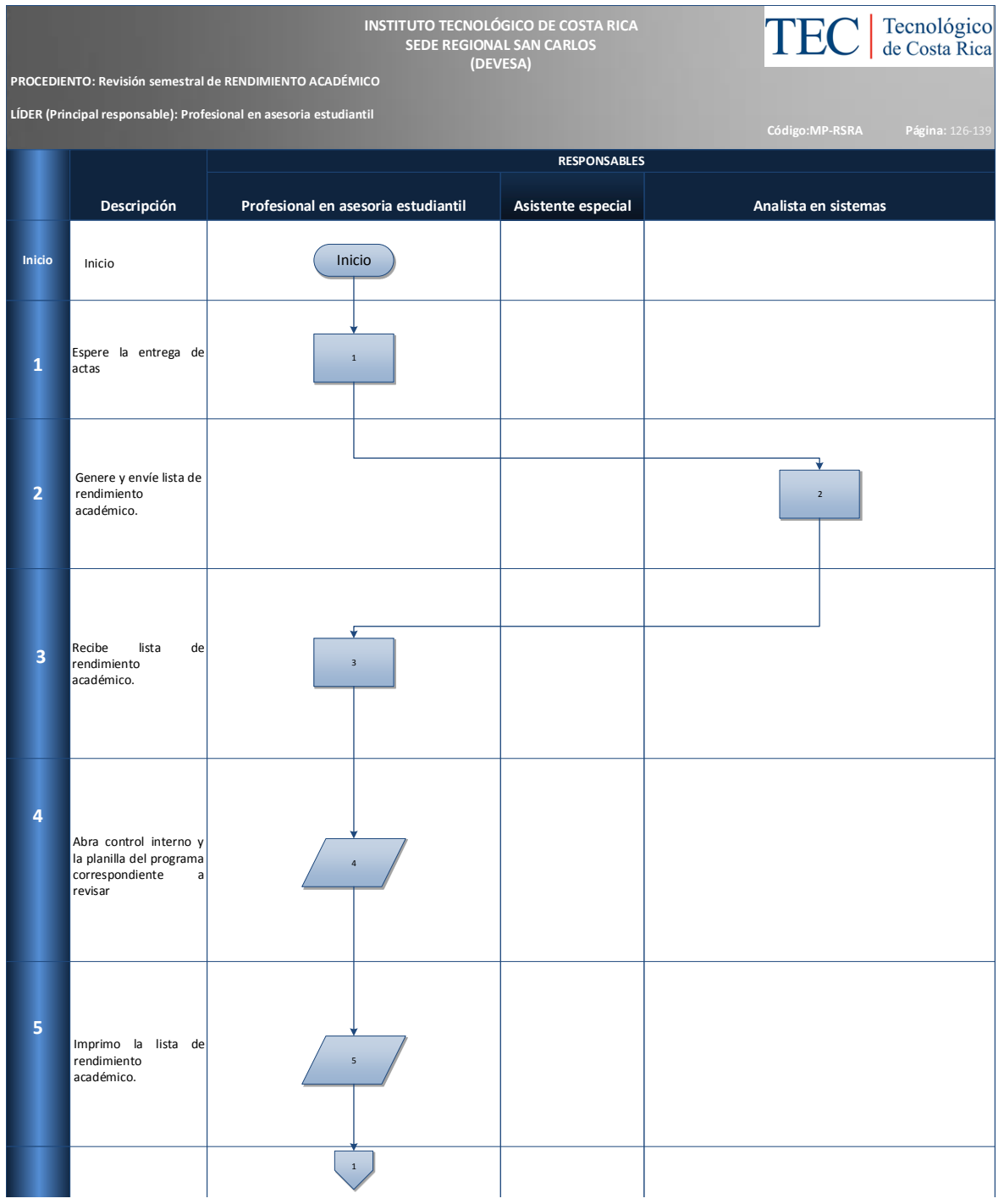

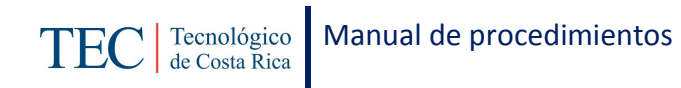

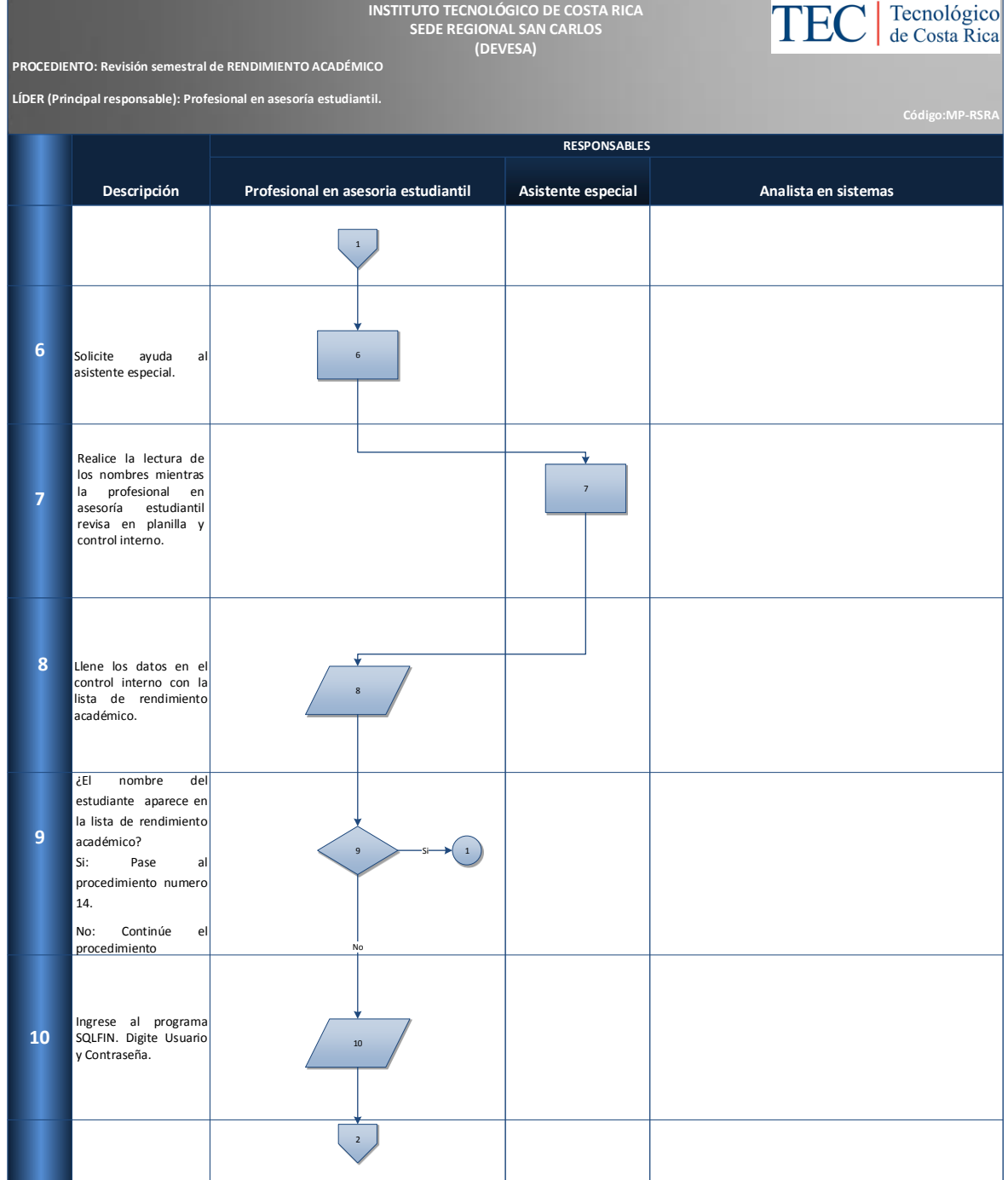

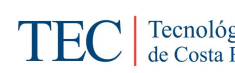

**INSTITUTO TECNOLÓGICO DE COSTA RICA SEDE REGIONAL SAN CARLOS (DEVESA)**

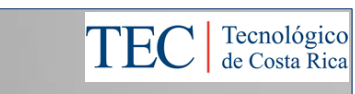

**PROCEDIENTO: Revisión semestral de RENDIMIENTO ACADÉMICO**

**LÍDER (Principal responsable): Profesional en asesoría estudiantil**

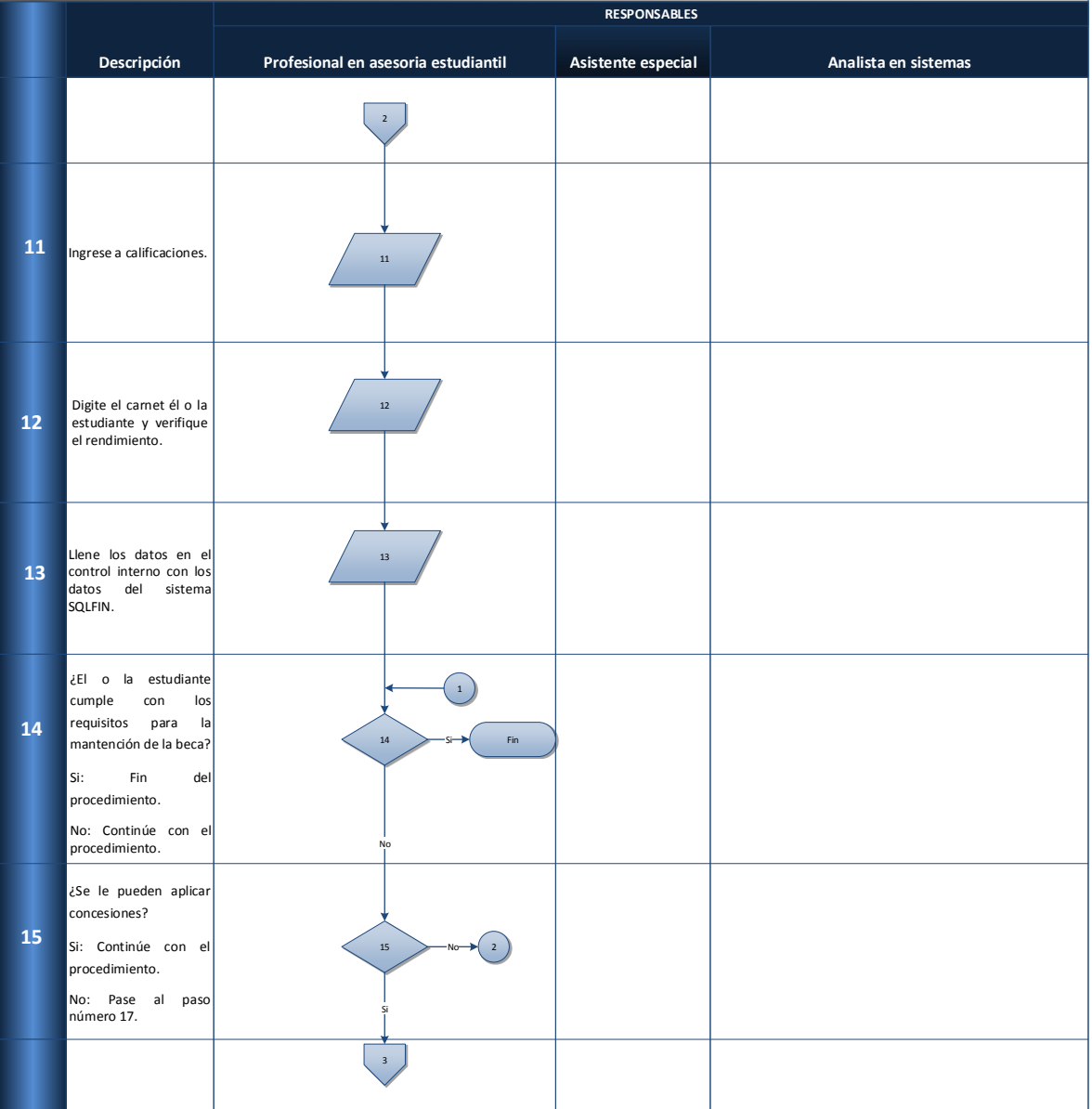

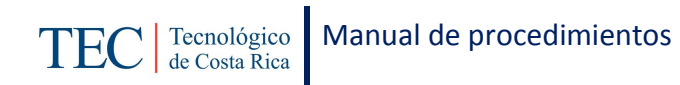

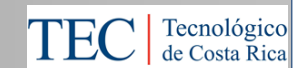

**PROCEDIENTO: Revisión semestral de RENDIMIENTO ACADÉMICO**

**LÍDER (Principal responsable): Profesional en asesoría estudiantil**

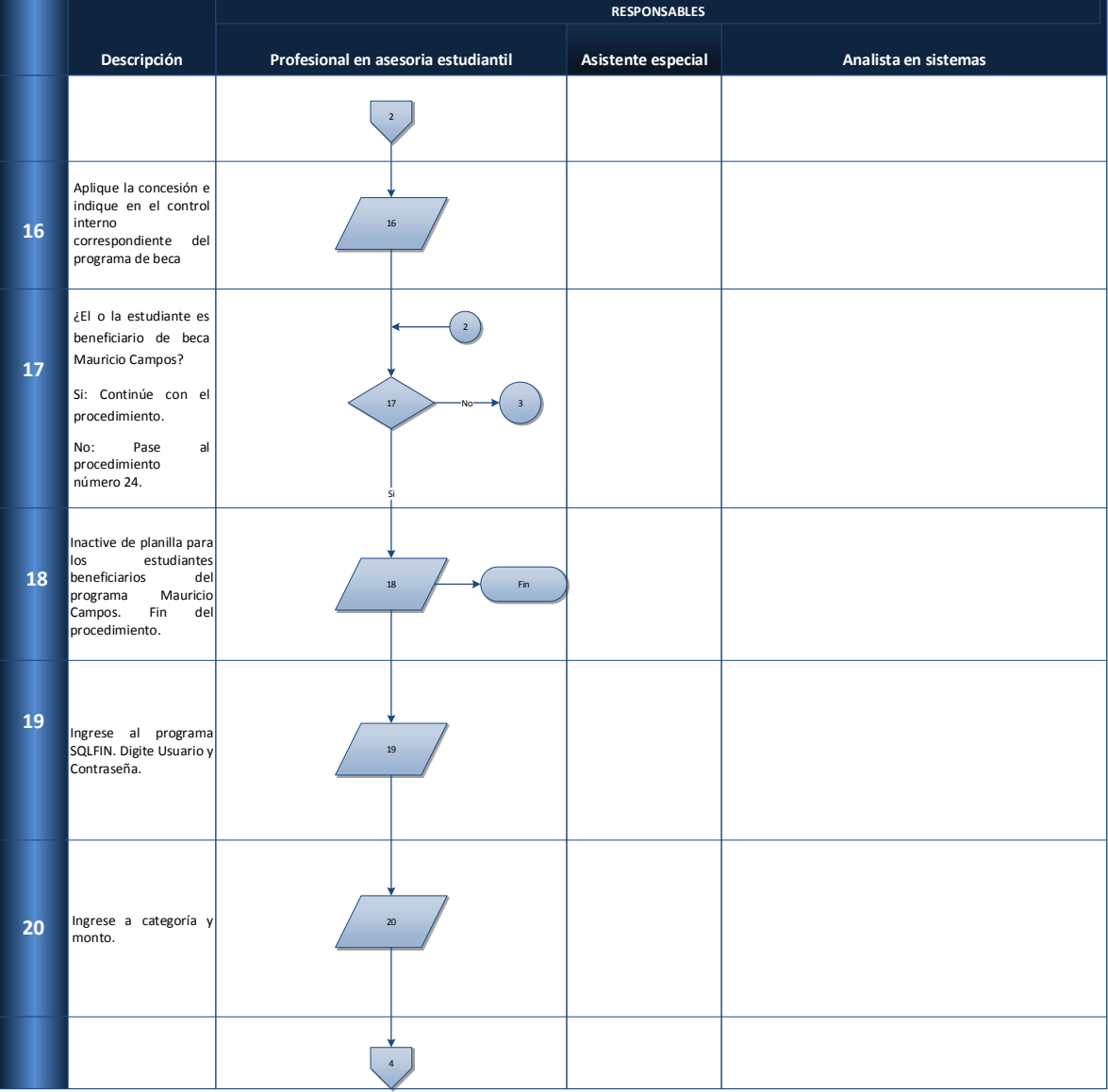

**INSTITUTO TECNOLÓGICO DE COSTA RICA SEDE REGIONAL SAN CARLOS (DEVESA)**

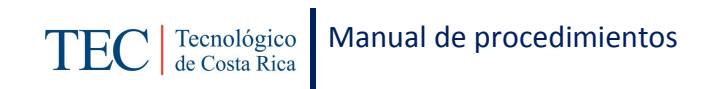

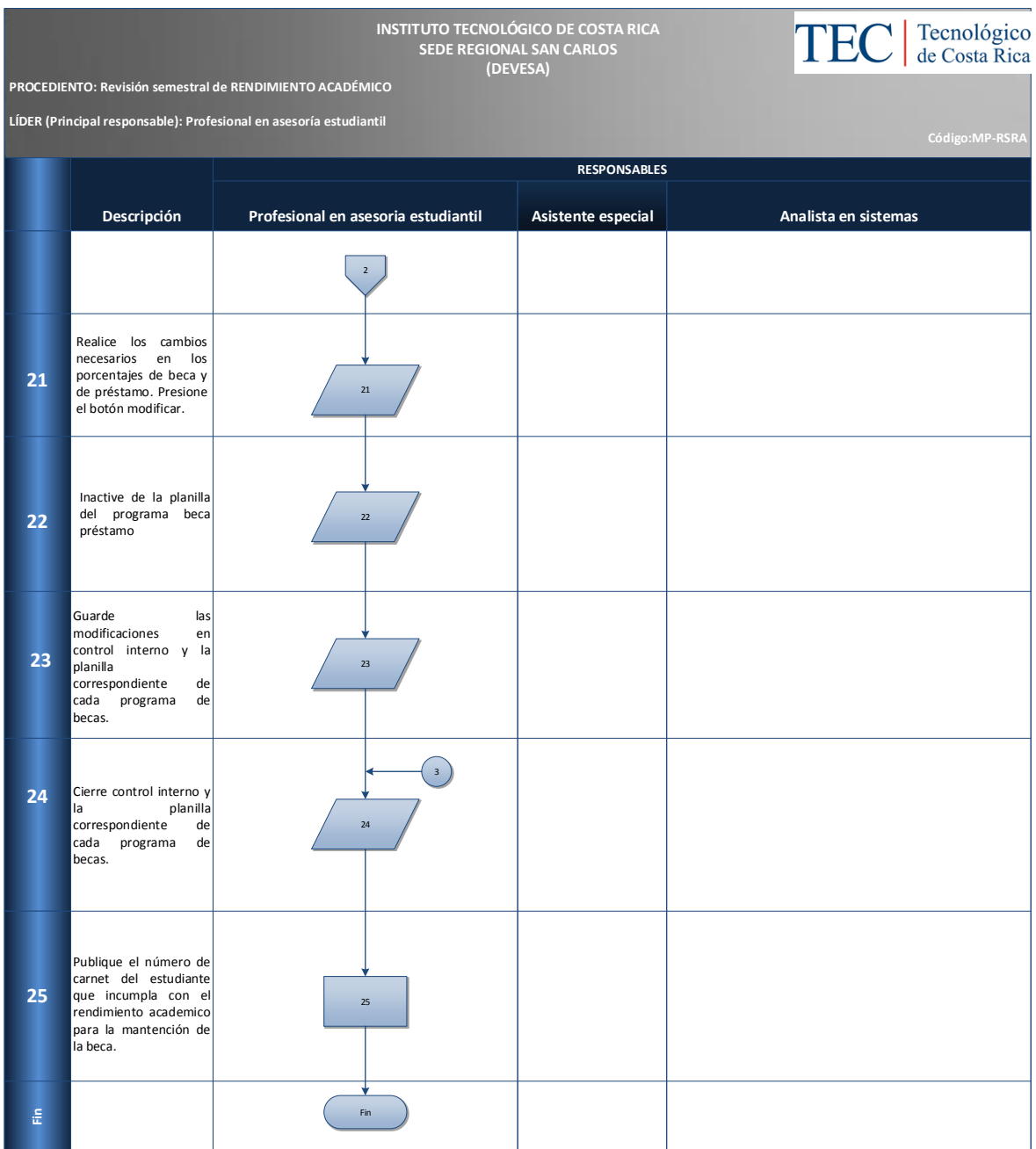

## <span id="page-136-0"></span>**M. Indicadores**

Cantidad de revisiones de rendimiento académico que se realizan al semestre.

## <span id="page-136-1"></span>**N. Anexos**

N/A

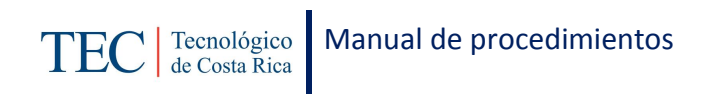

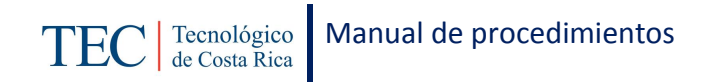

# 2.1.7. Recepción de solicitudes para traslado de programa.

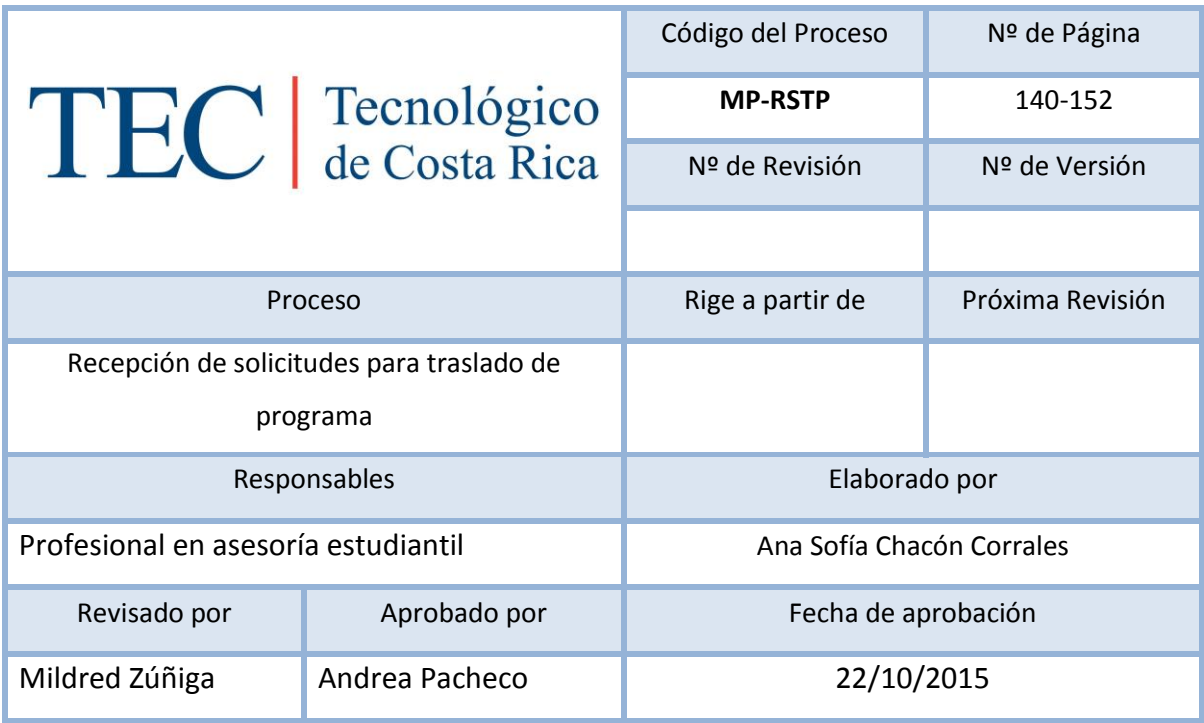

## Contenido del procedimiento

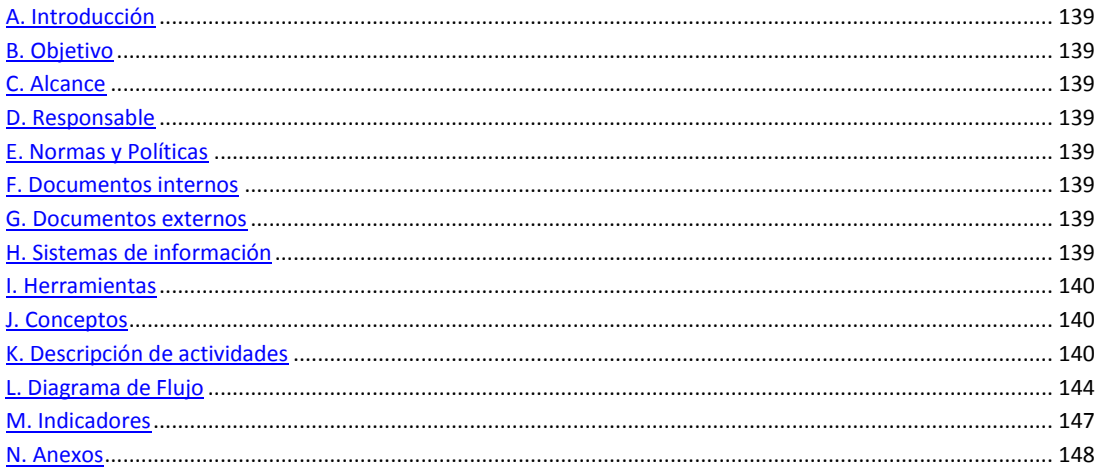

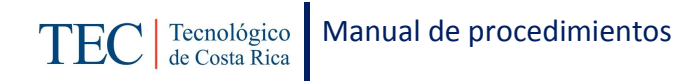

### <span id="page-139-0"></span>**A. Introducción**

La recepción de solicitudes para traslado de programa, se realiza una vez al semestre. La responsable de dicho proceso es la trabajadora social, nombrada en el puesto como profesional en asesoría estudiantil, quien basada en el reglamento de becas y préstamos estudiantiles realiza este procedimiento con el fin de brindar a los y las estudiantes el beneficio de la beca acorde a sus necesidades.

#### <span id="page-139-1"></span>**B. Objetivo**

Brindar a los y las estudiantes el beneficio de la beca acorde a sus necesidades.

#### <span id="page-139-2"></span>**C. Alcance**

Este procedimiento incluye al estudiante y a la trabajadora social.

#### <span id="page-139-3"></span>**D. Responsable**

- $\checkmark$  Estudiante
- $\checkmark$  Profesional en asesoría estudiantil.

#### <span id="page-139-4"></span>**E. Normas y Políticas**

Reglamento de Becas y Prestamos ITCR

#### <span id="page-139-5"></span>**F. Documentos internos**

Boletas para la solicitud para traslado de programa.

#### <span id="page-139-6"></span>**G. Documentos externos**

Hoja de información con los estudiantes que formalizaron el préstamo.

#### <span id="page-139-7"></span>**H. Sistemas de información**

Microsoft Word

Microsoft Excel

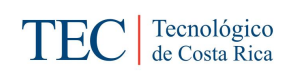

## <span id="page-140-0"></span>**I. Herramientas**

Internet

Computadora

- <span id="page-140-1"></span>**J. Conceptos**
- <span id="page-140-2"></span>**K. Descripción de actividades**

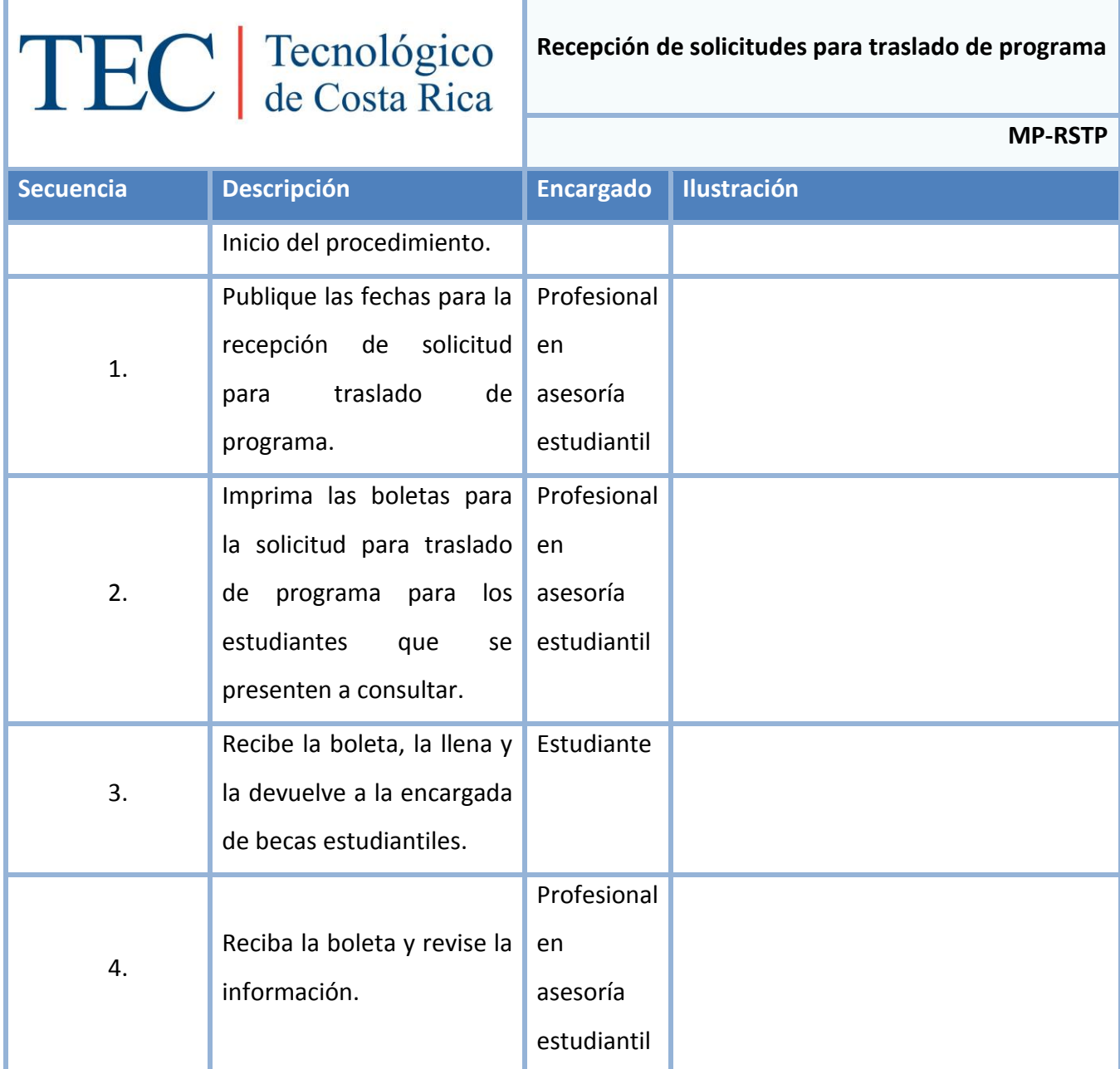

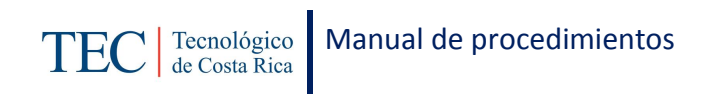

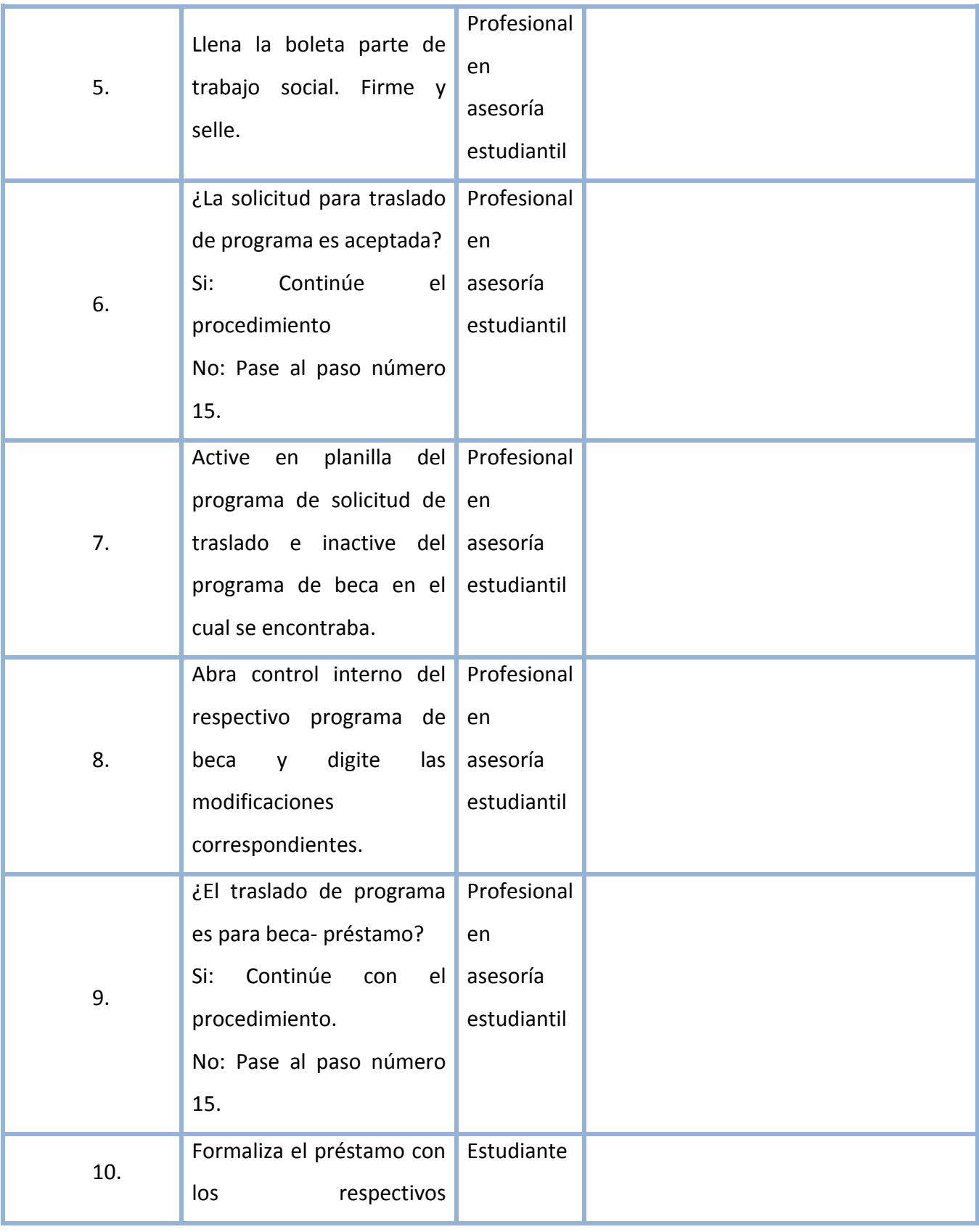

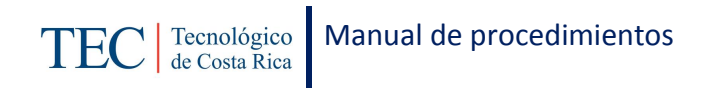

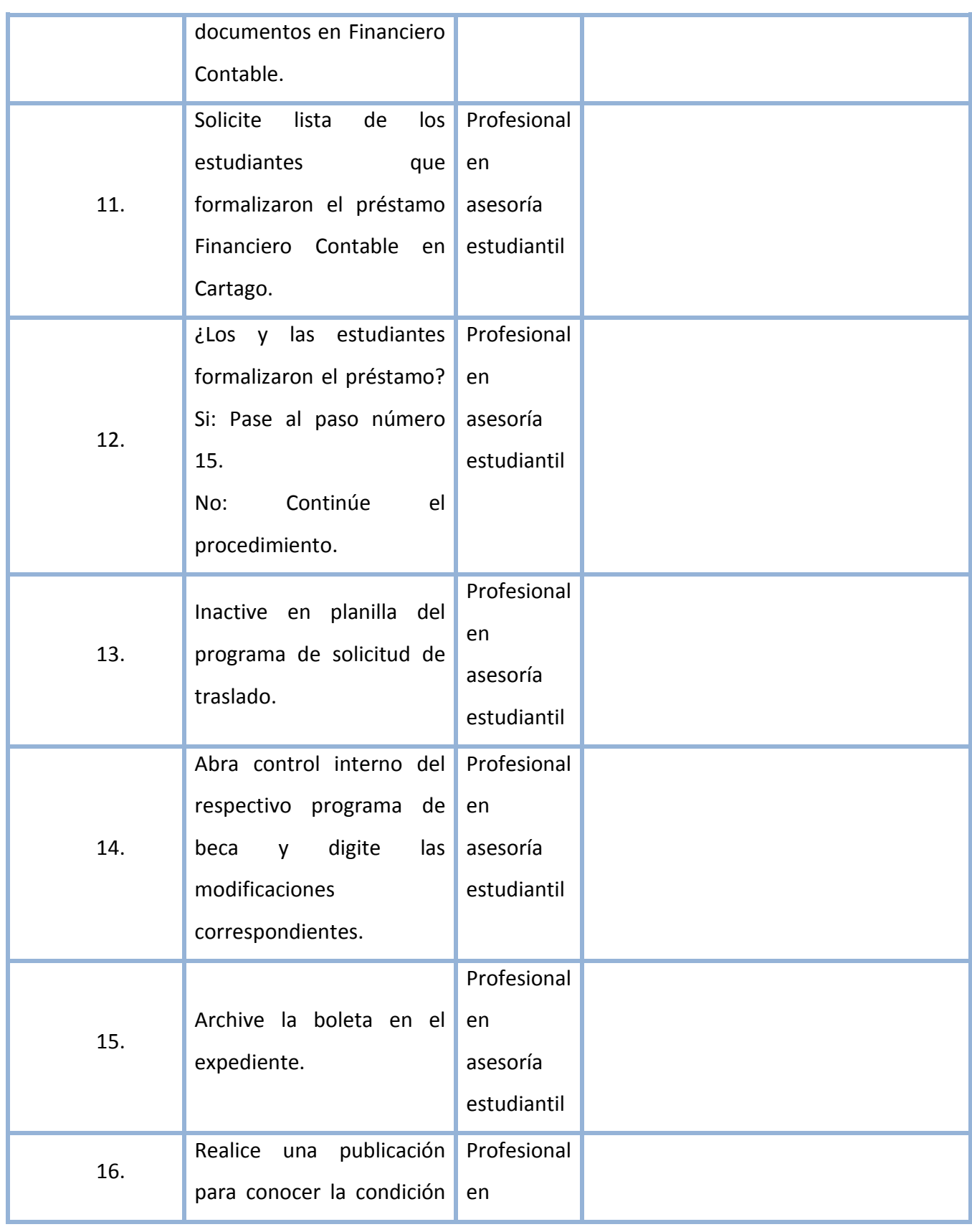

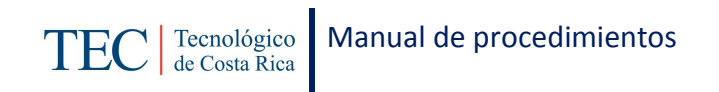

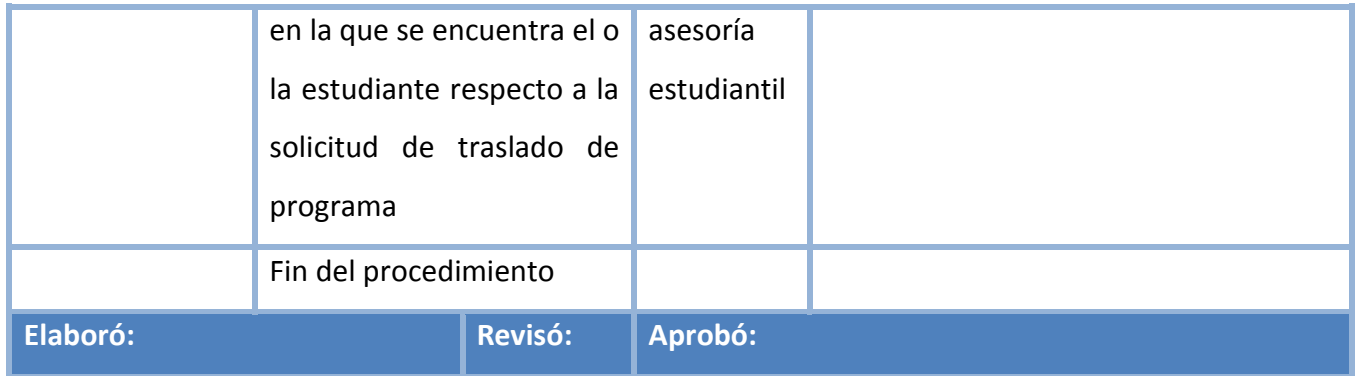
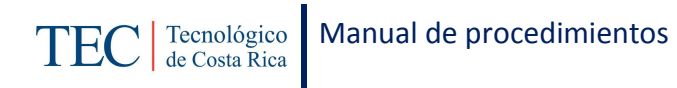

# **L. Diagrama de Flujo**

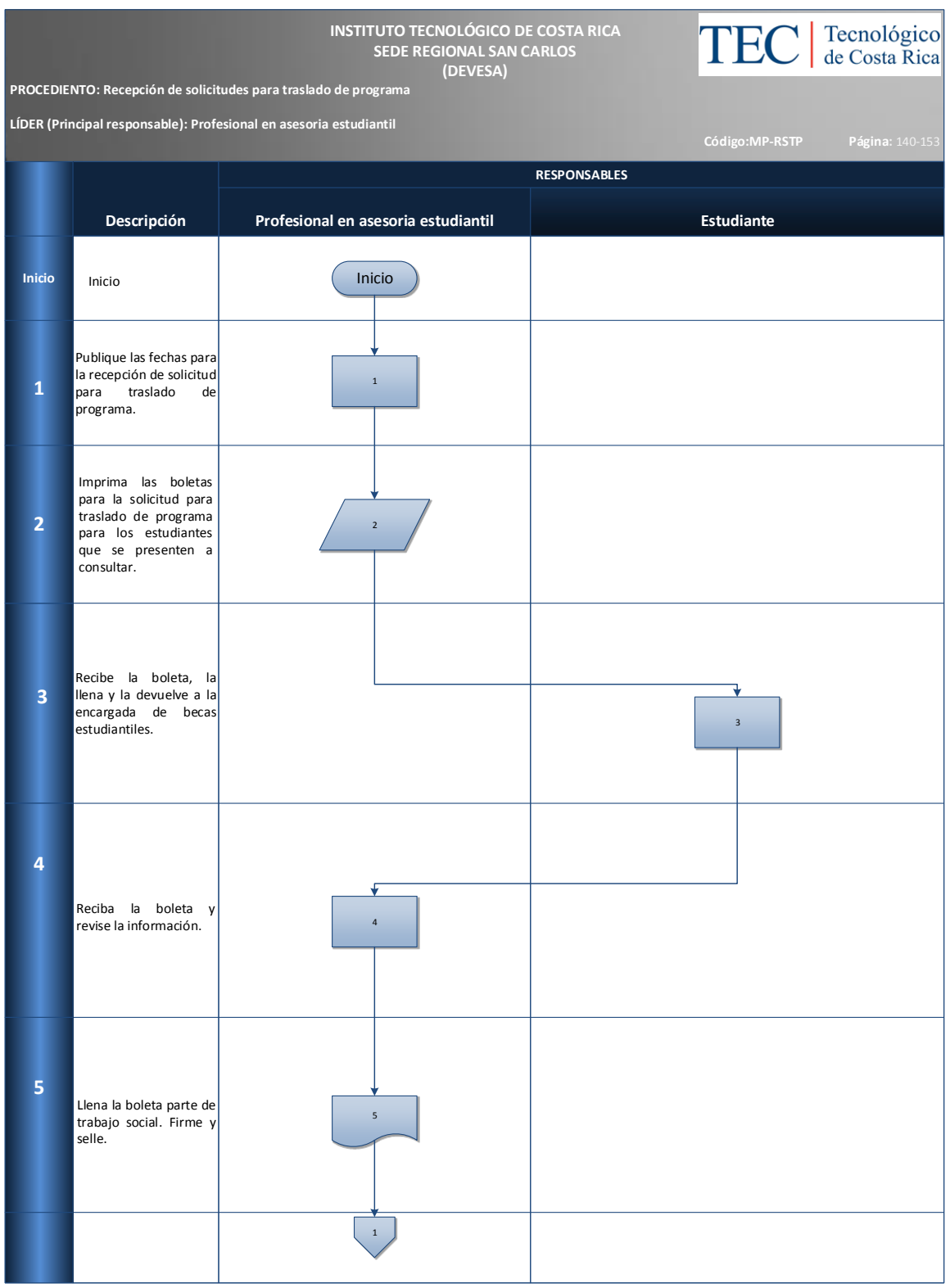

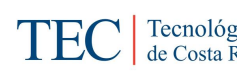

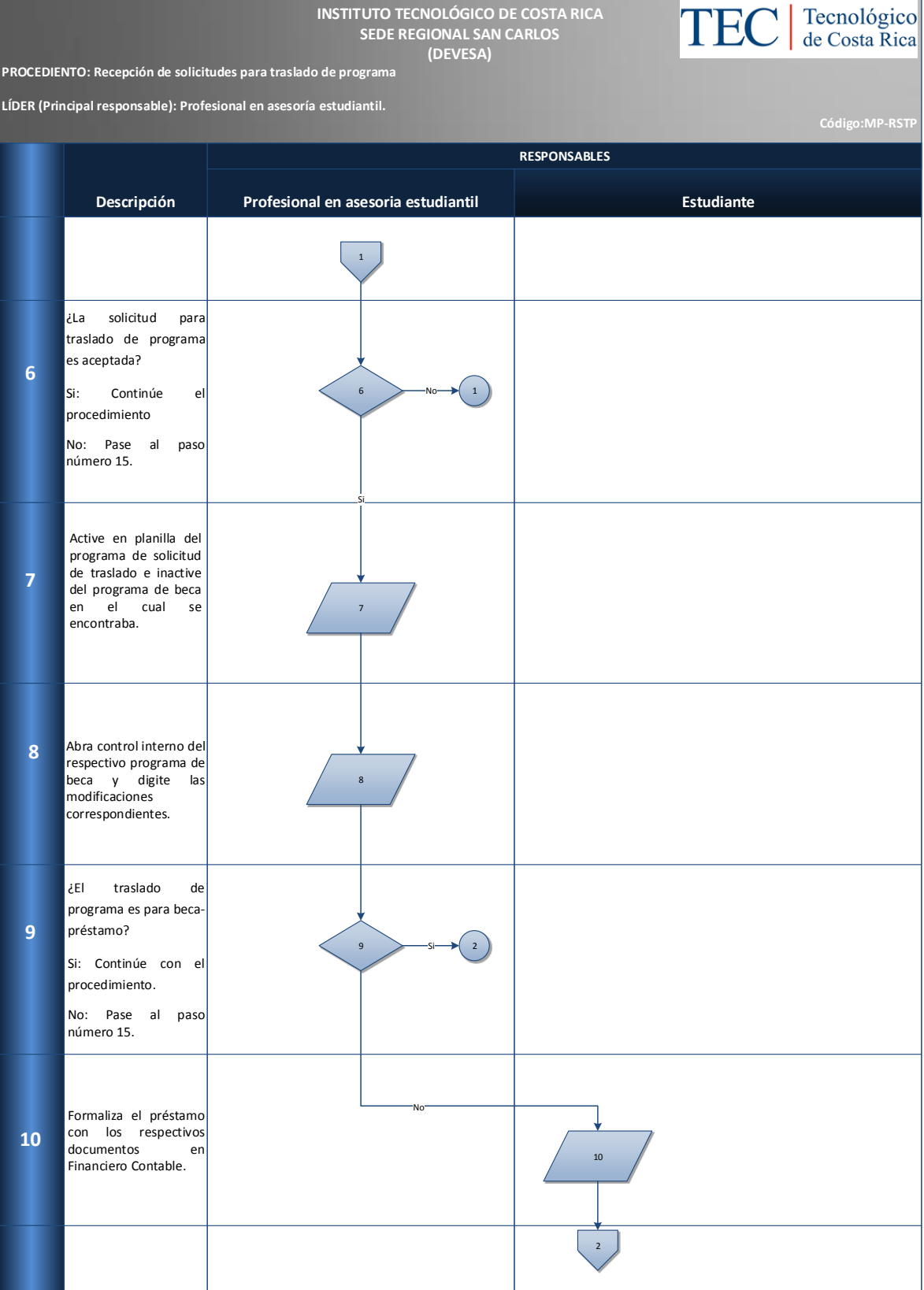

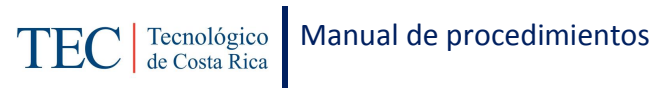

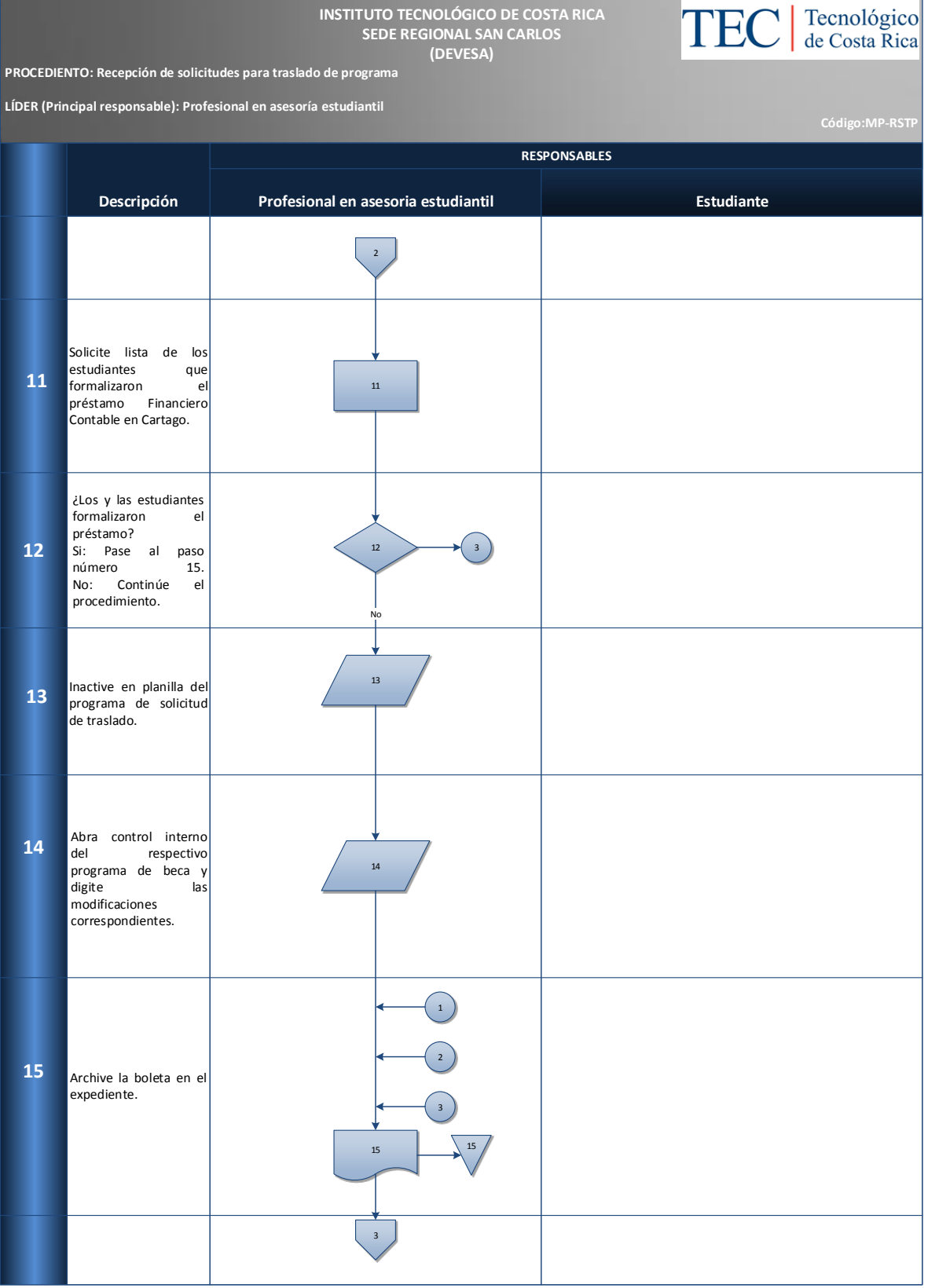

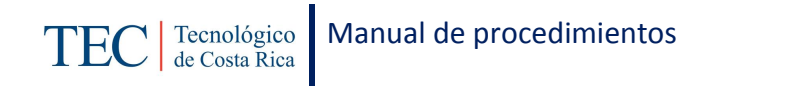

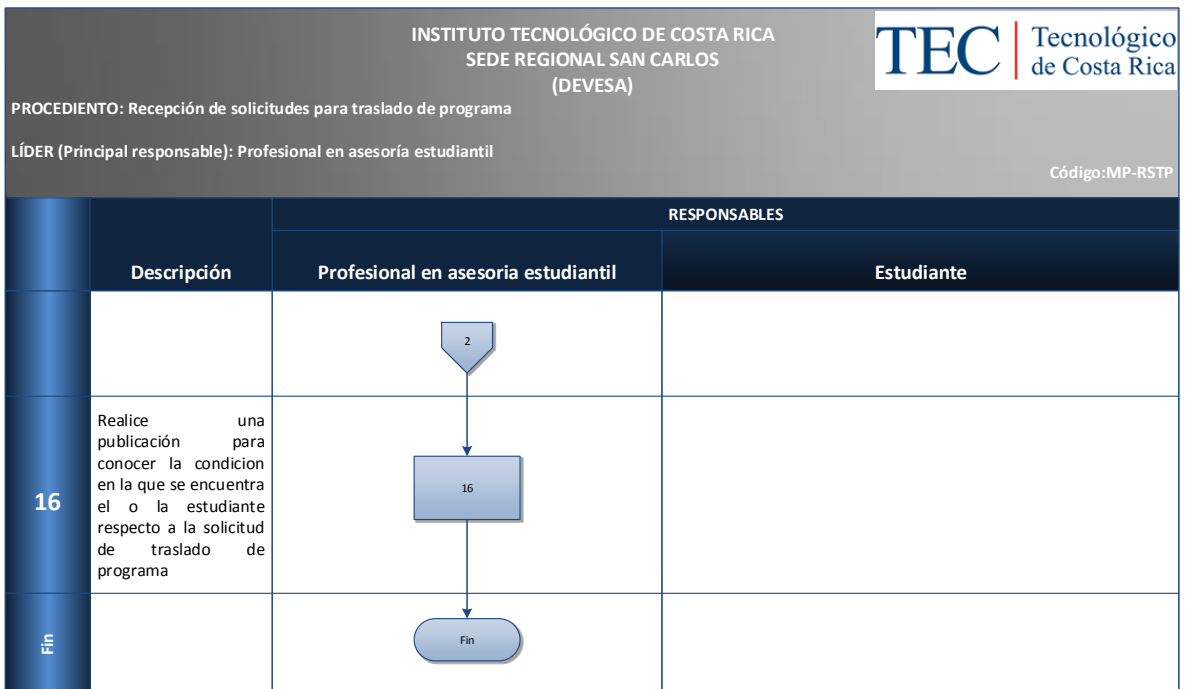

# **M. Indicadores**

Cantidades de solicitudes de traslado de beca en el semestre.

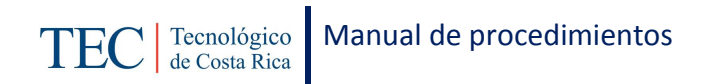

## **N. Anexos**

#### **Anexo 19 Solicitud traslado de programa**

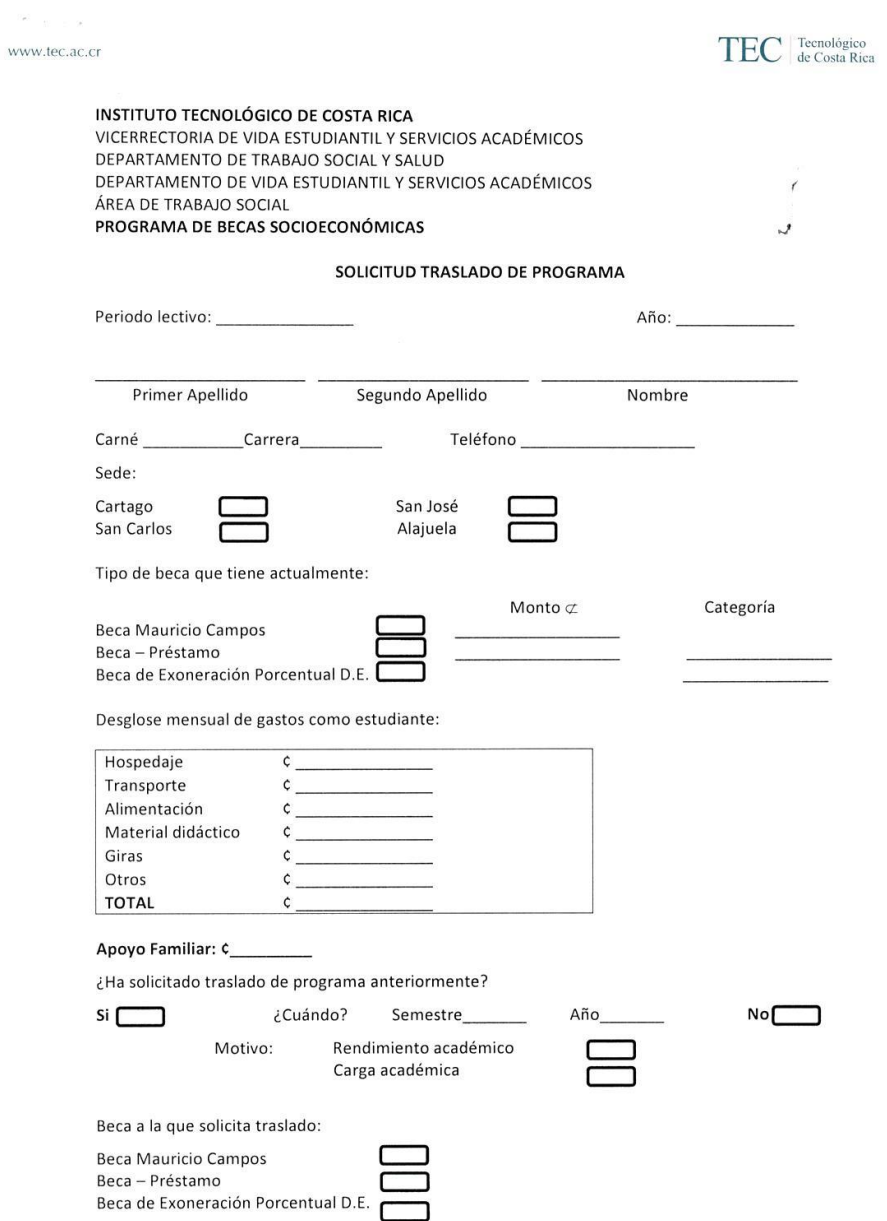

 $\overline{\ell}$ 

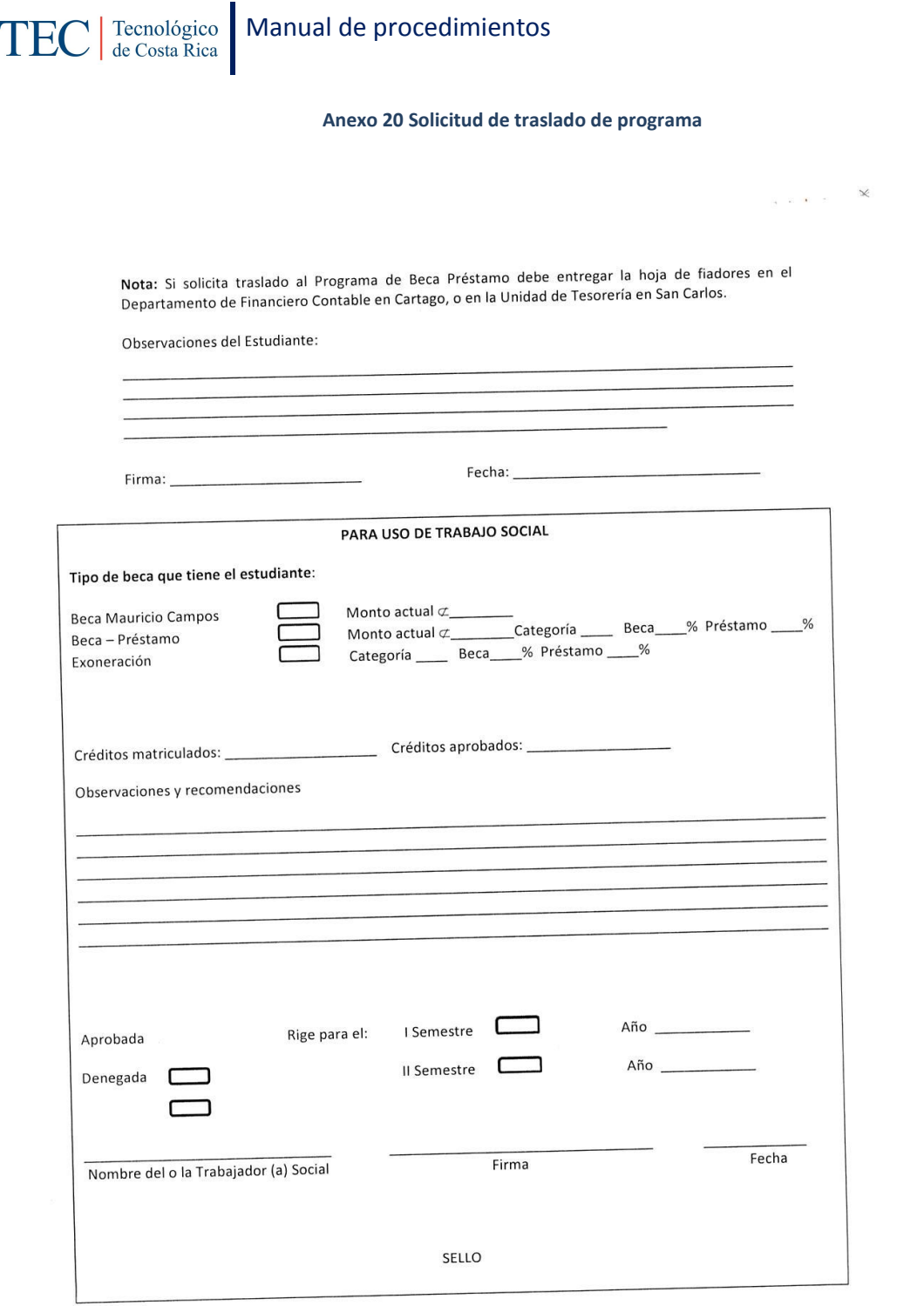

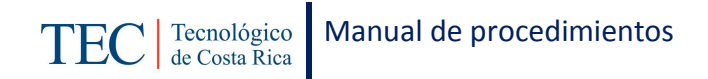

# 2.1.8. Recepción de solicitudes para reintegro a programa.

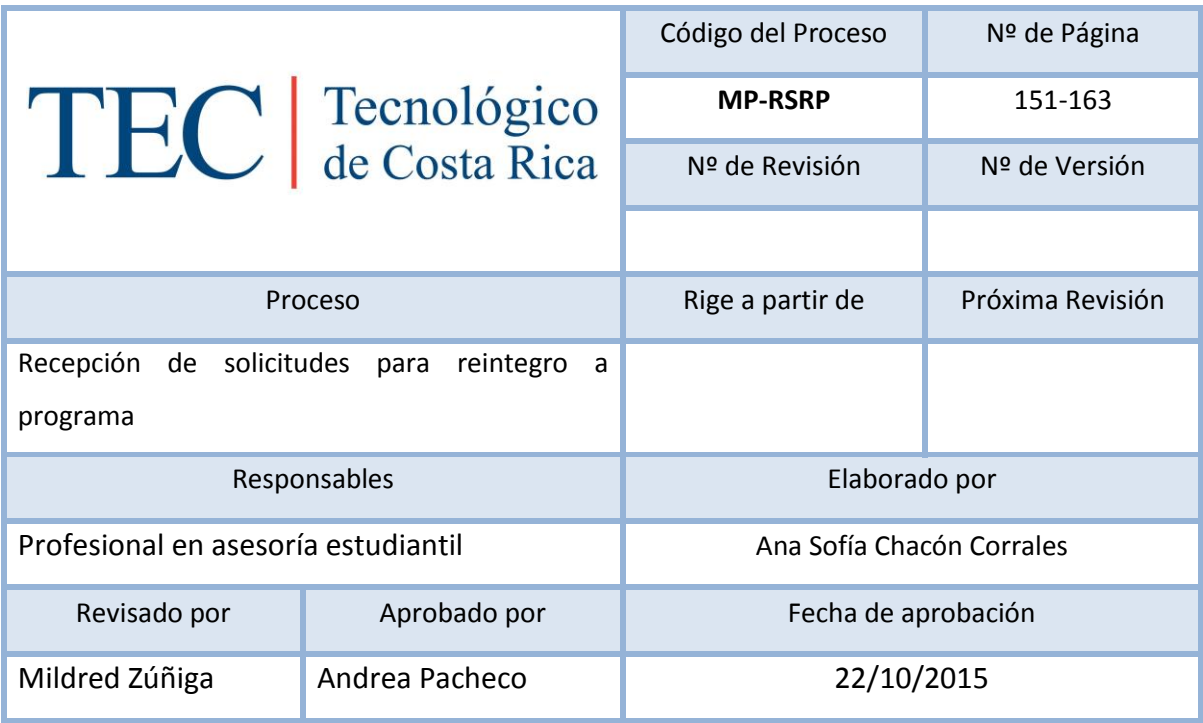

# Contenido del procedimiento

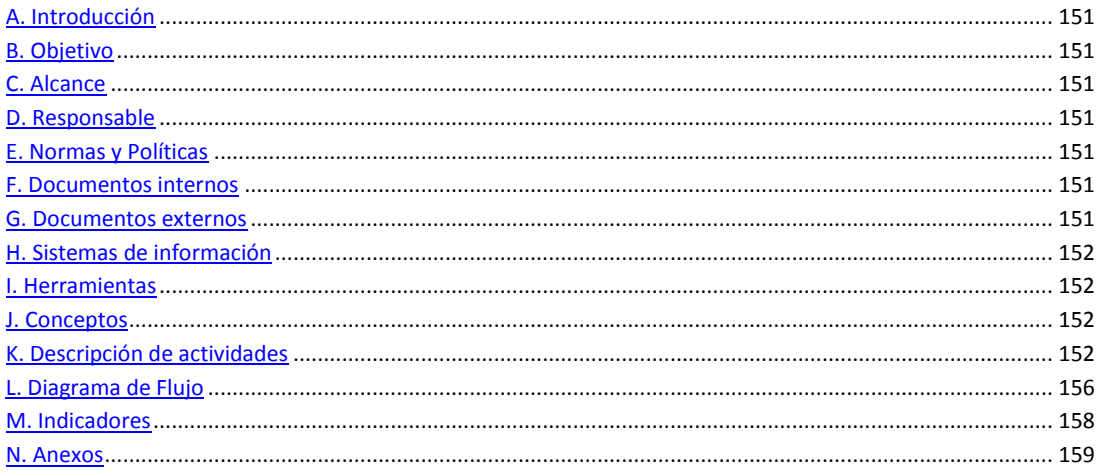

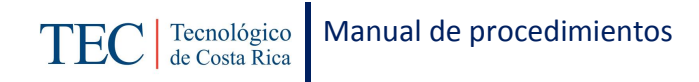

## <span id="page-151-0"></span>**A. Introducción**

La recepción de solicitudes para reintegro al programa, se realiza una vez al semestre. La responsable de dicho proceso es la trabajadora social, nombrada en el puesto como profesional en asesoría estudiantil, quien basada en el reglamento de becas y préstamos estudiantiles realiza este procedimiento con el fin de brindar a los y las estudiantes el beneficio de la beca acorde a sus necesidades. Este proceso se realiza para las y los estudiantes que por algún motivo no se encuentran activos en el programa de beca al cual se le había asignado.

## <span id="page-151-1"></span>**B. Objetivo**

Brindar a los y las estudiantes el beneficio de la beca acorde a sus necesidades.

### <span id="page-151-2"></span>**C. Alcance**

Este procedimiento incluye al estudiante y a la trabajadora social.

### <span id="page-151-3"></span>**D. Responsable**

- $\checkmark$  Profesional en asesoría estudiantil
- $\checkmark$  Estudiante

### <span id="page-151-4"></span>**E. Normas y Políticas**

Reglamento de Becas y Préstamos ITCR.

### <span id="page-151-5"></span>**F. Documentos internos**

Boletas para la solicitud de reintegro al programa.

## <span id="page-151-6"></span>**G. Documentos externos**

N/A

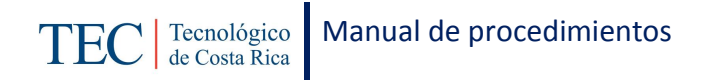

## <span id="page-152-0"></span>**H. Sistemas de información**

Microsoft Word

Microsoft Excel

## <span id="page-152-1"></span>**I. Herramientas**

Computadora

Internet

## <span id="page-152-2"></span>**J. Conceptos**

## <span id="page-152-3"></span>**K. Descripción de actividades**

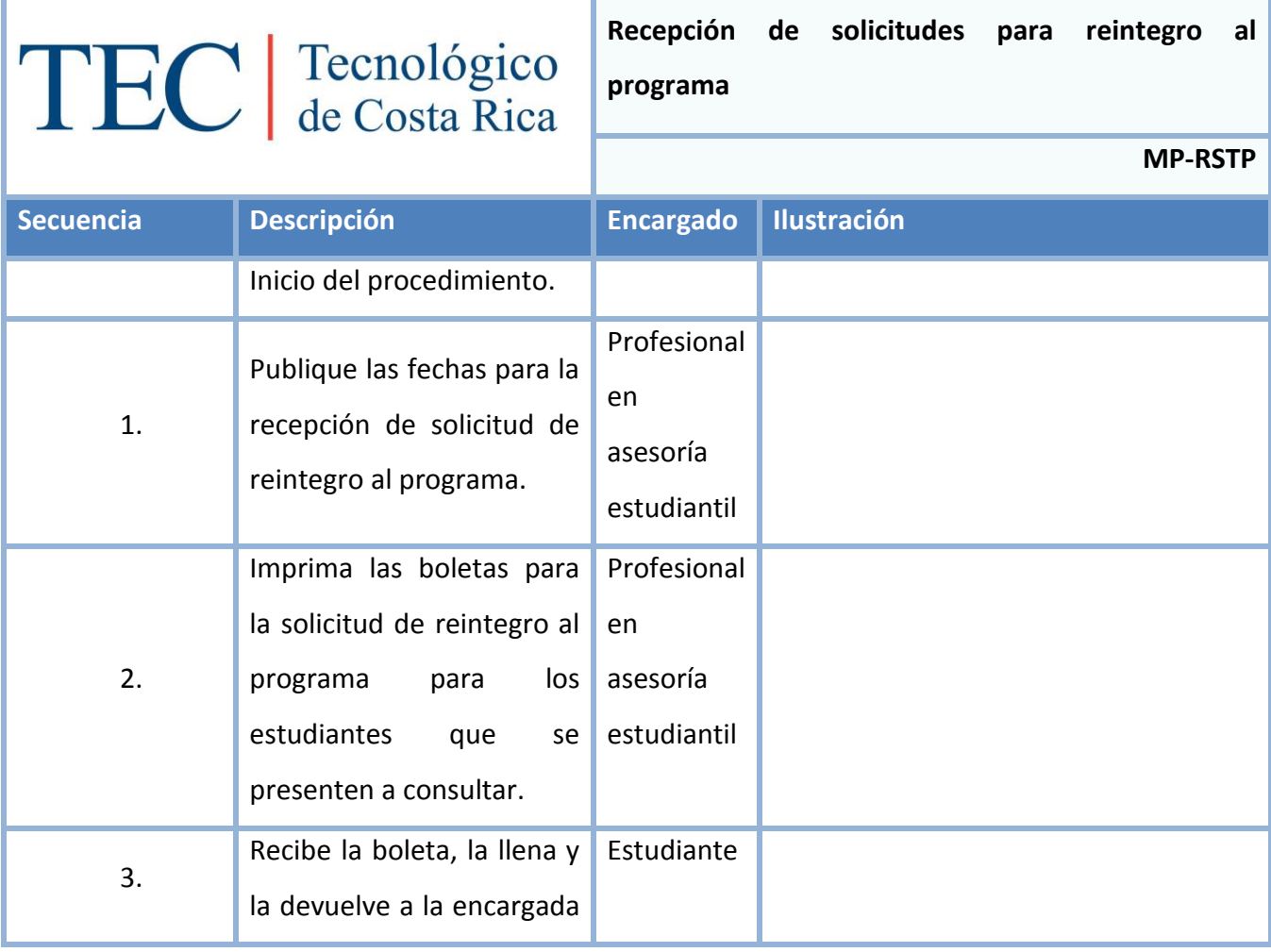

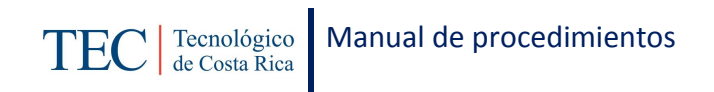

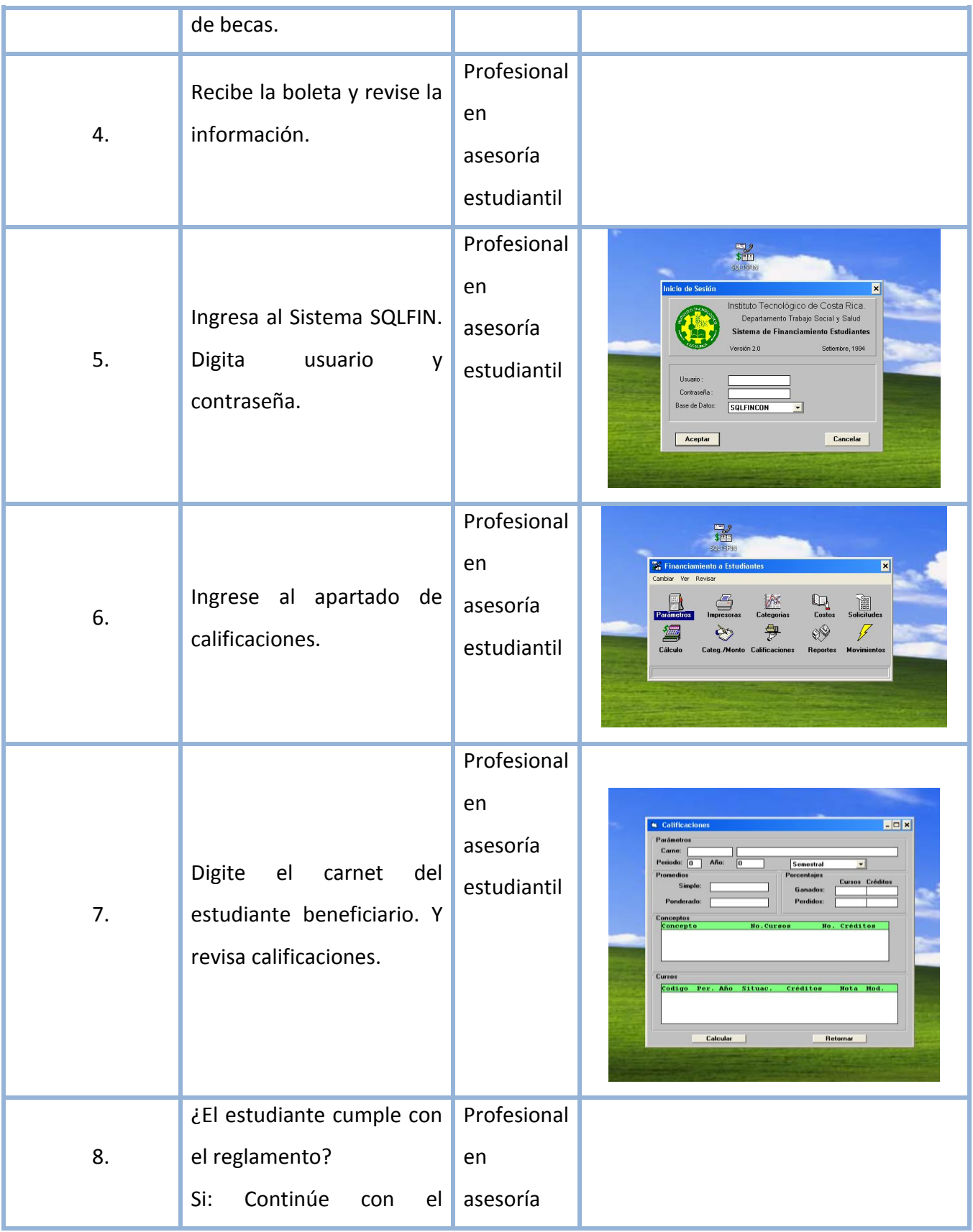

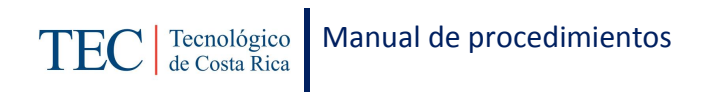

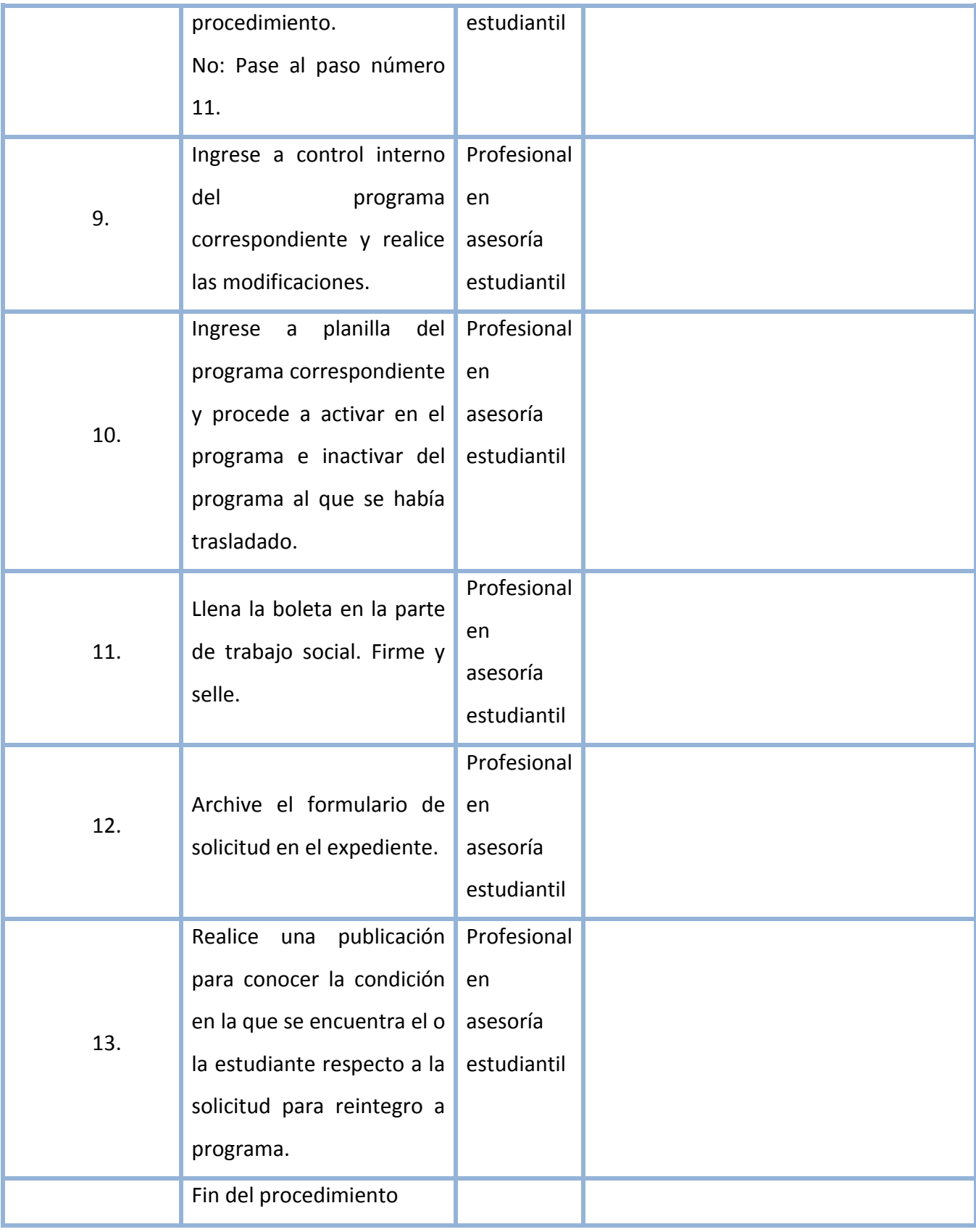

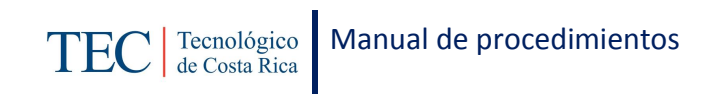

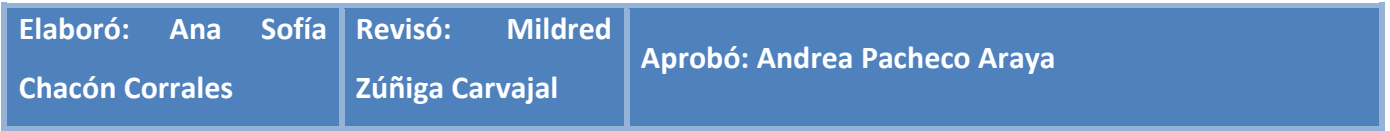

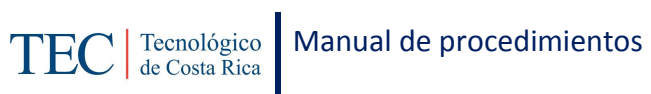

# <span id="page-156-0"></span>**L. Diagrama de Flujo**

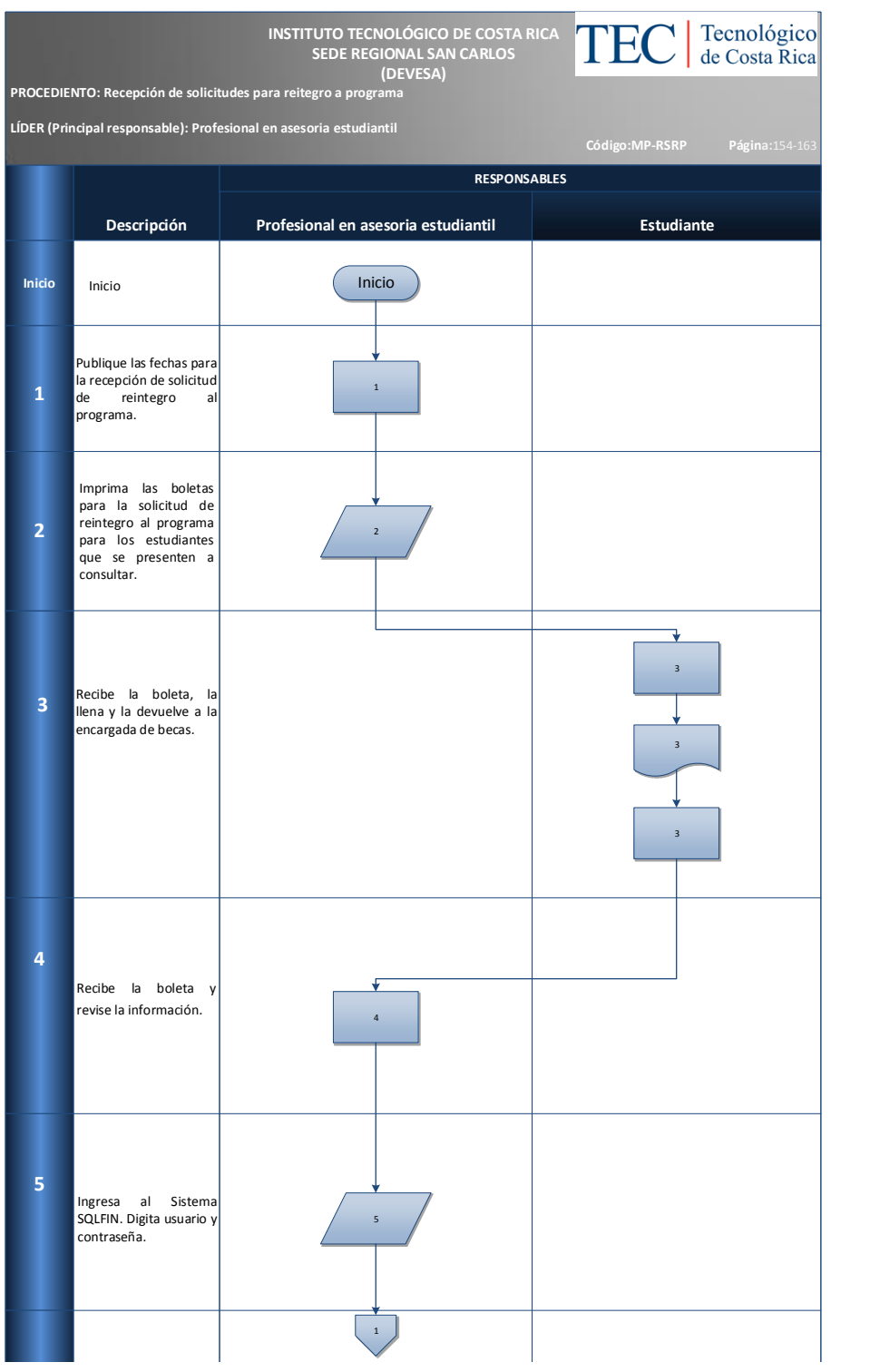

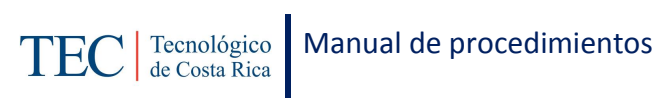

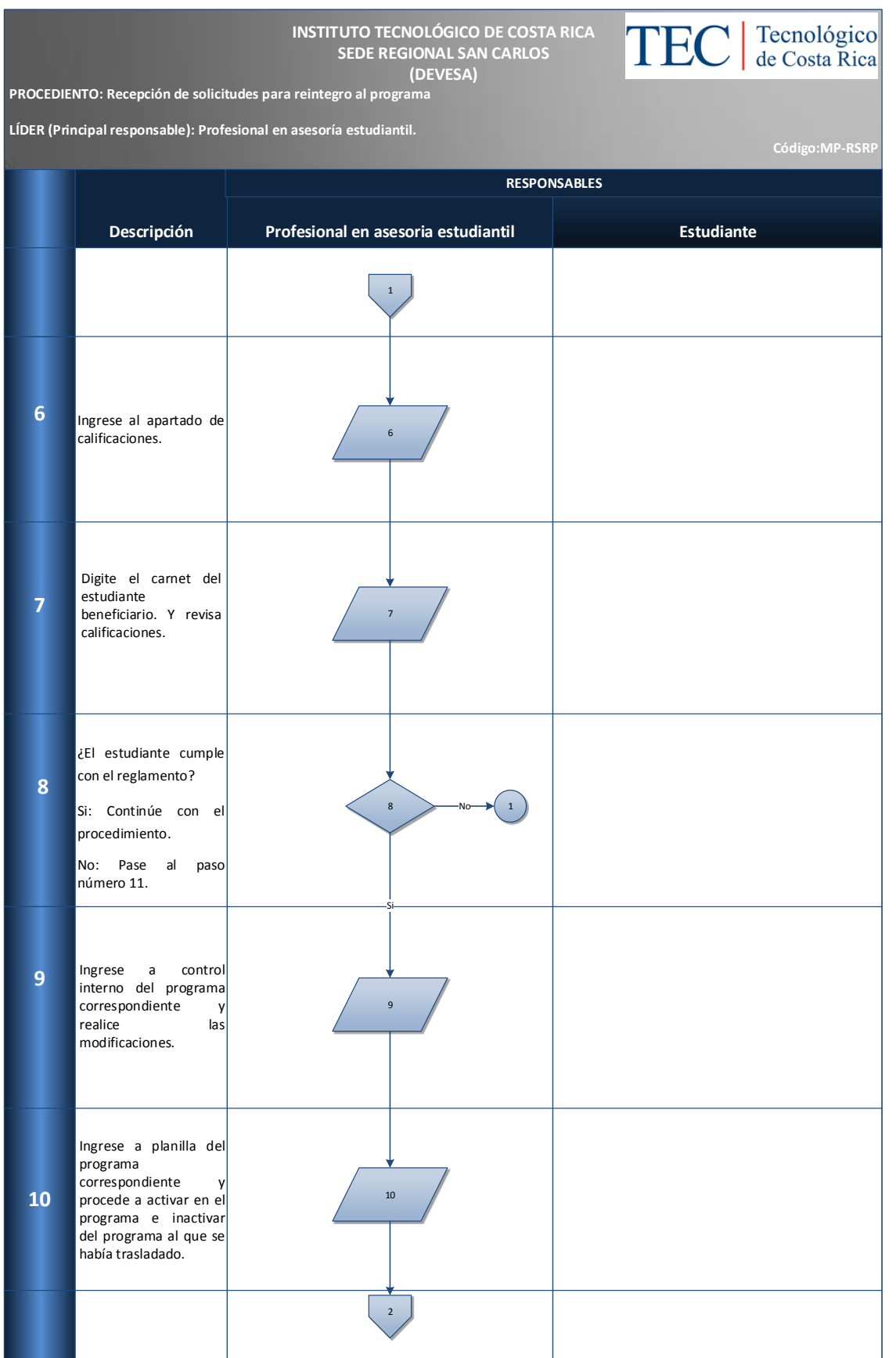

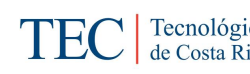

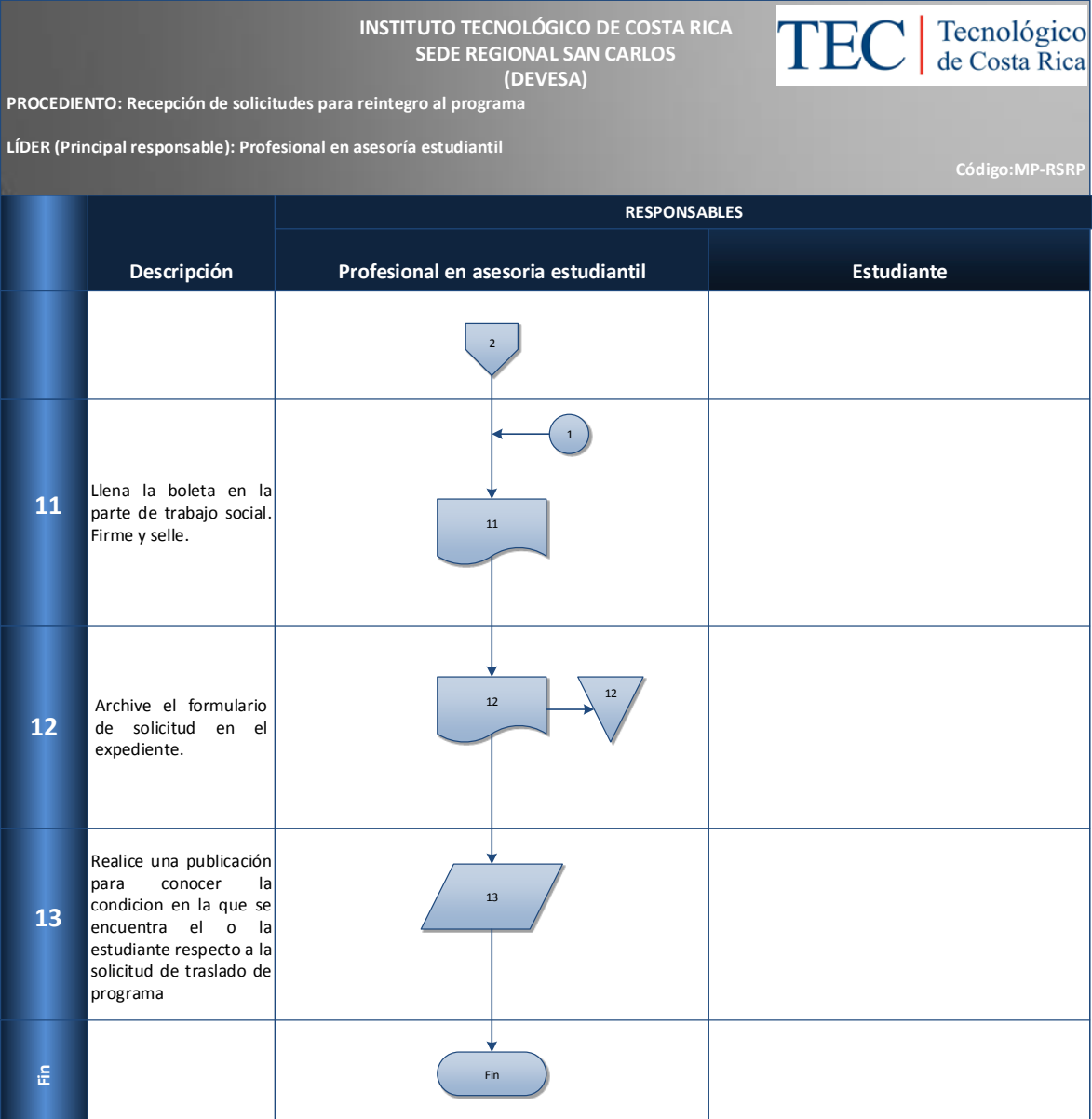

# <span id="page-158-0"></span>**M. Indicadores**

Cantidad de solicitudes de traslado de programa.

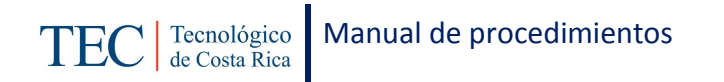

#### <span id="page-159-0"></span>**N. Anexos**

#### **Anexo 21 Solicitud reintegro al programa**

#### **INSTITUTO TECNOLÓGICO DE COSTA RICA** VICERRECTORIA DE VIDA ESTUDIANTIL Y SERVICIOS ACADEMICOS<br>DEPARTAMENTO DE TRABAJO SOCIAL Y SALUD DEVESA- AREA DE TRABAJO SOCIAL

#### PROGRAMAS DE BECAS SOCIOECONÓMICAS **SOLICITUD DE REINTEGRO**

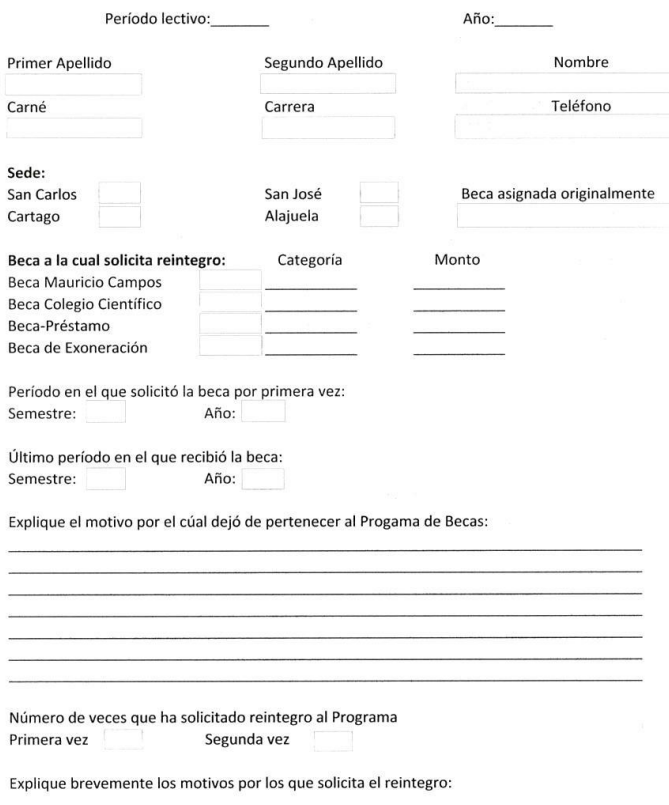

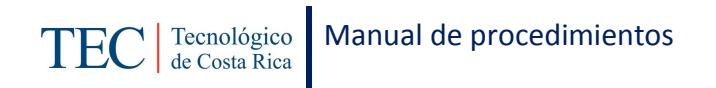

#### **Anexo 22 Solicitud reintegro al programa**

 $\langle\cdot\mid\cdot\rangle_{\mathcal{C}}\in\mathsf{X}$ 

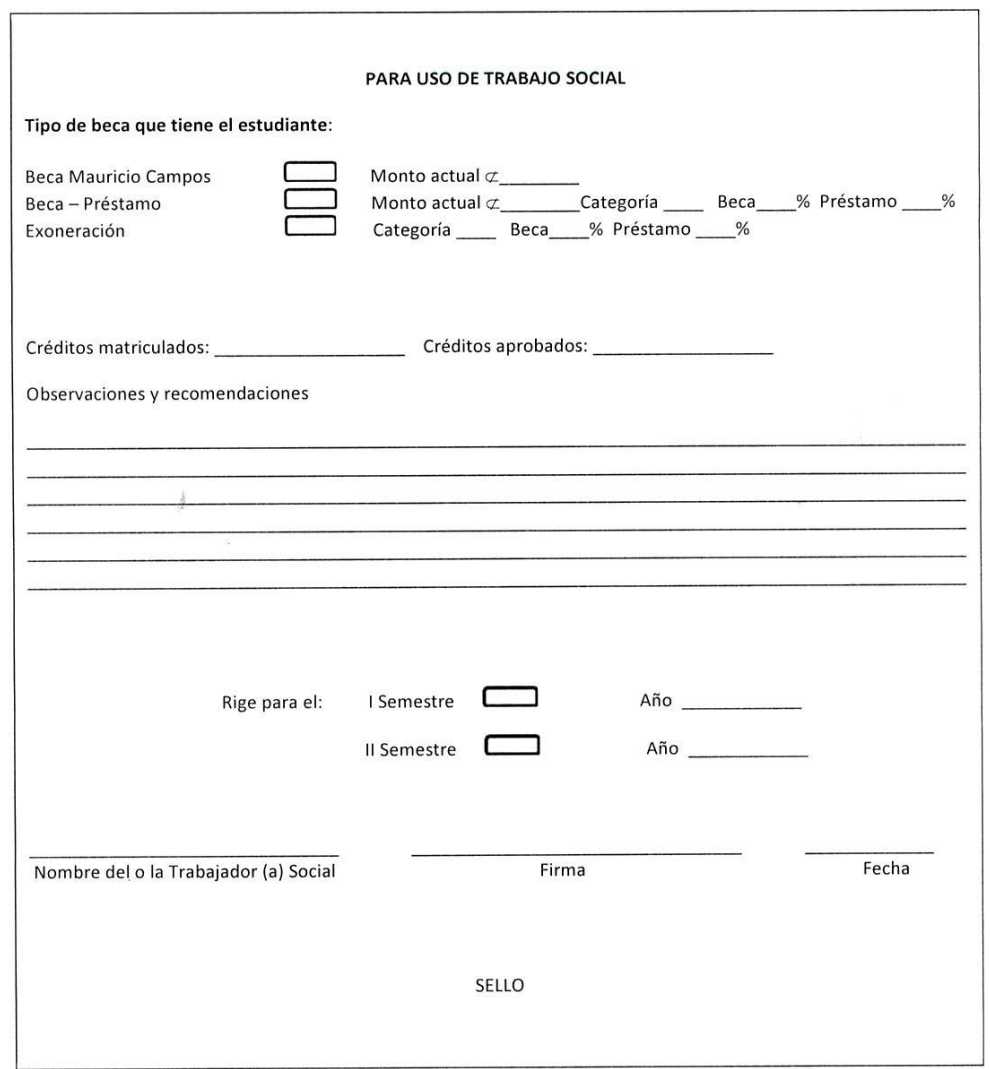

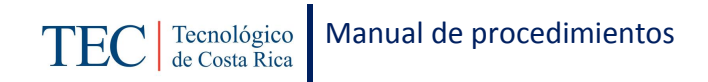

# 2.1.9. Recepción de solicitudes de traslado de sede

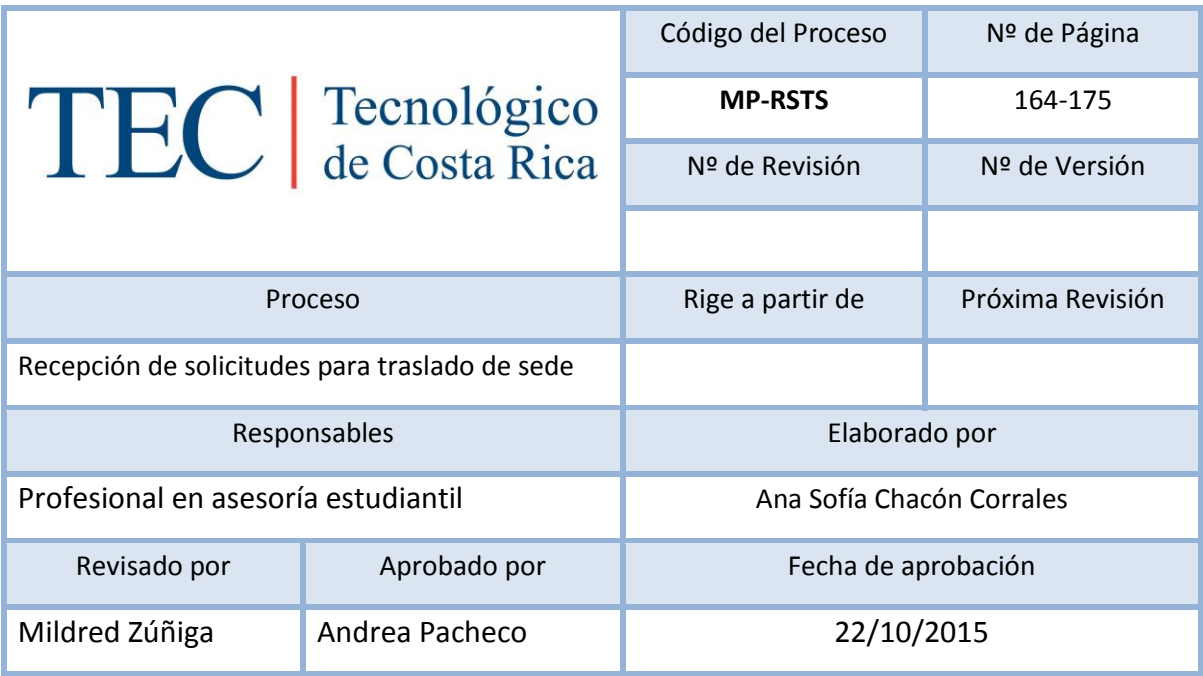

# Contenido del procedimiento

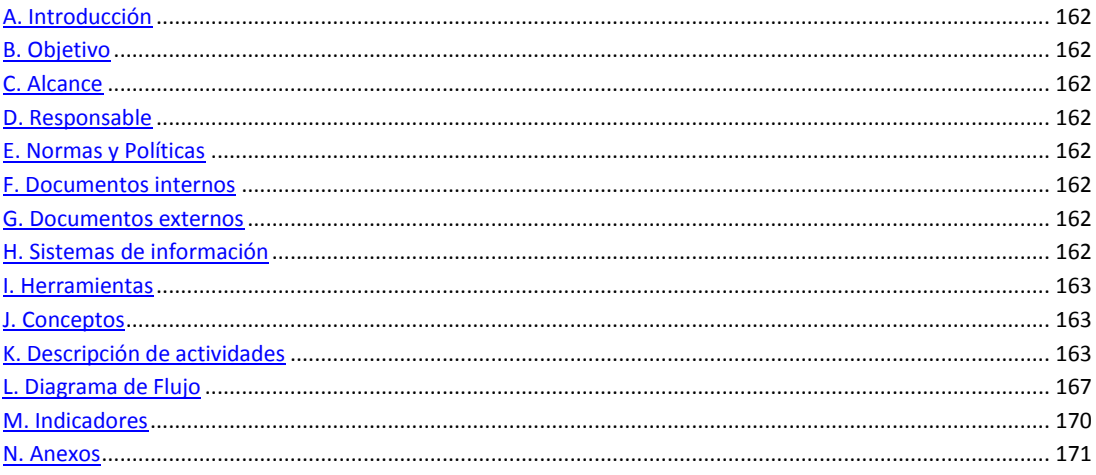

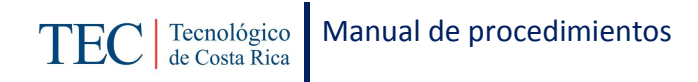

## <span id="page-162-0"></span>**A. Introducción**

La recepción de solicitudes para traslado de sede, se realiza una vez al final del semestre. La responsable de dicho proceso es la trabajadora social, nombrada en el puesto como profesional en asesoría estudiantil. Este procedimiento se realiza con el fin de brindar a los y las estudiantes el beneficio de la beca acorde a sus necesidades en cualquier sede de la institución que se encuentre.

## <span id="page-162-1"></span>**B. Objetivo**

Brindar a los y las estudiantes el beneficio de la beca acorde a sus necesidades en cualquier sede de la institución que se encuentre.

### <span id="page-162-2"></span>**C. Alcance**

Este procedimiento incluye al estudiante y a la trabajadora social.

## <span id="page-162-3"></span>**D. Responsable**

- $\checkmark$  Profesional en asesoría estudiantil
- $\checkmark$  Estudiante

### <span id="page-162-4"></span>**E. Normas y Políticas**

N/A

### <span id="page-162-5"></span>**F. Documentos internos**

Boletas para de solicitud para traslado de sede.

### <span id="page-162-6"></span>**G. Documentos externos**

N/A

## <span id="page-162-7"></span>**H. Sistemas de información**

Microsoft Word

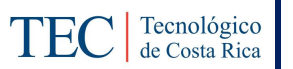

Microsoft Excel

# <span id="page-163-0"></span>**I. Herramientas**

Computadora

Internet

# <span id="page-163-1"></span>**J. Conceptos**

N/A

# <span id="page-163-2"></span>**K. Descripción de actividades**

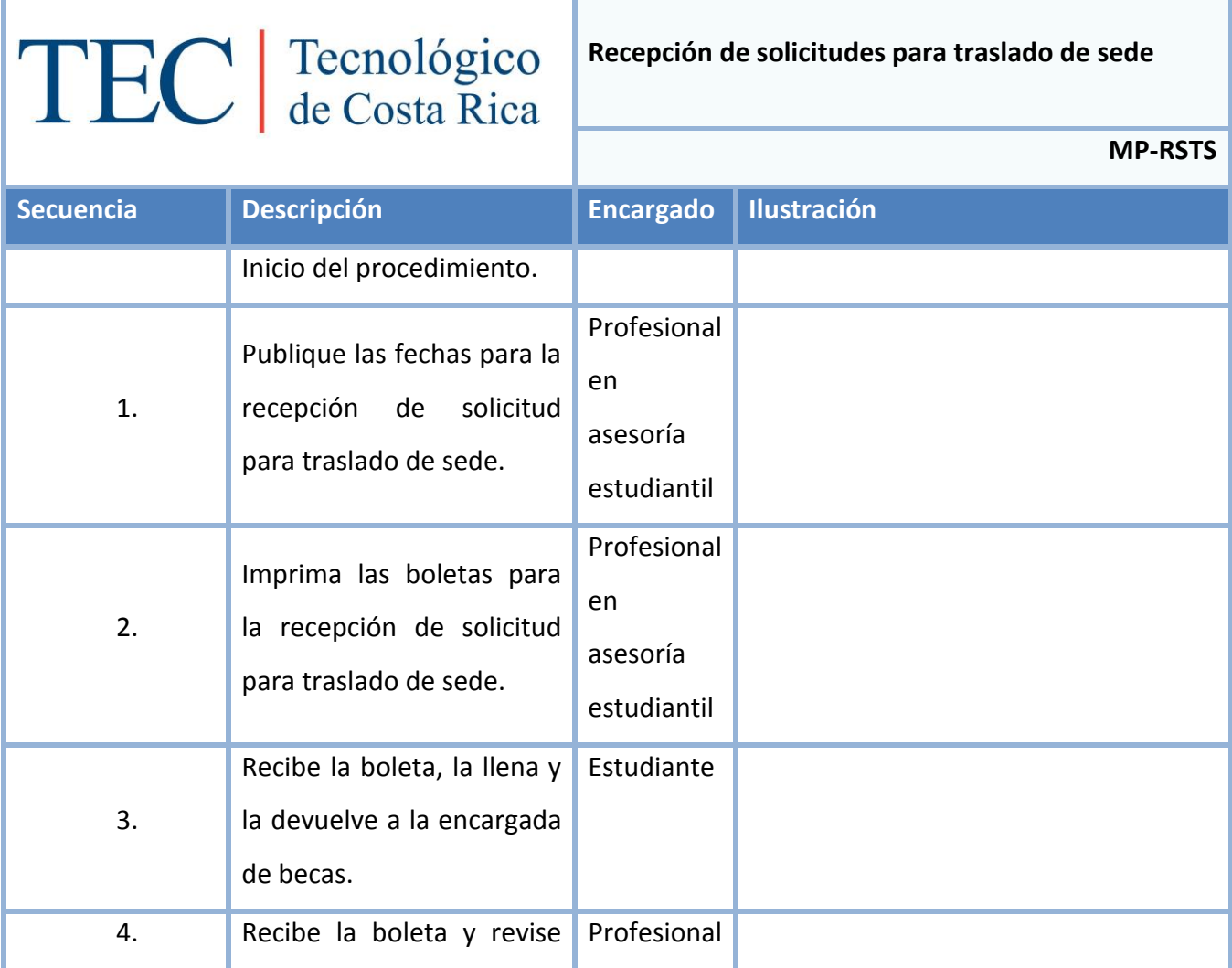

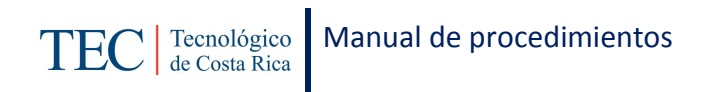

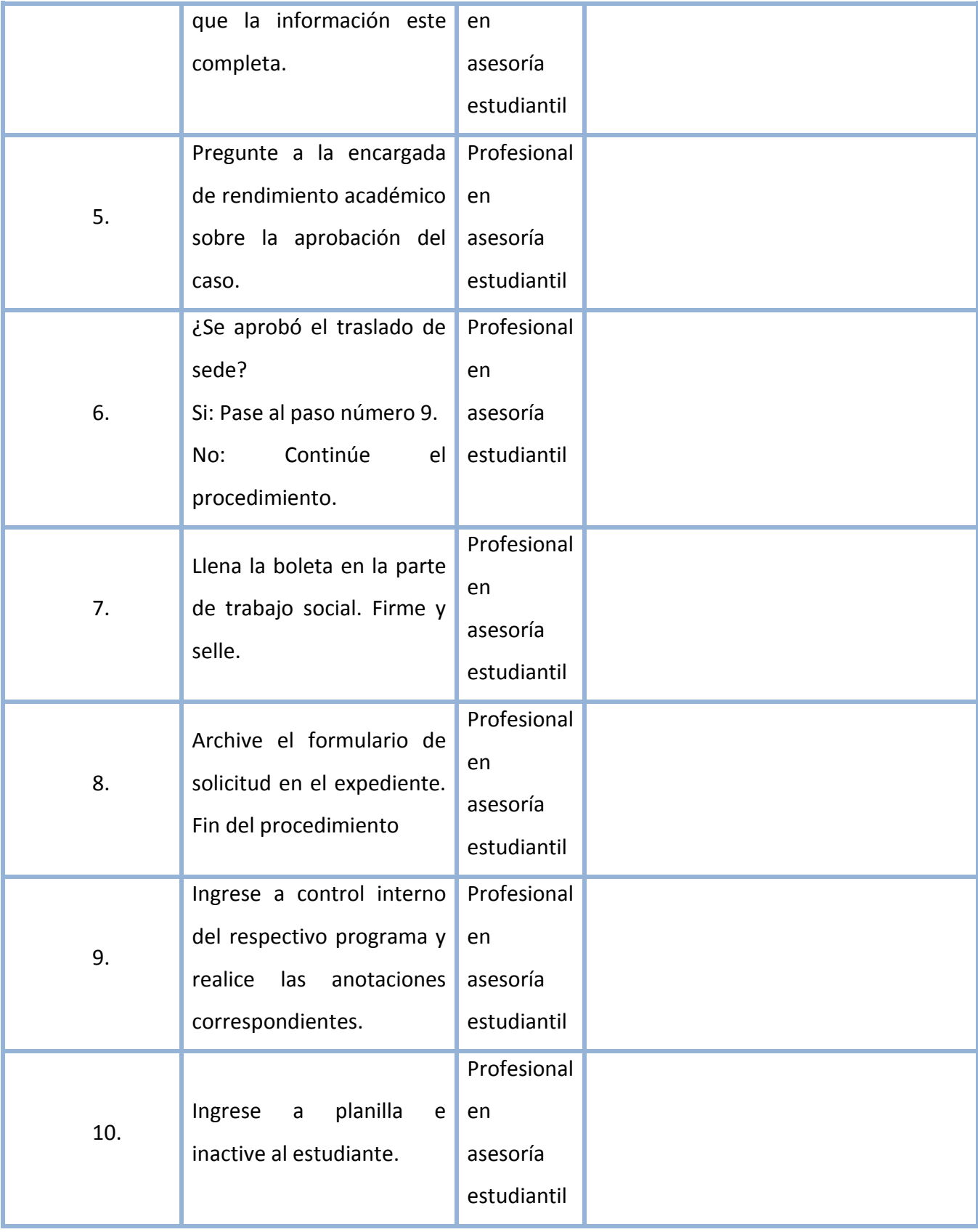

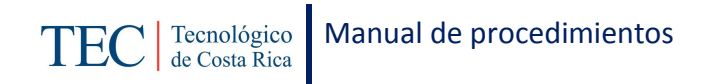

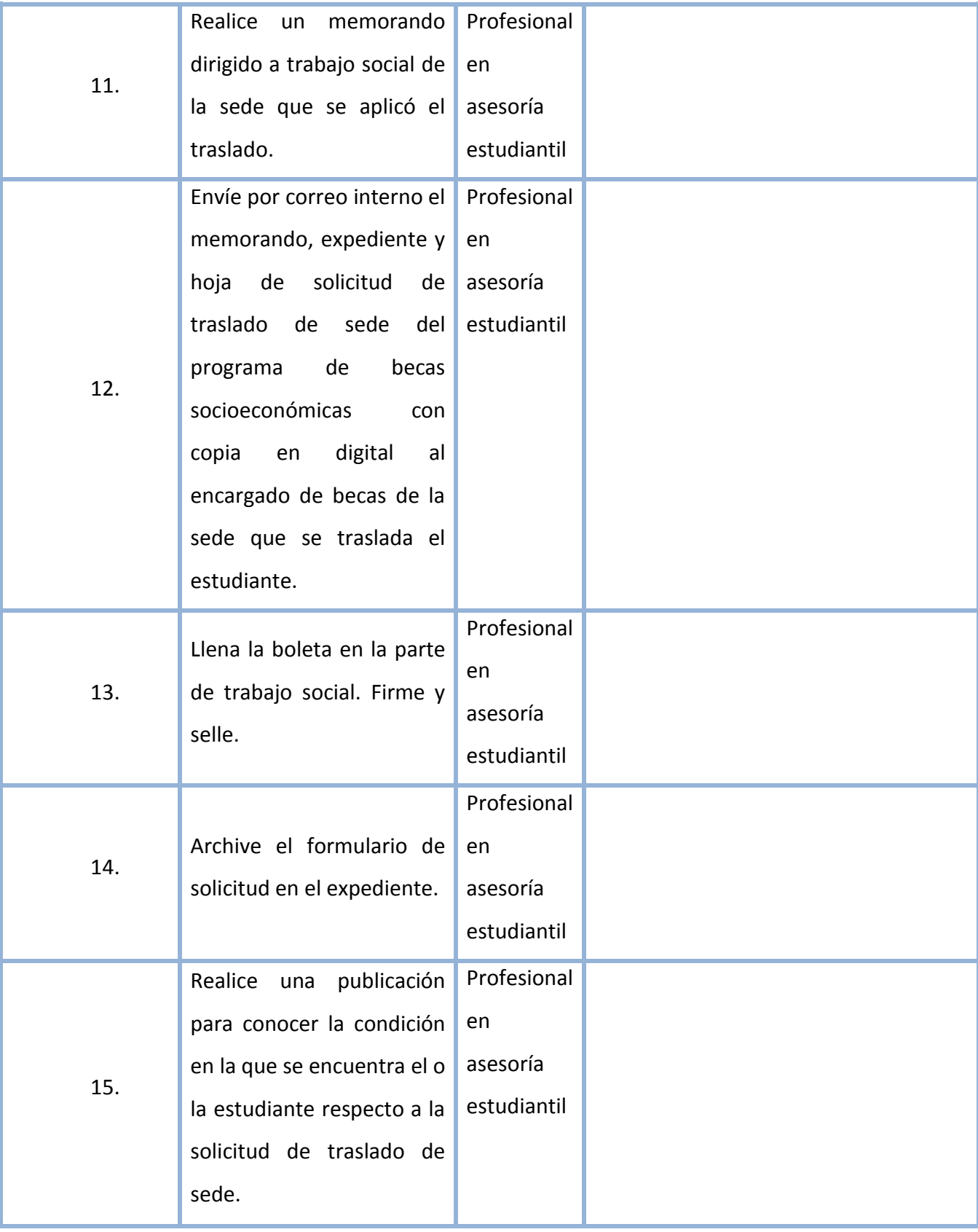

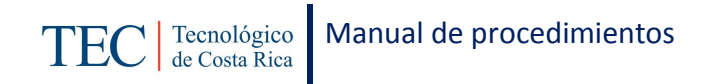

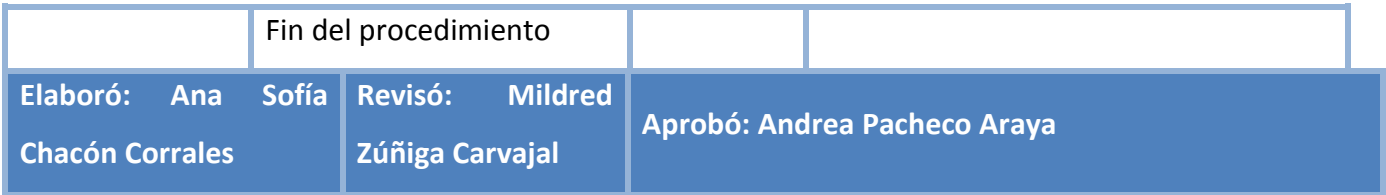

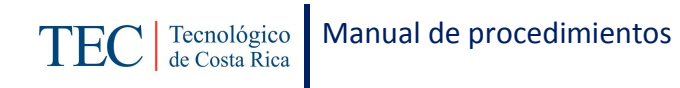

# <span id="page-167-0"></span>**L. Diagrama de Flujo**

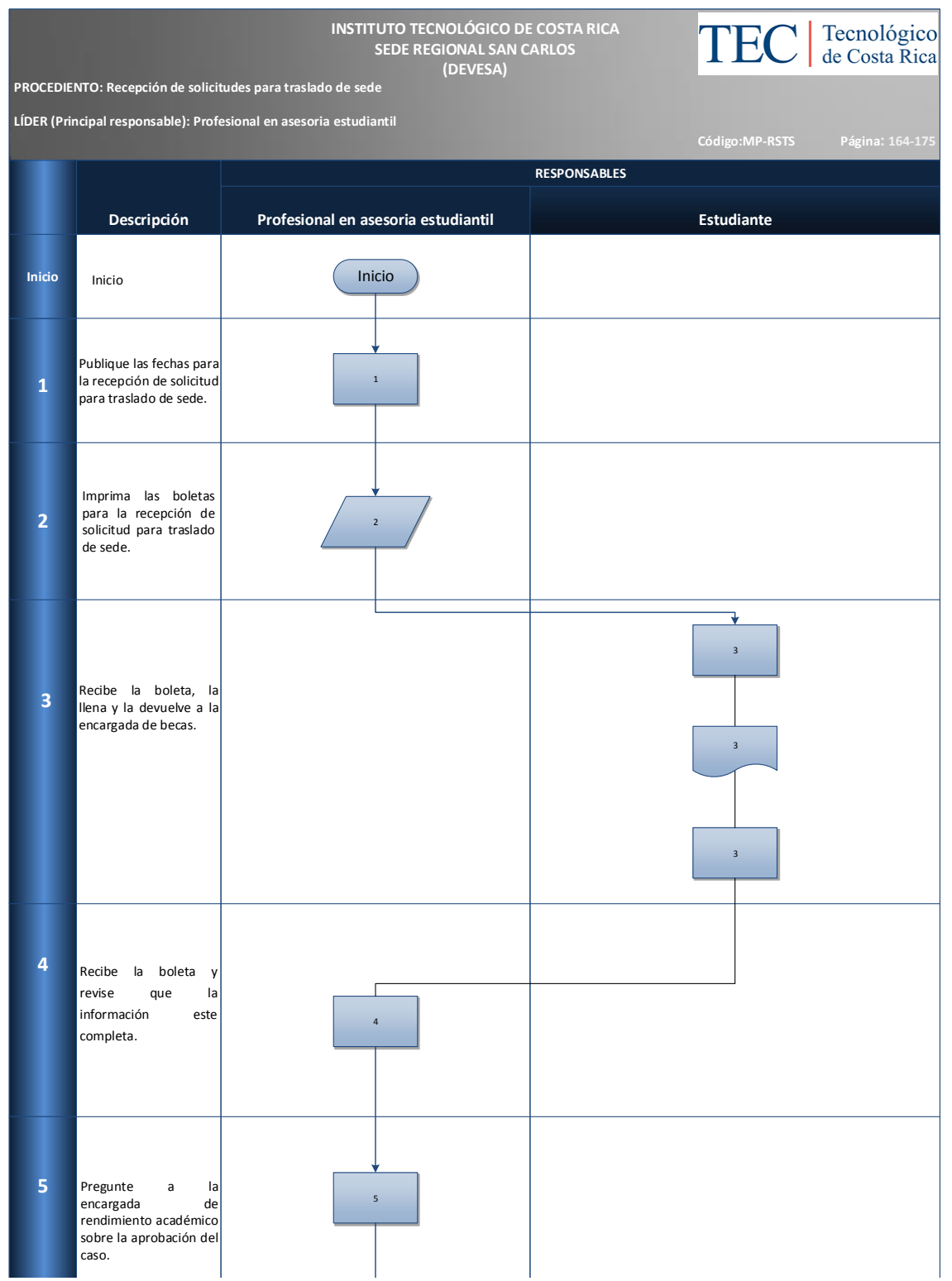

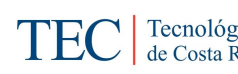

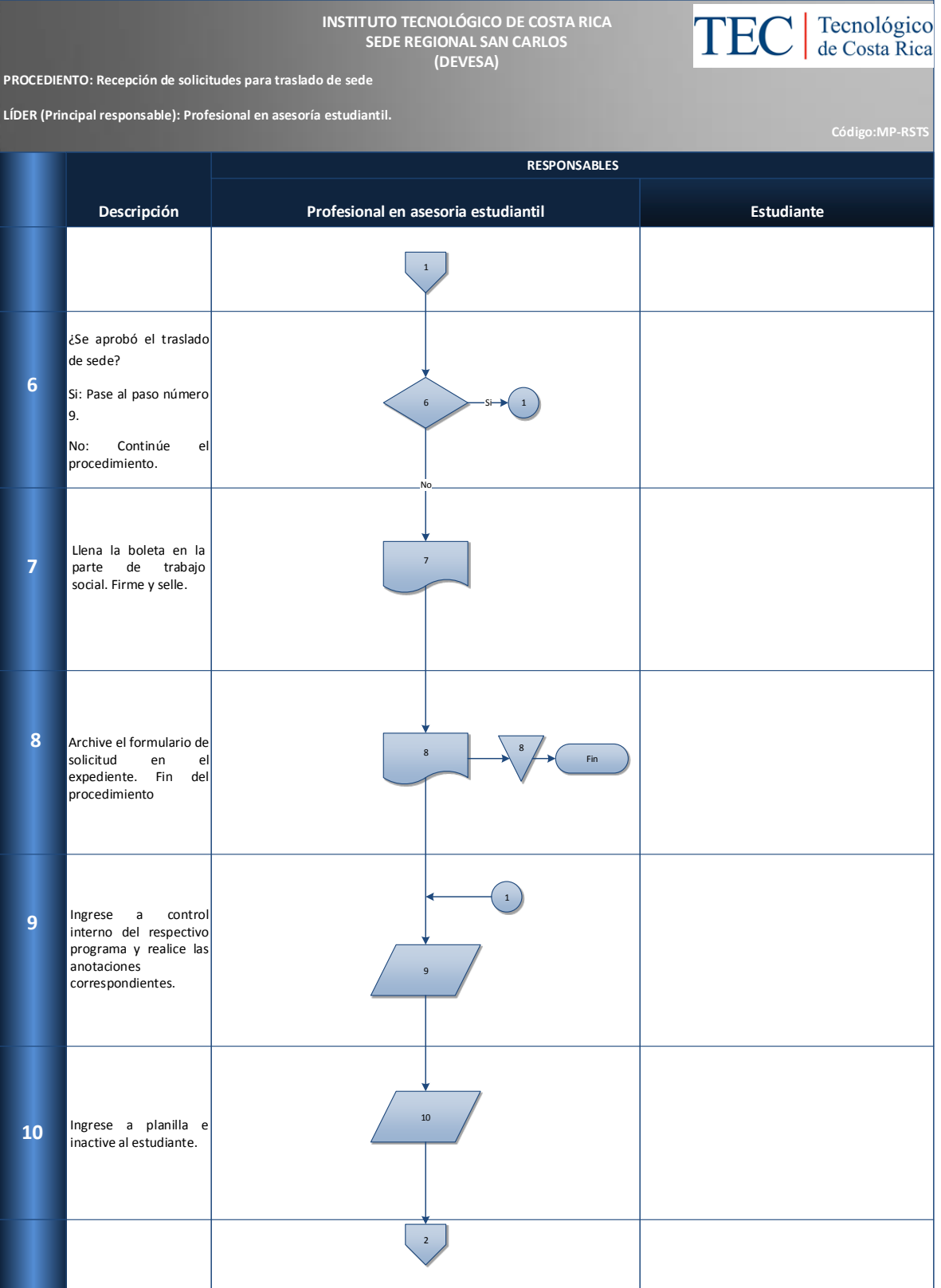

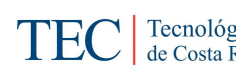

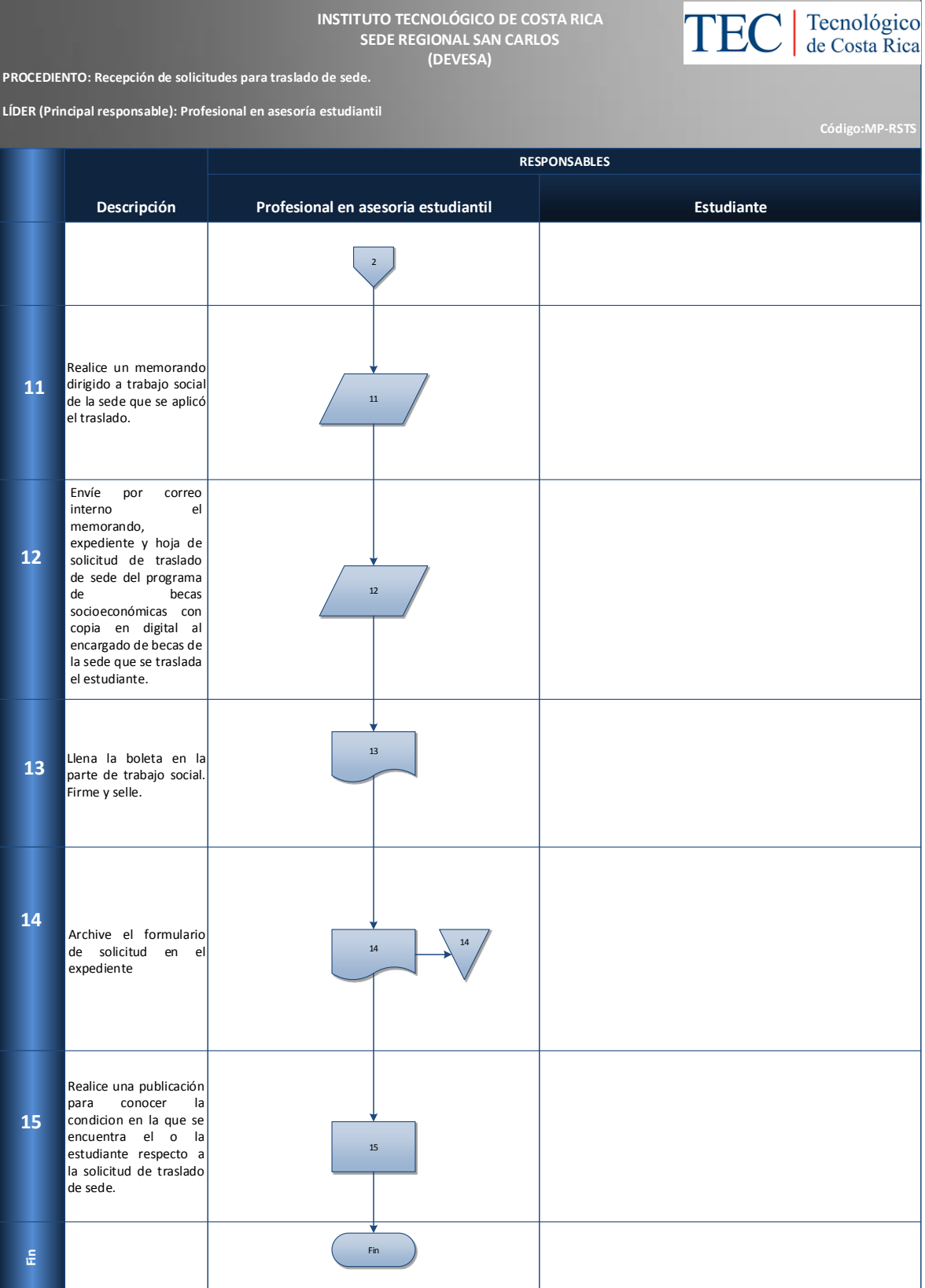

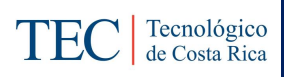

# <span id="page-170-0"></span>**M. Indicadores**

Cantidad de solicitudes de sede en el semestre.

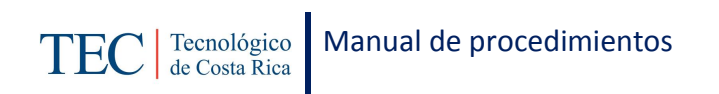

## <span id="page-171-0"></span>**N. Anexos**

#### **Anexo 23 Solicitud traslado de sede**

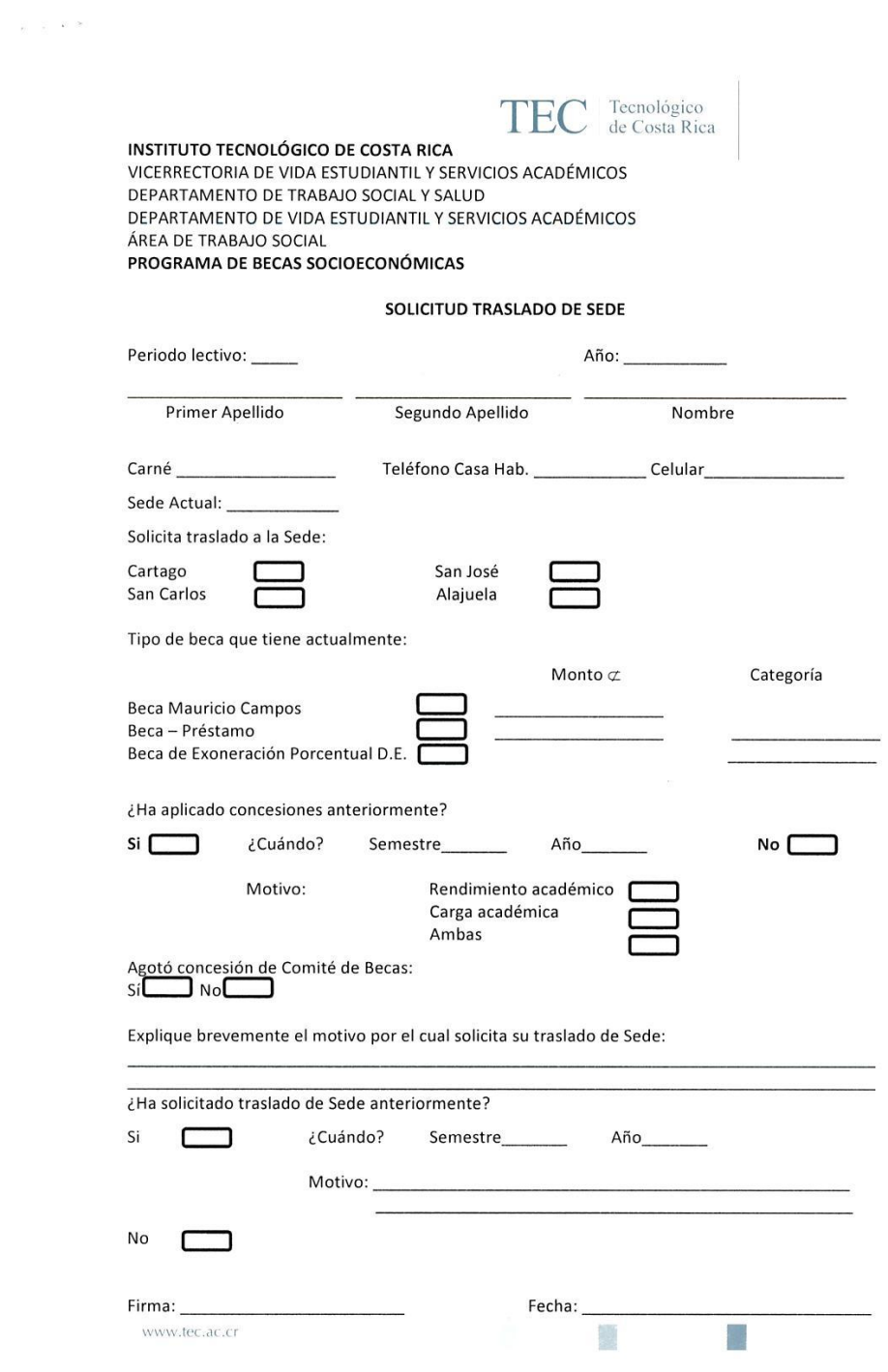

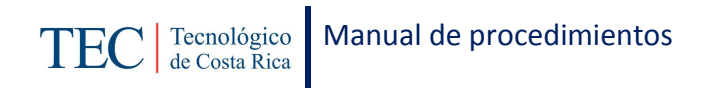

#### **Anexo 24 Solicitud traslado de sede**

 $\left\langle \cdot \right\rangle_{\mathcal{C}_{\mathcal{A}}^{\mathcal{A}}}$  ,  $\left\langle \cdot \right\rangle_{\mathcal{C}}$ 

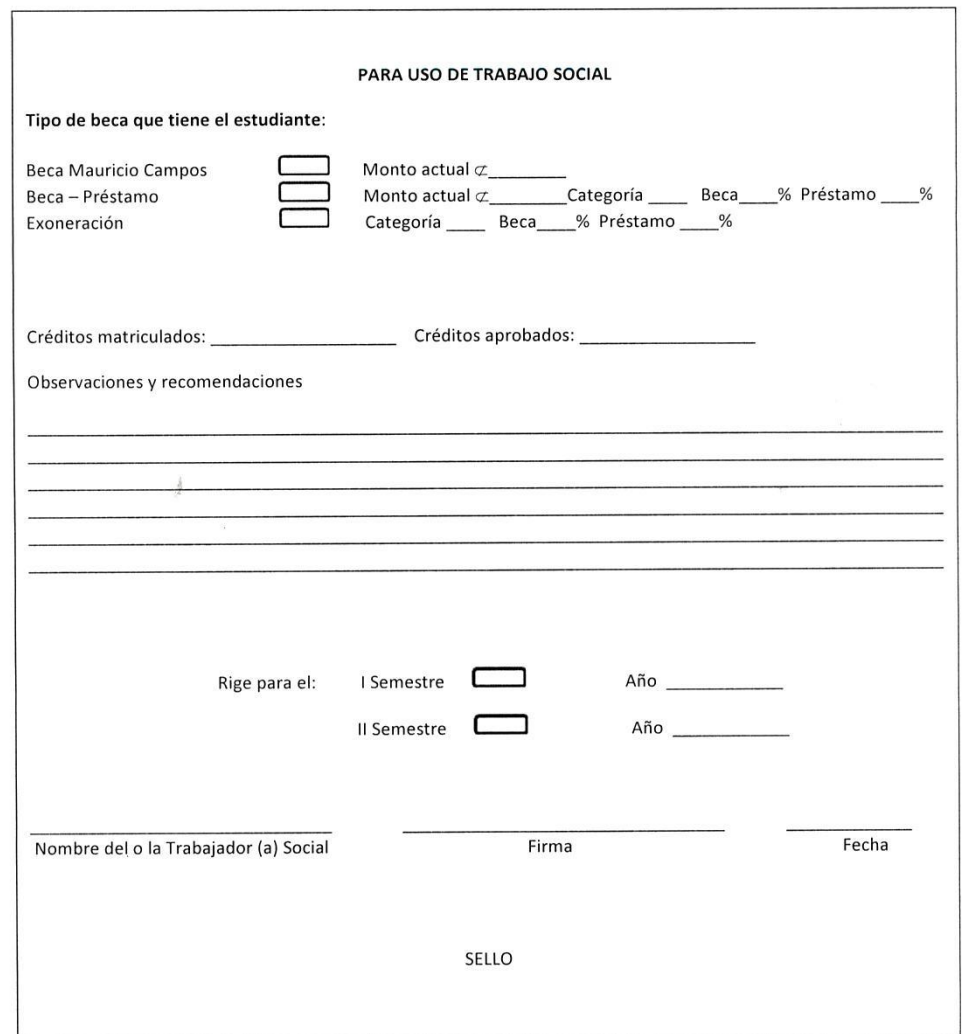

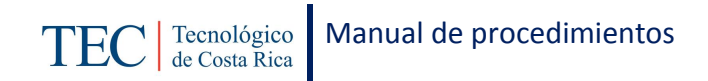

# 2.1.10. Recepción de solicitudes tercera concesión

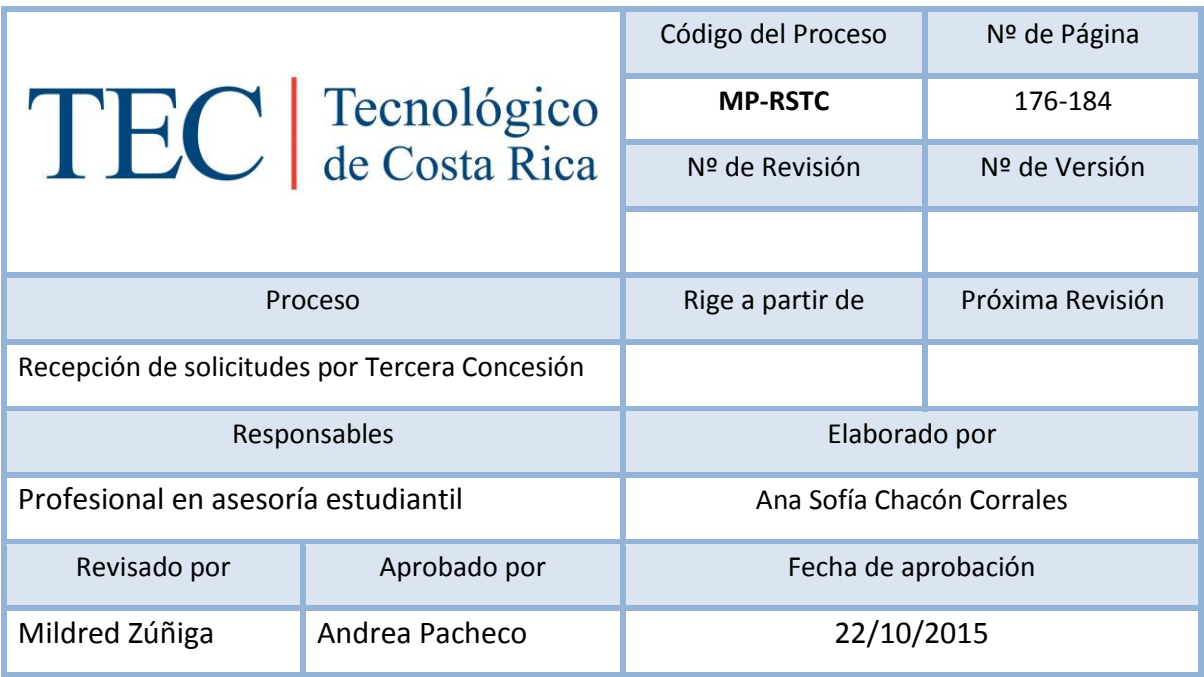

# Contenido del procedimiento

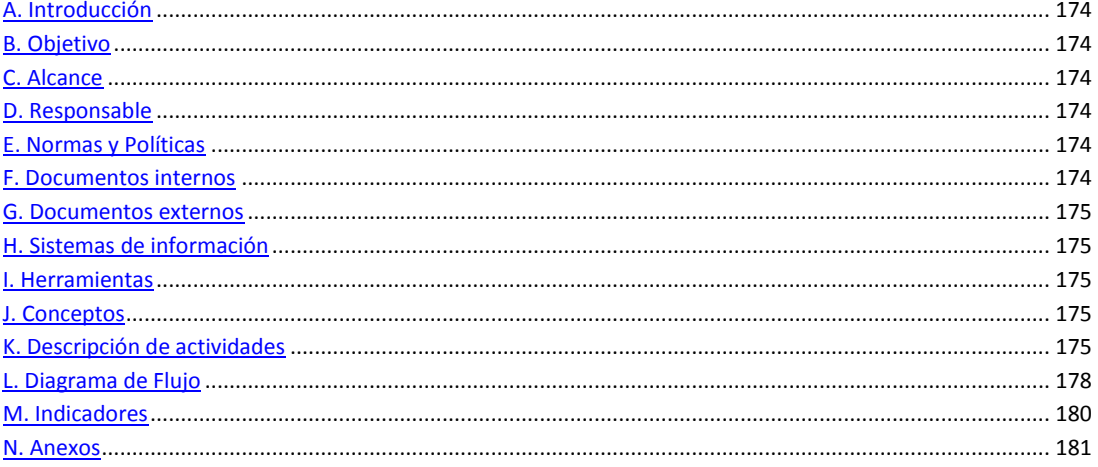

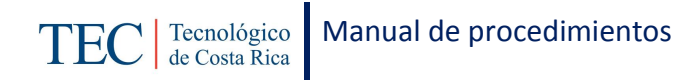

## <span id="page-174-0"></span>**A. Introducción**

La recepción de solicitudes de tercera concesión, se realiza a finales de cada semestre. La responsable de dicho proceso es la trabajadora social, nombrada en el puesto como profesional en asesoría estudiantil, quien basada en el reglamento de becas y préstamos estudiantiles realiza este procedimiento con el fin de dar una oportunidad a los y las estudiantes de mantenerse en los programas de becas. Las dos primeras concesiones son aplicadas automáticamente si él o la estudiante así lo requieren, pero la tercera concesión se debe realizar por medio de la solicitud directa de la o el estudiante.

## <span id="page-174-1"></span>**B. Objetivo**

Dar la oportunidad a los y las estudiantes beneficiarios alguna beca socioeconómica de aplicar una tercera concesión si así lo requieren para poder mantenerse en el programa de beca.

### <span id="page-174-2"></span>**C. Alcance**

Este procedimiento incluye al estudiante y a la trabajadora social.

### <span id="page-174-3"></span>**D. Responsable**

- $\checkmark$  Comité de becas
- $\checkmark$  Profesional en asesoría estudiantil
- $\checkmark$  Estudiante

### <span id="page-174-4"></span>**E. Normas y Políticas**

Reglamento de Becas y Prestamos ITCR

### <span id="page-174-5"></span>**F. Documentos internos**

Boleta para la solicitud de recepción de tercera concesión.

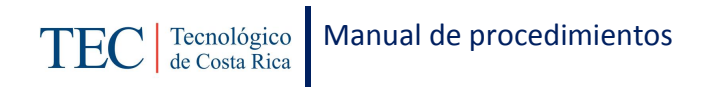

## <span id="page-175-0"></span>**G. Documentos externos**

N/A

# <span id="page-175-1"></span>**H. Sistemas de información**

Microsoft Word

Microsoft Excel

## <span id="page-175-2"></span>**I. Herramientas**

Internet

Computadora

# <span id="page-175-3"></span>**J. Conceptos**

<span id="page-175-4"></span>**K. Descripción de actividades**

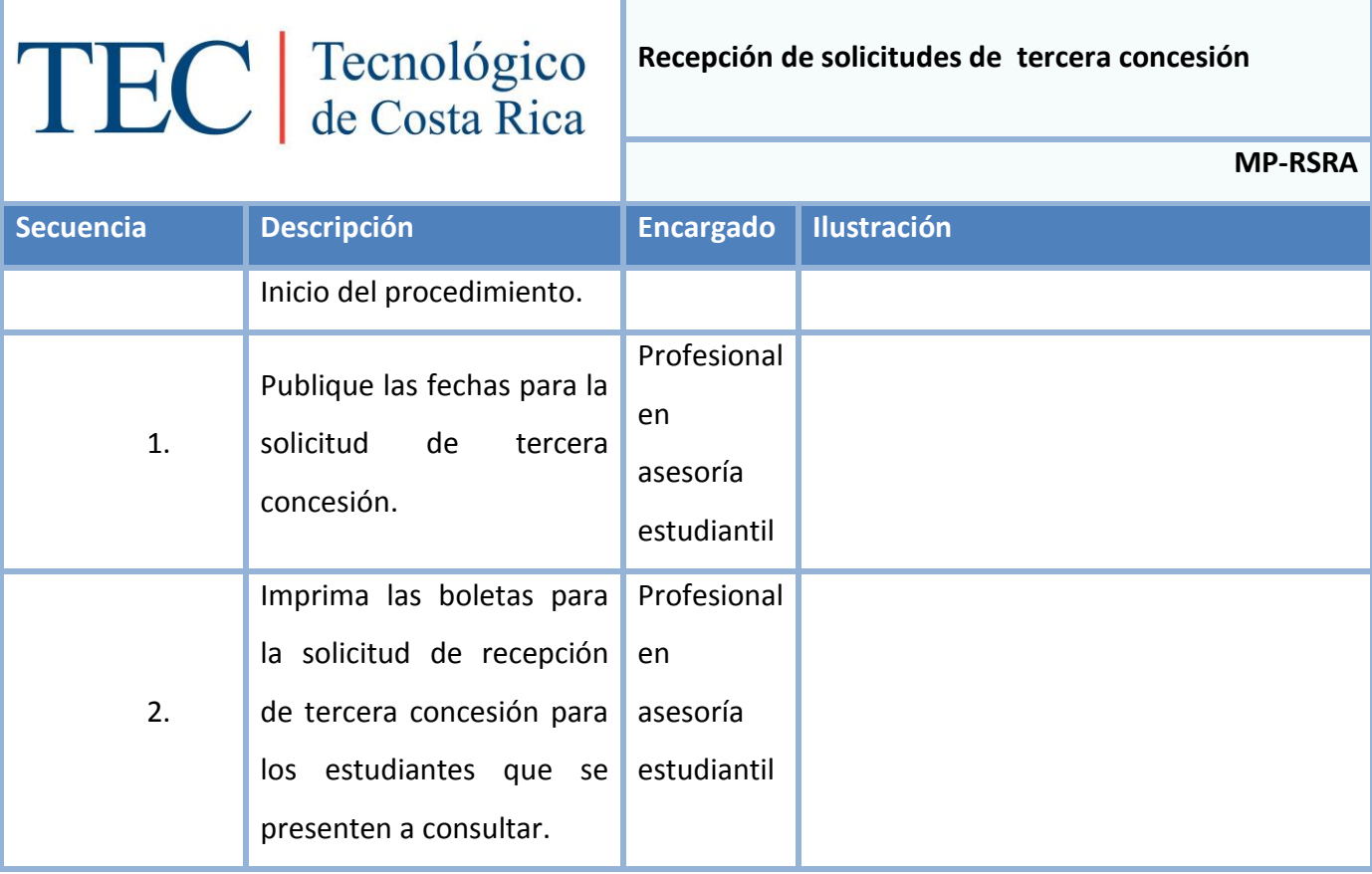

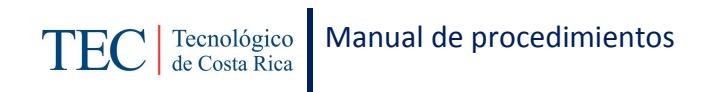

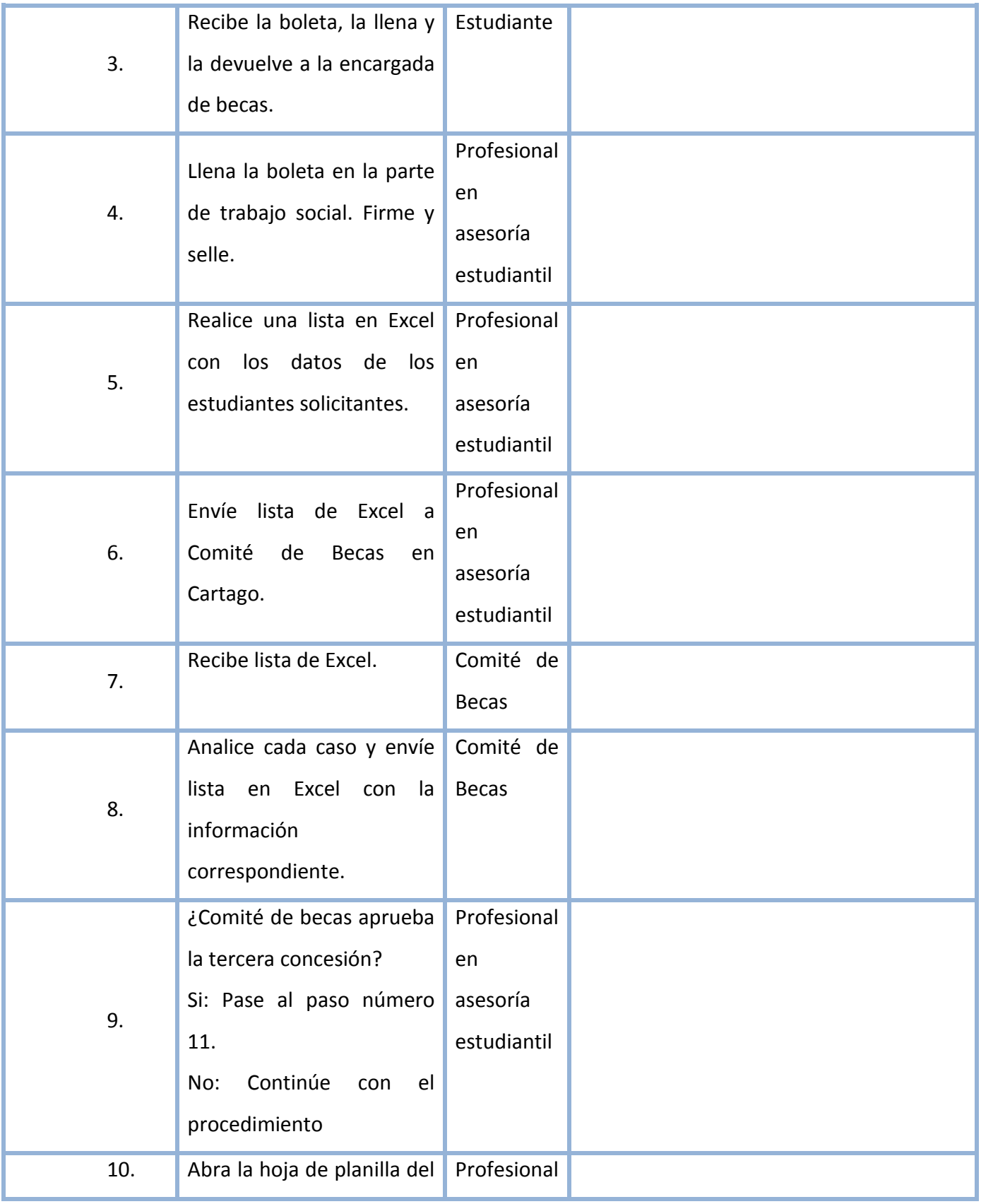

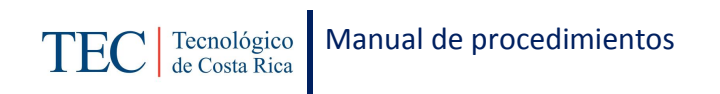

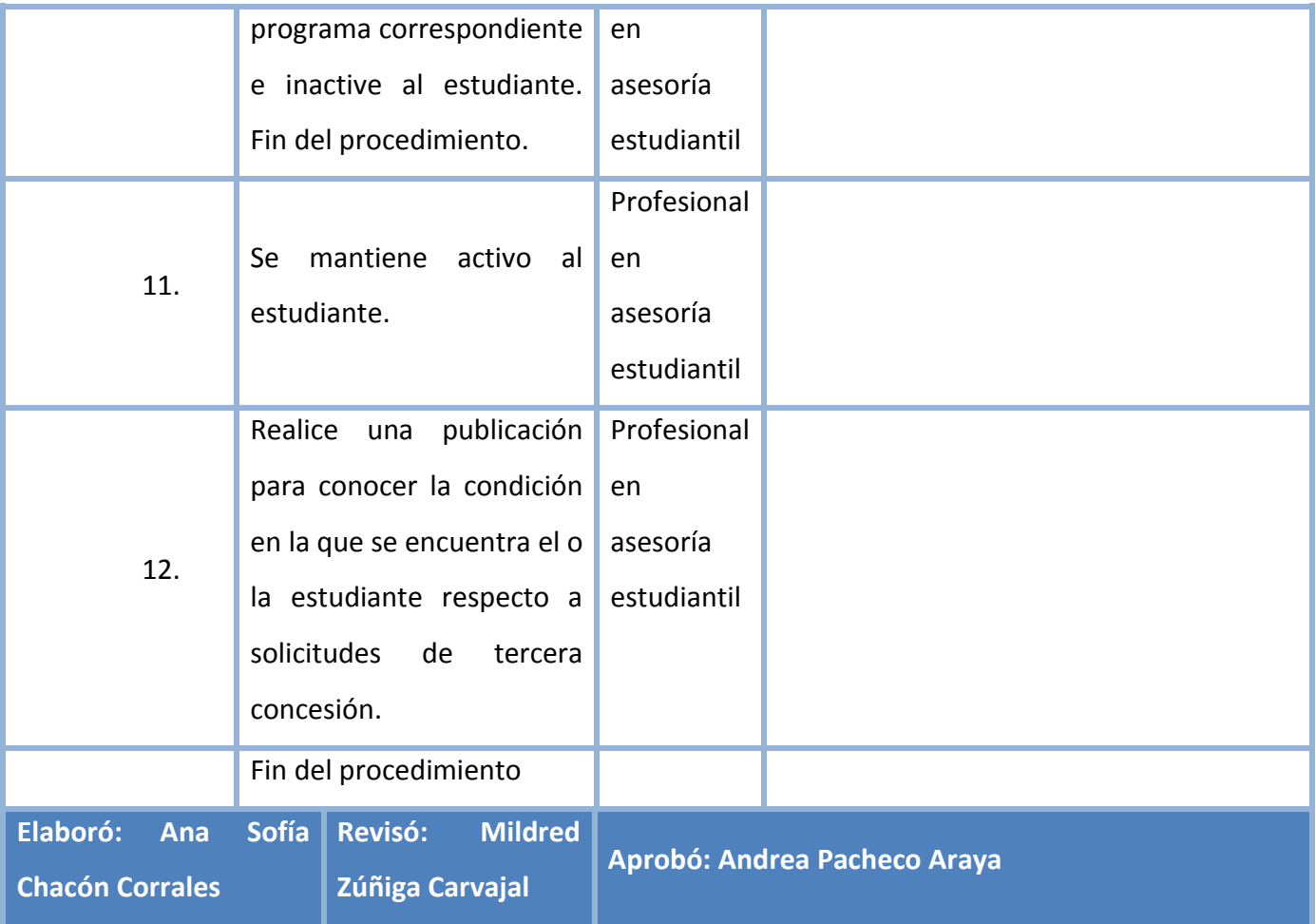

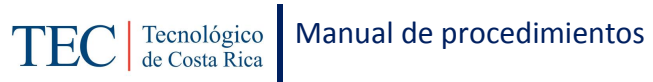

# <span id="page-178-0"></span>**L. Diagrama de Flujo**

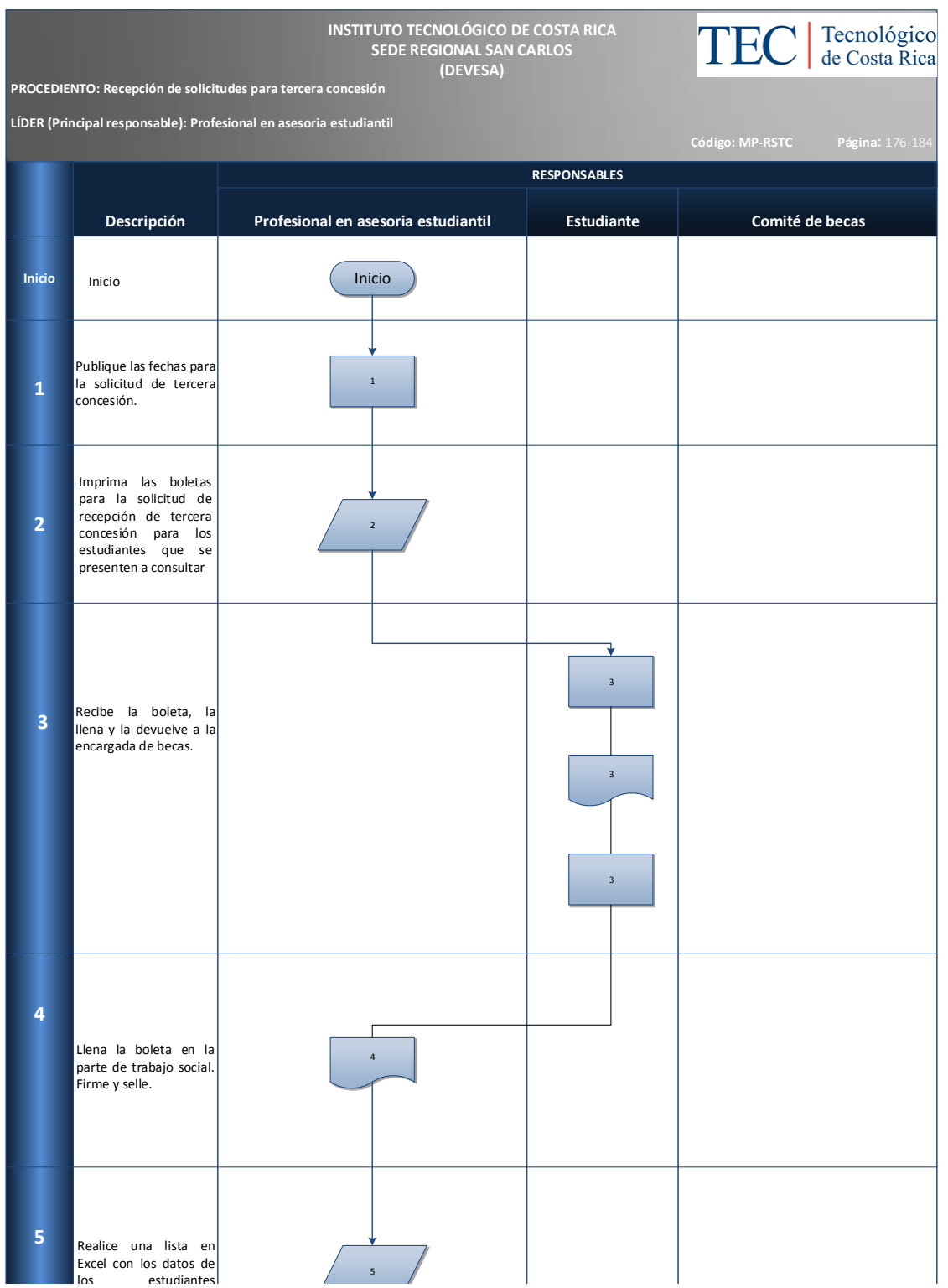

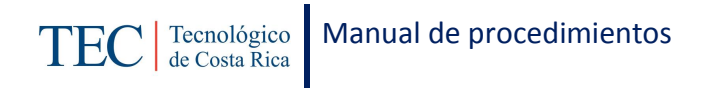

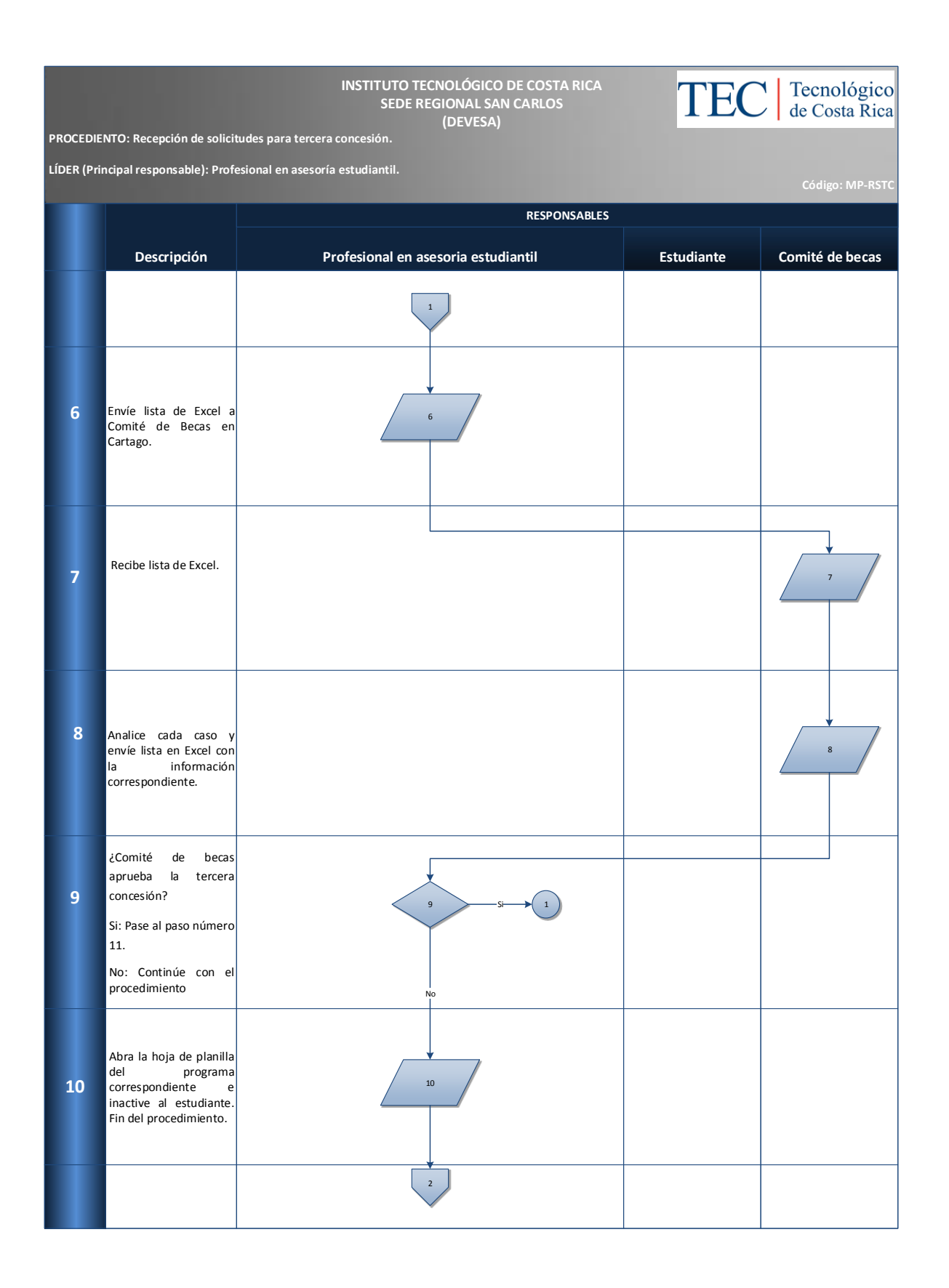
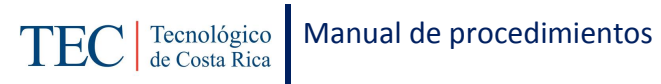

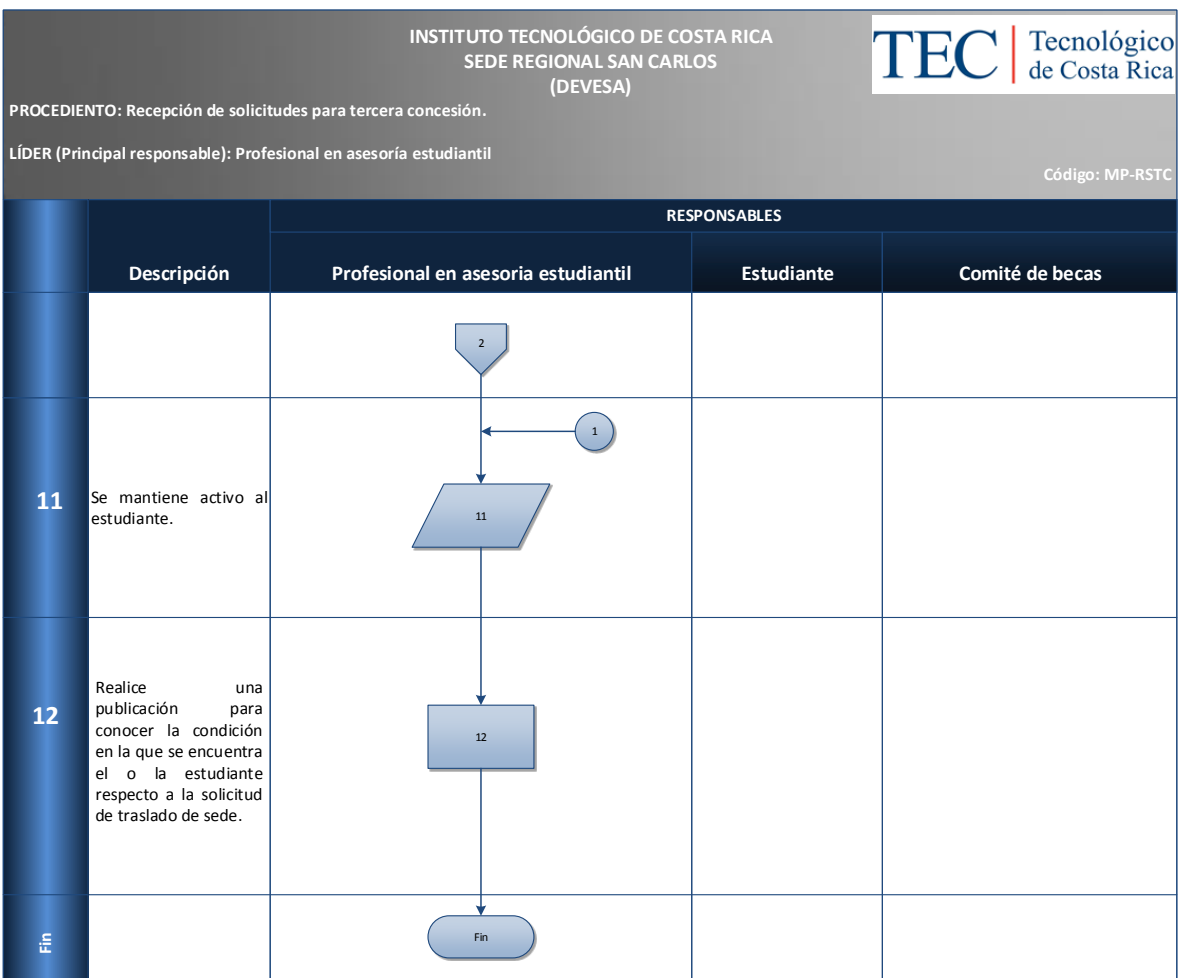

# **M. Indicadores**

Cantidad de solicitudes de tercera concesión en el semestre.

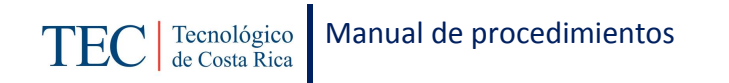

#### **N. Anexos**

#### **Anexo 25 Solicitud de concesión**

**I EU** de Costa Rica

**INSTITUTO TECNOLÓGICO DE COSTA RICA** DEPARTAMENTO DE TRABAJO SOCIAL Y SALUD DEPARTAMENTO DE VIDA ESTUDIANTIL Y SERVICIOS ACADÉMICOS PROGRAMA DE BECAS SOCIOECONÓMICAS

SOLICITUD DE CONCESIÓN

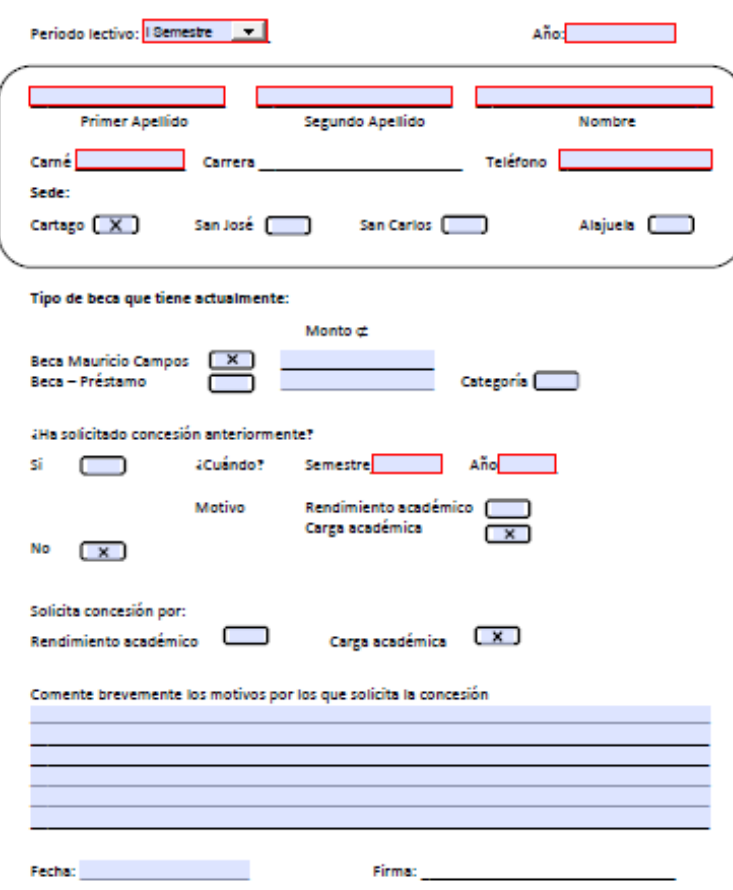

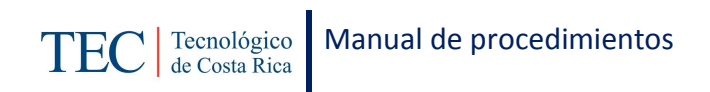

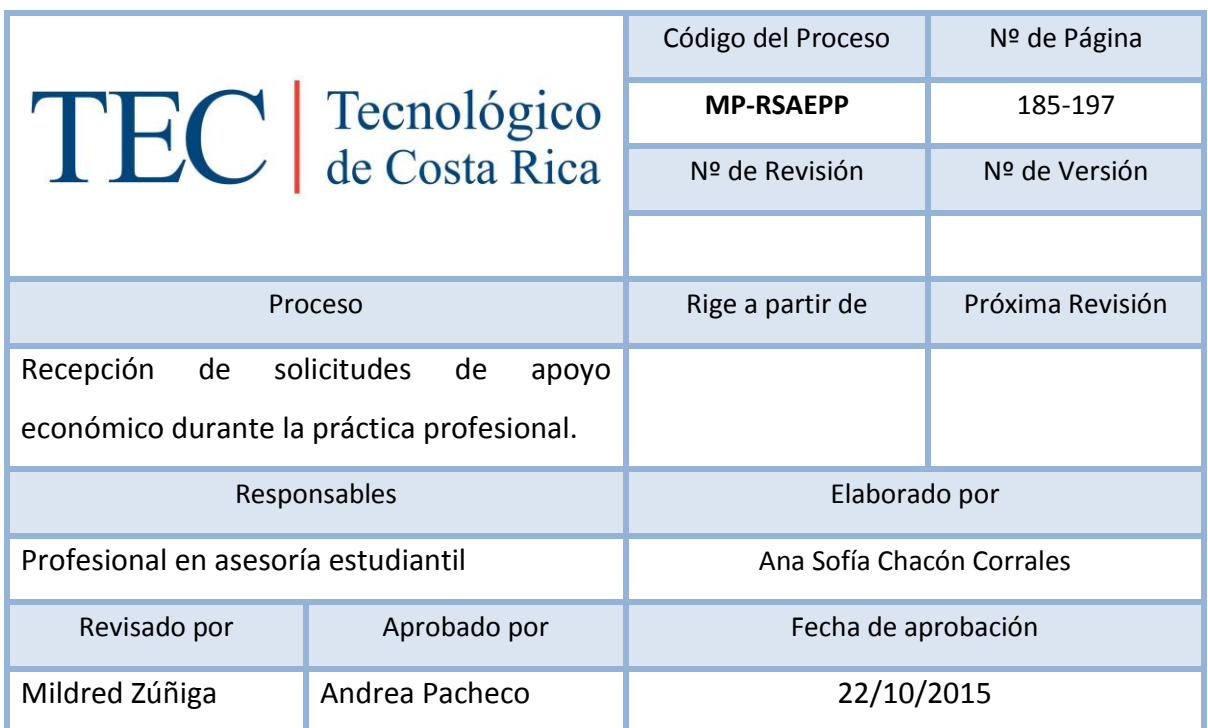

# 2.1.11. Recepción de solicitudes de apoyo económico durante la práctica profesional.

# Contenido del procedimiento

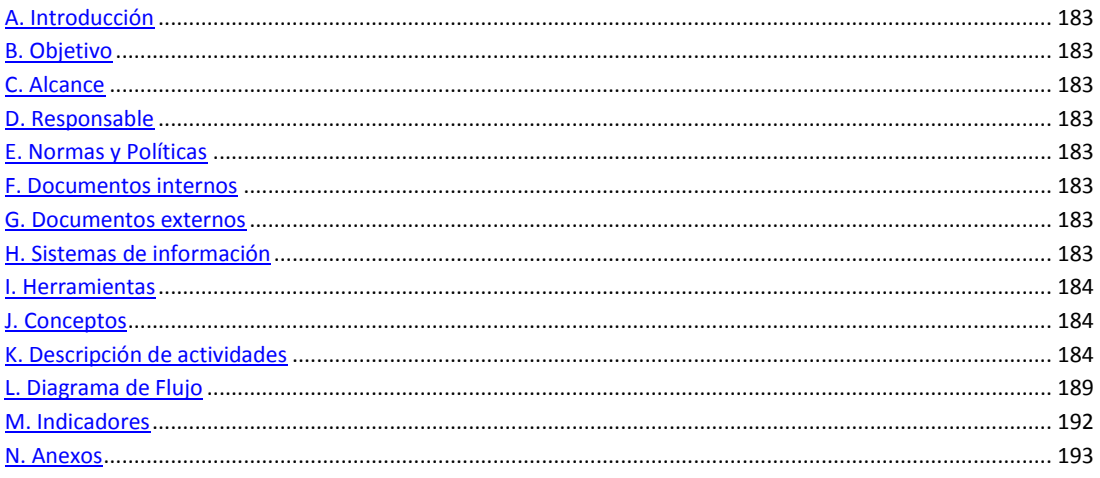

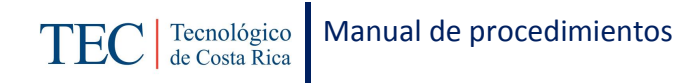

### <span id="page-183-0"></span>**A. Introducción**

El control semestral de estudiantes practicantes, se realiza a final y a inicio de cada semestre. La responsable de dicho proceso es la trabajadora social, nombrada en el puesto como profesional en asesoría estudiantil, este procedimiento se realiza con el fin cumplir adecuadamente con el Reglamento de Becas y Préstamos. Y apoyar a todo aquel estudiante que requiera ayuda económica durante su práctica debido a que la empresa no puede brindar.

### <span id="page-183-1"></span>**B. Objetivo**

Cumplir adecuadamente con el Reglamento de Becas y Préstamos.

### <span id="page-183-2"></span>**C. Alcance**

Este procedimiento incluye al estudiante y a la trabajadora social.

### <span id="page-183-3"></span>**D. Responsable**

- $\checkmark$  Profesional en asesoría estudiantil
- $\checkmark$  Estudiante

#### <span id="page-183-4"></span>**E. Normas y Políticas**

Reglamento de Becas y Prestamos ITCR.

#### <span id="page-183-5"></span>**F. Documentos internos**

Boleta de solicitud de apoyo económico durante la práctica.

#### <span id="page-183-6"></span>**G. Documentos externos**

Documentos que presentan los estudiantes.

#### <span id="page-183-7"></span>**H. Sistemas de información**

Microsoft Word

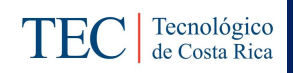

Microsoft Excel

Sistema SQLFIN

# <span id="page-184-0"></span>**I. Herramientas**

Computadora

Internet

## <span id="page-184-1"></span>**J. Conceptos**

N/A

# <span id="page-184-2"></span>**K. Descripción de actividades**

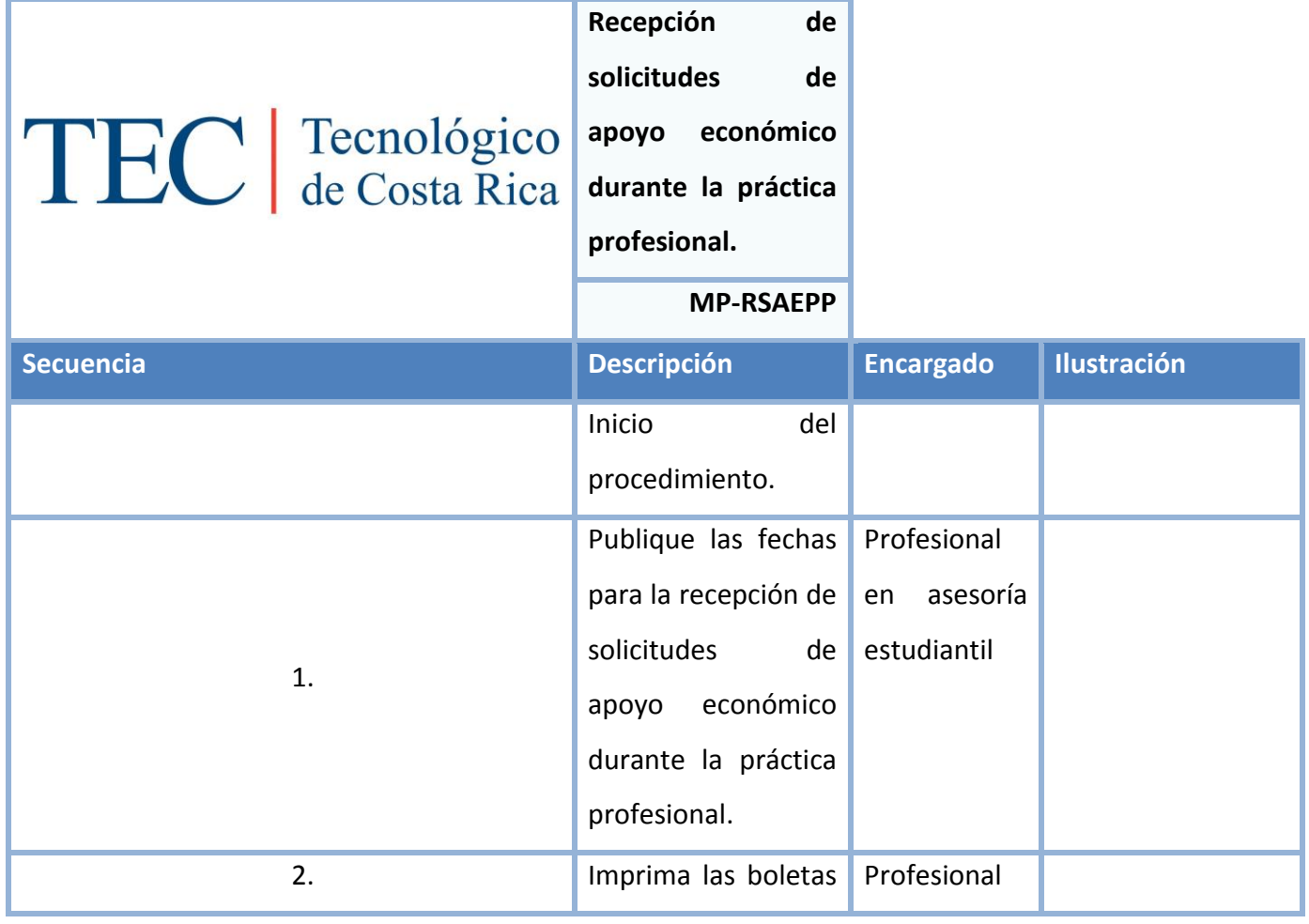

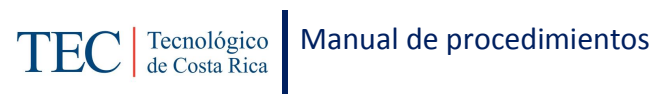

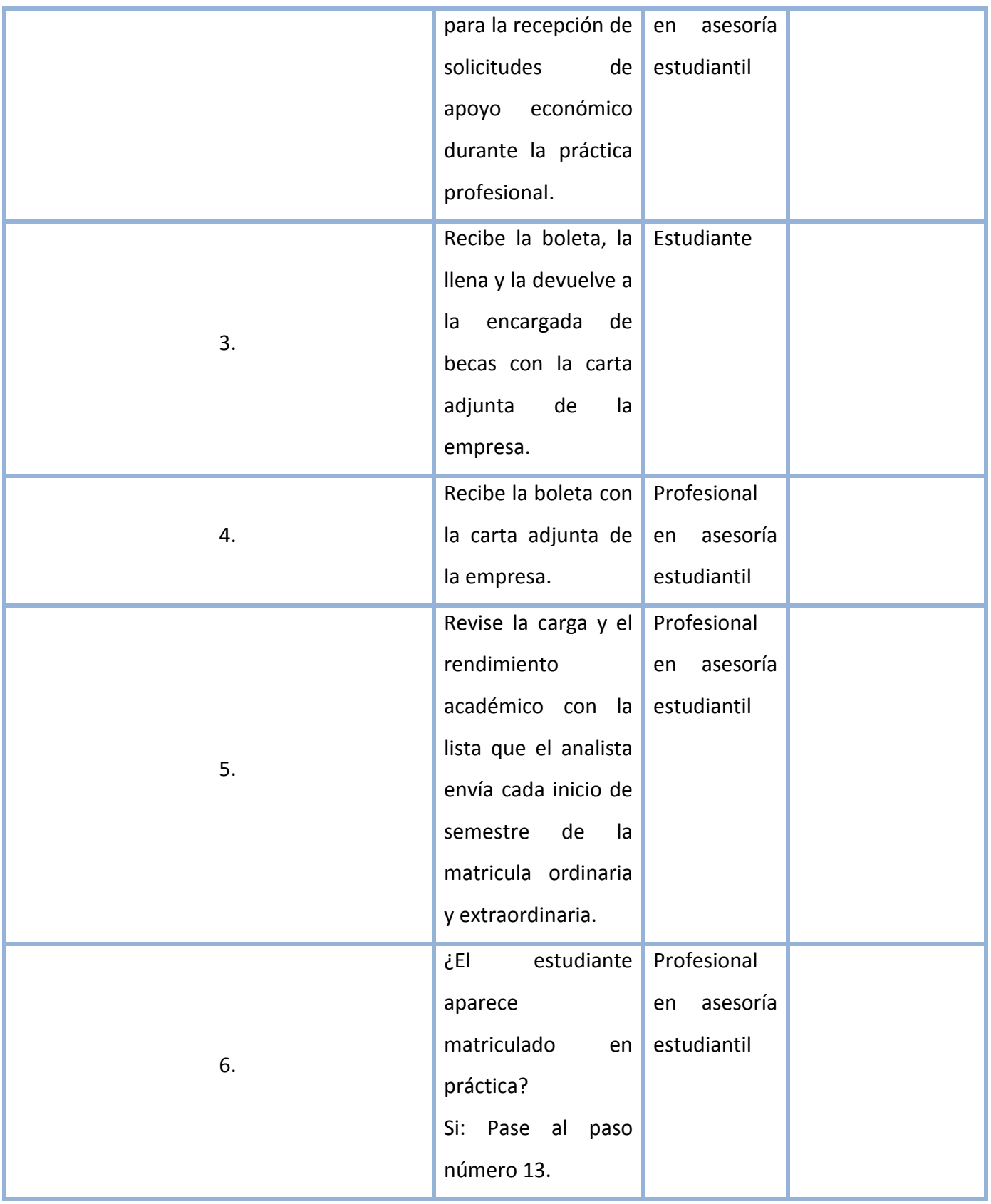

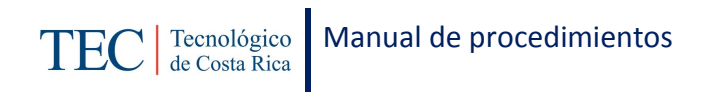

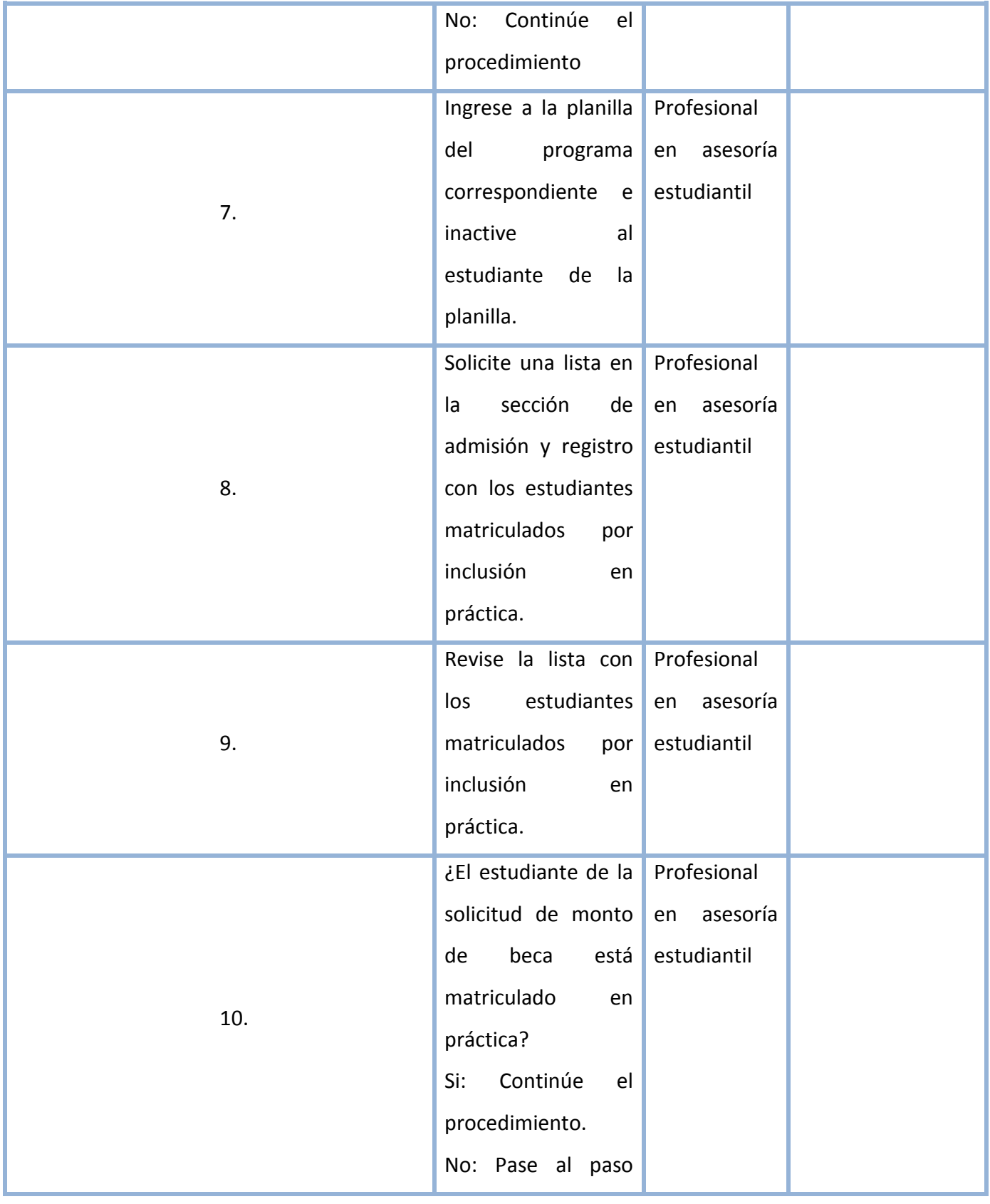

TEC | Tecnológico | Manual de procedimientos

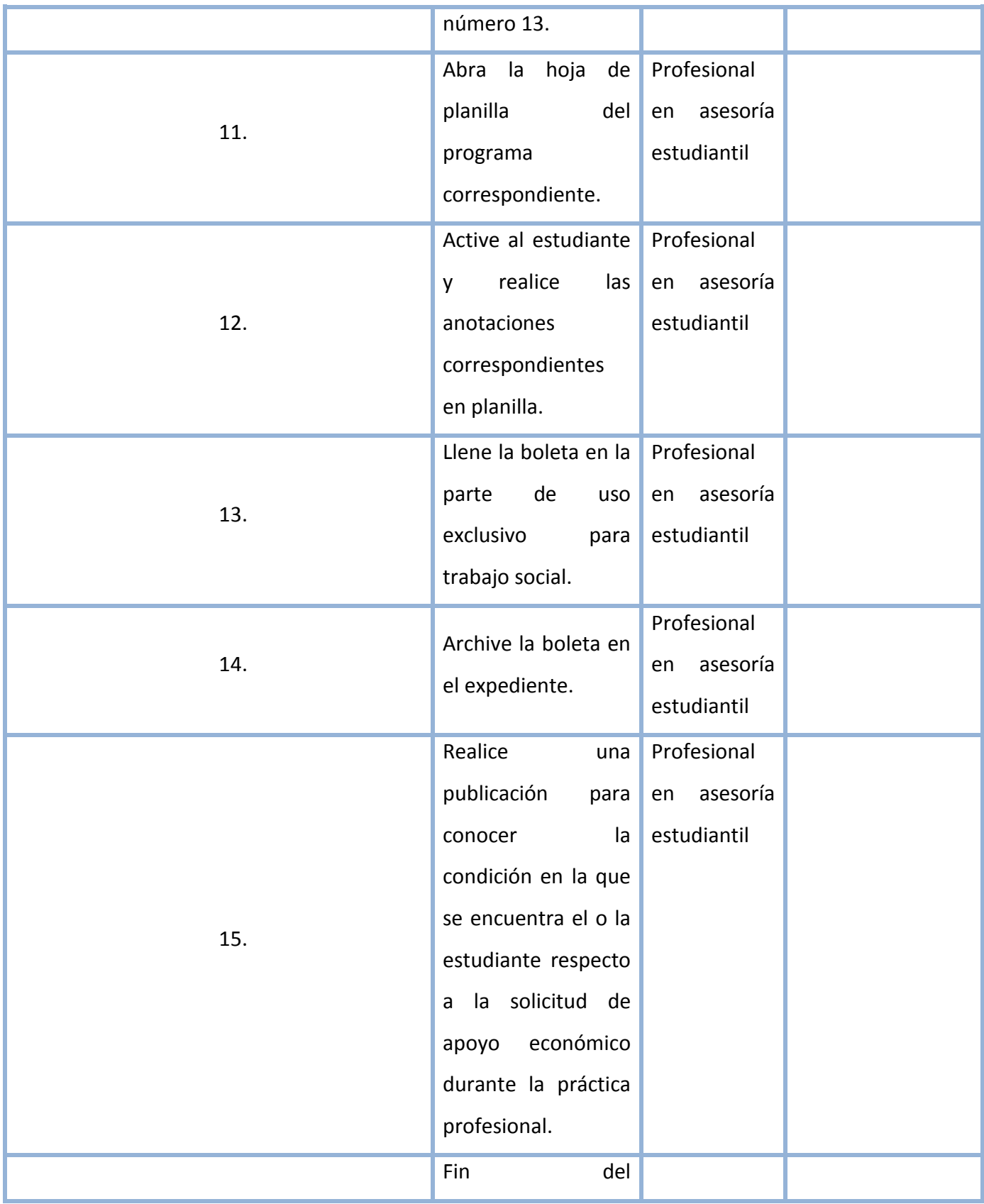

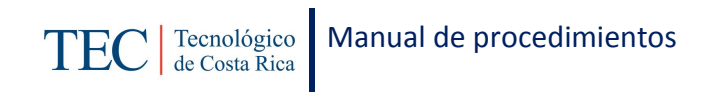

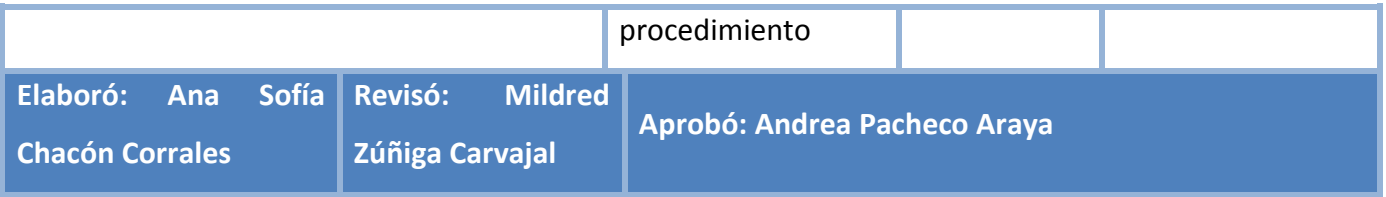

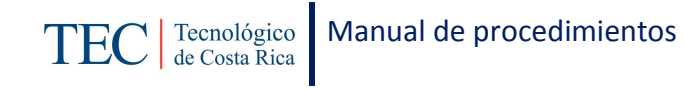

# <span id="page-189-0"></span>**L. Diagrama de Flujo**

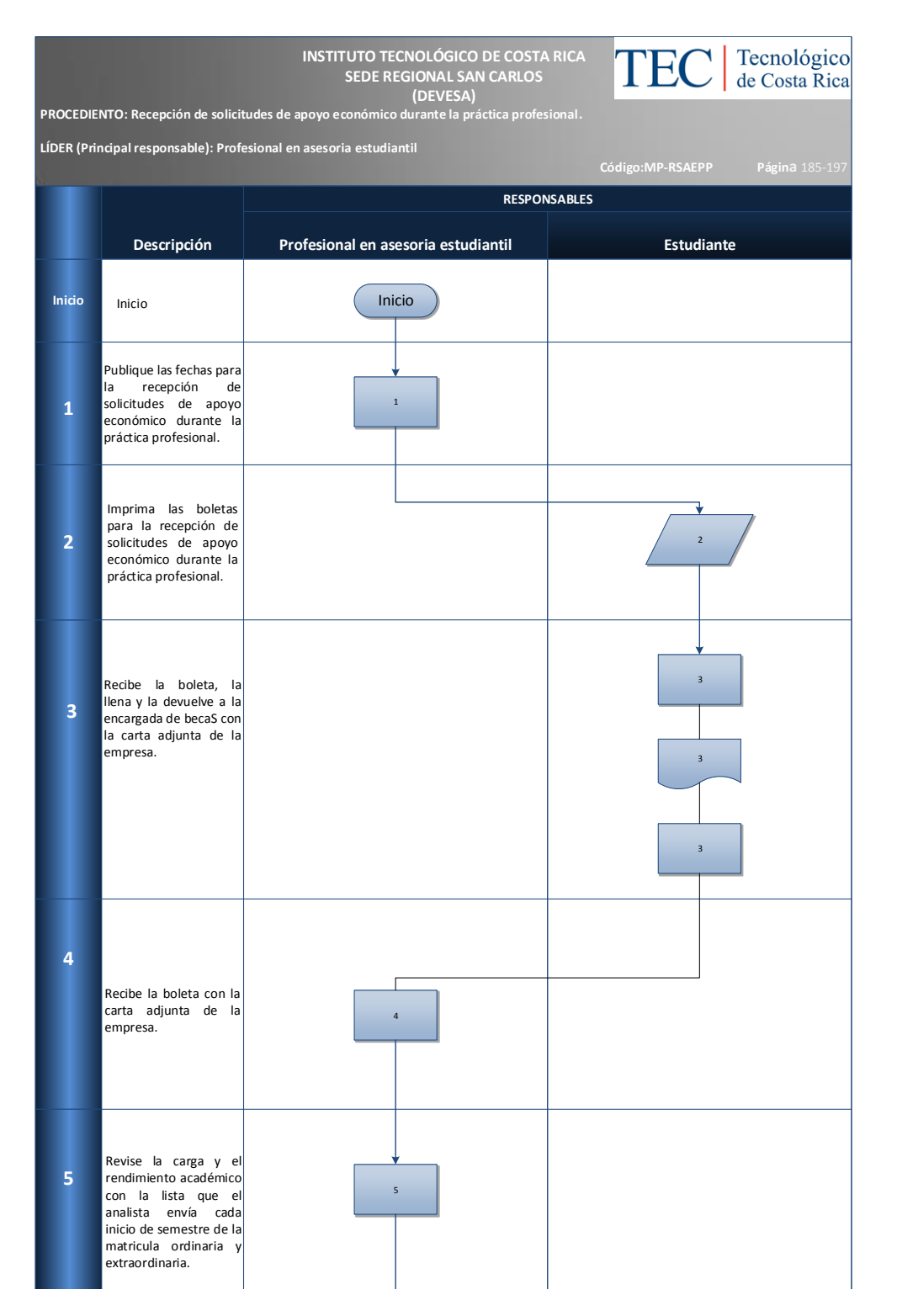

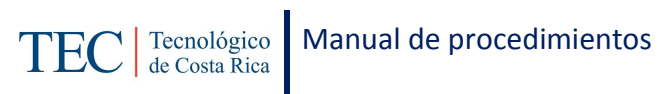

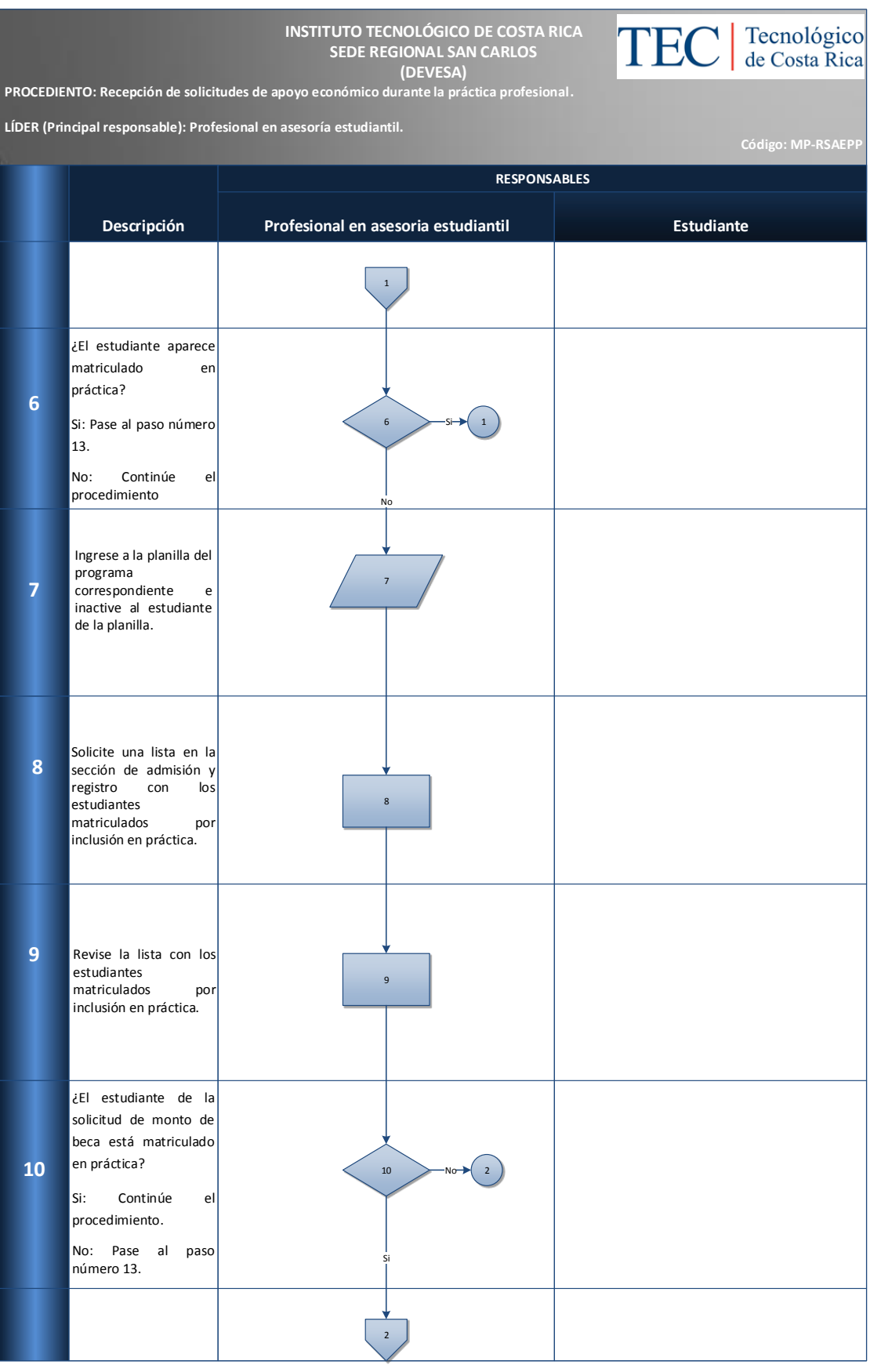

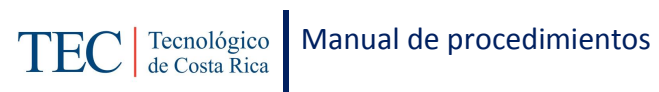

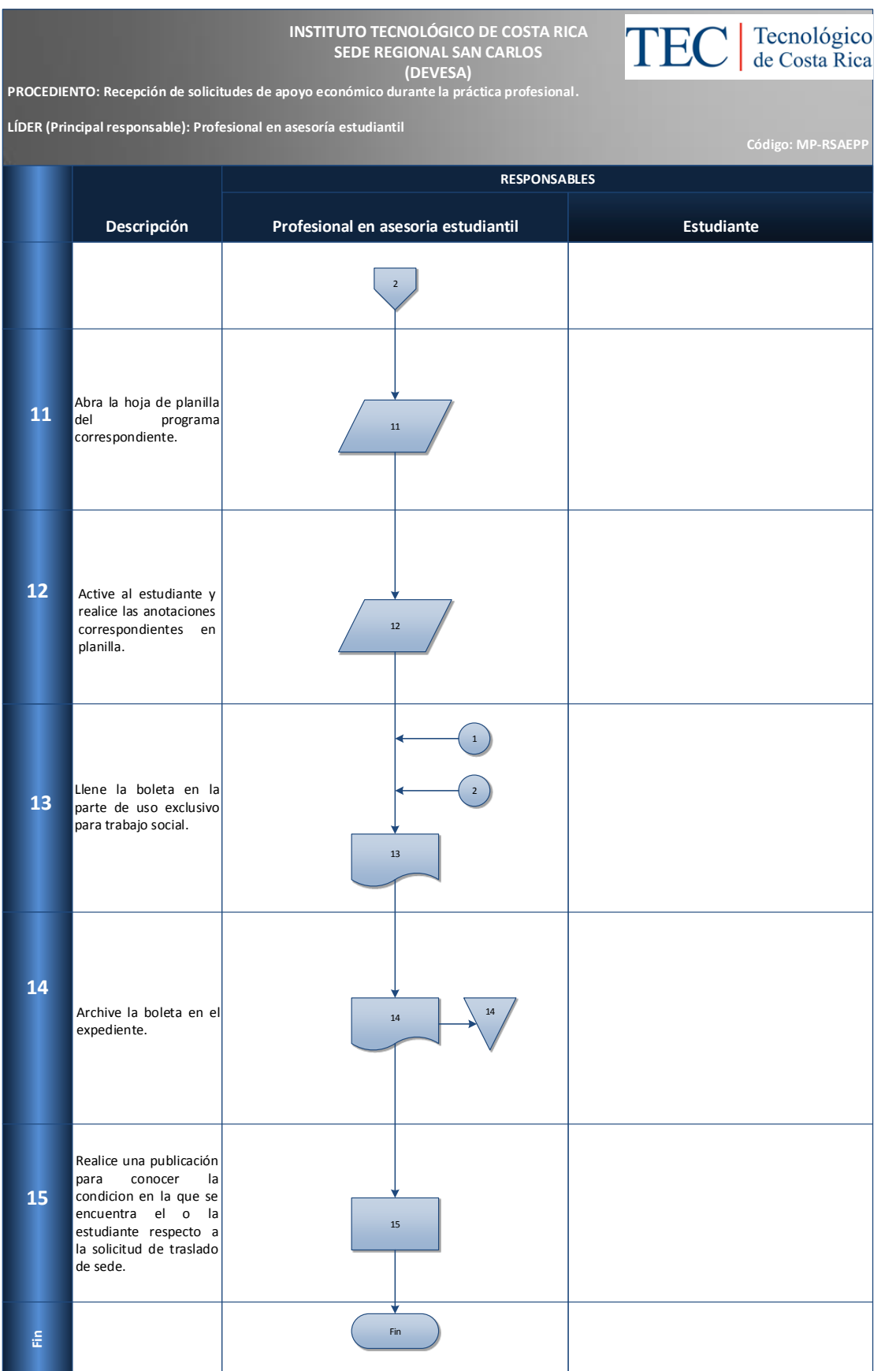

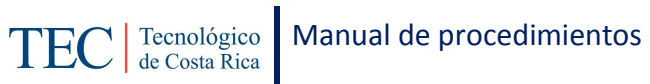

# <span id="page-192-0"></span>**M. Indicadores**

Cantidad de solicitudes de apoyo económico durante la práctica profesional recibidas.

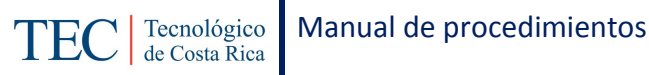

#### <span id="page-193-0"></span>**N. Anexos**

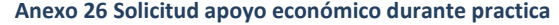

#### **INSTITUTO TECNOLÓGICO DE COSTA RICA**

VICERRECTORIA DE VIDA ESTUDIANTIL Y SERVICIOS ACADÉMICOS DEPARTAMENTO DE TRABAJO SOCIAL Y SALUD DEPARTAMENTO DE VIDA ESTUDIANTIL Y SERVICIOS ACADÉMICOS ÁREA DE TARABAJO SOCIAL PROGRAMAS DE BECAS SOCIOECONÓMICAS

### SOLICITUD DE APOYO ECONÓMICO DURANTE LA PRÁCTICA PROFESIONAL

Desglose mensuales de los gastos de estudio durante la Práctica:

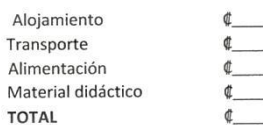

Indique el monto mensual que le brindará el grupo familiar u otra fuente de apoyo durante su Práctica Profesional

fecha:

¢

F

El o la estudiante debe presentar una carta emitida por la empresa donde realizará su Práctica Profesional, en al que se especifique: nombre completo del o la estudiante, número de carné y el detalle del apoyo que dicha empresa estará brindando al solicitante. La carta debe ser oficial de la empresa, y presentar el sello respectivo.

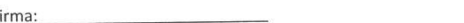

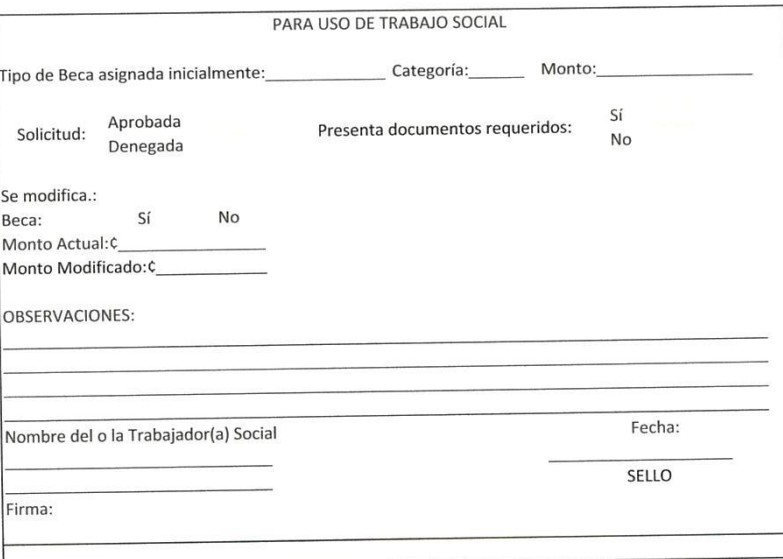

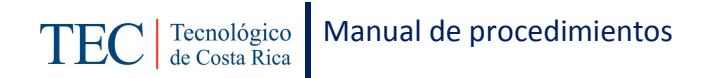

#### **Anexo 27 Solicitud de apoyo económico durante practica**

#### **INSTITUTO TECNOLÓGICO DE COSTA RICA**

VICERRECTORIA DE VIDA ESTUDIANTIL Y SERVICIOS ACADÉMICOS DEPARTAMENTO DE TRABAJO SOCIAL Y SALUD DEPARTAMENTO DE VIDA ESTUDIANTIL Y SERVICIOS ACADÉMICOS ÁREA DE TARABAJO SOCIAL PROGRAMAS DE BECAS SOCIOECONÓMICAS

SOLICITUD DE APOYO ECONÓMICO DURANTE LA PRÁCTICA PROFESIONAL

Desglose mensuales de los gastos de estudio durante la Práctica:

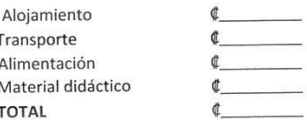

¢

Indique el monto mensual que le brindará el grupo familiar u otra fuente de apoyo durante su Práctica Profesional

El o la estudiante debe presentar una carta emitida por la empresa donde realizará su Práctica profesional, en al que se especifique: nombre completo del o la estudiante, número de carné y el detalle del apoyo que dicha empresa estará brindando al solicitante. La carta debe ser oficial de la empresa, y presentar el sello respectivo.

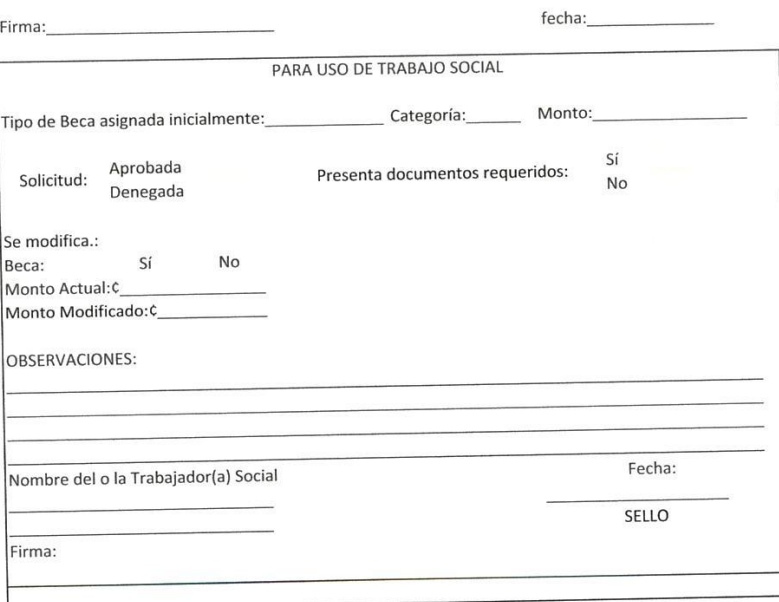

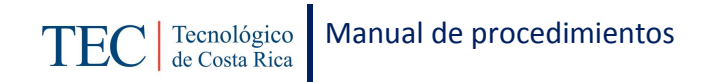

# 2.1.12. Control semestral de horas colaboración

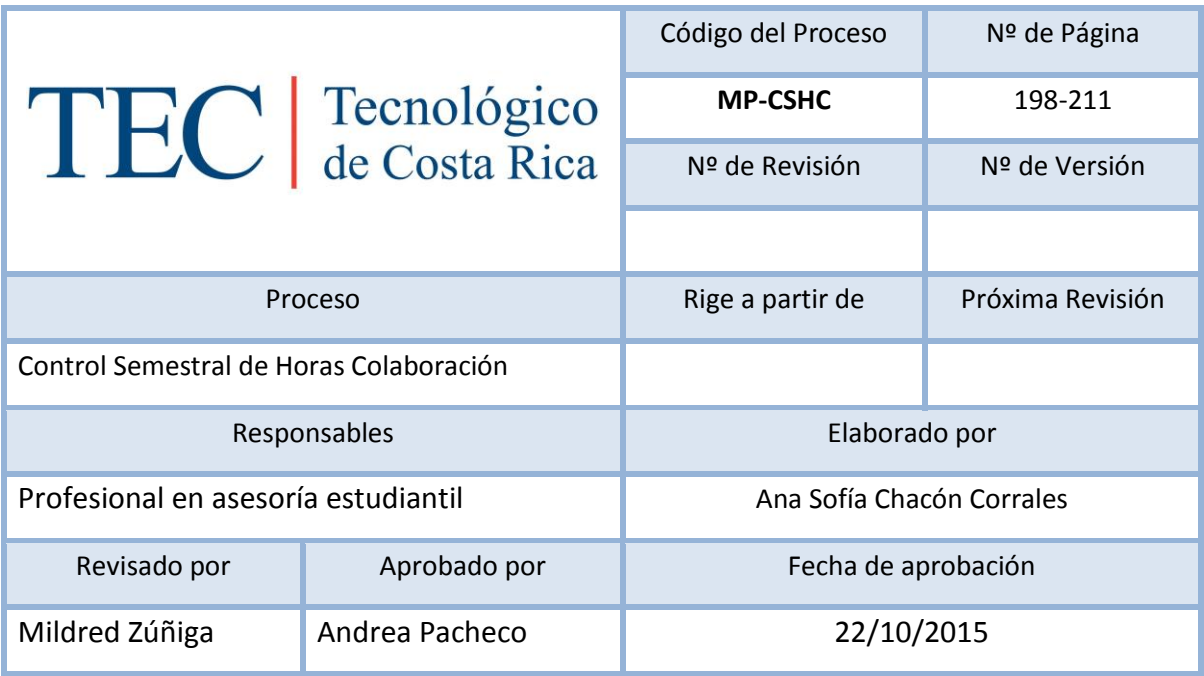

# Contenido del procedimiento

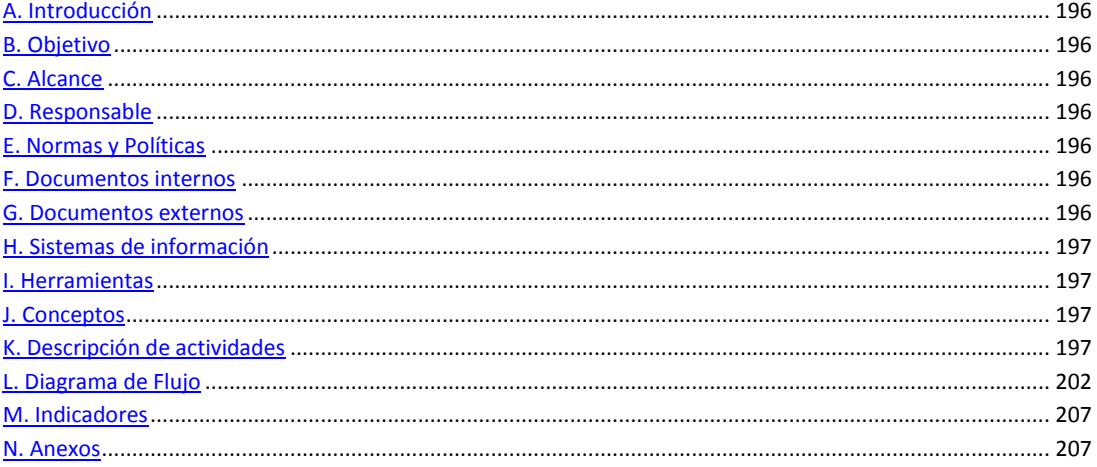

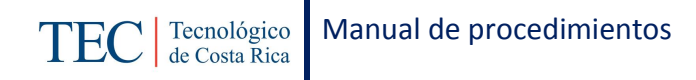

## <span id="page-196-0"></span>**A. Introducción**

El control semestral de horas colaboración, se realiza durante el semestre. La responsable de dicho proceso es la trabajadora social, nombrada en el puesto como profesional en asesoría estudiantil, con el fin cumplir adecuadamente con el Reglamento de Becas y Préstamos. Las horas colaboración las deben realizar únicamente los beneficiarios del programa Mauricio Campos.

### <span id="page-196-1"></span>**B. Objetivo**

Cumplir adecuadamente con el Reglamento de Becas y Préstamos.

### <span id="page-196-2"></span>**C. Alcance**

Este procedimiento incluye al estudiante y a la trabajadora social.

#### <span id="page-196-3"></span>**D. Responsable**

- $\checkmark$  Profesional en asesoría estudiantil (Trabajadora Social)
- $\checkmark$  Estudiante solicitante

#### <span id="page-196-4"></span>**E. Normas y Políticas**

De no cumplir con el reporte final, se le suspende la beca para el siguiente periodo lectivo. Lo anterior según la modificación parcial al Reglamento de Becas y Préstamos Estudiantiles, sesión ordinaria N 2852 celebrada el 18 de diciembre del 2013.

#### <span id="page-196-5"></span>**F. Documentos internos**

Lista de control de horas colaboración.

Excel con los totales de horas realizados.

Boleta de control de horas colaboración.

#### <span id="page-196-6"></span>**G. Documentos externos**

N/A

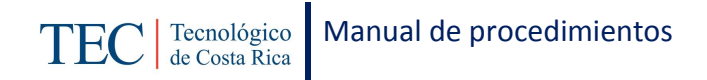

### <span id="page-197-0"></span>**H. Sistemas de información**

Microsoft Word

Microsoft Excel

### <span id="page-197-1"></span>**I. Herramientas**

Computadora

### <span id="page-197-2"></span>**J. Conceptos**

Horas colaboración: Las horas colaboración son también llamadas horas beca, los estudiantes beneficiarios del programa beca Mauricio Campos (beca total) son los que deben cumplir con la realización de las 50 horas colaboración.

## <span id="page-197-3"></span>**K. Descripción de actividades**

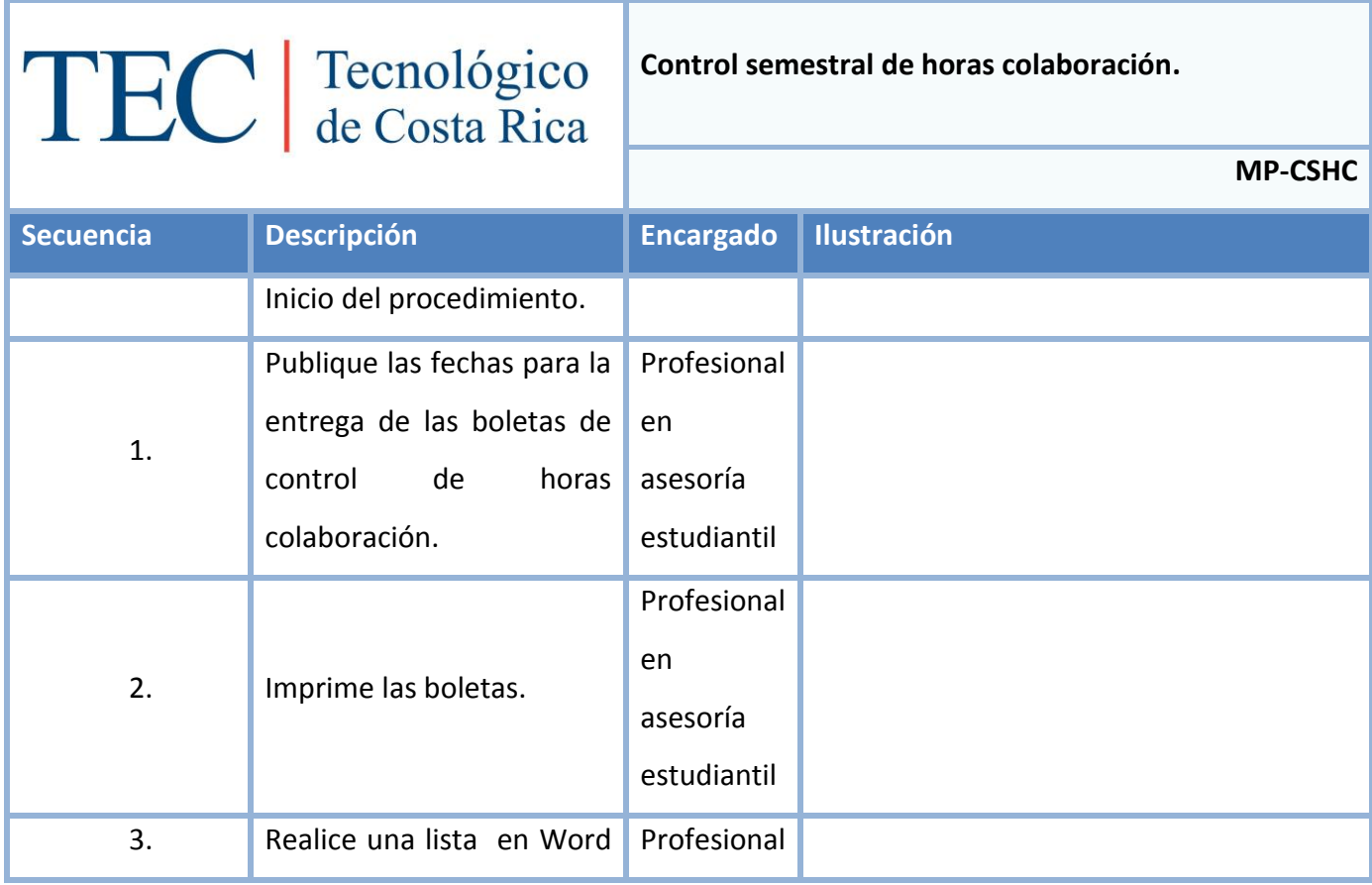

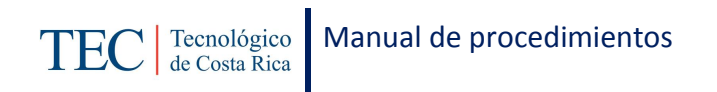

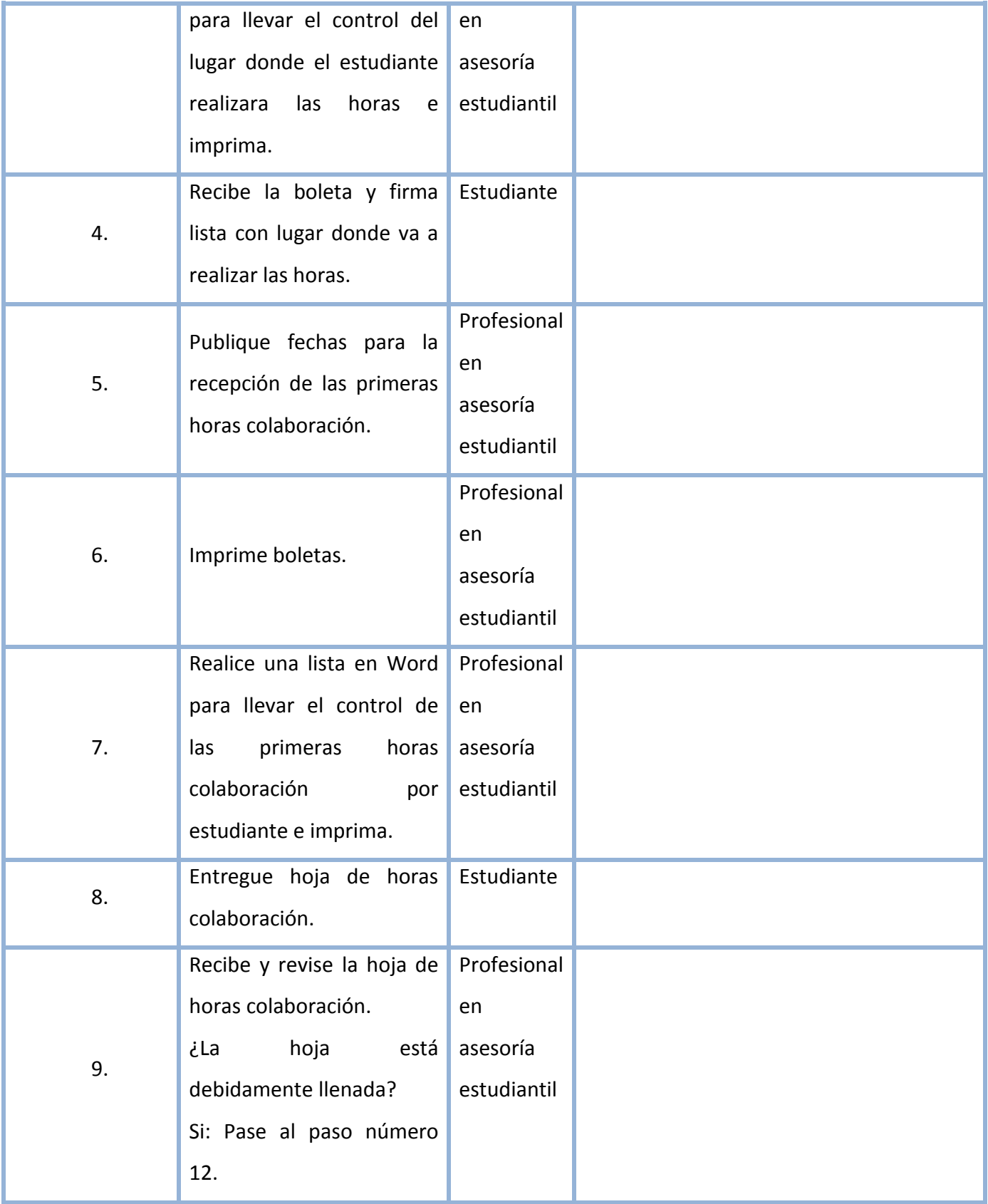

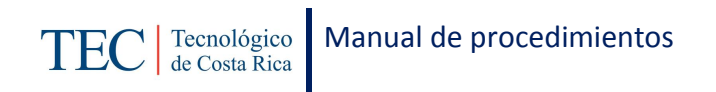

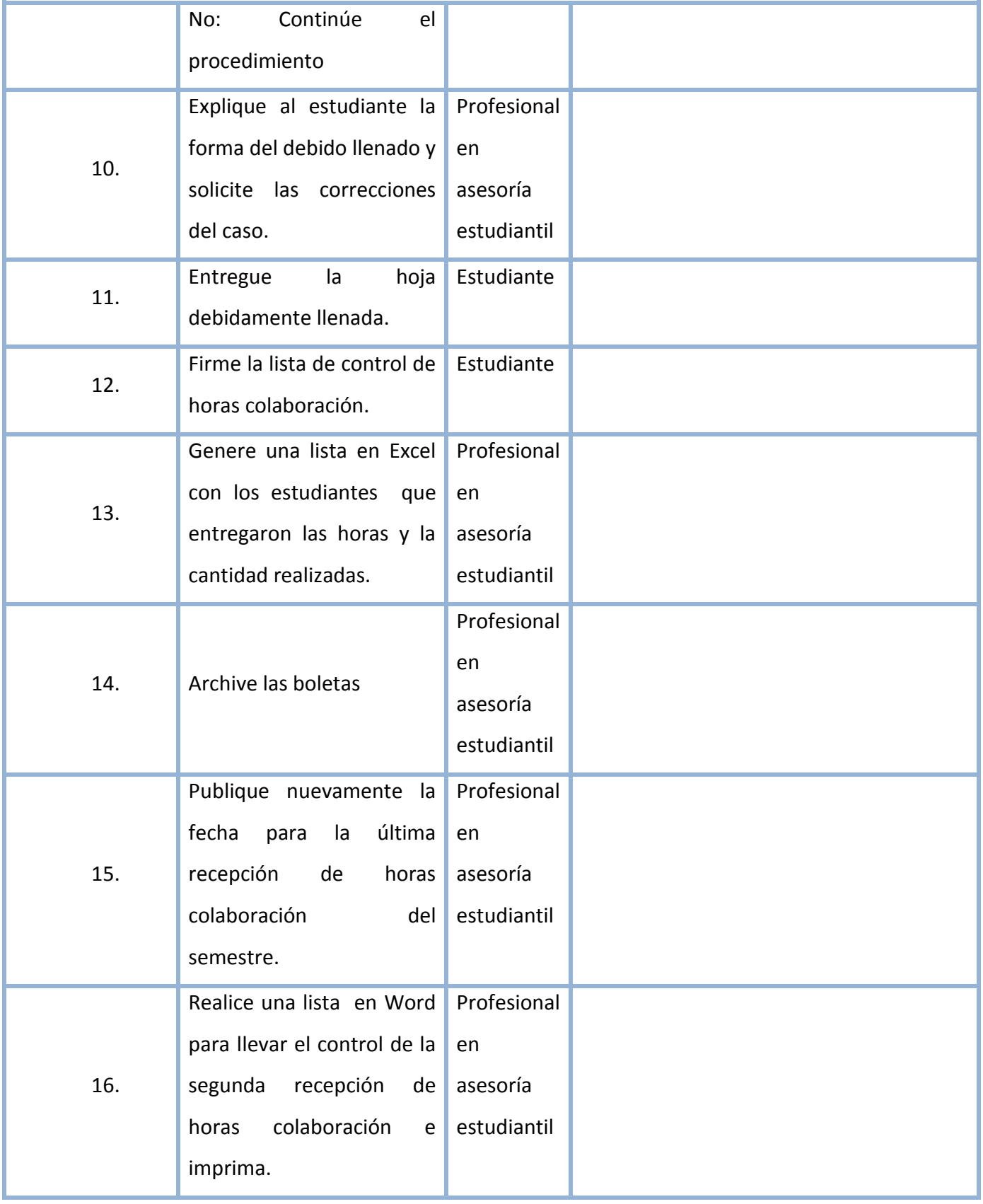

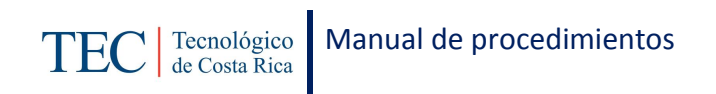

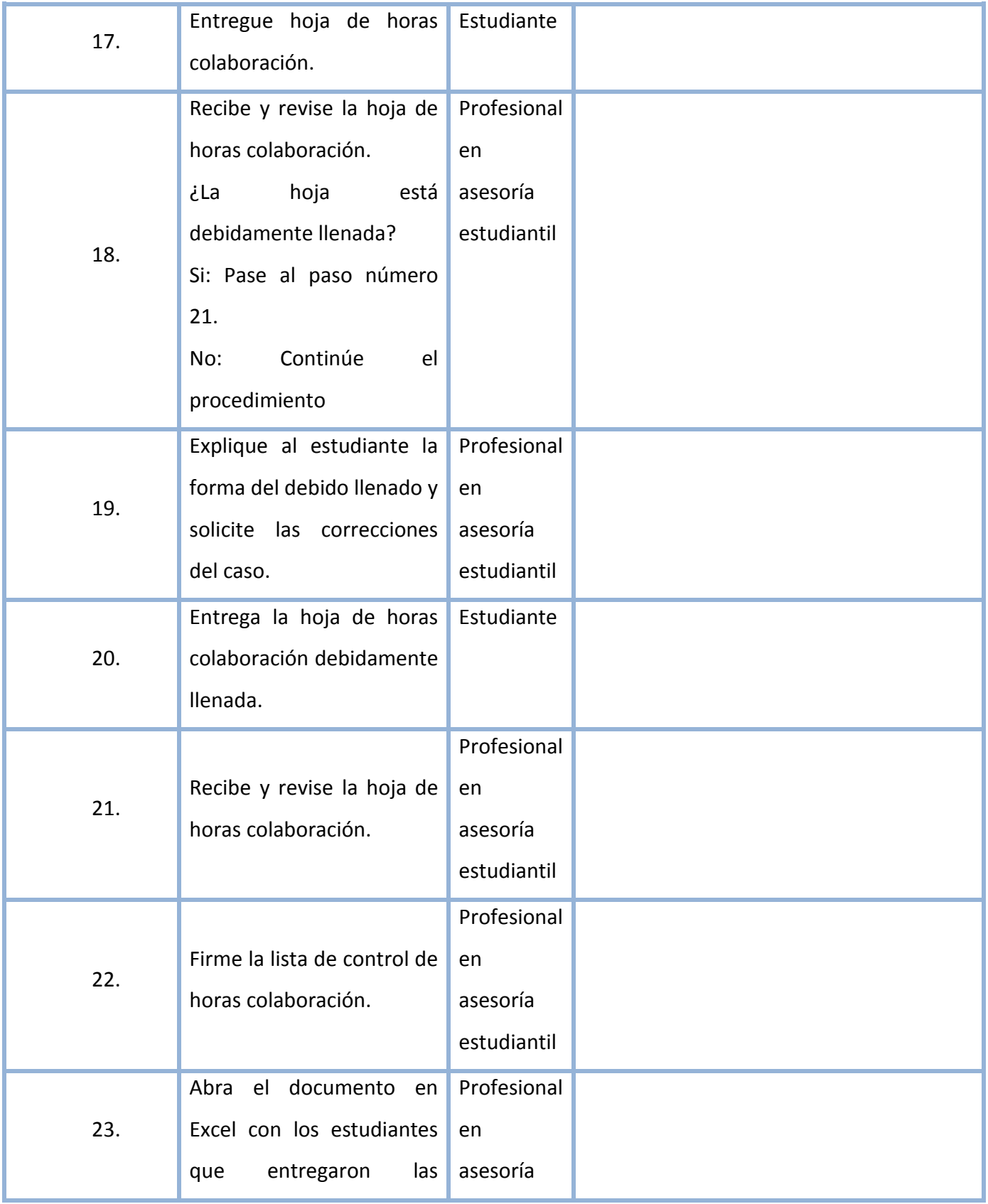

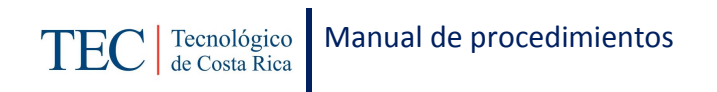

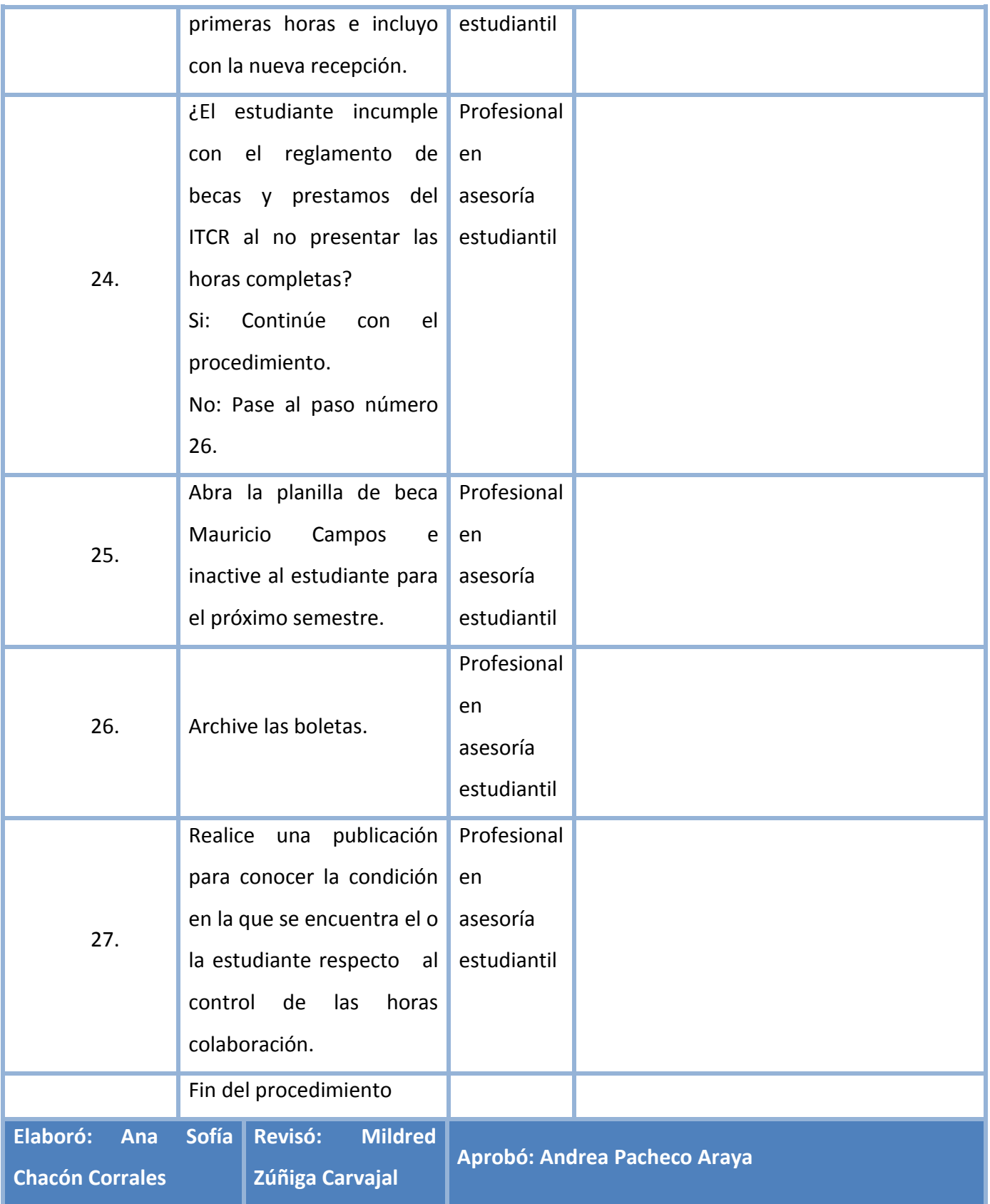

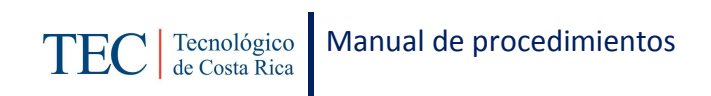

# <span id="page-202-0"></span>**L. Diagrama de Flujo**

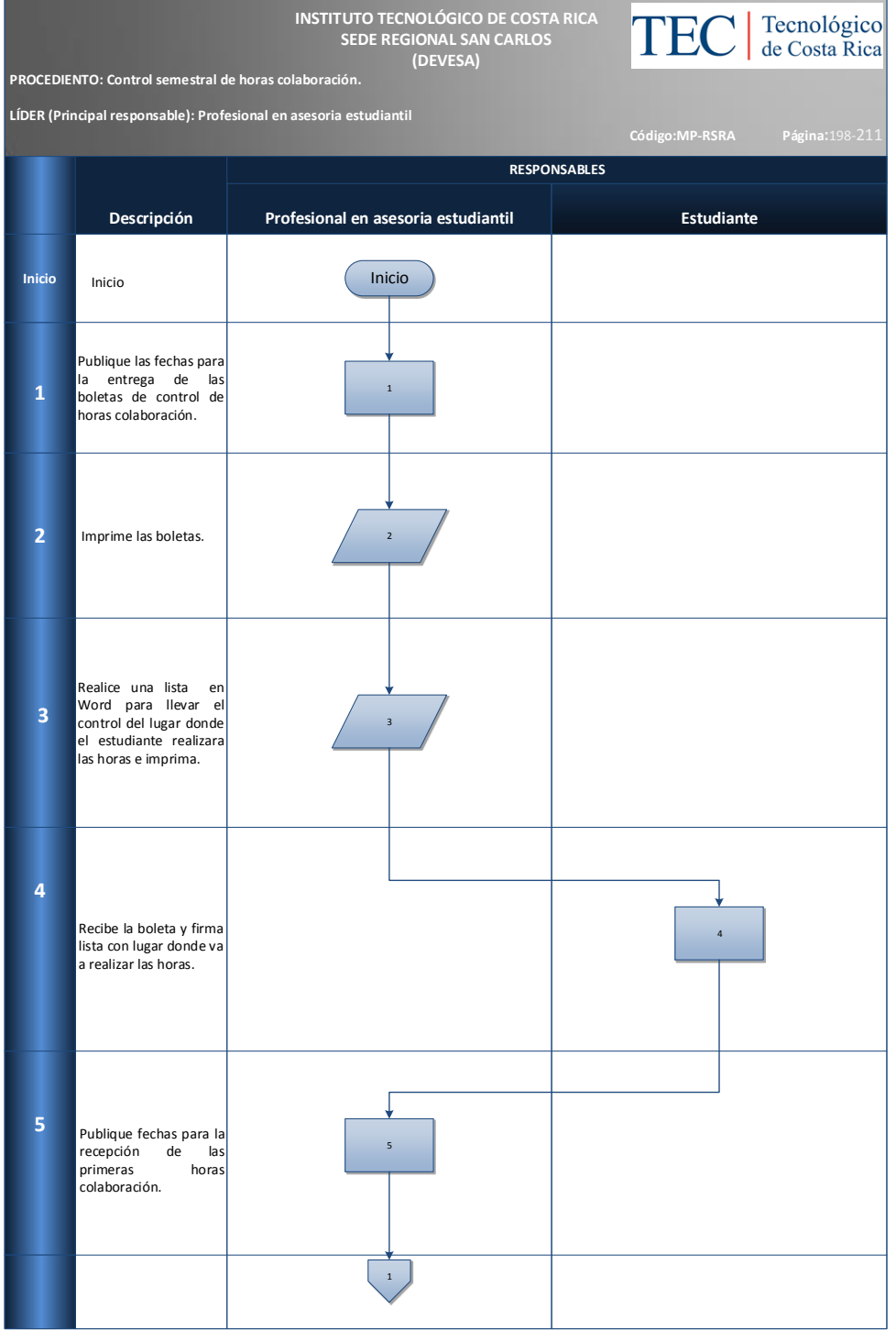

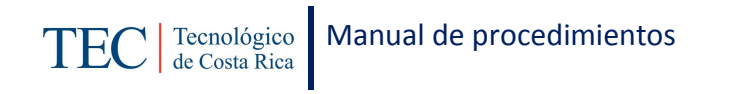

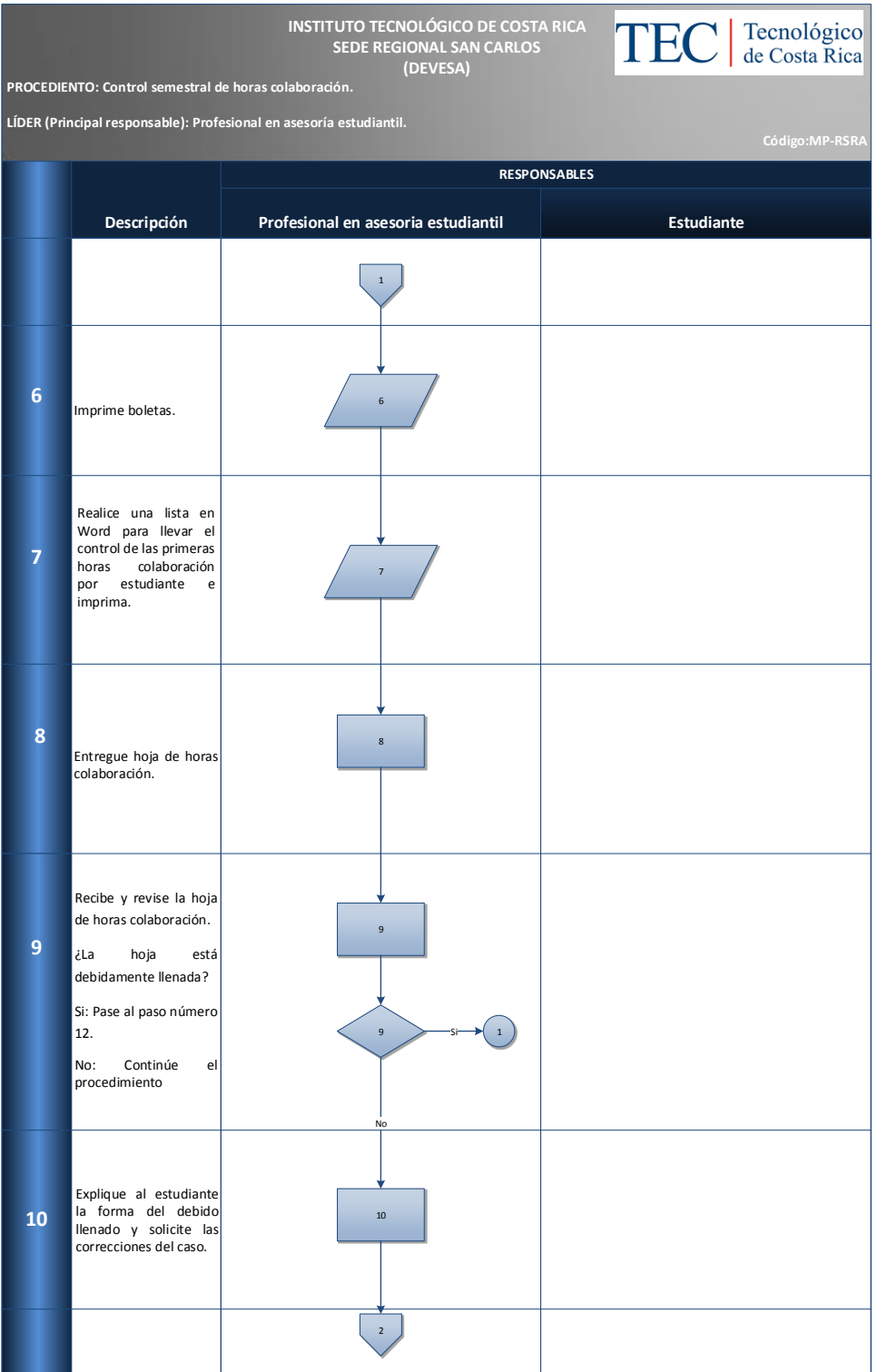

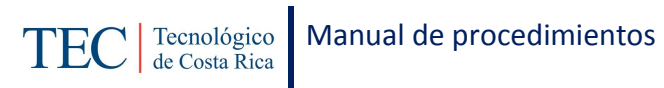

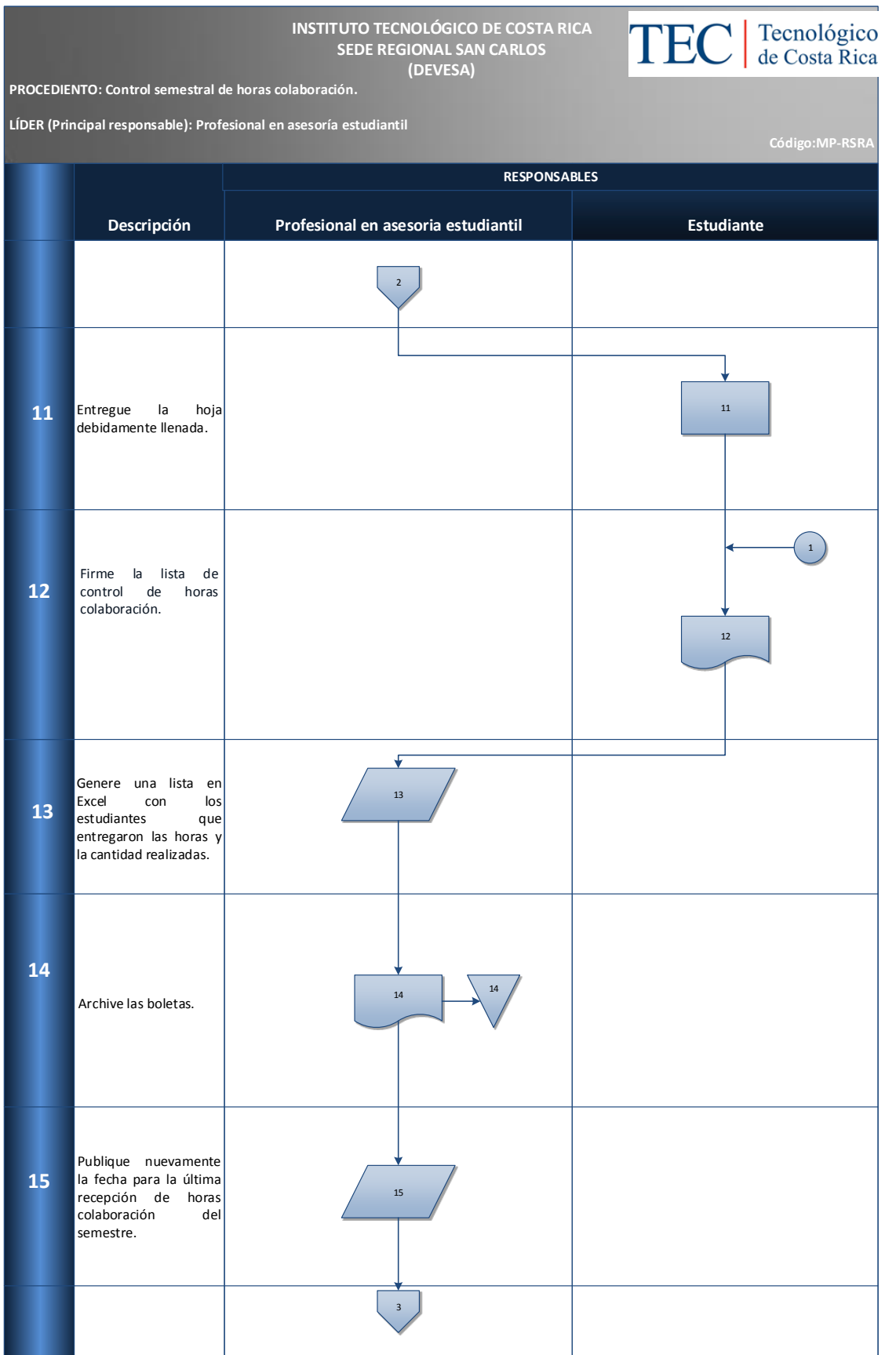

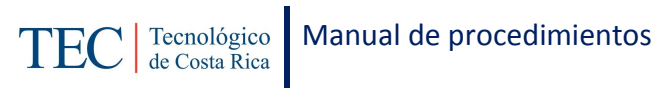

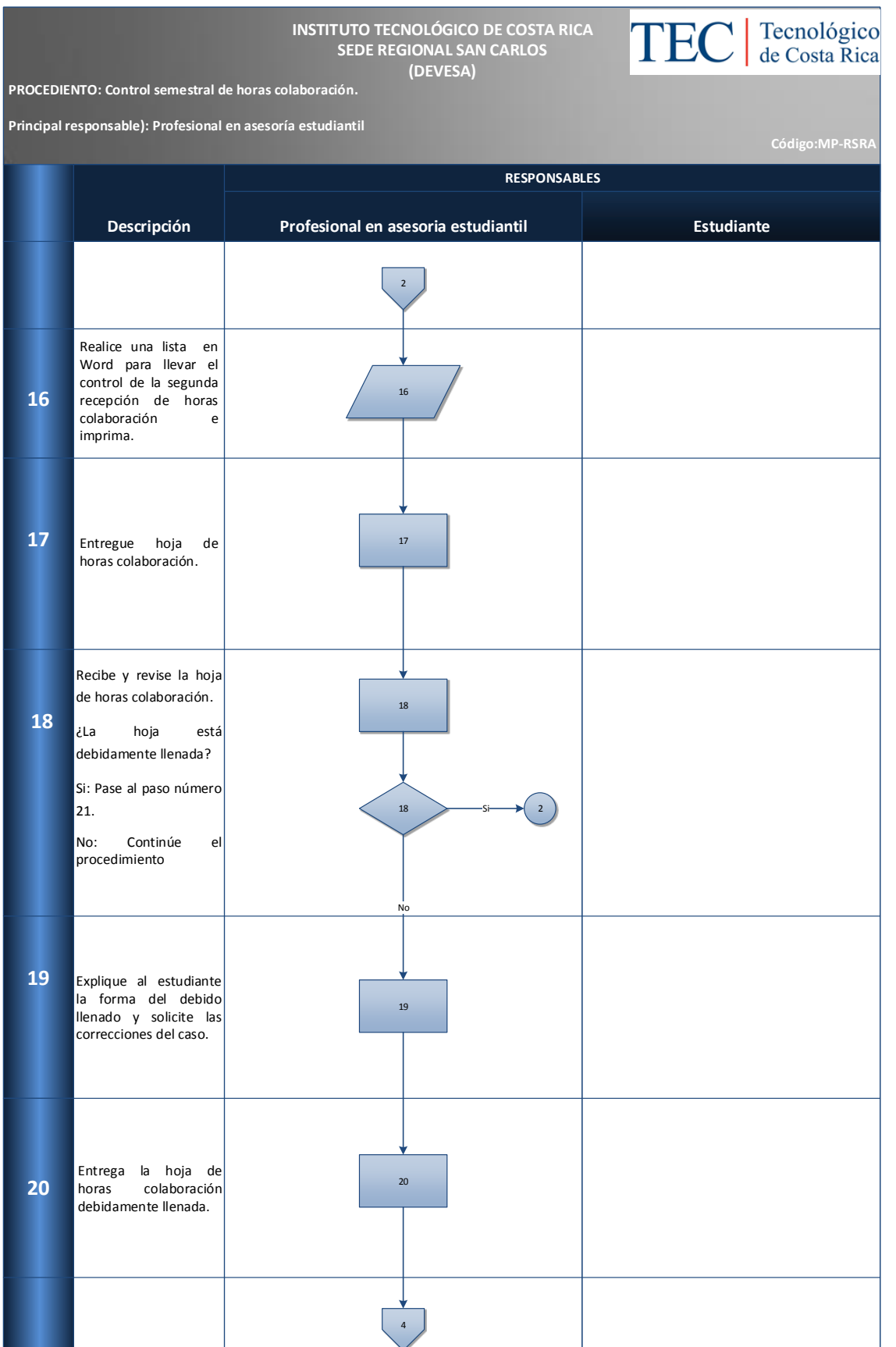

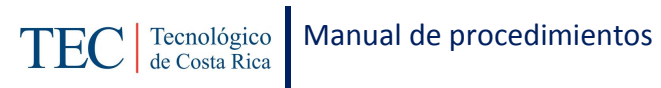

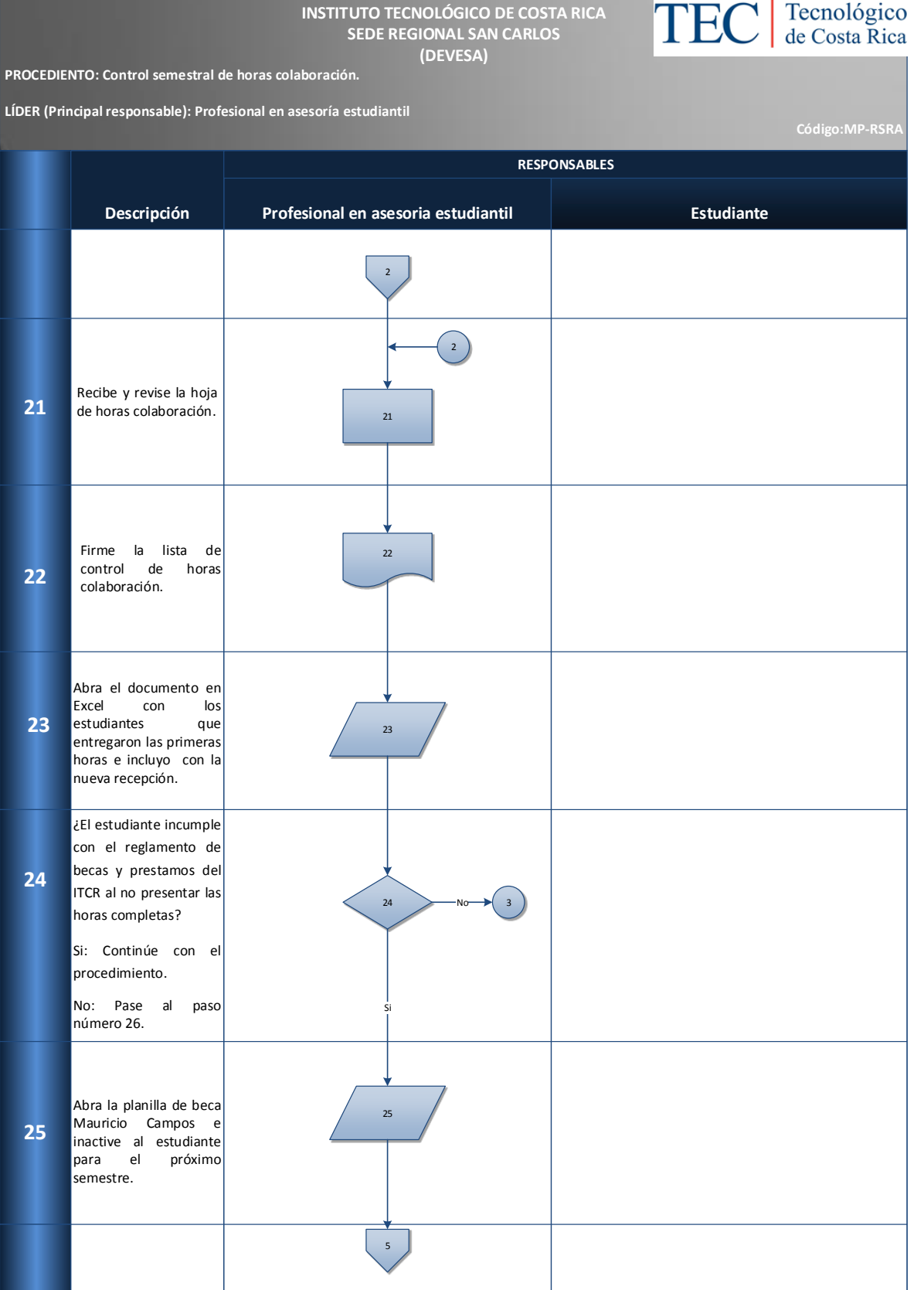

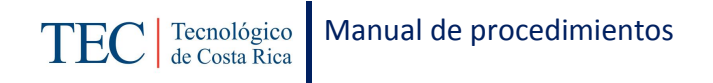

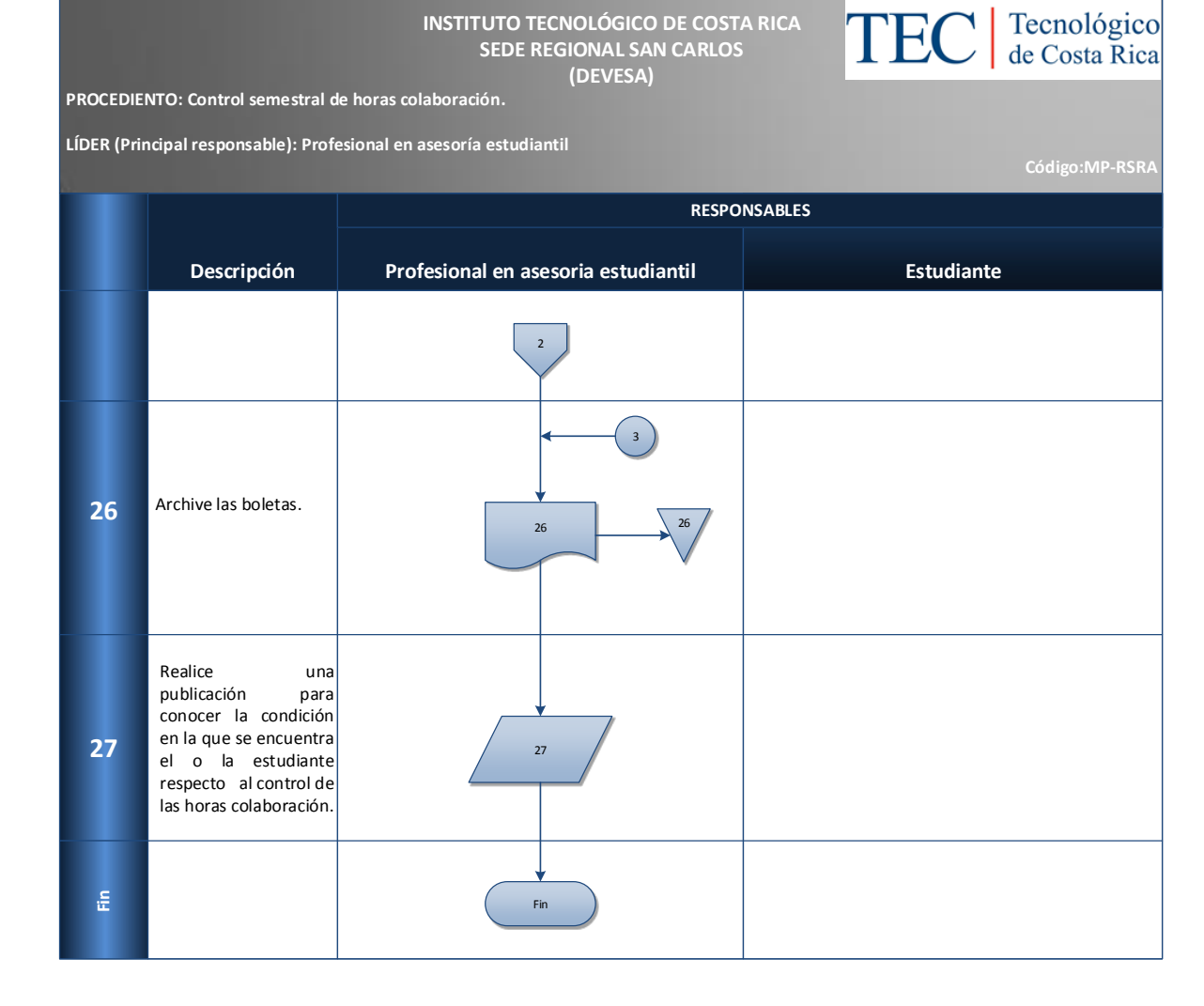

#### <span id="page-207-0"></span>**M. Indicadores**

Cantidad de estudiantes que incumplen con el control de horas colaboración

#### <span id="page-207-1"></span>**N. Anexos**

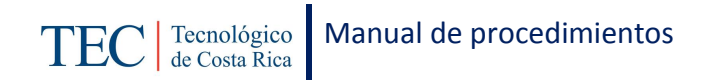

#### **Anexo 28 Control de horas colaboración**

INSTITUTO TECNOLÓGICO DE COSTA RICA<br>VICERRECTORÍA DE VIDA ESTUDIANTIL Y SERVICIOS ACADÉMICOS<br>DEPARTAMENTO DE TRABAJO SOCIAL Y SALUD

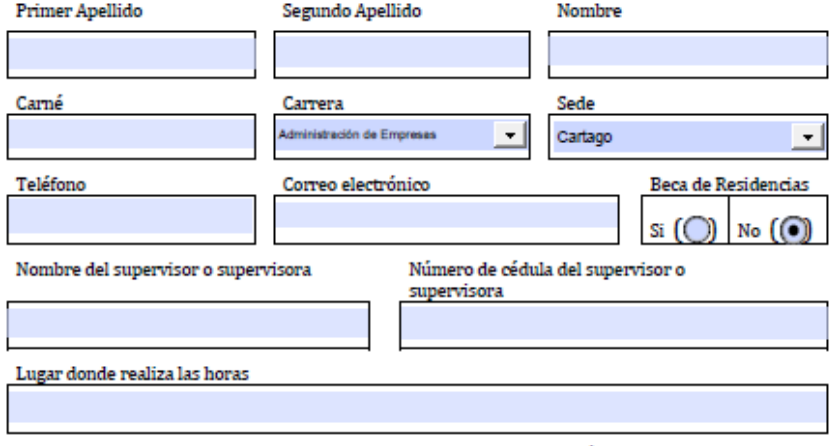

#### CONTROL DE HORAS COLABORACIÓN

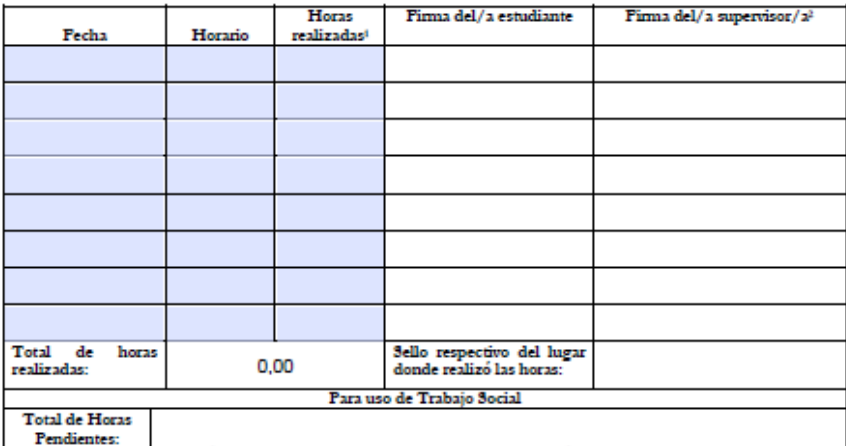

\*\*\*ES OBLIGACIÓN DEL/A ESTUDIANTE LEER LA INFORMACIÓN INDICADA AL DORSO\*

I RECUERDE CONTABILIZAR LAS HORAS COLABORACIÓN REALIZADAS.<br><sup>3</sup> ESTA HOJA DEBE TRAER EL SELLO RESPECTIVO DEL LUGAR DONDE LA O EL ESTUDIANTE REALIZA SUS HORAS COLABORACIÓN.

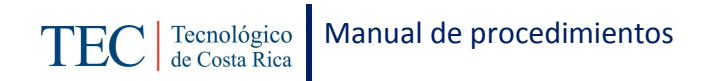

## 2.1.13. Elaboración y envío mensual de la planilla Mauricio Campos.

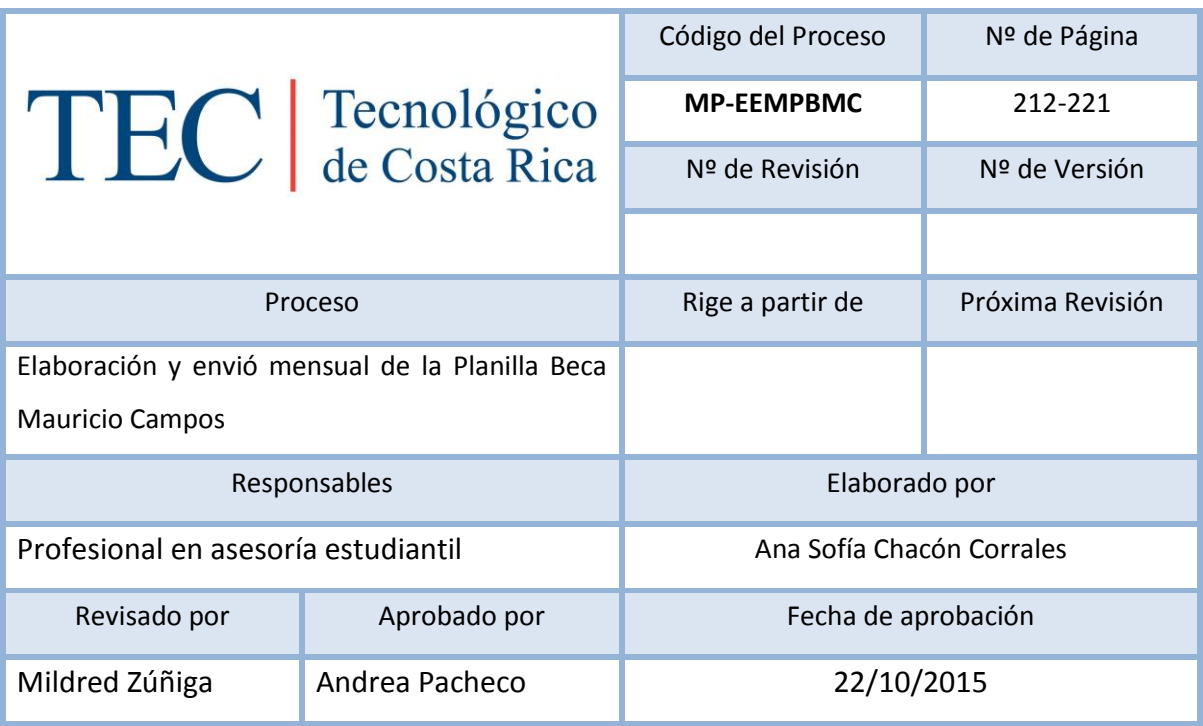

# Contenido del procedimiento

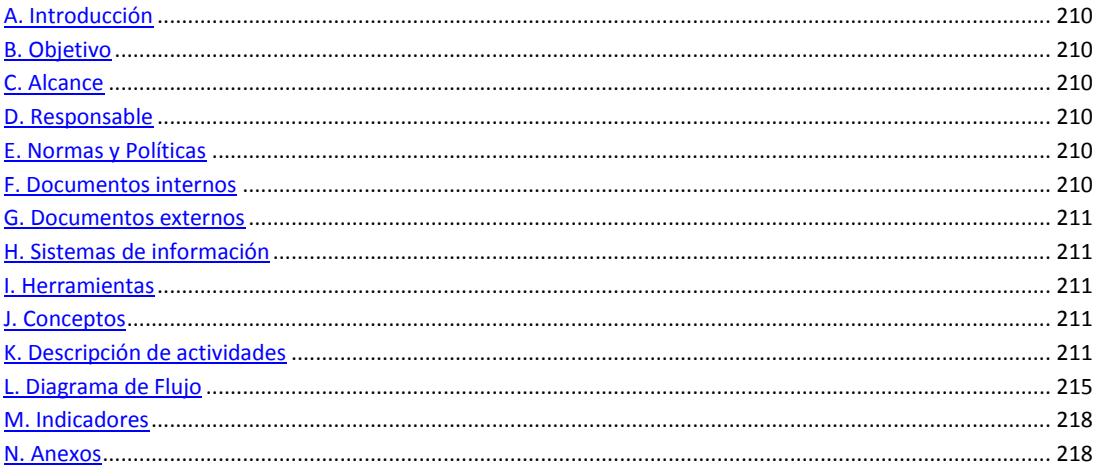

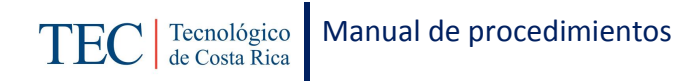

### <span id="page-210-0"></span>**A. Introducción**

La elaboración y envío mensual de la planilla Mauricio Campos, se realiza una vez al mes durante el periodo lectivo. La responsable de dicho proceso es la trabajadora social, nombrada en el puesto como profesional en asesoría estudiantil, la cual pretende aplicar el monto otorgado a cada uno de los y las estudiantes cada mes durante el curso lectivo, con el fin de que los y las estudiantes con menos recursos económicos se encuentren en igualdad al resto de la población estudiantil. El monto otorgado es para cubrir los gastos en los que incurren los estudiantes tanto personales como estudiantiles. La revisión de rendimiento y carga solo se realizan para la elaboración de la primera planilla.

#### <span id="page-210-1"></span>**B. Objetivo**

Aplicar el monto otorgado a cada uno de los y las estudiantes cada mes durante el curso lectivo.

## <span id="page-210-2"></span>**C. Alcance**

Este procedimiento incluye al estudiante y a la trabajadora social.

#### <span id="page-210-3"></span>**D. Responsable**

- $\checkmark$  Profesional en asesoría estudiantil.
- $\checkmark$  Analista en sistemas.

#### <span id="page-210-4"></span>**E. Normas y Políticas**

Reglamento de Becas y Préstamos del ITCR.

#### <span id="page-210-5"></span>**F. Documentos internos**

Memorando dirigido al director de financiero contable.

Planilla de beca Mauricio Campos.

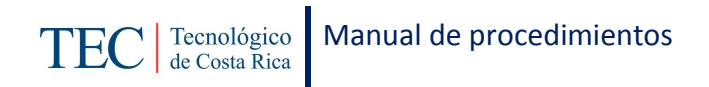

## <span id="page-211-0"></span>**G. Documentos externos**

N/A

# <span id="page-211-1"></span>**H. Sistemas de información**

Microsoft Word

Microsoft Excel

Sistema SQLFIN

## <span id="page-211-2"></span>**I. Herramientas**

Computadora

Internet

# <span id="page-211-3"></span>**J. Conceptos**

N/A

<span id="page-211-4"></span>**K. Descripción de actividades**

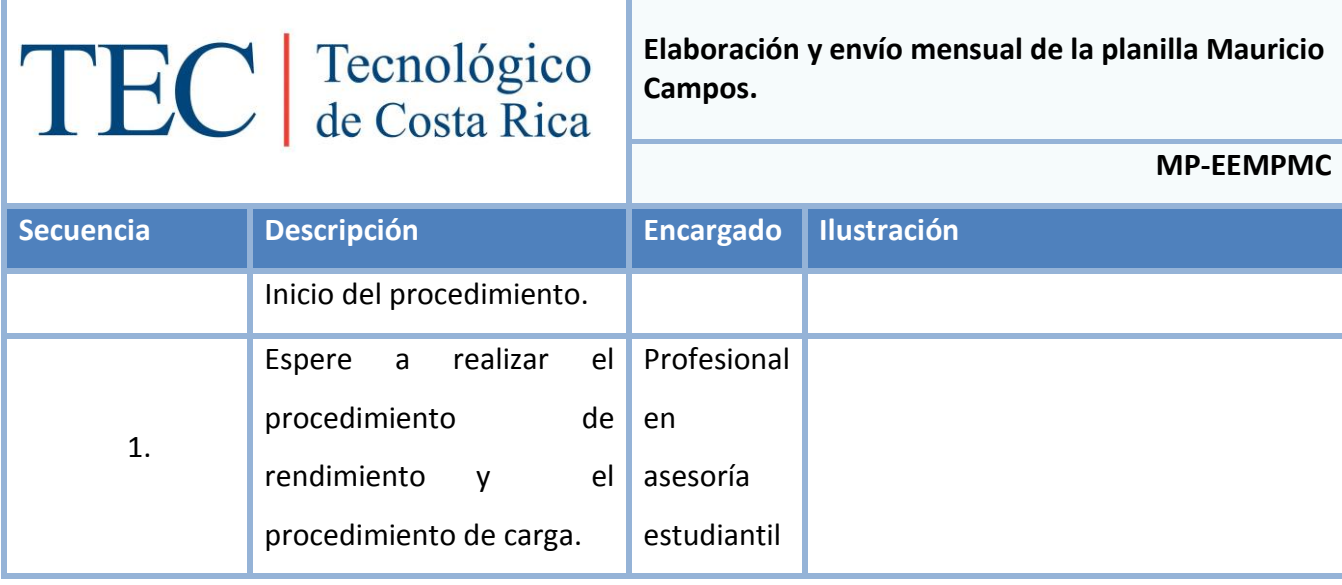

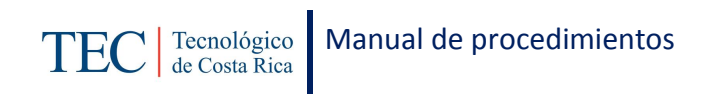

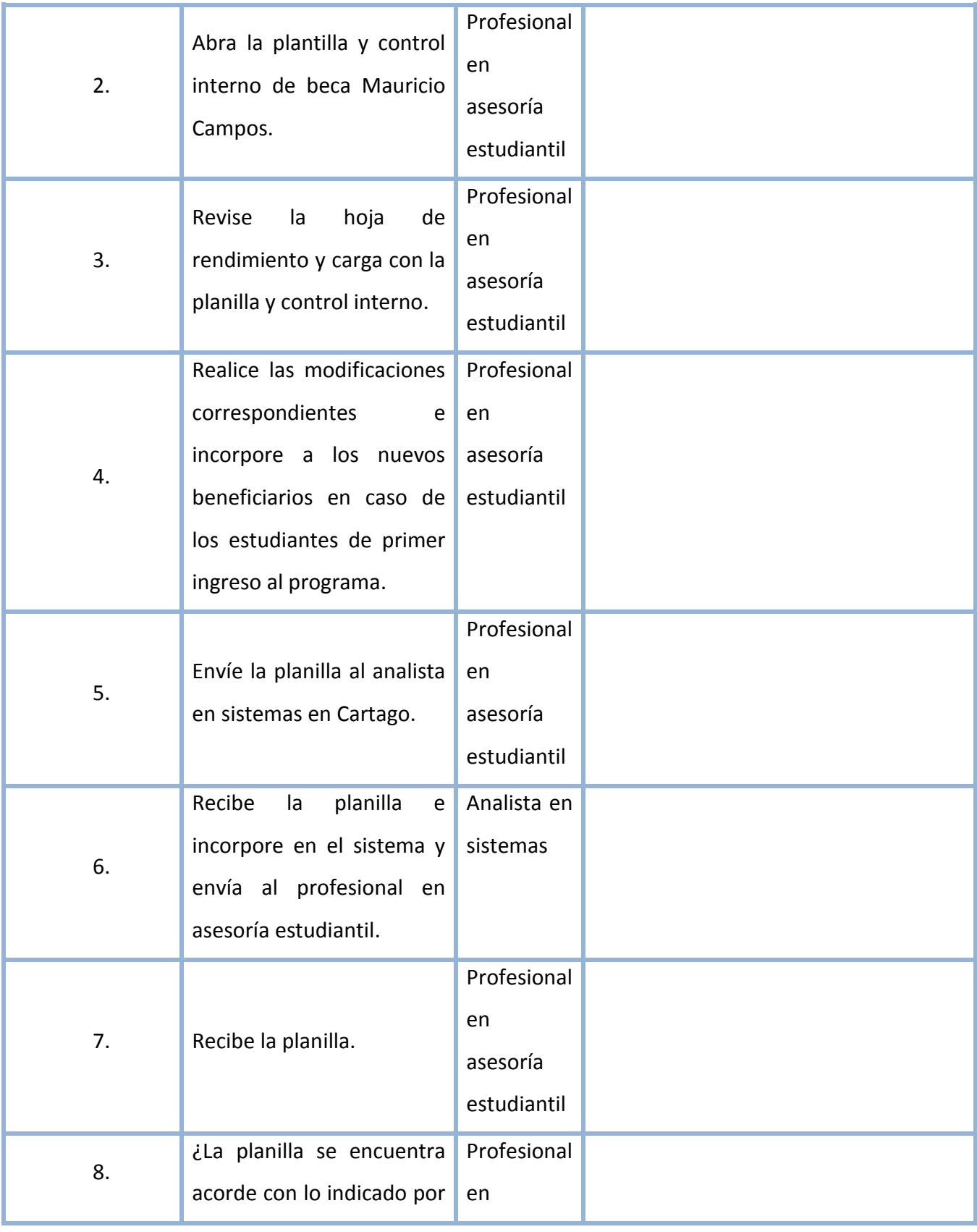

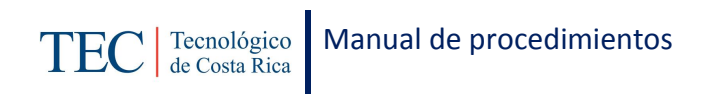

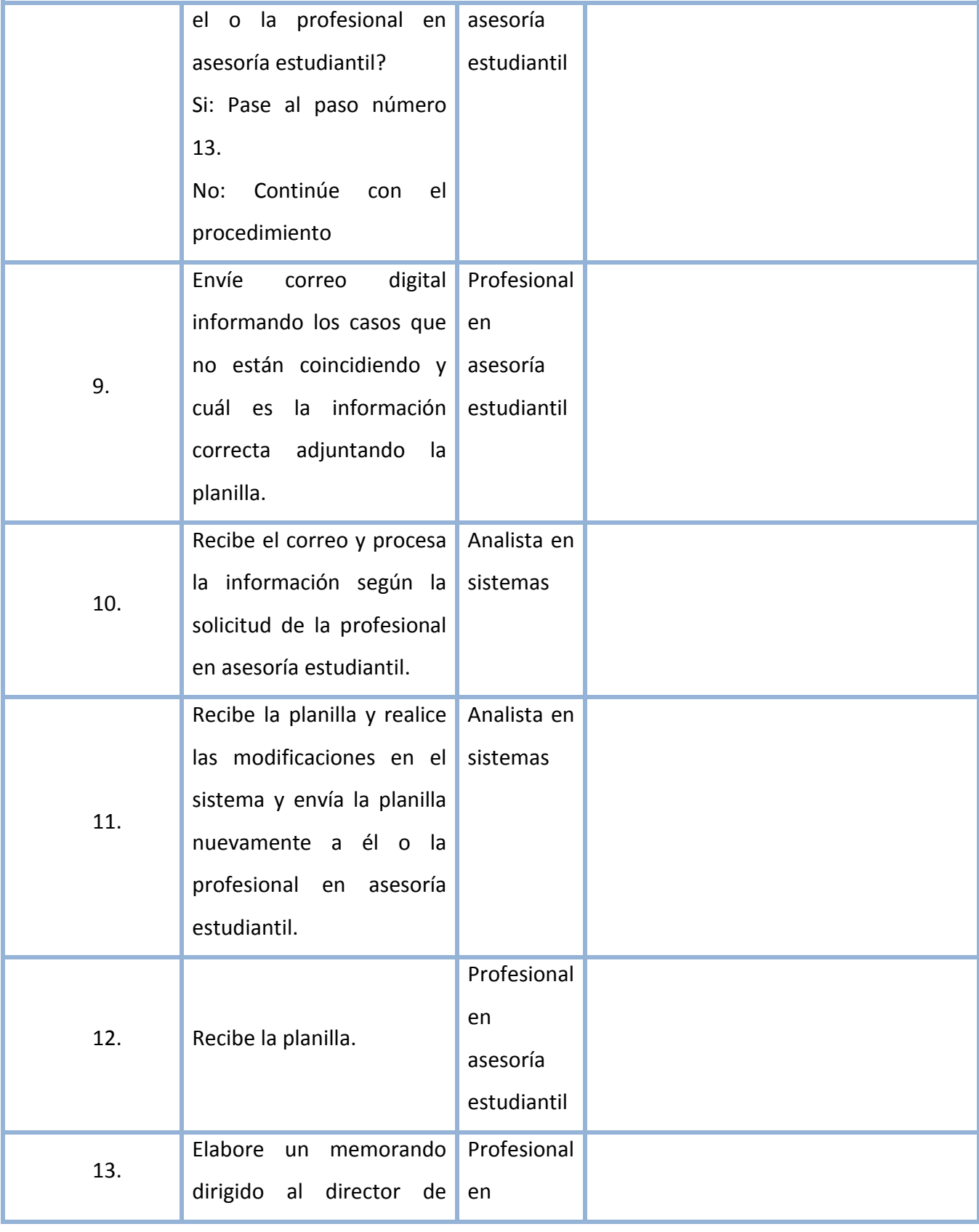

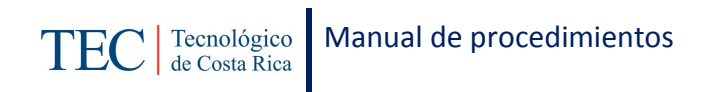

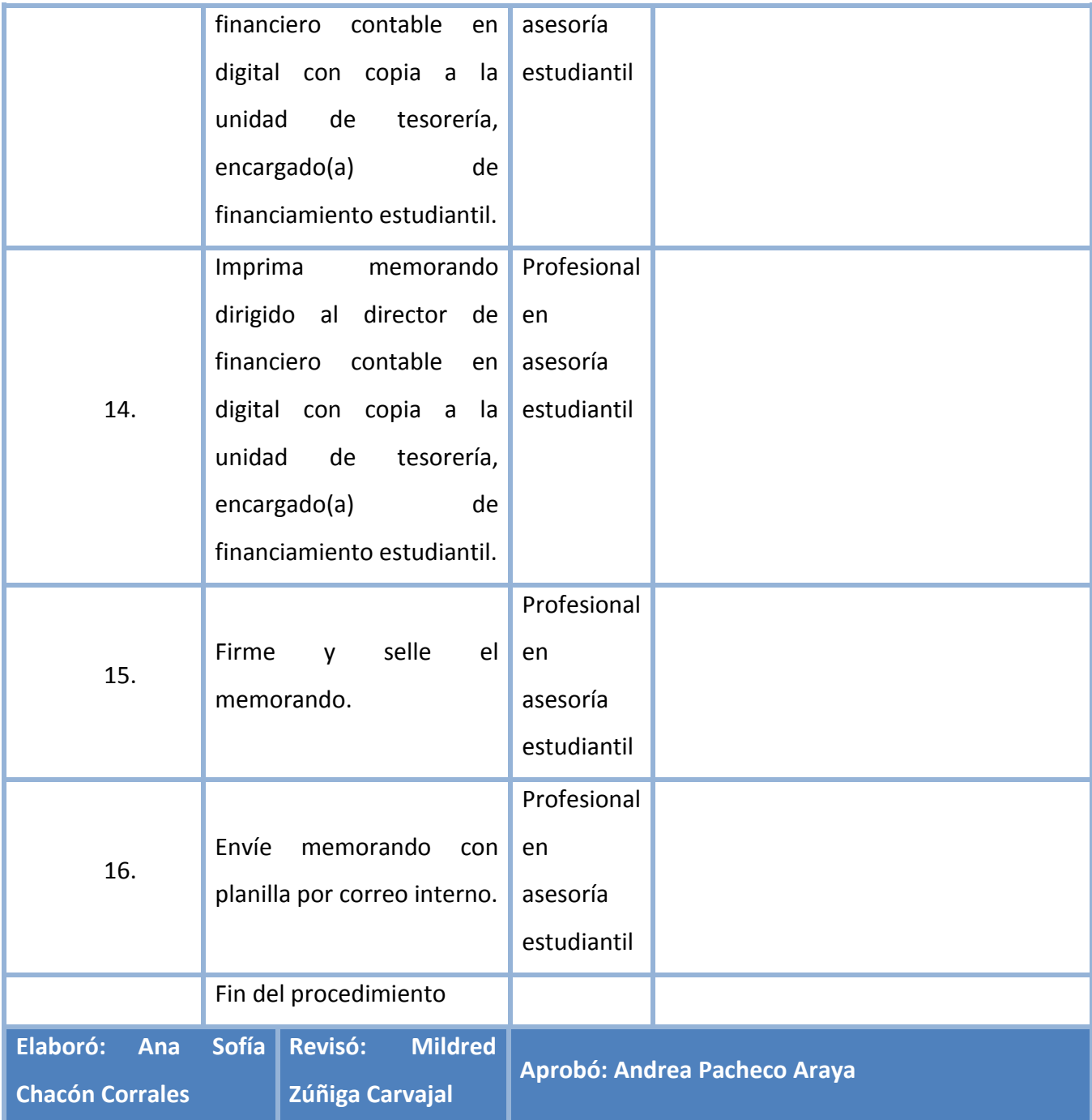

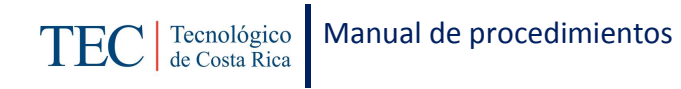

# <span id="page-215-0"></span>**L. Diagrama de Flujo**

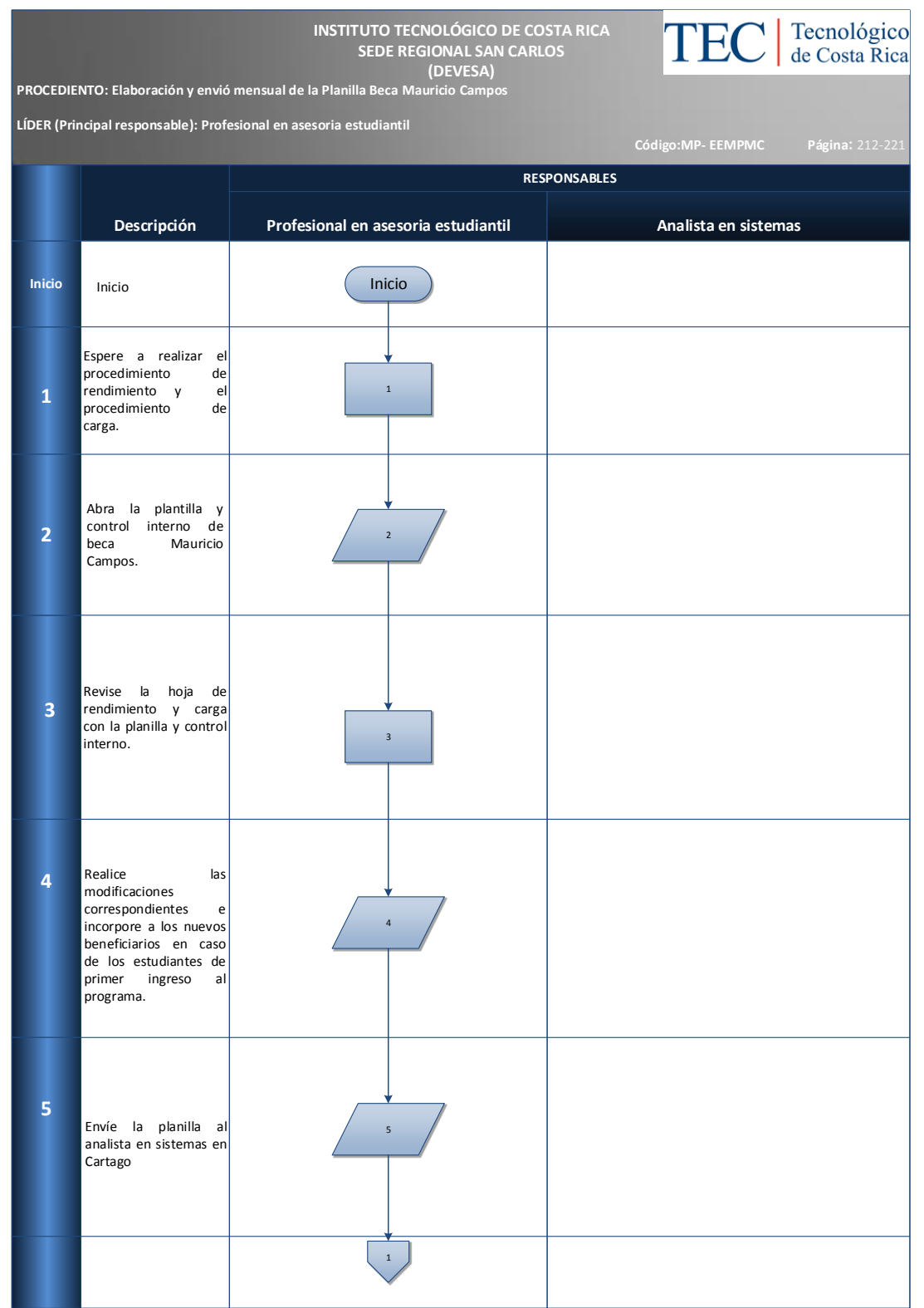
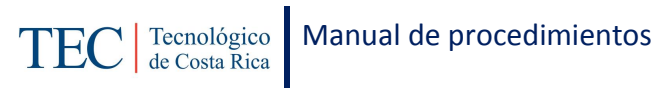

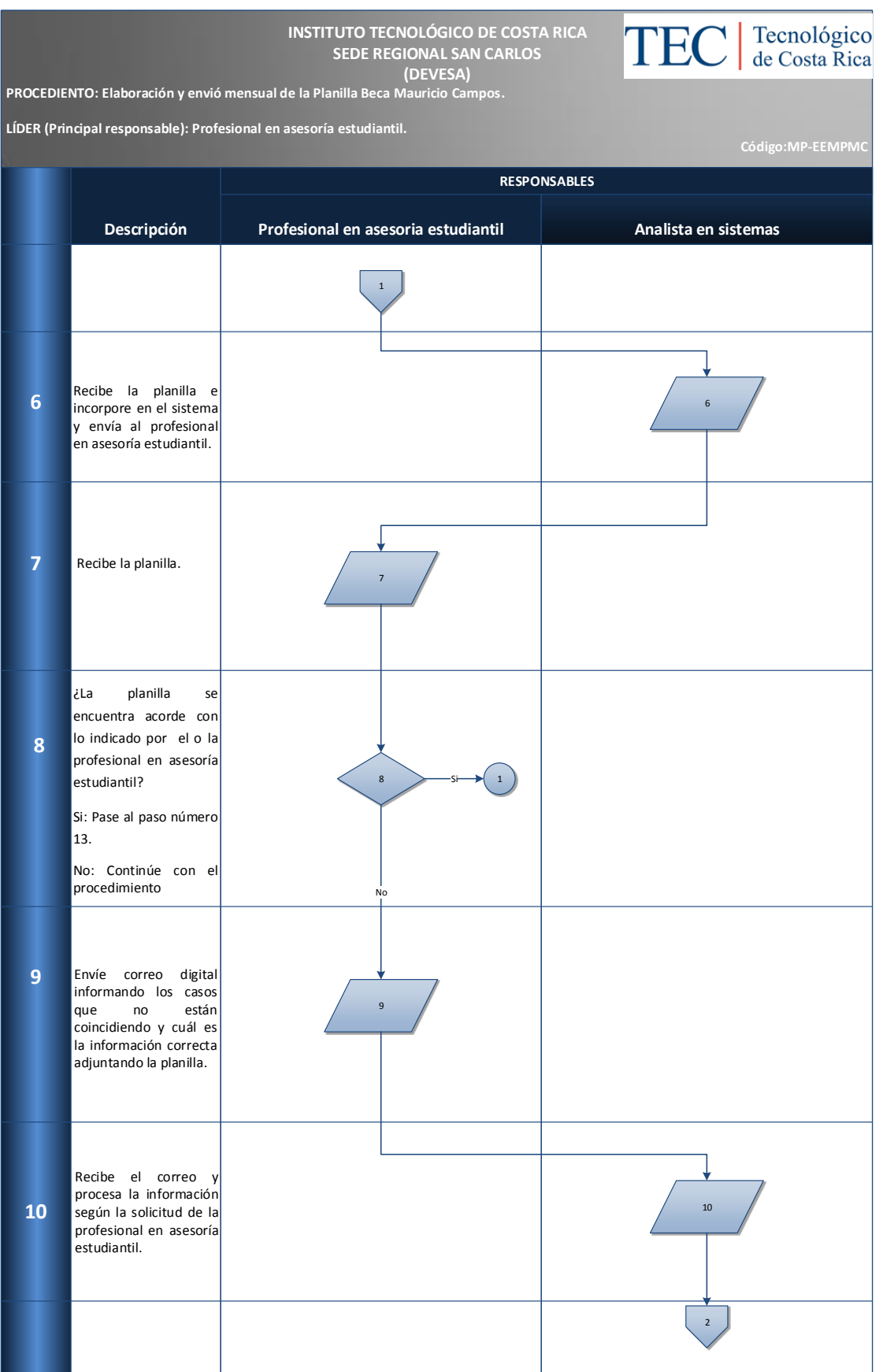

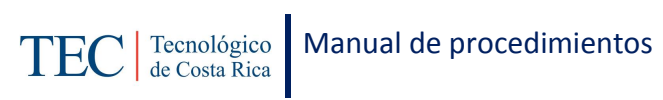

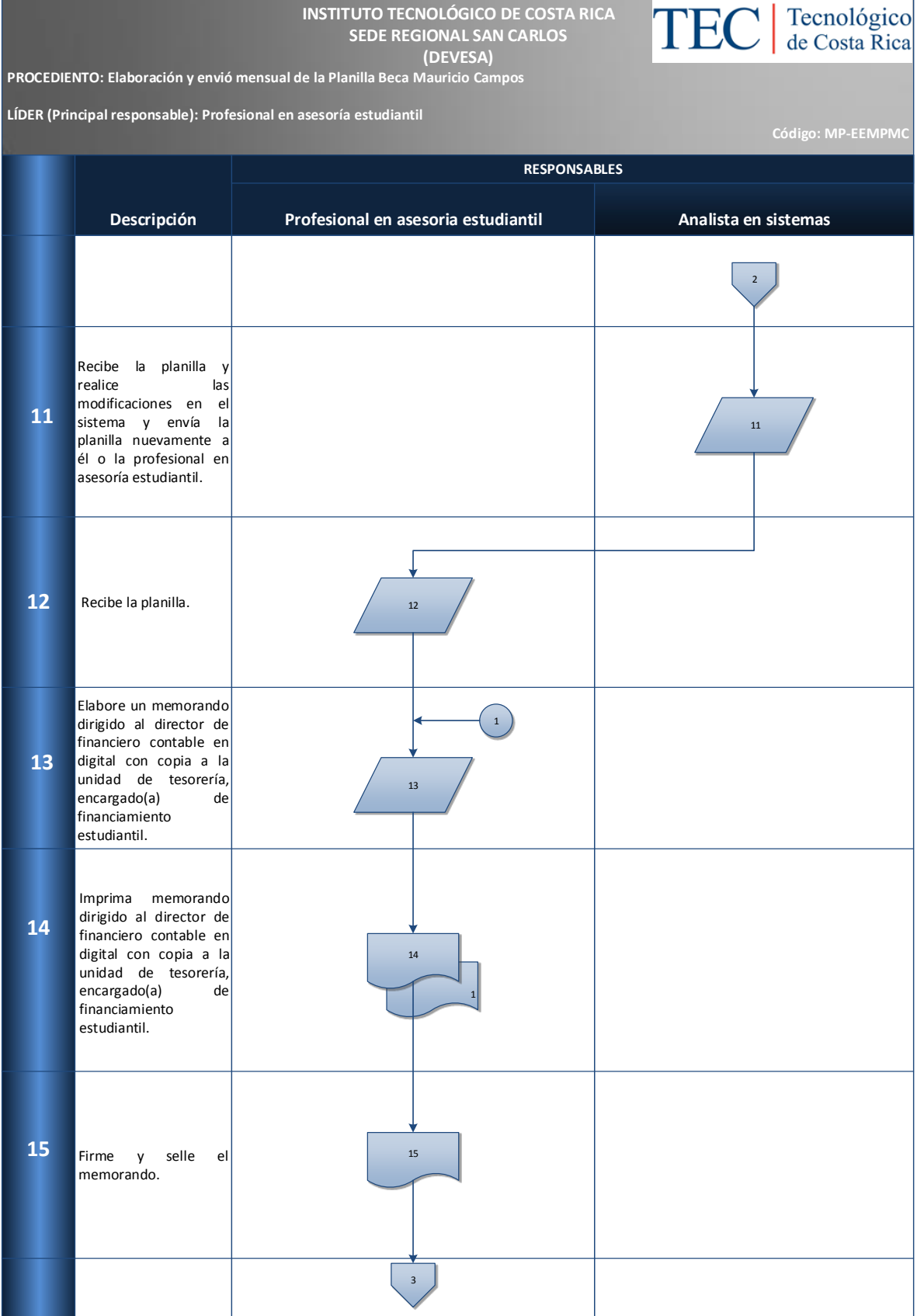

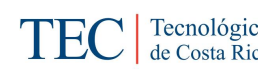

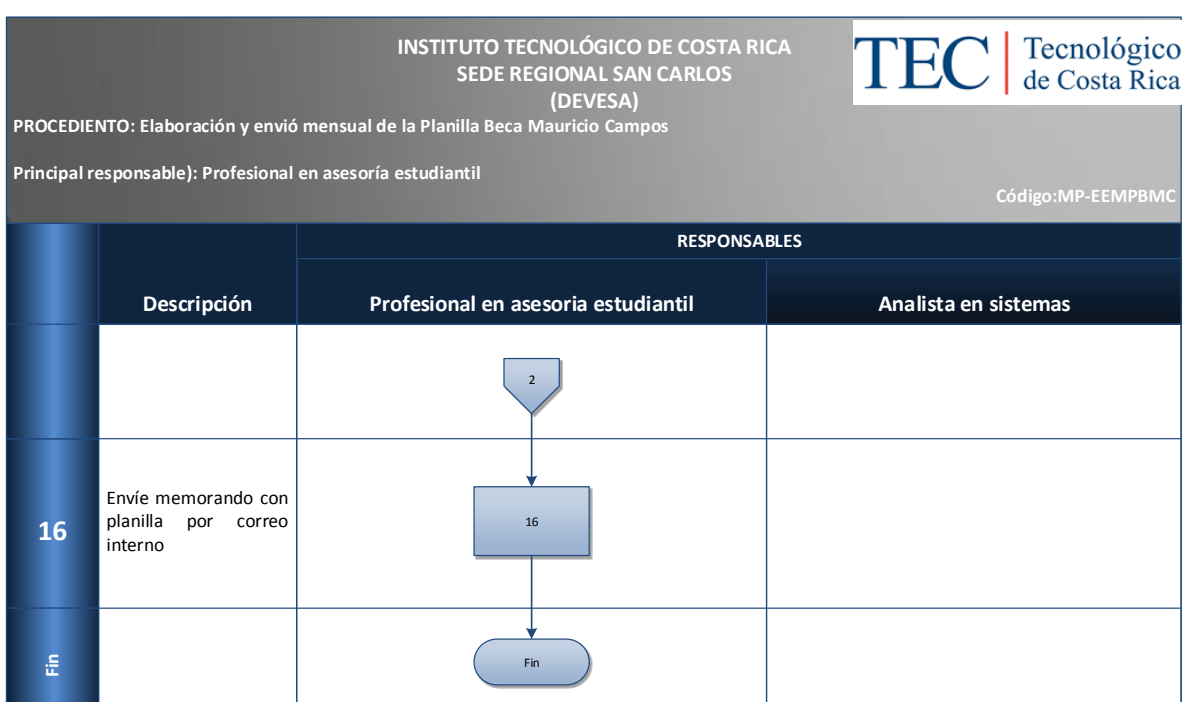

Cantidad de modificaciones a la planilla Mauricio Campos.

## **N. Anexos**

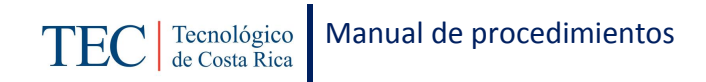

# 2.1.14. Elaboración y envió mensual de la Planilla Beca Préstamo.

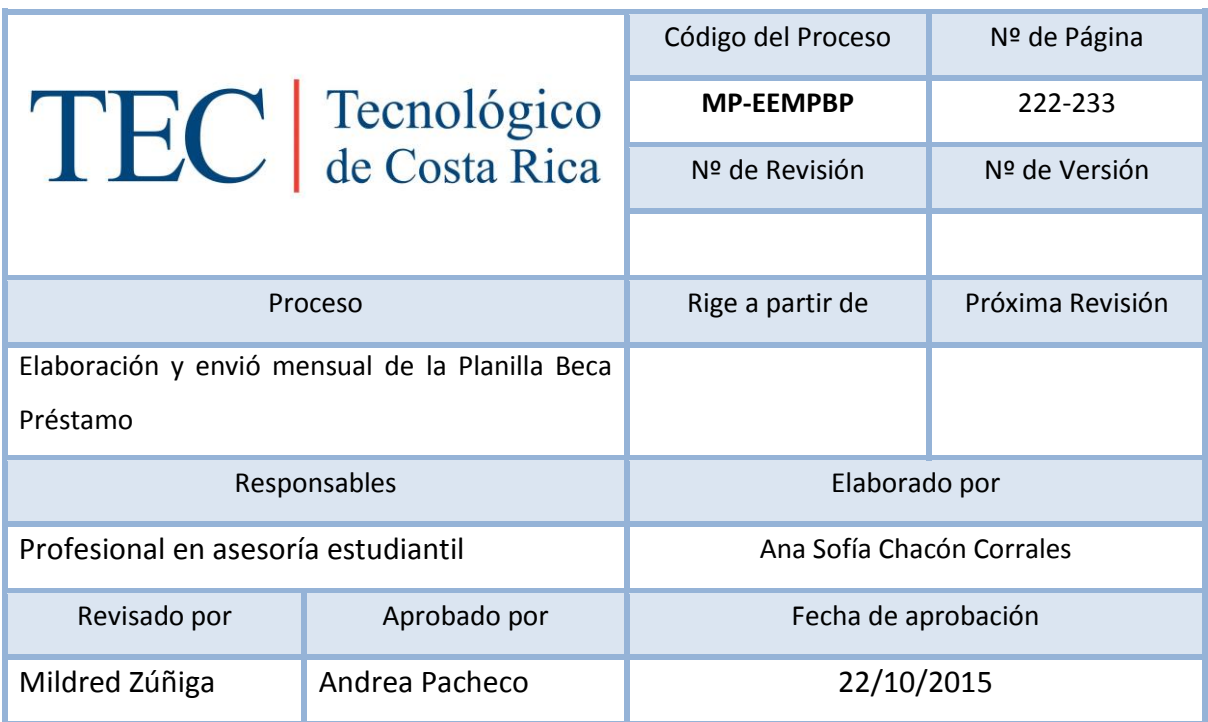

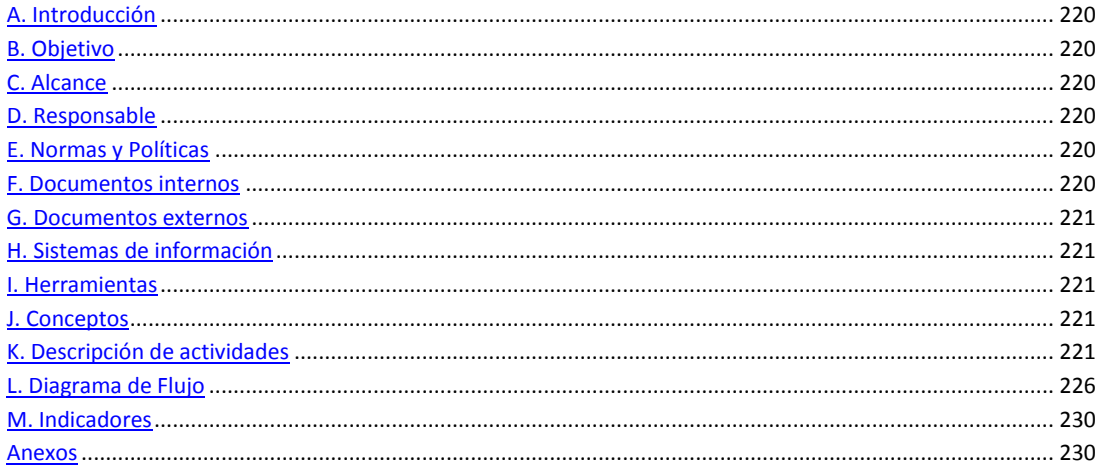

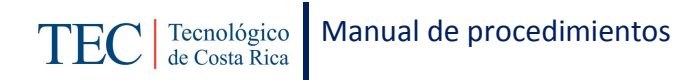

<span id="page-220-0"></span>La elaboración y envío mensual de la planilla beca préstamo, se realiza una vez al mes durante el periodo lectivo. La responsable de dicho proceso es la trabajadora social, nombrada en el puesto como profesional en asesoría estudiantil, la cual pretende aplicar el monto otorgado a cada uno de los y las estudiantes cada mes durante el periodo lectivo, con el fin de que los y las estudiantes que no califican para la beca total pero que aun así se encuentran en desigualdad al resto de la población estudiantil, se les otorgue un monto en un porcentaje de beca y otro porcentaje de préstamo, para cubrir los gastos en los que incurren los y las estudiantes tanto personales como estudiantiles. La revisión de rendimiento y carga solo se realizan para la elaboración de la primera planilla.

### <span id="page-220-1"></span>**B. Objetivo**

Aplicar el monto otorgado a cada uno de los y las estudiantes cada mes durante el curso lectivo.

### <span id="page-220-2"></span>**C. Alcance**

Este procedimiento incluye al estudiante y a la trabajadora social.

### <span id="page-220-3"></span>**D. Responsable**

- $\checkmark$  Profesional en asesoría estudiantil.
- $\checkmark$  Analista en sistemas.

### <span id="page-220-4"></span>**E. Normas y Políticas**

Reglamento de becas y prestamos ITCR.

### <span id="page-220-5"></span>**F. Documentos internos**

Planilla de beca préstamo.

Control Interno de beca préstamo.

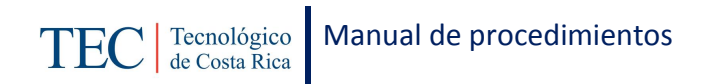

## <span id="page-221-0"></span>**G. Documentos externos**

Documento de rendimiento y carga.

## <span id="page-221-1"></span>**H. Sistemas de información**

Microsoft Word

Microsoft Excel

Sistema SQLFIN

## <span id="page-221-2"></span>**I. Herramientas**

Computadora

Internet

## <span id="page-221-3"></span>**J. Conceptos**

<span id="page-221-4"></span>N/A

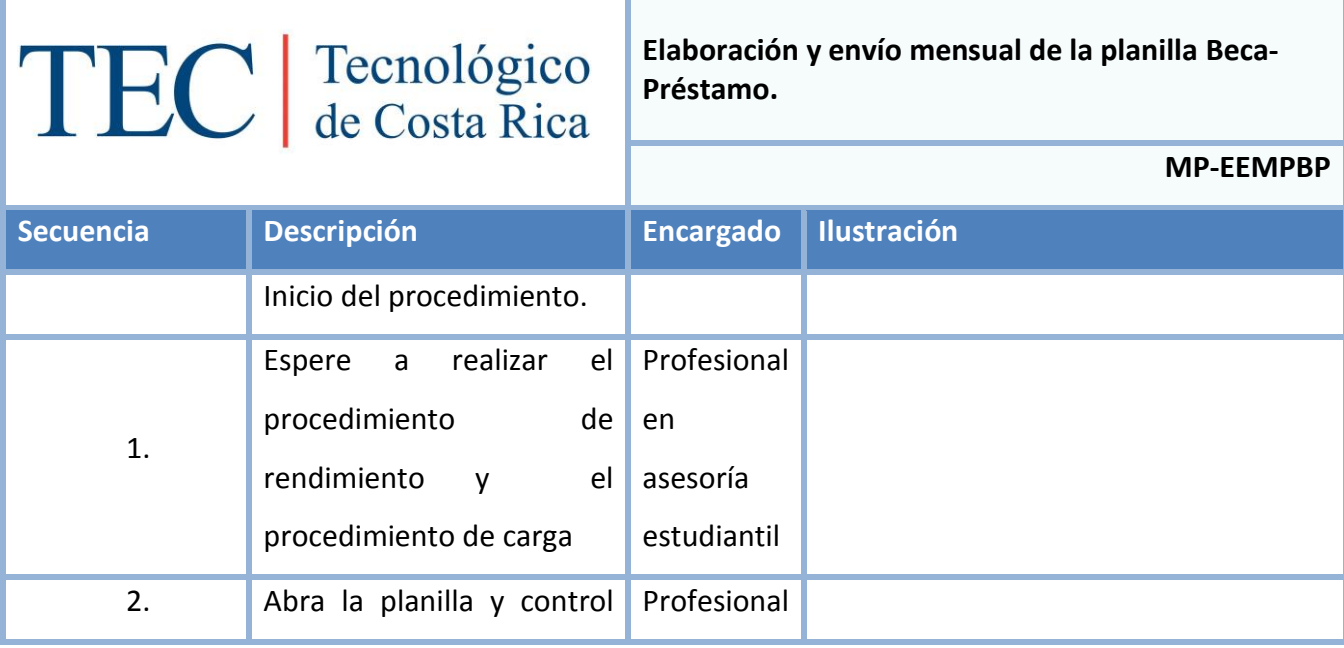

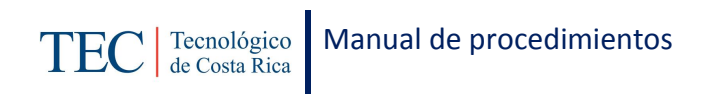

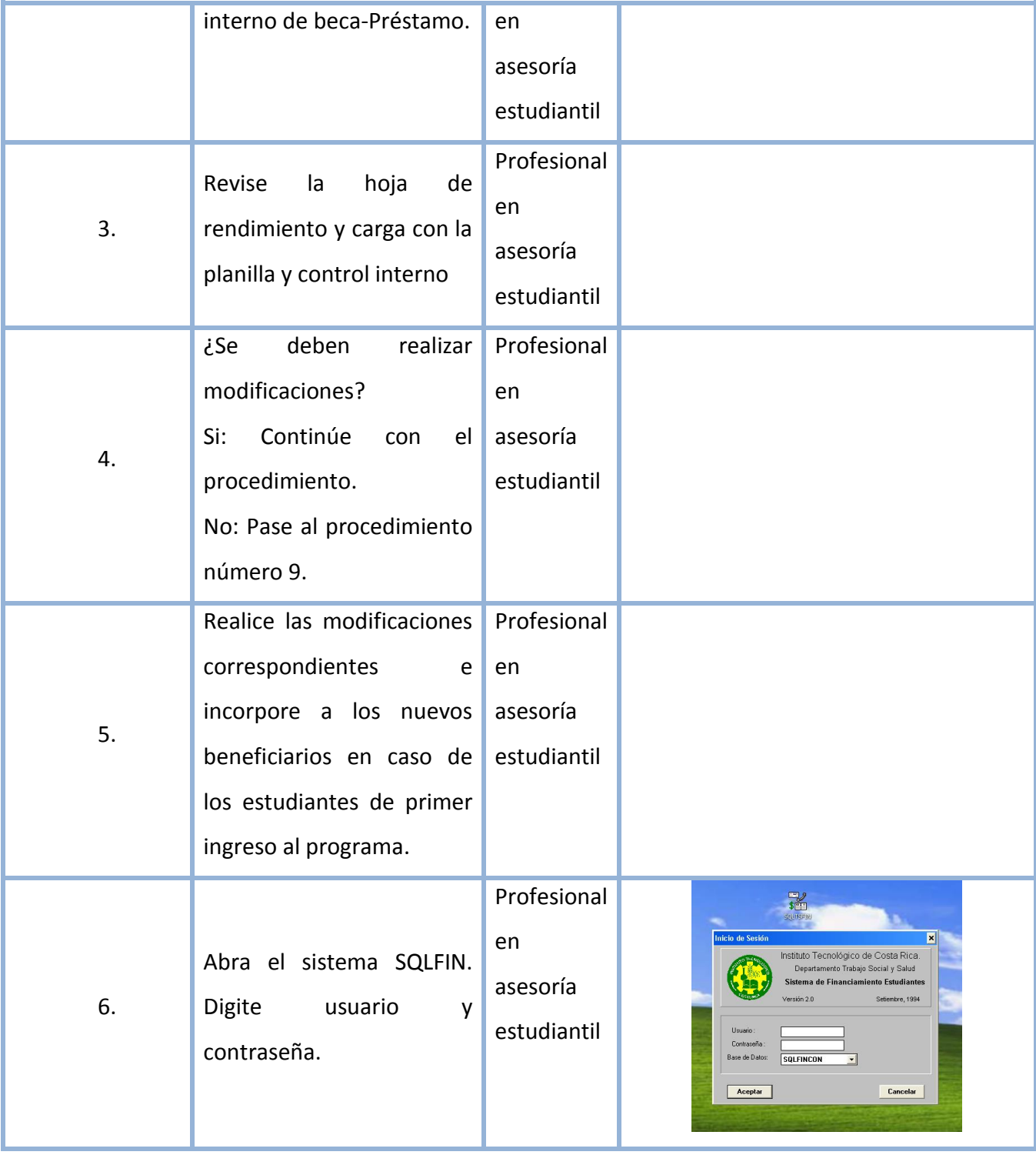

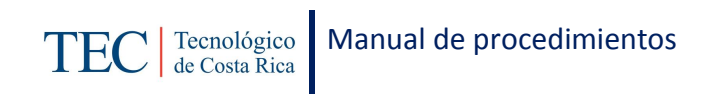

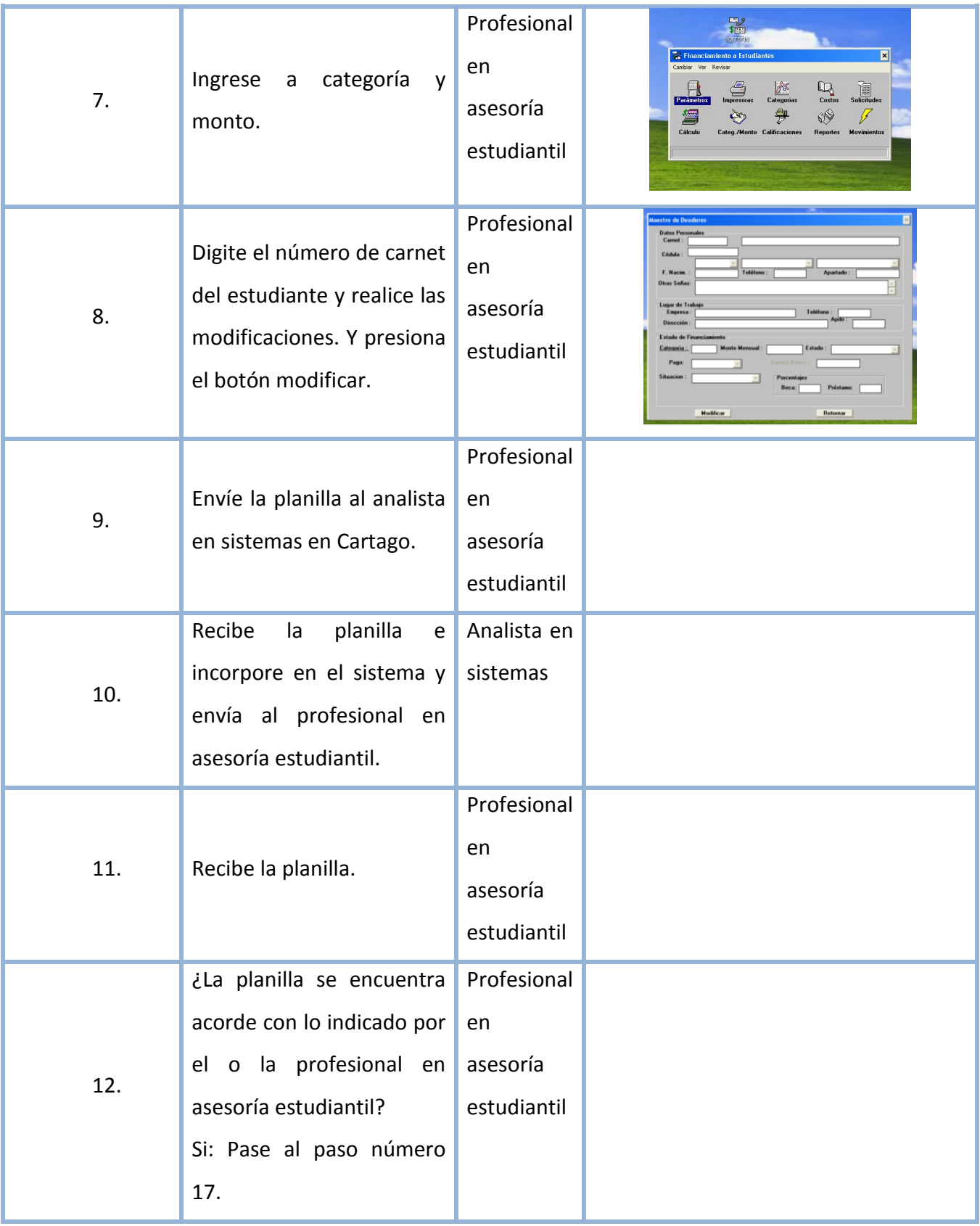

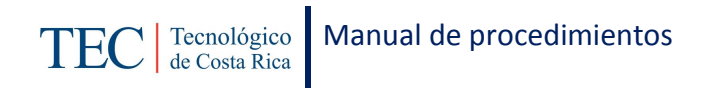

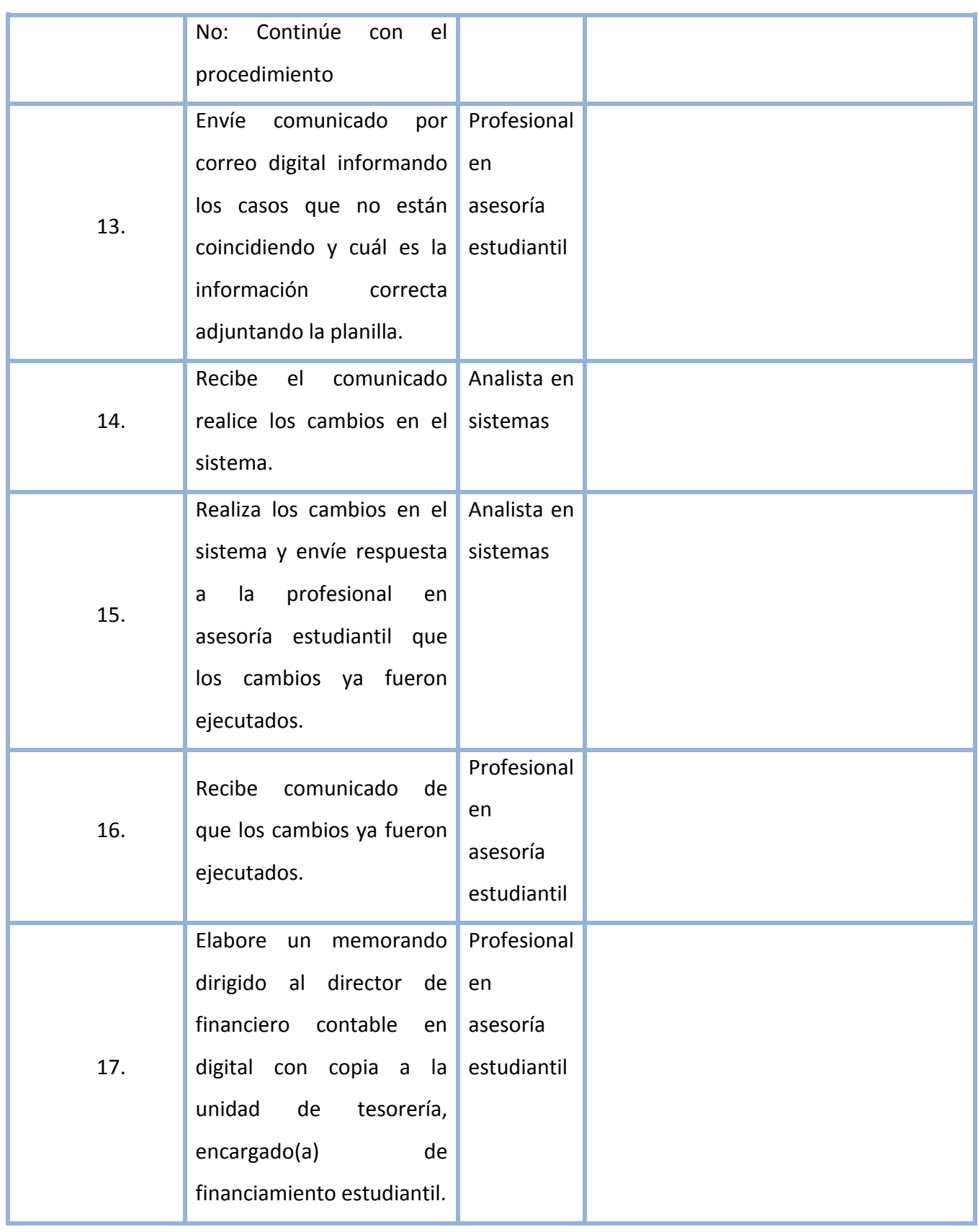

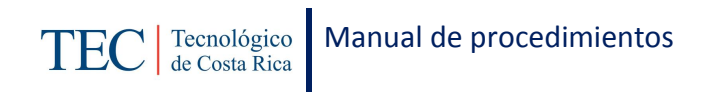

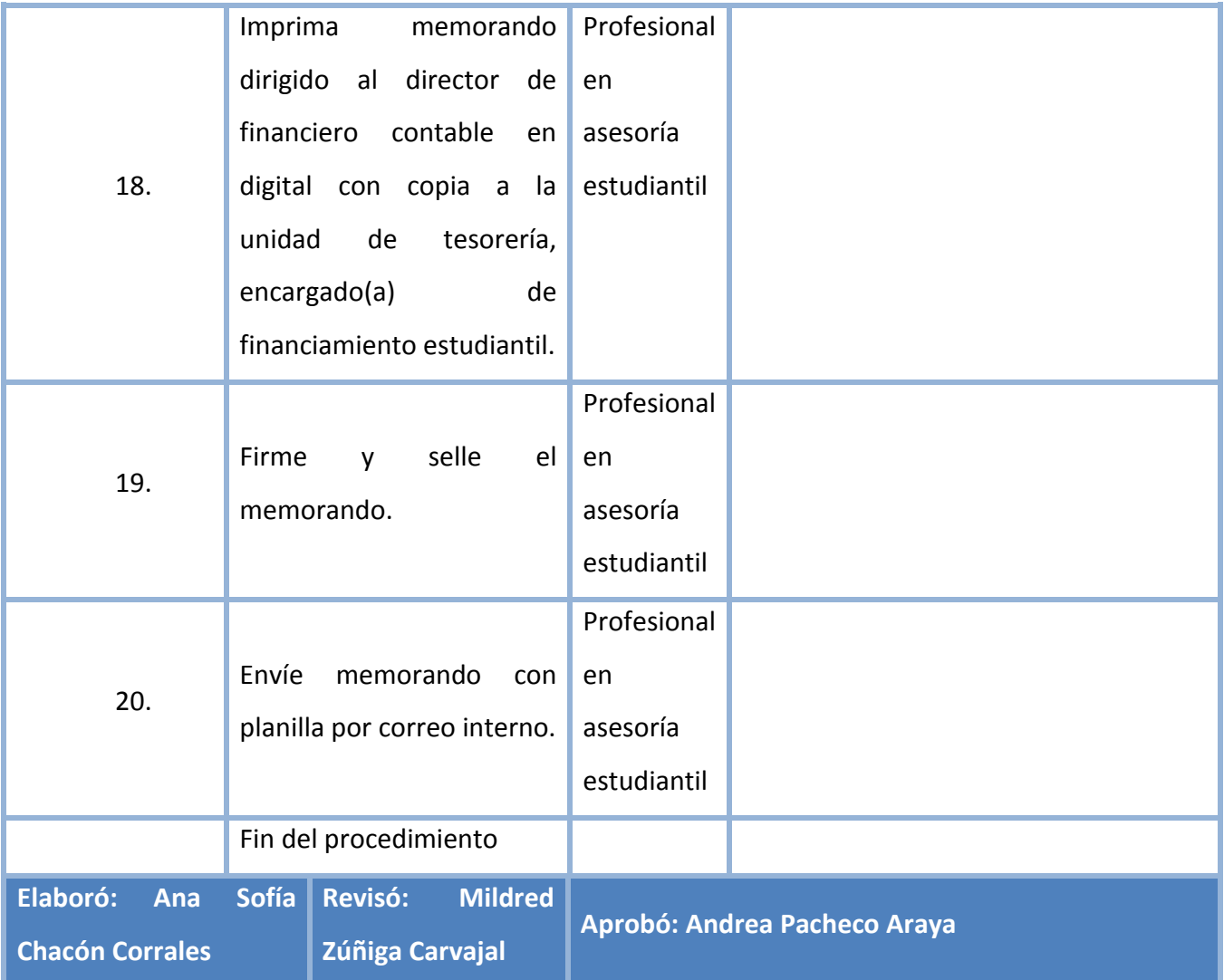

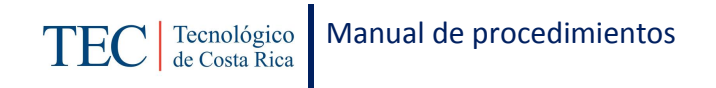

# <span id="page-226-0"></span>**L. Diagrama de Flujo**

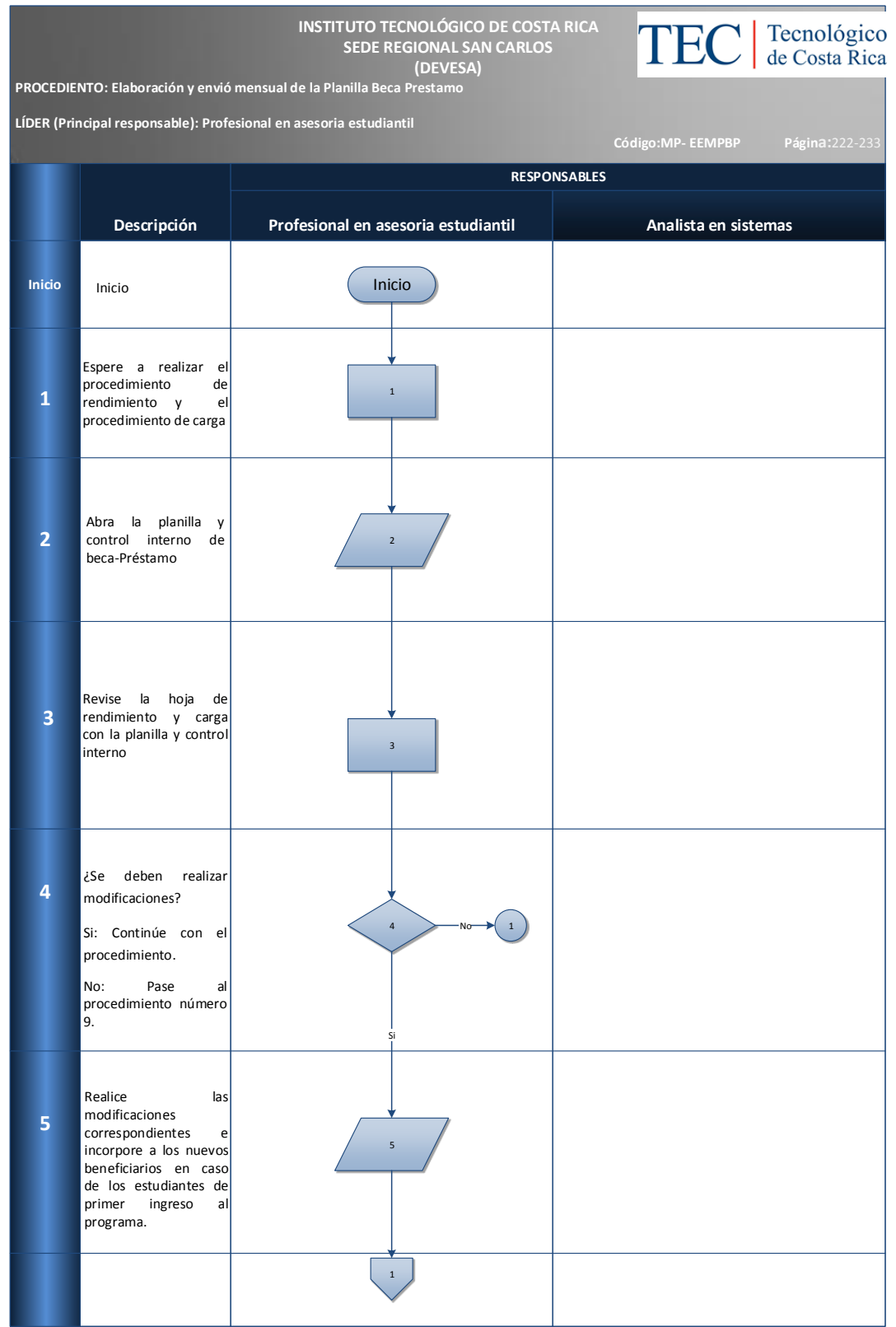

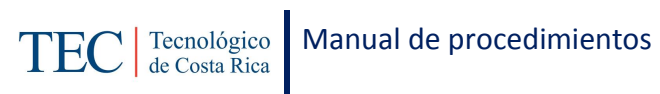

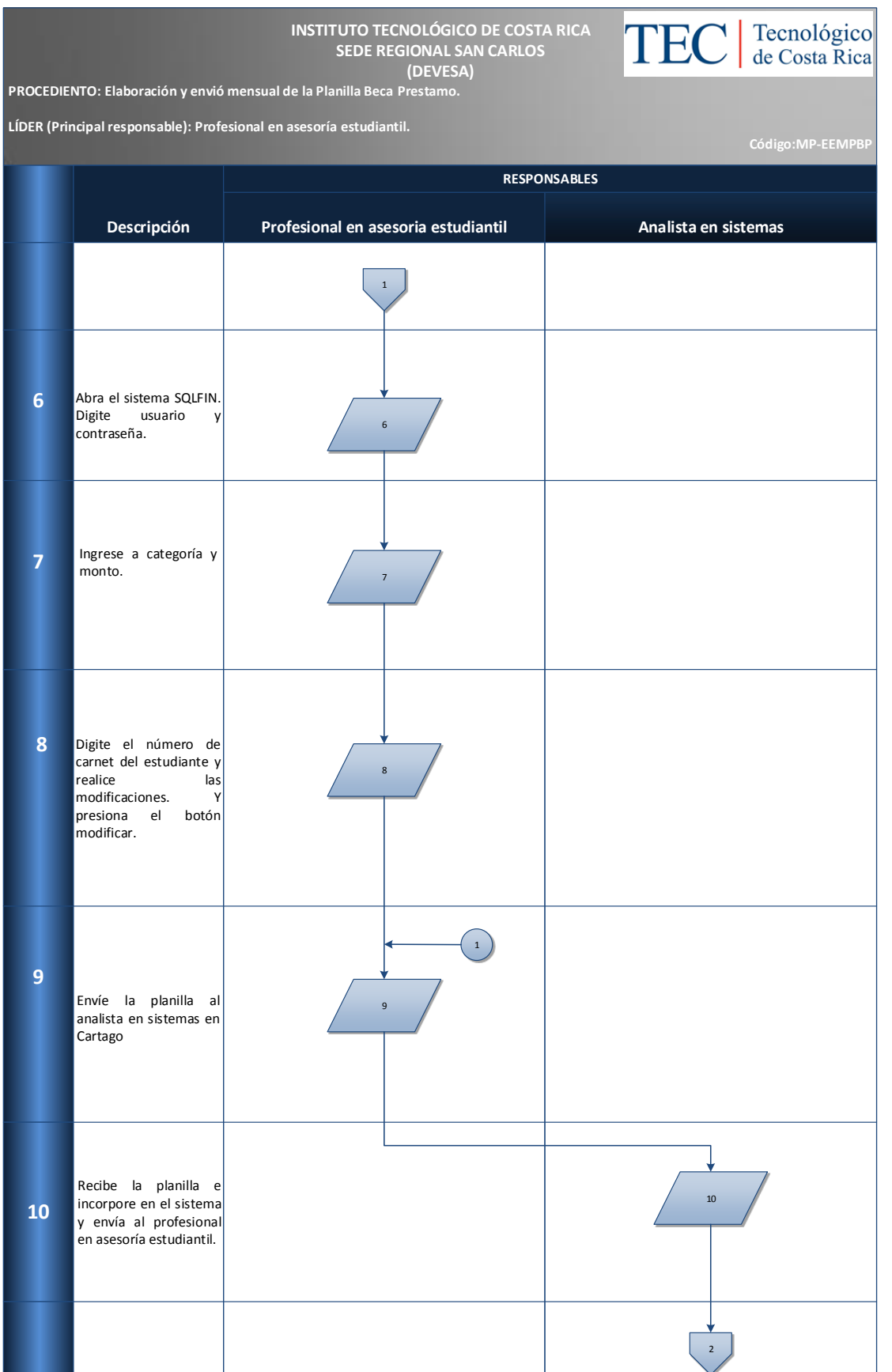

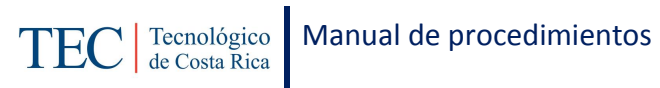

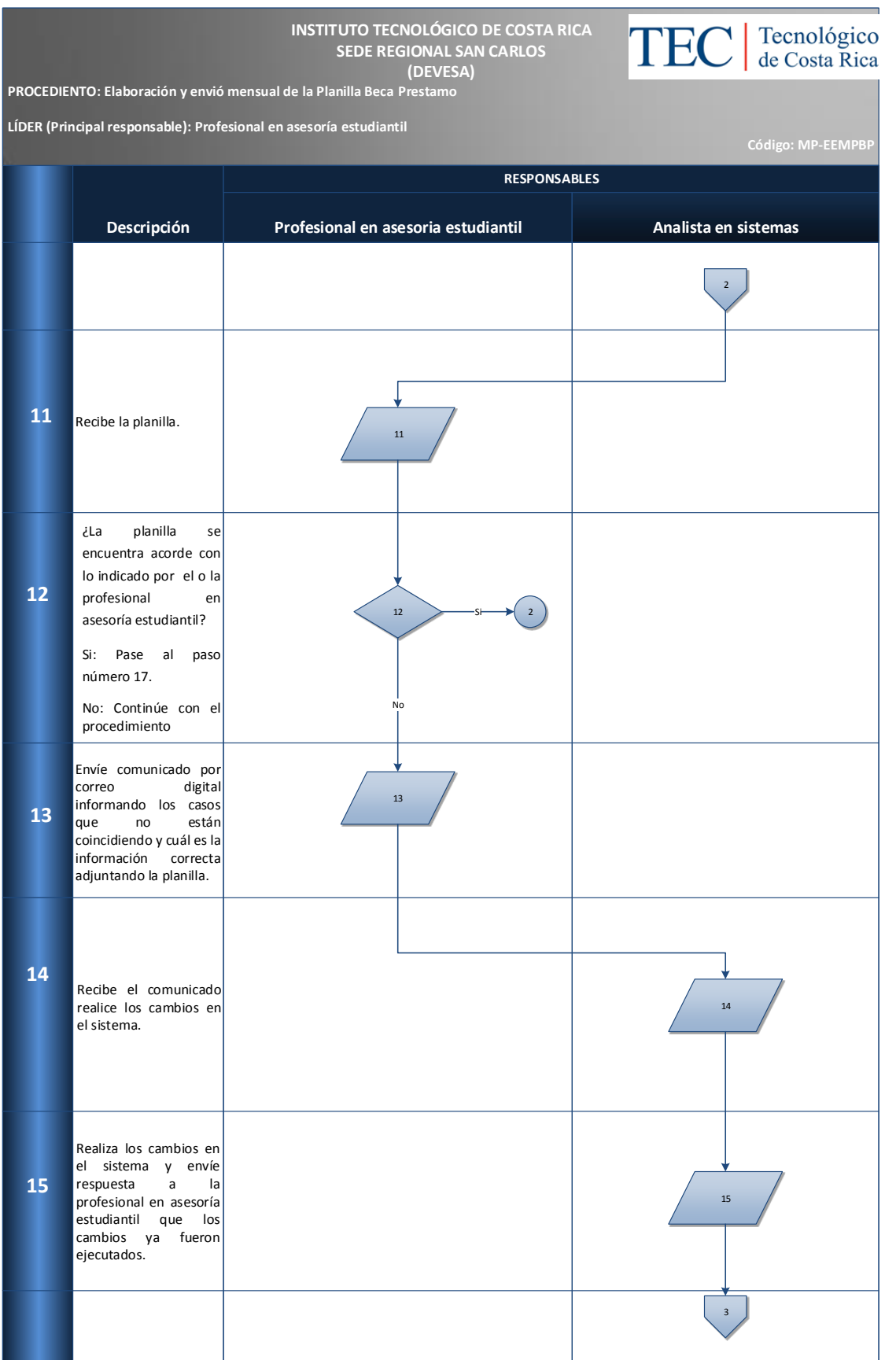

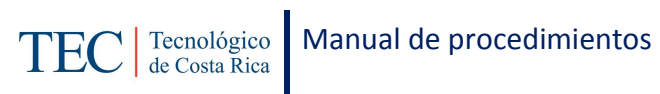

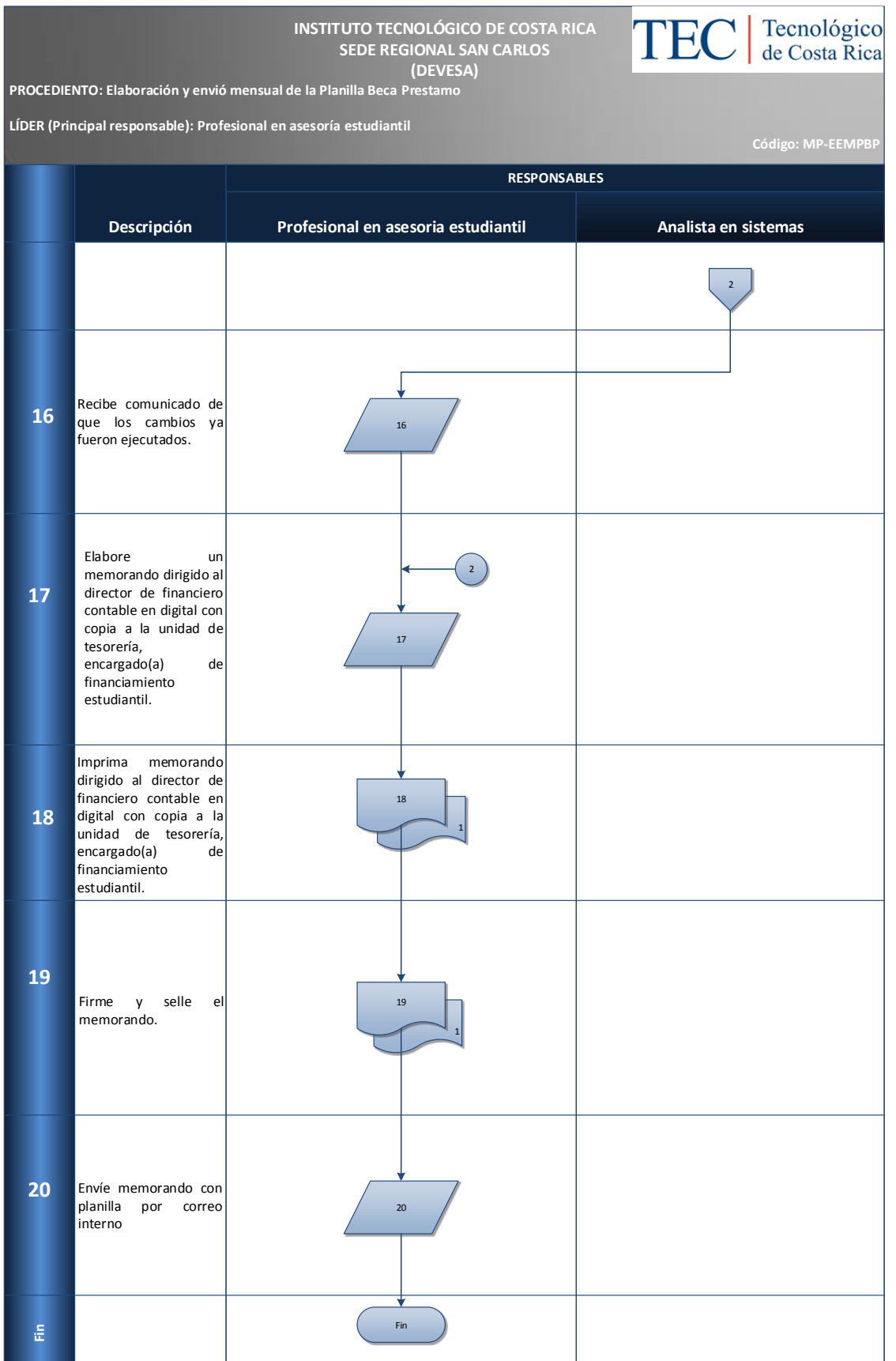

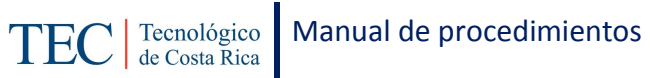

<span id="page-230-0"></span>Cantidad de modificaciones a la planilla Beca-Préstamo

## <span id="page-230-1"></span>**Anexos**

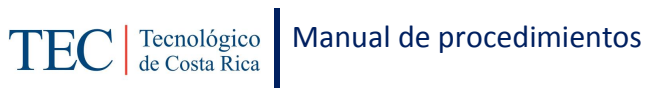

2.1.15. Elaboración y envió mensual de la planilla beca exoneración porcentual de derechos de estudio.

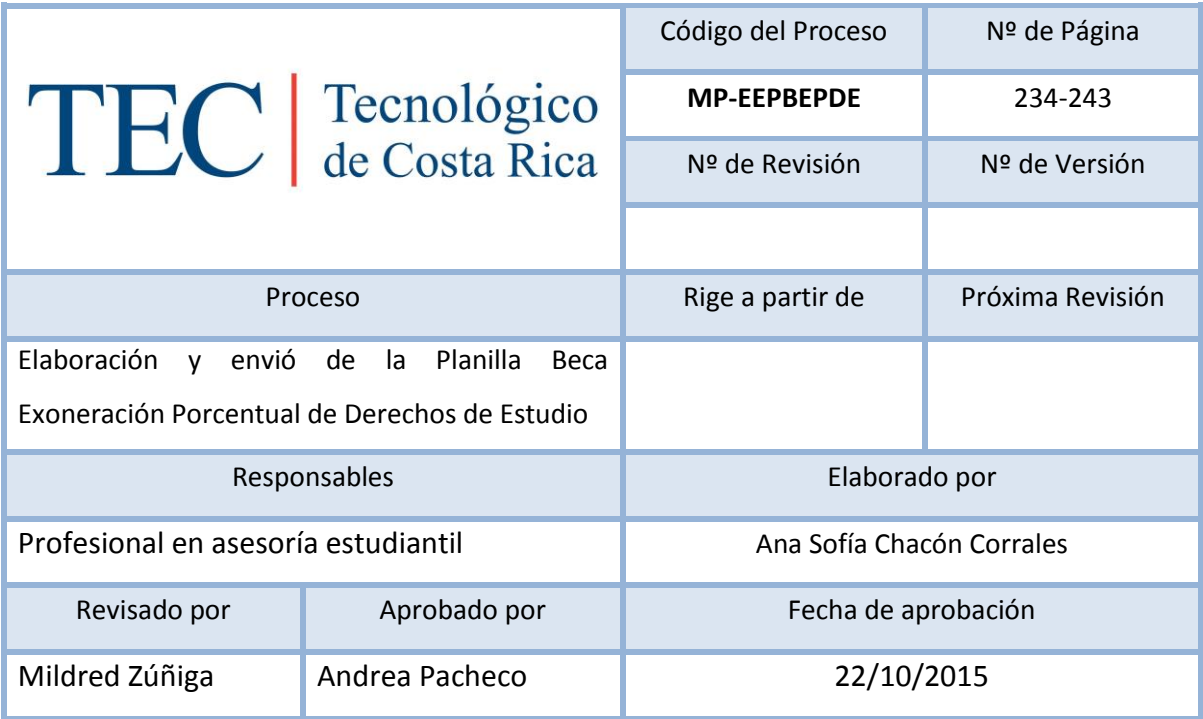

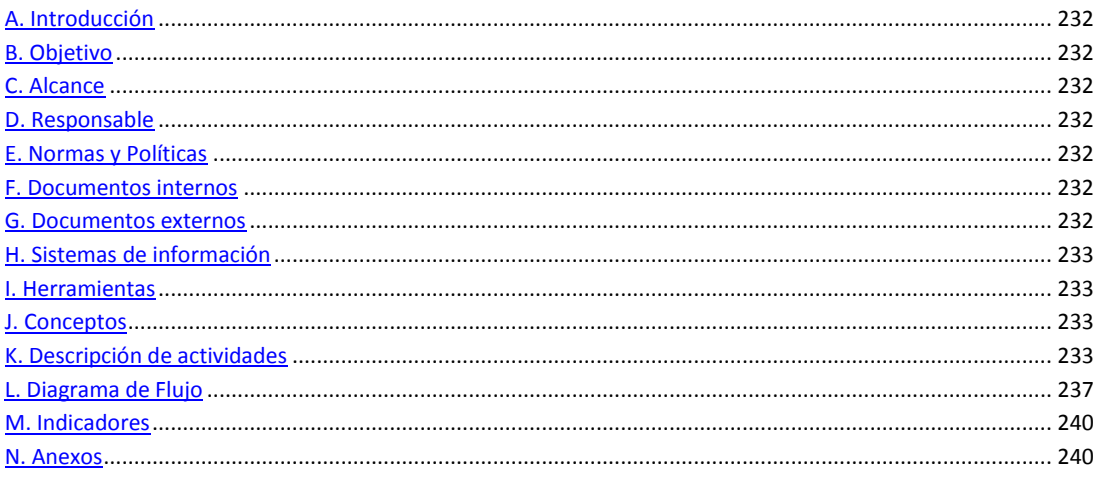

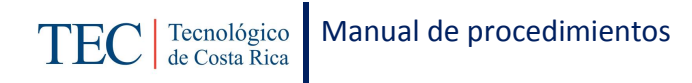

<span id="page-232-0"></span>La elaboración y envío de la planilla beca exoneración porcentual de derechos de estudio se realiza una vez al semestre. La responsable de dicho proceso es la trabajadora social, nombrada en el puesto como profesional en asesoría estudiantil, la cual pretende aplicar una exoneración porcentual en los derechos de estudio a los y las estudiantes que no califican para beca total y que no quieren incurrir en un préstamo, o que por alguna otra razón se encuentren en dicha categoría.

## <span id="page-232-1"></span>**B. Objetivo**

Aplicar la exoneración porcentual de derechos de estudio a los y las estudiantes que califiquen en este programa de beca socioeconómica.

## <span id="page-232-2"></span>**C. Alcance**

Este procedimiento incluye al estudiante y a la trabajadora social.

### <span id="page-232-3"></span>**D. Responsable**

- $\checkmark$  Profesional en asesoría estudiantil.
- $\checkmark$  Analista en sistemas.

## <span id="page-232-4"></span>**E. Normas y Políticas**

Reglamento de Becas y Prestamos ITCR.

### <span id="page-232-5"></span>**F. Documentos internos**

Plantilla de Beca Exoneración Porcentual de Derechos de Estudio

### <span id="page-232-6"></span>**G. Documentos externos**

Documento de rendimiento y carga.

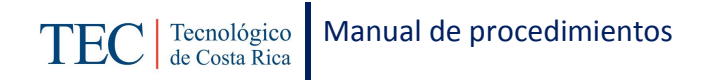

# <span id="page-233-0"></span>**H. Sistemas de información**

Microsoft Word

Microsoft Excel

# <span id="page-233-1"></span>**I. Herramientas**

Computadora

Internet

# <span id="page-233-2"></span>**J. Conceptos**

<span id="page-233-3"></span>N/A

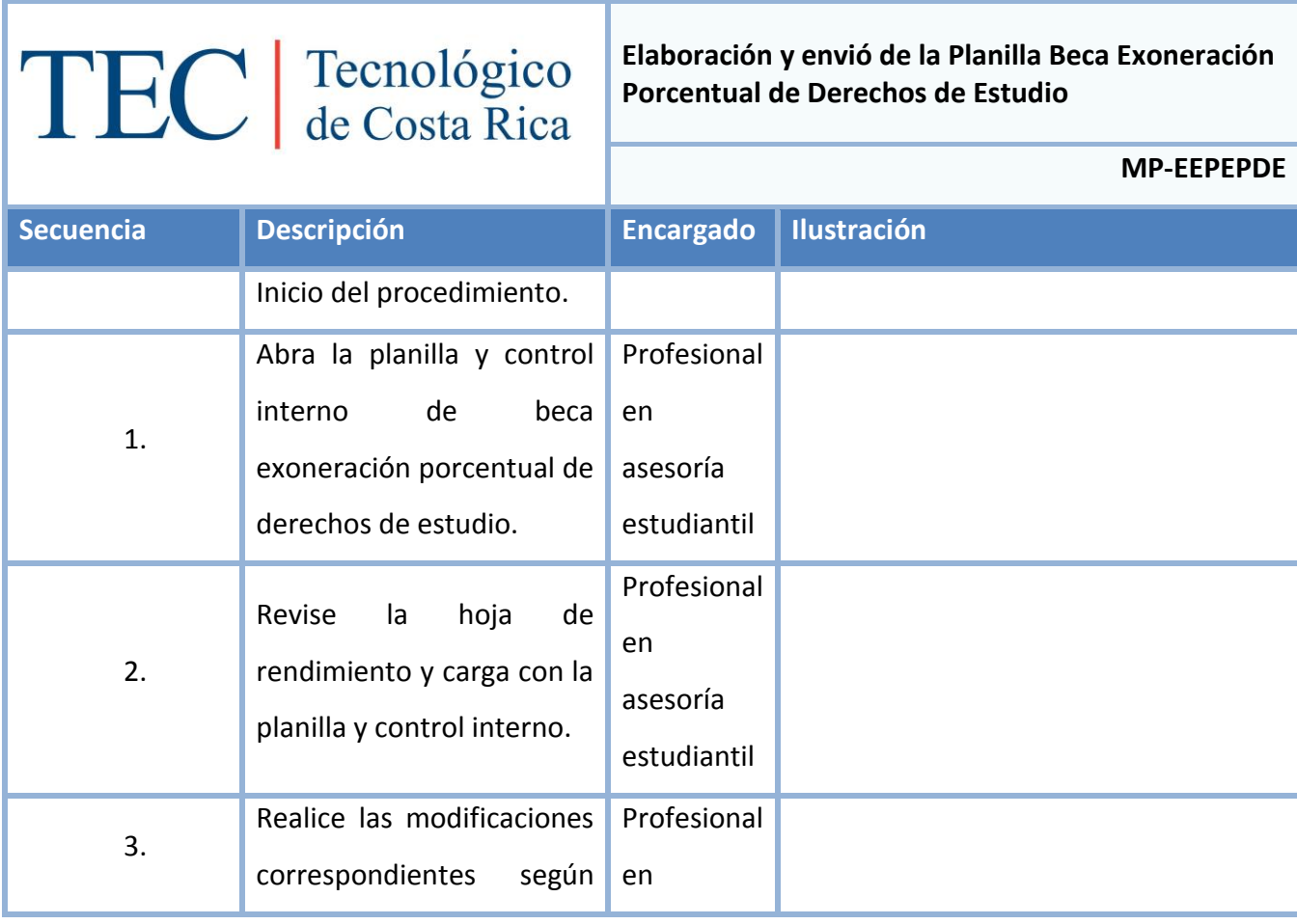

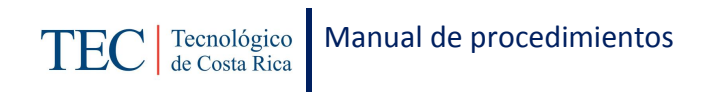

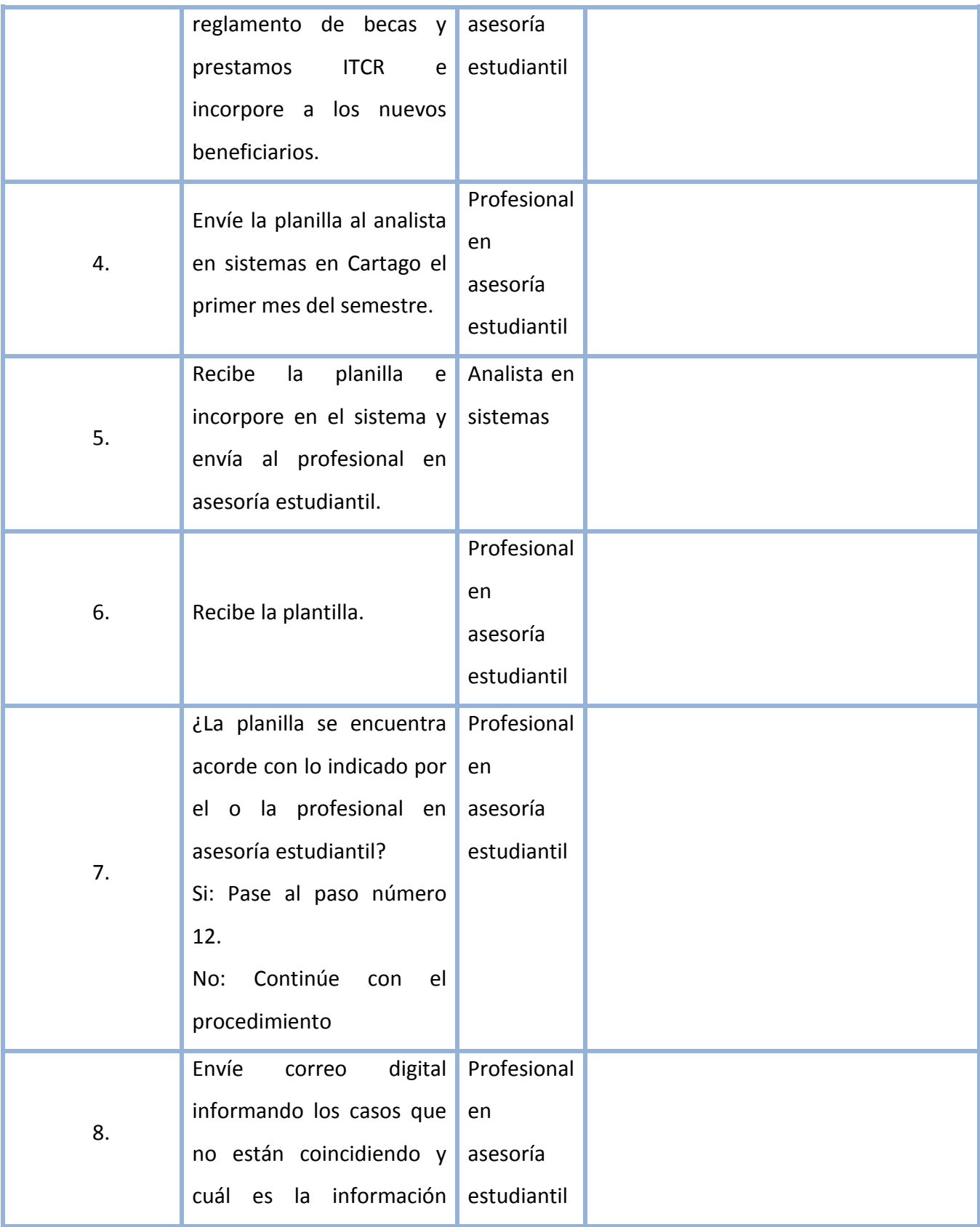

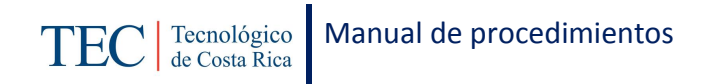

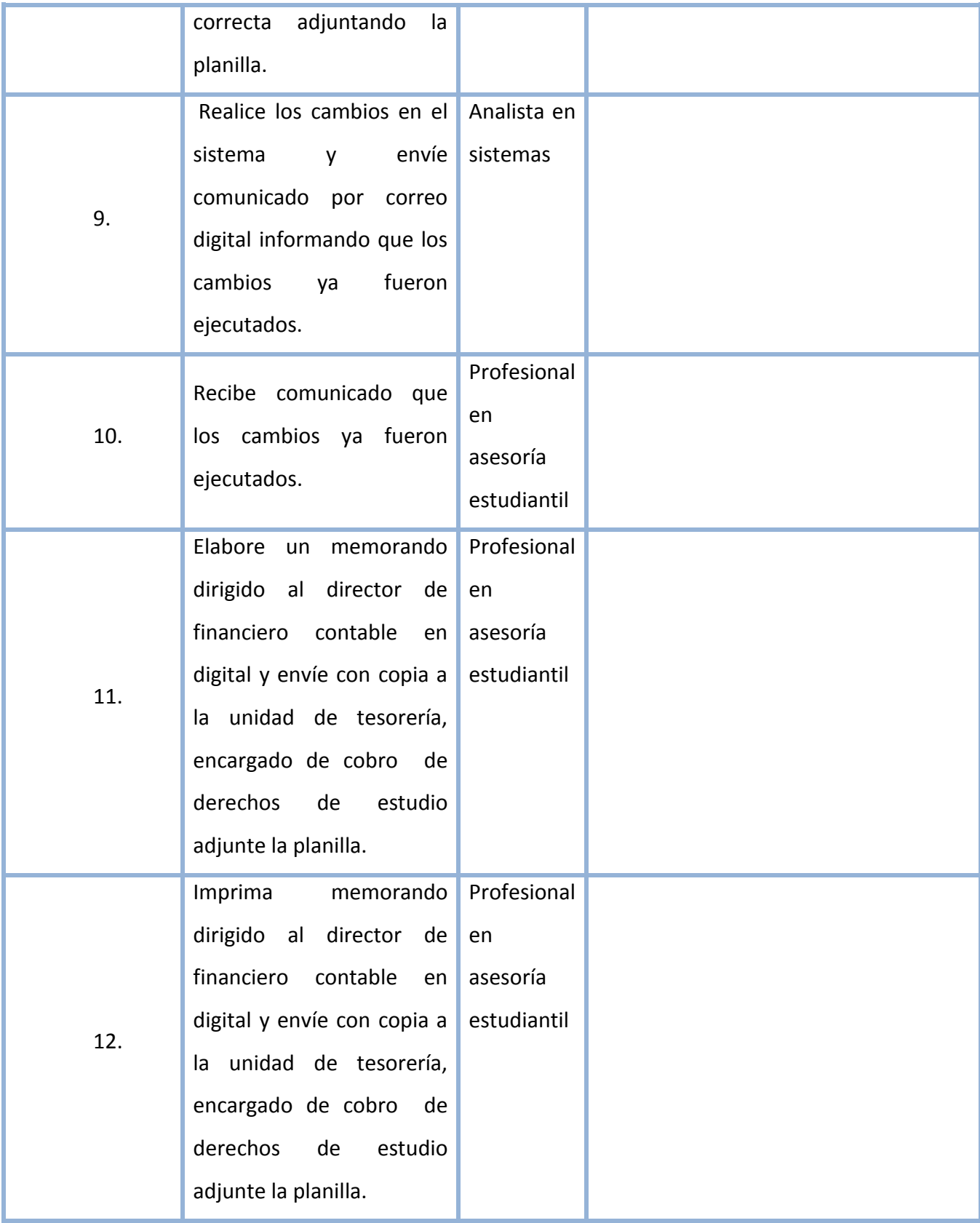

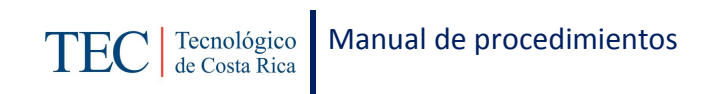

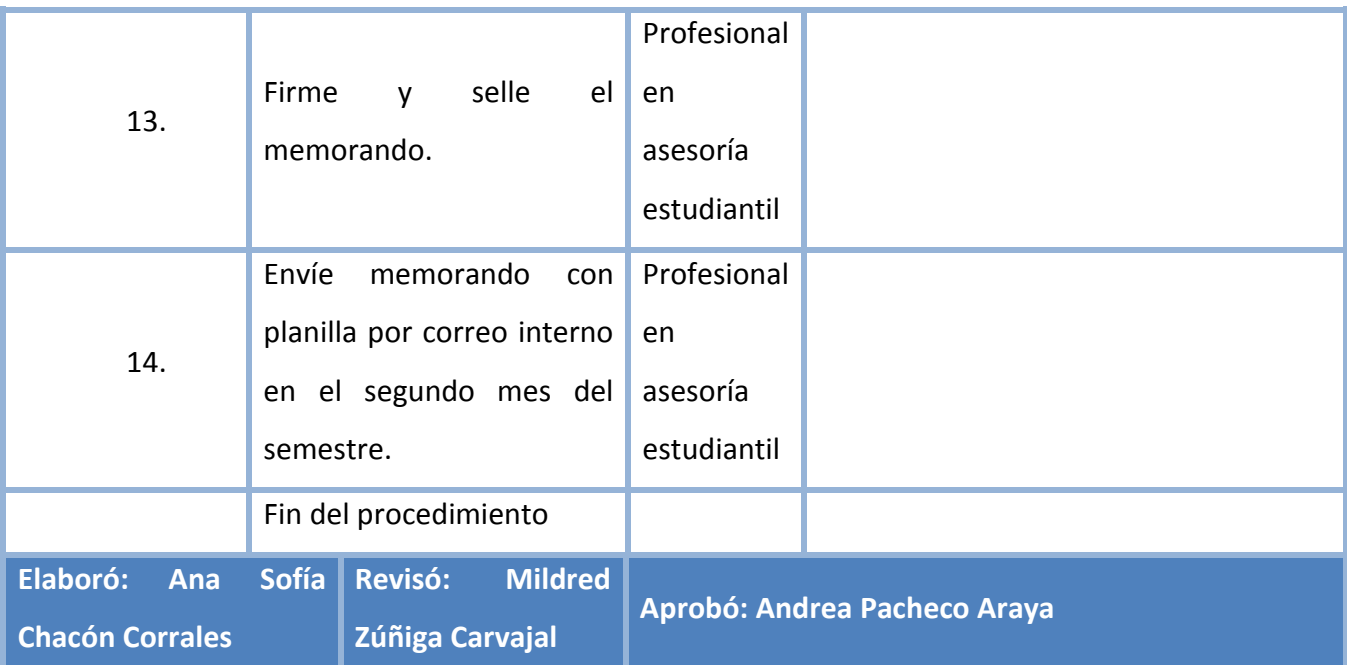

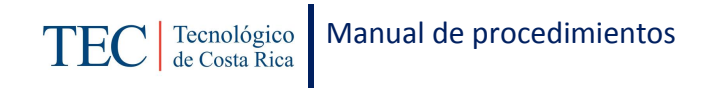

# <span id="page-237-0"></span>**L. Diagrama de Flujo**

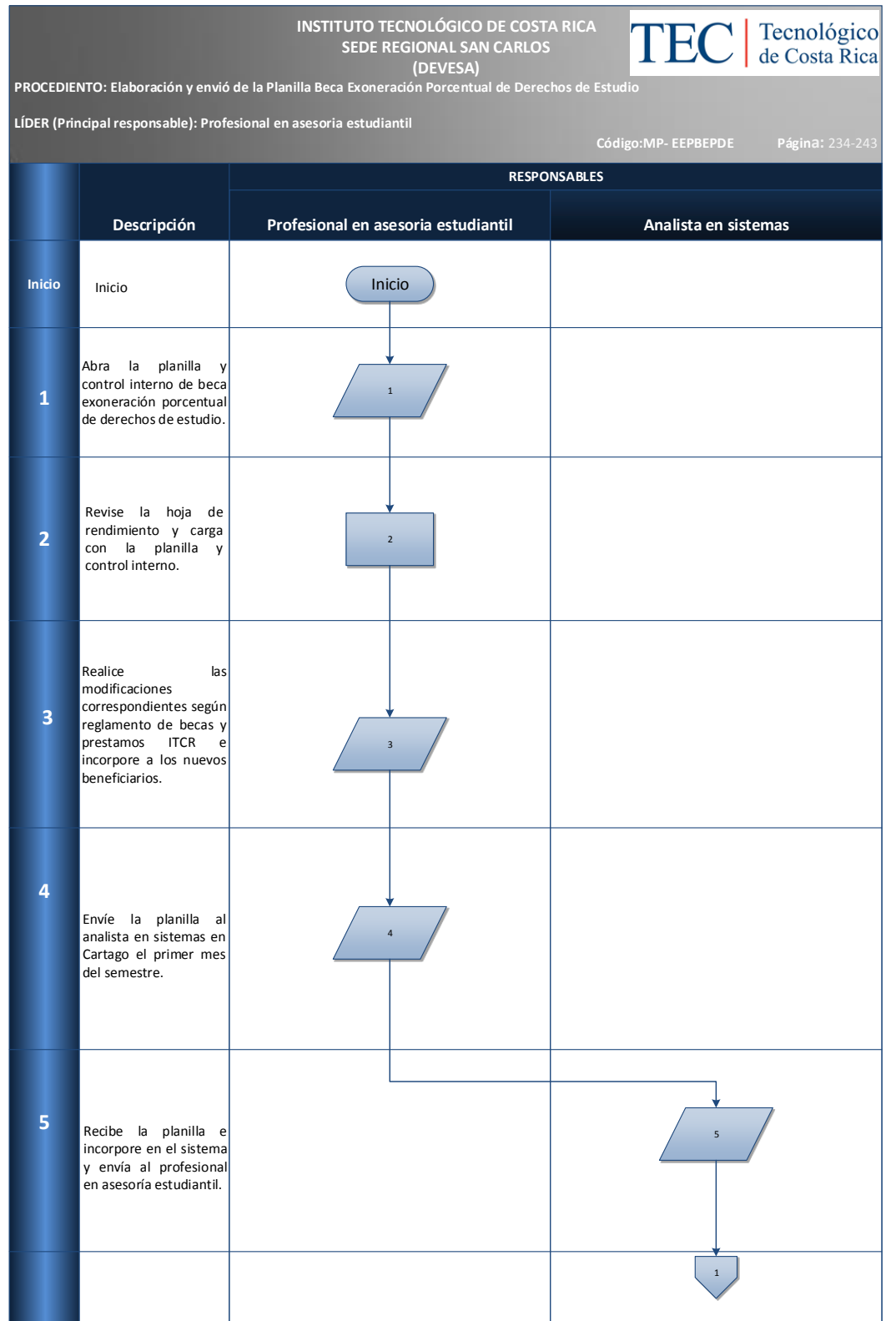

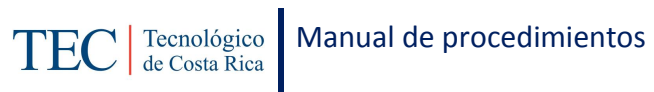

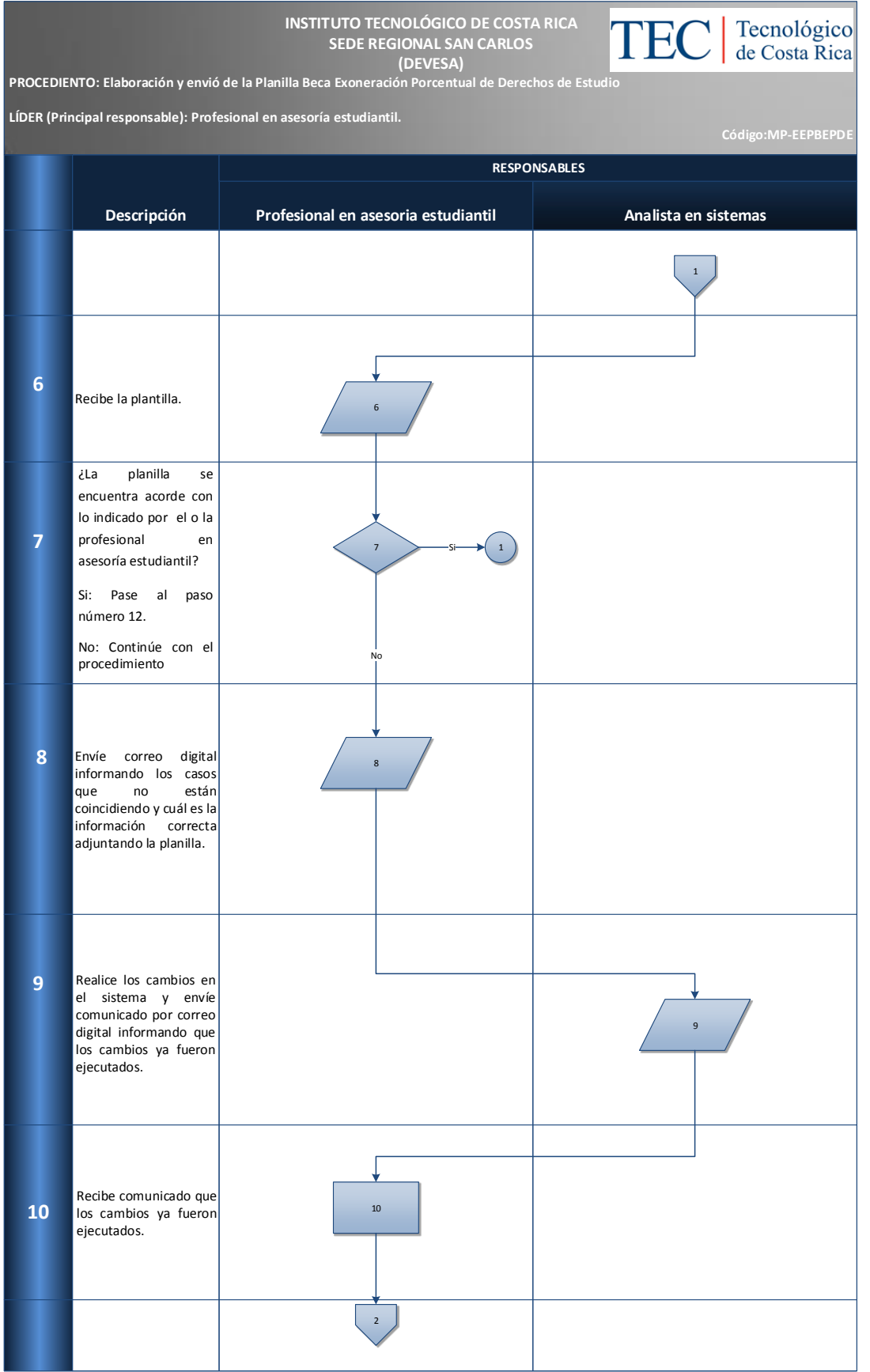

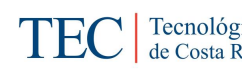

**INSTITUTO TECNOLÓGICO DE COSTA RICA SEDE REGIONAL SAN CARLOS (DEVESA)**

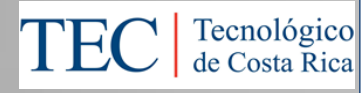

**PROCEDIENTO: Elaboración y envió de la Planilla Beca Exoneración Porcentual de Derechos de Estudio**

**LÍDER (Principal responsable): Profesional en asesoría estudiantil**

 **Código: MP-EEPBEPDE** 

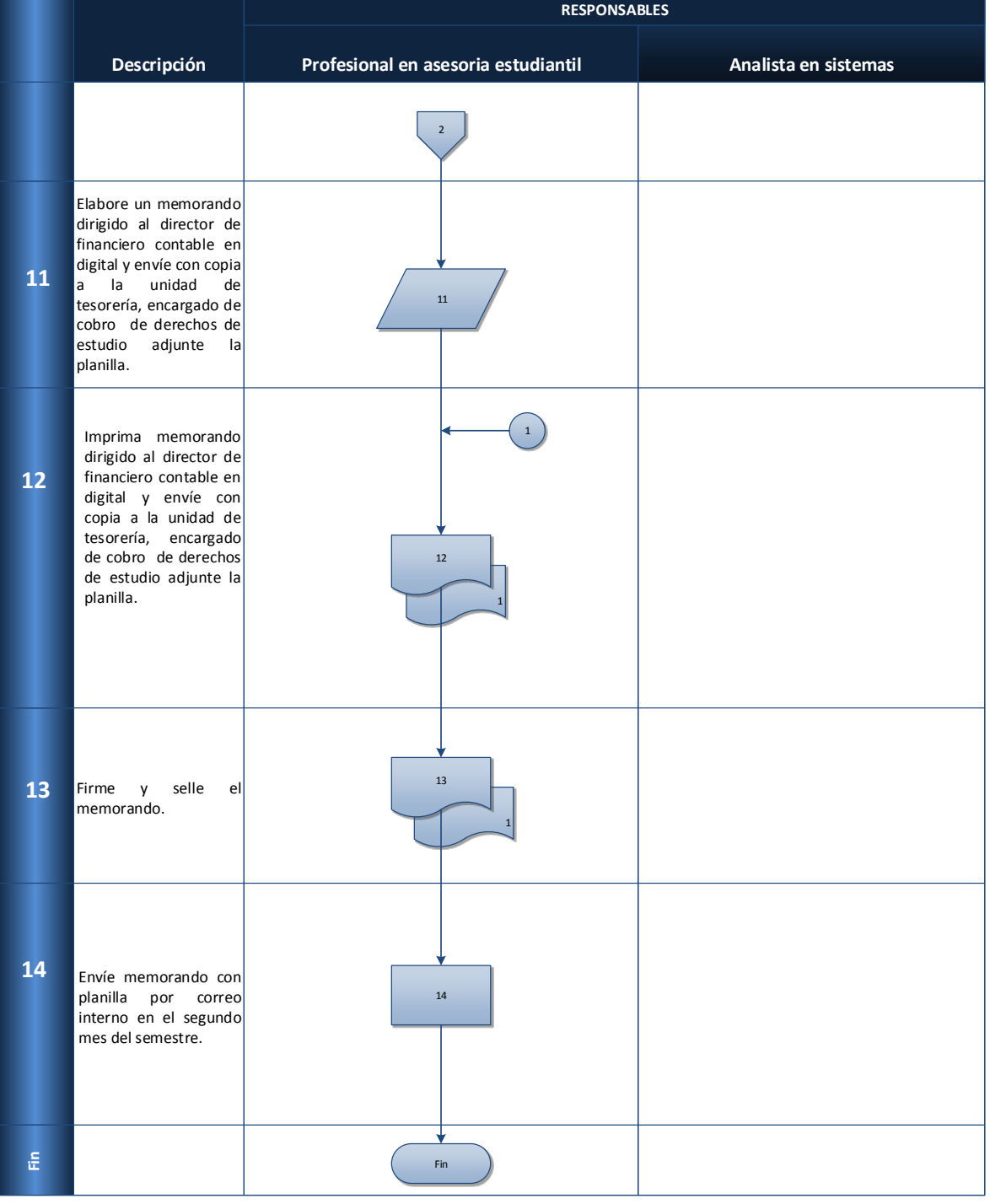

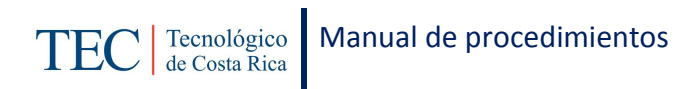

<span id="page-240-0"></span>Cantidad de exoneraciones de matrícula mediante beca al semestre.

## <span id="page-240-1"></span>**N. Anexos**

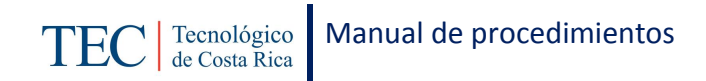

# 2.1.16. Tramitar solicitudes de casos ante comité de becas.

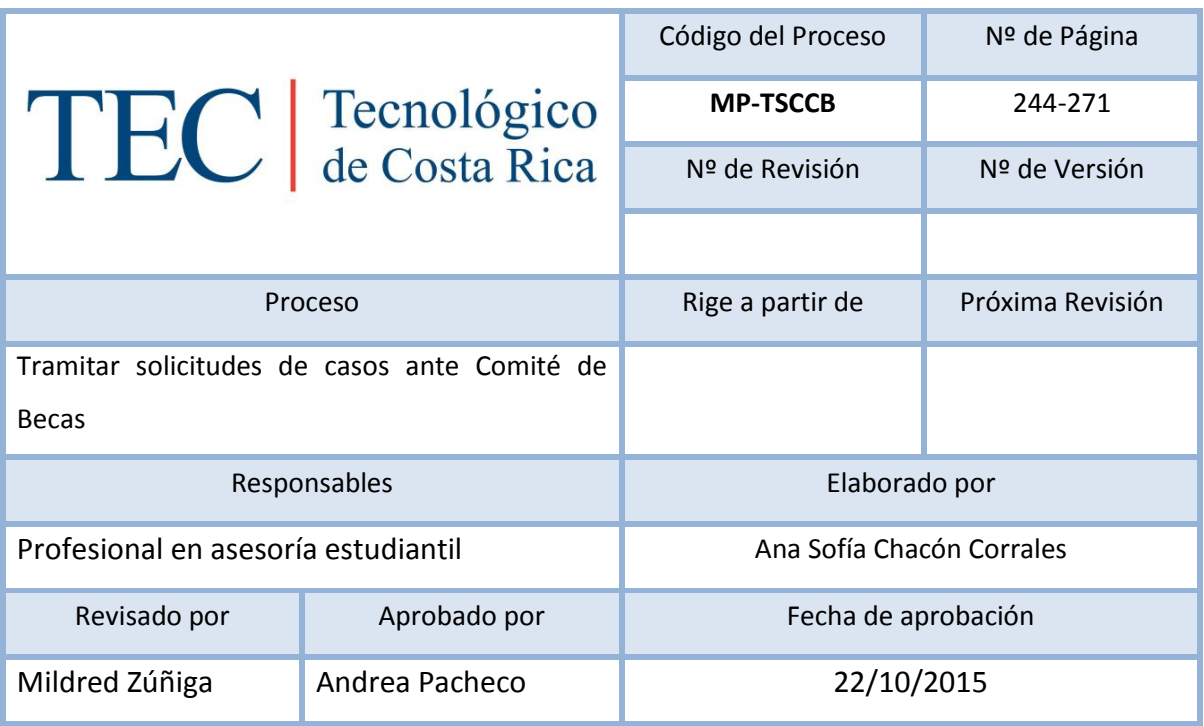

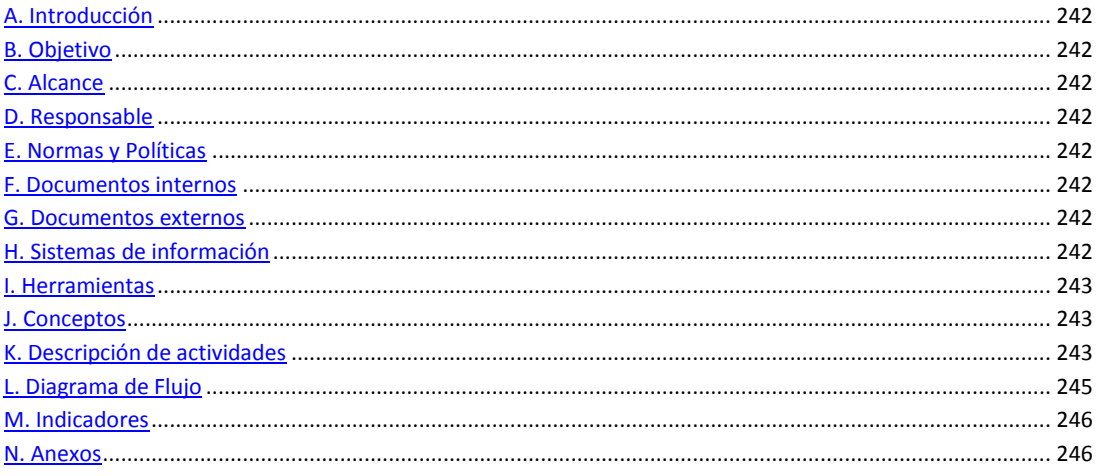

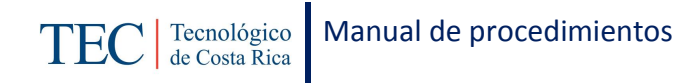

<span id="page-242-0"></span>El tramitar solicitudes de casos al comité de becas, se realiza durante el semestre con reuniones establecidas. La responsable de dicho proceso es la trabajadora social, nombrada en el puesto como profesional en asesoría estudiantil, la cual pretende apoyar a los y las estudiantes en las necesidades que se presenten y no puedan cubrir con su monto mensual u otro caso es cuando la profesional en asesoría estudiantil debe aplicar el reglamento y el estudiante solicita que no se le aplique.

### <span id="page-242-1"></span>**B. Objetivo**

Apoyar a los y las estudiantes en las necesidades que se presenten.

## <span id="page-242-2"></span>**C. Alcance**

Este procedimiento incluye al estudiante y a la trabajadora social.

## <span id="page-242-3"></span>**D. Responsable**

- $\checkmark$  Profesional en asesoría estudiantil.
- $\checkmark$  Estudiante.

### <span id="page-242-4"></span>**E. Normas y Políticas**

Reglamento de Becas y Prestamos ITCR.

### <span id="page-242-5"></span>**F. Documentos internos**

Memorando dirigido al director de trabajo social y salud.

### <span id="page-242-6"></span>**G. Documentos externos**

Carta de estudiante dirigida al comité de becas.

## <span id="page-242-7"></span>**H. Sistemas de información**

Microsoft Word

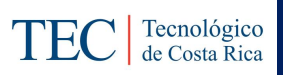

Microsoft Excel

TEC digital

## <span id="page-243-0"></span>**I. Herramientas**

Computadora

Internet

## <span id="page-243-1"></span>**J. Conceptos**

<span id="page-243-2"></span>N/A

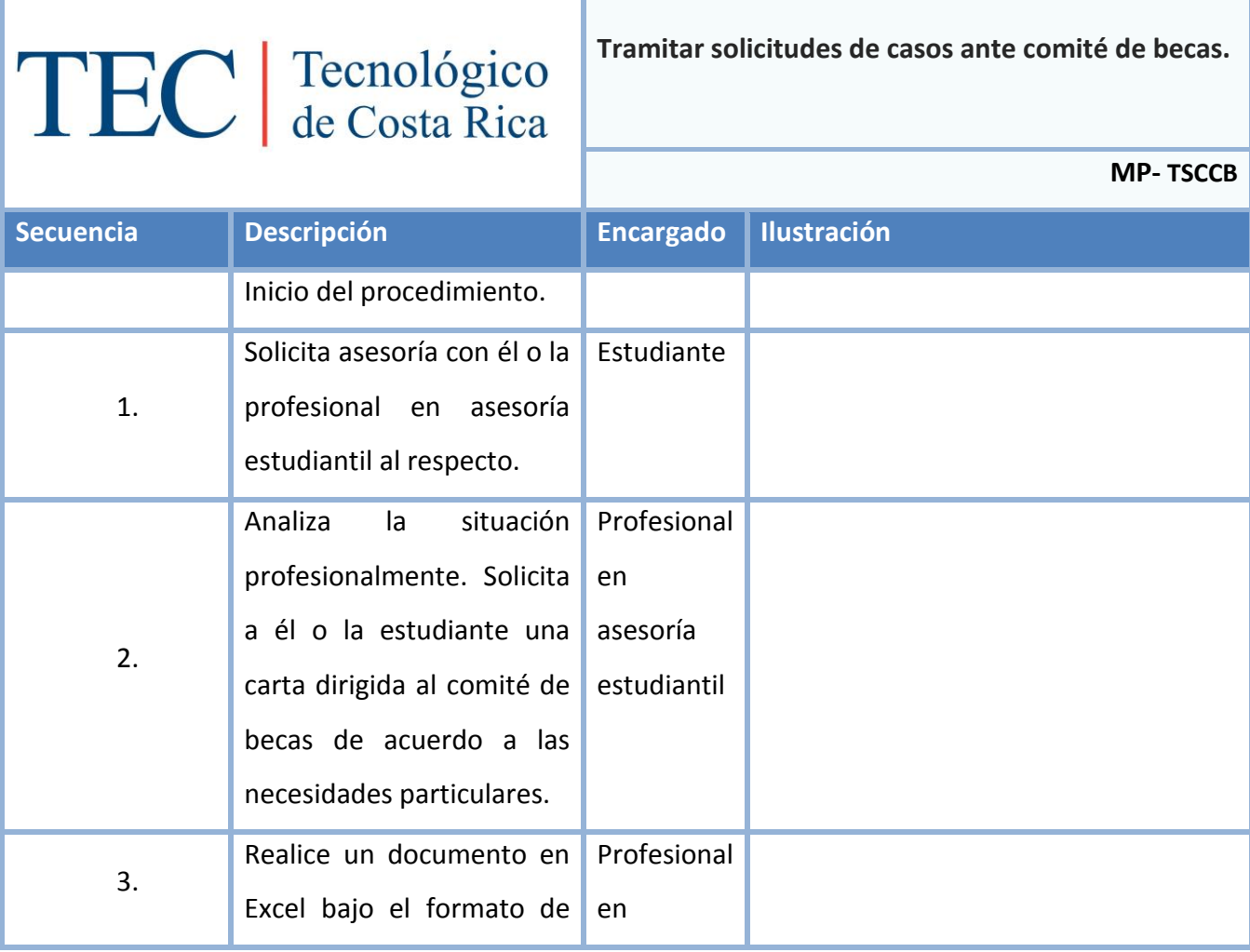

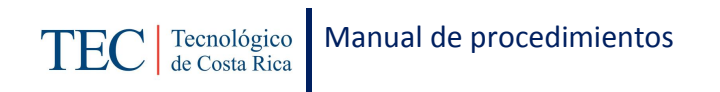

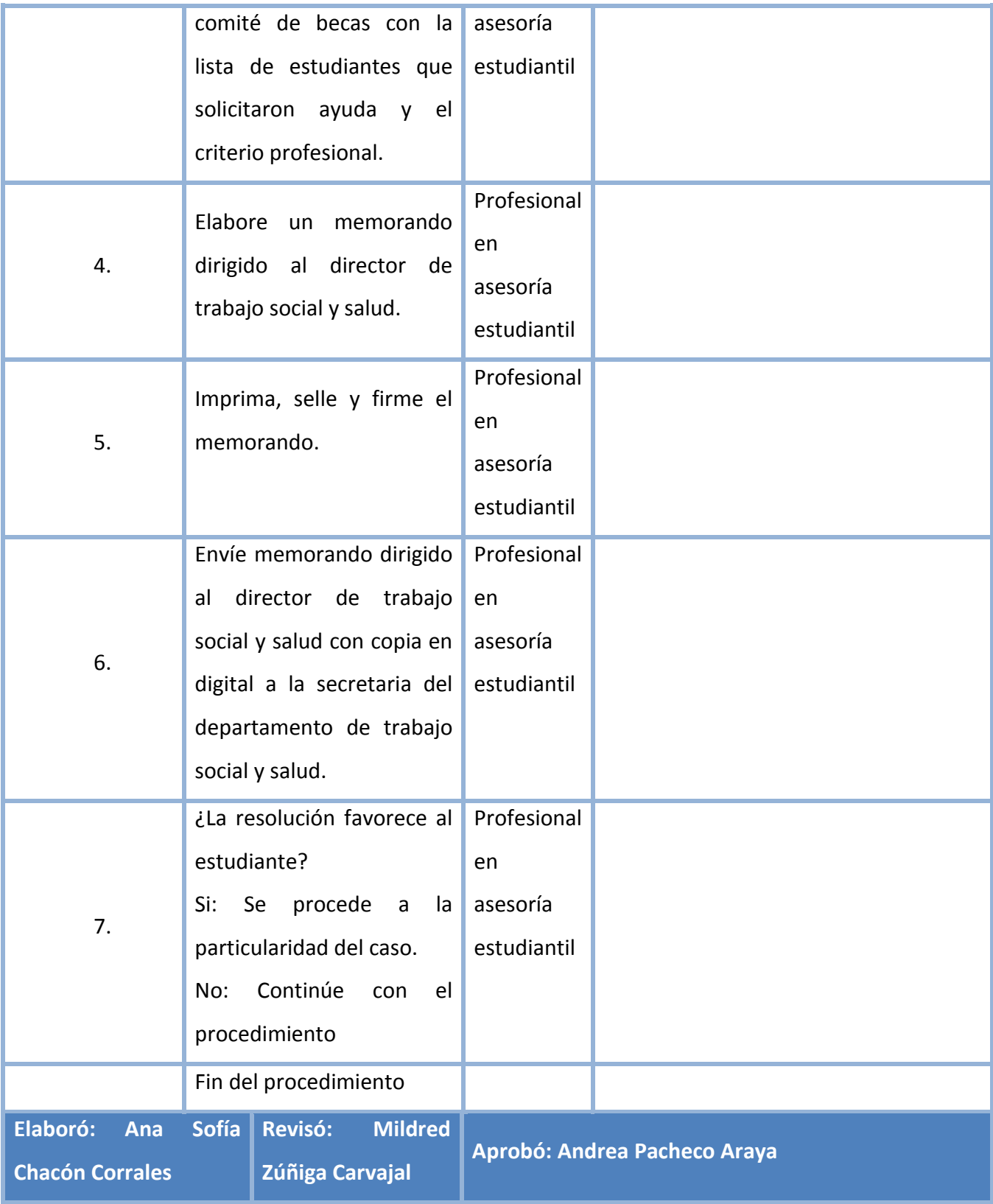

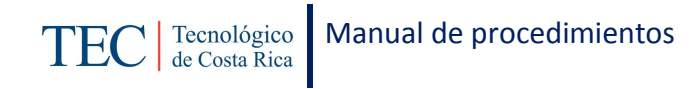

# <span id="page-245-0"></span>**L. Diagrama de Flujo**

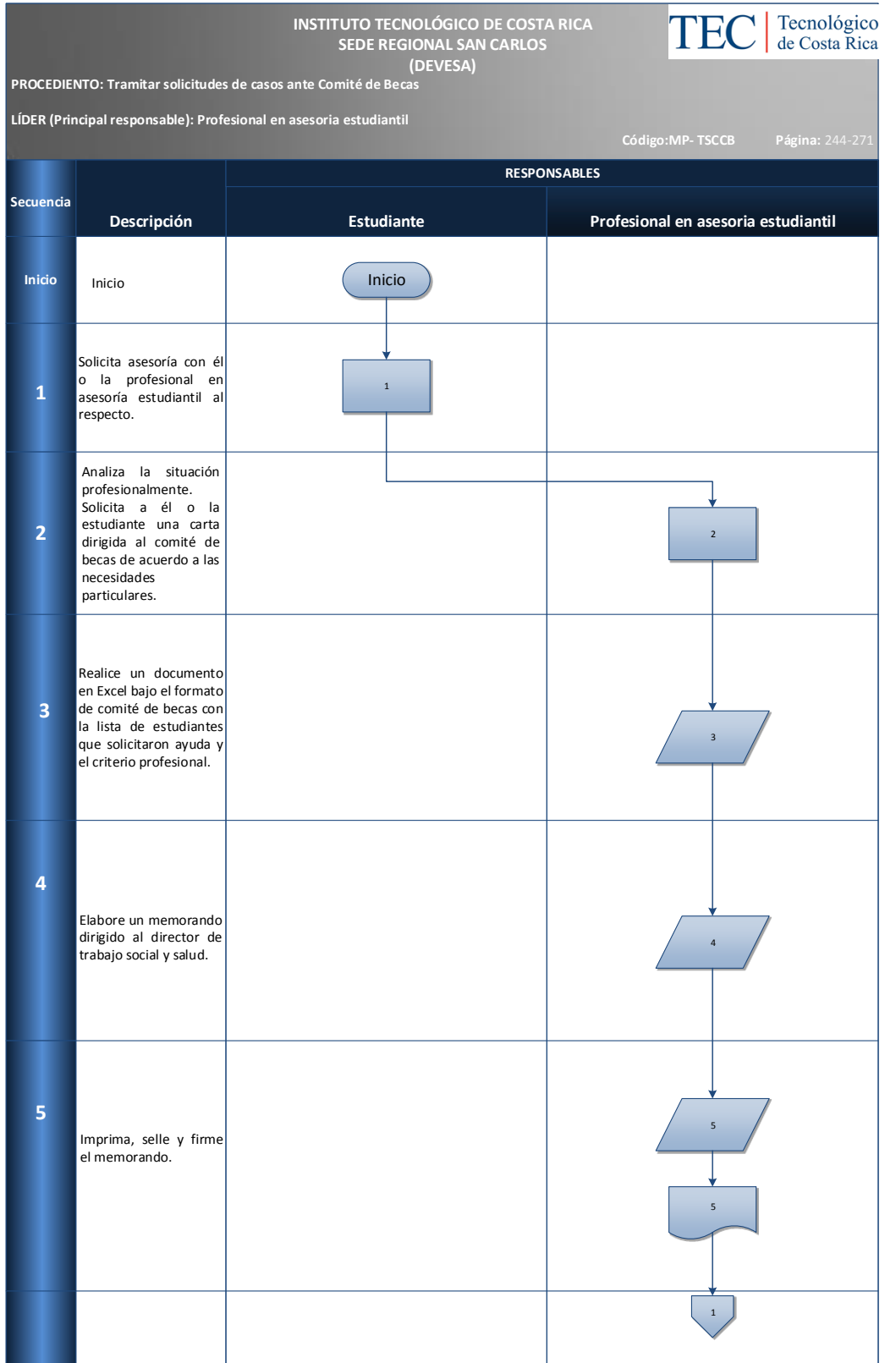

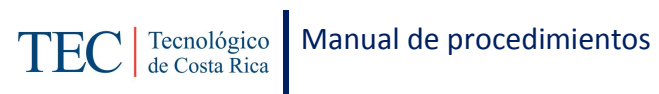

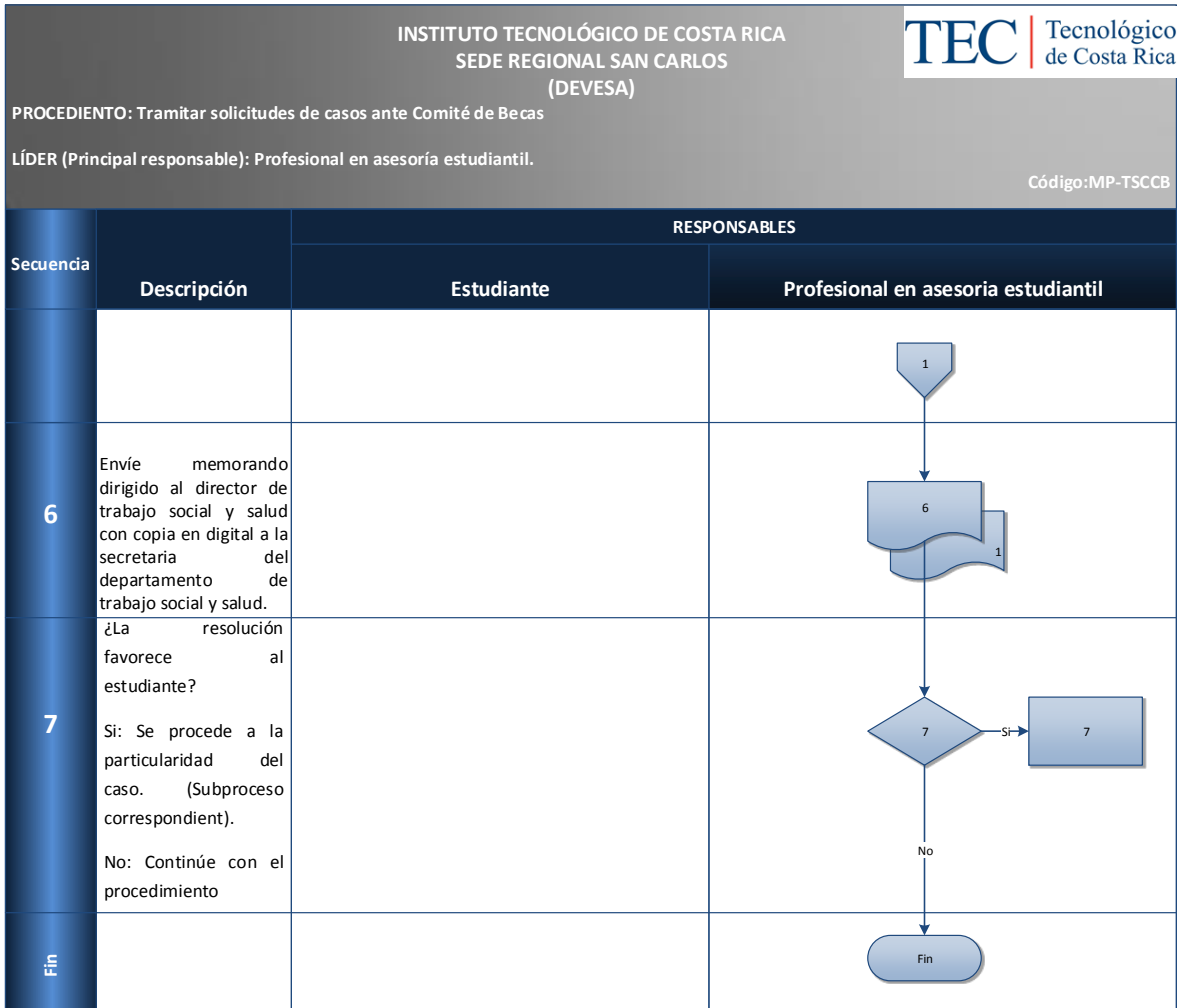

<span id="page-246-0"></span>Cantidad de casos presentados al comité de becas al semestre.

# <span id="page-246-1"></span>**N. Anexos**

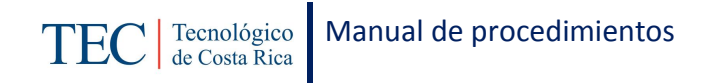

4.1.16.1 Subproceso de solicitud de casos ante el Comité de Becas para pago de materias, pago de retiro de estudios y apoyo parcial.

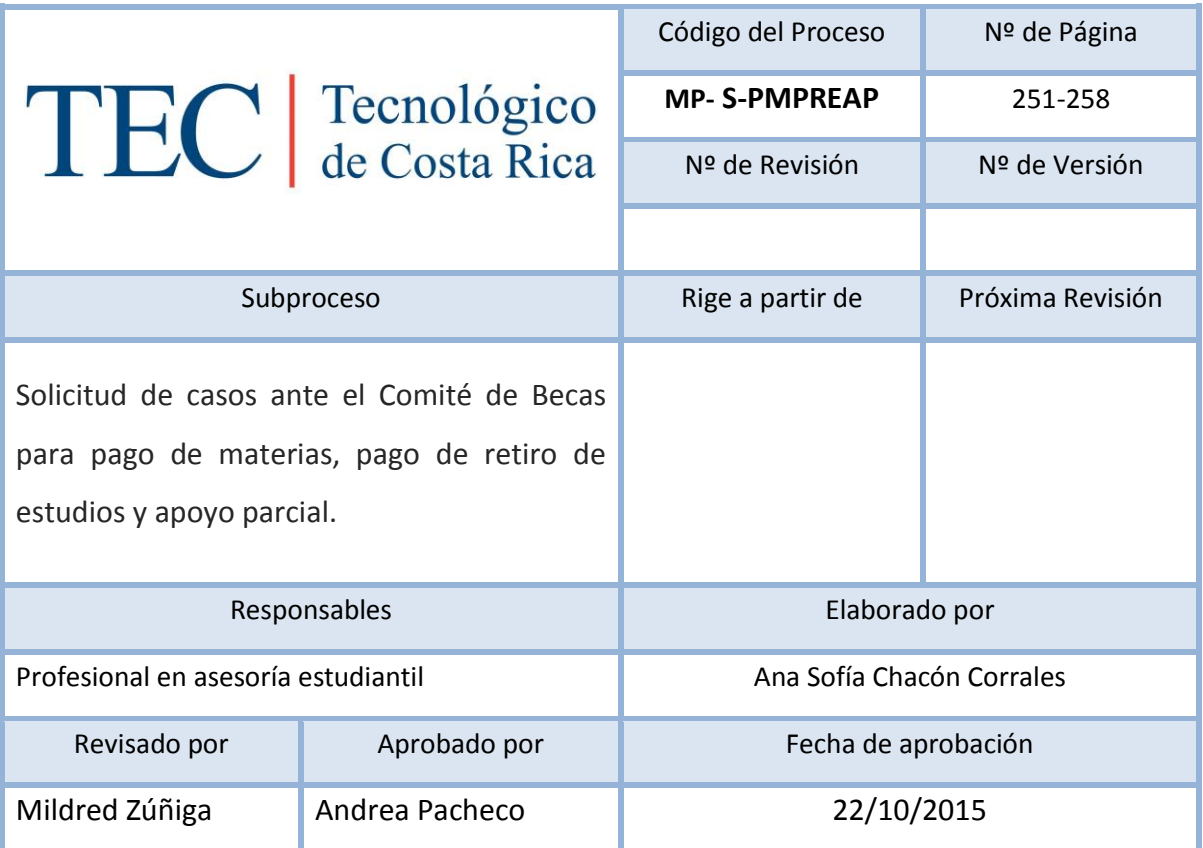

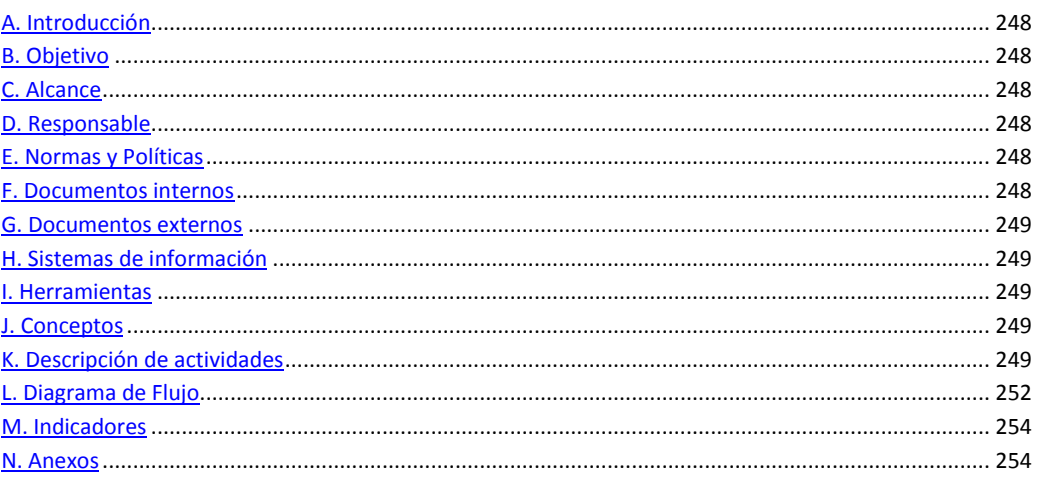

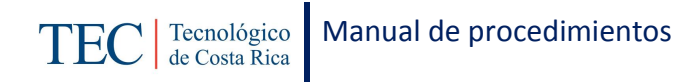

<span id="page-248-0"></span>El tramitar solicitudes de casos al comité de becas para pago de materias, pago de retiro de estudios y apoyo parcial, se realiza durante el semestre. La responsable de dicho proceso es la trabajadora social, nombrada en el puesto como profesional en asesoría estudiantil, la cual pretende apoyar a los y las estudiantes en las necesidades que se presenten y no puedan cubrir con su monto mensual.

### <span id="page-248-1"></span>*B. Objetivo*

Apoyar a los y las estudiantes en las necesidades que se presenten y no puedan cubrir con su monto mensual.

### <span id="page-248-2"></span>*C. Alcance*

Este procedimiento incluye al estudiante y a la trabajadora social.

### <span id="page-248-3"></span>*D. Responsable*

- $\checkmark$  Comité de becas.
- $\checkmark$  Profesional en asesoría estudiantil
- $\checkmark$  Sección de psicología.
- $\checkmark$  Estudiante

### <span id="page-248-4"></span>*E. Normas y Políticas*

Reglamento de Becas y Prestamos ITCR.

## <span id="page-248-5"></span>*F. Documentos internos*

Solicitud al Comité de becas

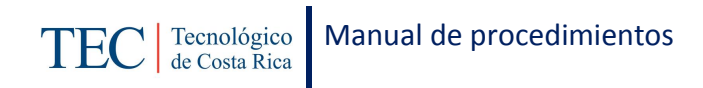

## <span id="page-249-0"></span>*G. Documentos externos*

Memorando de la sección de psicología.

<span id="page-249-1"></span>*H. Sistemas de información*

Microsoft Word

<span id="page-249-2"></span>*I. Herramientas*

Computadora

Internet

<span id="page-249-3"></span>*J. Conceptos*

<span id="page-249-4"></span>N/A

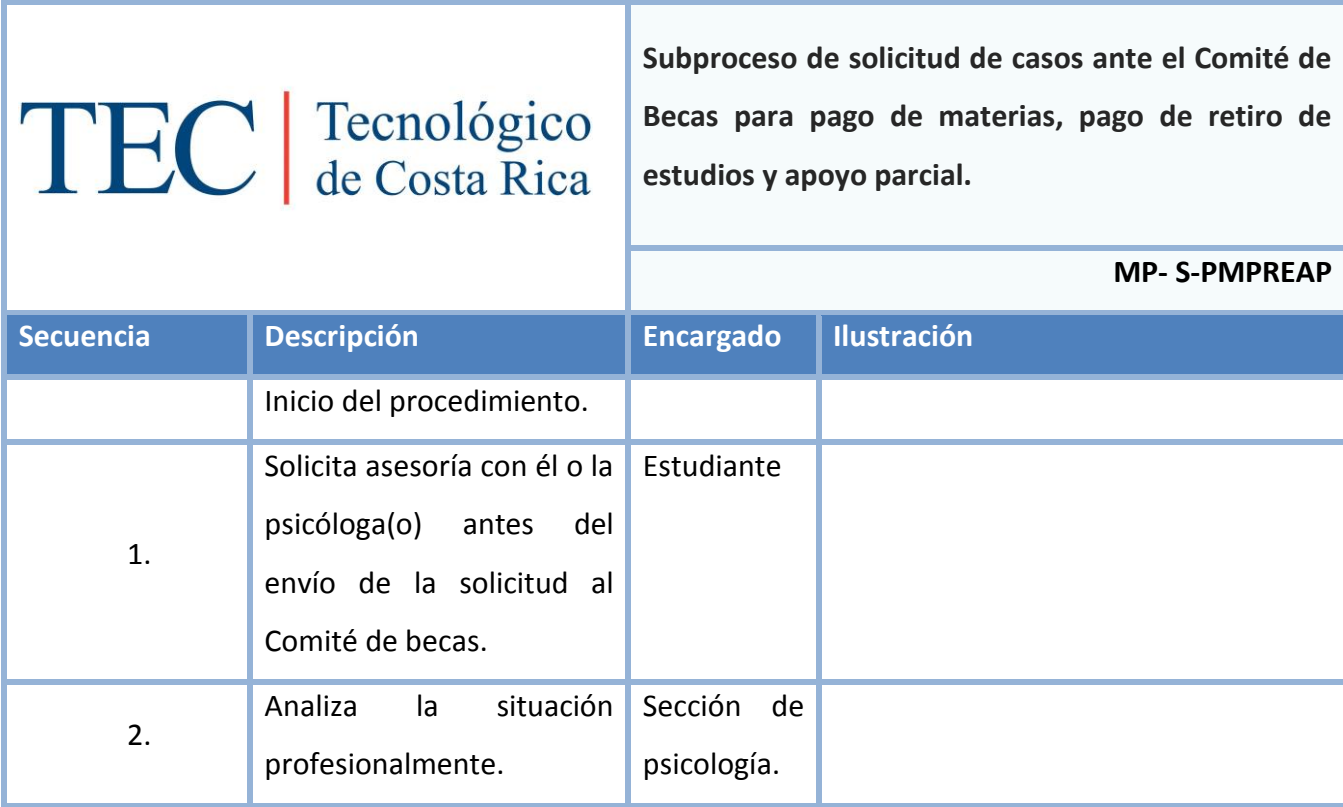

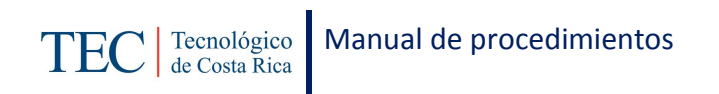

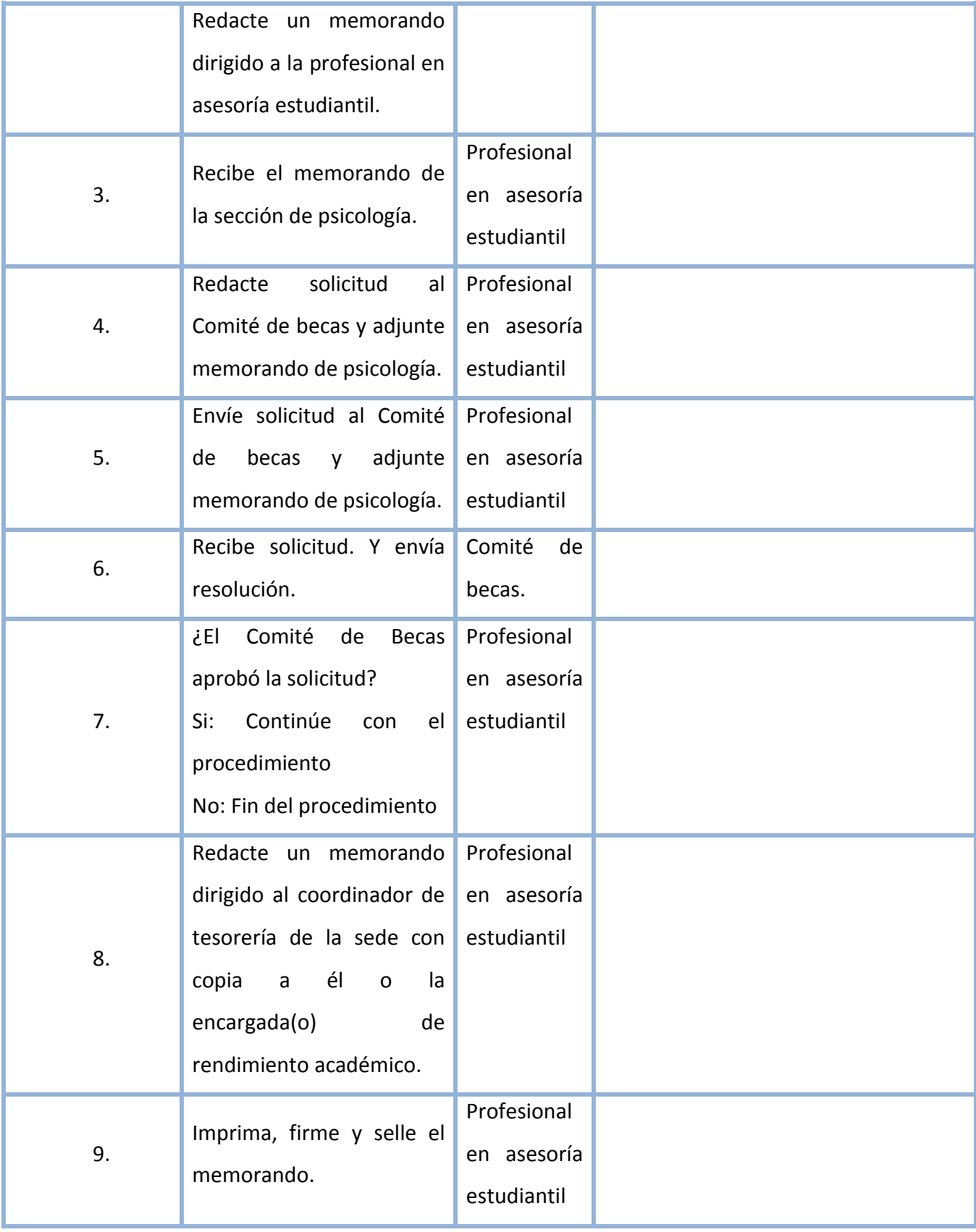

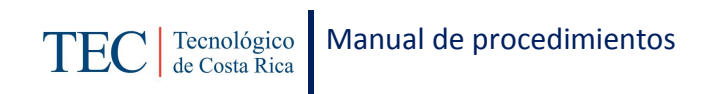

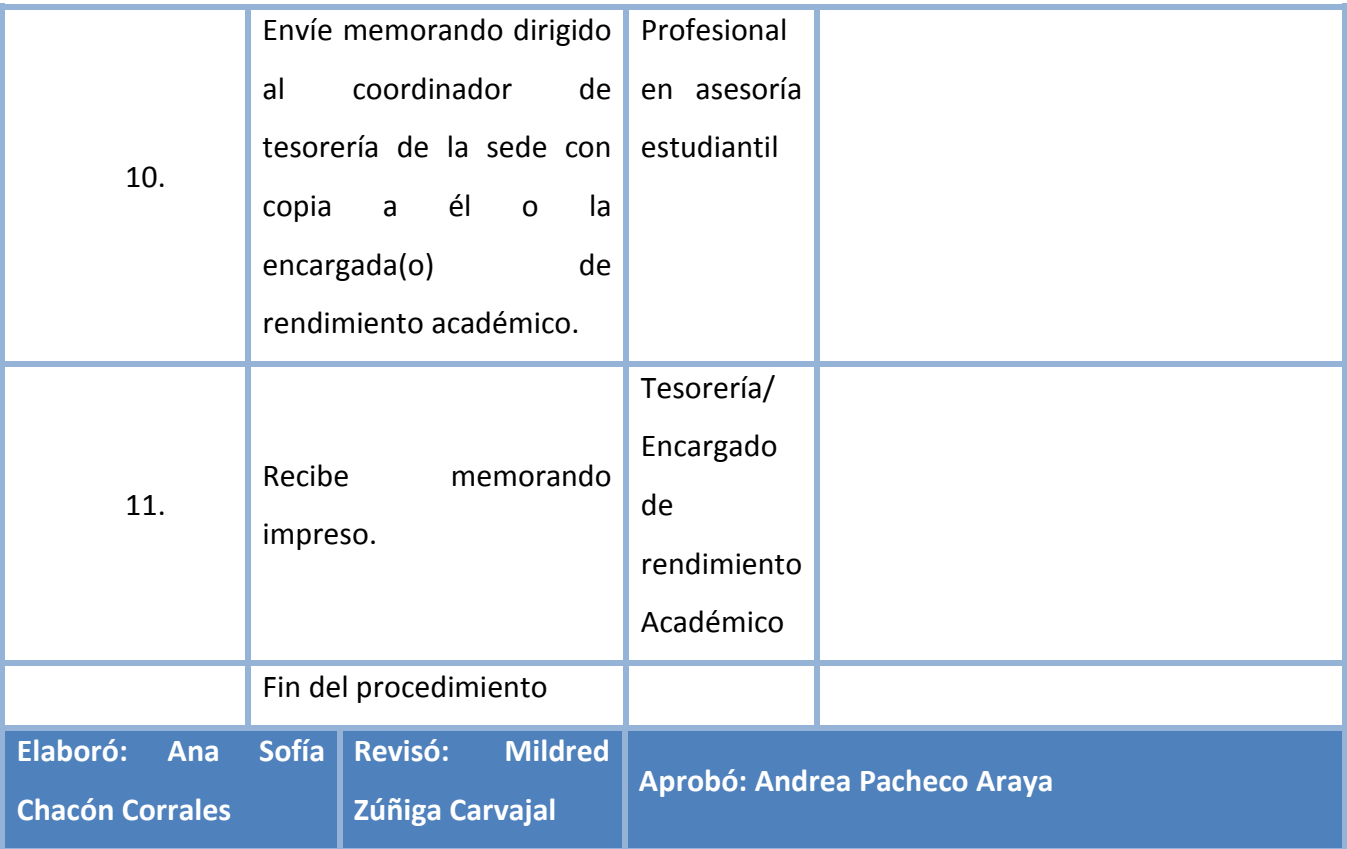
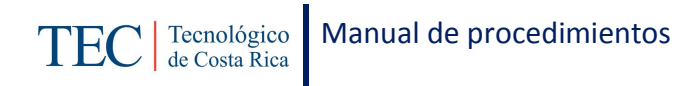

## *L. Diagrama de Flujo*

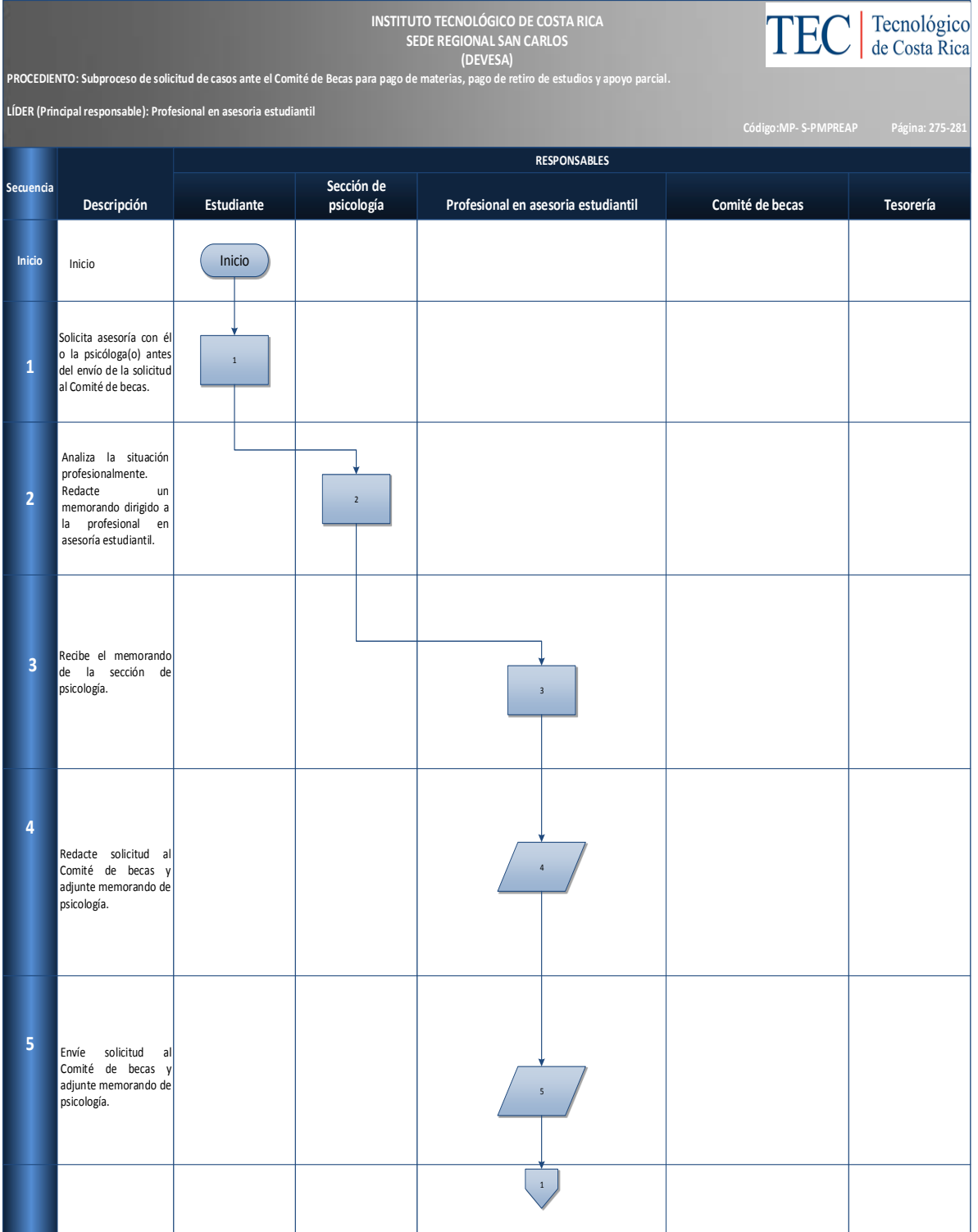

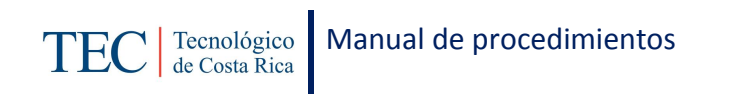

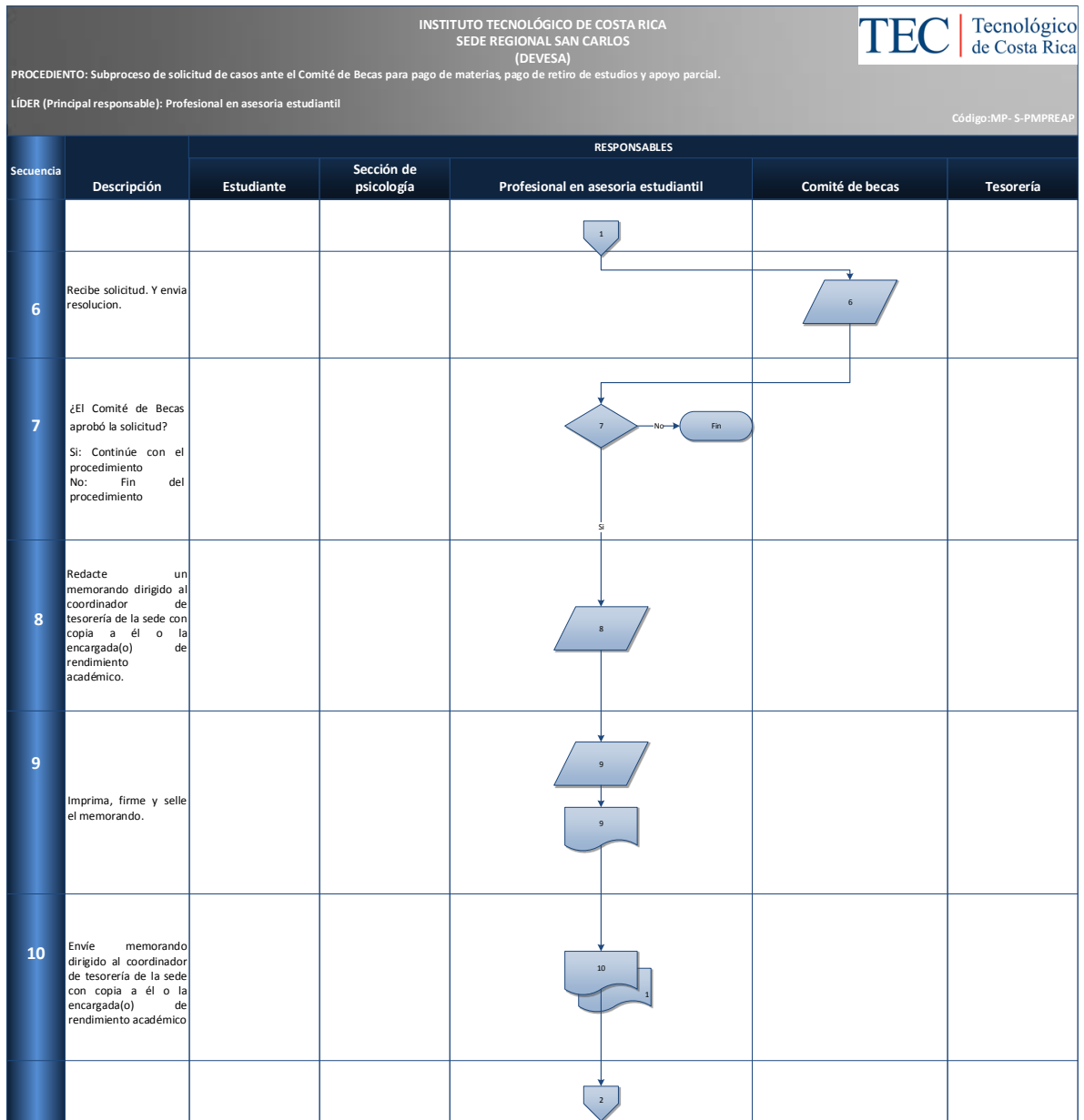

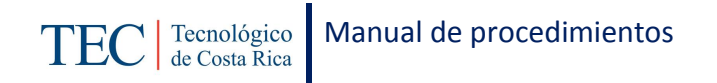

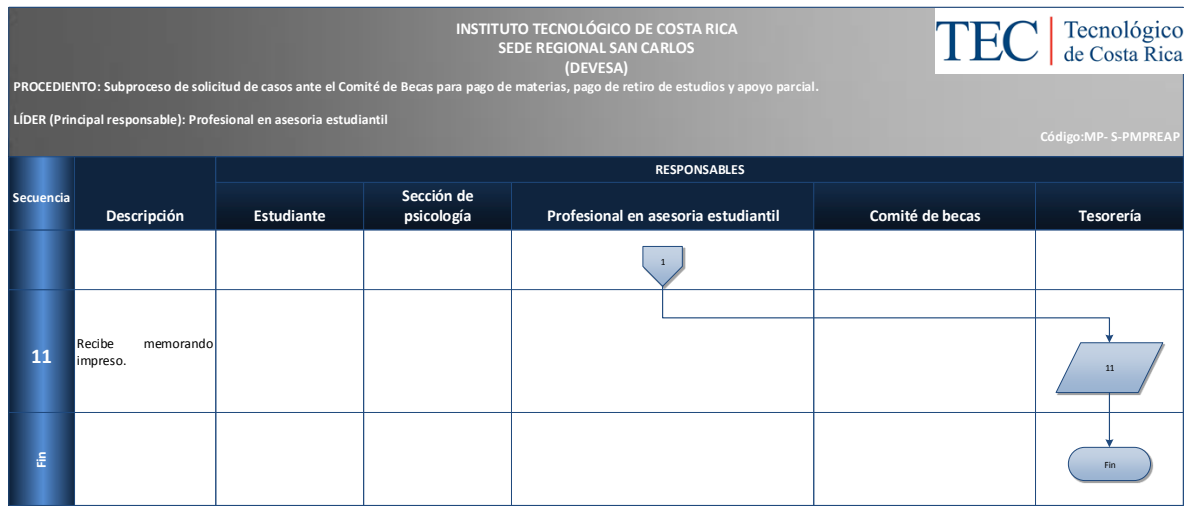

#### *M. Indicadores*

Cantidad de solicitudes que se tramitan al Comité de becas con respecto al pago de materias, pago de retiro de estudios y apoyo parcial.

*N. Anexos*

N/A

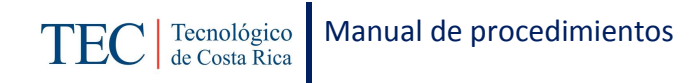

4.1.16.2 Subproceso de solicitud de casos ante el Comité de Becas para pago de levantamiento de requisitos.

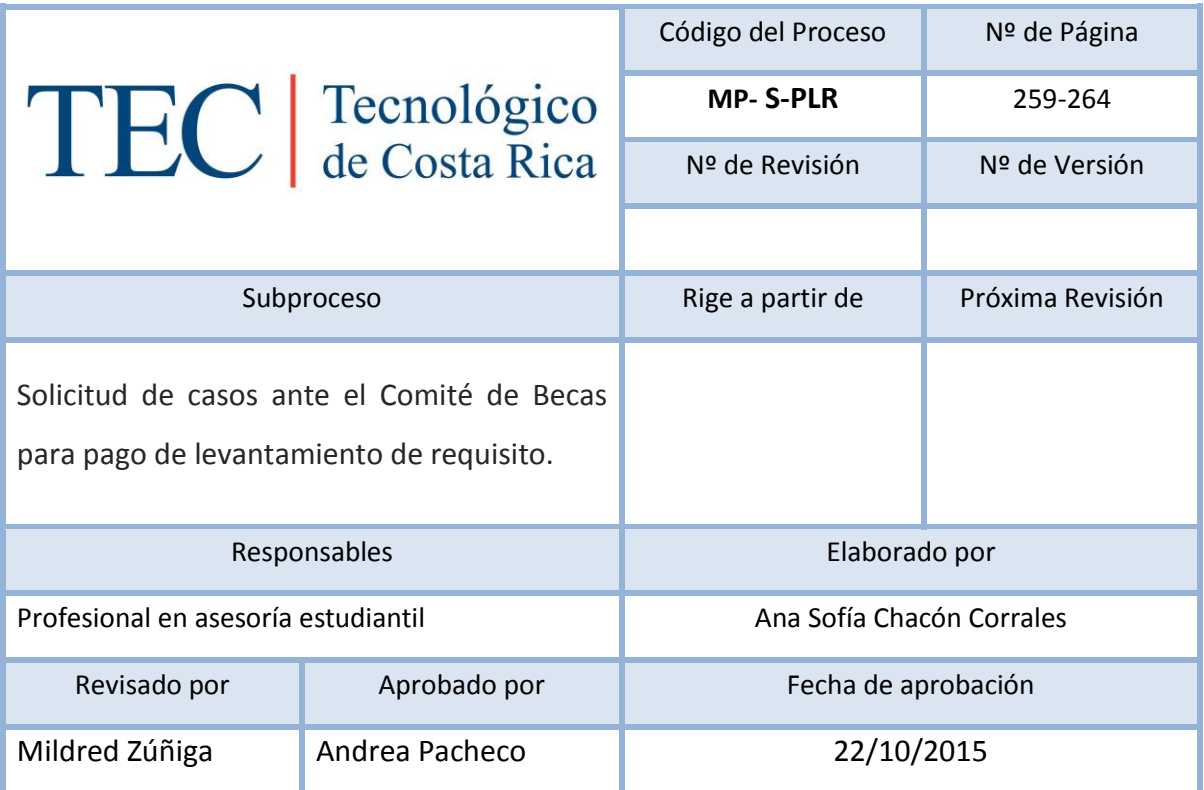

### Contenido del procedimiento

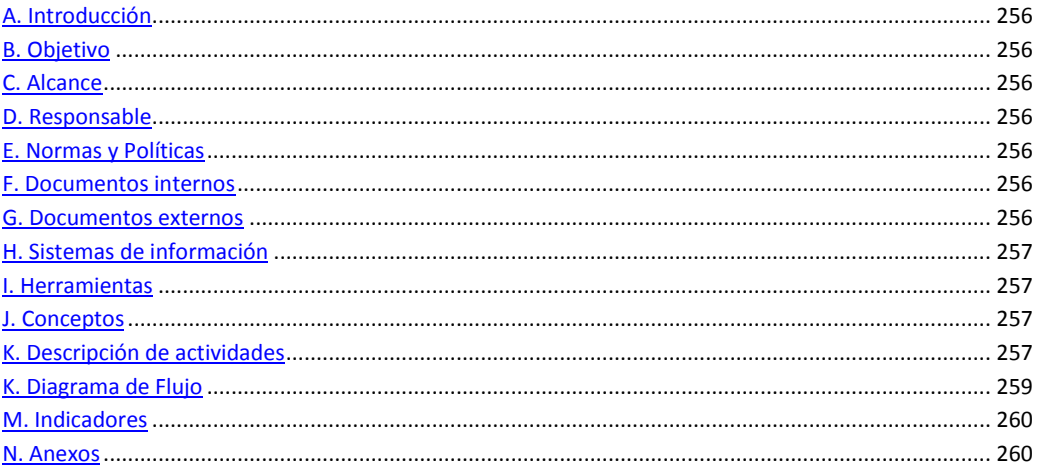

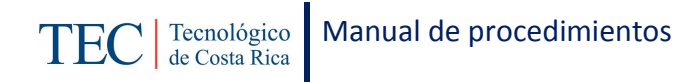

#### <span id="page-256-0"></span>*A. Introducción*

El tramitar solicitudes de casos al comité de becas para pago de levantamiento de requisitos, se realiza durante el semestre. La responsable de dicho proceso es la trabajadora social, nombrada en el puesto como profesional en asesoría estudiantil, la cual pretende apoyar a los y las estudiantes en las necesidades que se presenten y no puedan cubrir su programa de beca.

#### <span id="page-256-1"></span>*B. Objetivo*

Apoyar a los y las estudiantes en las necesidades que se presenten y no puedan cubrir su programa de beca.

#### <span id="page-256-2"></span>*C. Alcance*

Este procedimiento incluye al estudiante y a la trabajadora social.

#### <span id="page-256-3"></span>*D. Responsable*

- $\checkmark$  Comité de becas.
- $\checkmark$  Profesional en asesoría estudiantil
- $\checkmark$  Estudiante

#### <span id="page-256-4"></span>*E. Normas y Políticas*

Reglamento de Becas y Prestamos ITCR.

#### <span id="page-256-5"></span>*F. Documentos internos*

Memorando dirigido al Comité de Becas.

#### <span id="page-256-6"></span>*G. Documentos externos*

Carta dirigida al Comité de becas realizada por el estudiante.

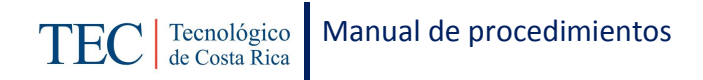

## <span id="page-257-0"></span>*H. Sistemas de información*

Microsoft Word

<span id="page-257-1"></span>*I. Herramientas*

Computadora

Internet

<span id="page-257-2"></span>*J. Conceptos*

N/A

<span id="page-257-3"></span>*K. Descripción de actividades*

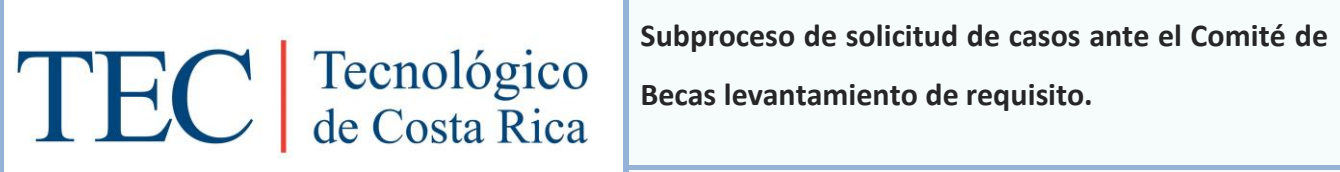

**MP- S-PLR**

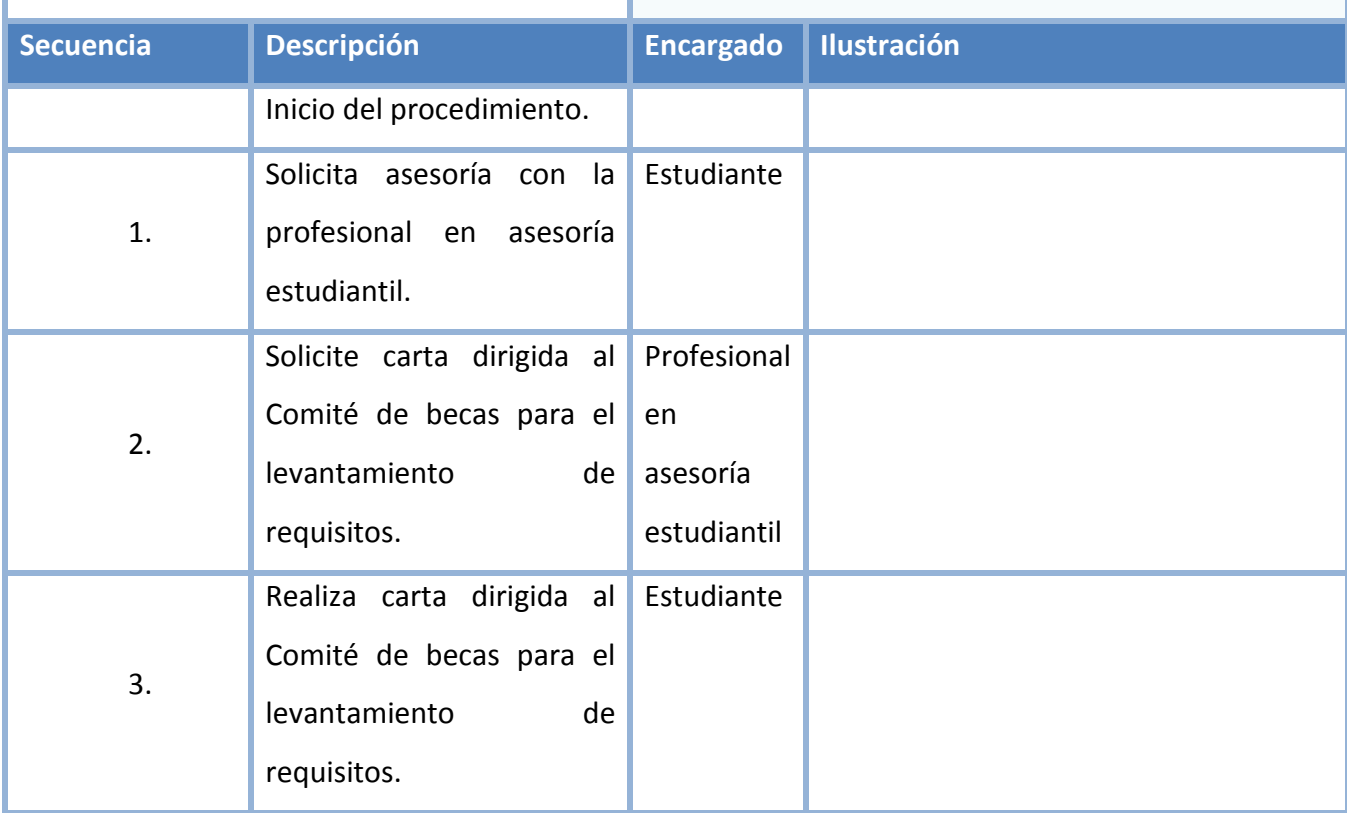

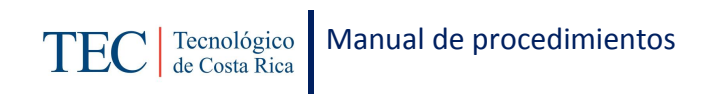

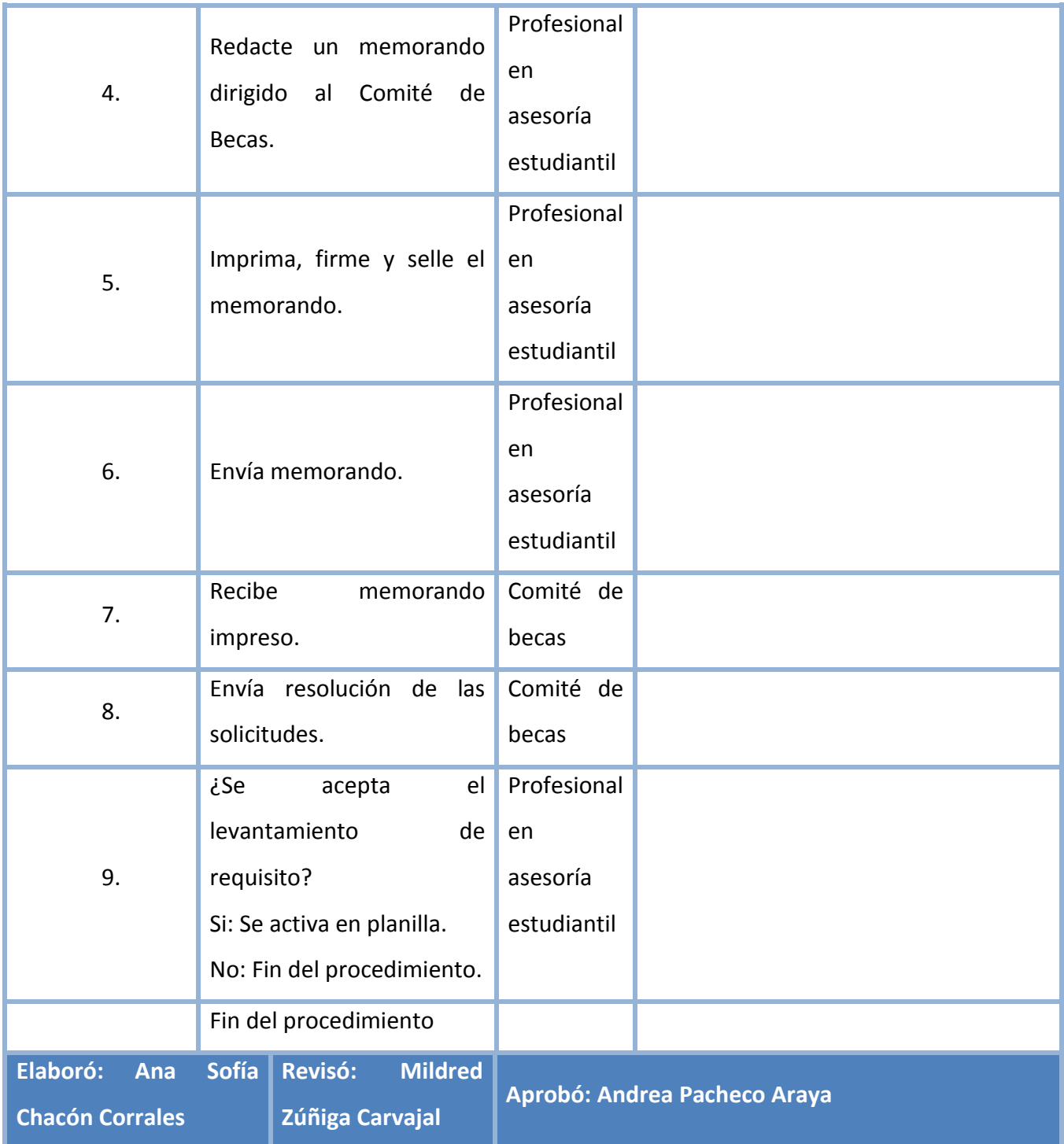

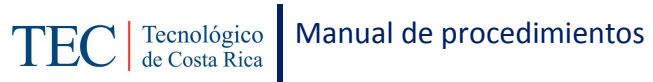

## <span id="page-259-0"></span>*K. Diagrama de Flujo*

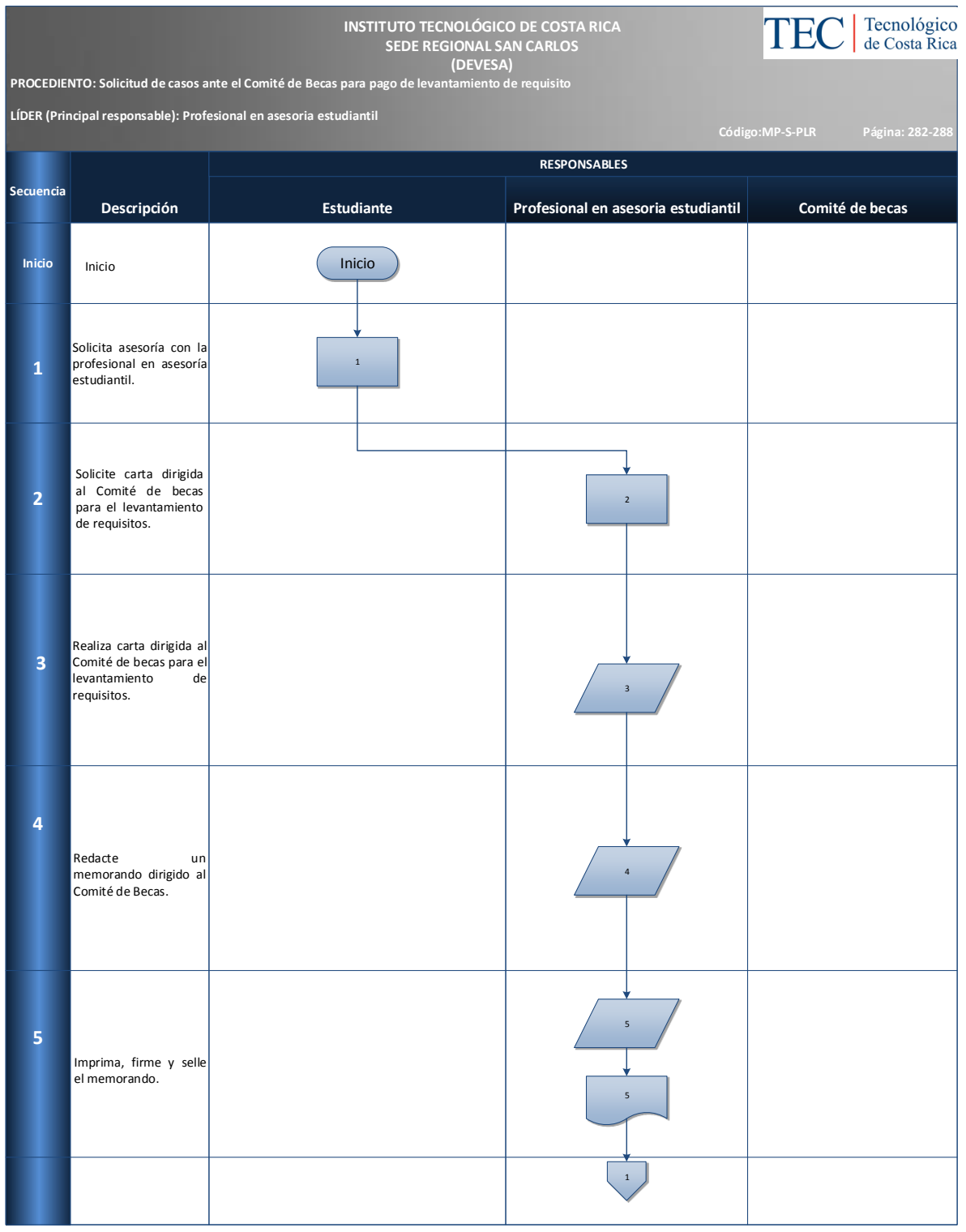

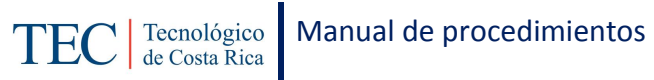

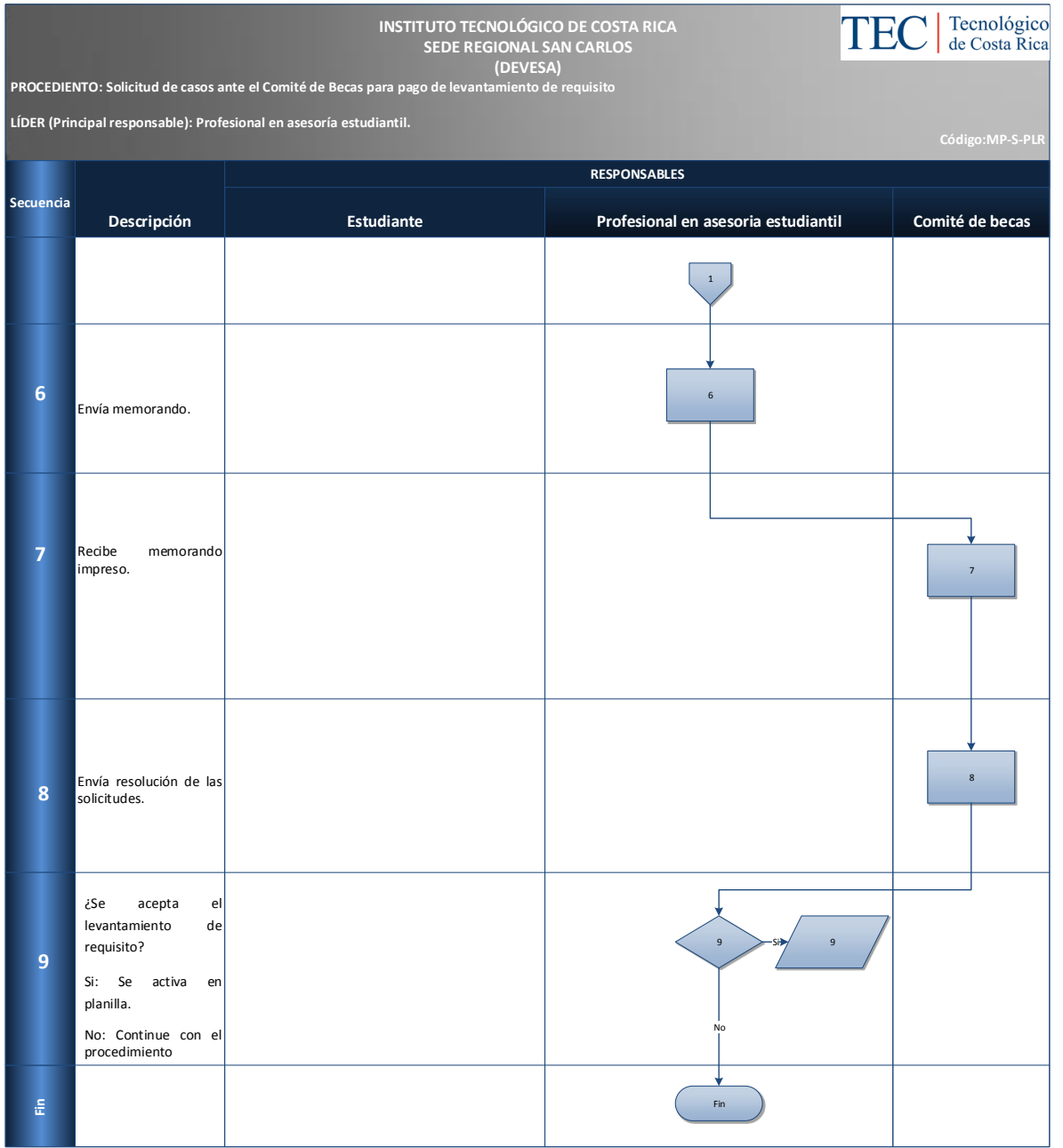

#### <span id="page-260-0"></span>*M. Indicadores*

Cantidad de solicitudes que se tramitan al Comité de becas con respecto al pago de levantamiento de requisitos.

#### <span id="page-260-1"></span>*N. Anexos*

N/A

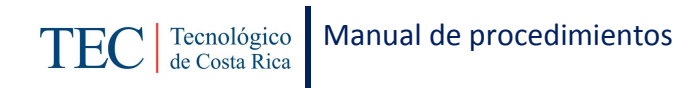

# 4.1.16.3 Subproceso de solicitud de casos ante el Comité de Becas para mantener monto en práctica.

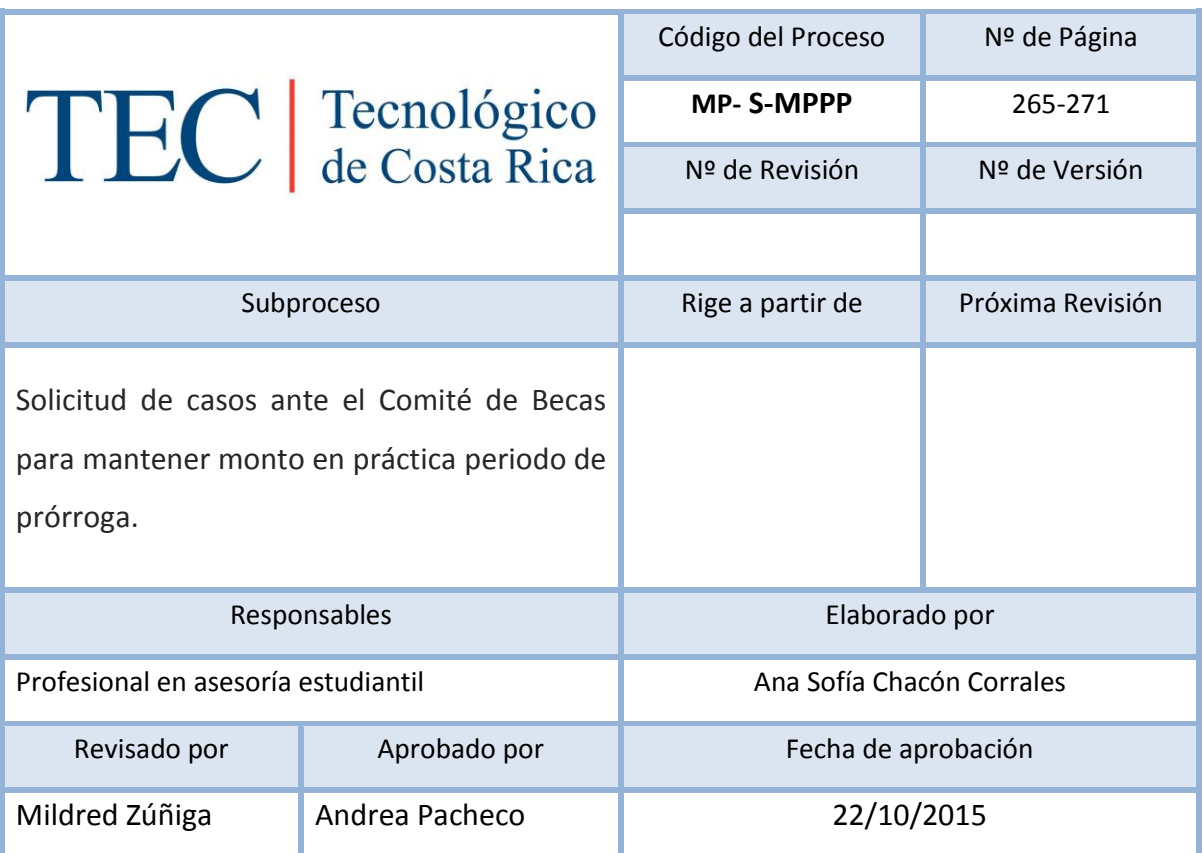

## Contenido del procedimiento

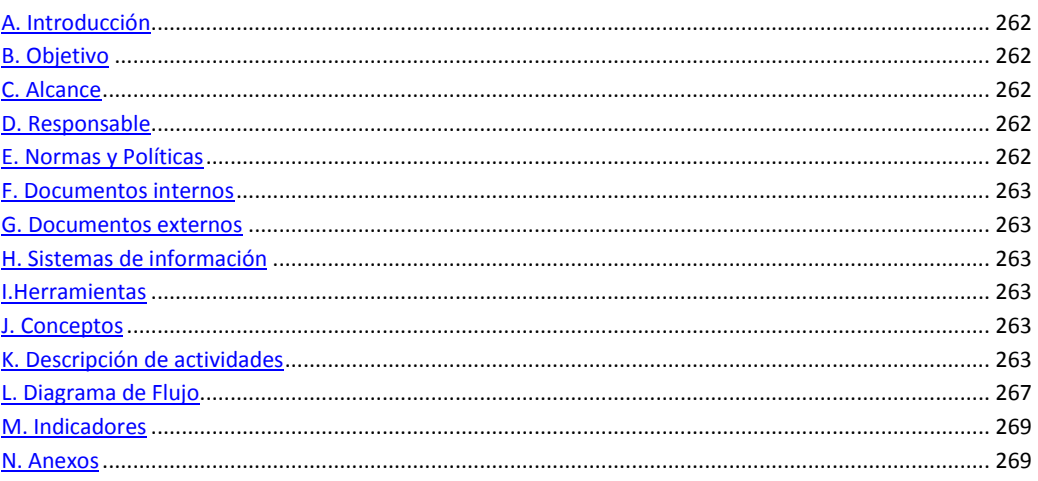

### <span id="page-262-0"></span>*A. Introducción*

El tramitar solicitudes de casos al comité de becas para mantener monto en práctica, se realiza durante el semestre. La responsable de dicho proceso es la trabajadora social, nombrada en el puesto como profesional en asesoría estudiantil, la cual pretende apoyar a los y las estudiantes durante la ejecución de su práctica profesional. Los y las estudiantes el último semestre en el cual realizan la práctica no mantienen su monto de beca porque la empresa donde realizan sus proyectos deben pagarle el monto acordado y que no sea mínimo de lo estipulado por los lineamientos de cada carrera pero algunos(as) estudiantes por diferentes razones deben solicitar prorroga durante su práctica, por tanto, solicitan que se les mantenga la beca durante la prórroga de su práctica.

### <span id="page-262-1"></span>*B. Objetivo*

Apoyar a los y las estudiantes económicamente durante la ejecución de su práctica profesional.

### <span id="page-262-2"></span>*C. Alcance*

Este procedimiento incluye al estudiante y a la trabajadora social.

### <span id="page-262-3"></span>*D. Responsable*

- $\checkmark$  Comité de becas.
- $\checkmark$  Profesional en asesoría estudiantil
- $\checkmark$  Estudiante

### <span id="page-262-4"></span>*E. Normas y Políticas*

Reglamento de Becas y Prestamos ITCR.

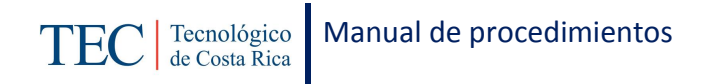

<span id="page-263-0"></span>*F. Documentos internos*

N/A

<span id="page-263-1"></span>*G. Documentos externos*

Carta dirigida al Comité de Becas realizada por el o la estudiante.

Memorando del coordinador(a) de la carrera.

<span id="page-263-2"></span>*H. Sistemas de información*

Microsoft Word

<span id="page-263-3"></span>*I.Herramientas*

Computadora

Internet

<span id="page-263-4"></span>*J. Conceptos*

N/A

<span id="page-263-5"></span>*K. Descripción de actividades*

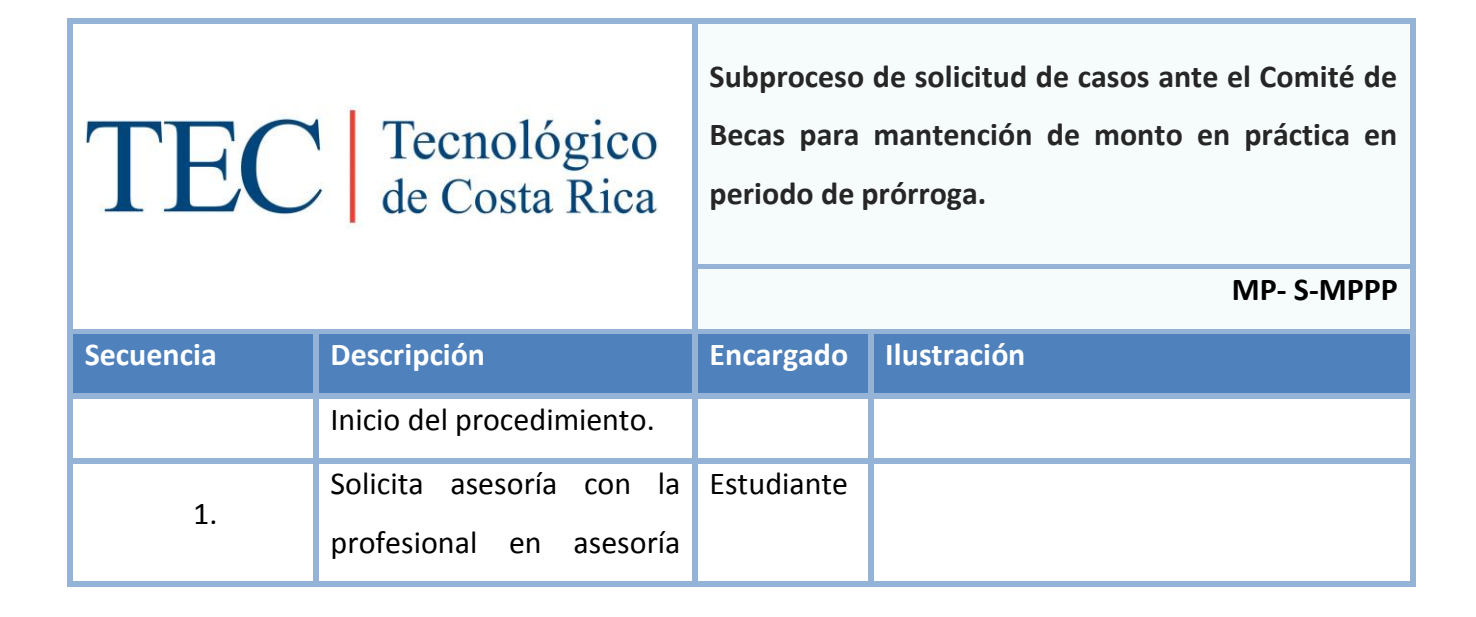

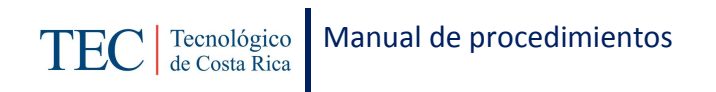

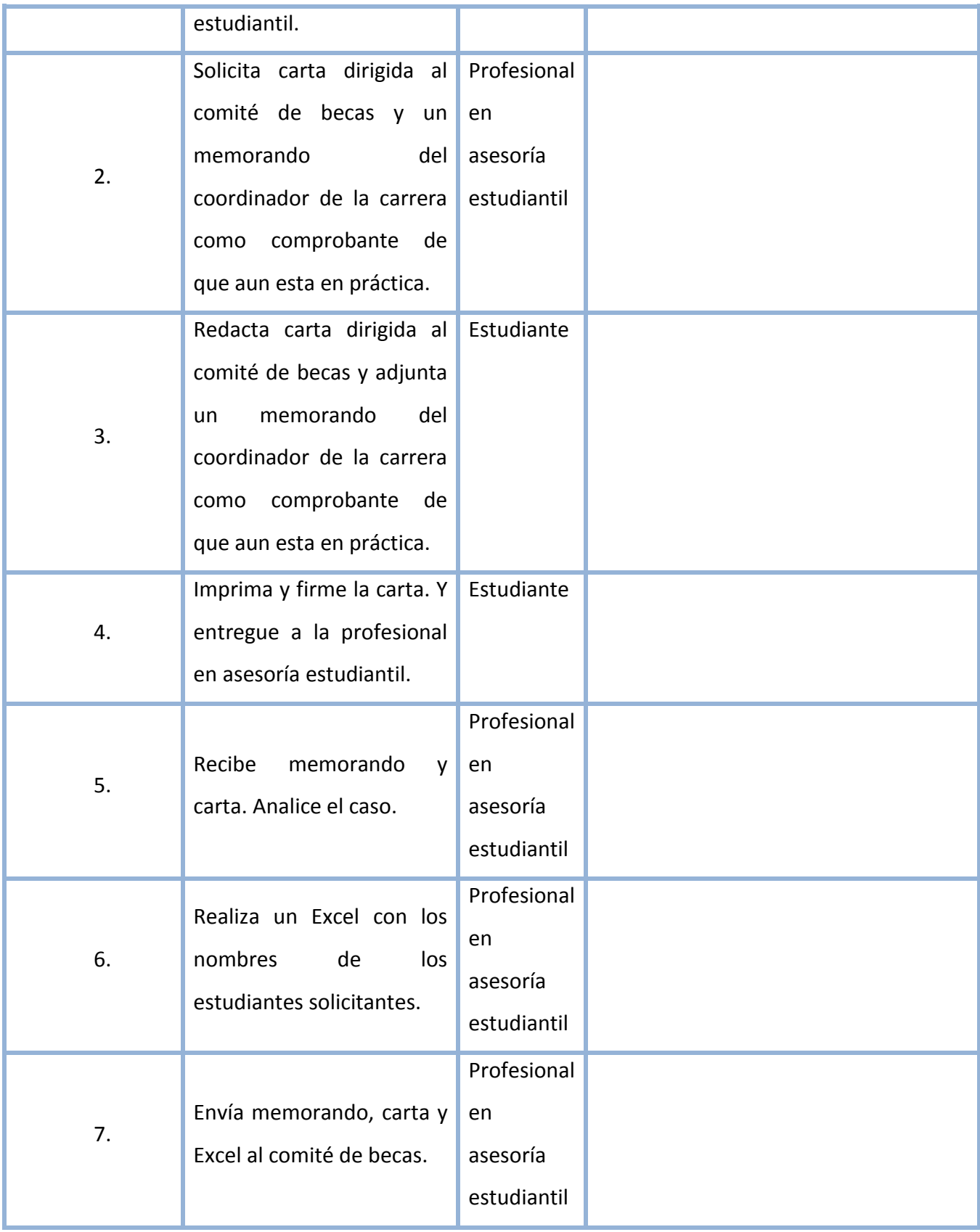

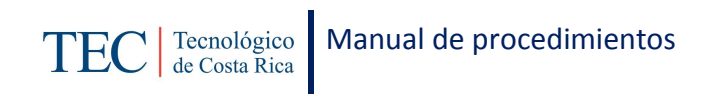

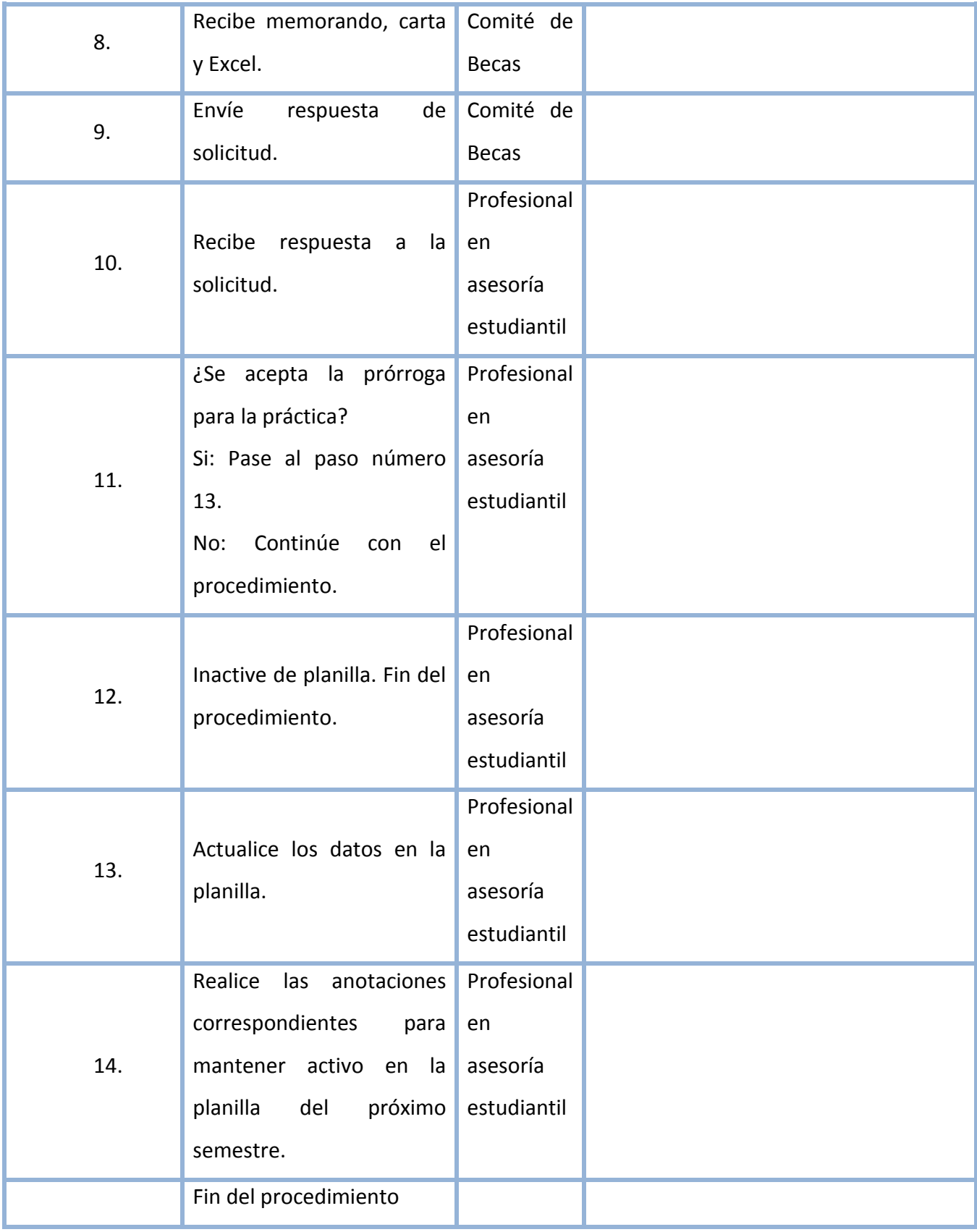

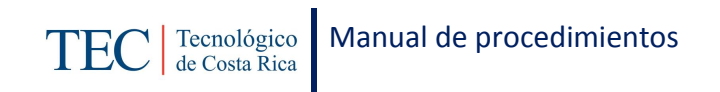

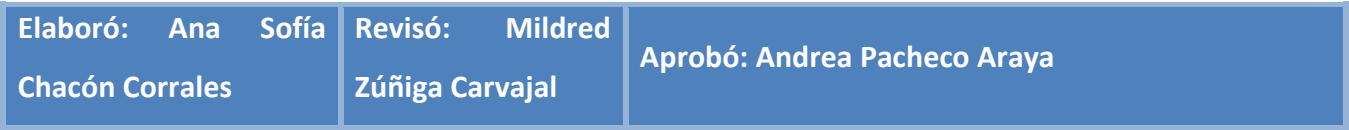

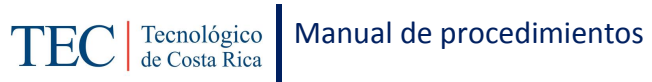

## <span id="page-267-0"></span>*L. Diagrama de Flujo*

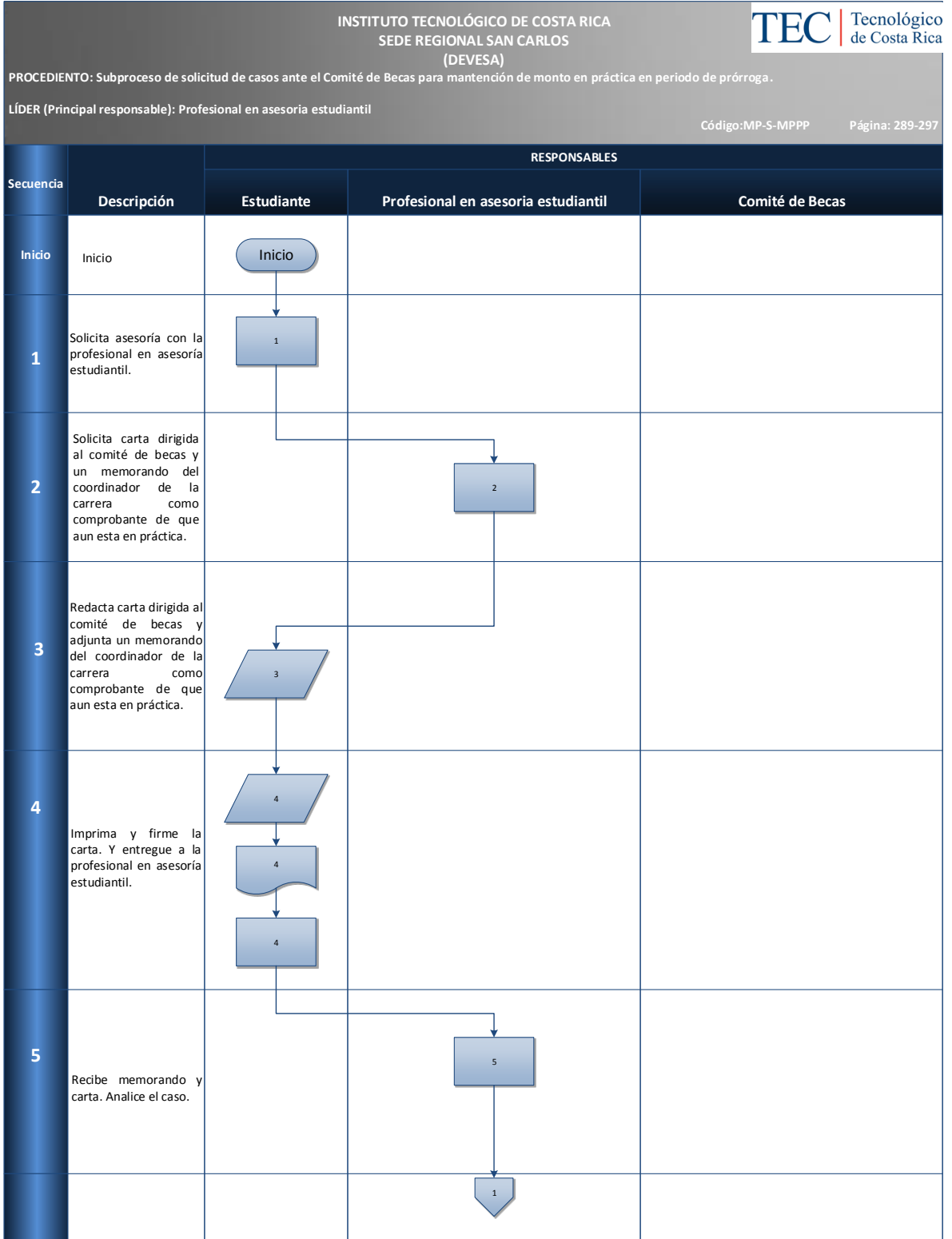

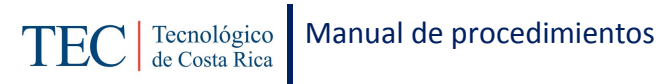

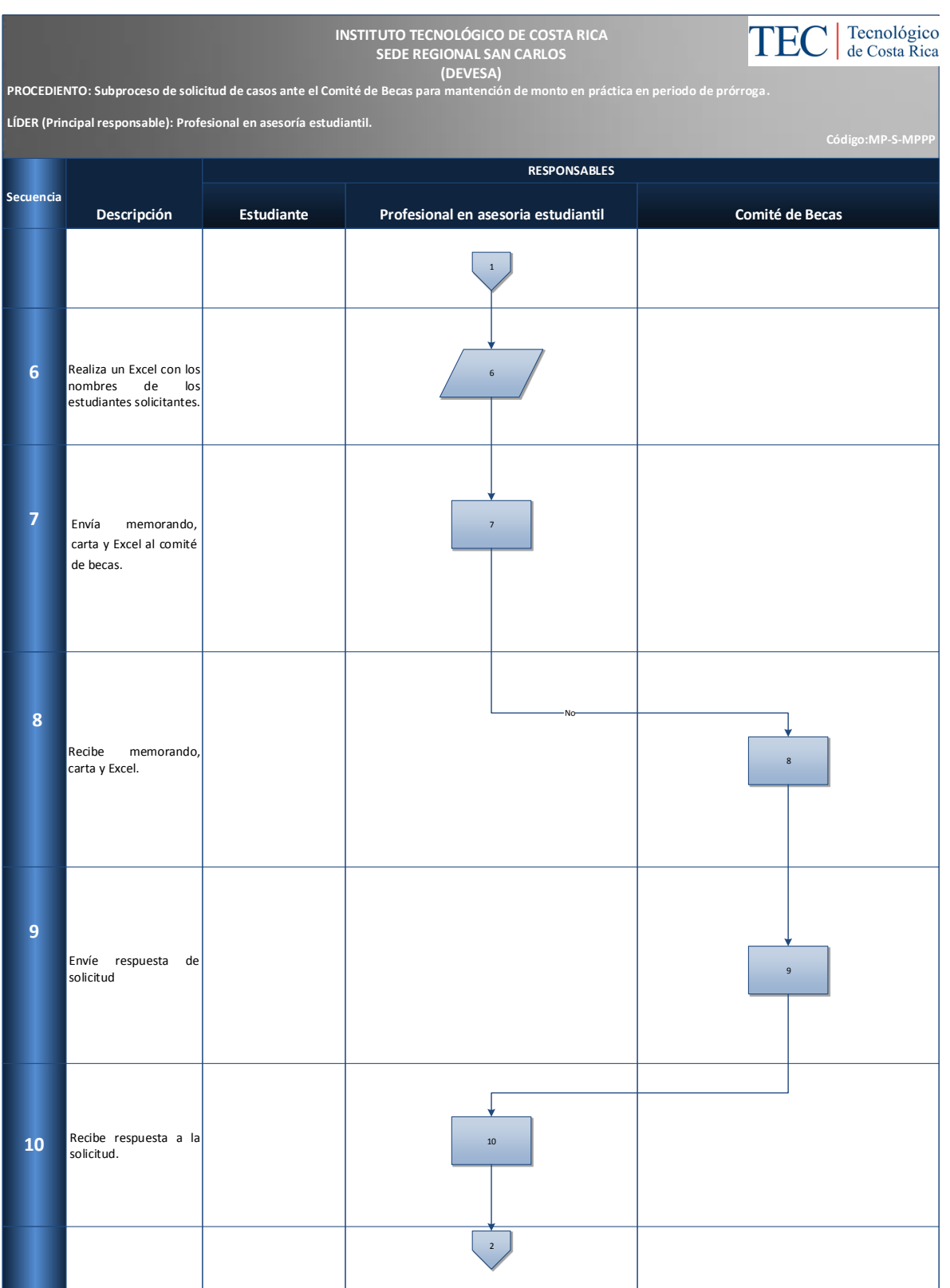

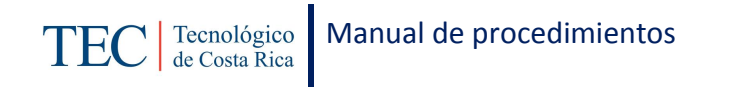

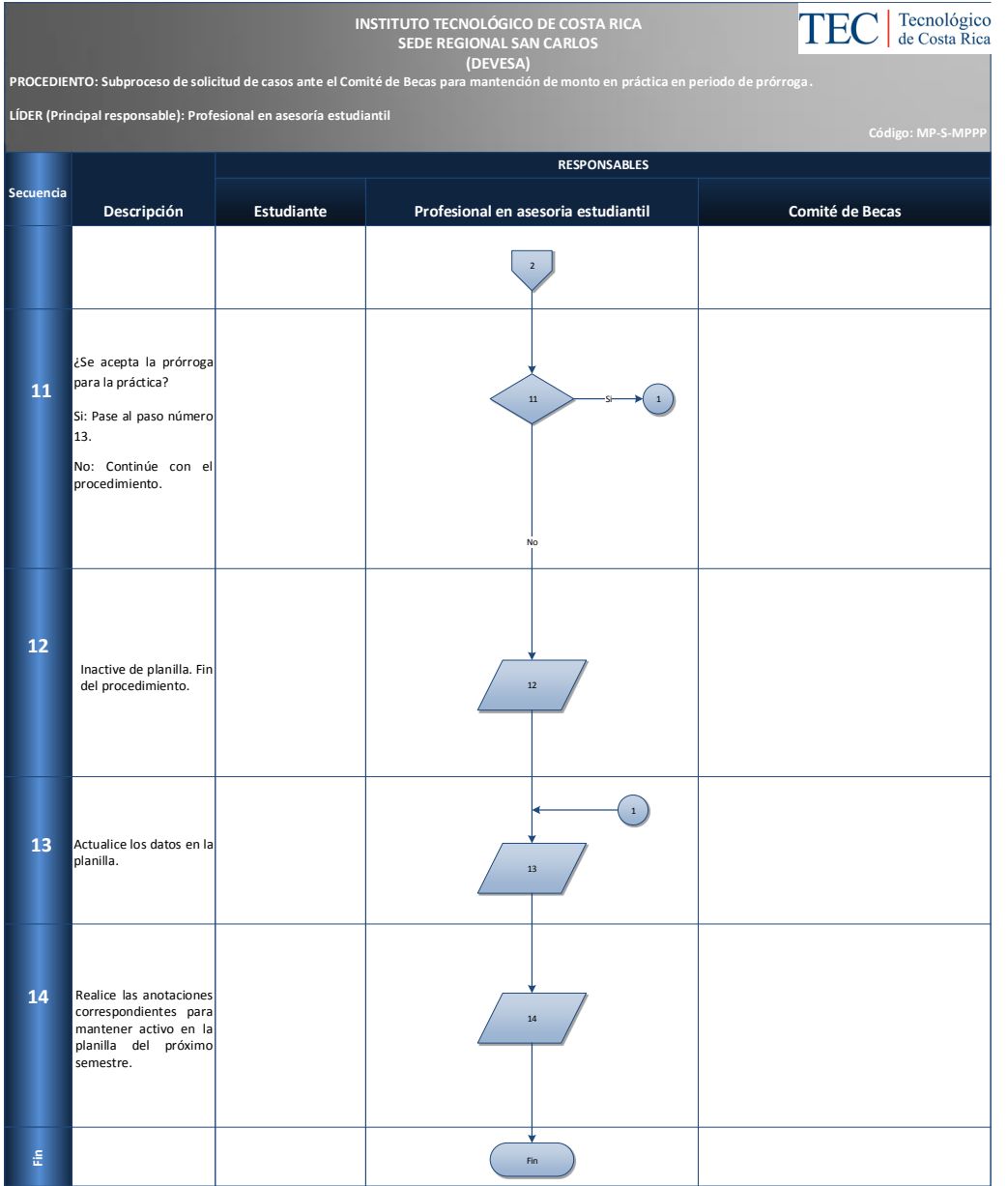

#### <span id="page-269-0"></span>*M. Indicadores*

Cantidad de solicitudes que se tramitan al Comité de becas para mantener monto en práctica

<span id="page-269-1"></span>*N. Anexos*

N/A

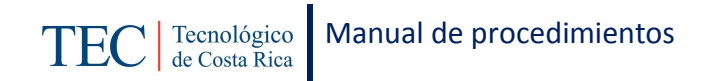

## 2.1.17. Tramitar solicitudes de casos ante Fondo Solidario Desarrollo Estudiantil.

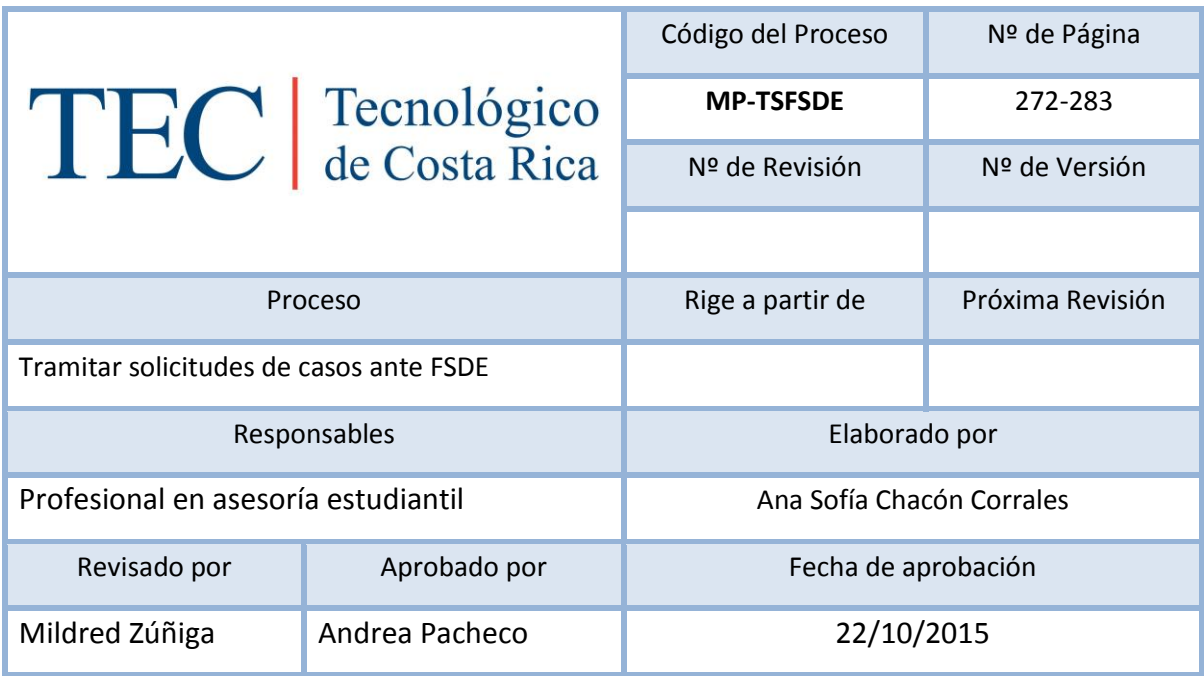

## Contenido del procedimiento

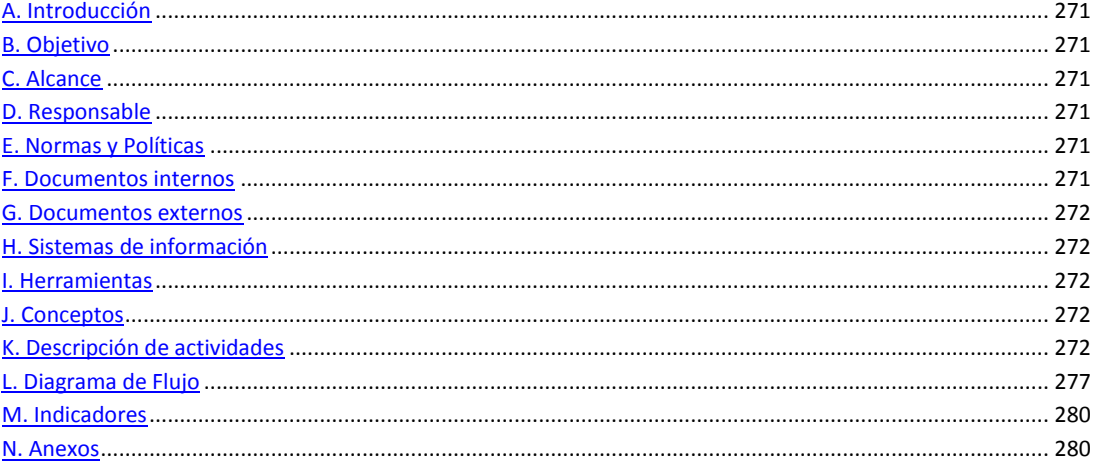

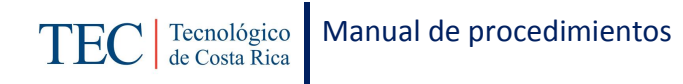

### <span id="page-271-0"></span>**A. Introducción**

El tramitar solicitudes de casos ante Fondo Solidario Desarrollo Estudiantil (FSDE), se realiza durante el semestre con reuniones establecidas. La responsable de dicho proceso es la trabajadora social, nombrada en el puesto como profesional en asesoría estudiantil, la cual pretende apoyar a los y las estudiantes en las necesidades que se presenten y no puedan cubrir con su monto mensual u otro caso es cuando la profesional en asesoría estudiantil debe aplicar el reglamento y el estudiante solicita que no se le aplique.

#### <span id="page-271-1"></span>**B. Objetivo**

Brindar apoyo extra en el monto para estudiantes que así lo requieran ante las necesidades que se les presente.

#### <span id="page-271-2"></span>**C. Alcance**

Este procedimiento incluye al estudiante y a la trabajadora social.

#### <span id="page-271-3"></span>**D. Responsable**

- $\checkmark$  Estudiante
- $\checkmark$  Profesional en asesoría estudiantil
- $V$  VIESA

#### <span id="page-271-4"></span>**E. Normas y Políticas**

Reglamento del FSDE.

#### <span id="page-271-5"></span>**F. Documentos internos**

Lista de Excel.

Memorando dirigido a la dirección de la VIESA.

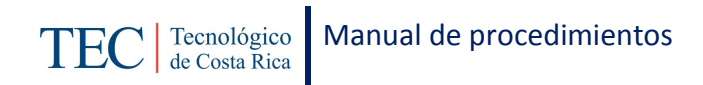

### <span id="page-272-0"></span>**G. Documentos externos**

Carta dirigida al FSDE realizada por el estudiante.

Comprobantes de pago.

## <span id="page-272-1"></span>**H. Sistemas de información**

Microsoft Word

Microsoft Excel

### <span id="page-272-2"></span>**I. Herramientas**

Computadora

Excel

### <span id="page-272-3"></span>**J. Conceptos**

N/A

## <span id="page-272-4"></span>**K. Descripción de actividades**

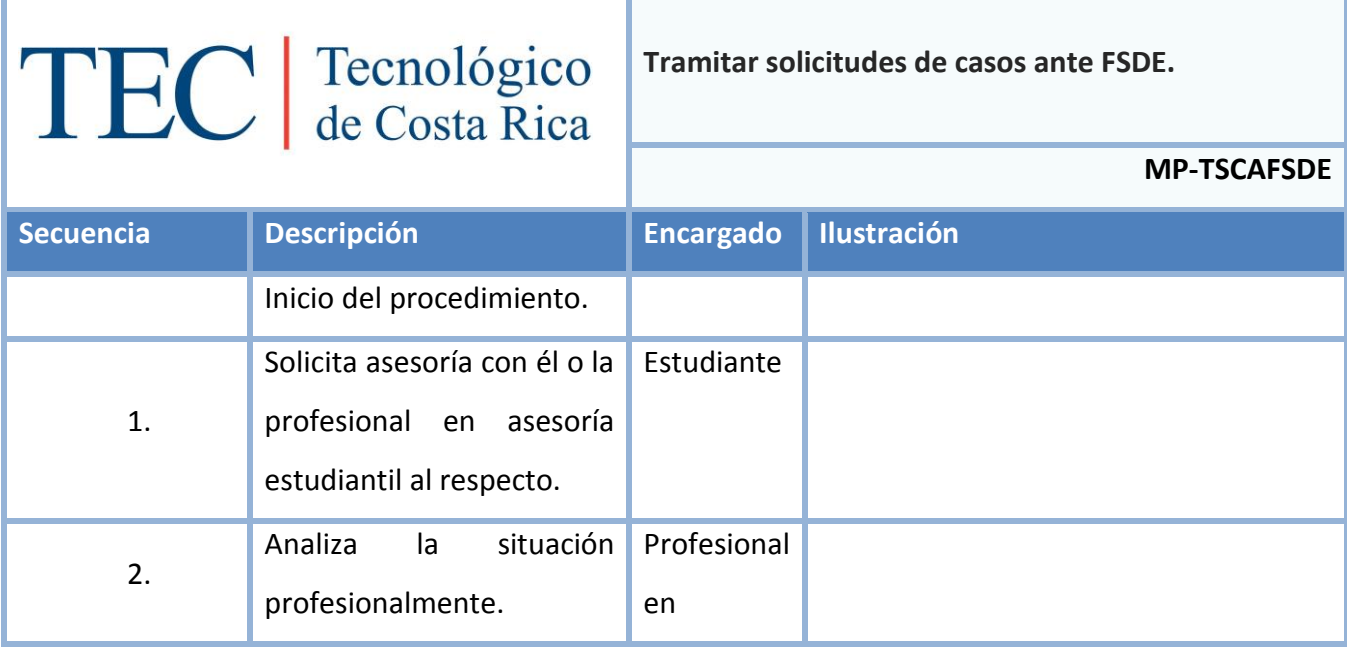

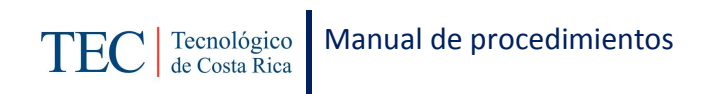

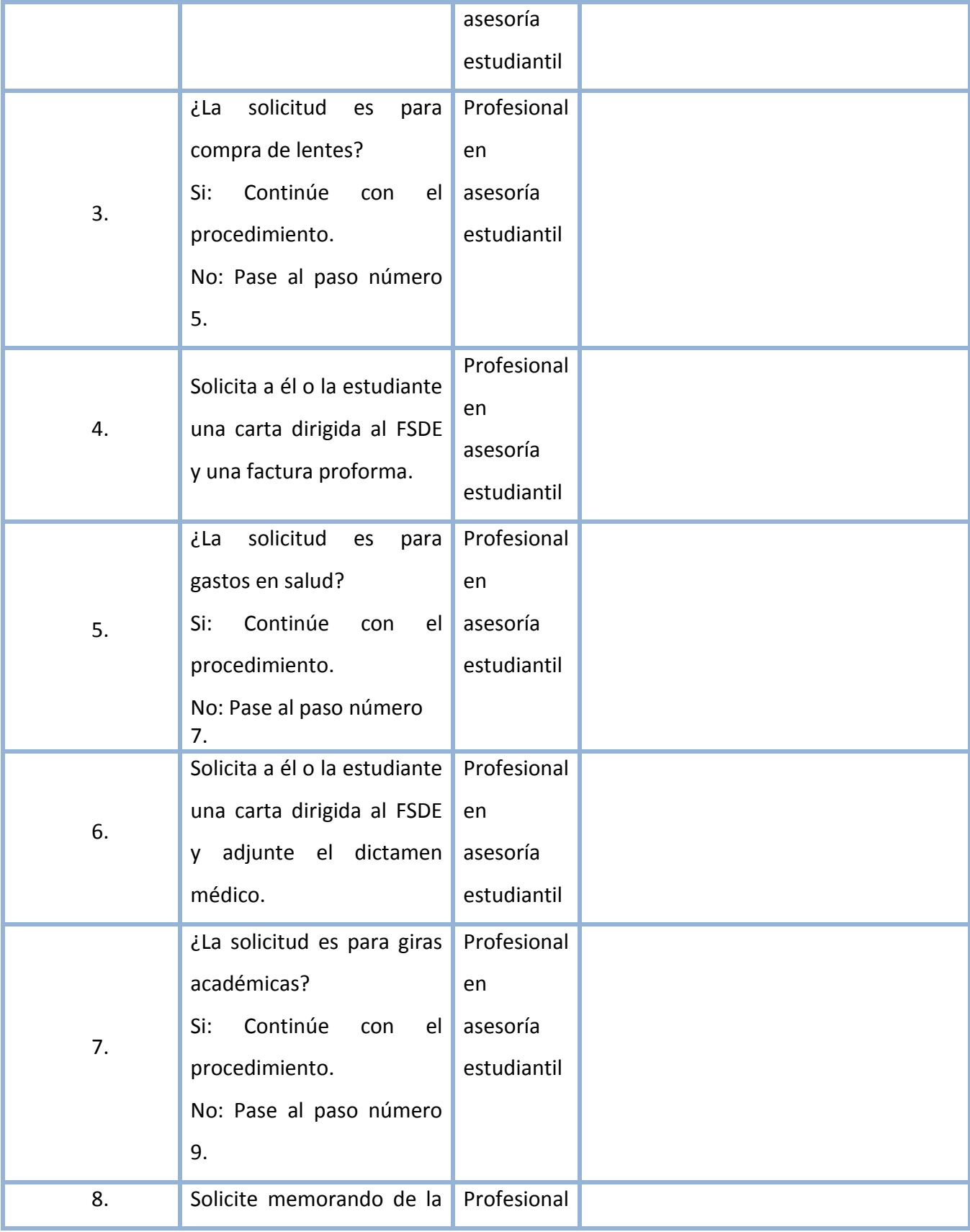

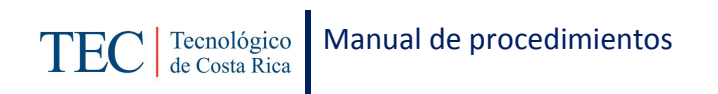

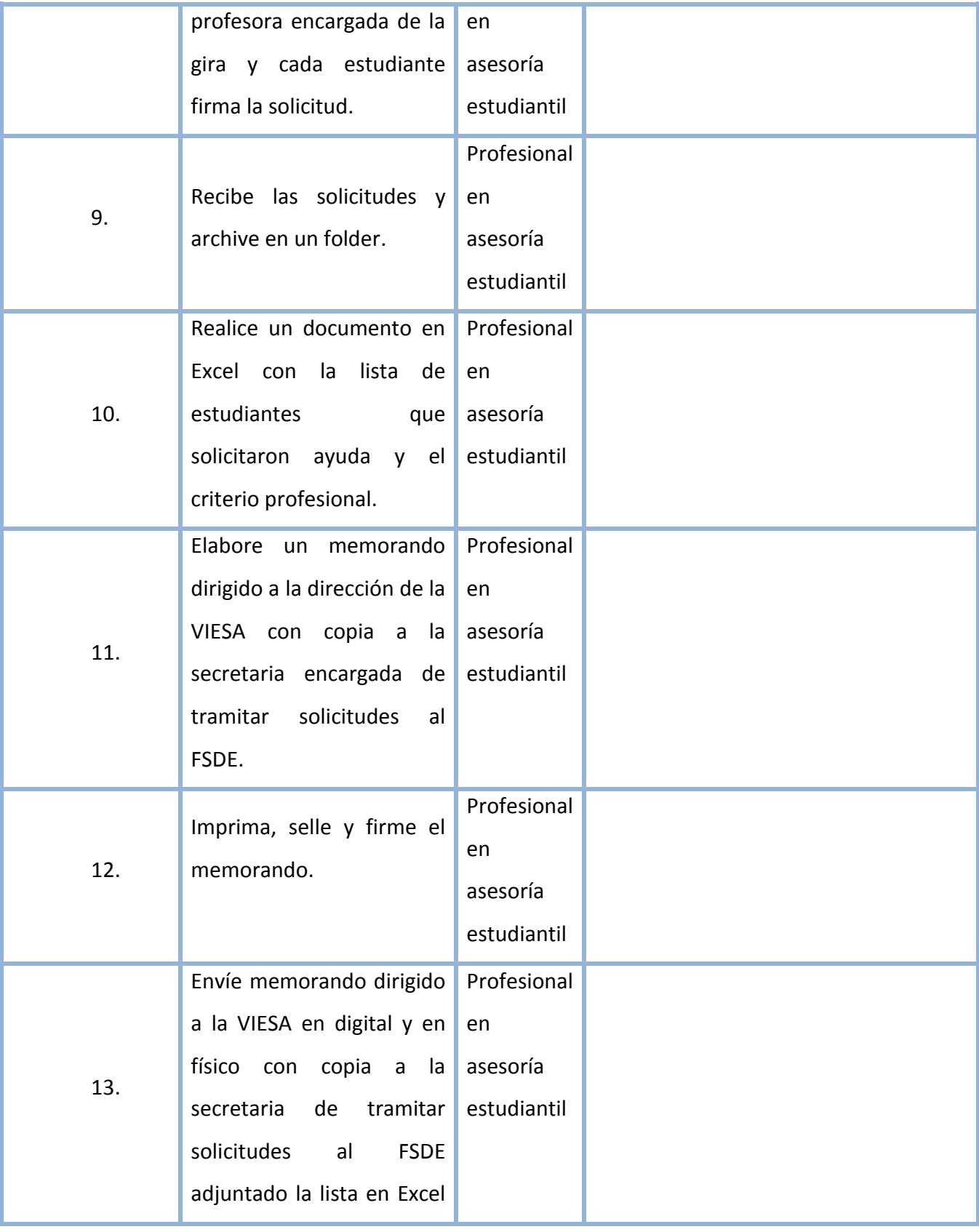

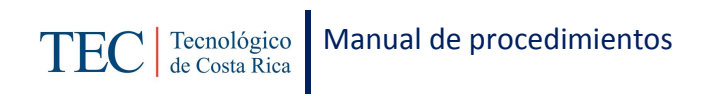

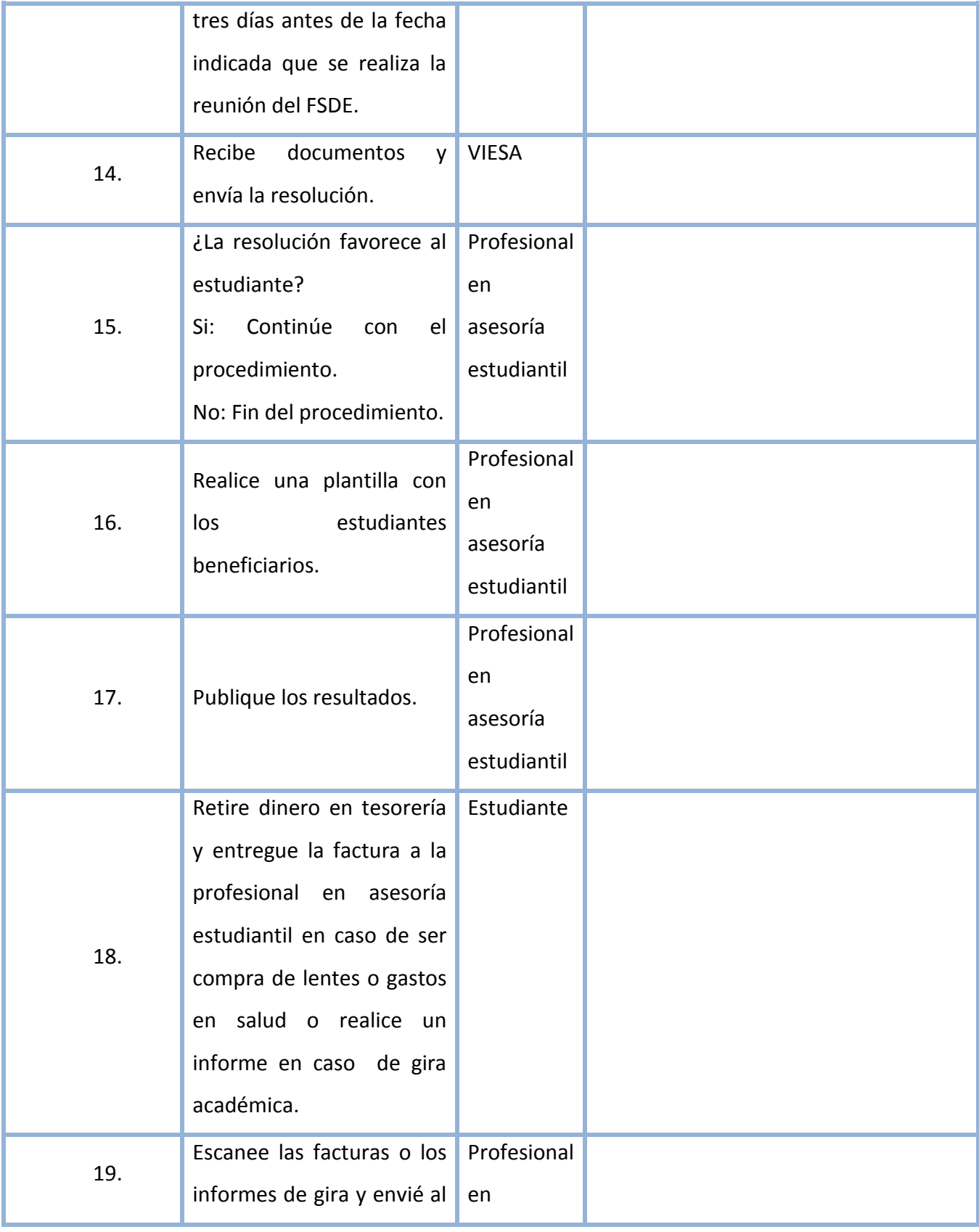

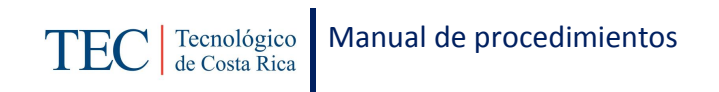

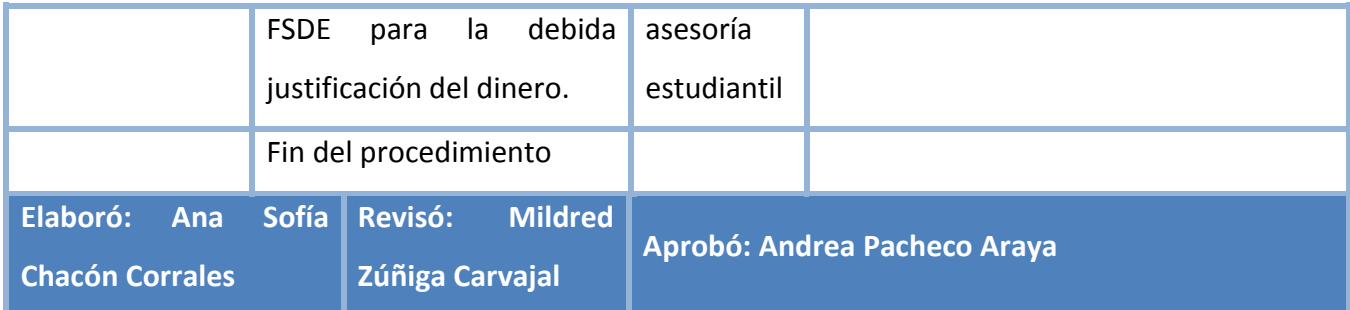

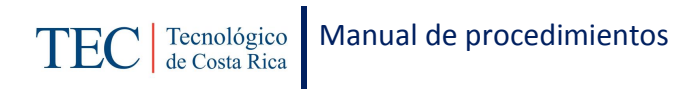

## <span id="page-277-0"></span>**L. Diagrama de Flujo**

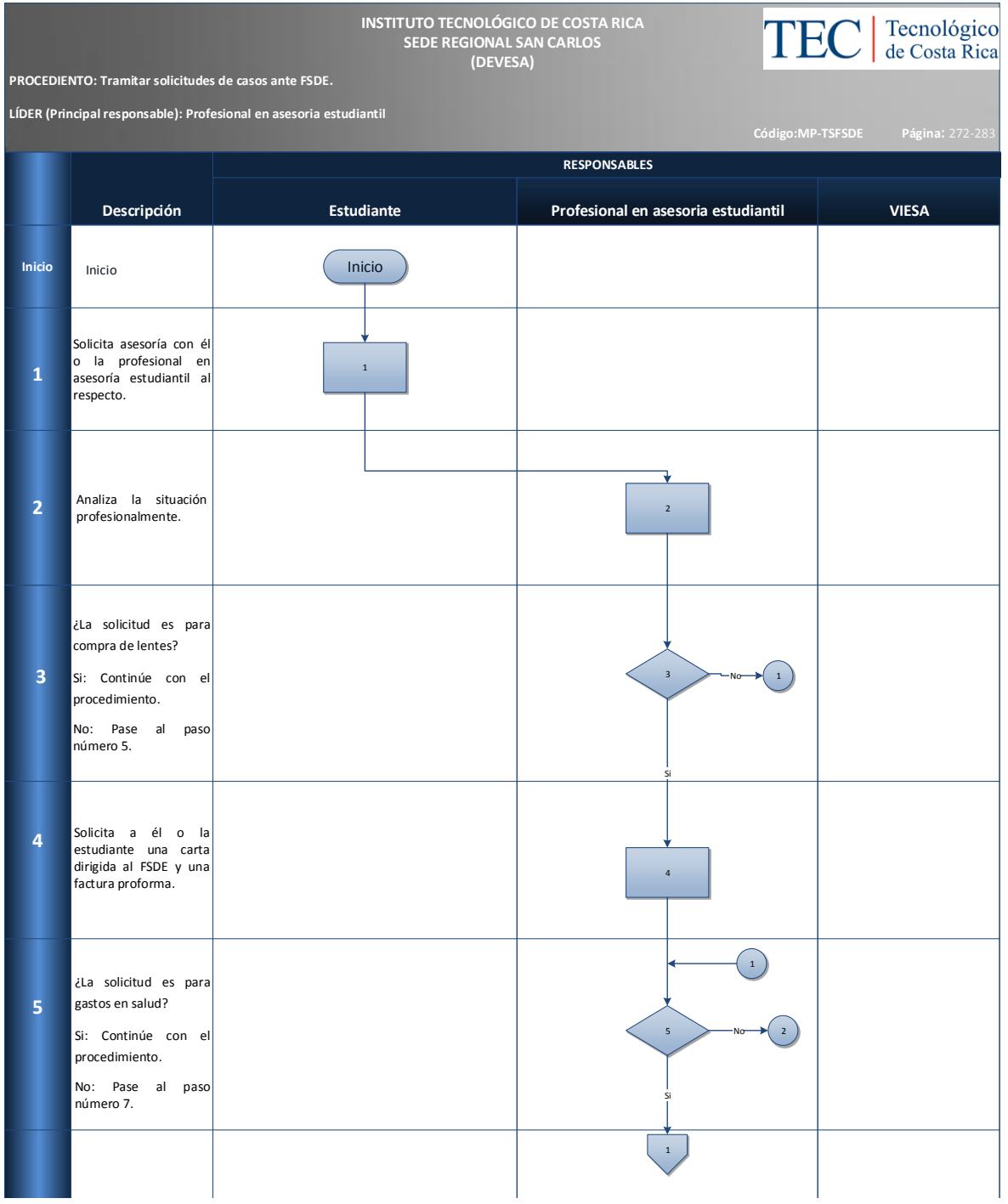

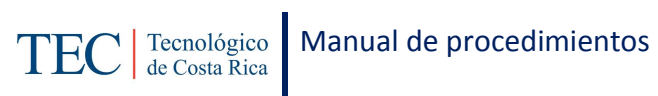

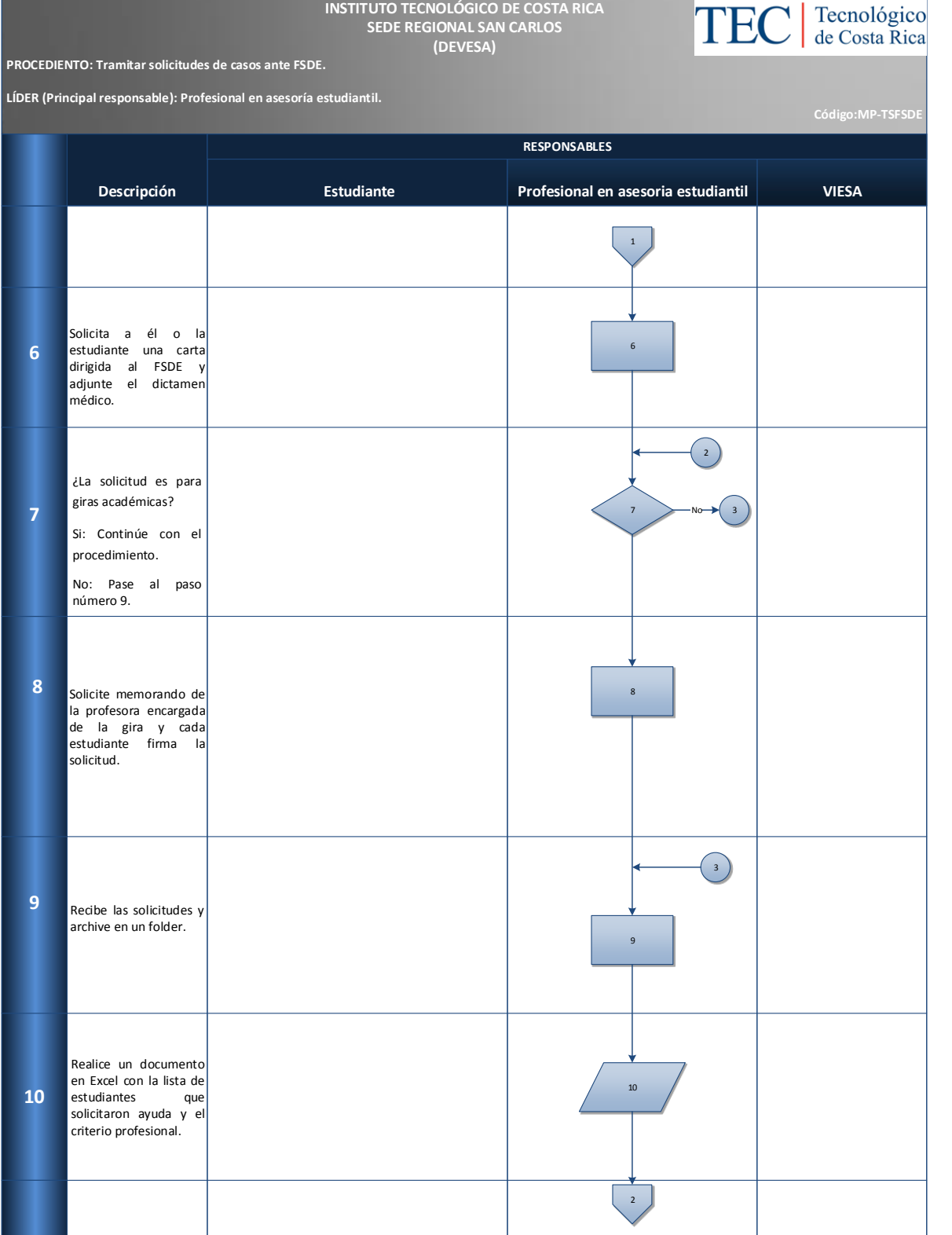

278

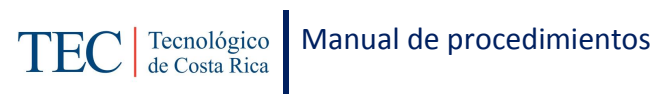

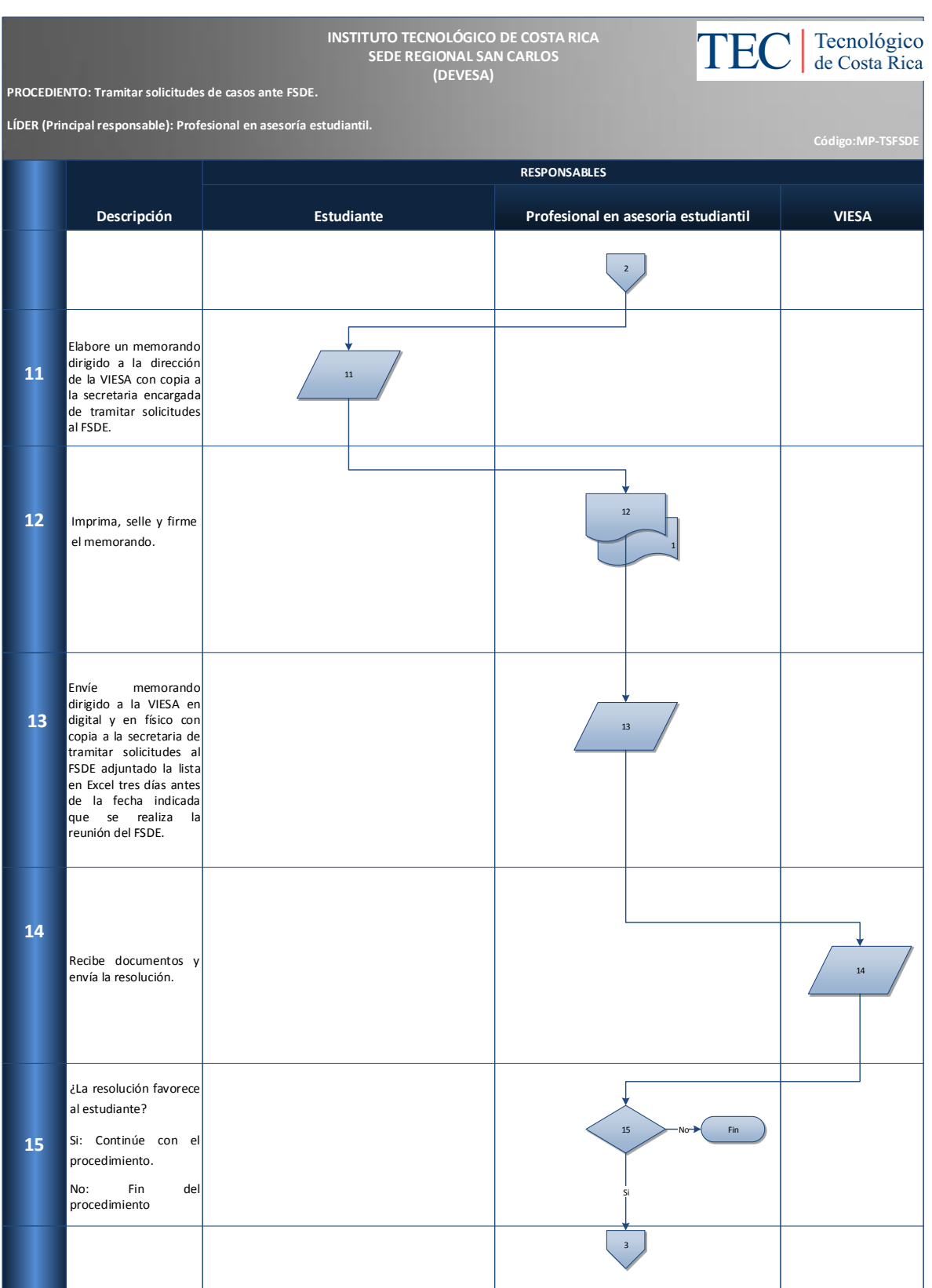

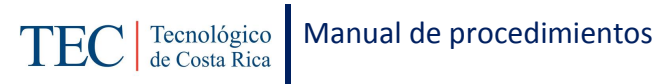

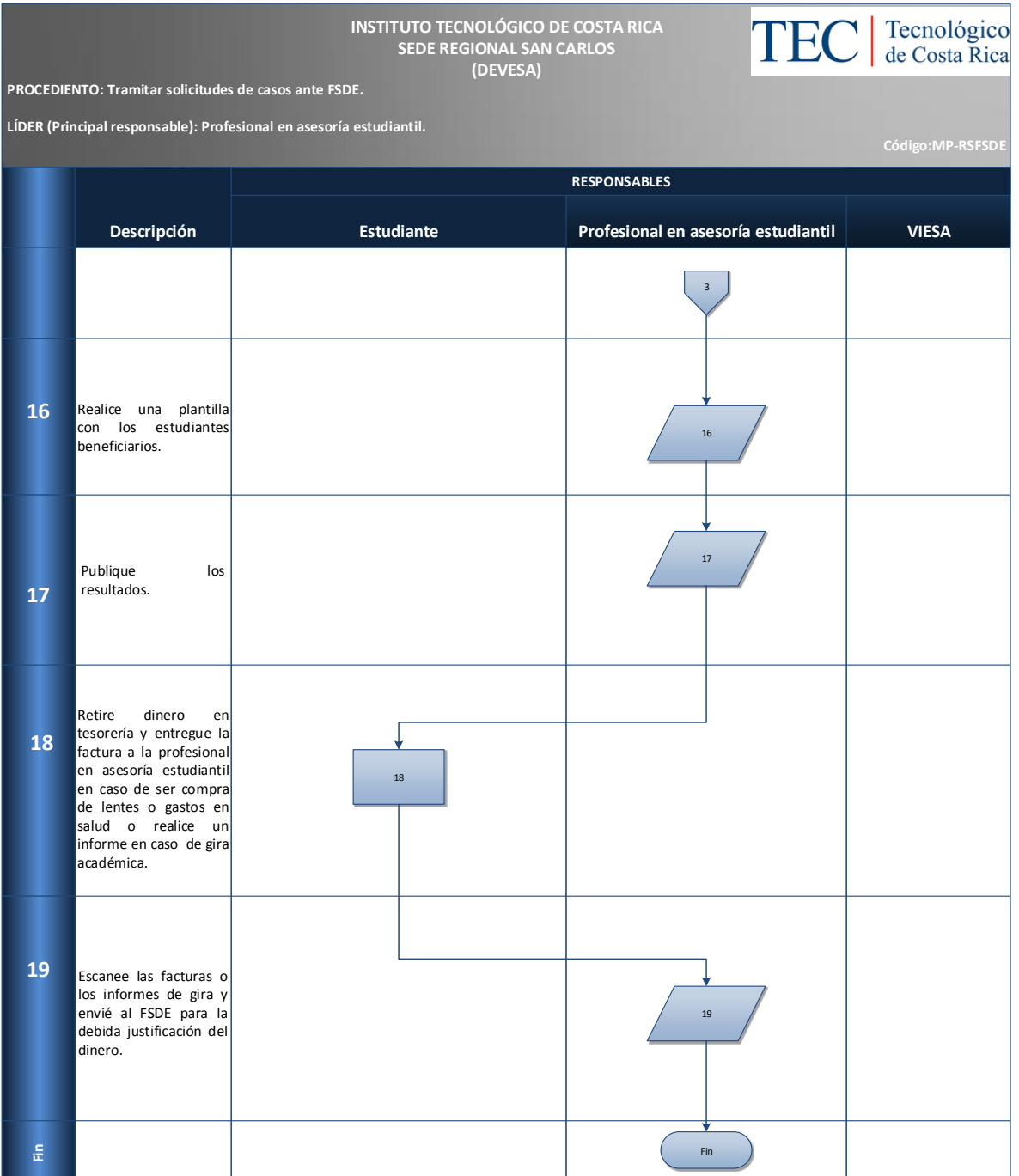

### <span id="page-280-0"></span>**M. Indicadores**

Cantidad de casos ante FSDE

#### <span id="page-280-1"></span>**N. Anexos**

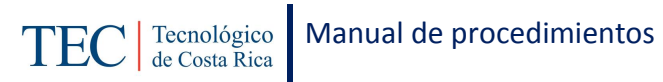

N/A

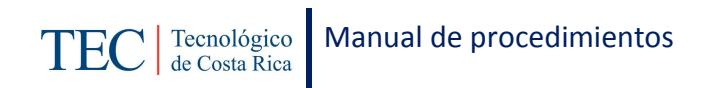

## 2.1.18. Tramitar solicitudes de casos ante la comisión de viajes al exterior.

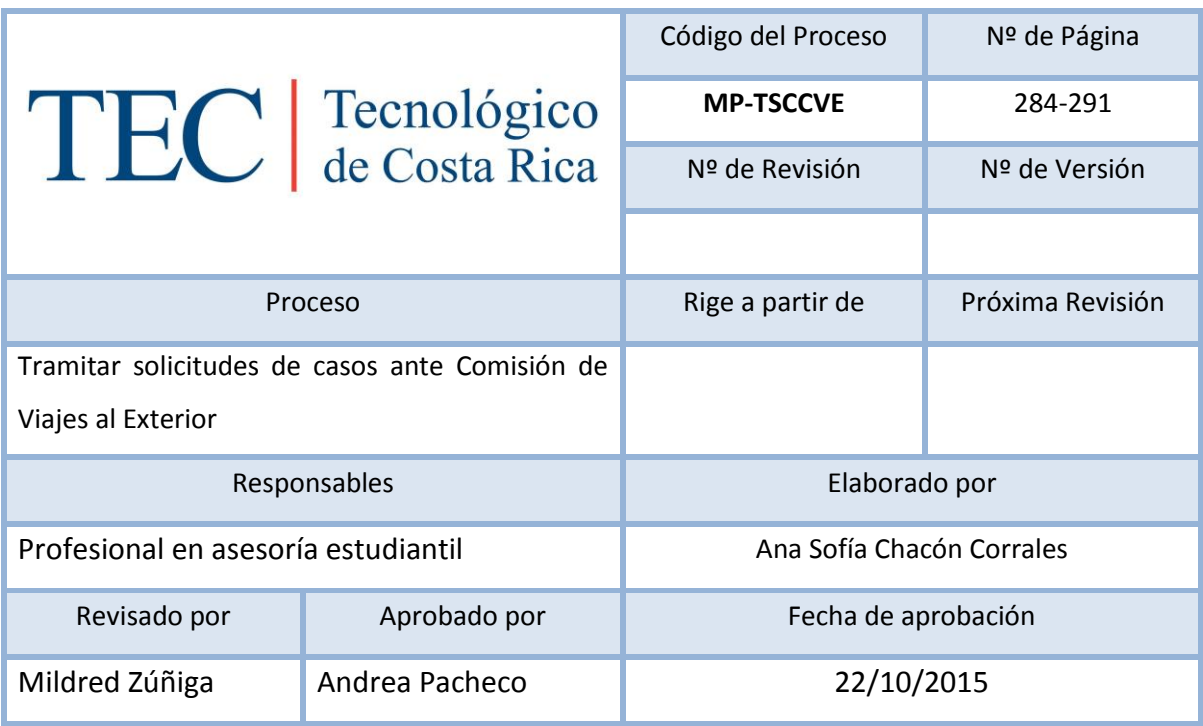

## Contenido del procedimiento

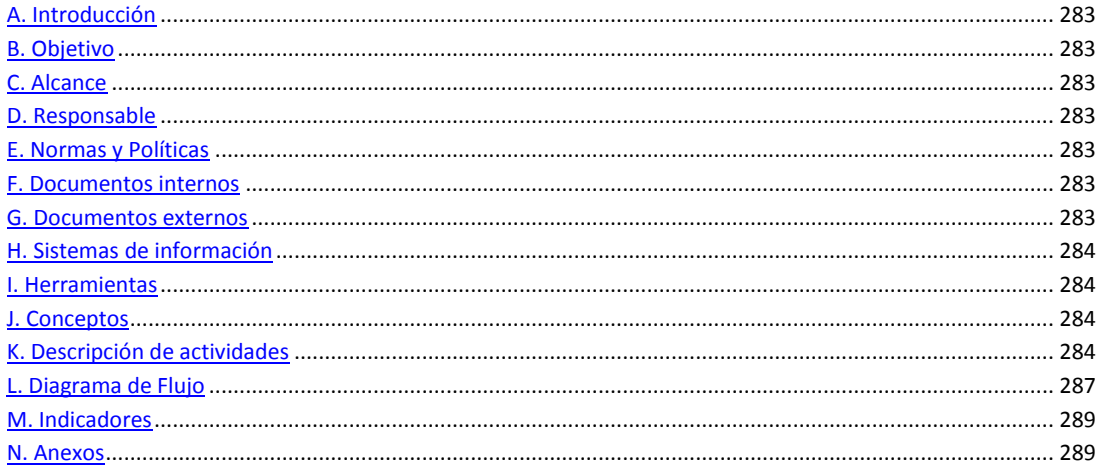

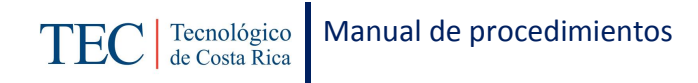

### <span id="page-283-0"></span>**A. Introducción**

El tramitar solicitudes de casos ante la comisión de viajes al exterior, se realiza durante el semestre con reuniones establecidas una vez al mes. La responsable de dicho proceso es la trabajadora social, nombrada en el puesto como profesional en asesoría estudiantil, dicho procedimiento se realiza para facilitar el proceso de viajes al exterior brindando a los y las estudiantes apoyo económico sin importar su programa de beca o si no está en alguno.

#### <span id="page-283-1"></span>**B. Objetivo**

Facilitar el proceso de solicitud de apoyo a viajes al exterior.

### <span id="page-283-2"></span>**C. Alcance**

Este procedimiento incluye al estudiante y a la trabajadora social.

#### <span id="page-283-3"></span>**D. Responsable**

- $\checkmark$  Profesional en asesoría estudiantil
- $\checkmark$  Estudiante
- $V$  VIESA

#### <span id="page-283-4"></span>**E. Normas y Políticas**

Lineamientos de la comisión de viajes al exterior.

#### <span id="page-283-5"></span>**F. Documentos internos**

Documento en Excel con la lista de estudiantes.

#### <span id="page-283-6"></span>**G. Documentos externos**

Carta dirigida a la directriz de la VIESA realizada por el estudiante.

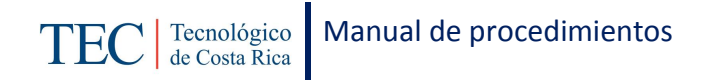

## <span id="page-284-0"></span>**H. Sistemas de información**

Microsoft Word

Microsoft Excel

## <span id="page-284-1"></span>**I. Herramientas**

Computadora

Internet

## <span id="page-284-2"></span>**J. Conceptos**

N/A

### <span id="page-284-3"></span>**K. Descripción de actividades**

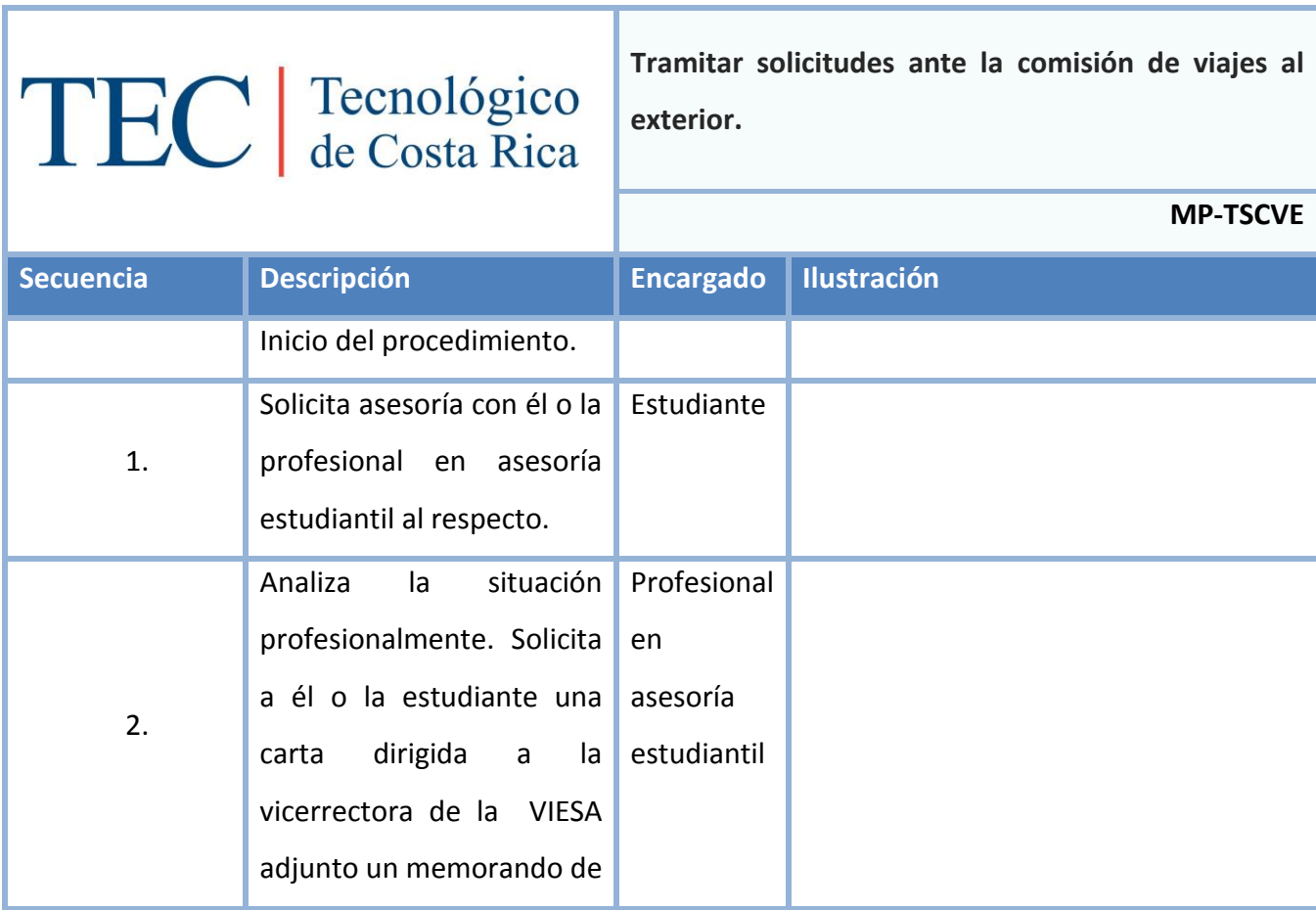

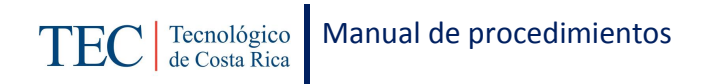

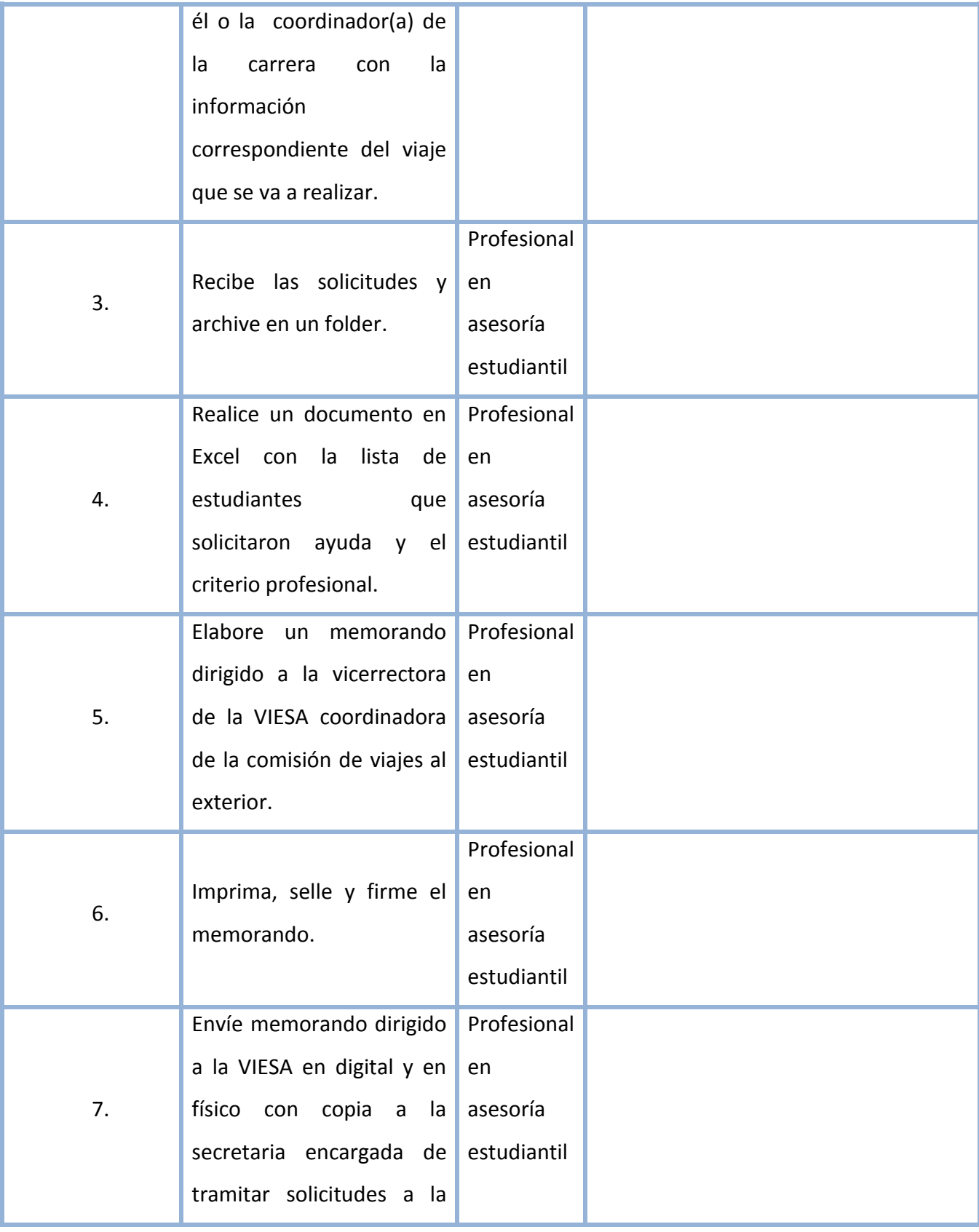

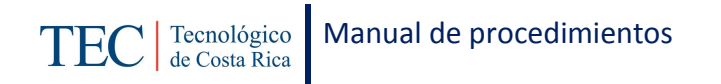

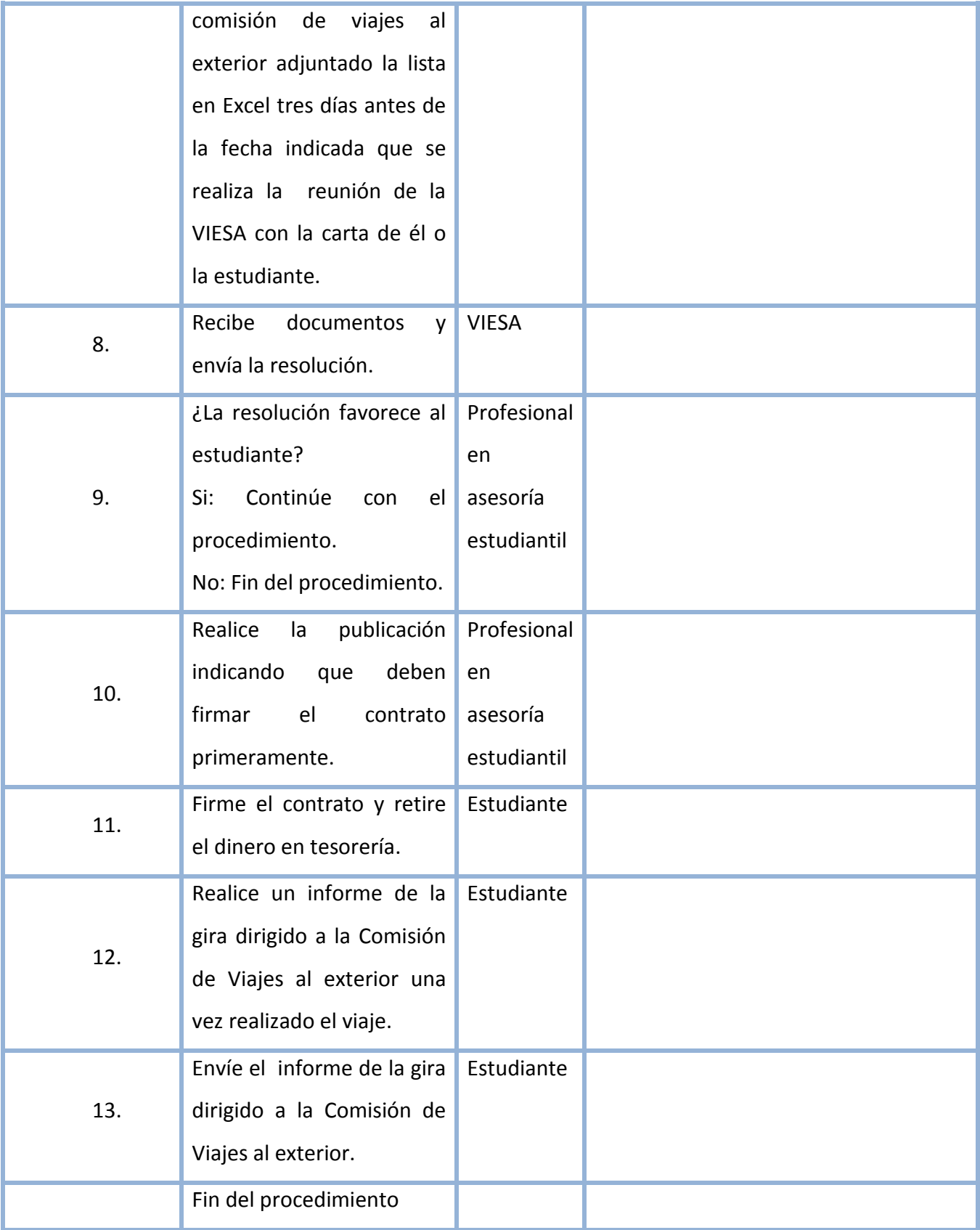

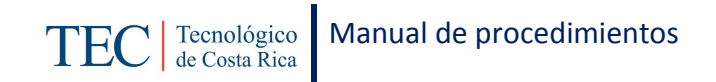

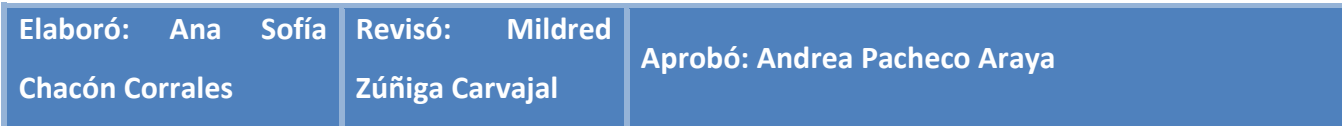

## <span id="page-287-0"></span>**L. Diagrama de Flujo**

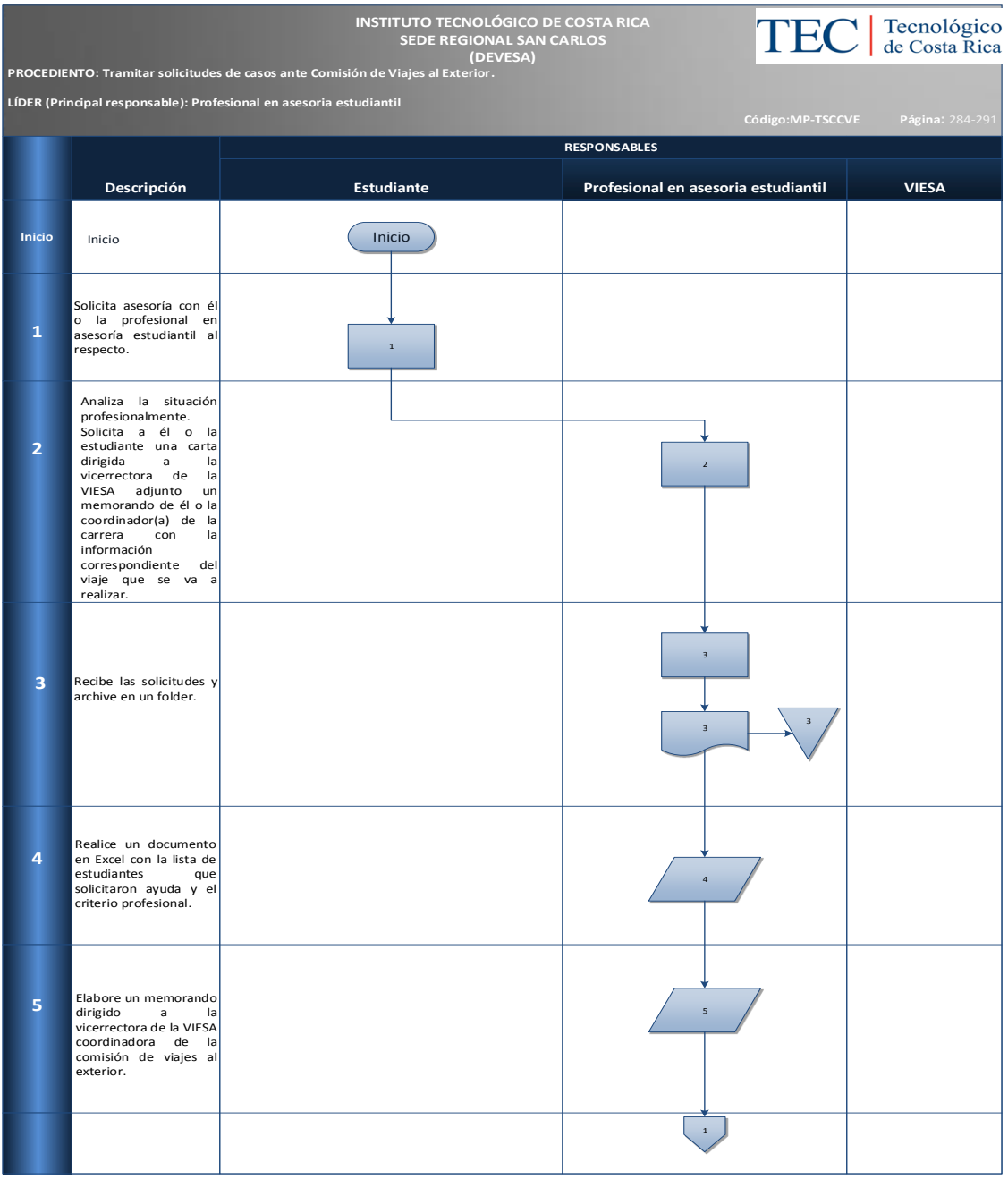
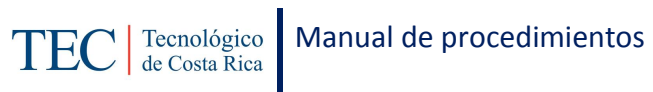

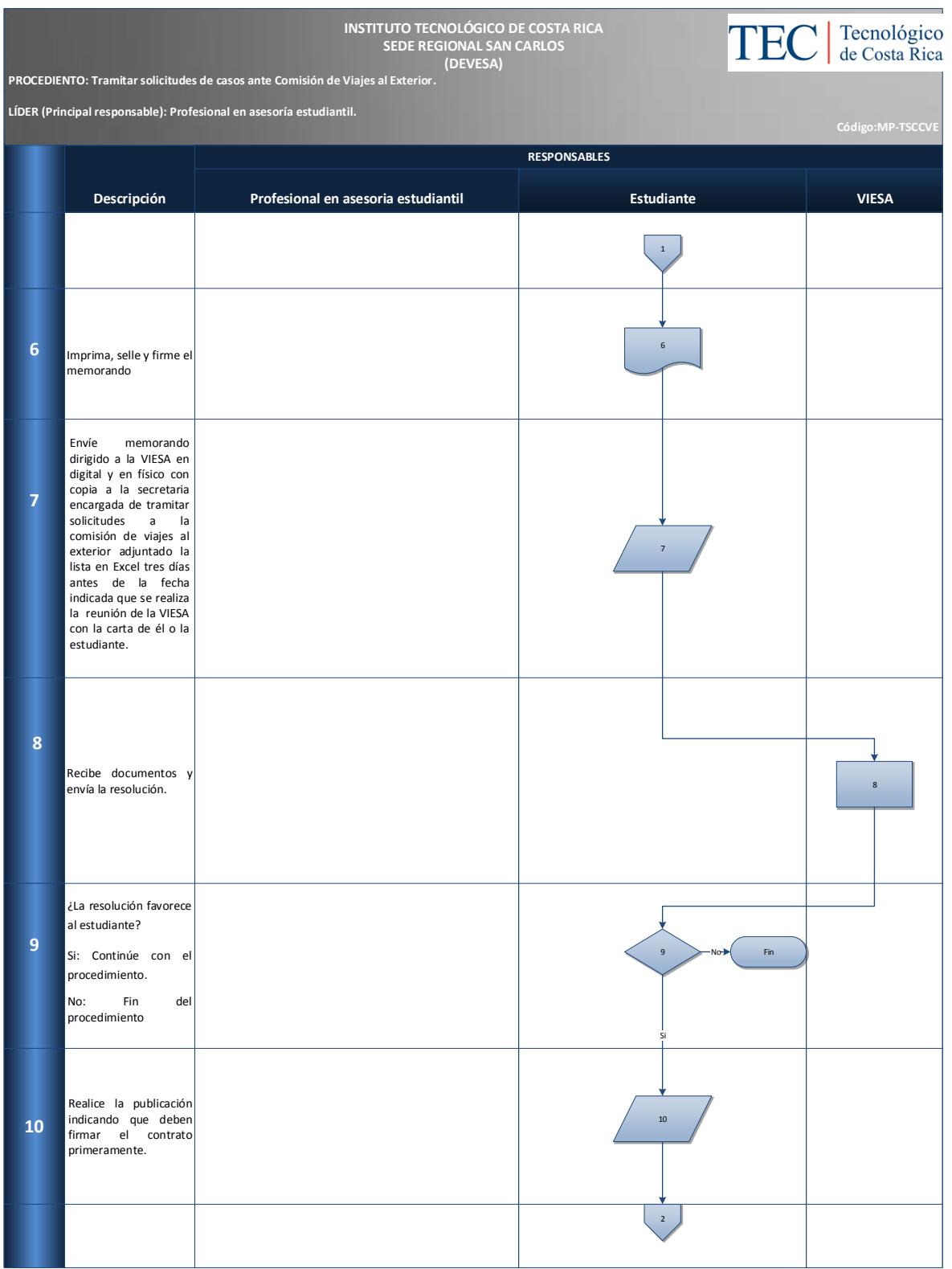

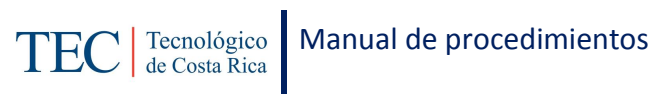

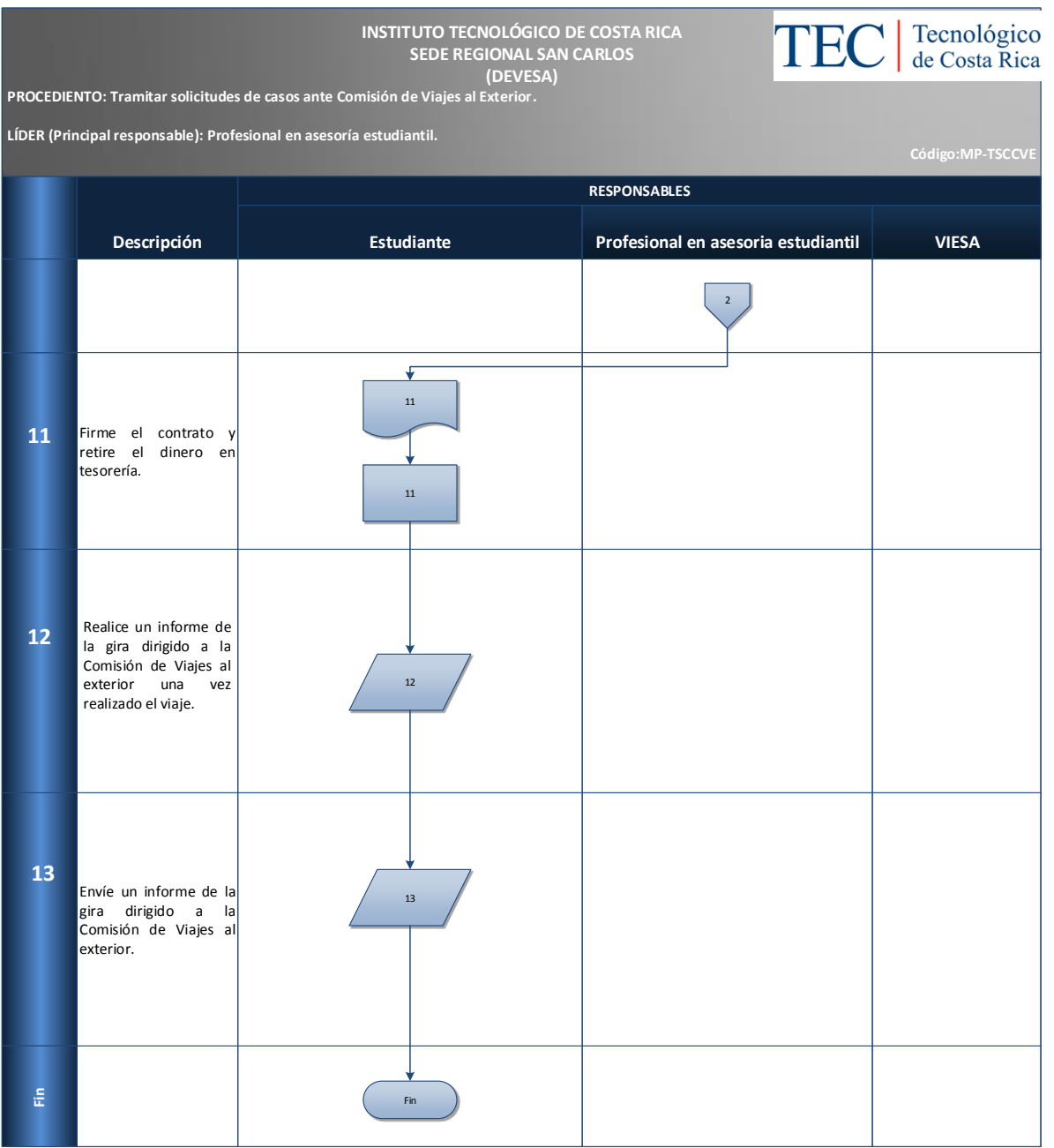

Cantidad de solicitudes apoyo de viajes al exterior.

## **N. Anexos**

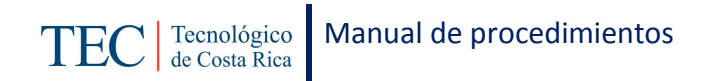

# 2.1.19. Elaboración y desarrollo de talleres de inducción y capacitación.

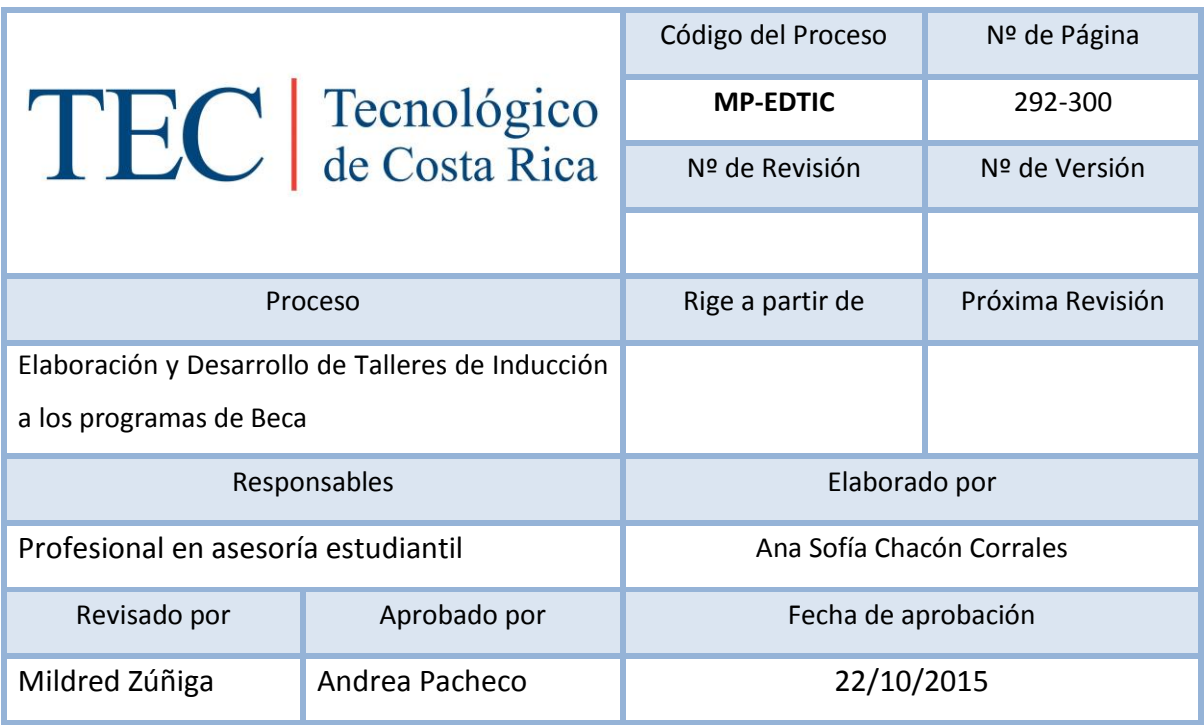

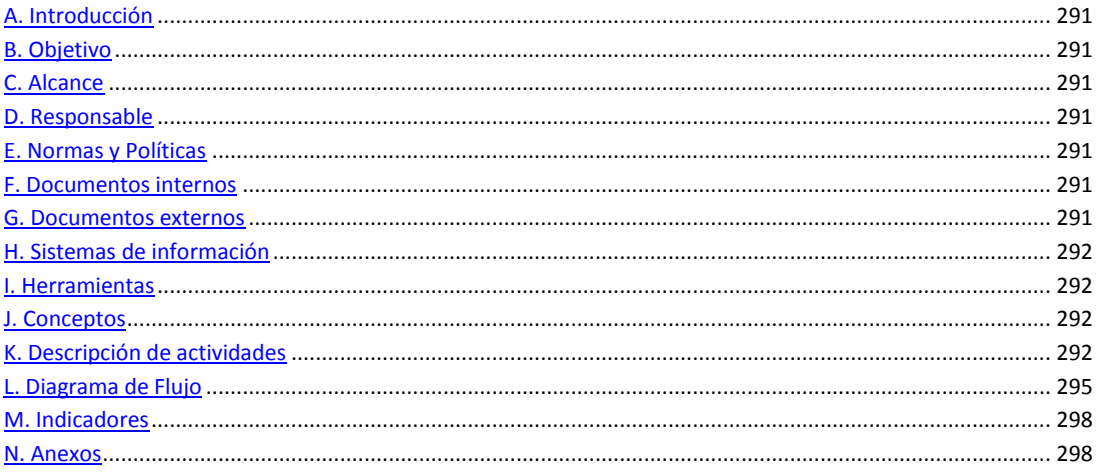

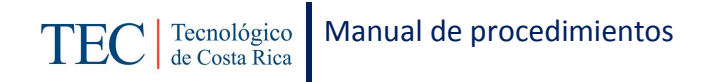

<span id="page-291-0"></span>La elaboración y desarrollo de talleres de inducción y capacitación, se realiza mediante reuniones establecidas al inicio de cada semestre, cada estudiante beneficiario debe recibir esta inducción. La responsable de dicho proceso es la trabajadora social, nombrada en el puesto como profesional en asesoría estudiantil, dicho procedimiento se realiza con el fin de brindar información importante sobre los programas de becas estudiantiles.

### <span id="page-291-1"></span>**B. Objetivo**

Dar a conocer a los y las estudiantes los programas de becas.

## <span id="page-291-2"></span>**C. Alcance**

Este procedimiento incluye al estudiante y a la trabajadora social.

### <span id="page-291-3"></span>**D. Responsable**

- $\checkmark$  Profesional en asesoría estudiantil
- $\checkmark$  Estudiante

### <span id="page-291-4"></span>**E. Normas y Políticas**

Reglamento de becas y prestamos ITCR.

### <span id="page-291-5"></span>**F. Documentos internos**

Lista de asistencia.

Folleto resumen.

### <span id="page-291-6"></span>**G. Documentos externos**

Justificación de ausencia.

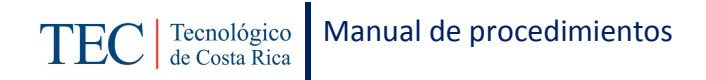

# <span id="page-292-0"></span>**H. Sistemas de información**

Microsoft Excel.

Microsoft Word.

# <span id="page-292-1"></span>**I. Herramientas**

Computadora

Internet

# <span id="page-292-2"></span>**J. Conceptos**

<span id="page-292-3"></span>N/A

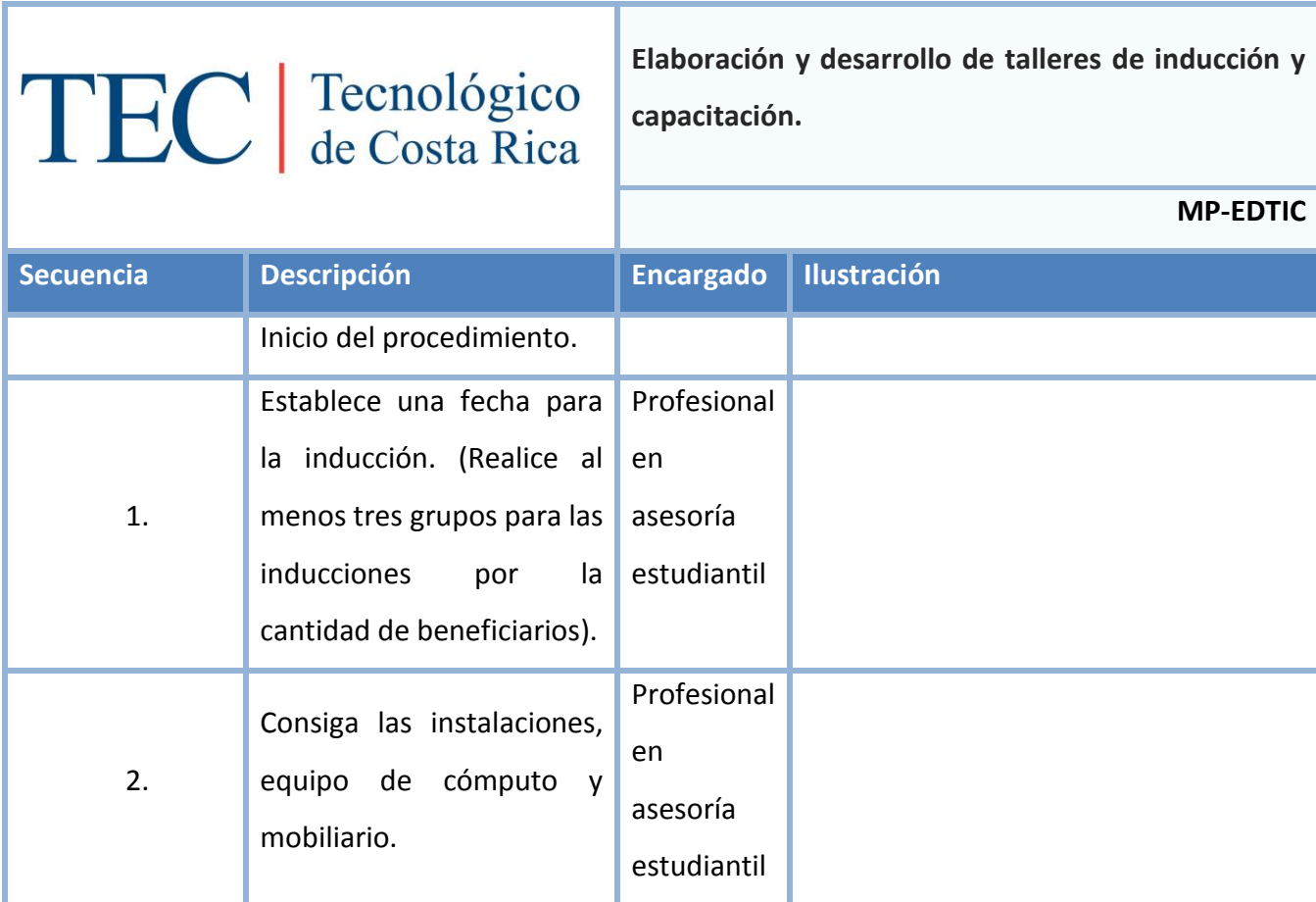

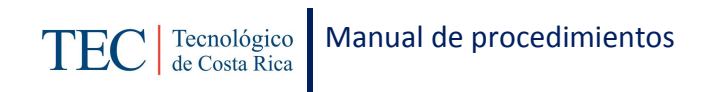

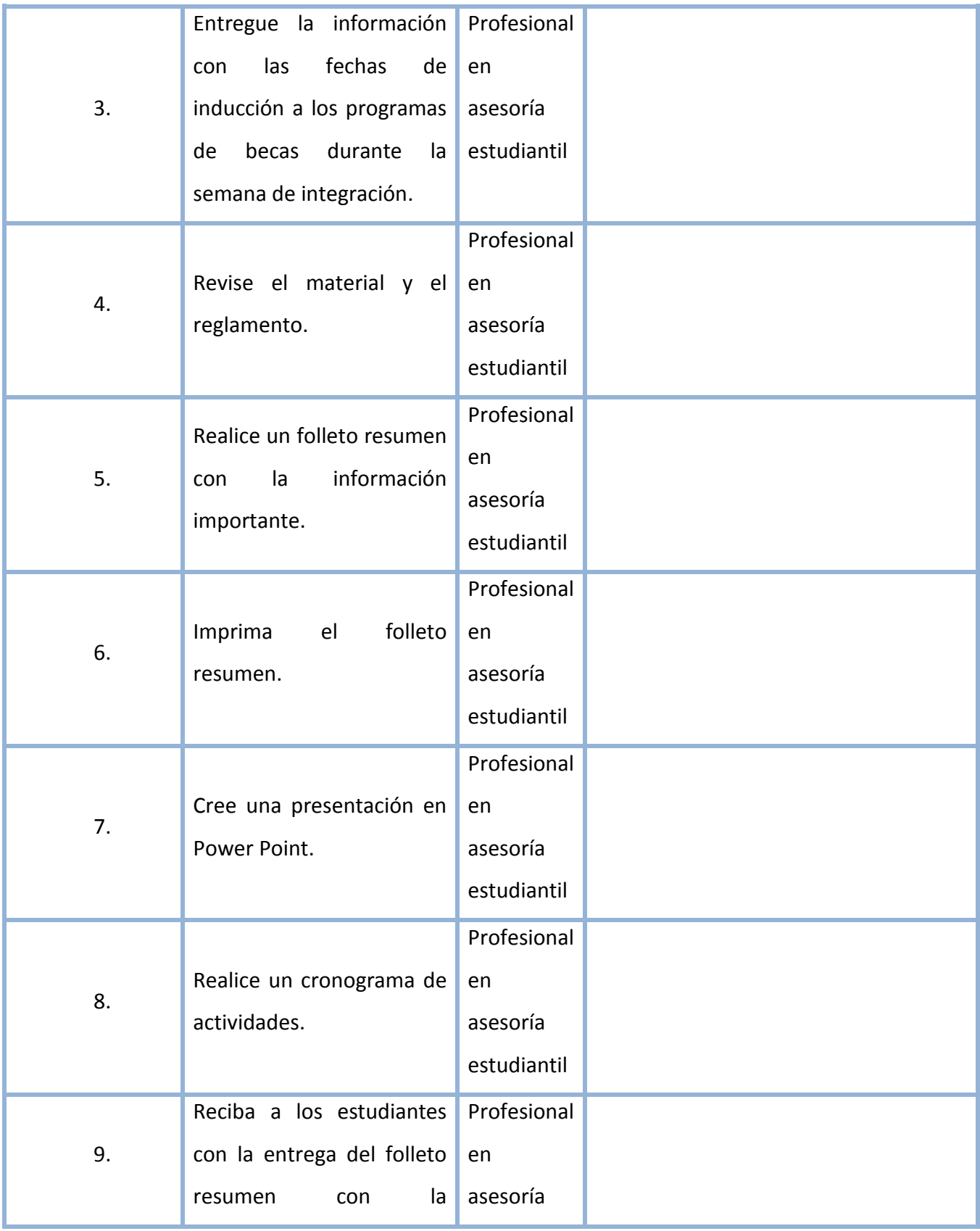

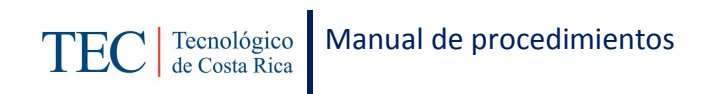

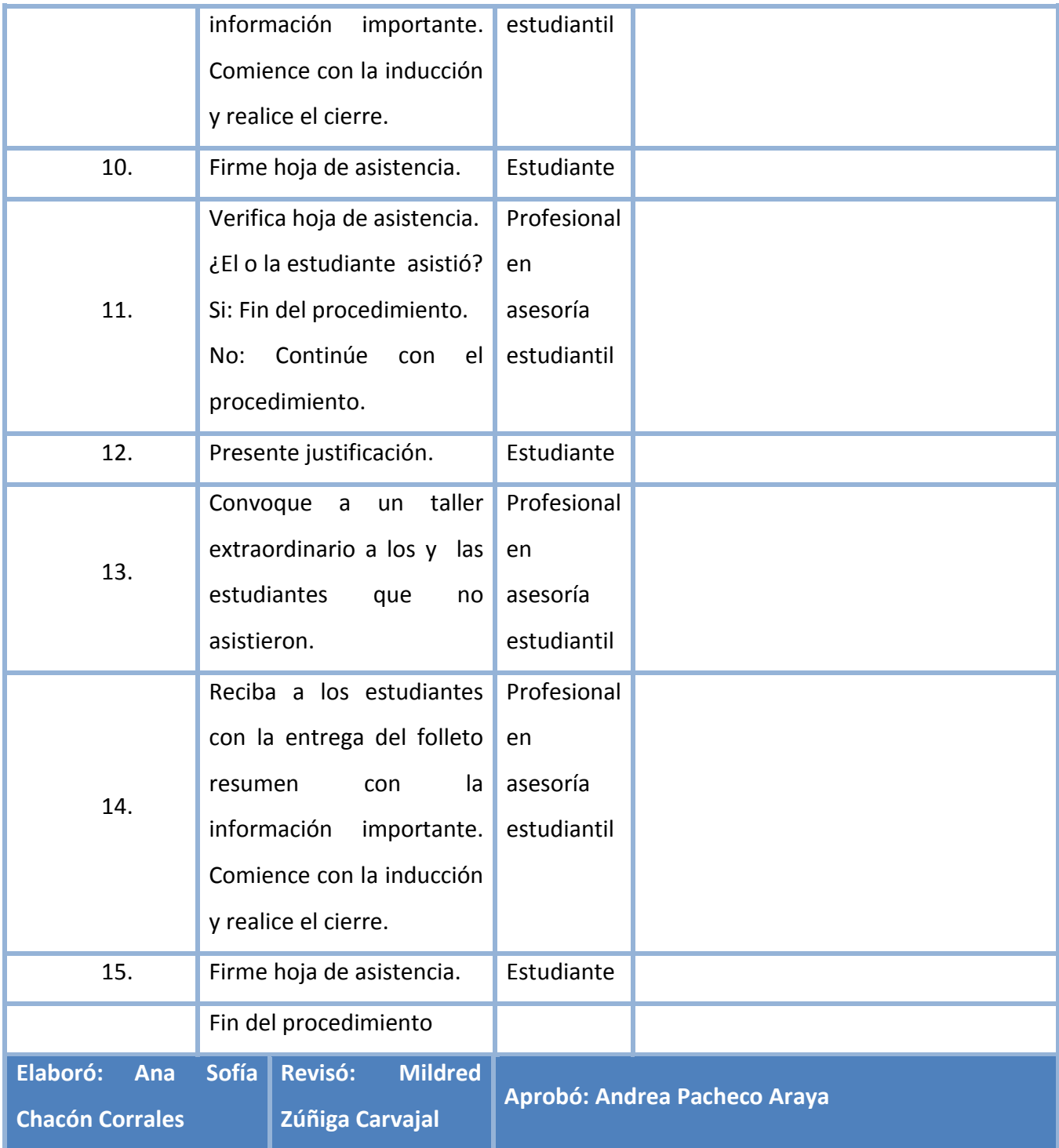

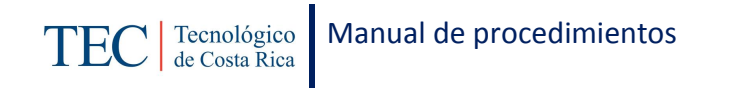

<span id="page-295-0"></span>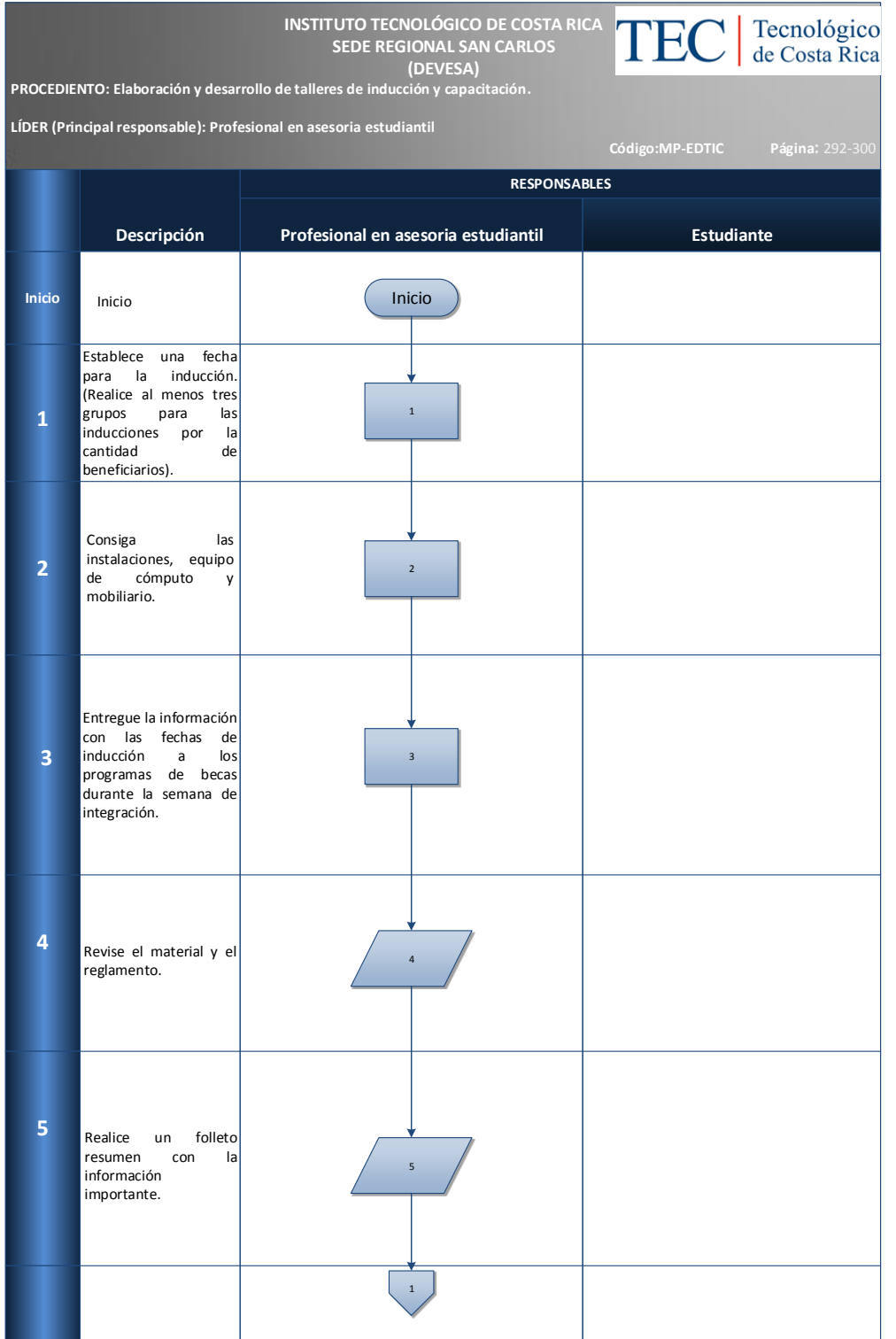

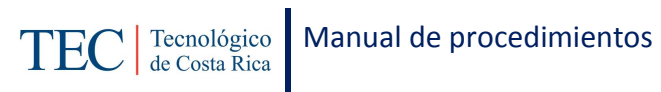

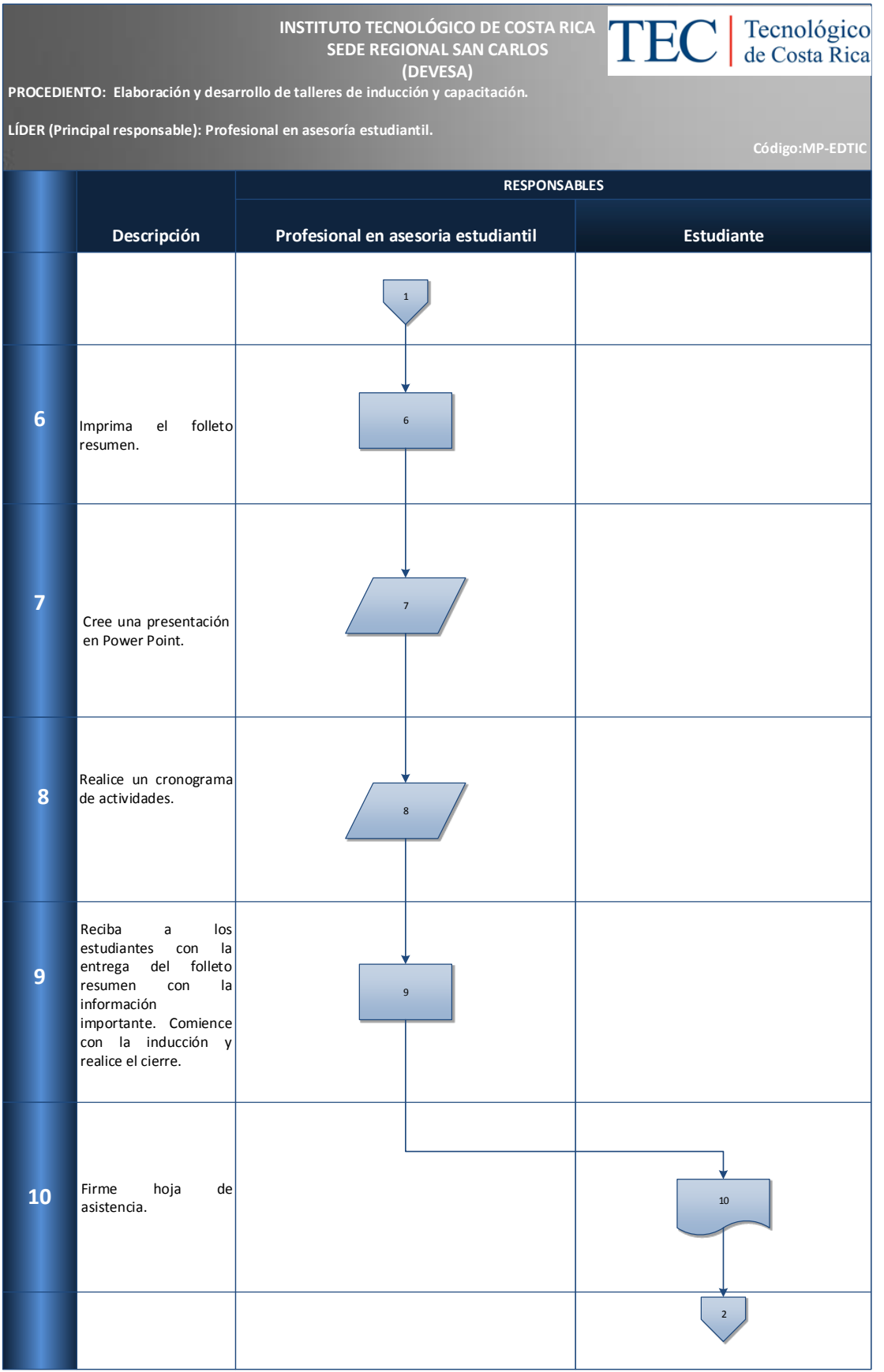

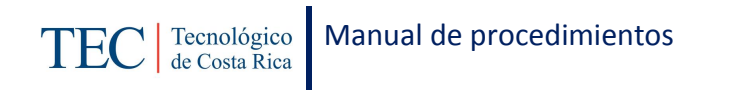

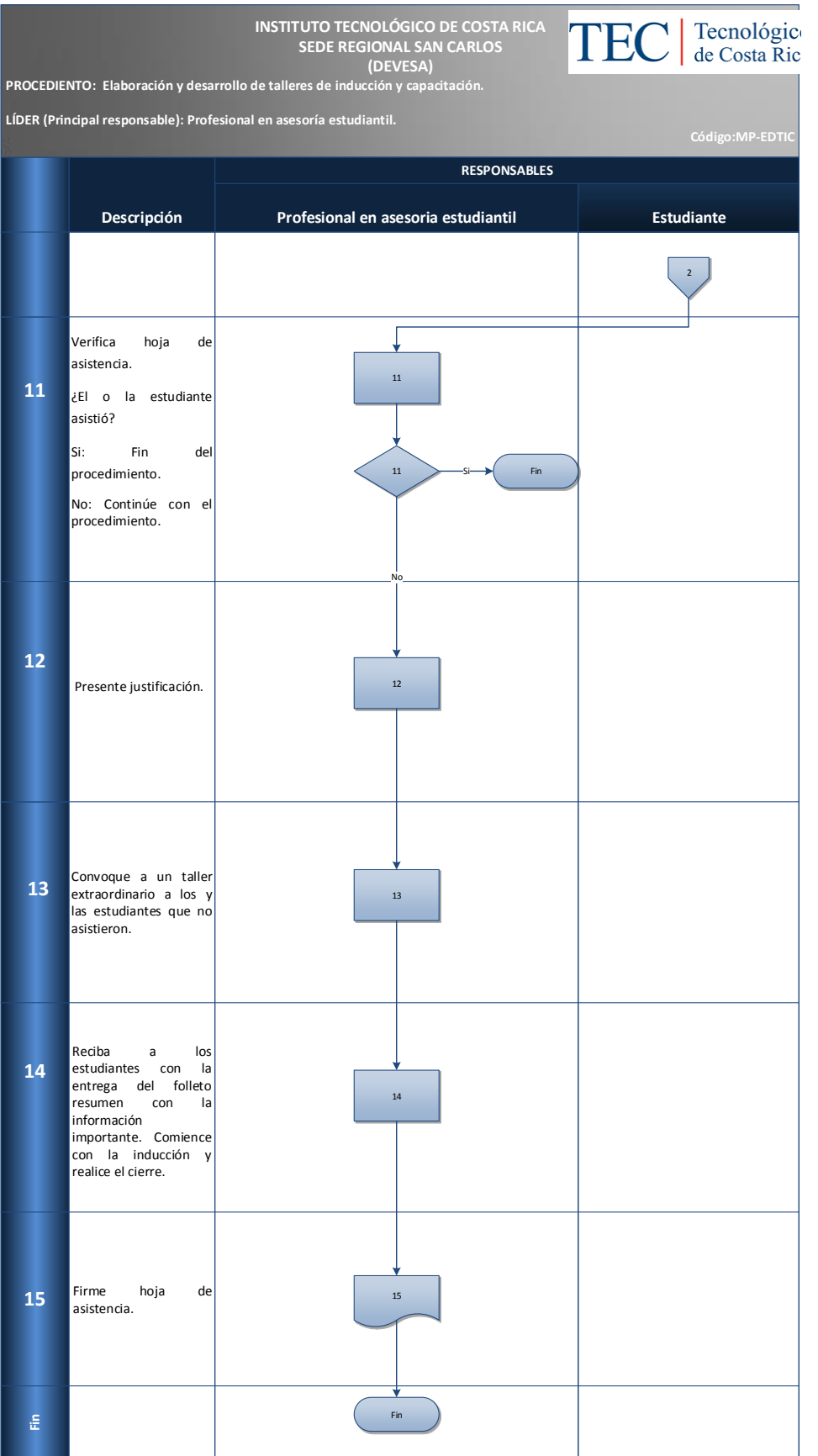

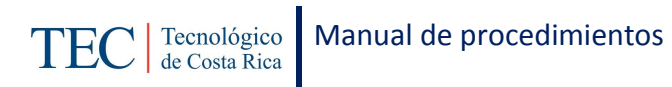

<span id="page-298-0"></span>Cantidad de inducciones y capacitaciones realizadas en el semestre.

## <span id="page-298-1"></span>**N. Anexos**

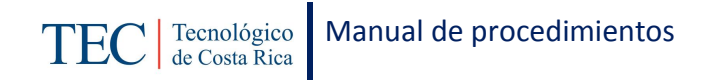

# 2.1.20. Atención individual casos especiales

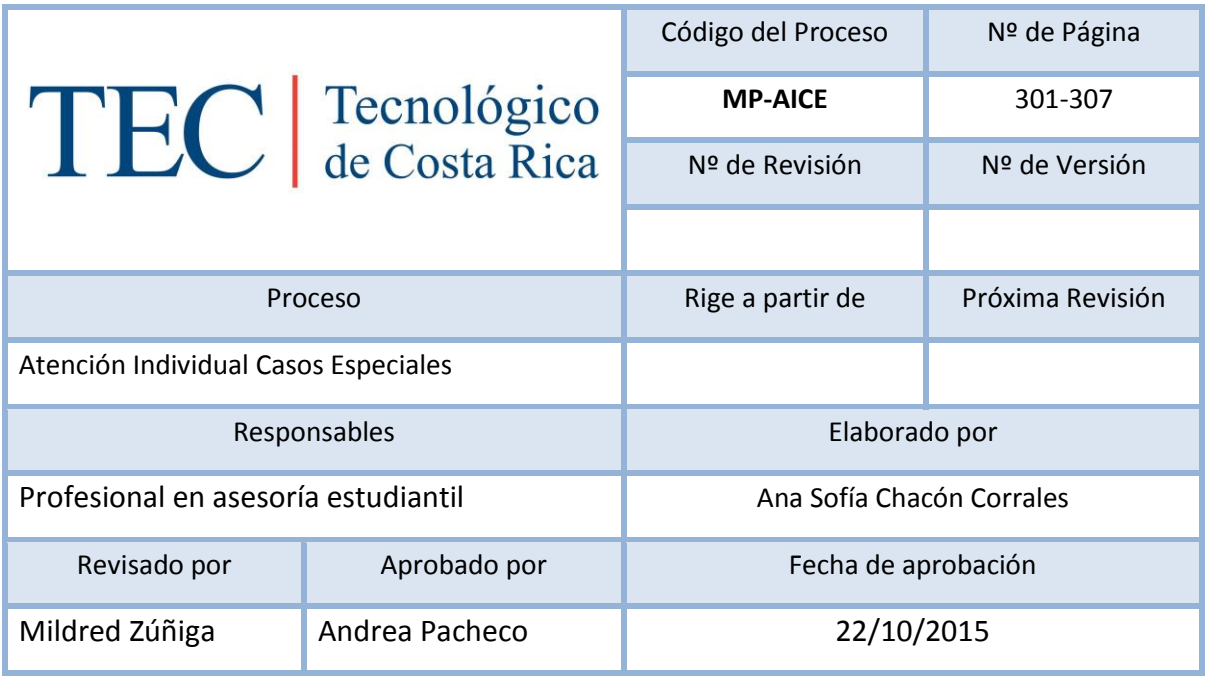

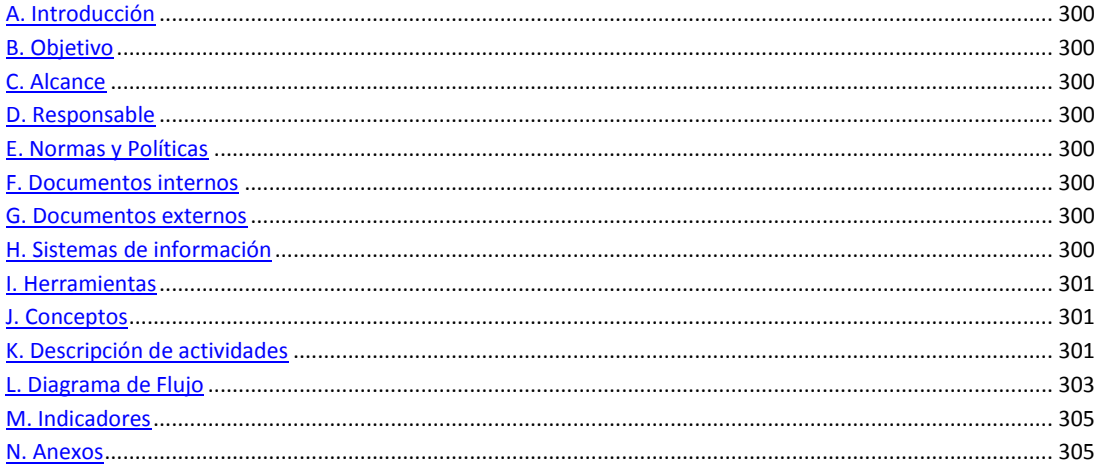

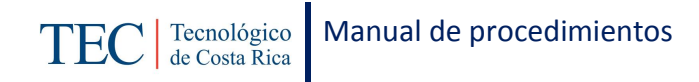

<span id="page-300-0"></span>La atención individual casos especiales, se realiza mediante la solicitud de una cita previa que realiza el estudiante. La responsable de dicho proceso es la trabajadora social, nombrada en el puesto como profesional en asesoría estudiantil, la cual está capacitada para la ejecución de dicho proceso y brindar atención personalizada a todo aquel estudiante que así lo solicite.

### <span id="page-300-1"></span>**B. Objetivo**

Brindar atención especializada según las necesidades que presente el o la estudiante.

## <span id="page-300-2"></span>**C. Alcance**

Este procedimiento incluye al estudiante y a la trabajadora social.

### <span id="page-300-3"></span>**D. Responsable**

- $\checkmark$  Profesional en asesoría estudiantil
- $\checkmark$  Estudiante

## <span id="page-300-4"></span>**E. Normas y Políticas**

N/A

### <span id="page-300-5"></span>**F. Documentos internos**

Informe del caso.

### <span id="page-300-6"></span>**G. Documentos externos**

Documentos solicitados al estudiante.

## <span id="page-300-7"></span>**H. Sistemas de información**

Microsoft Word.

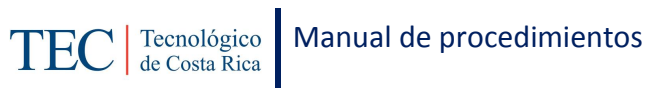

Microsoft Excel.

# <span id="page-301-0"></span>**I. Herramientas**

Computadora.

# <span id="page-301-1"></span>**J. Conceptos**

<span id="page-301-2"></span>N/A

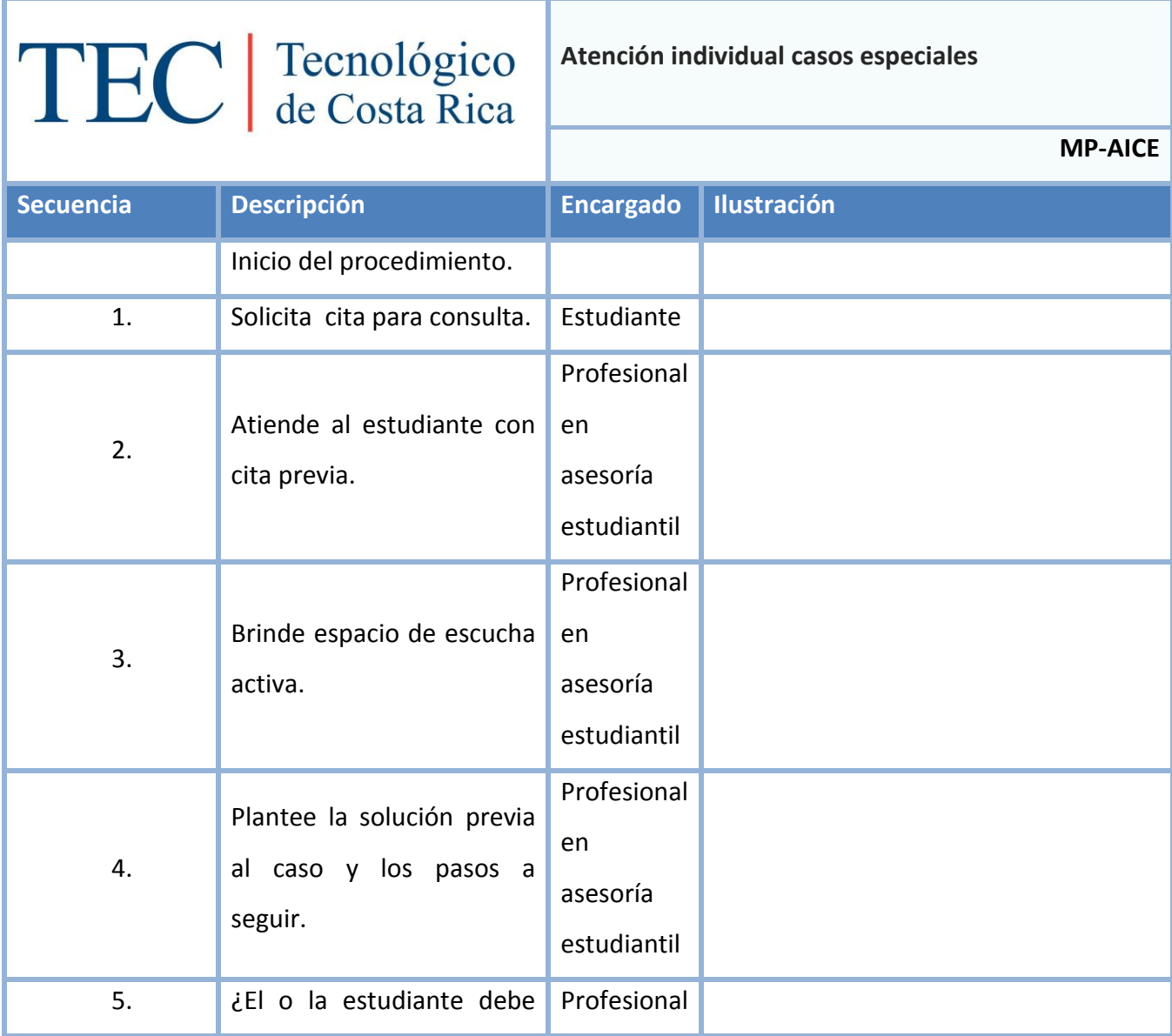

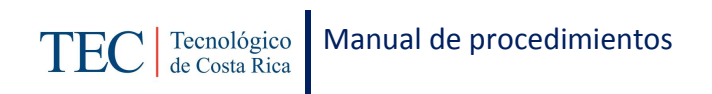

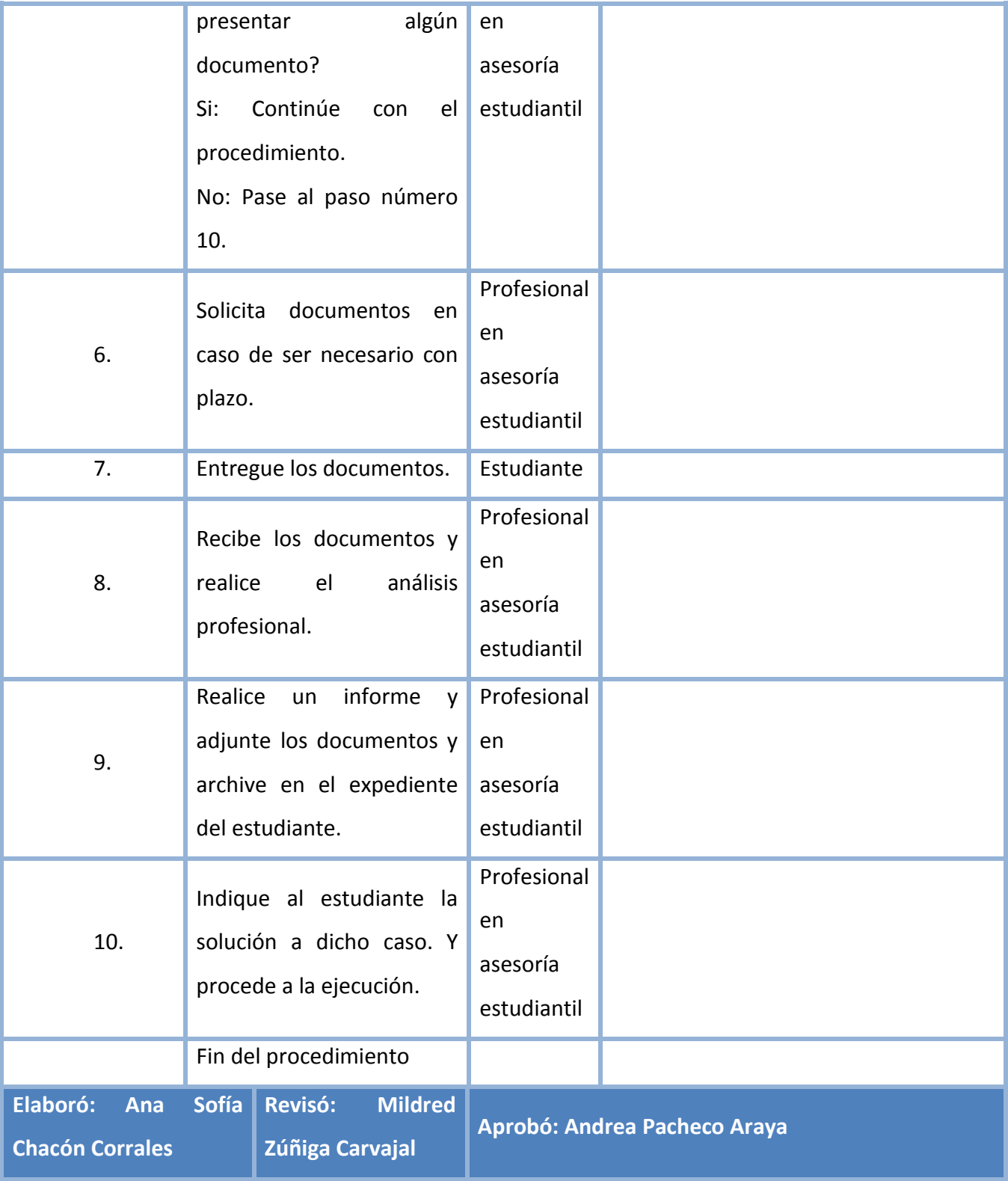

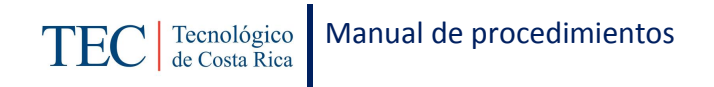

<span id="page-303-0"></span>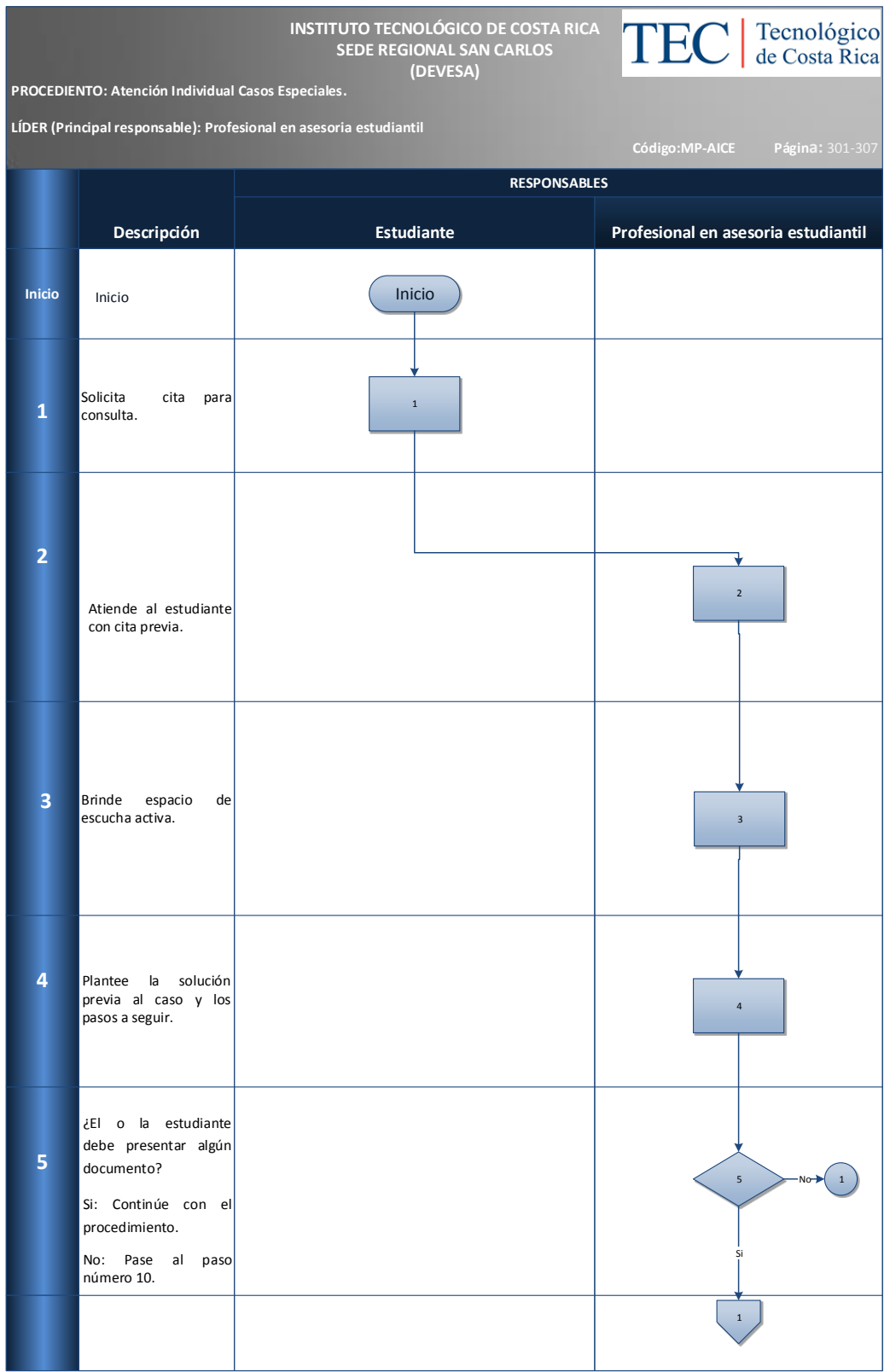

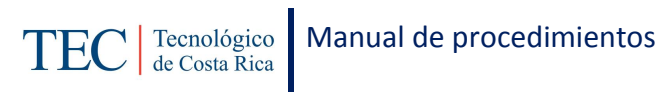

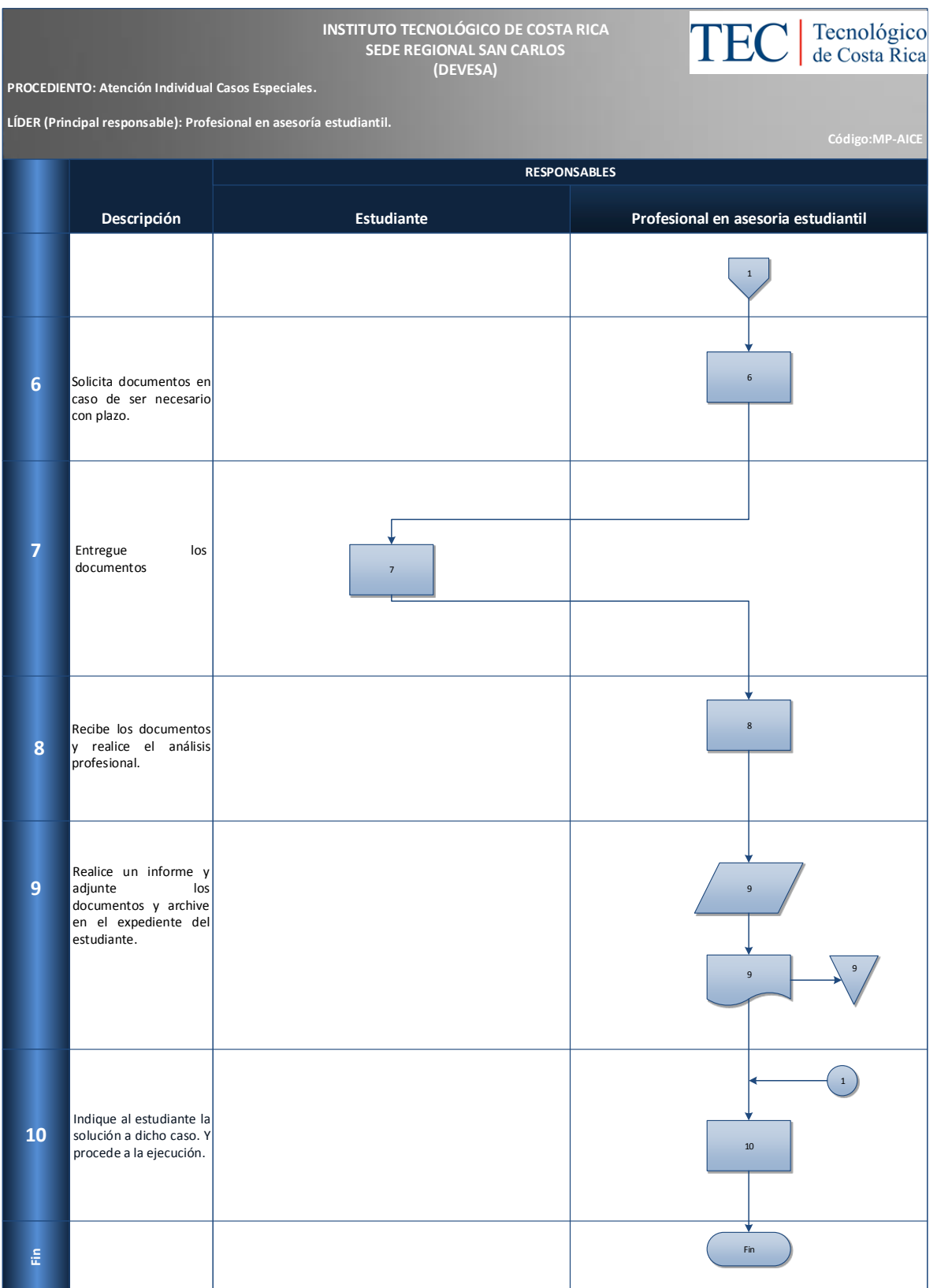

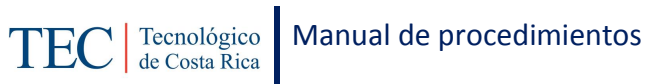

<span id="page-305-0"></span>Cantidad de casos por acoso atendidos en el semestre

### <span id="page-305-1"></span>**N. Anexos**

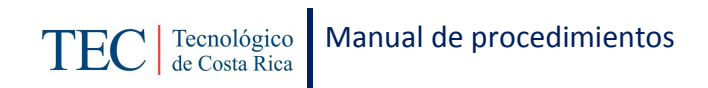

# 4.1.20.1 Subproceso para la atención individual casos de acoso sexual

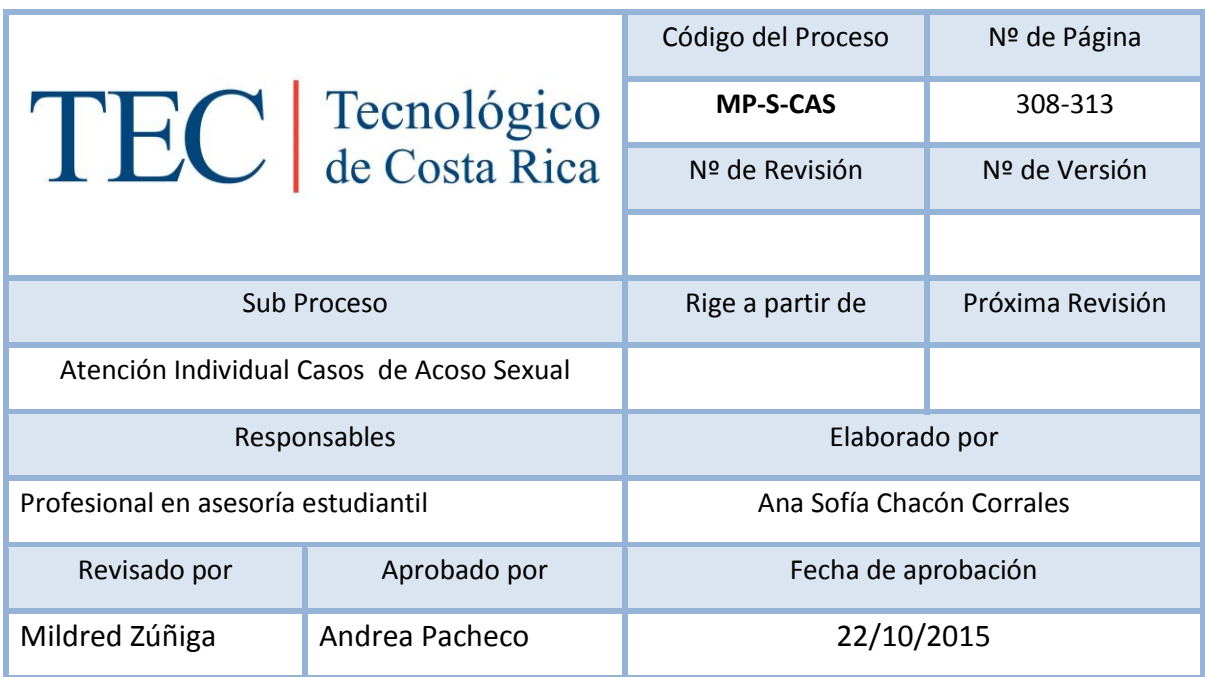

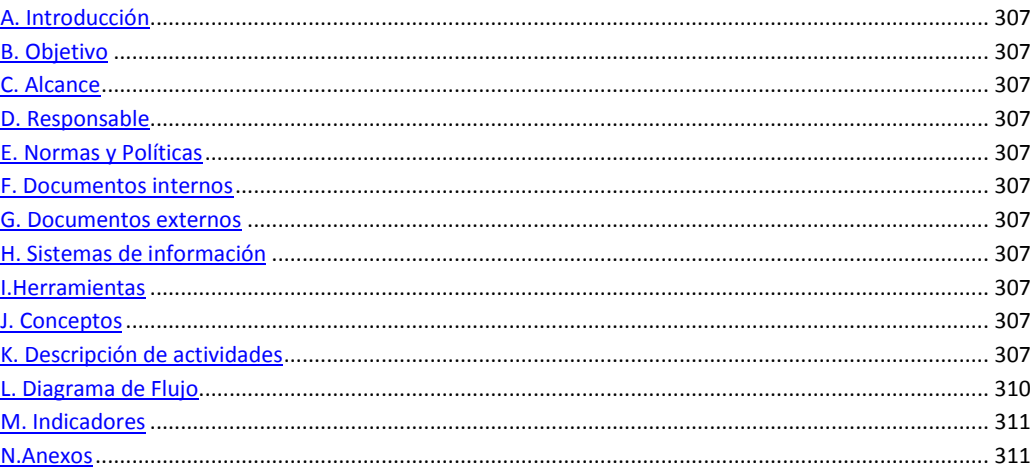

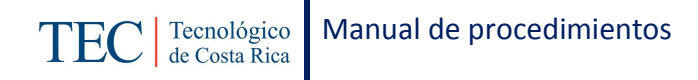

<span id="page-307-0"></span>La atención individual casos especiales, se realiza mediante la solicitud de una cita previa que realiza el estudiante. La responsable de dicho proceso es la trabajadora social, nombrada en el puesto como profesional en asesoría estudiantil, la cual está capacitada para la ejecución de dicho proceso y brindar atención personalizada a todo aquel estudiante que así lo solicite.

### <span id="page-307-1"></span>*B. Objetivo*

Brindar atención especializada según las necesidades que presente el o la estudiante.

### <span id="page-307-2"></span>*C. Alcance*

Este procedimiento incluye al estudiante y a la trabajadora social.

### <span id="page-307-3"></span>*D. Responsable*

Este procedimiento incluye al estudiante y a la trabajadora social.

<span id="page-307-5"></span><span id="page-307-4"></span>*E. Normas y Políticas* N/A *F. Documentos internos* N/A

<span id="page-307-6"></span>*G. Documentos externos* N/A

<span id="page-307-7"></span>*H. Sistemas de información* N/A

<span id="page-307-8"></span>*I.Herramientas* Teléfono

<span id="page-307-10"></span><span id="page-307-9"></span>*J. Conceptos* N/A

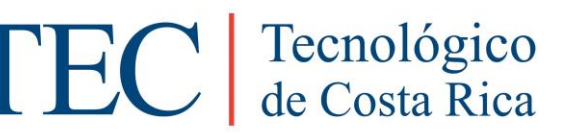

Г

**Atención individual casos de acoso sexual**

**MP-S-CAS**

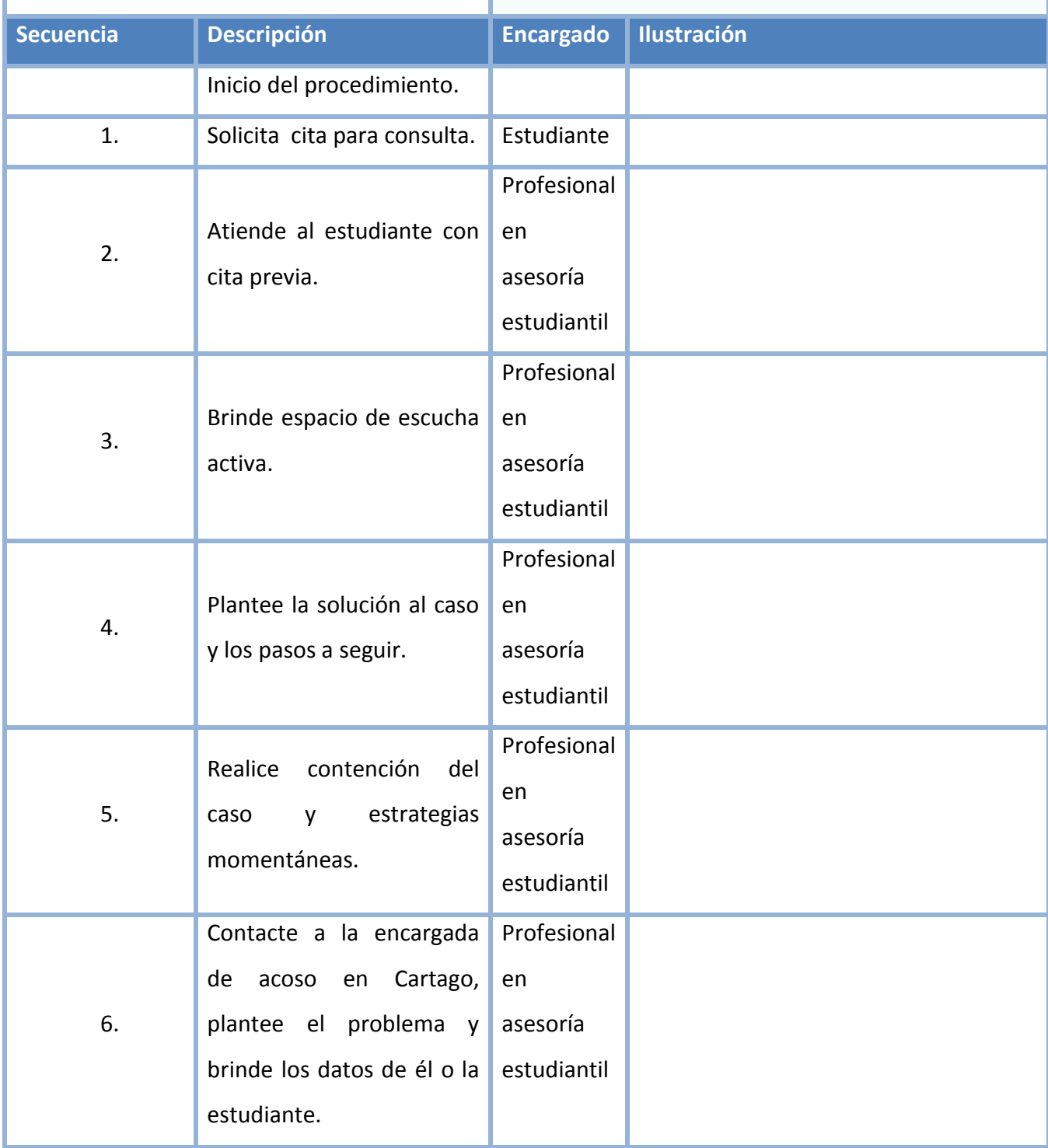

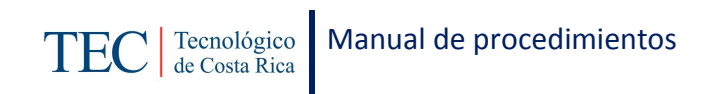

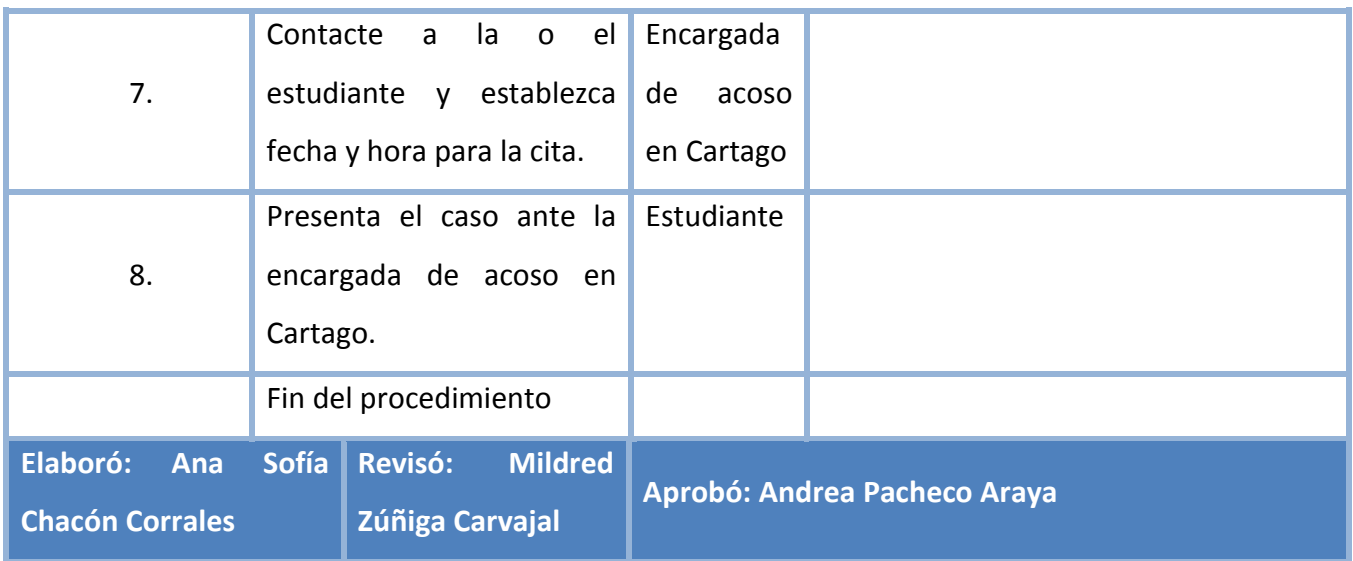

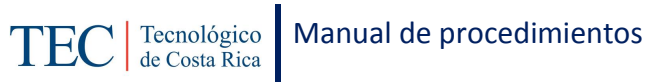

<span id="page-310-0"></span>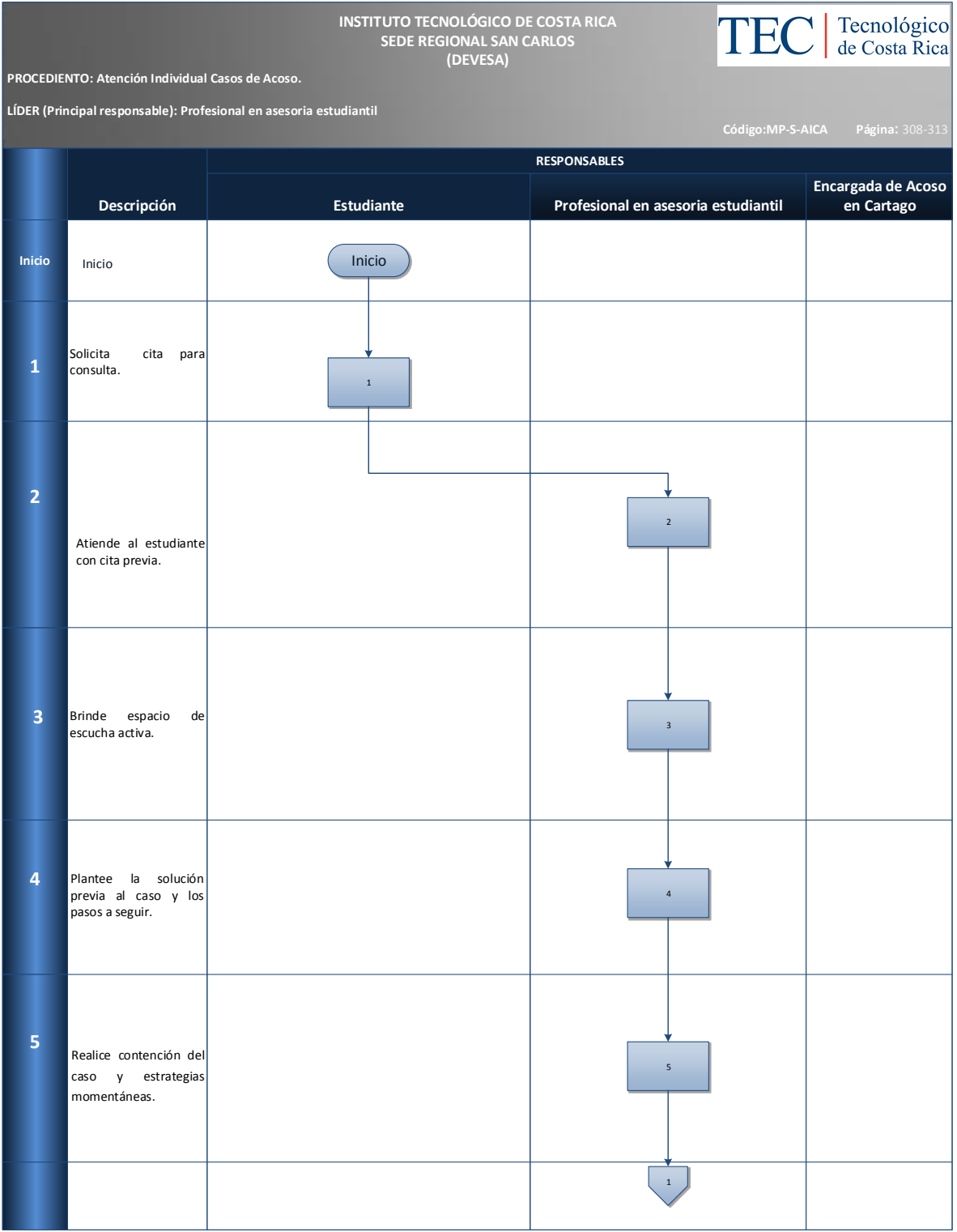

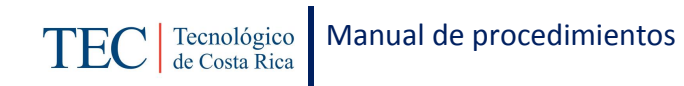

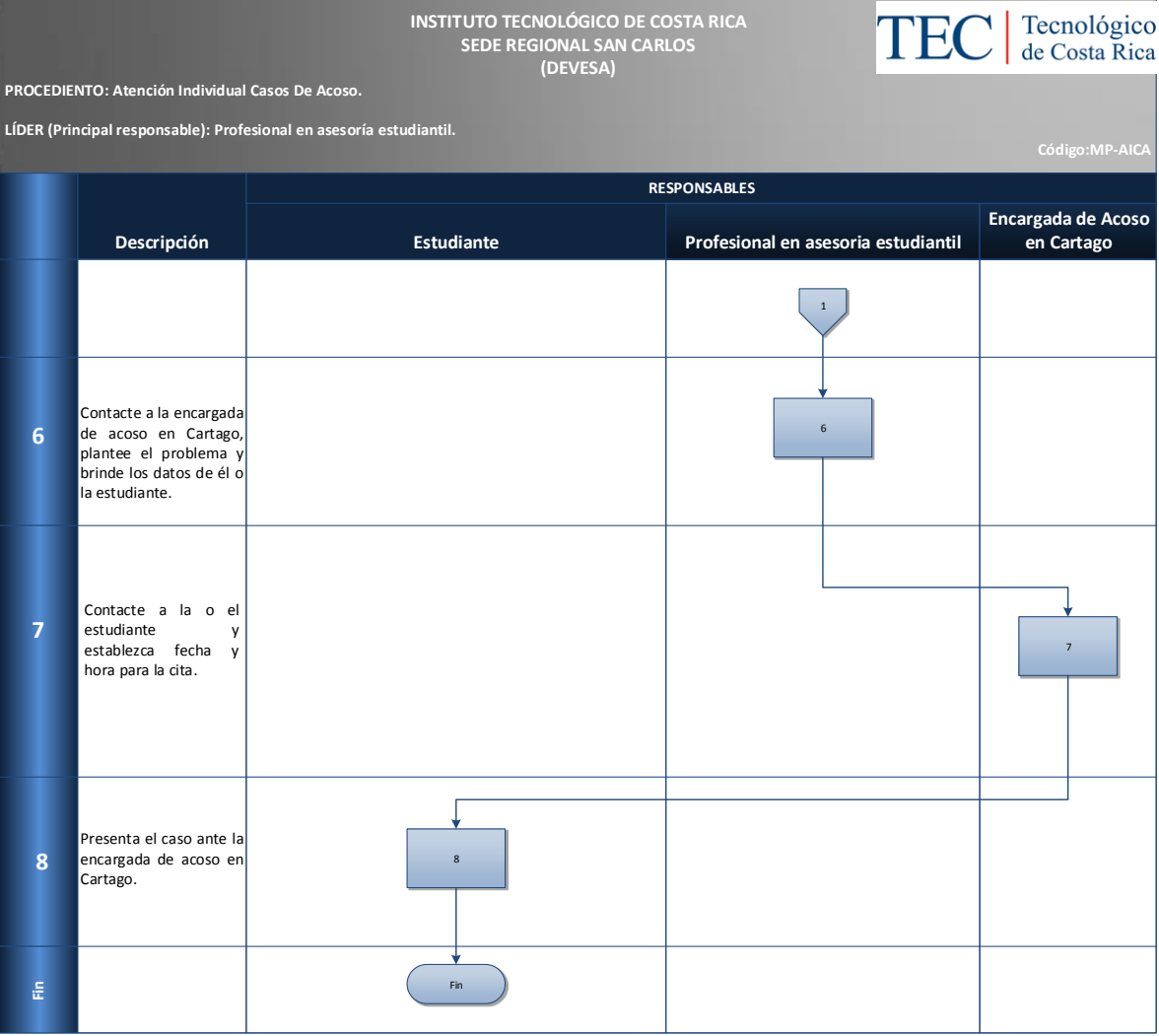

<span id="page-311-0"></span>Cantidad de casos por acoso atendidos en el semestre

<span id="page-311-1"></span>*N.Anexos*

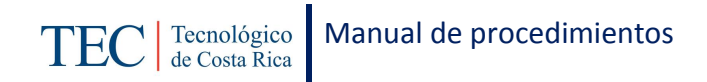

# 2.1.21. Visitas Domiciliares

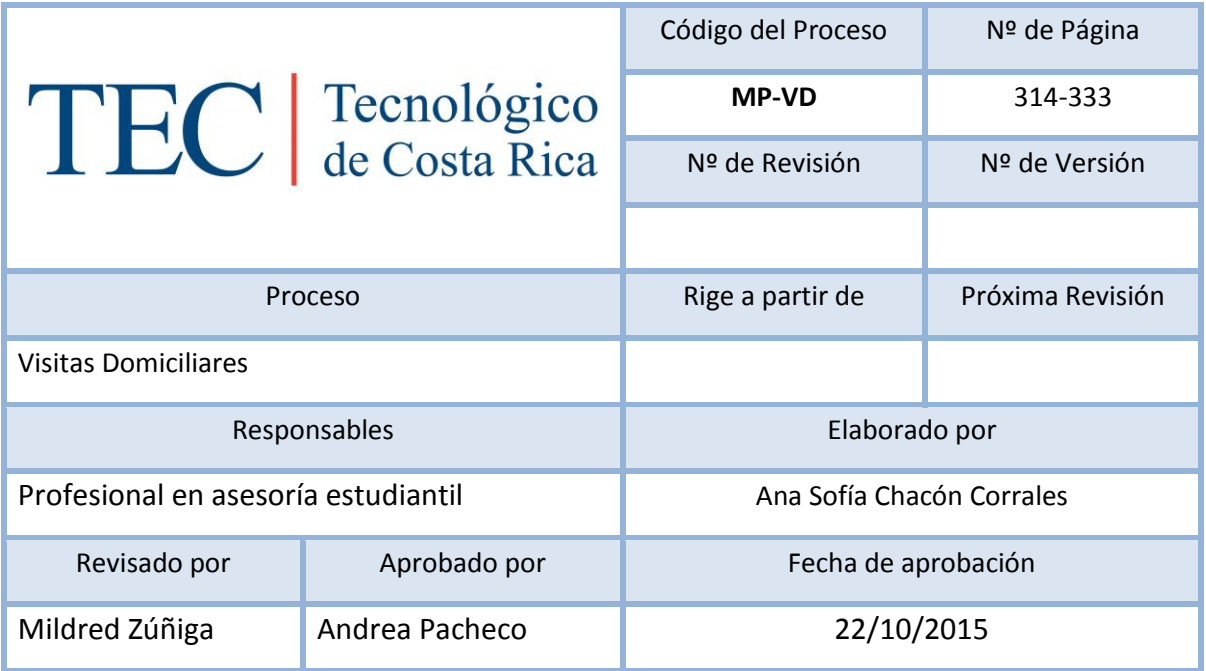

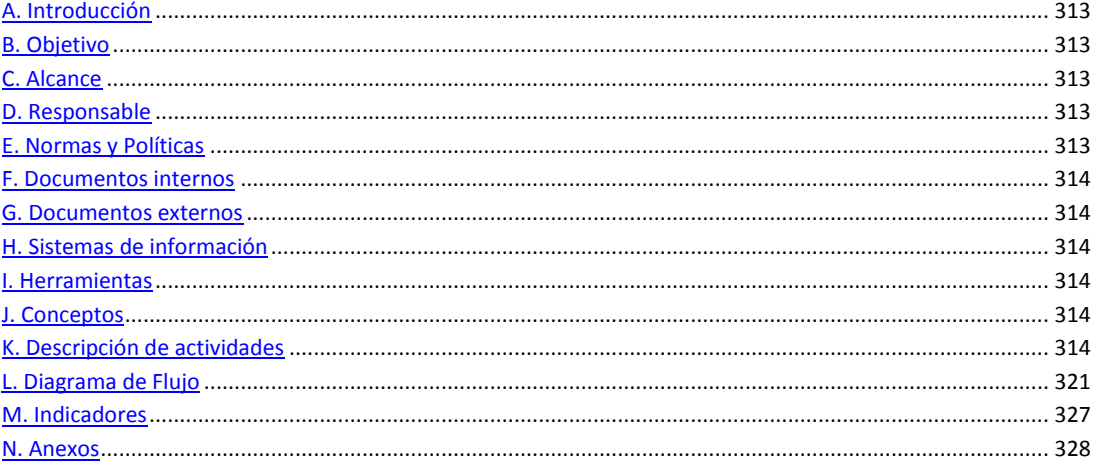

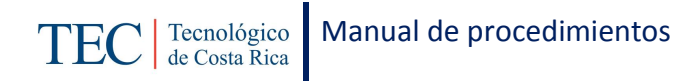

<span id="page-313-0"></span>Las visitas domiciliares, se le deben de realizar al menos una vez durante el tiempo que él o la estudiante se encuentre activo en alguno de los programas de beca socioeconómica pero por motivo de la cantidad de beneficiarios(as) no siempre se procede y en cambio algunas visitas se realizan porque él o la estudiante solicita cambio de categoría o aumento en la beca y se toman como prioridad. La responsable de dicho proceso es la trabajadora social, nombrada en el puesto como profesional en asesoría estudiantil. El principal objetivo de dichas visitas además de hacer cumplir con el reglamento de becas y prestamos, es el de corroborar la información brindada por los y las estudiantes beneficiarias.

### <span id="page-313-1"></span>**B. Objetivo**

Corroborar la información brindada por los y las estudiantes beneficiarias.

## <span id="page-313-2"></span>**C. Alcance**

Este procedimiento incluye al estudiante y a la trabajadora social.

### <span id="page-313-3"></span>**D. Responsable**

- $\checkmark$  Profesional en asesoría estudiantil
- $\checkmark$  Estudiante
- $\checkmark$  Transportes ITCR
- Dirección de Trabajo Social
- $\checkmark$  Secretaría del DEVESA

### <span id="page-313-4"></span>**E. Normas y Políticas**

Reglamentos de Becas y Prestamos ITCR.

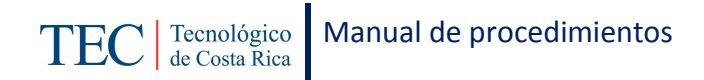

## <span id="page-314-0"></span>**F. Documentos internos**

Guía de valoración domiciliaria.

### <span id="page-314-1"></span>**G. Documentos externos**

Boleta de solicitud de transporte.

Documentos para la actualización de expediente.

### <span id="page-314-2"></span>**H. Sistemas de información**

Sistema SQLFIN

Microsoft Word

Microsoft Excel

## <span id="page-314-3"></span>**I. Herramientas**

Entrevista

Computadora

Internet

### <span id="page-314-4"></span>**J. Conceptos**

<span id="page-314-5"></span>N/A

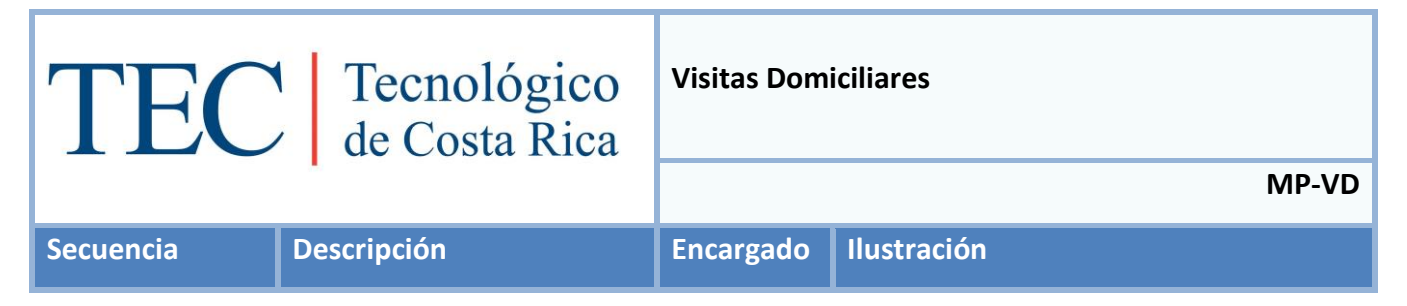

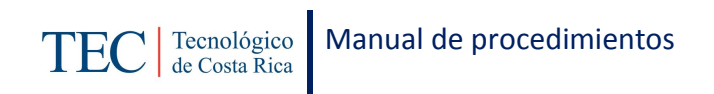

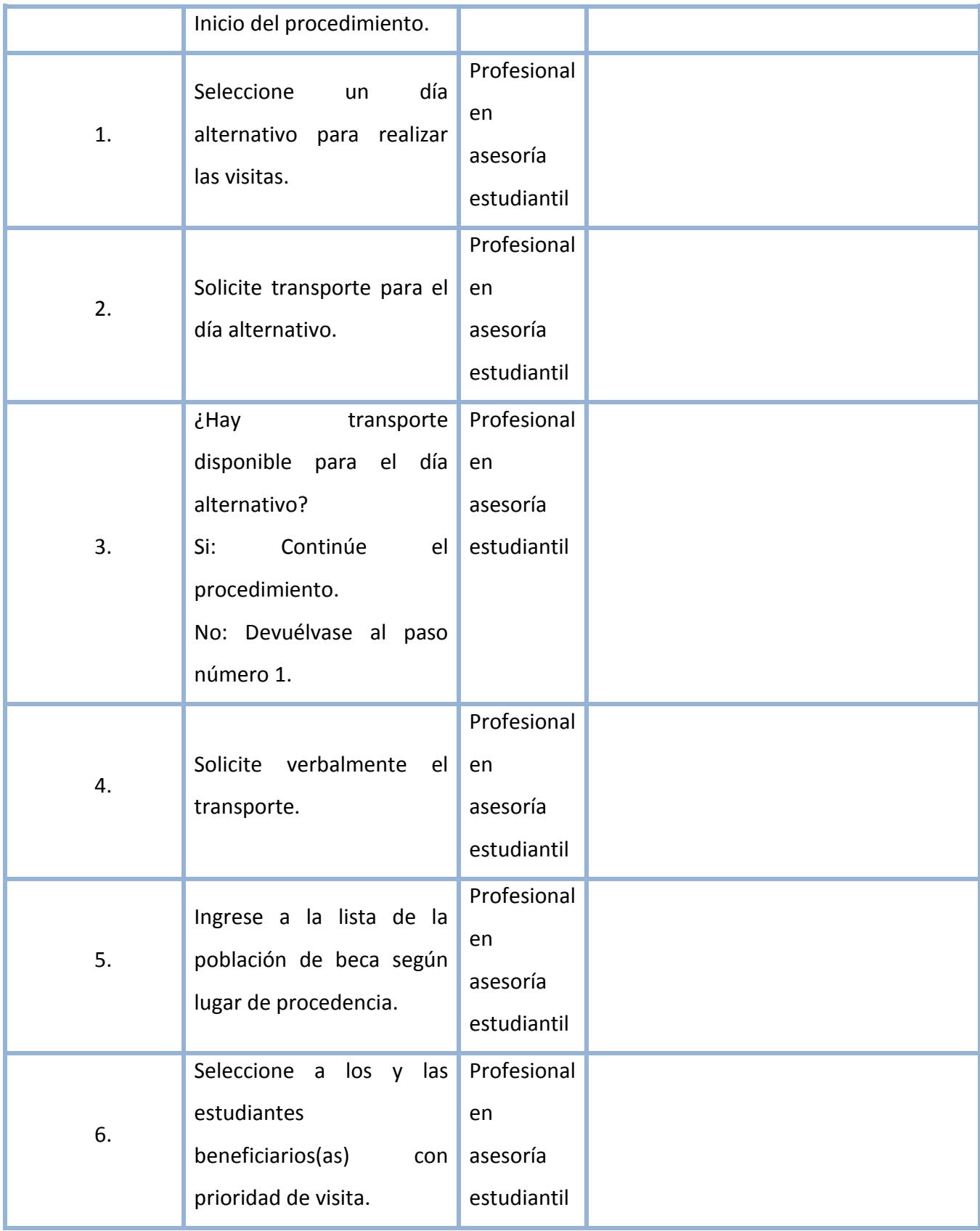

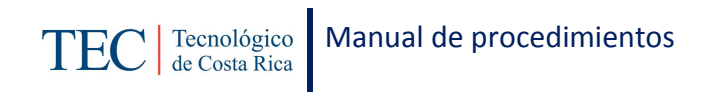

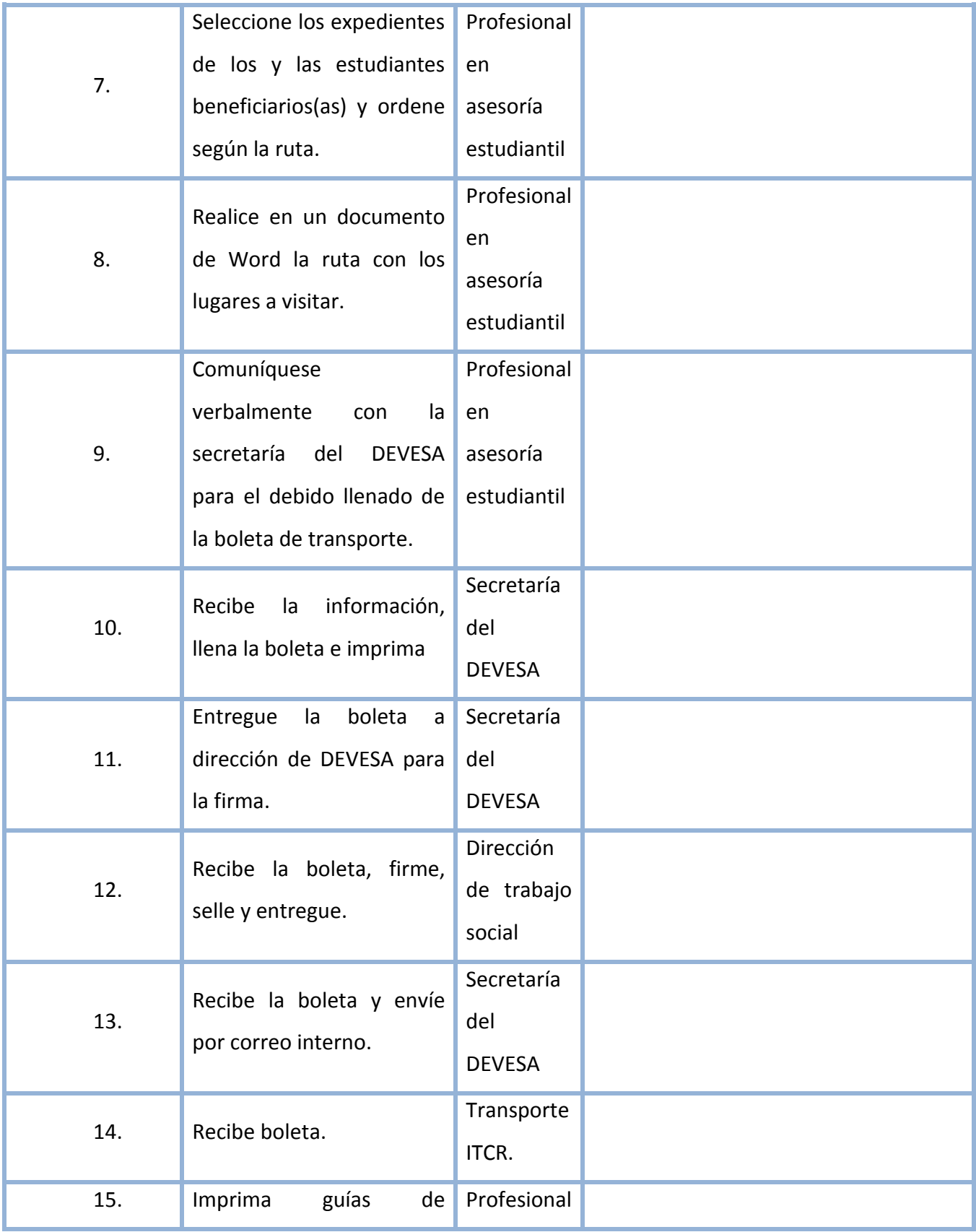

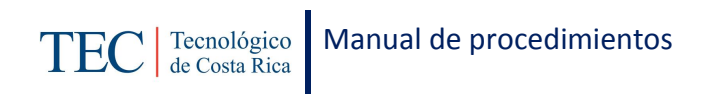

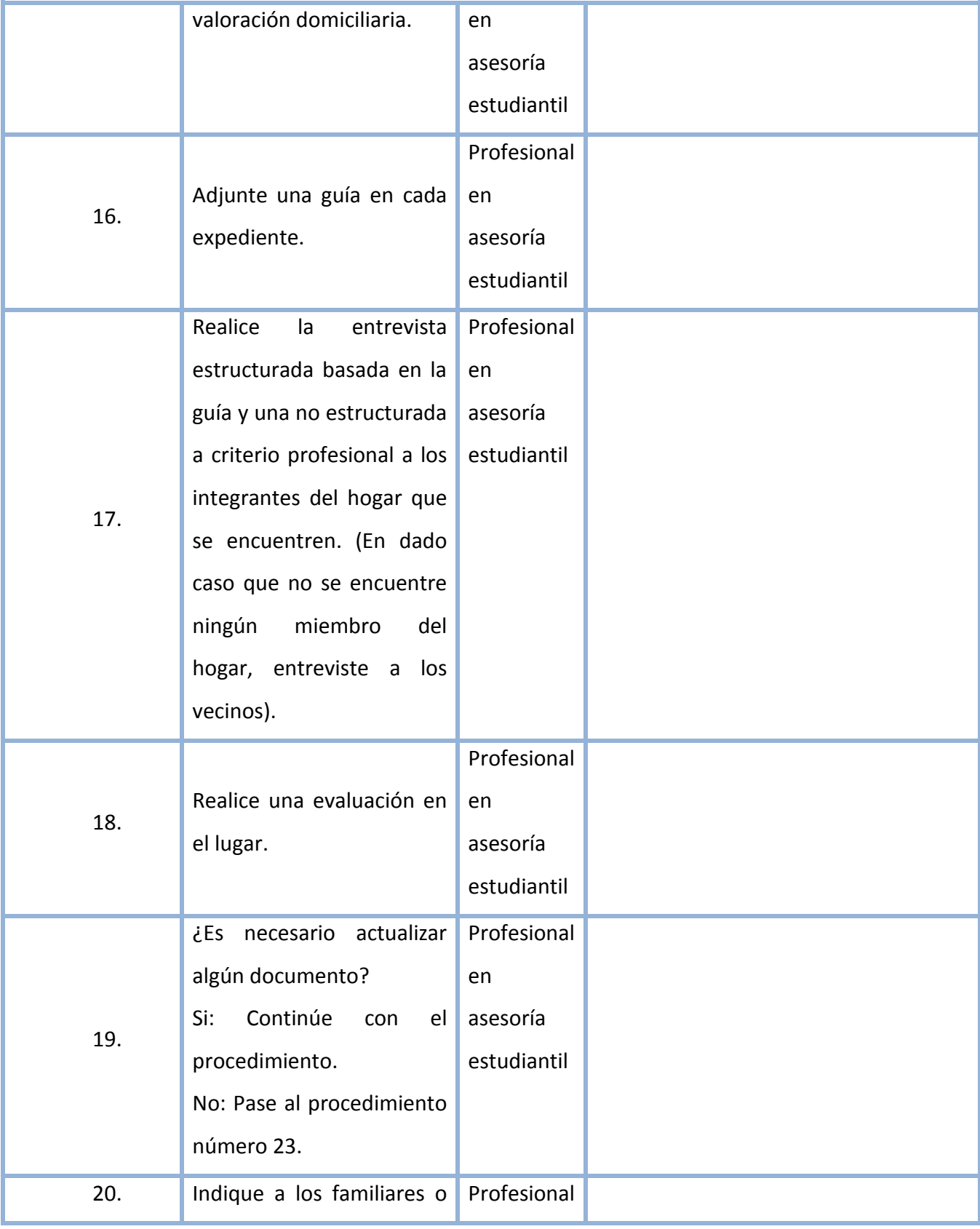

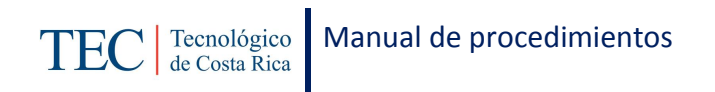

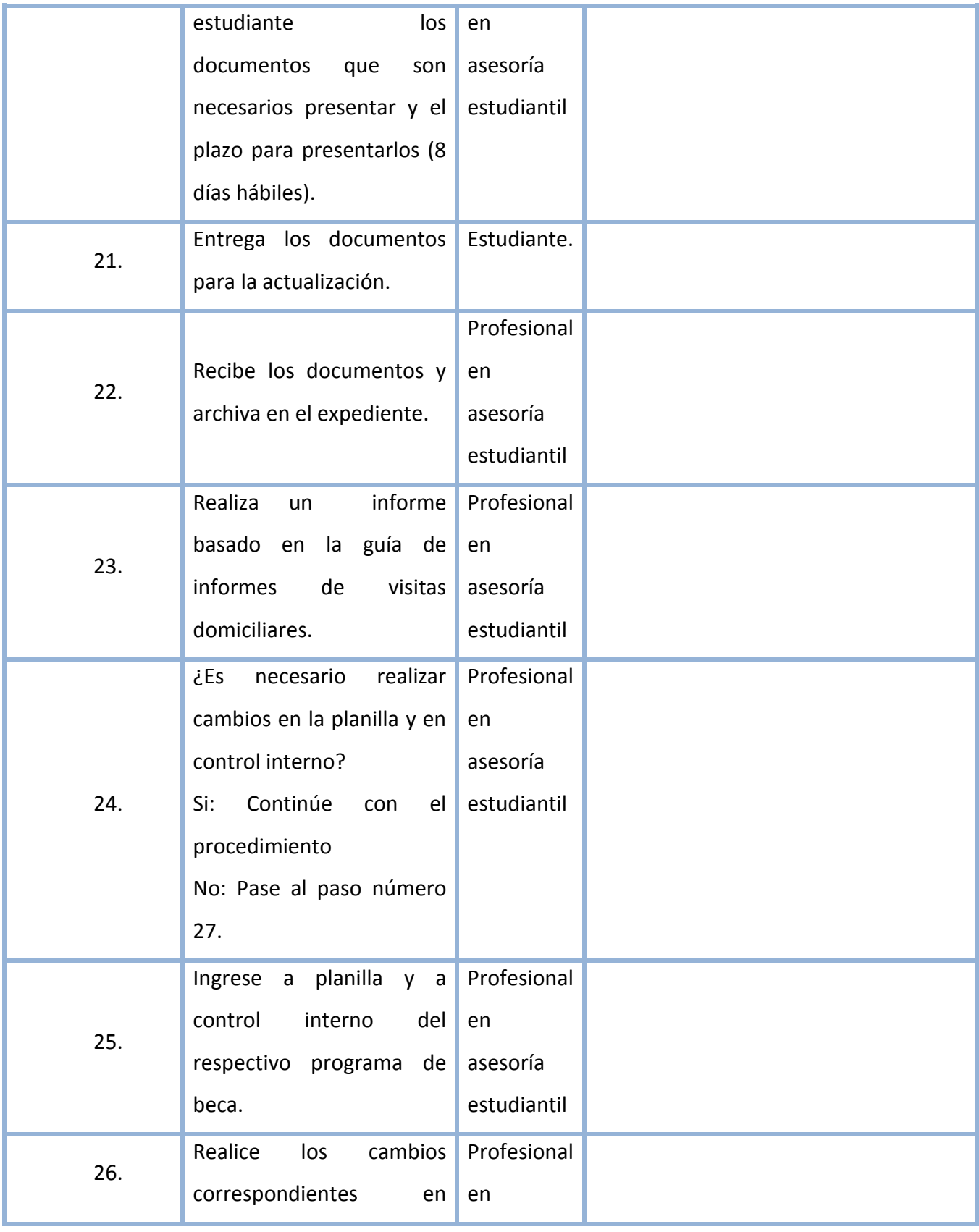

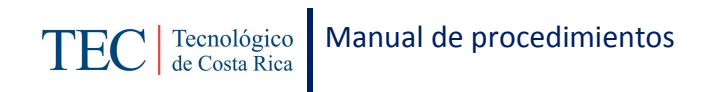

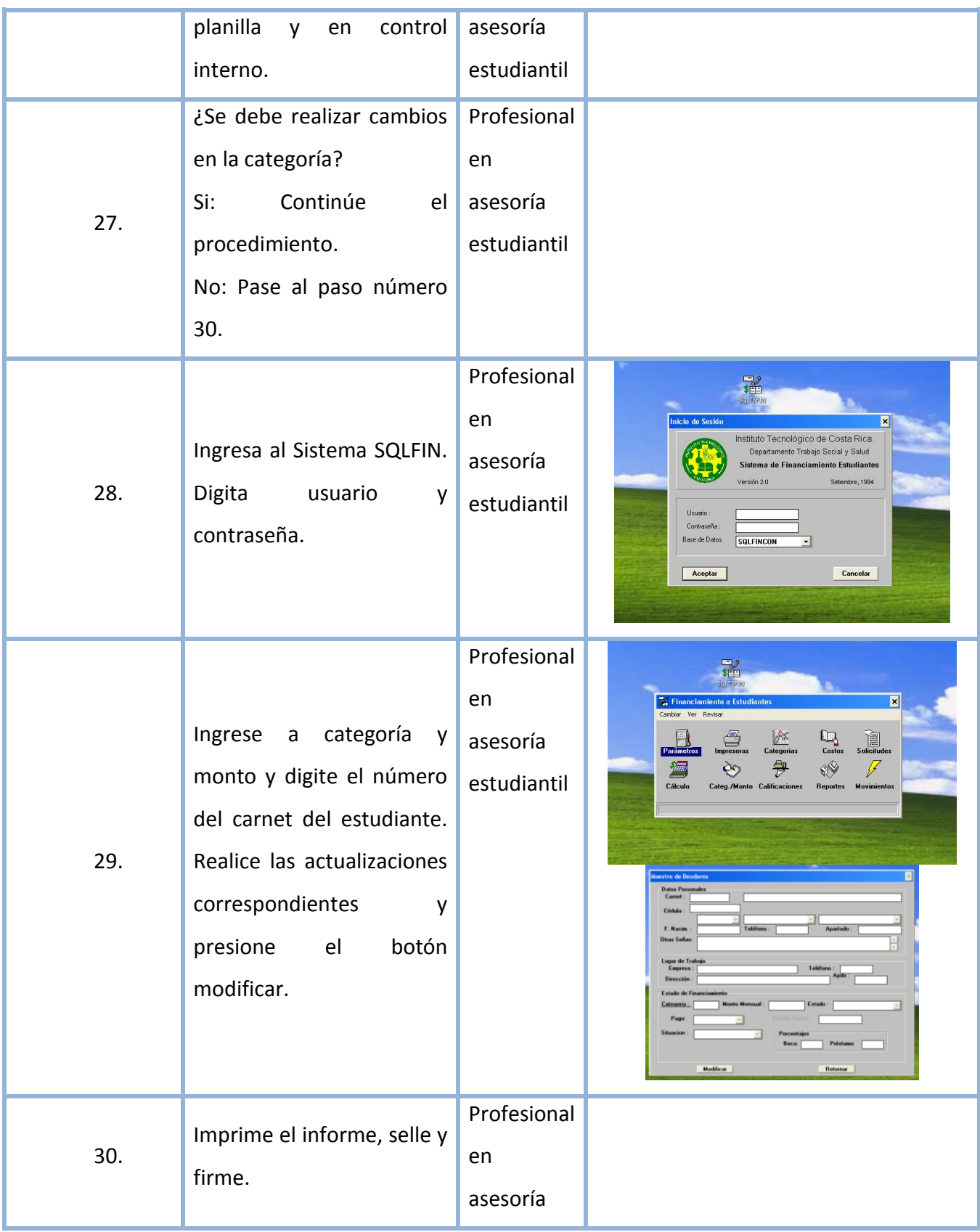

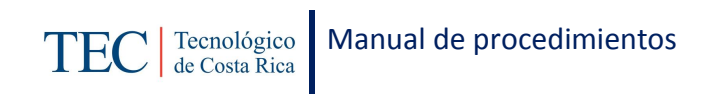

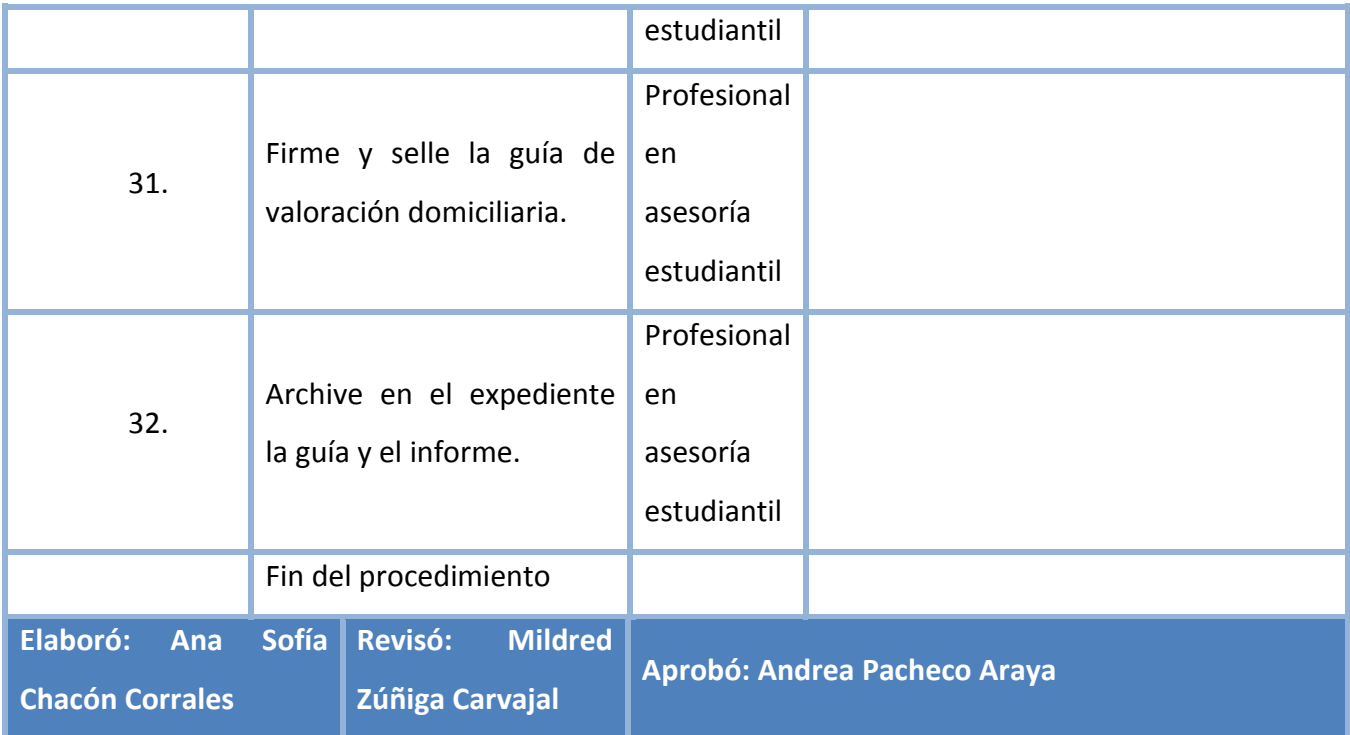

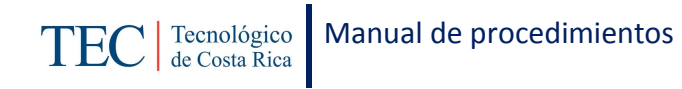

<span id="page-321-0"></span>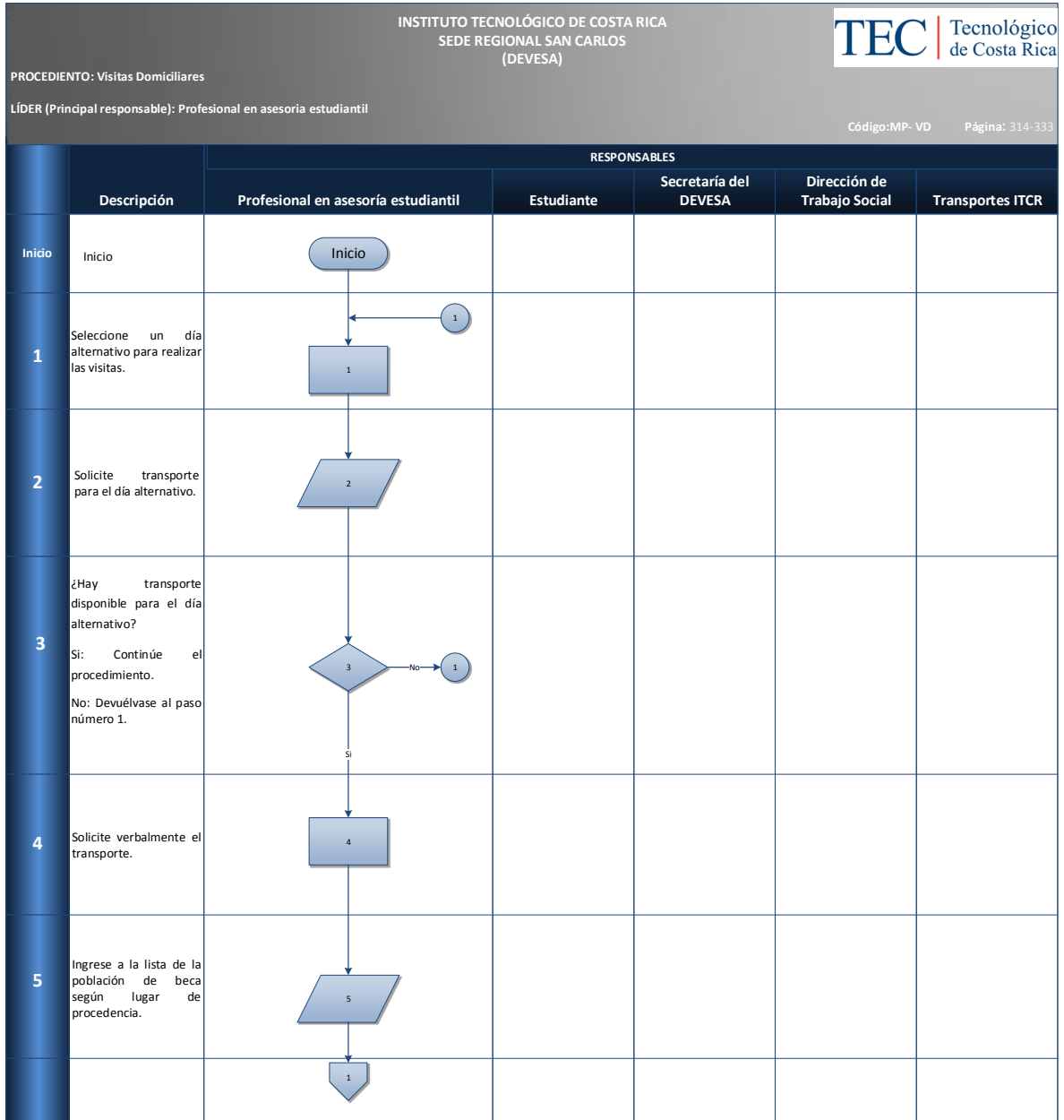

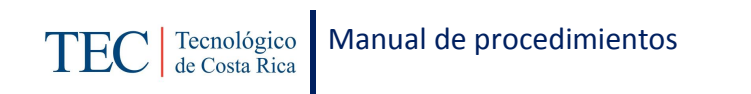

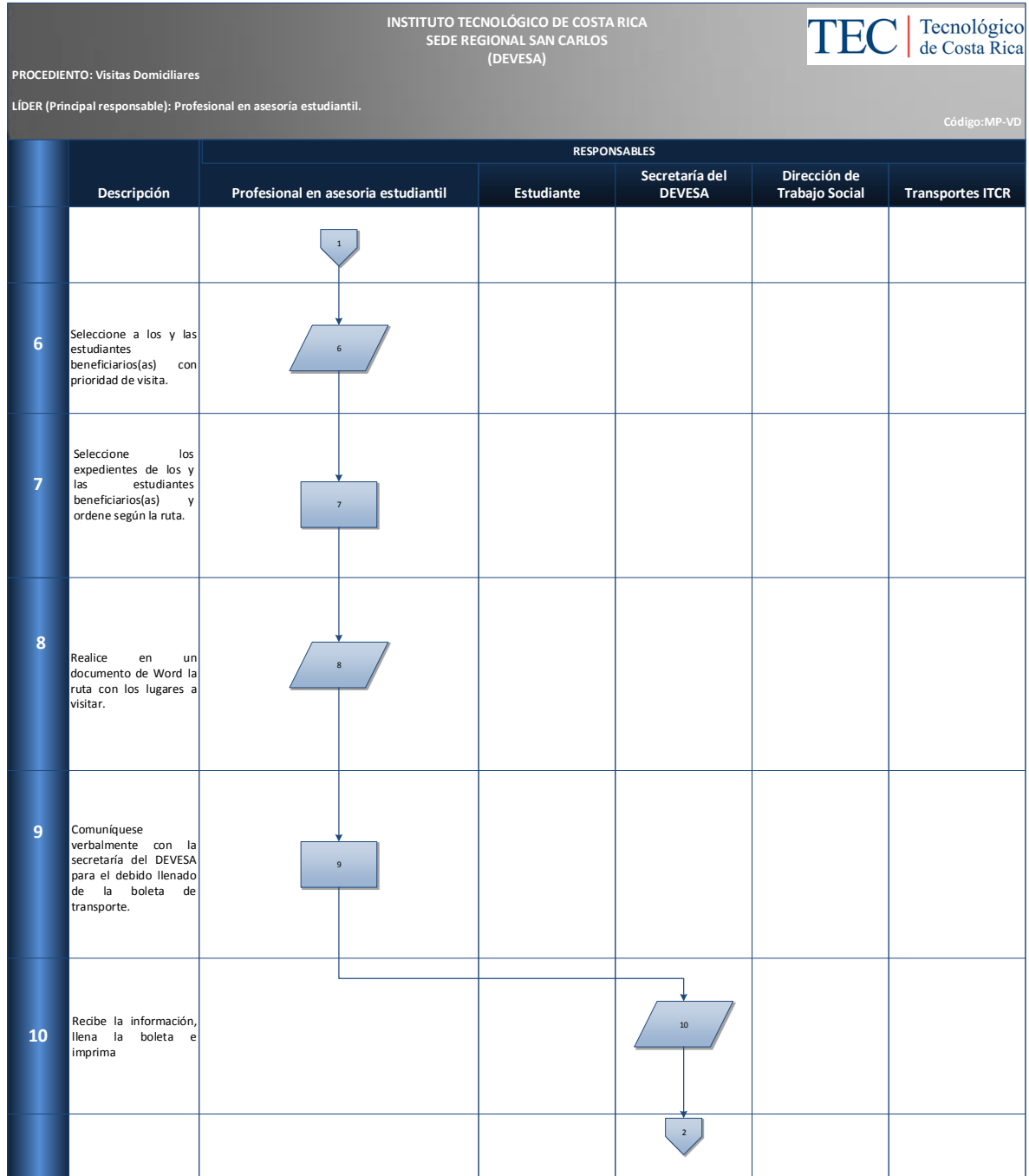

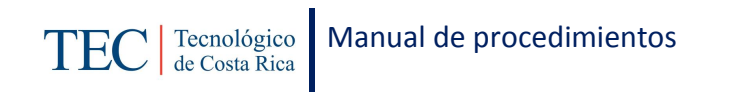

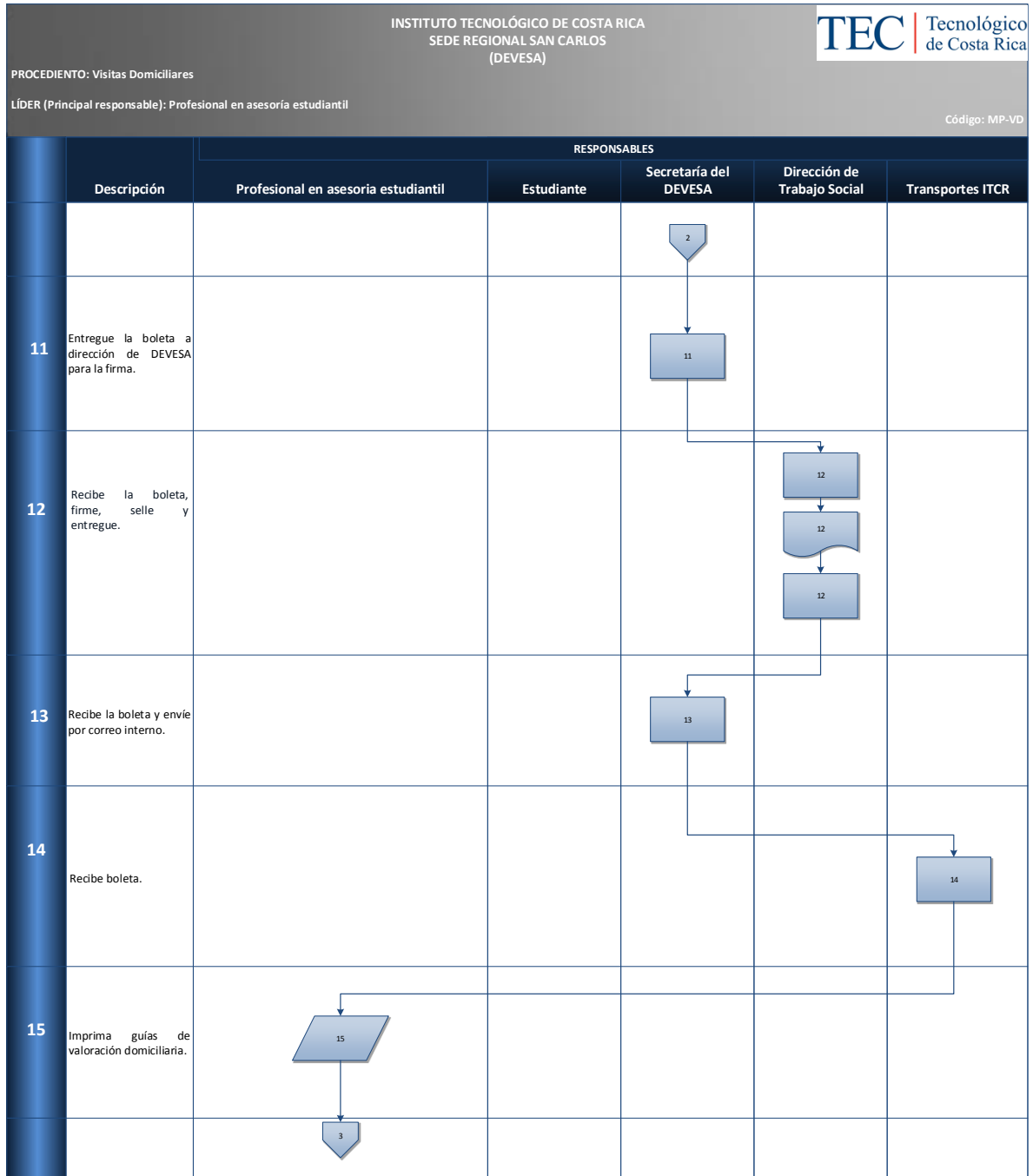
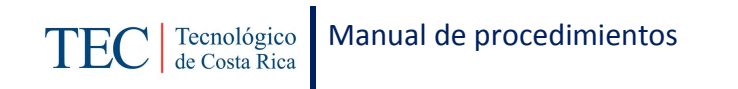

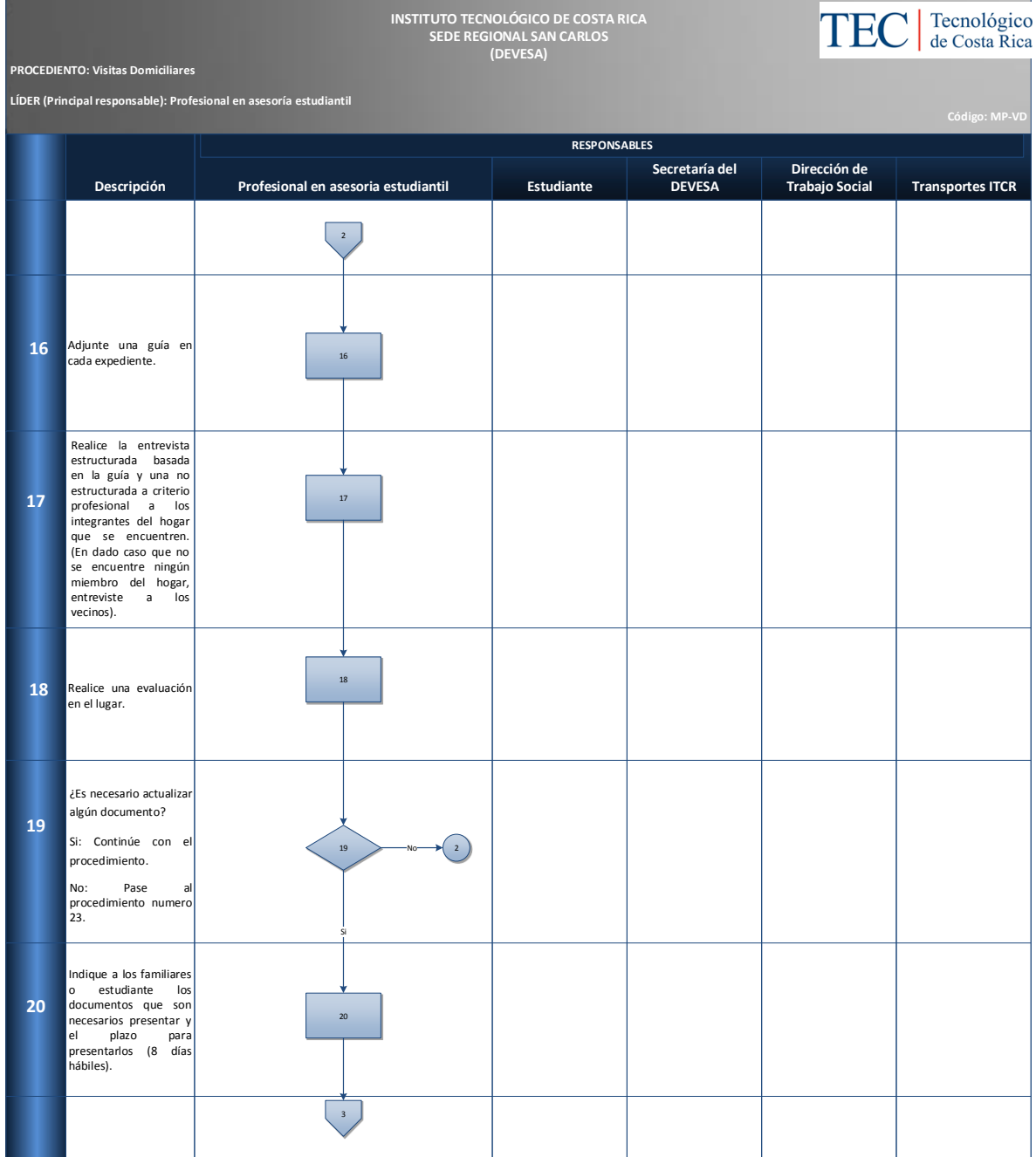

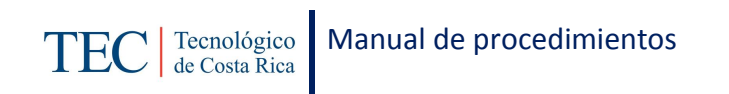

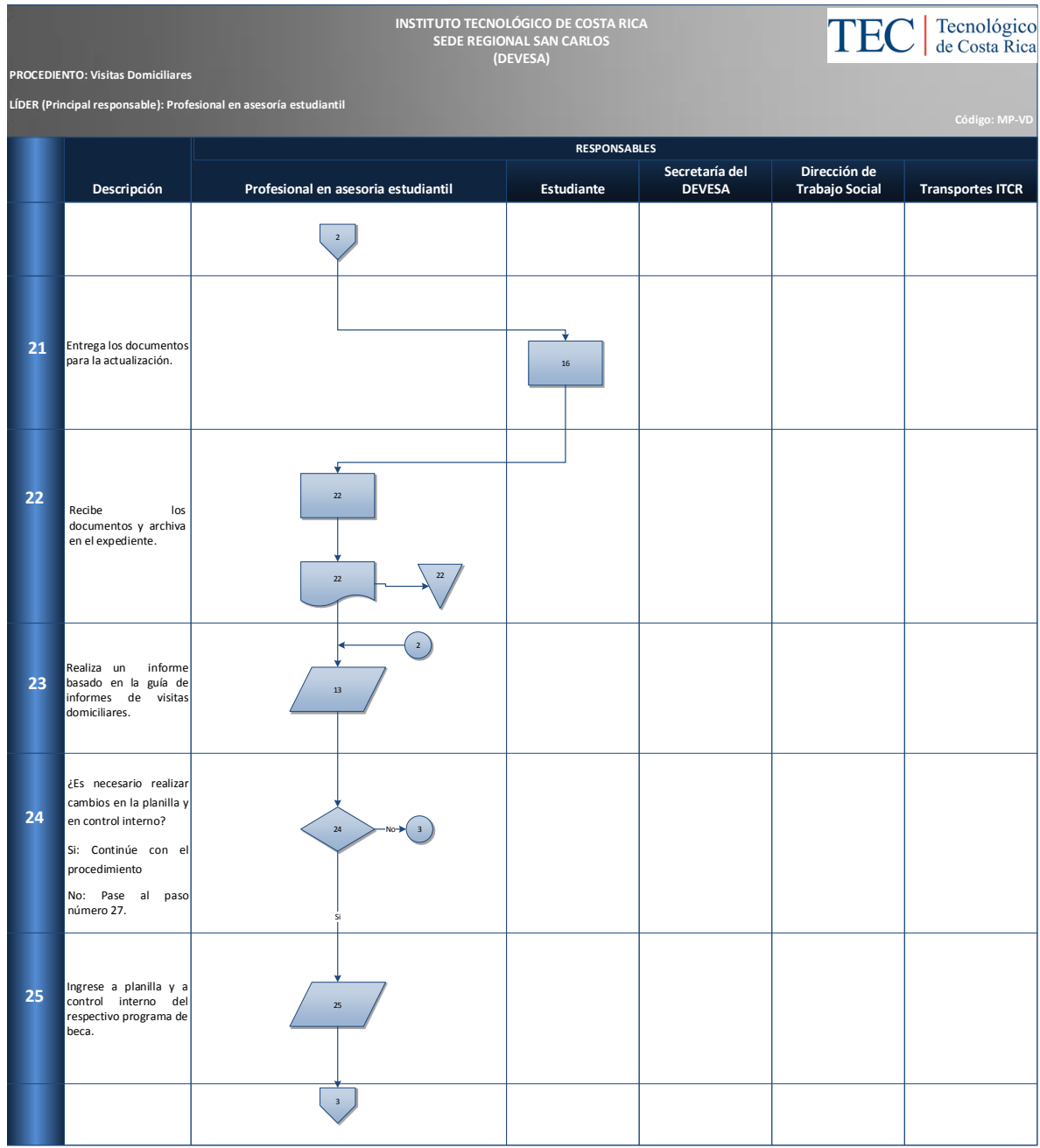

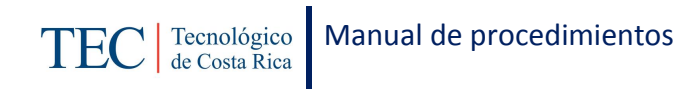

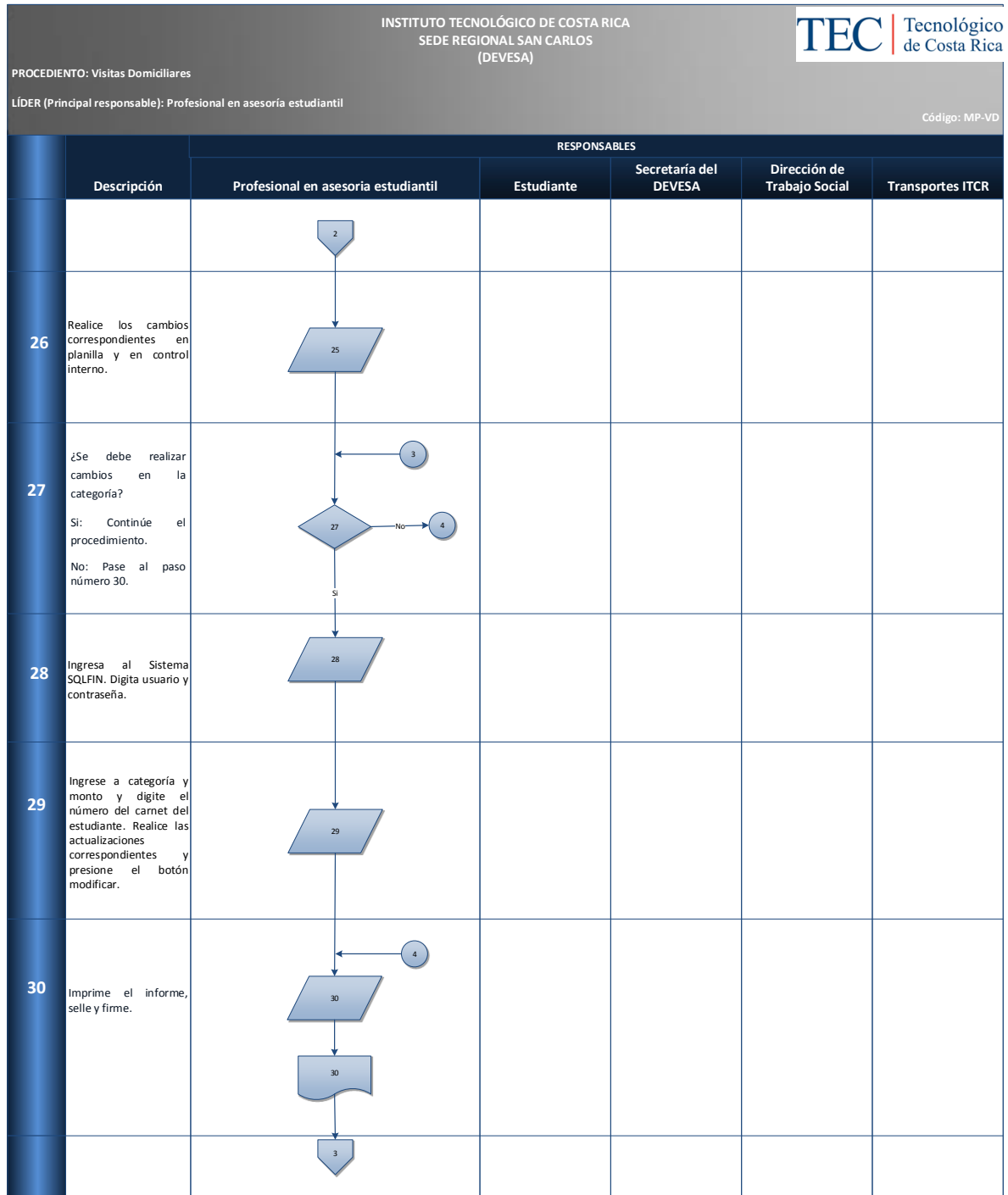

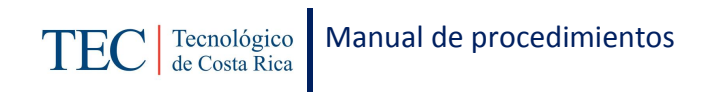

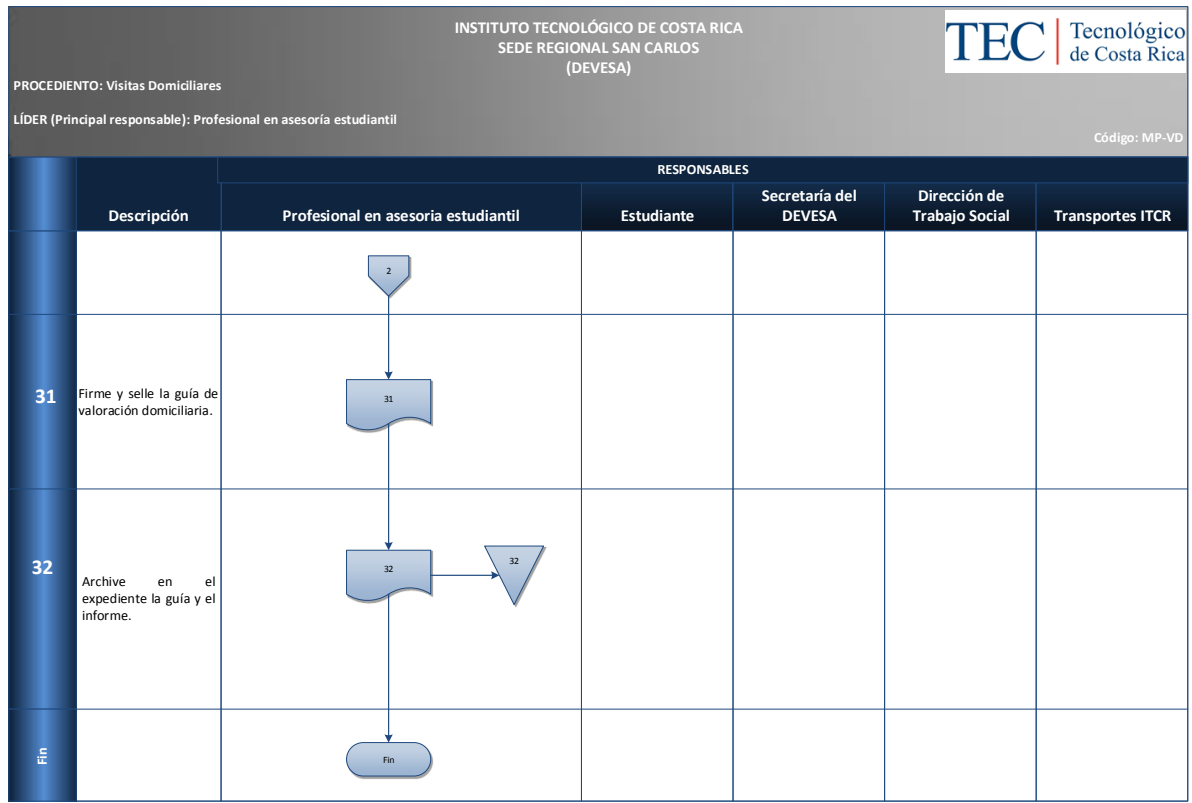

#### **M. Indicadores**

Cantidad de visitas domiciliares realizadas en el semestre.

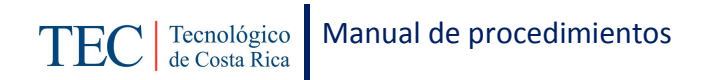

#### **N. Anexos**

#### **Anexo 29 Guía de valoración domiciliaria**

# TECNOLÓGICO DE COSTA RICA<br>E VIDA ESTUDIANTIL Y SERVICIOS ACADÉMICOS<br>E TRABAJO SOCIAL Y SALUD<br>PROGRAMA DE BECAS SOCIOECONÓMICAS

TEC Tecnológico

# **GUÍA DE VALORACIÓN DOMICILIARIA**

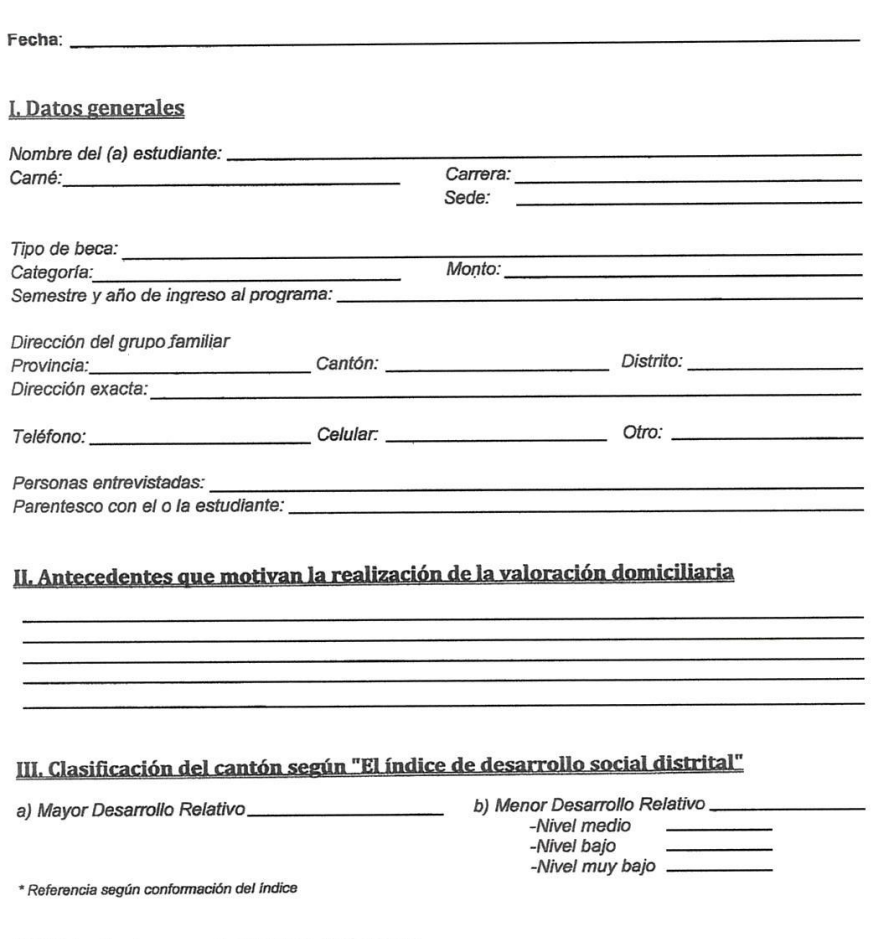

#### III. Principales características de la zona

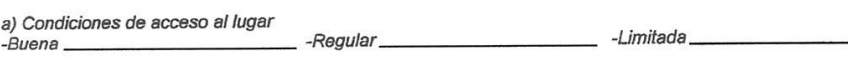

. Medios de acceso\_ ä, Infraestructura\_

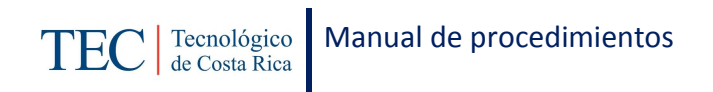

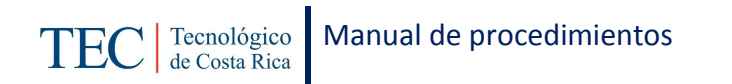

 $\epsilon$  .

#### **Anexo 30 Guía de valoración domiciliaria**

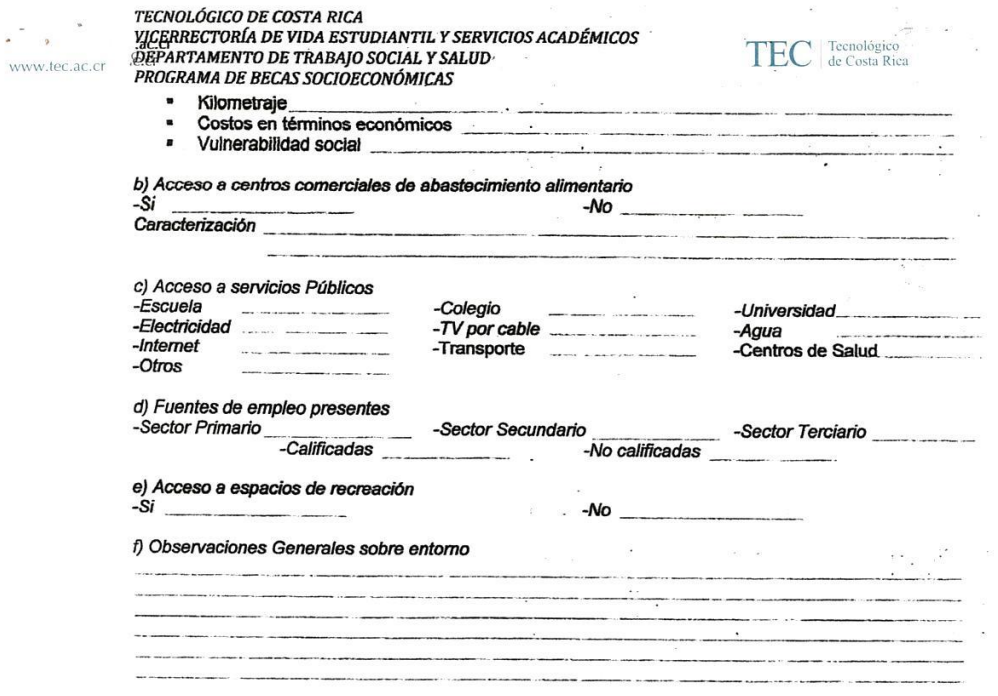

#### IV. Situación socio-económica familiar

b) identificación de cambios en la situación familiar

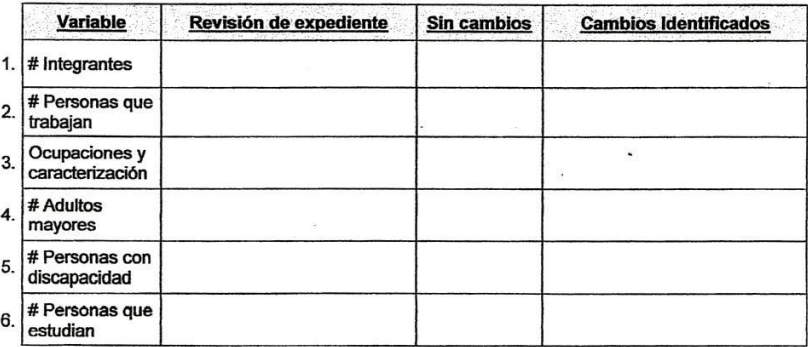

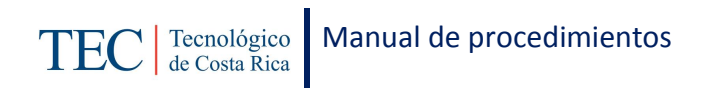

#### **Anexo 31 Guía de valoración domiciliaria**

 $\hat{\mathcal{A}}$ 

 $\begin{array}{ccccc} \mathbf{1} & \mathbf{1} & \math$  $\frac{V}{D}$  www.tec.ac.cr

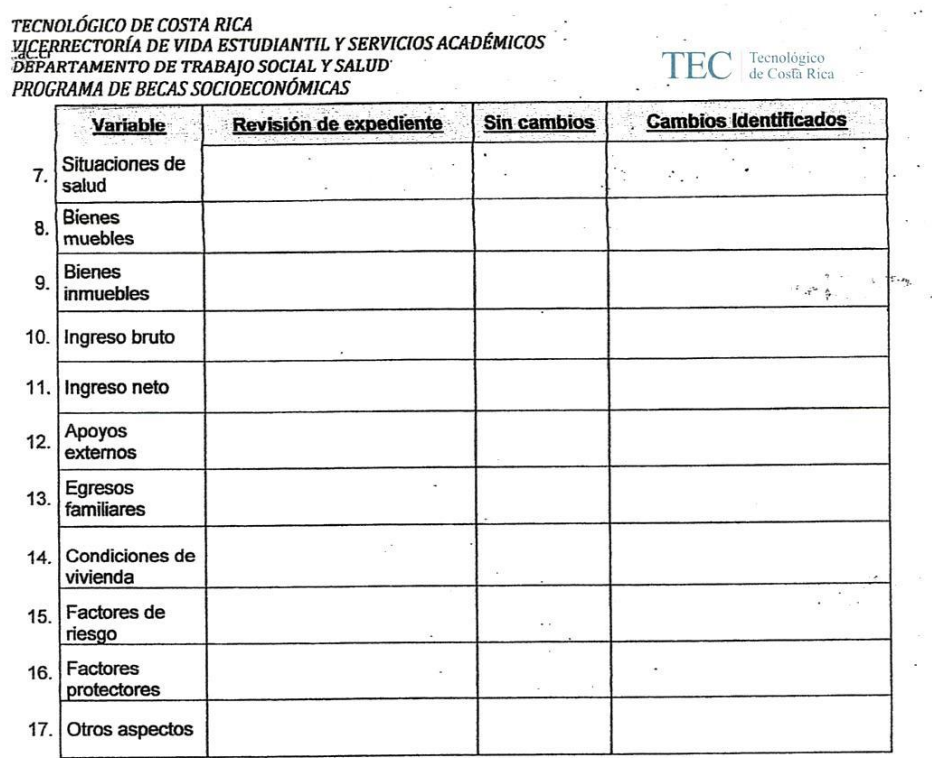

# V. Observaciones, recomendaciones y consideraciones de Trabajo Social<br>\* En referencia al entomo, caracterización familiar, particularidades del o la estudiante, otros

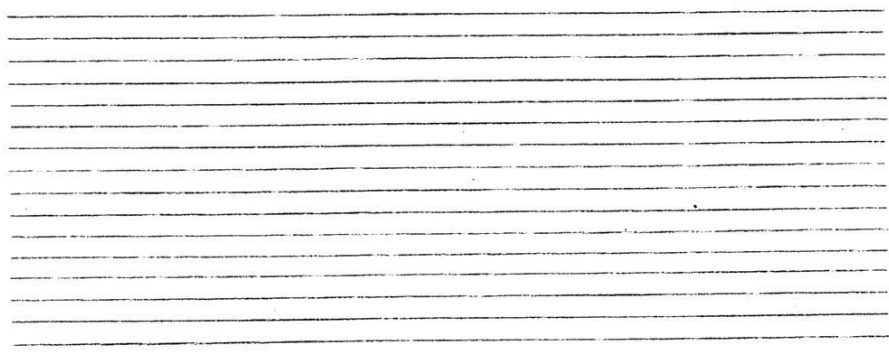

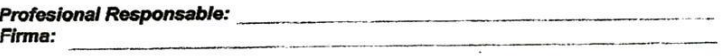

 $\omega = -\omega^2$ 

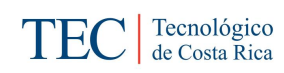

2.1.22. Contratación de servicios profesionales para apoyo de solicitudes de beca socioeconómica.

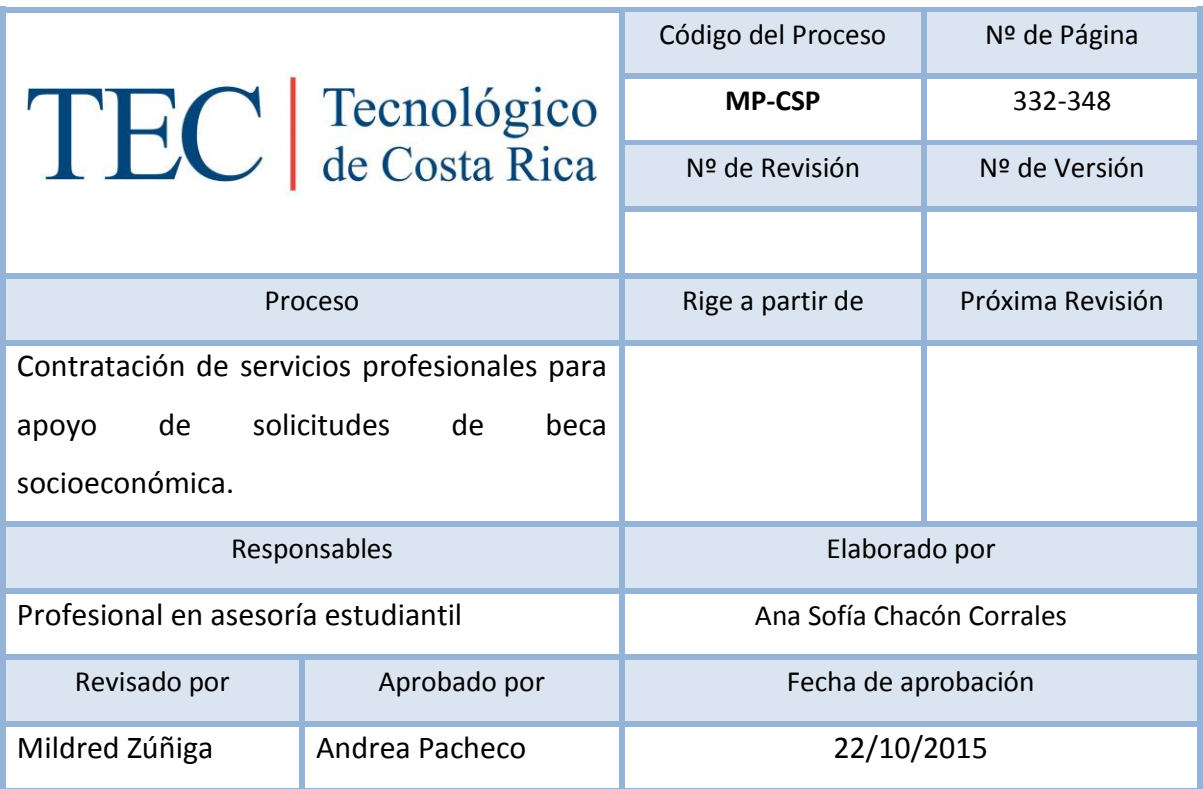

# Contenido del procedimiento

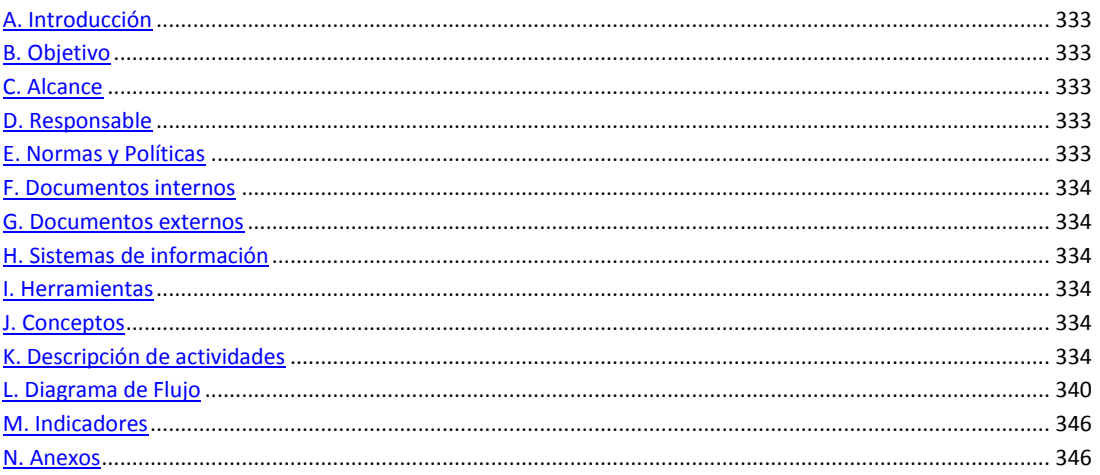

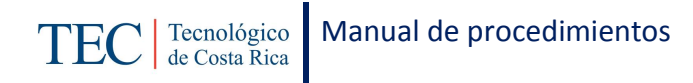

#### <span id="page-333-0"></span>**A. Introducción**

La contratación de servicios profesionales para apoyo de solicitudes de beca socioeconómica, se deben de realizar una vez al año durante el segundo semestre lectivo. Parte importante de la responsabilidad de dicha contratación es de la trabajadora social, nombrada en el puesto como profesional en asesoría estudiantil. Dichas contrataciones se realizan para la recepción de solicitudes de apoyo de beca socioeconómica de los y las estudiantes de nuevo ingreso con el fin de agilizar el proceso de recepción y brindar un mejor servicio. La capacitación que se les brinda es específicamente en dicho procedimiento.

#### <span id="page-333-1"></span>**B. Objetivo**

Agilizar el proceso de recepción para brindar un mejor servicio.

#### <span id="page-333-2"></span>**C. Alcance**

Este procedimiento incluye al estudiante y a la trabajadora social.

#### <span id="page-333-3"></span>**D. Responsable**

- $\checkmark$  Profesional en asesoría estudiantil
- √ VIESA
- $\checkmark$  Trabajo social Cartago
- $\checkmark$  Proveeduría de la sede.
- $\checkmark$  Secretaria DEVESA

#### <span id="page-333-4"></span>**E. Normas y Políticas**

Requerimientos de contratación por proveeduría.

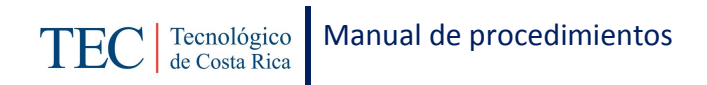

#### <span id="page-334-0"></span>**F. Documentos internos**

Cronograma de actividades.

#### <span id="page-334-1"></span>**G. Documentos externos**

Currículos

#### <span id="page-334-2"></span>**H. Sistemas de información**

Microsoft Excel

Microsoft Word

#### <span id="page-334-3"></span>**I. Herramientas**

Teléfono

Computadora

Internet

#### <span id="page-334-4"></span>**J. Conceptos**

N/A

# <span id="page-334-5"></span>**K. Descripción de actividades**

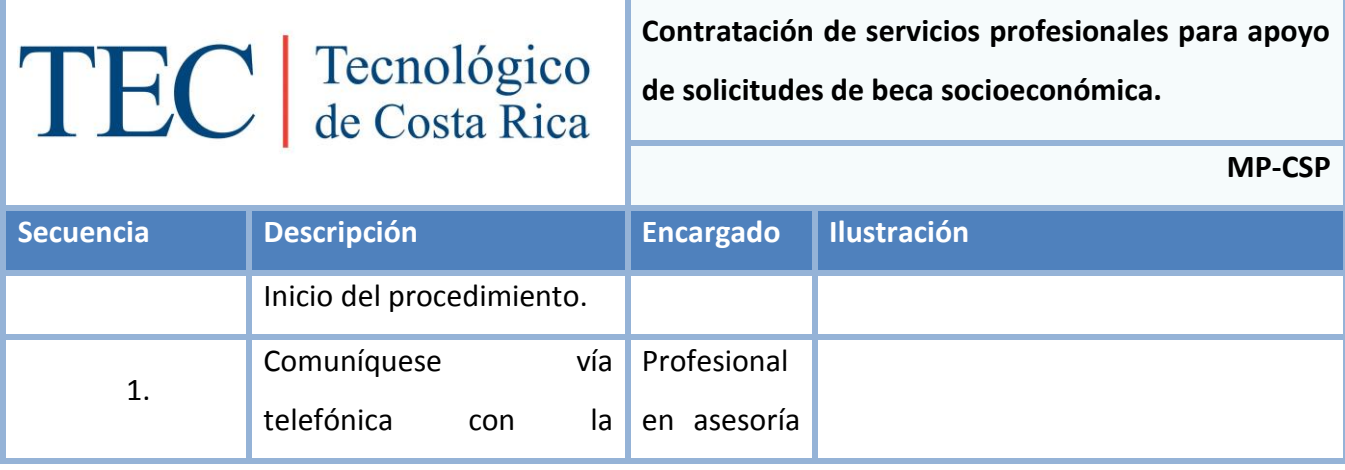

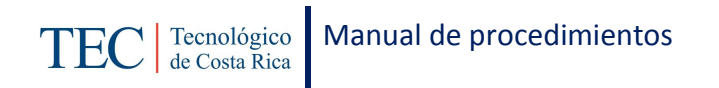

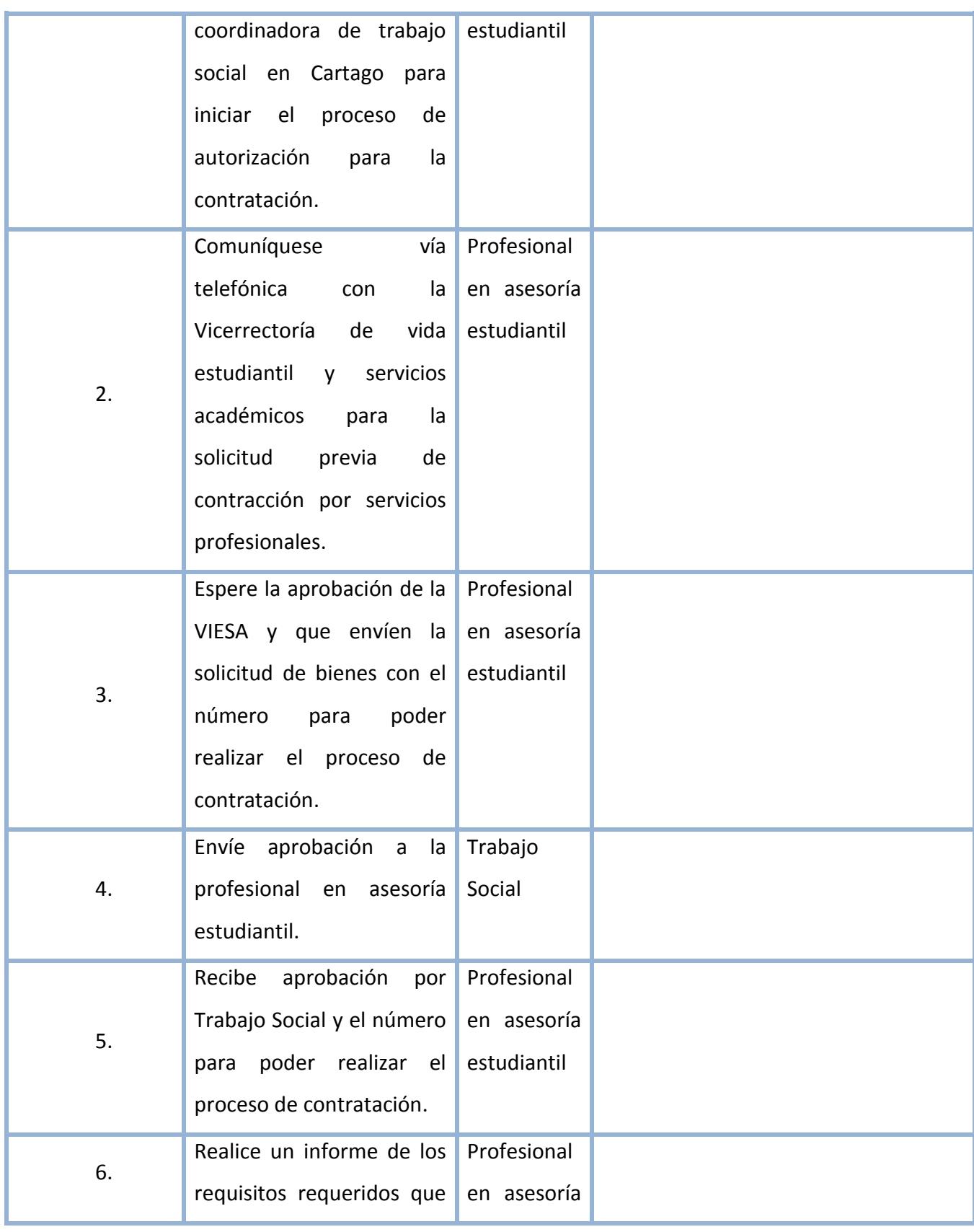

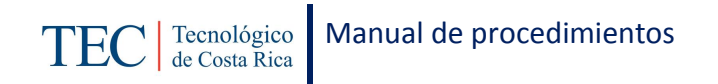

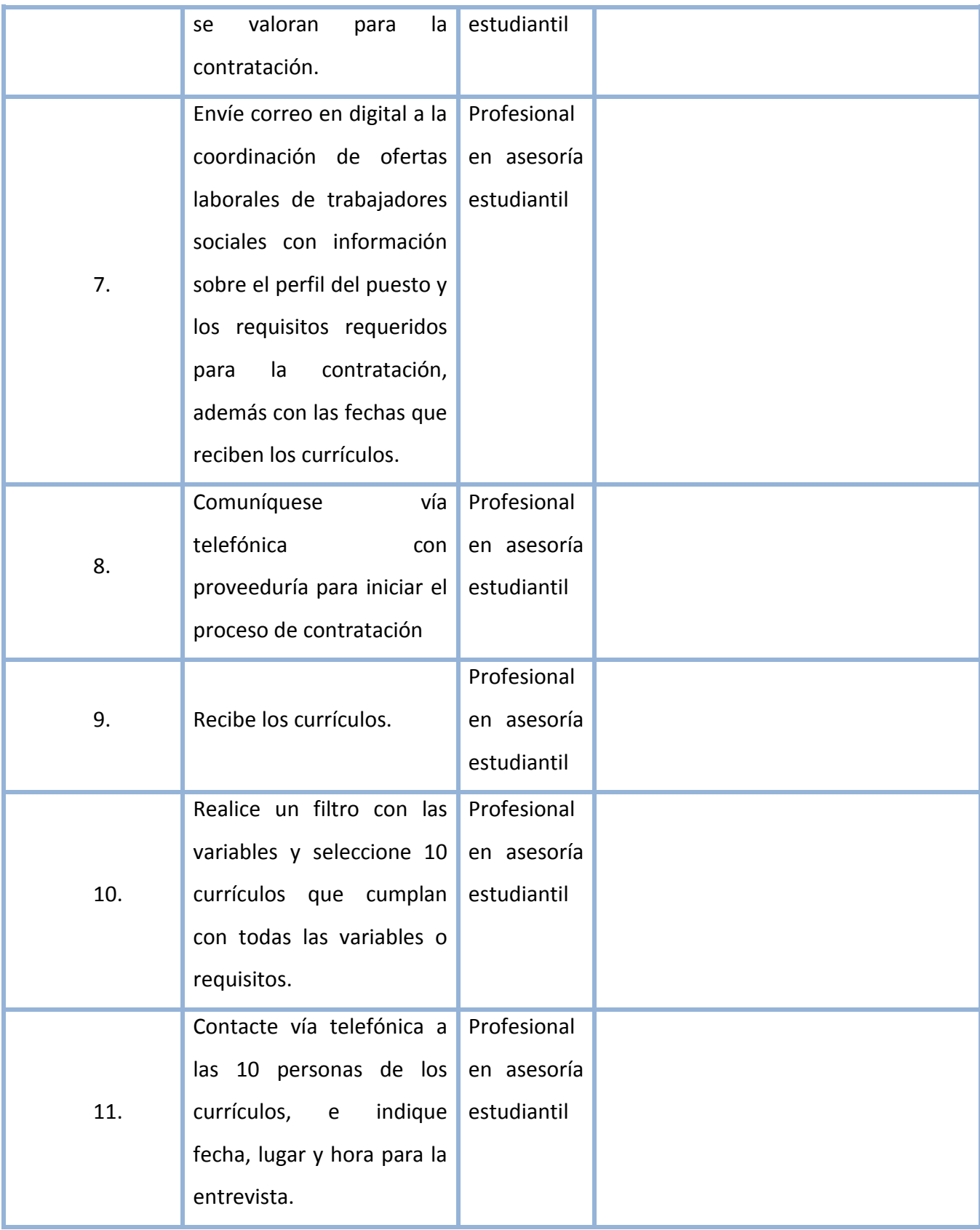

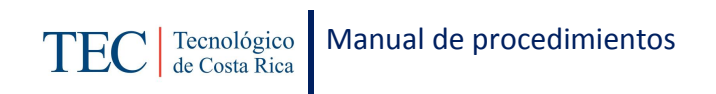

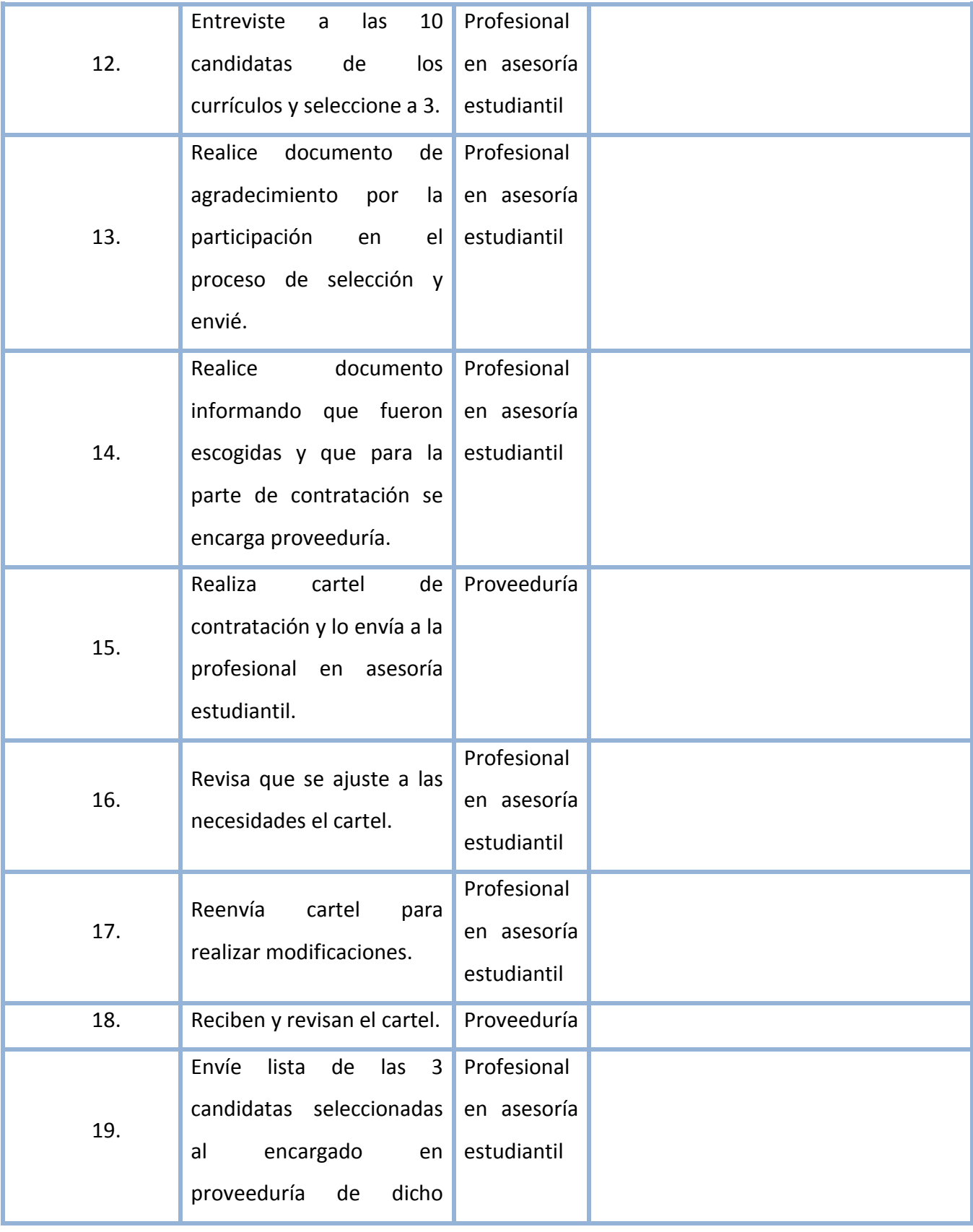

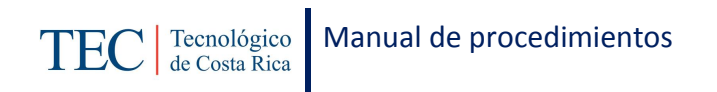

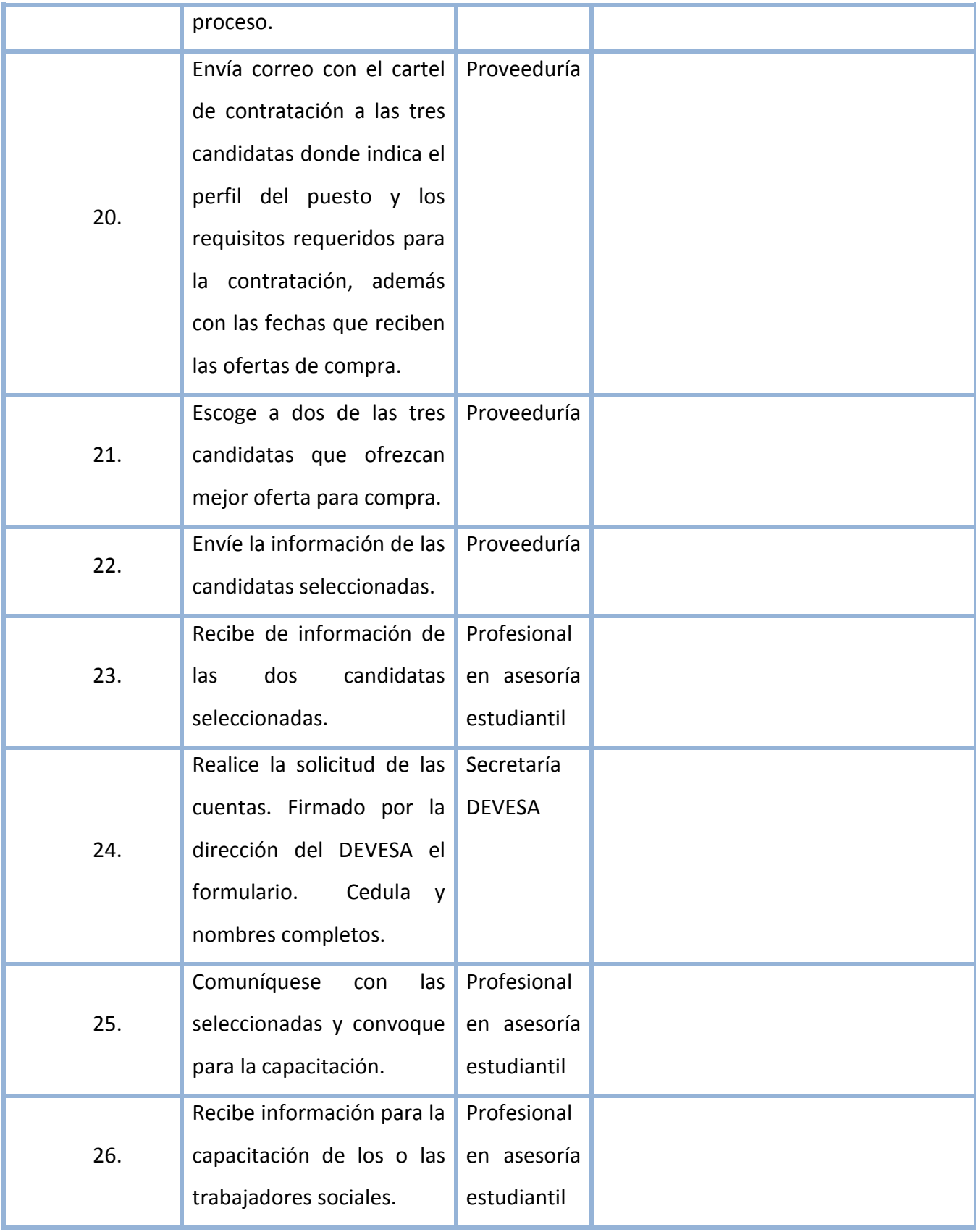

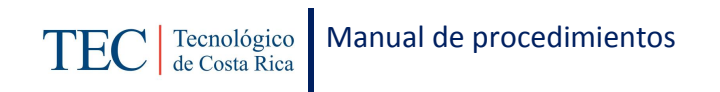

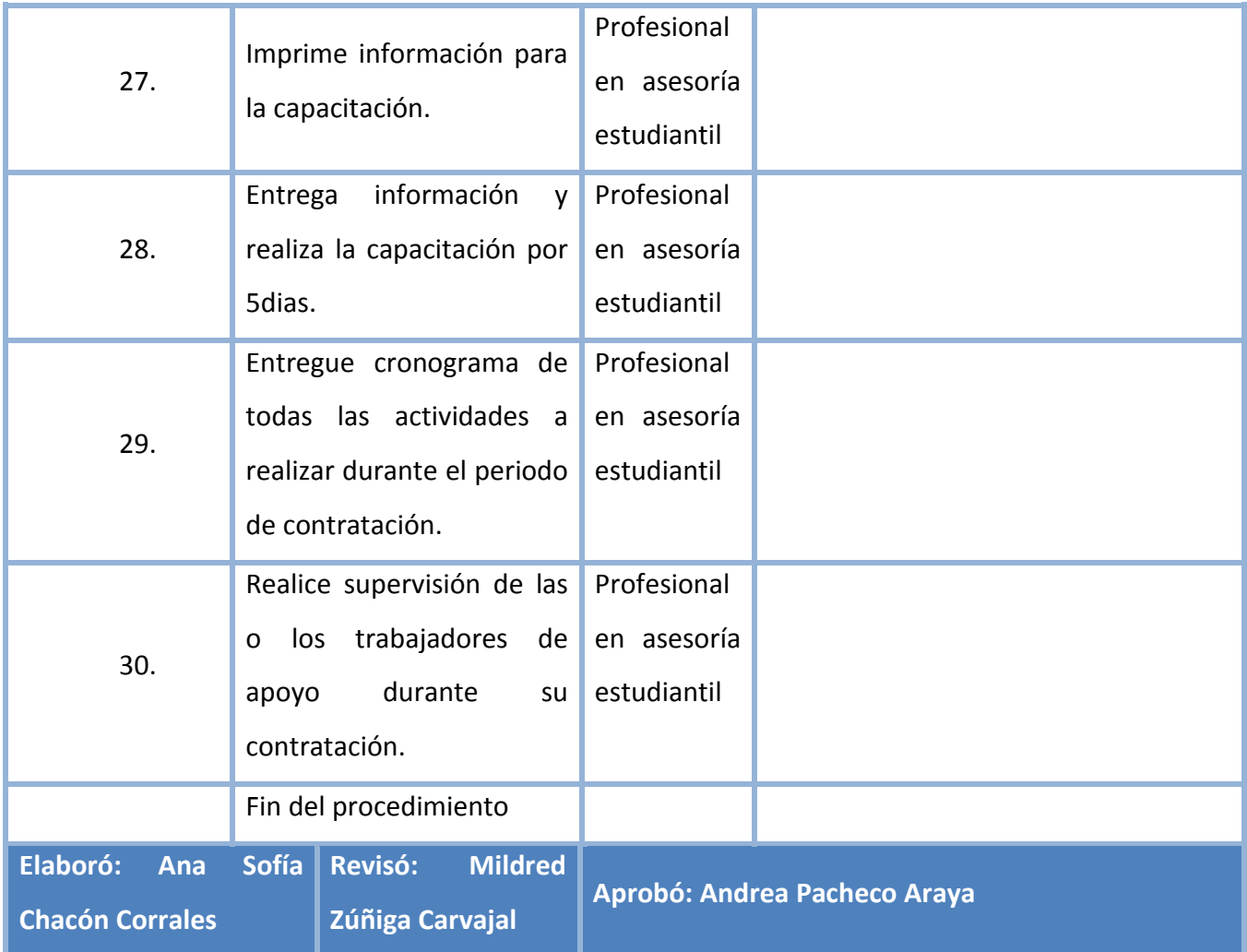

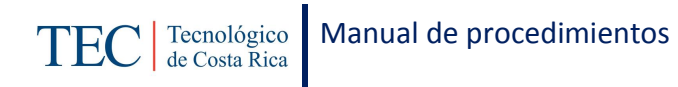

# <span id="page-340-0"></span>**L. Diagrama de Flujo**

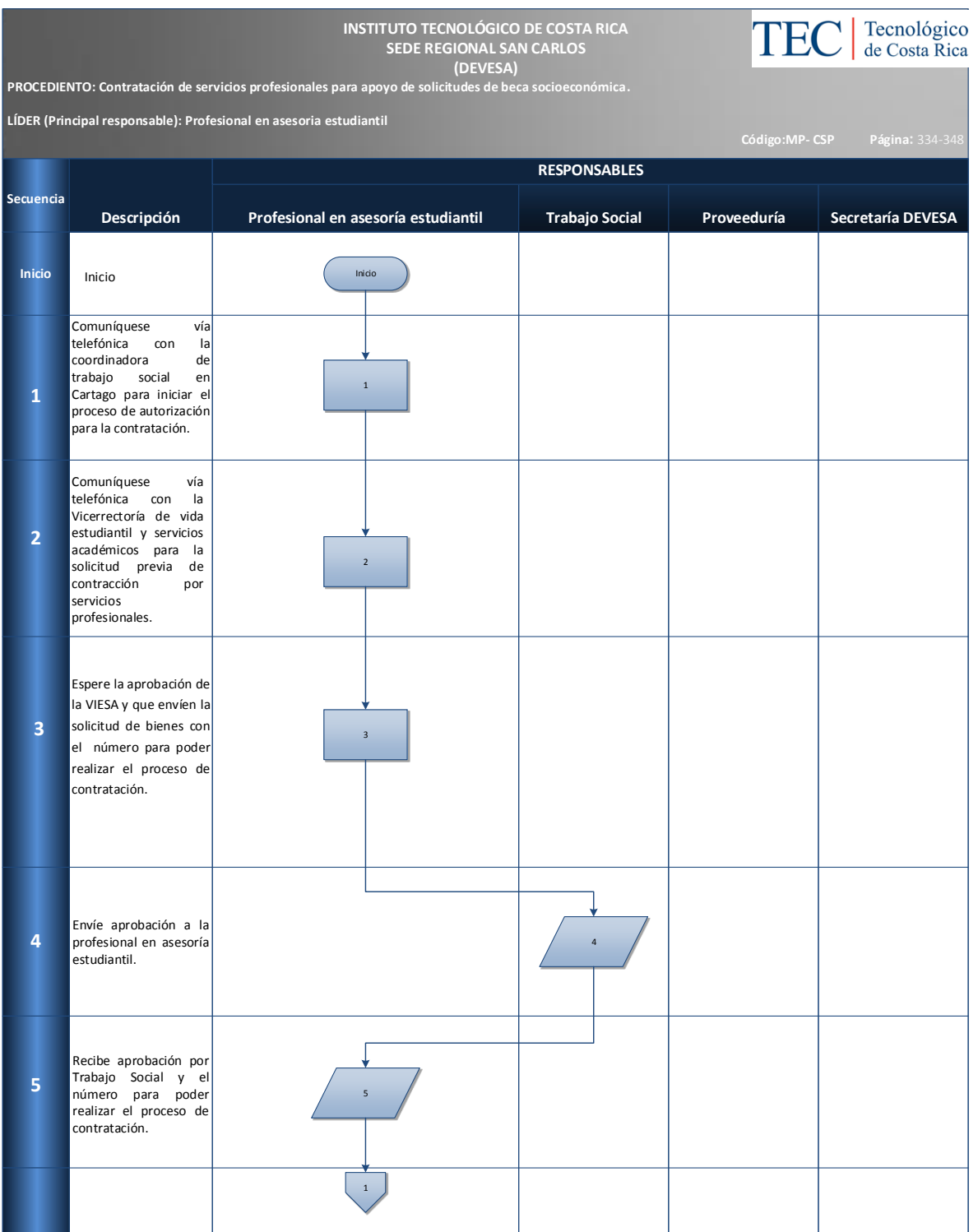

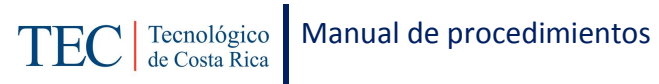

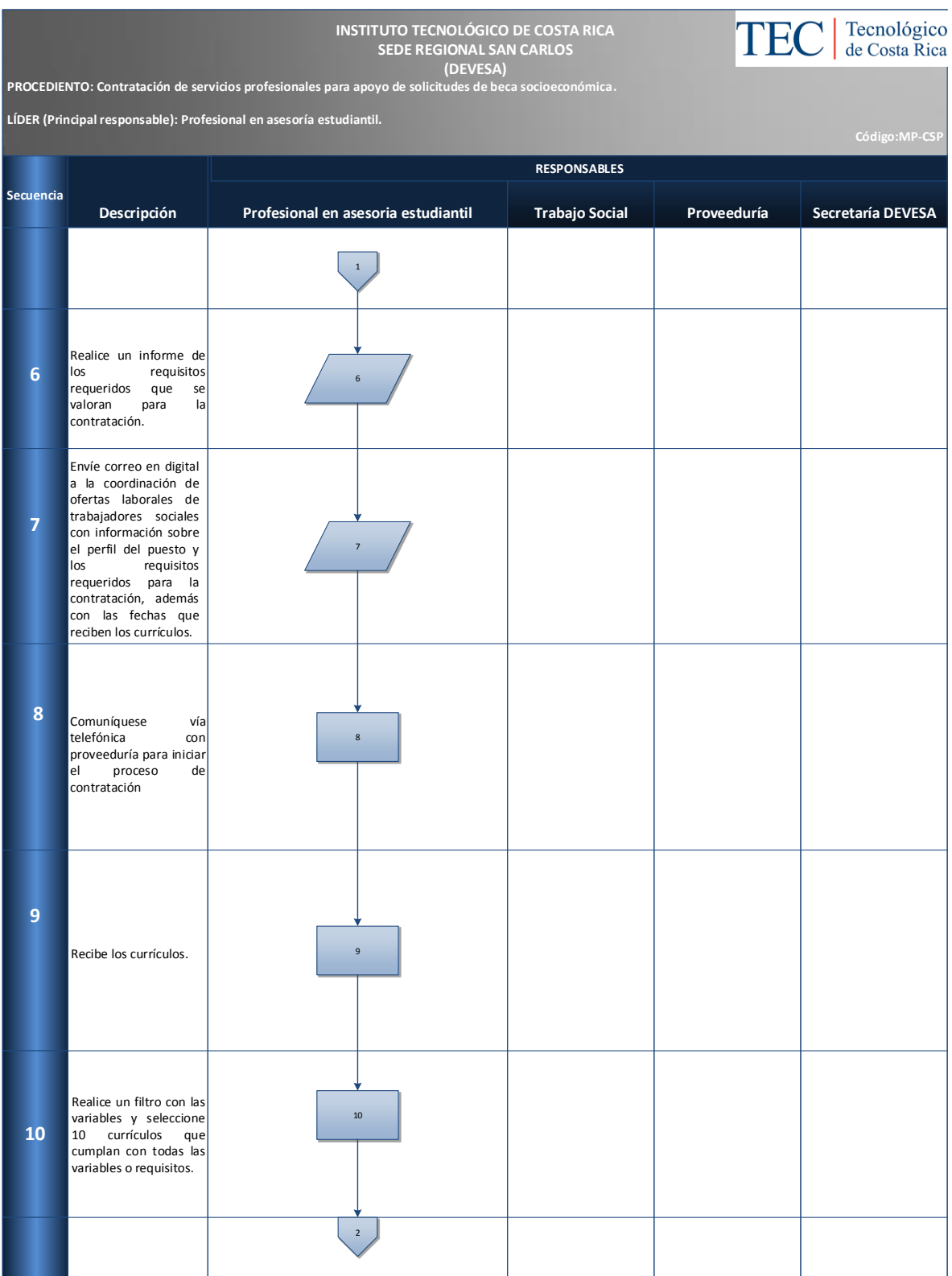

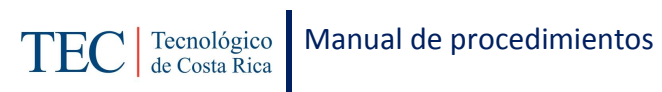

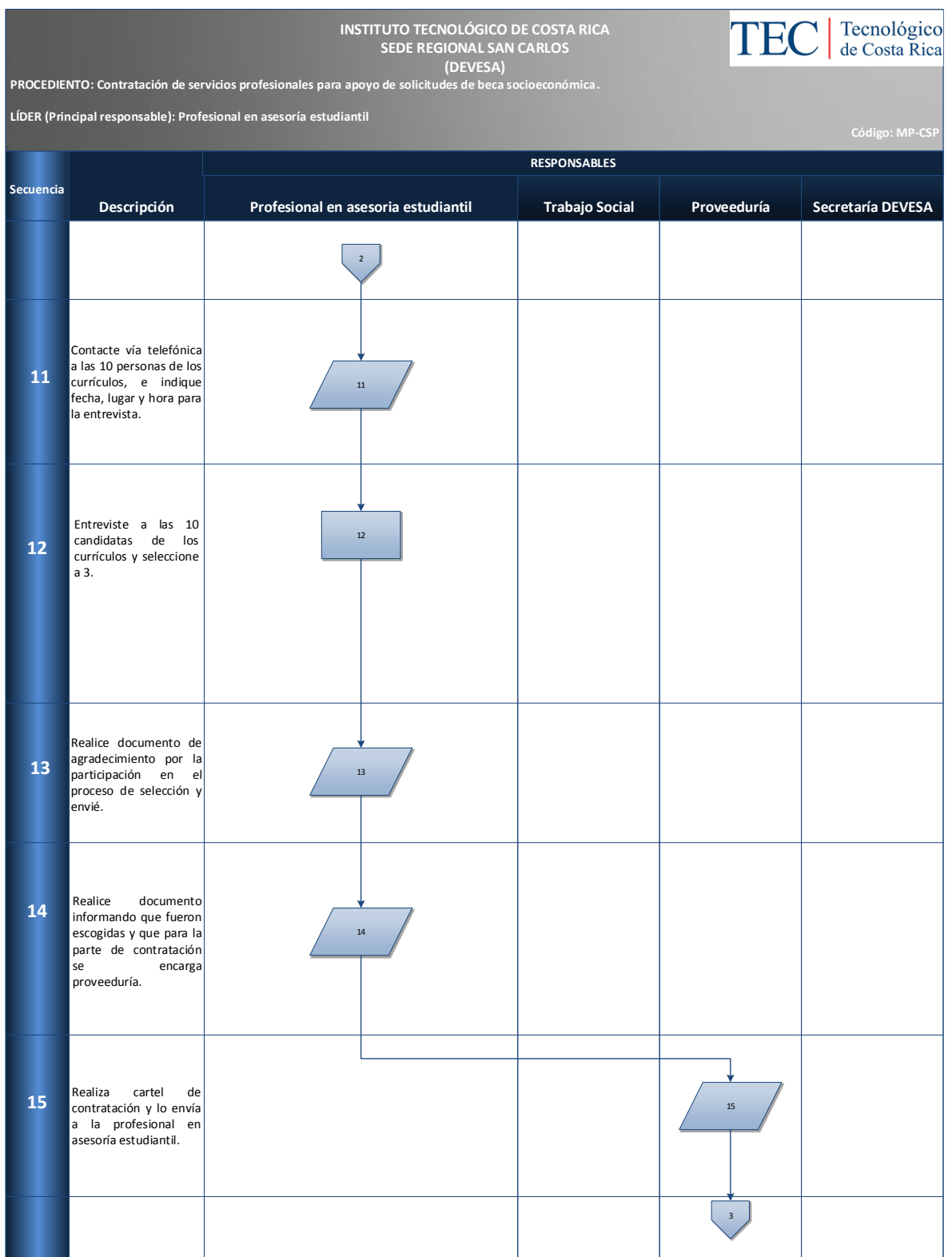

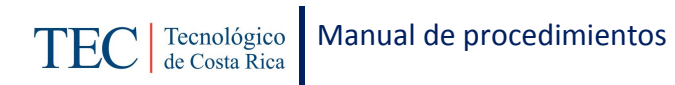

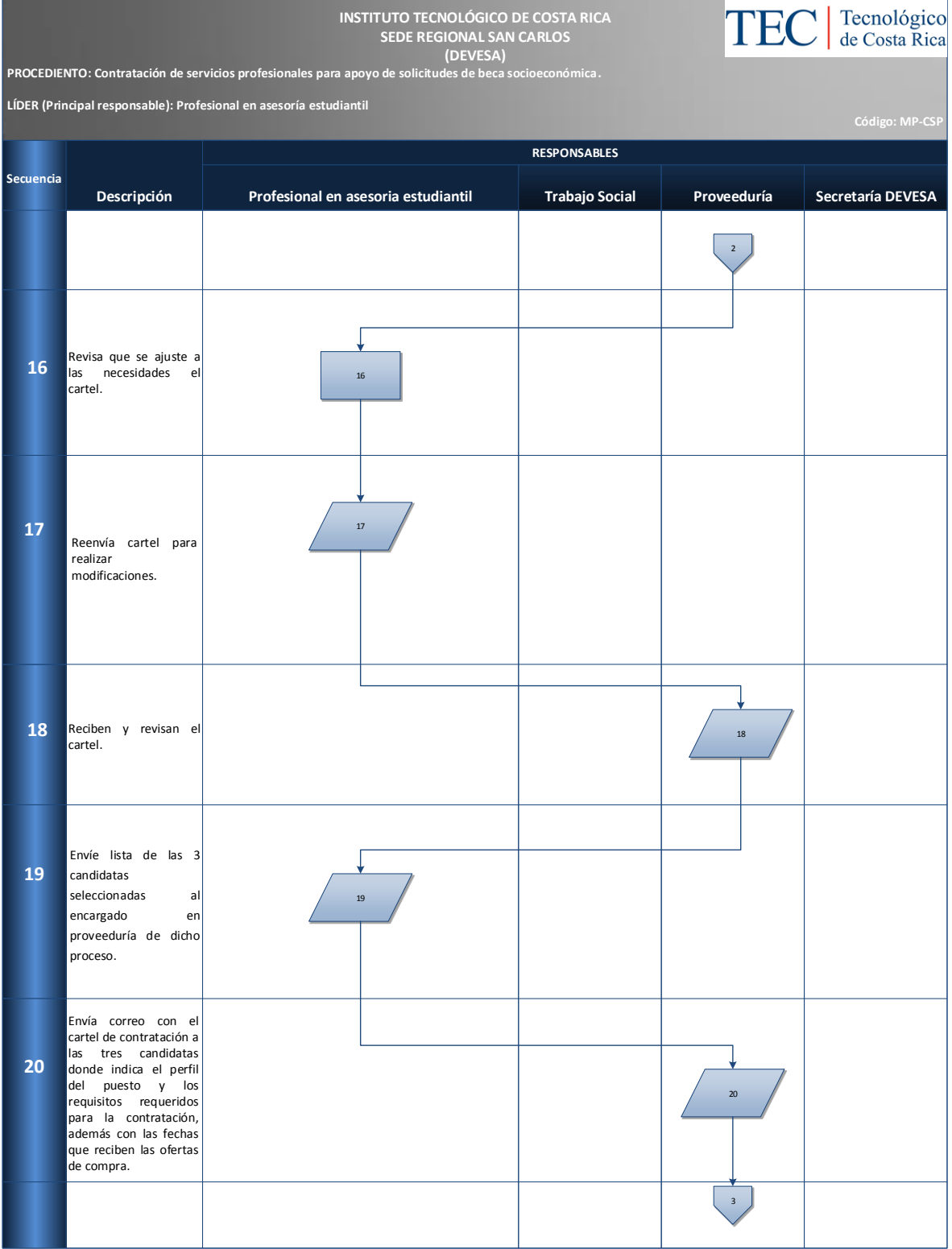

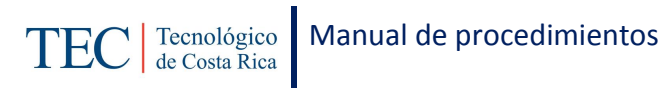

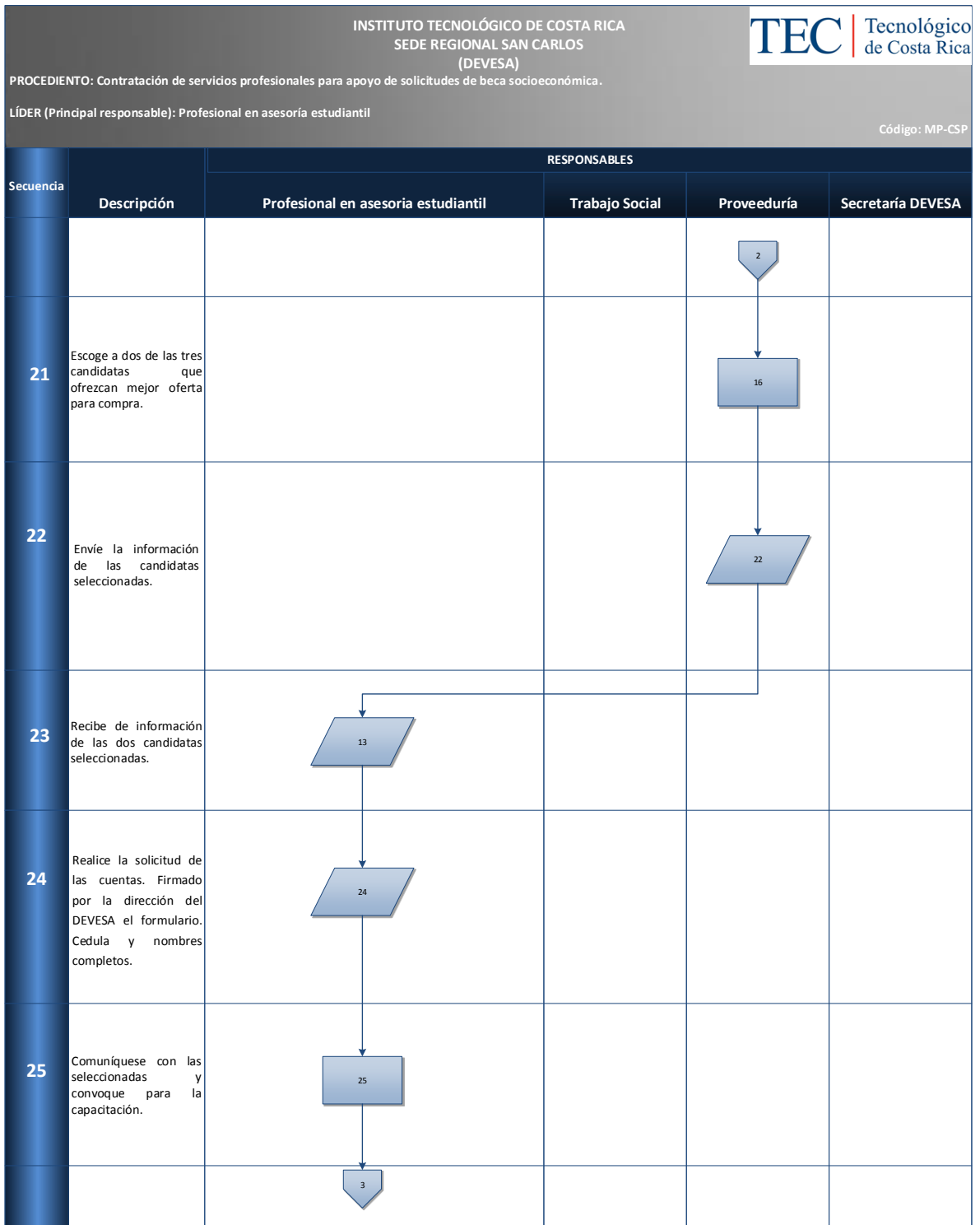

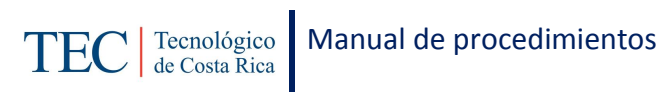

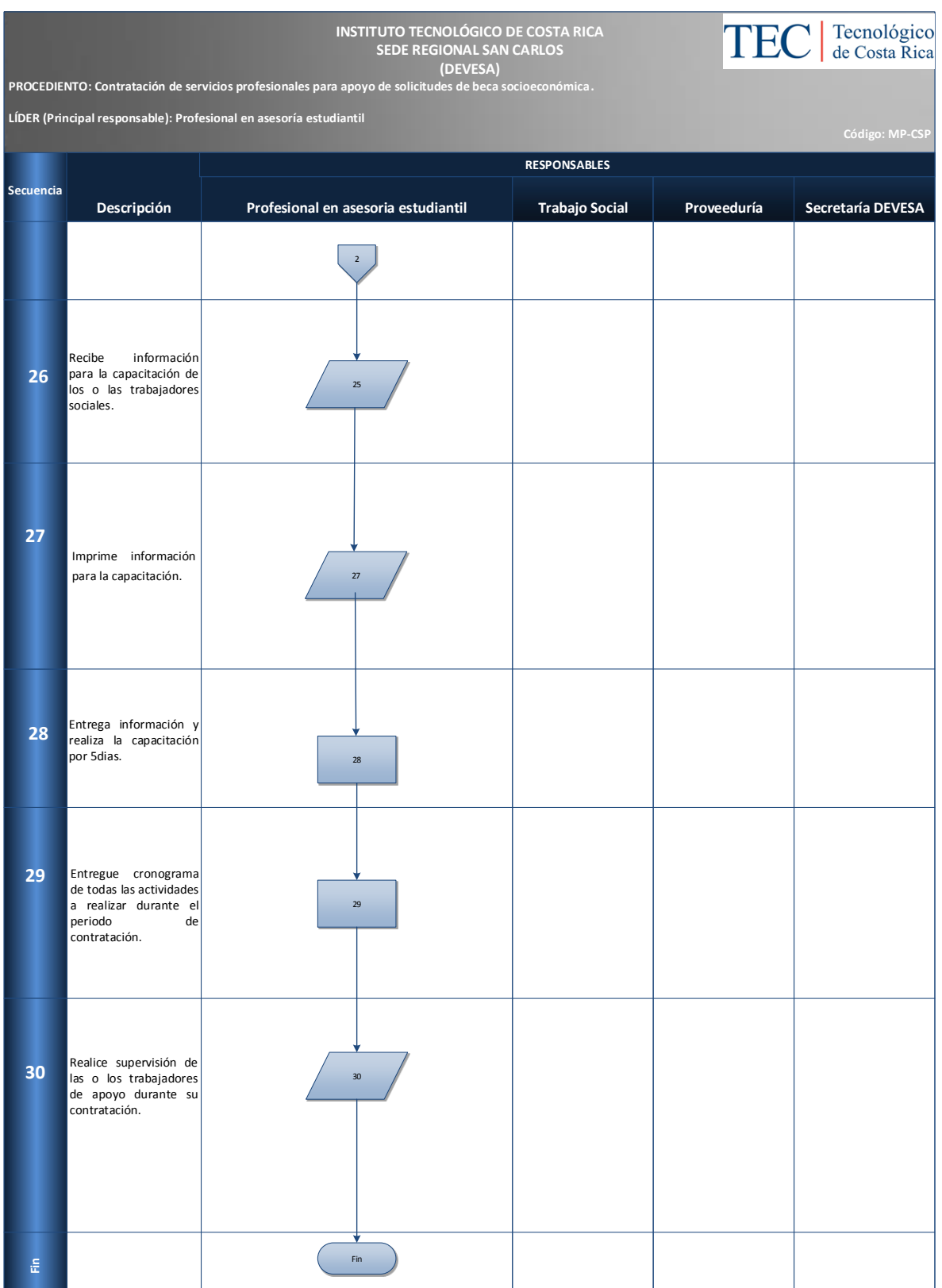

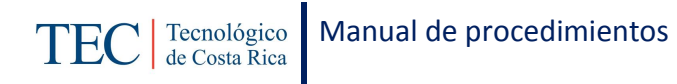

## <span id="page-346-0"></span>**M. Indicadores**

Cantidad de contrataciones realizadas por año para apoyo de recepción de solicitudes de beca socioeconómica.

#### <span id="page-346-1"></span>**N. Anexos**

N/A

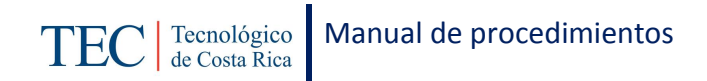

# **2.2. PROCESOS EN PROGRAMAS DE BECAS DE ESTÍMULO**

Los programas de becas de estímulo pretenden incentivar a los y las estudiantes destacados en las áreas deportivas, culturales, representación estudiantil y los destacados en los campos académicos.

#### **2.2.1. Asignación de becas por participación destacada.**

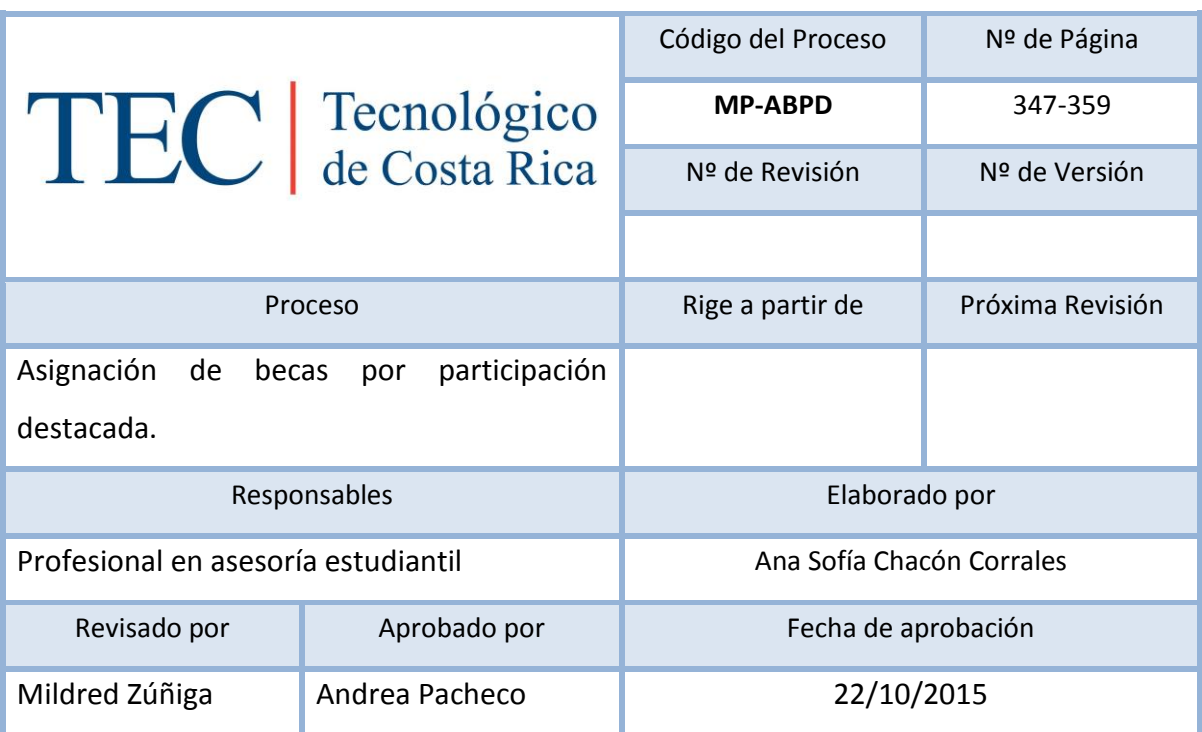

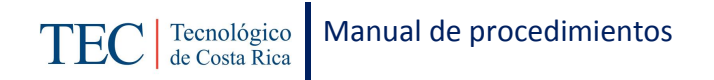

#### Contenido del procedimiento

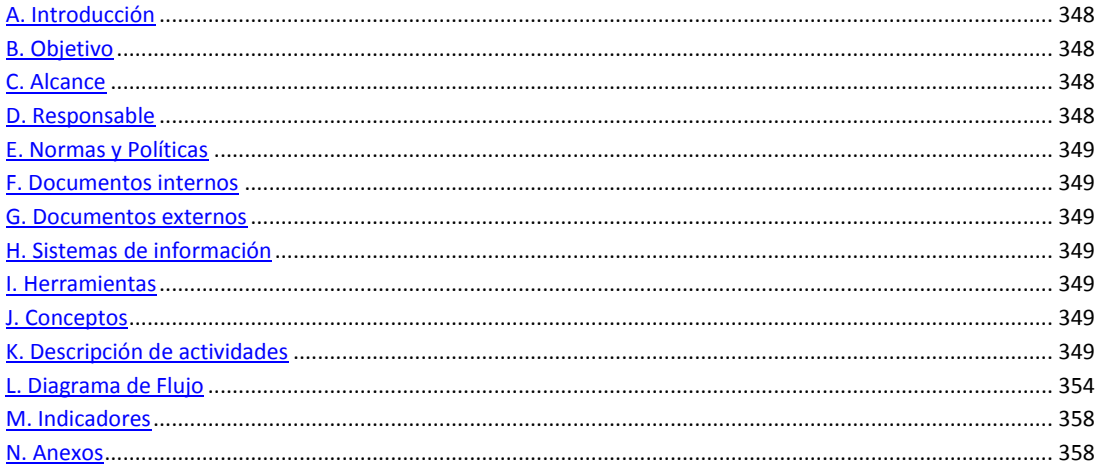

#### <span id="page-348-0"></span>**A. Introducción**

La asignación de becas por participación destacada, se realizan semestralmente. La responsable de dicha contratación es de la trabajadora social, nombrada en el puesto como profesional en asesoría estudiantil. Se asigna a estudiantes que tengan participación en grupos organizados de la institución, ya sea en el campo cultural, deportivo o estudiantil. Se realiza con el fin de brindar a los y las estudiantes una beca por su participación en grupos organizados en la institución.

#### <span id="page-348-1"></span>**B. Objetivo**

Brindar a los y las estudiantes una beca por su participación en grupos organizados en la institución.

#### <span id="page-348-2"></span>**C. Alcance**

Este procedimiento incluye al estudiante y a la trabajadora social.

#### <span id="page-348-3"></span>**D. Responsable**

 $\checkmark$  Analista en Sistemas

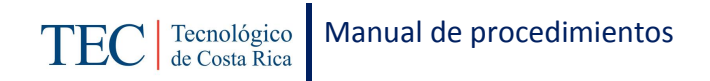

- $\checkmark$  Trabajo Social Cartago
- $\checkmark$  Docentes
- $\checkmark$  Profesional en asesoría estudiantil

#### <span id="page-349-0"></span>**E. Normas y Políticas**

Requisitos de beca de participación destacada.

#### <span id="page-349-1"></span>**F. Documentos internos**

Boleta de solicitud de beca por participación destacada.

#### <span id="page-349-2"></span>**G. Documentos externos**

Documento con el número de becas disponibles

#### <span id="page-349-3"></span>**H. Sistemas de información**

Microsoft Excel

Microsoft Word

#### <span id="page-349-4"></span>**I. Herramientas**

Computadora

Internet

#### <span id="page-349-5"></span>**J. Conceptos**

Beca por participación destacada.

#### <span id="page-349-6"></span>**K. Descripción de actividades**

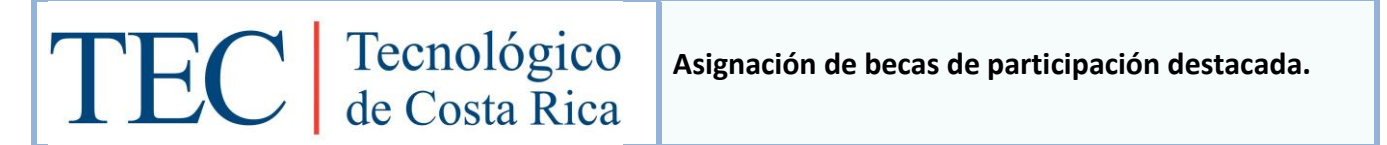

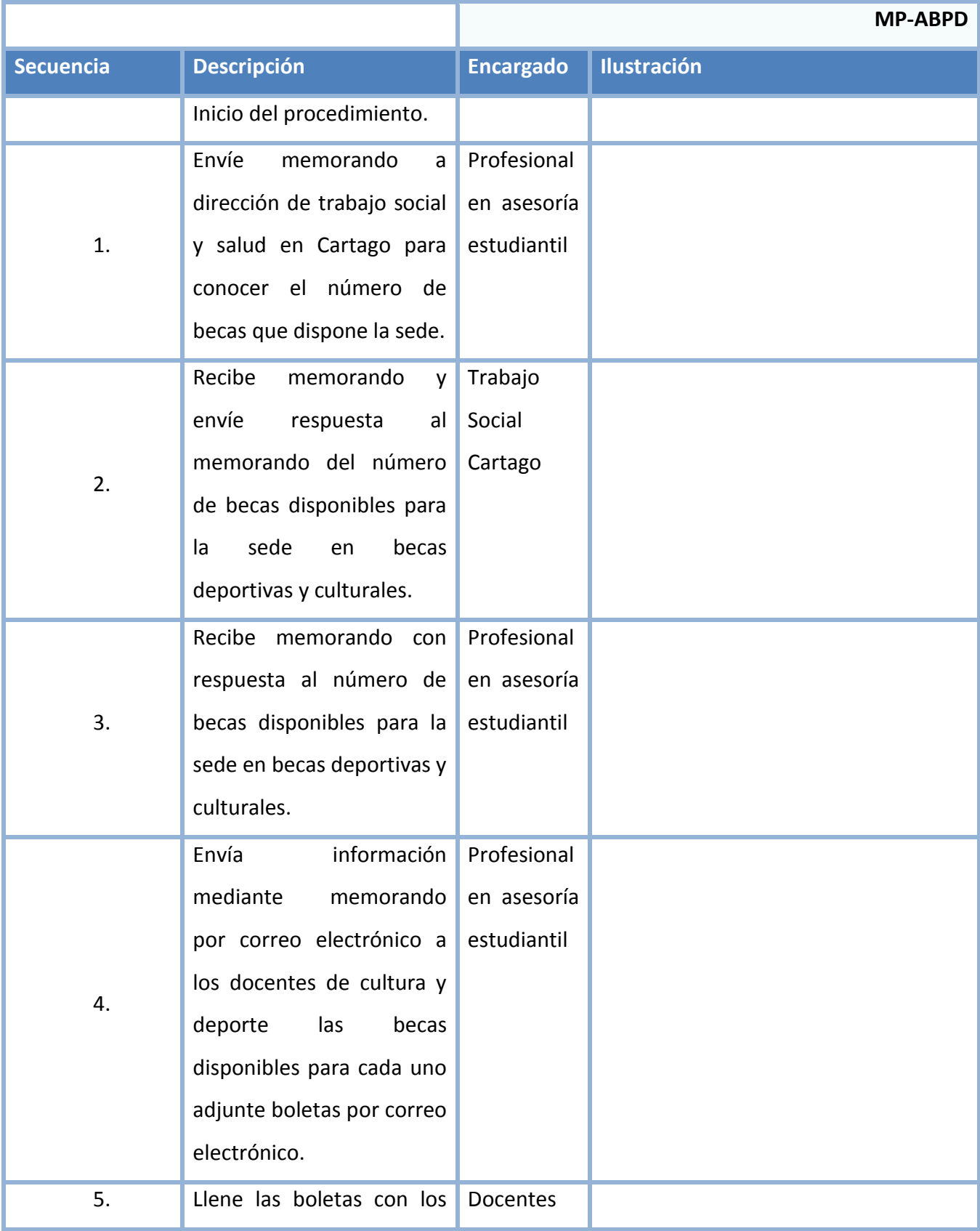

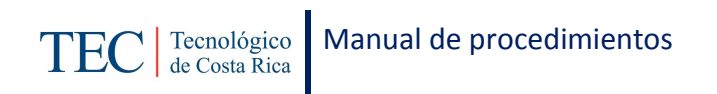

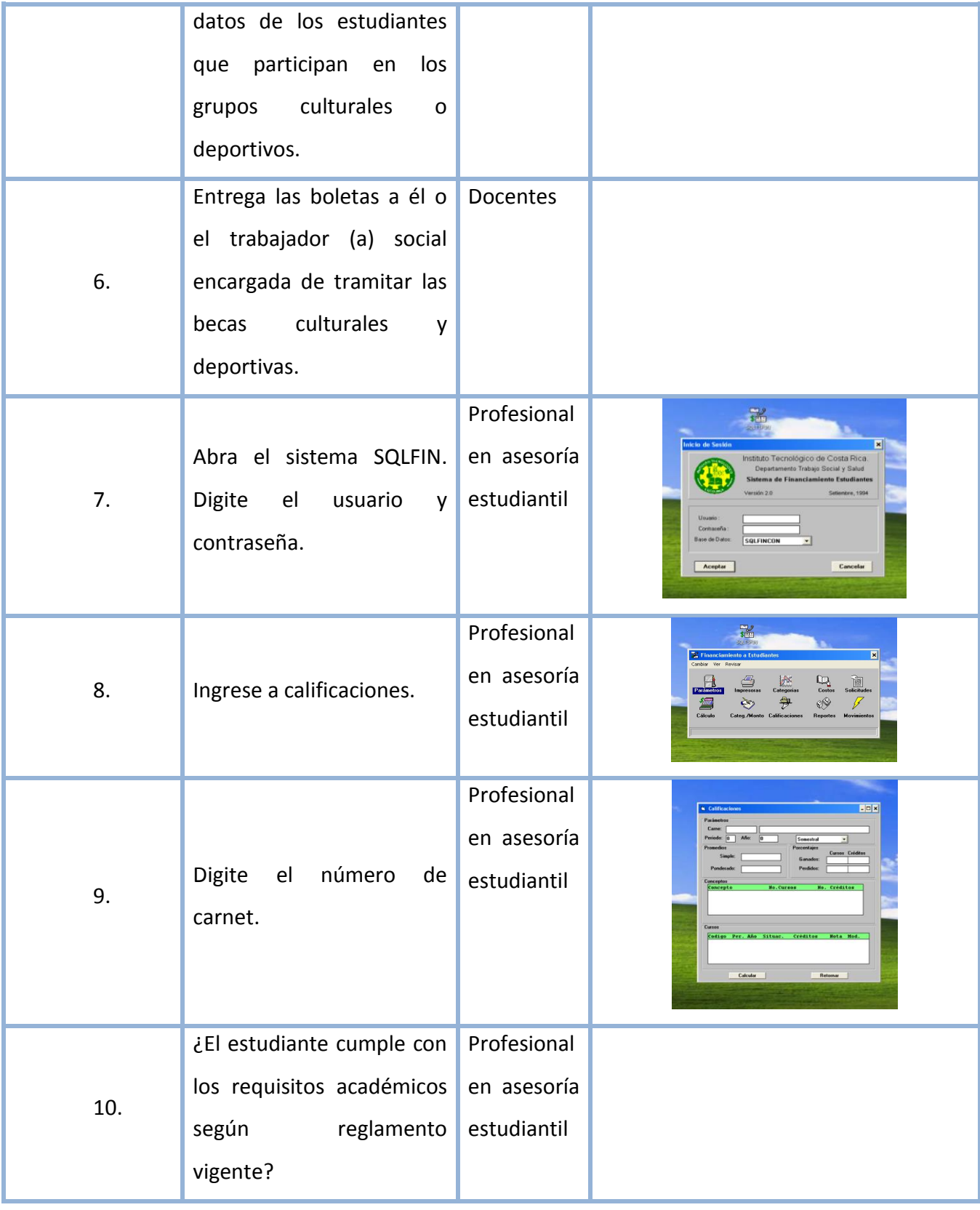

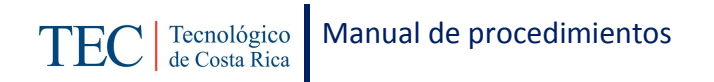

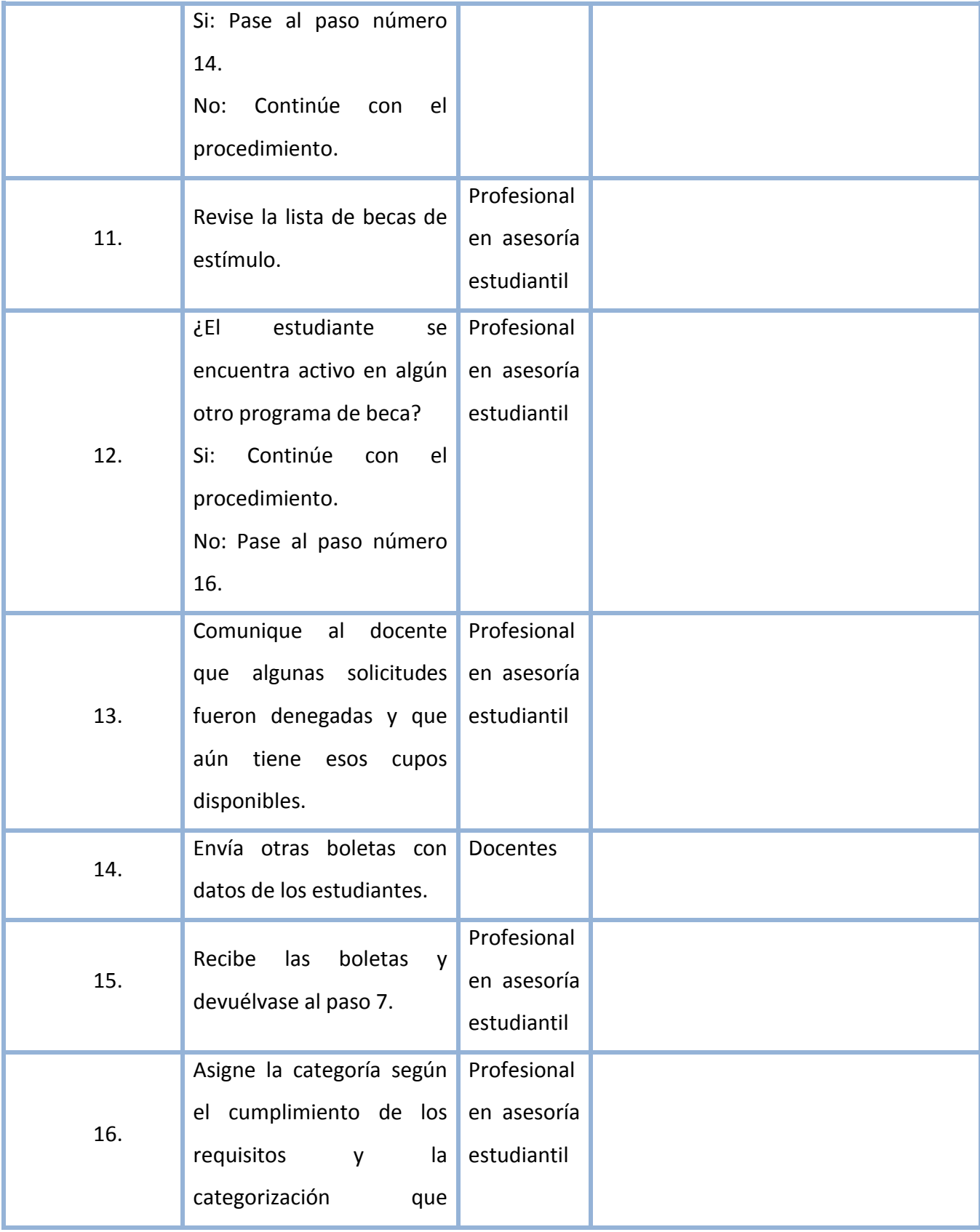

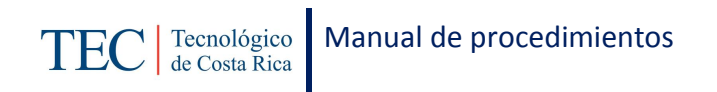

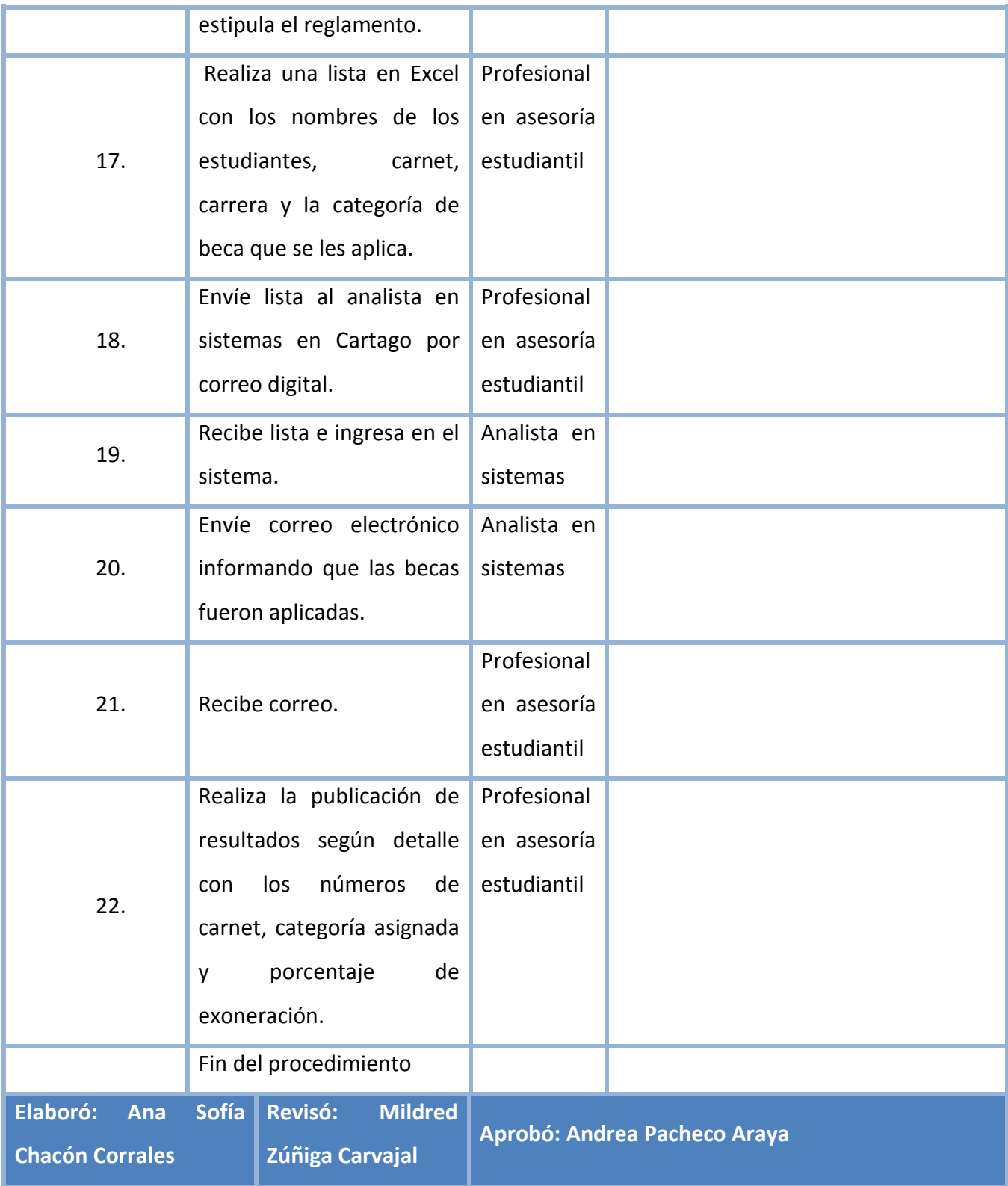

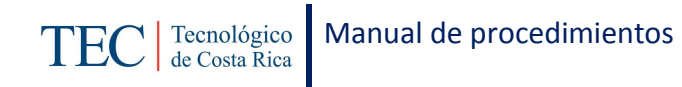

# <span id="page-354-0"></span>**L. Diagrama de Flujo**

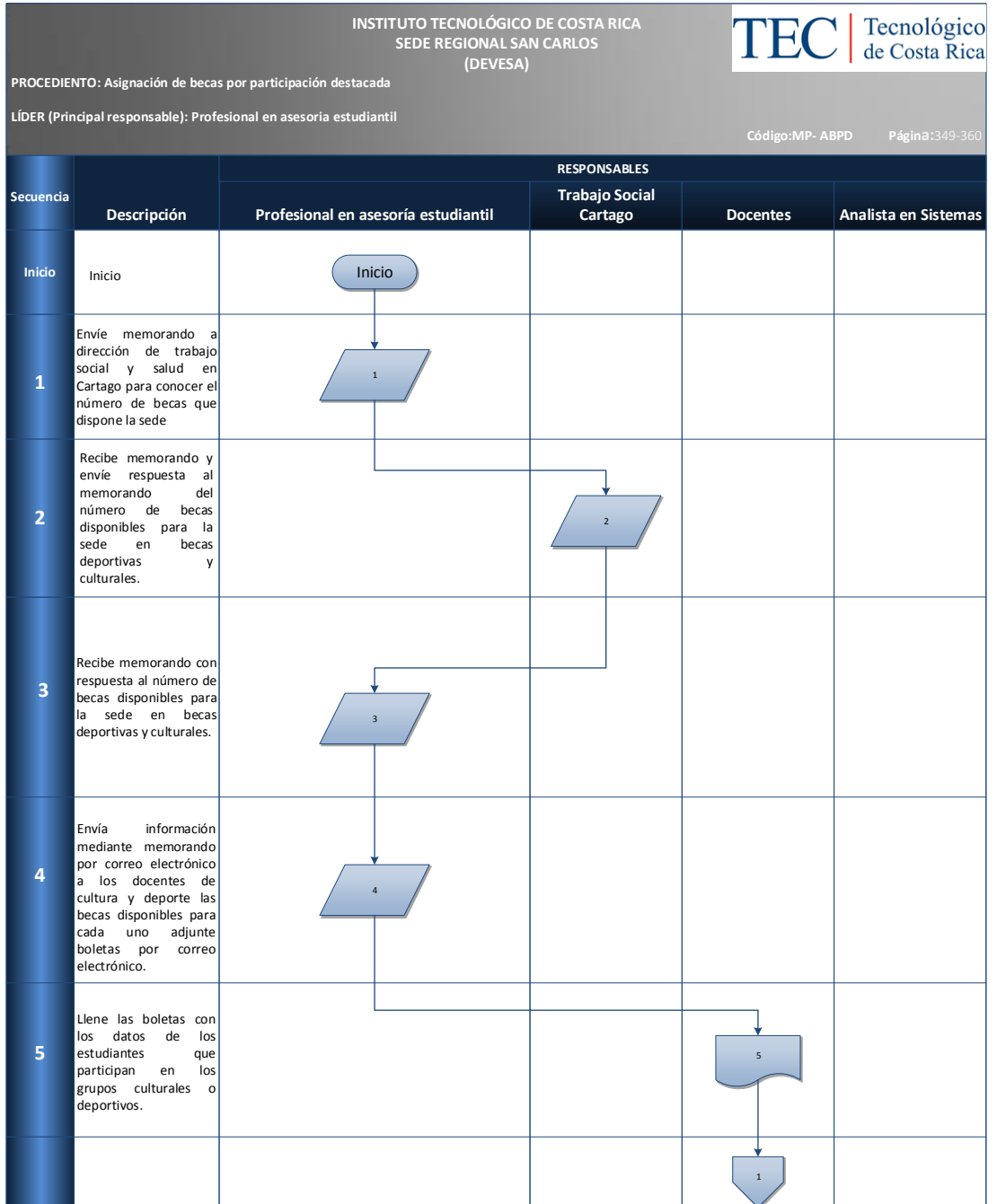

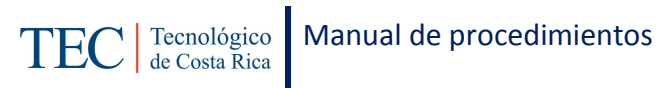

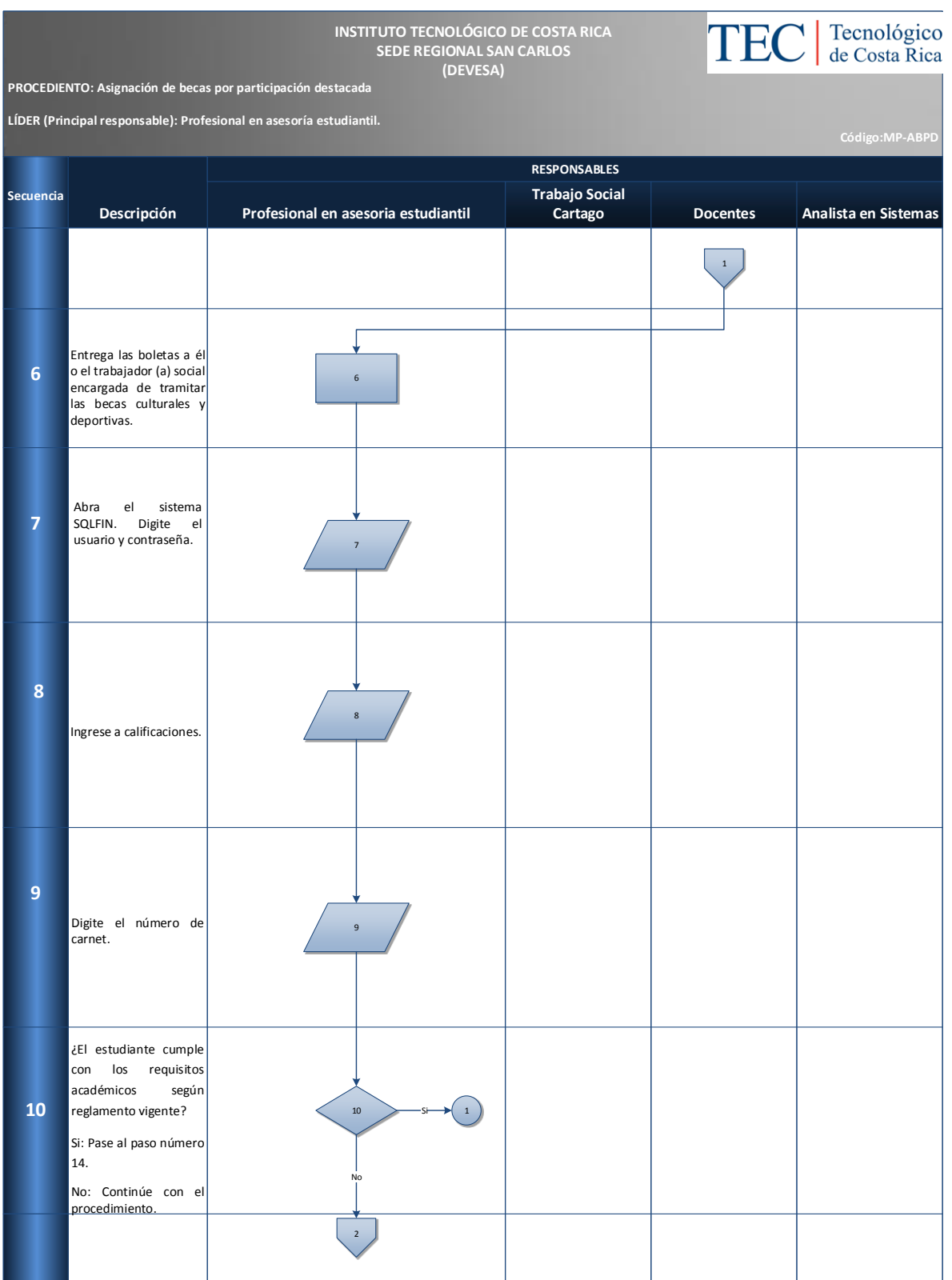

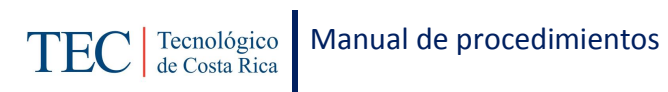

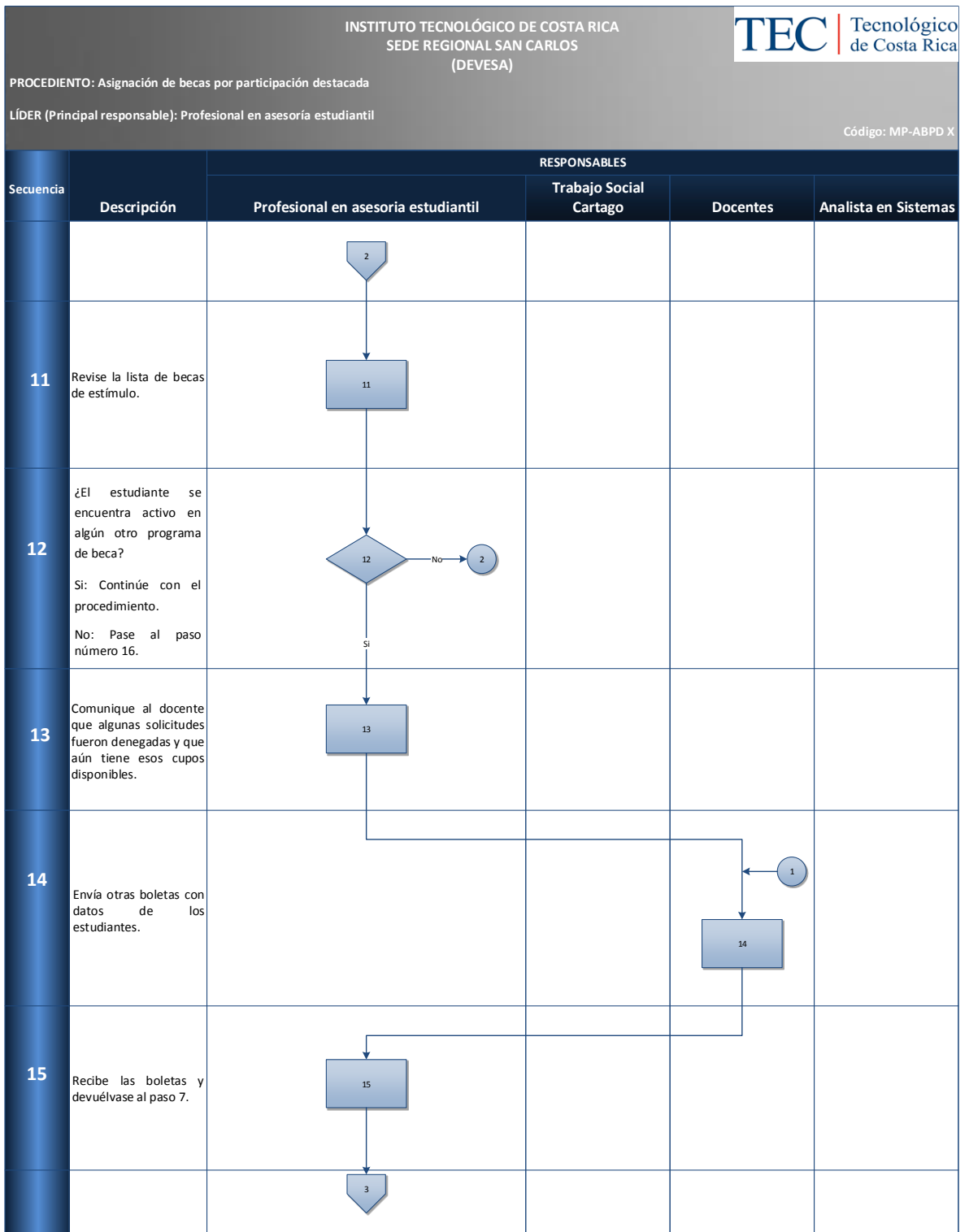

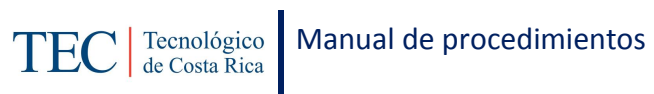

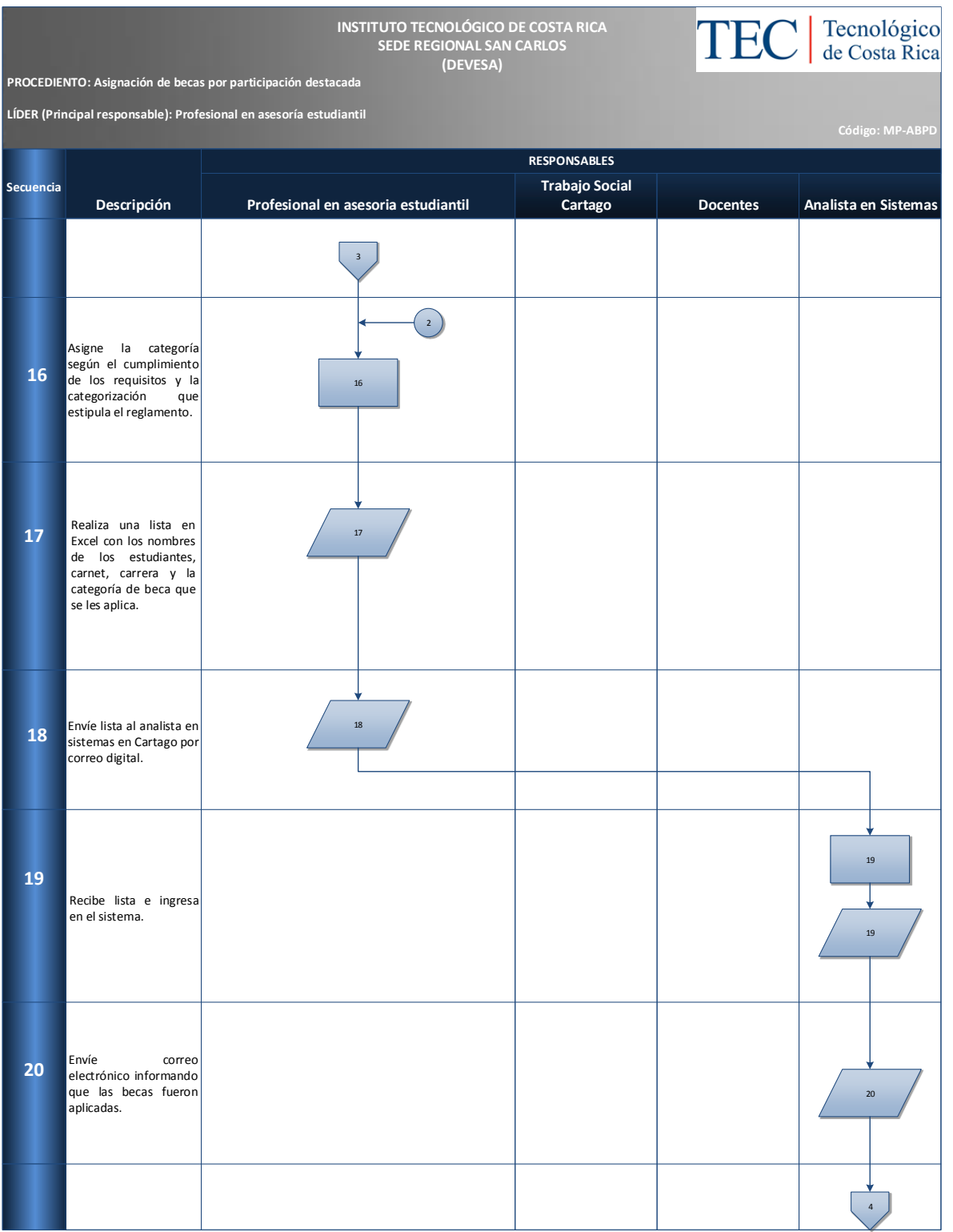

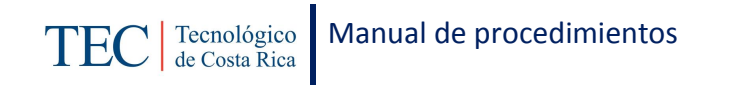

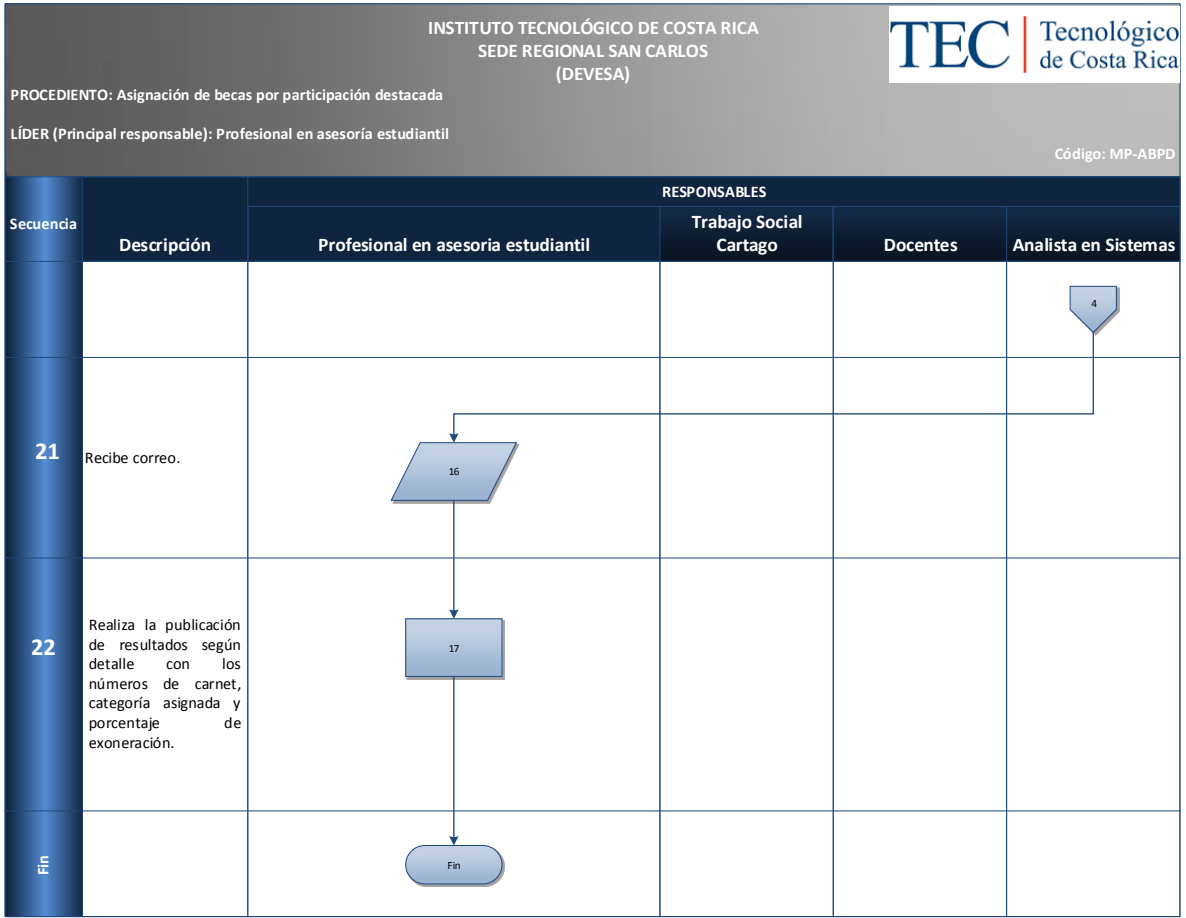

#### <span id="page-358-0"></span>**M. Indicadores**

Cantidad de becas asignadas por semestre por participación destacada.

#### <span id="page-358-1"></span>**N. Anexos**

N/A

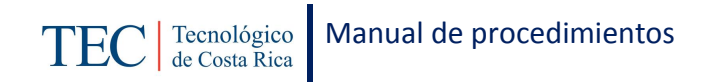

# 2.2.2. Asignación de becas dependientes.

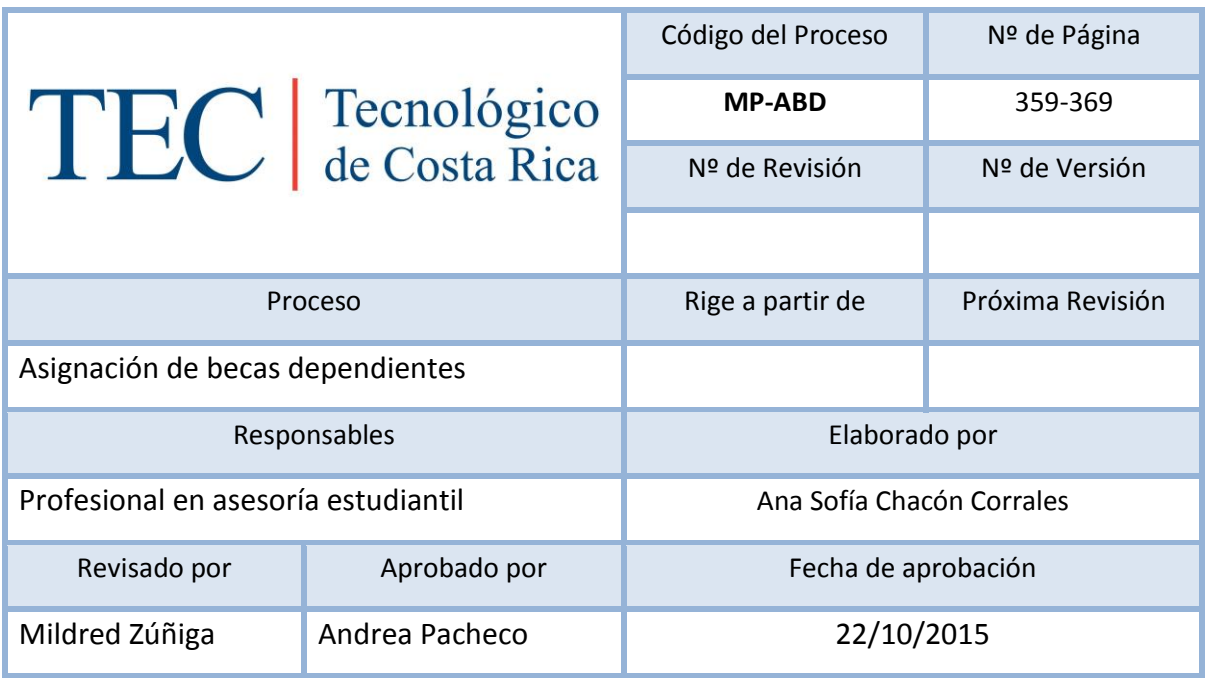

# Contenido del procedimiento

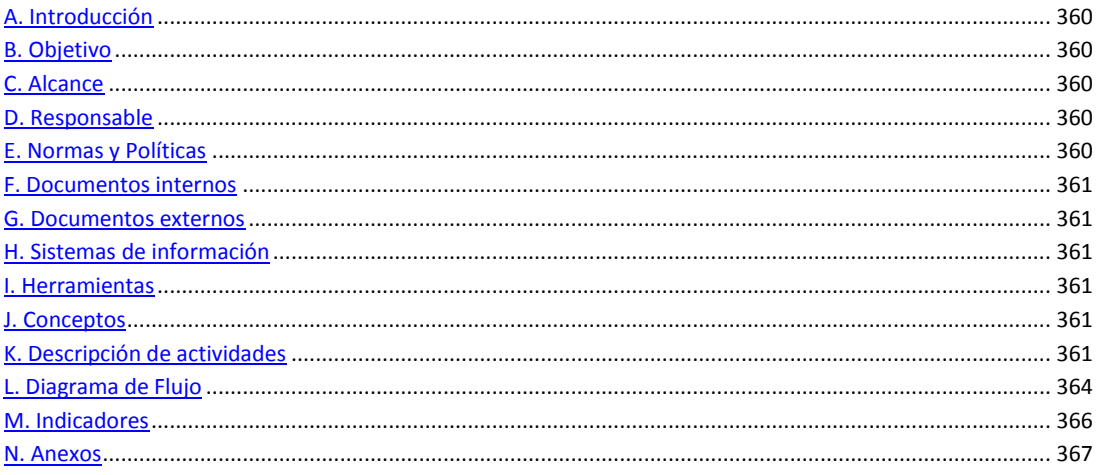
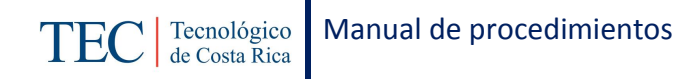

# **A. Introducción**

La asignación de becas dependientes, se realizan semestralmente. La responsable de dicha ejecución es de la trabajadora social, nombrada en el puesto como profesional en asesoría estudiantil. Pueden solicitarla todas las y los estudiantes que son hijos o cónyuges de funcionarios del TEC y que sean menores de 25 años y cumplan con los requisitos académicos.

#### **B. Objetivo**

Se realiza con el fin de brindar a los y las estudiantes que son hijos o cónyuges de funcionarios del TEC el pago total de los Derechos de Estudio.

#### **C. Alcance**

Este procedimiento incluye al estudiante y a la trabajadora social.

#### **D. Responsable**

- $\checkmark$  Analista en Sistemas
- $\checkmark$  Trabajo Social Cartago
- $\checkmark$  Docentes

#### **E. Normas y Políticas**

Este procedimiento es basado bajo el reglamento de facilidades de estudios para funcionarios del Instituto Tecnológico de Costa Rica y sus dependientes, el cual en el capítulo 1 hace mención de los requisitos y realiza una breve explicación sobre dicho beneficio; además en el capítulo 6, subcapítulo 1 y 3 hace referencia de los tramites que debe ejecutar el Comité de becas como responsable en verificar dicha información para la debida aplicación del beneficio.

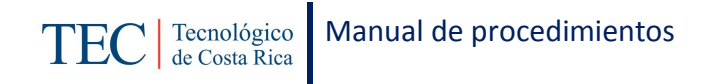

# **F. Documentos internos**

Boleta de solicitud de beca dependiente.

#### **G. Documentos externos**

N/A

#### **H. Sistemas de información**

Microsoft Excel

Microsoft Word

#### **I. Herramientas**

Computadora

Internet

#### **J. Conceptos**

La beca dependiente es un beneficio de los y las funcionarios(as) y profesores(as) del Tecnológico de Costa Rica que se encuentran laborando en la institución nombrado(a) por jornada de tiempo completo o tiempo indefinido.

# **K. Descripción de actividades**

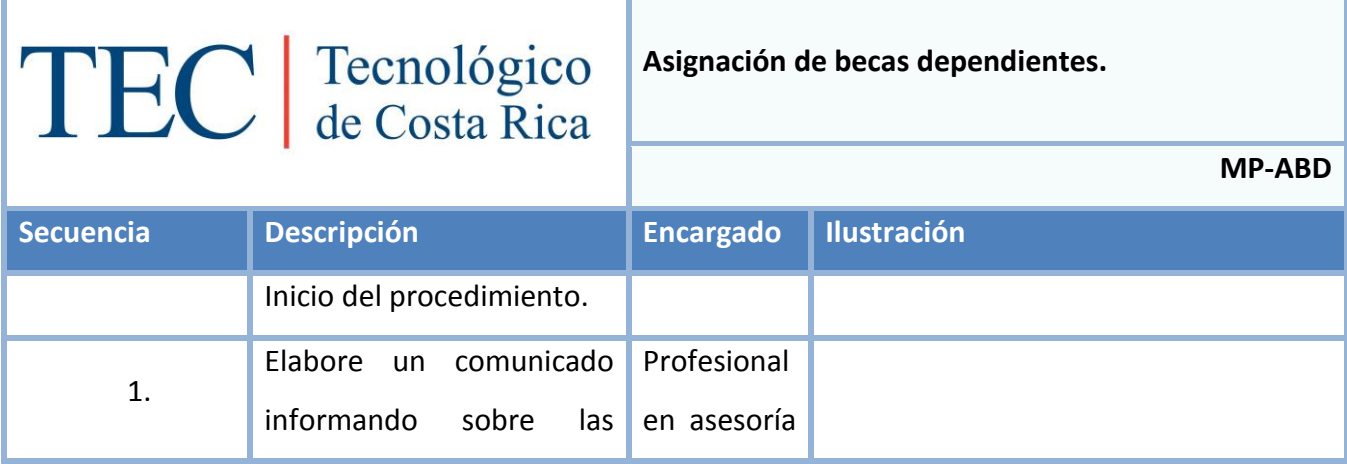

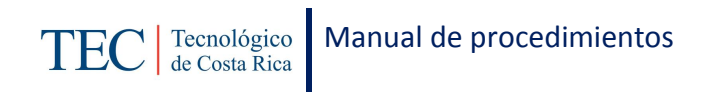

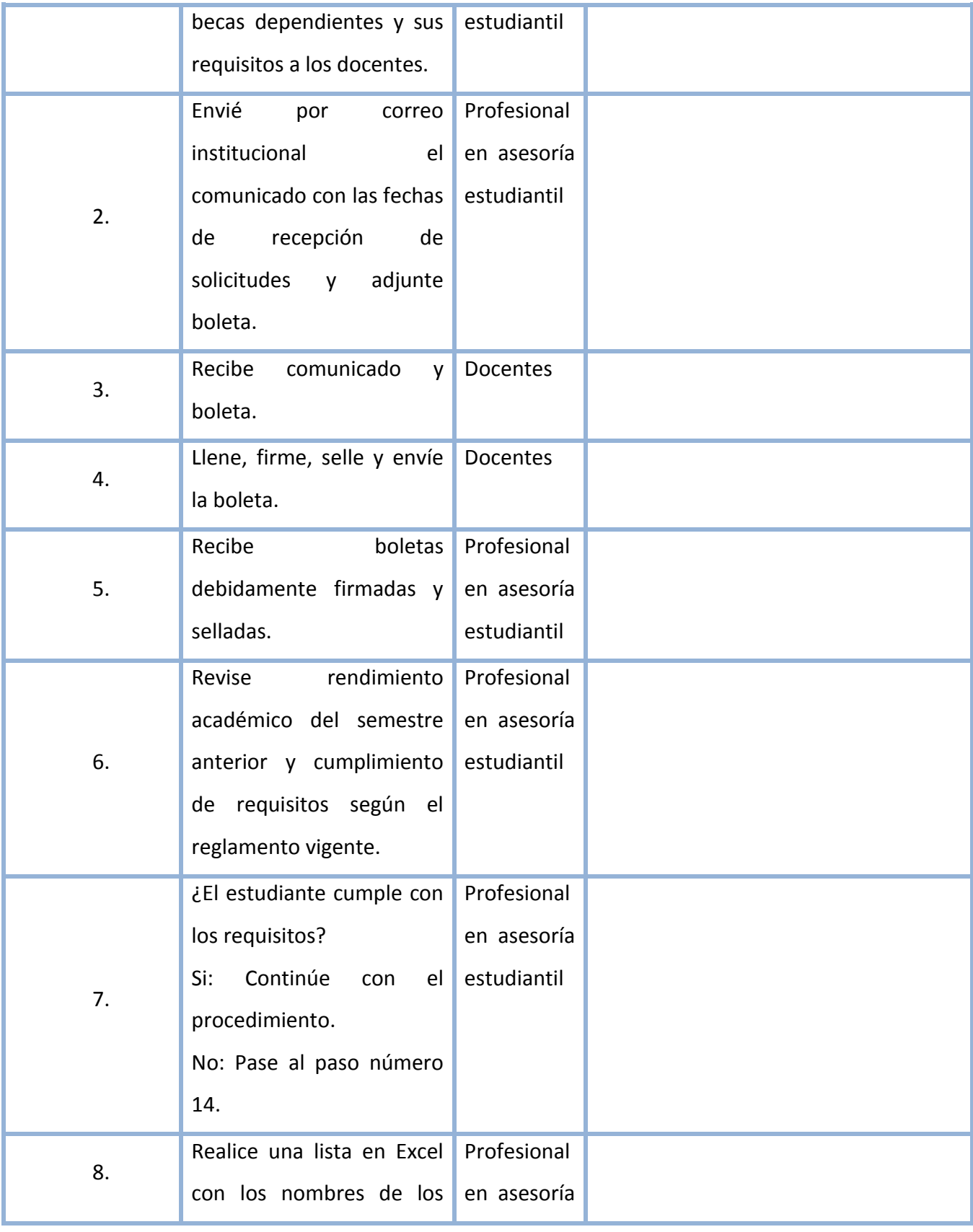

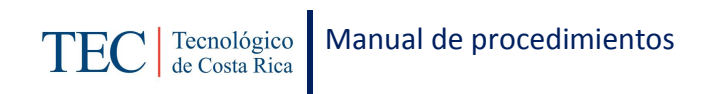

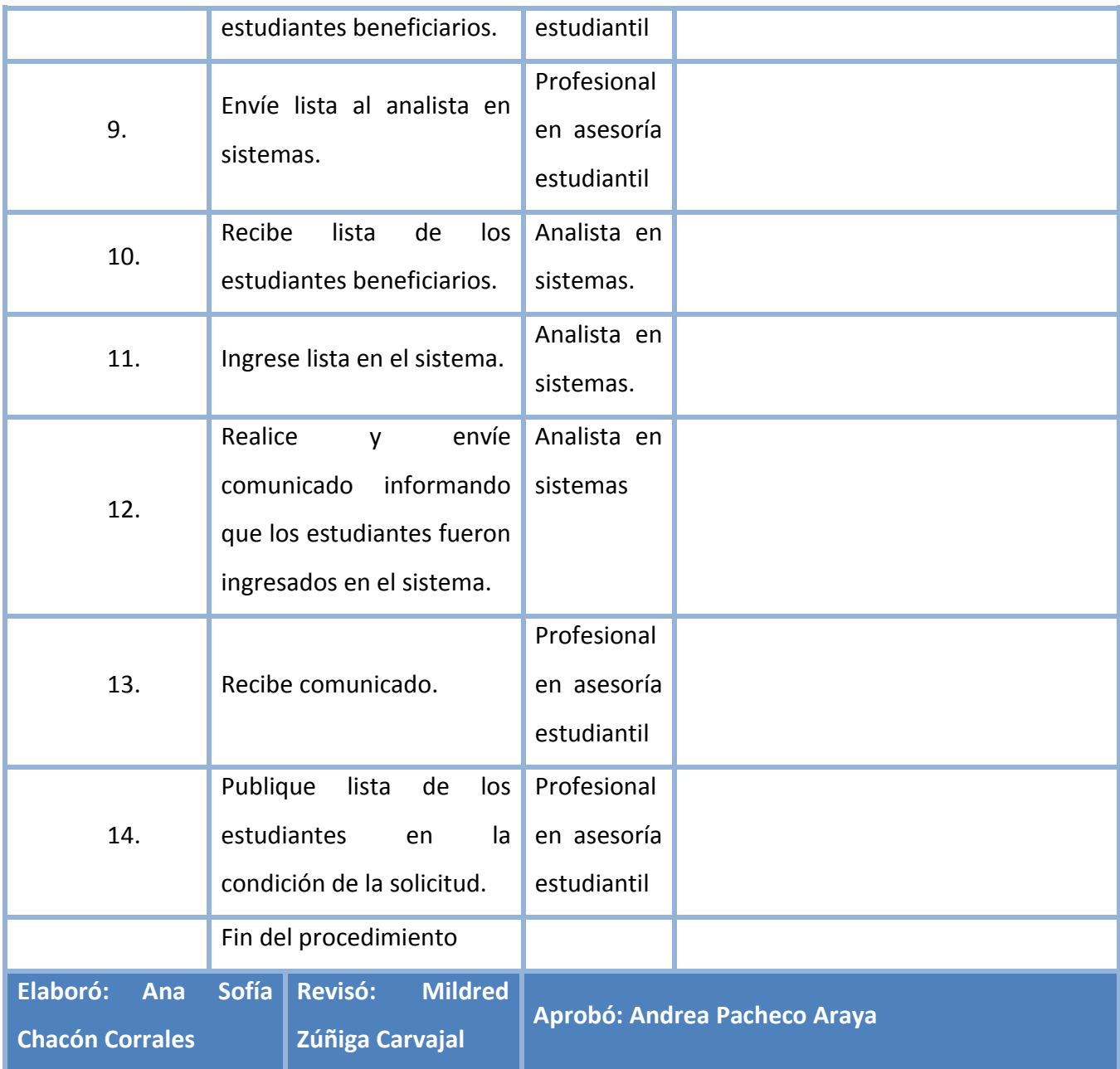

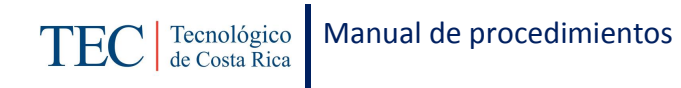

# **L. Diagrama de Flujo**

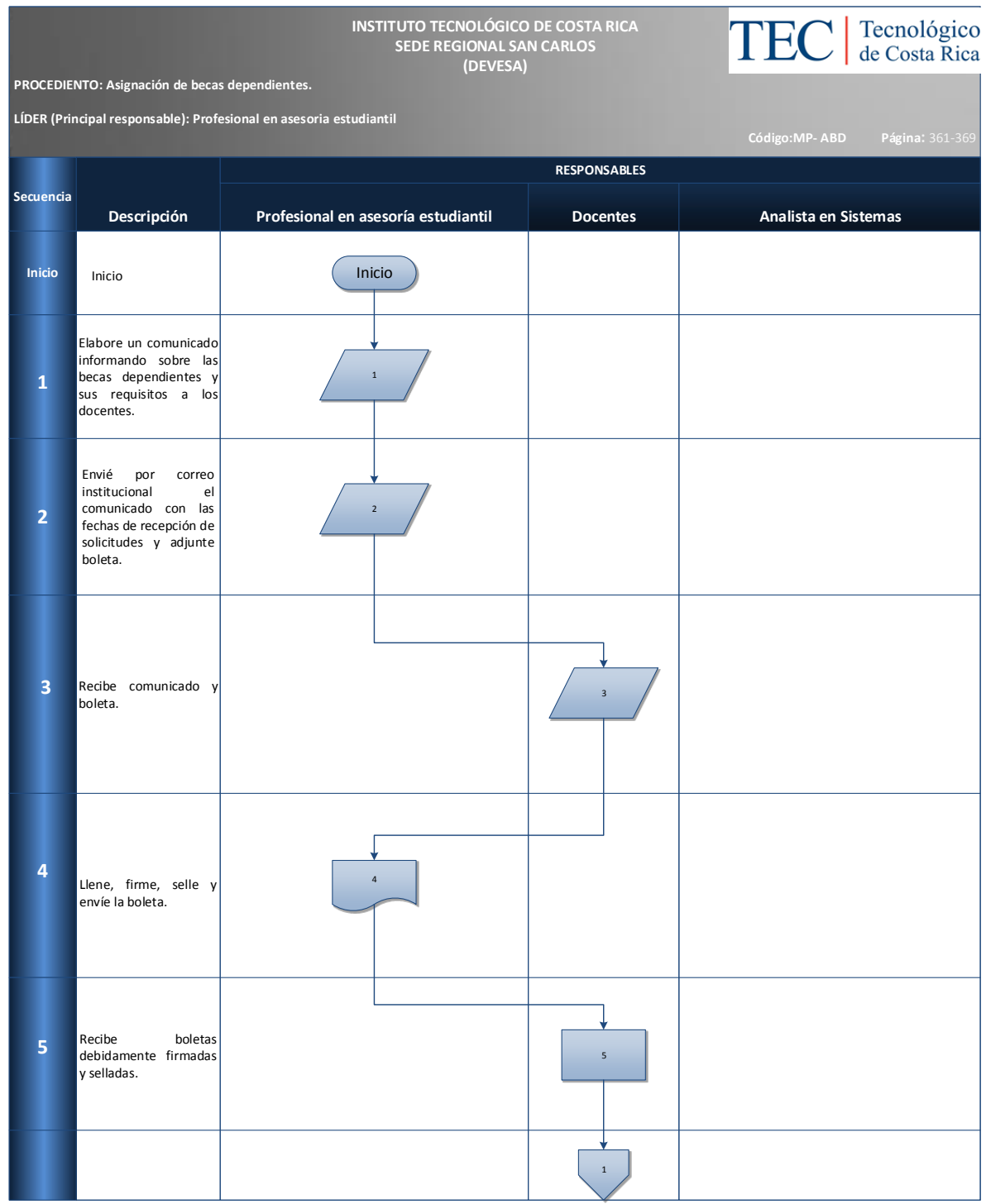

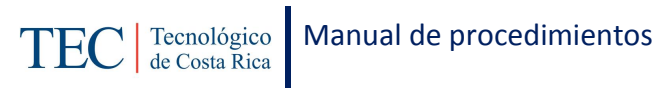

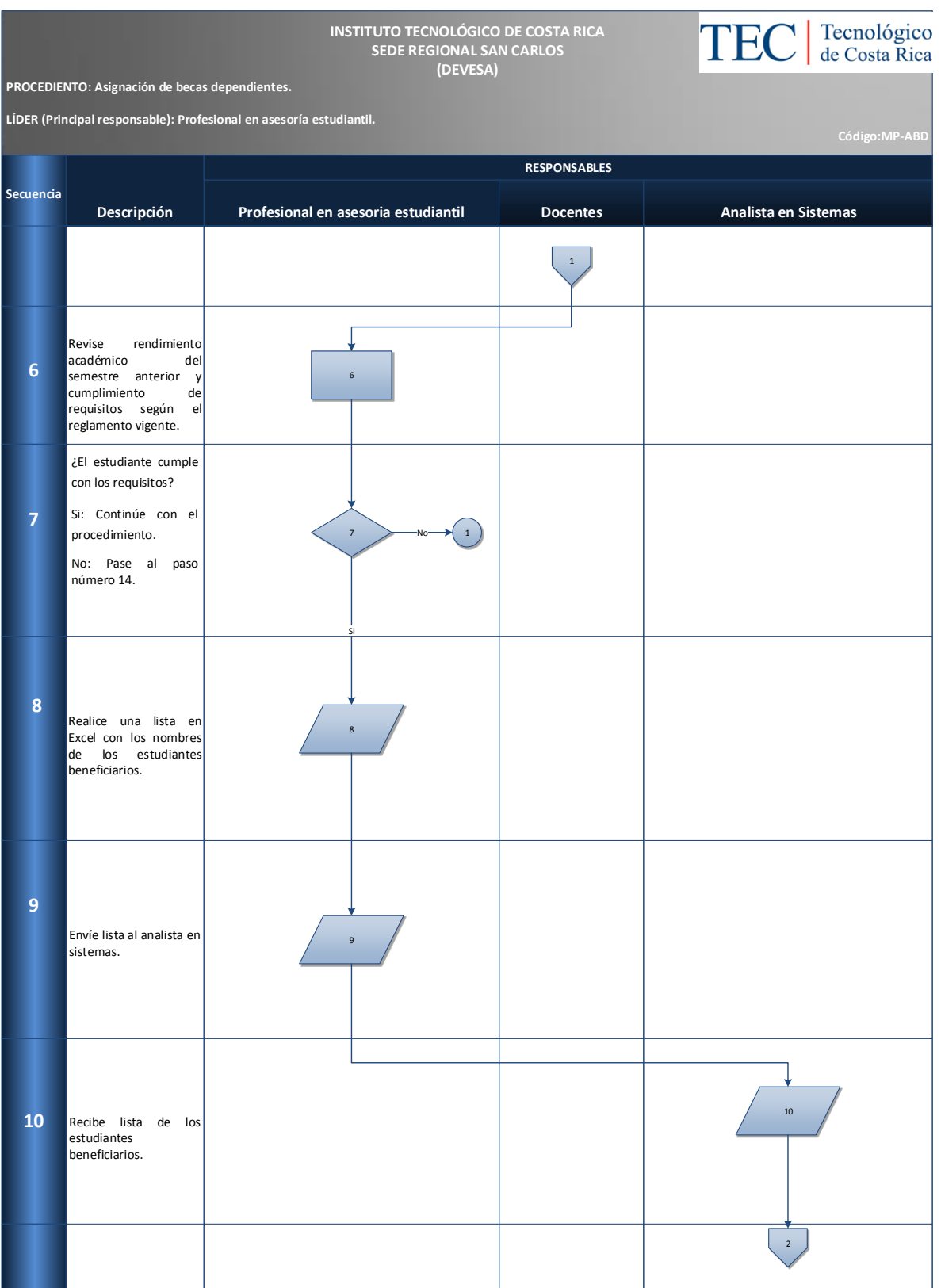

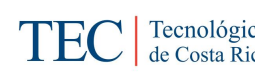

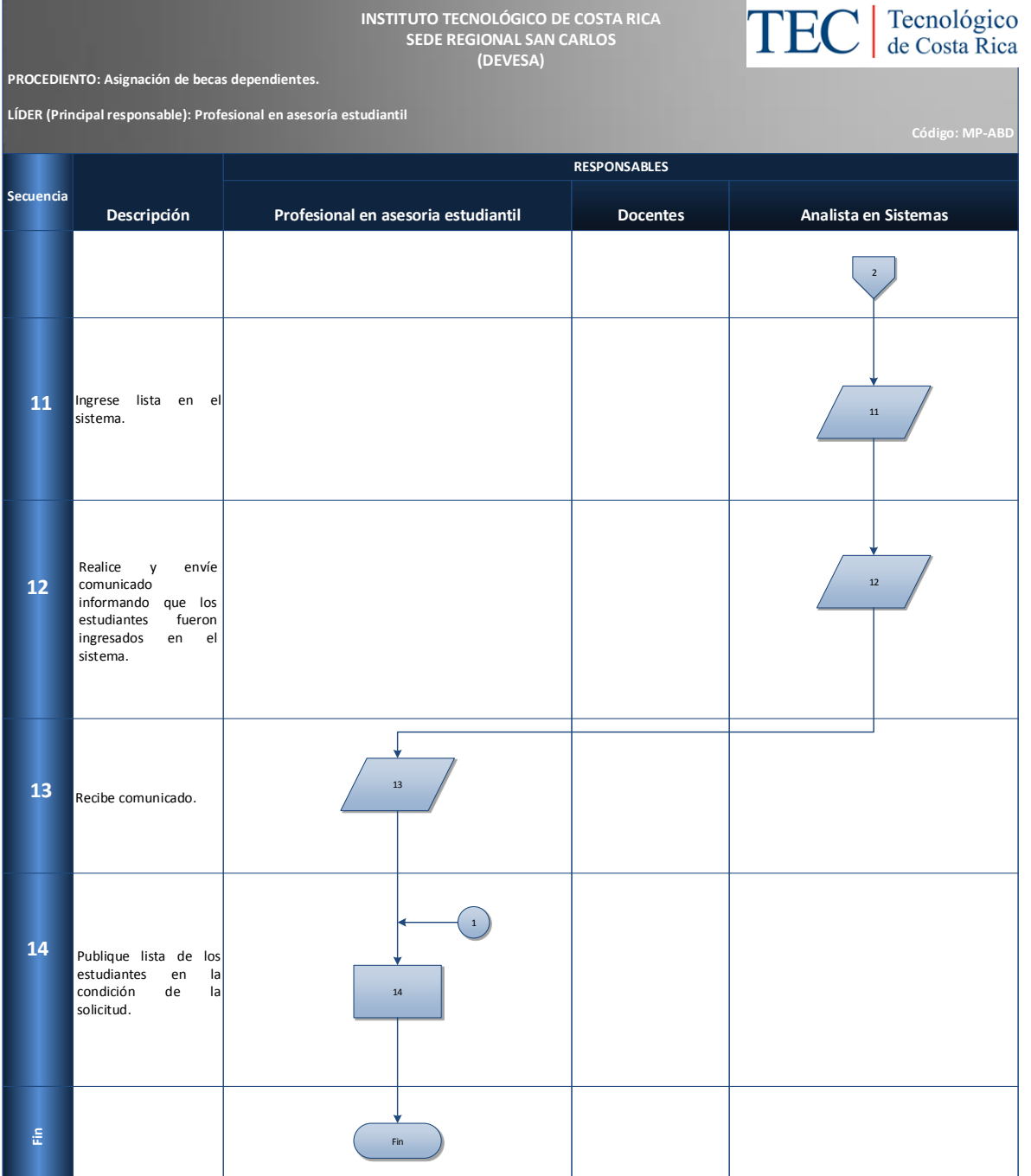

# **M. Indicadores**

Cantidad de asignaciones de beca dependiente realizadas al semestre.

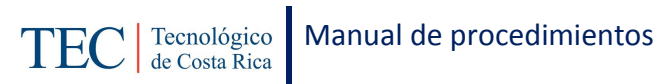

# **N. Anexos**

N/A

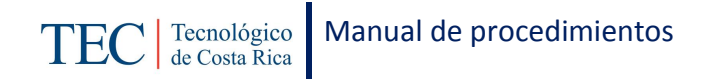

## <span id="page-368-0"></span>**2.2.3. Publicación de becas de estimulo**

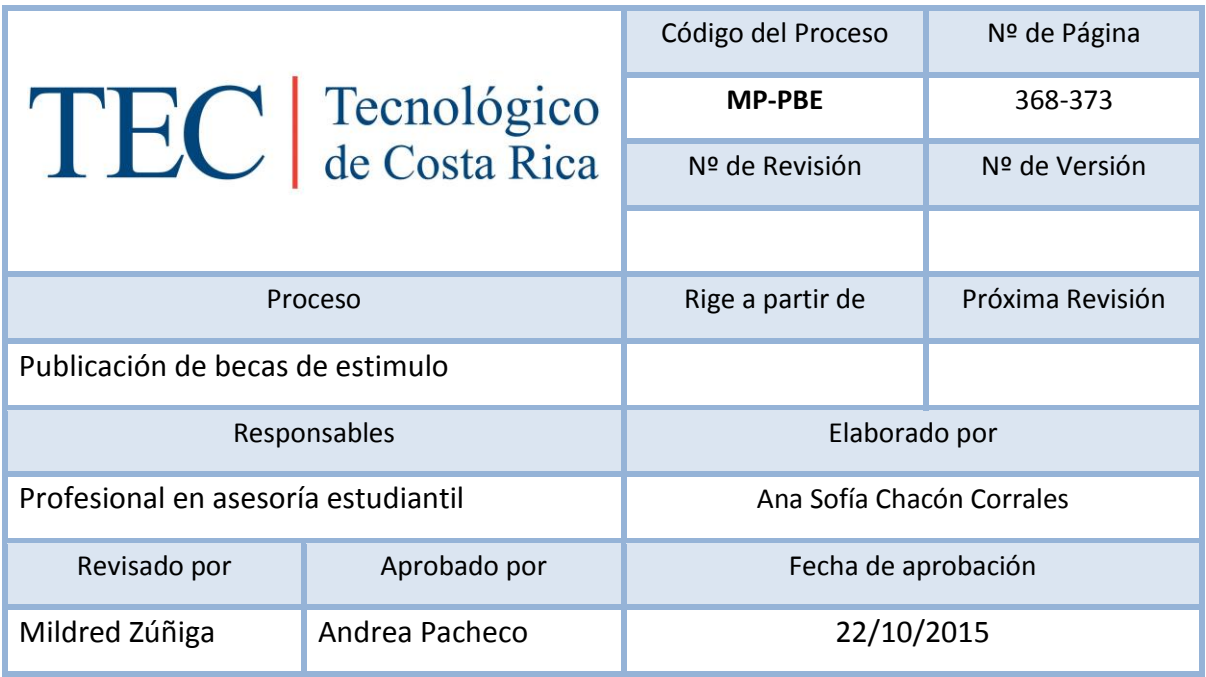

Contenido del procedimiento**¡Error! No se encuentra el origen de la referencia.**

# **A. Introducción**

La publicación de becas de estímulo, se realizan semestralmente. La responsable de dicha contratación es de la trabajadora social, nombrada en el puesto como profesional en asesoría estudiantil. Los beneficiarios(as) de las **becas horas asistente, horas estudiante, participación estudiantil, asistencia especial y tutorías** son los y las estudiantes regulares del TEC, que colaboran realizando horas en tareas de apoyo a la docencia, por participación en la asociaciones estudiantiles, la investigación y la extensión. Los beneficiarios(as) de la **beca de honor** la obtienen los y las estudiantes que obtienen en el semestre un excelente rendimiento académico. Los beneficiarios(as) de la **beca por excelencia académica** son para los 100 estudiantes de primer ingreso que matriculen en el

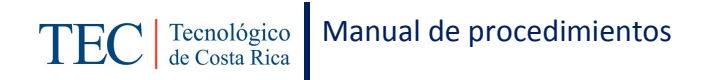

primer periodo lectivo y que obtengan mayor puntaje. El puntaje se obtiene ponderando los aspectos que se indican en los requisitos.

#### **B. Objetivo**

Se realiza con el fin de brindar a los y las estudiantes una beca por buen rendimiento académico o por la realización de horas en tareas de apoyo a la docencia, por participación en las asociaciones estudiantiles, la investigación y la extensión.

#### **C. Alcance**

Este procedimiento incluye al estudiante y a la trabajadora social.

#### **D. Responsable**

- $\checkmark$  Trabajo Social Cartago
- $\checkmark$  Profesional en asesoría estudiantil

#### **E. Normas y Políticas**

Reglamento d becas y préstamos estudiantiles ITCR.

#### **F. Documentos internos**

N/A

#### **G. Documentos externos**

Lista de beneficiarios(as) de dichas becas.

## **H. Sistemas de información**

Microsoft Word

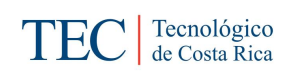

# **I. Herramientas**

Computadora

Internet

# **J. Conceptos**

N/A

# **K. Descripción de actividades**

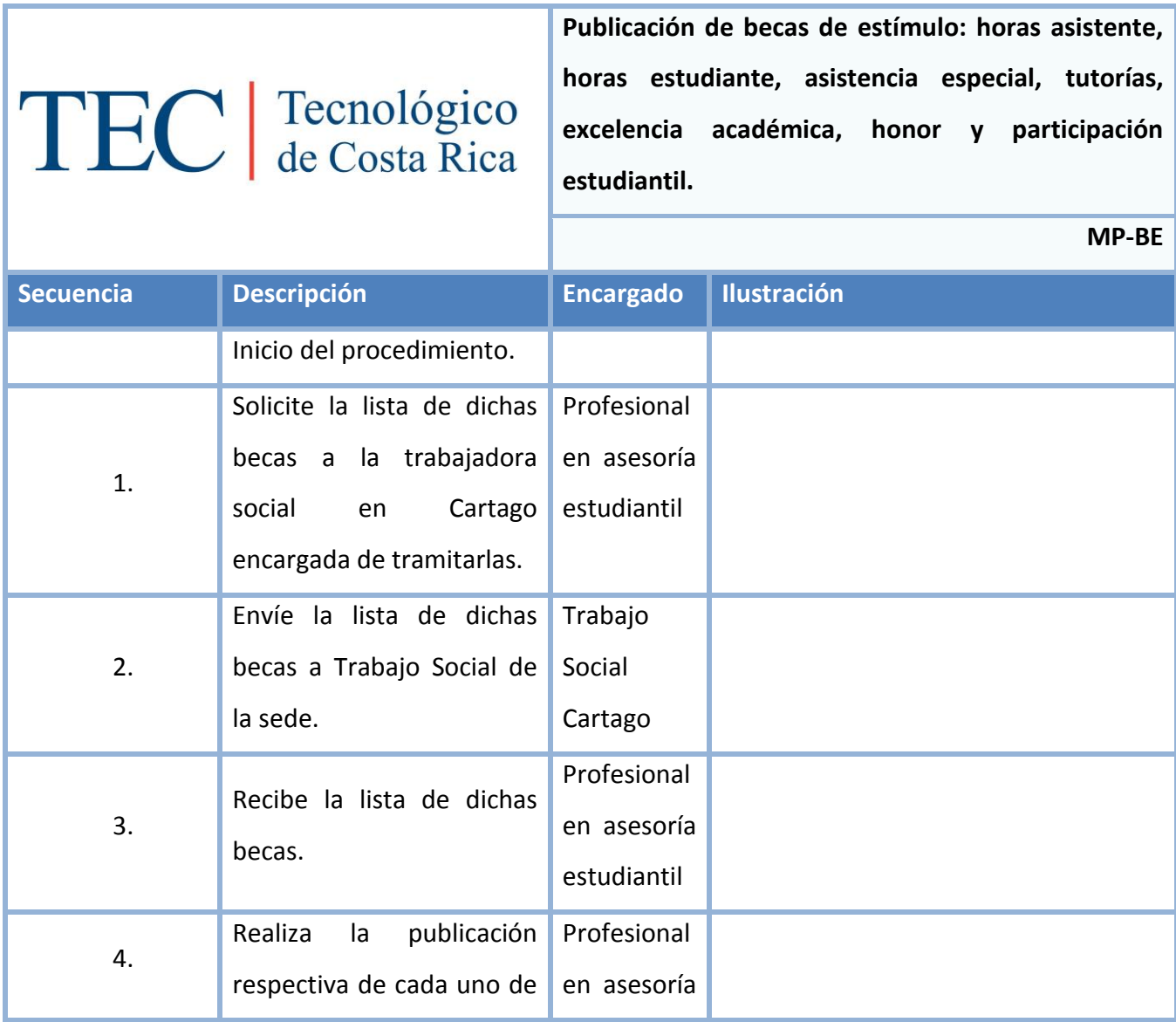

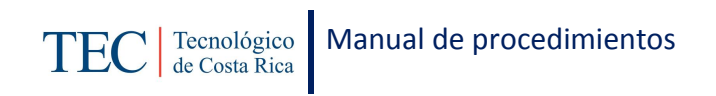

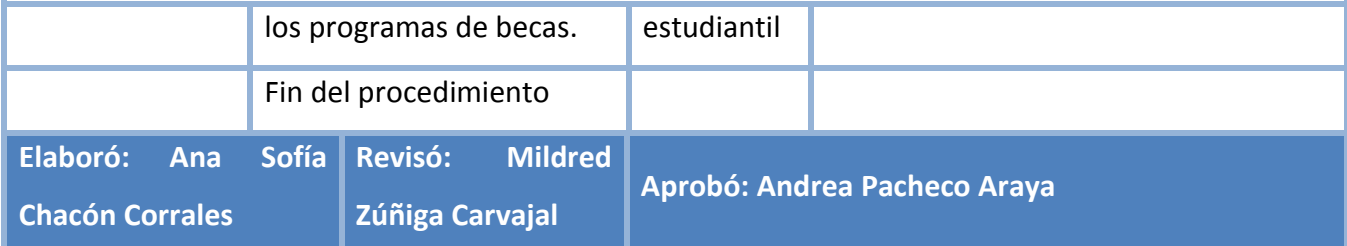

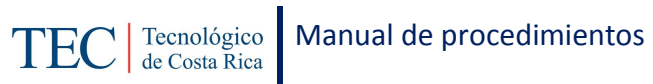

# **L. Diagrama de Flujo**

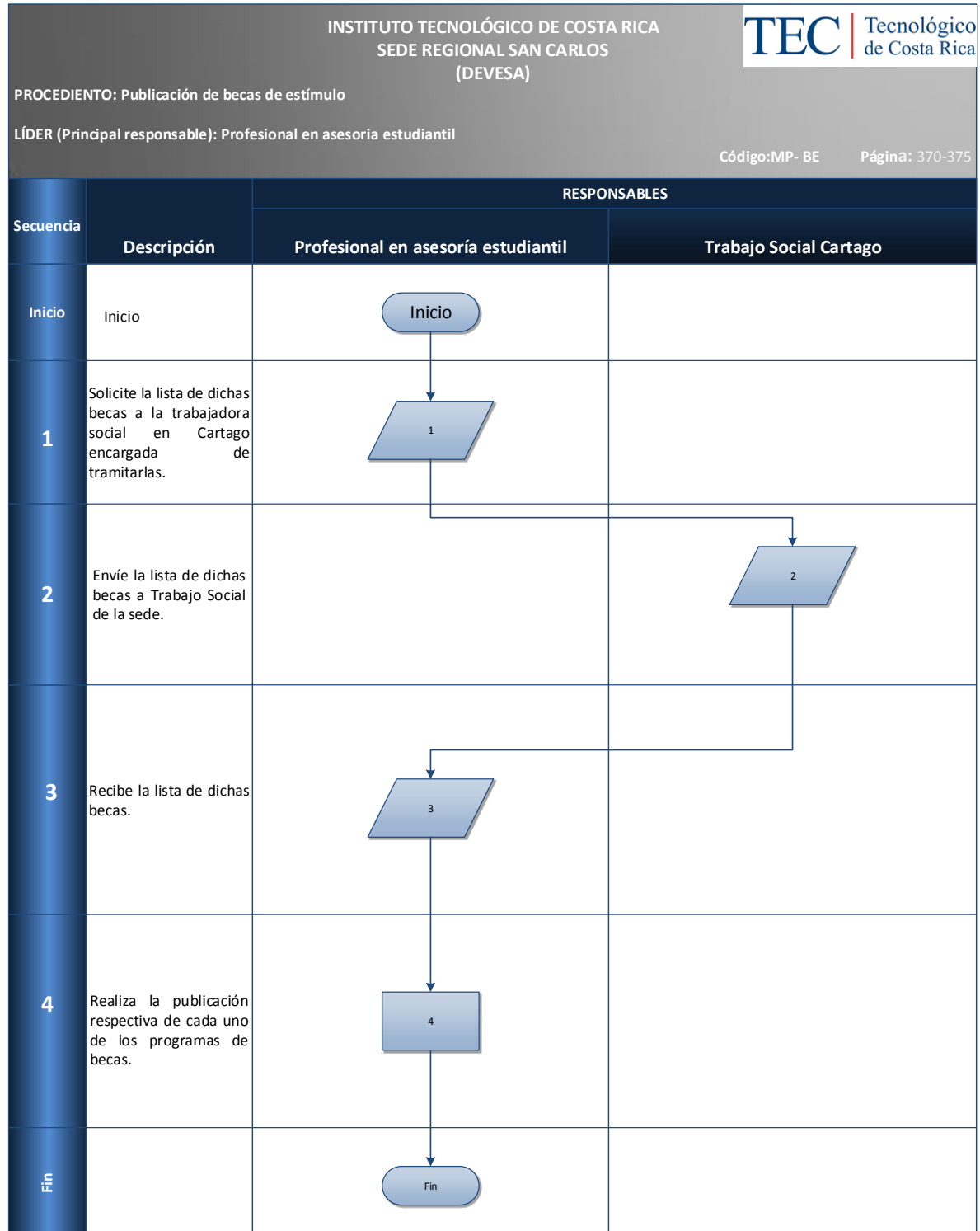

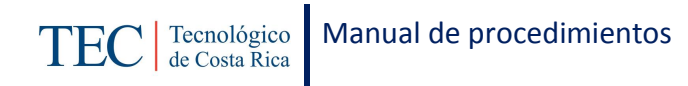

# **M. Indicadores**

Cantidad de publicación de becas de estímulo realizadas semestralmente.

# **N. Anexos**

N/A

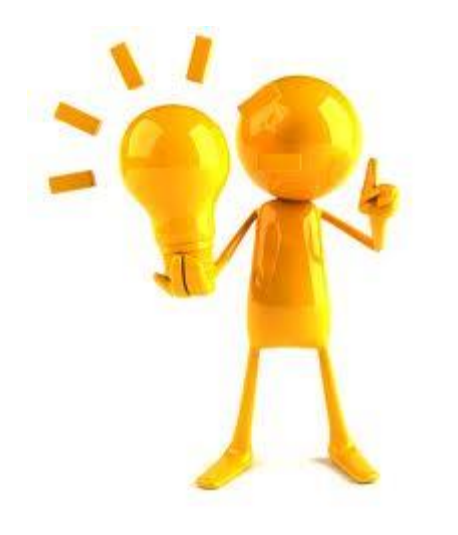

Capítulo III Propuesta de implementación

<span id="page-375-0"></span>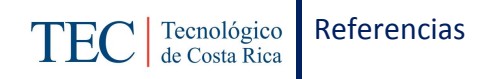

# **CAPÍTULO III. PROPUESTA DE IMPLEMENTACIÓN**

A continuación se muestra la propuesta de implementación para el debido uso del Manual de Procedimientos, la cual consta de un objetivo, la estructura en la que aplicara, la normativa, el proceso de distribución y el desglose del costo de implementación.

## <span id="page-375-1"></span>**3.1. OBJETIVO**

Establecer una propuesta de implementación para los procedimientos al programa de becas de la Sección de Trabajo Social del DEVESA del Tecnológico de Costa Rica, Sede Regional San Calos.

#### <span id="page-375-2"></span>**3.2. ESTRUCTURA EN LA QUE SE APLICARA:**

La elaboración del manual de procedimientos es para la o el encargada(o) de becas estudiantiles de la sección de trabajo social:

La o el encargada(o) de esta sección busca llevar una gestión administrativa correspondiente en los programas de becas para otorgar a la población solicitante el beneficio correspondiente según la condición socioeconómica y socio familiar, y además brindar un adecuado control de los requerimientos que deben cumplir los beneficiaros de los diferentes programas para la mantención de la beca.

#### <span id="page-375-3"></span>**3.3. NORMATIVA PARA LA DEBIDA IMPLEMENTACIÓN DEL MANUAL:**

Para una adecuada implementación se debe adoptar la normativa correspondiente:

- $\checkmark$  Se debe dar a conocer la existencia del manual de procedimientos a cada una de las personas que estén ligadas con el programa de becas estudiantiles.
- $\checkmark$  Debe aparecer la autorización por parte de jefe inmediato, en la sección de Trabajo Social es por la Dirección del DEVESA.
- $\checkmark$  El manual debe estar en un lugar accesible para todos(as) los(as) involucradas en el proceso.

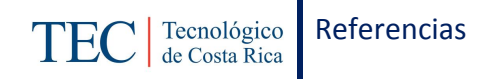

- $\checkmark$  Cualquier sugerencia para la actualización del manual de procedimientos es importante dirigirse directamente a los encargados de la sección de Trabajo Social, y que se encuentre avalado por la Dirección del DEVESA.
- $\checkmark$  La vigencia del manual depende a cuan actualizado se encuentre, aunque no se definan fechas para la actualización se sugiere una vez cada dos años pero se pueden ir realizando cuan necesario sea.

# <span id="page-376-0"></span>**3.4. PROCESO DE DISTRIBUCIÓN**

# <span id="page-376-1"></span>**3.4.1. Método de distribución**

Se debe brindar una copia del CD a las personas directamente involucradas con la ejecución del procedimiento. Por tanto, si tienen alguna duda con algún proceso que se vayan directamente a consultar al manual impreso el cual debe encontrarse en la oficina de él o la encargada(o) del Programa de becas estudiantiles.

## <span id="page-376-2"></span>**3.4.2. Sección de distribución**

La sección a cargo de la distribución es Trabajo Social específicamente la o el encargada(o) del programa de becas estudiantiles. La sección de Trabajo Social consta de dos programas: becas estudiantiles y el de residencias estudiantiles, es por esto, que se especifica que él o la encargado(a) es Programa de Becas Estudiantiles.

## <span id="page-376-3"></span>**3.5. COSTO DE IMPLEMENTACIÓN**

Se considera necesario la impresión del Manual de procedimientos, sin embargo, también se recomienda tener la información accesible en un disco. Donde no se incurra en gastos innecesarios cada vez que se actualice.

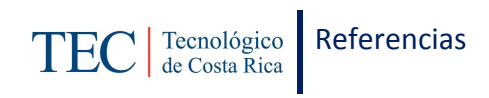

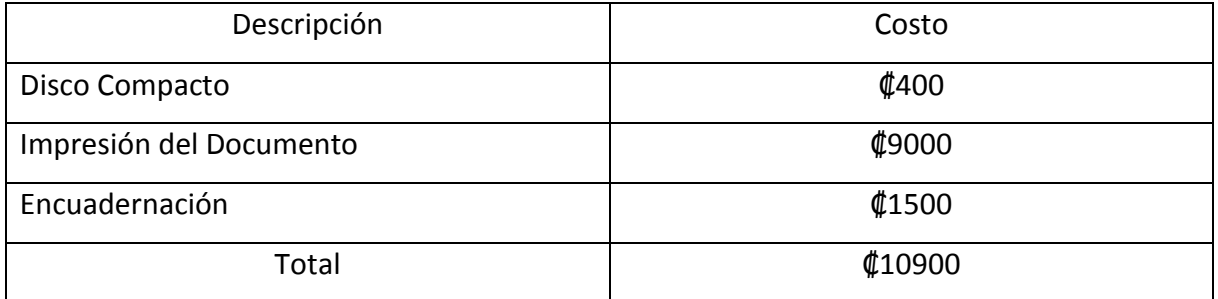

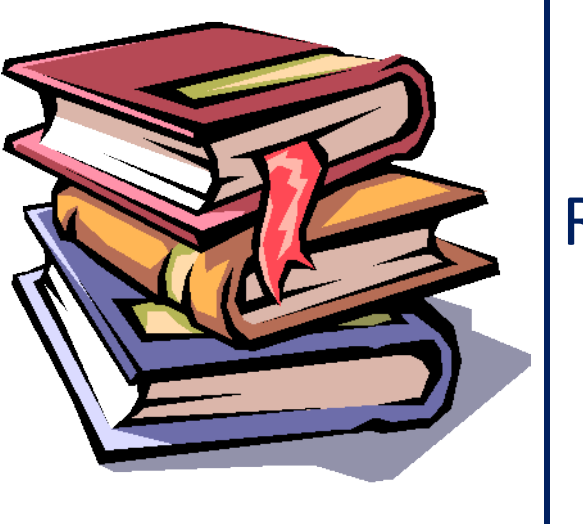

# Referencias

<span id="page-379-0"></span>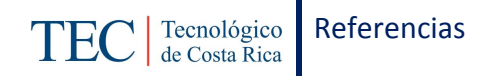

#### **REFERENCIAS**

Aguilar, P. (Noviembre de 2012). Propuesta de manual de procedimientos del proceso presupuestario del Tecnologico de Costa Rica.

Barrantes, R. (1999). *INVESTIGACION Un camino al conocimiento.* San Jose: EUNED.

Benjamin, E., & Fincowsky, F. (2009). *Organizacion de empresas.* Mexico: McGraw-Hill.

Benjamin, E., & Fincowsky, F. (2014). *Organizacion de empresas.* Mexico: McGraw-Hill.

- Brenes, R. (Junio de 2009). Programa de tecnicos en Administracion de empresas. *Analisis Administrativo*. Costa Rica.
- Gibson, J., Ivancevich, J., Donnelly, J., & Konopaske, R. (2006). *Organizaciones.* Mexico: McGraw-Hill.
- Hernández, R. S., Fernández, C. C., & Baptista, P. L. (2010). *Metodología de la investigación* (Quinta ed.). McGraw-Hill.
- Hernandez, R., Fernandez, C., & Baptista, M. d. (2010). *Metodologia de la investigacion.* Mexico: Mc Graw Hill.
- Hernandez, R., Fernandez, C., & Baptista, P. (2007). *Metodologia de la Investigacion.* España: McGraw-Hill.
- Koontz, H., Weihrich, H., & Cannice, M. (2008). *Administracion. Una perspectiva global y empresarial.* China: McGraw-Hill.

Martínez Gutiérrez, B. (1999). El analisis administrativo. *Antologia*. ITCR San Carlos.

Namakforoosh, M. (2005). *Metodologia de la investigacion.* Mexico: LIMUSA.

Orozco, C. (2007). *Análisis Administrativo: Técnicas y Métodos.* San Jose: EUNED.

Robbins, S., Decenzo, D., & Coulter, M. (2013). *Fundamentos de Administracion. Conceptos esenciales y aplicaciones.* Mexico: PEARSON.

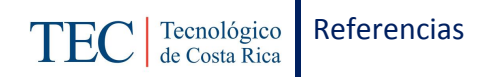

- Rojas Hurtado, B. (Noviembre de 2011). Práctica Profesional para optar por el grado de Bachiller en Administracion de Empresas. *Elaboración de un Manual Descriptivo de Procedimientos para las areas de bodega y taller de la empresa Ganaflor S.A.* Grecia, Alajuela, Costa Rica.
- Salas, C. (Noviembre de 2013). Proyecto de Graduación para optar por el grado de Bachillerato en Administracion de Empresas. *Propuesta de Manual de Procedimientos para Cooperativa deAhorro y Crédito de los Educadores de la Región Huetar Norte R.L. COOPEANDE N° 7 R.L.* Costa Rica.
- Soto, L. (Noviembre de 2014). Práctica de Especialidad para optar por el Grado de Bachiller en Administración de Empresas. *Manual de Procedimientos para la Unidad de Biblioteca, de él Departamento del DEVESA del Instituto Tecnológico de Costa Rica, Sede Regional San Carlos*. San Carlos.

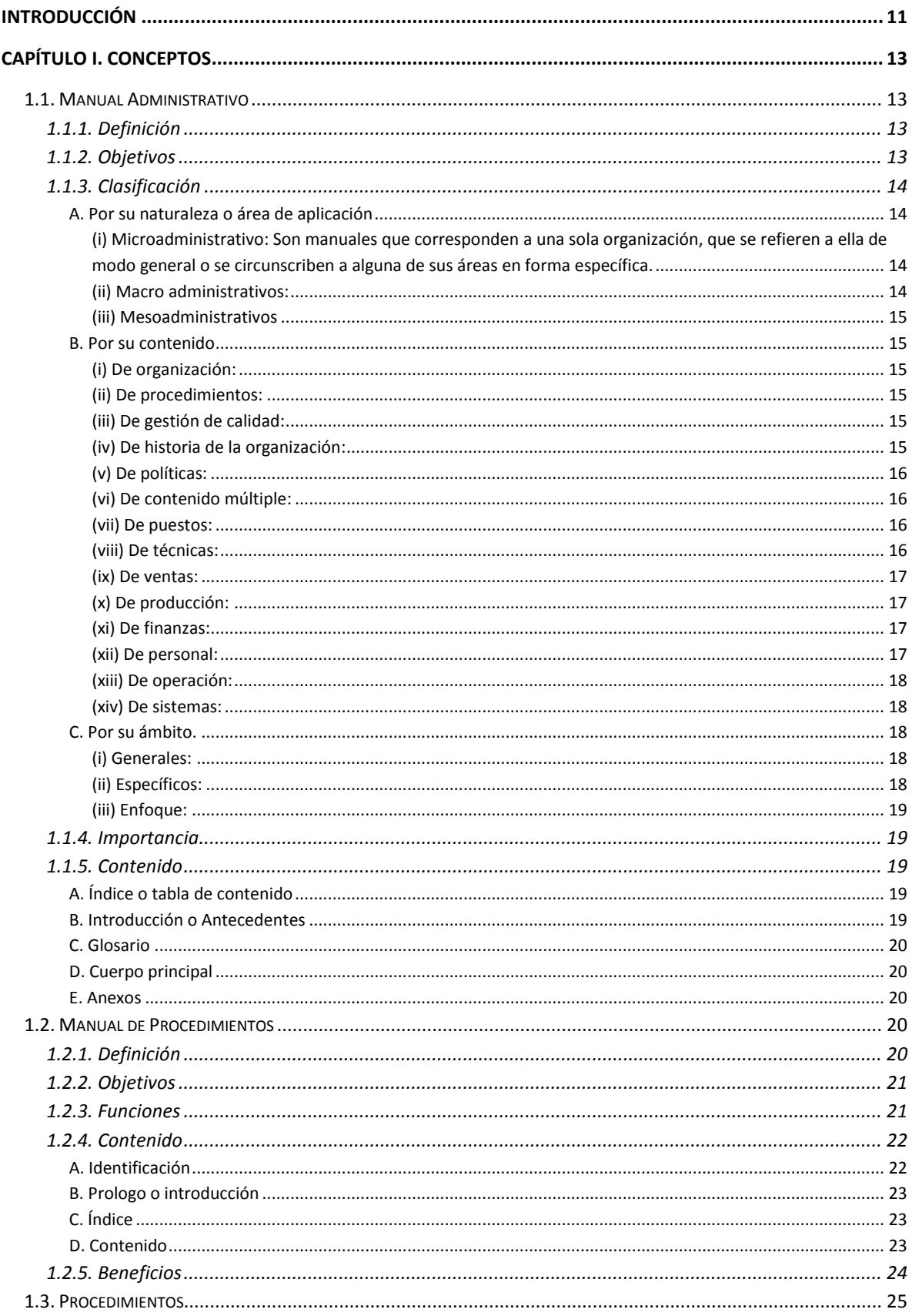

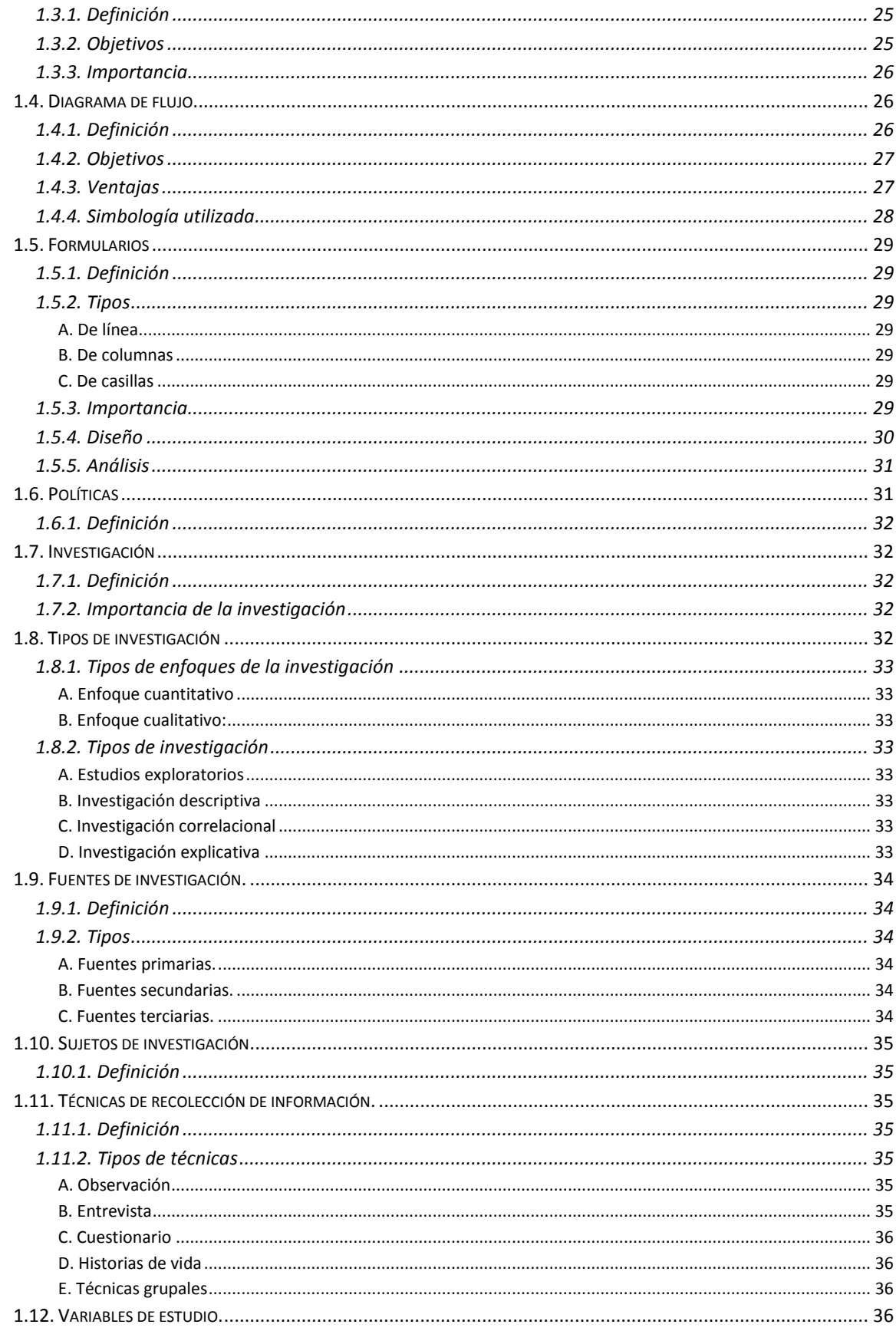

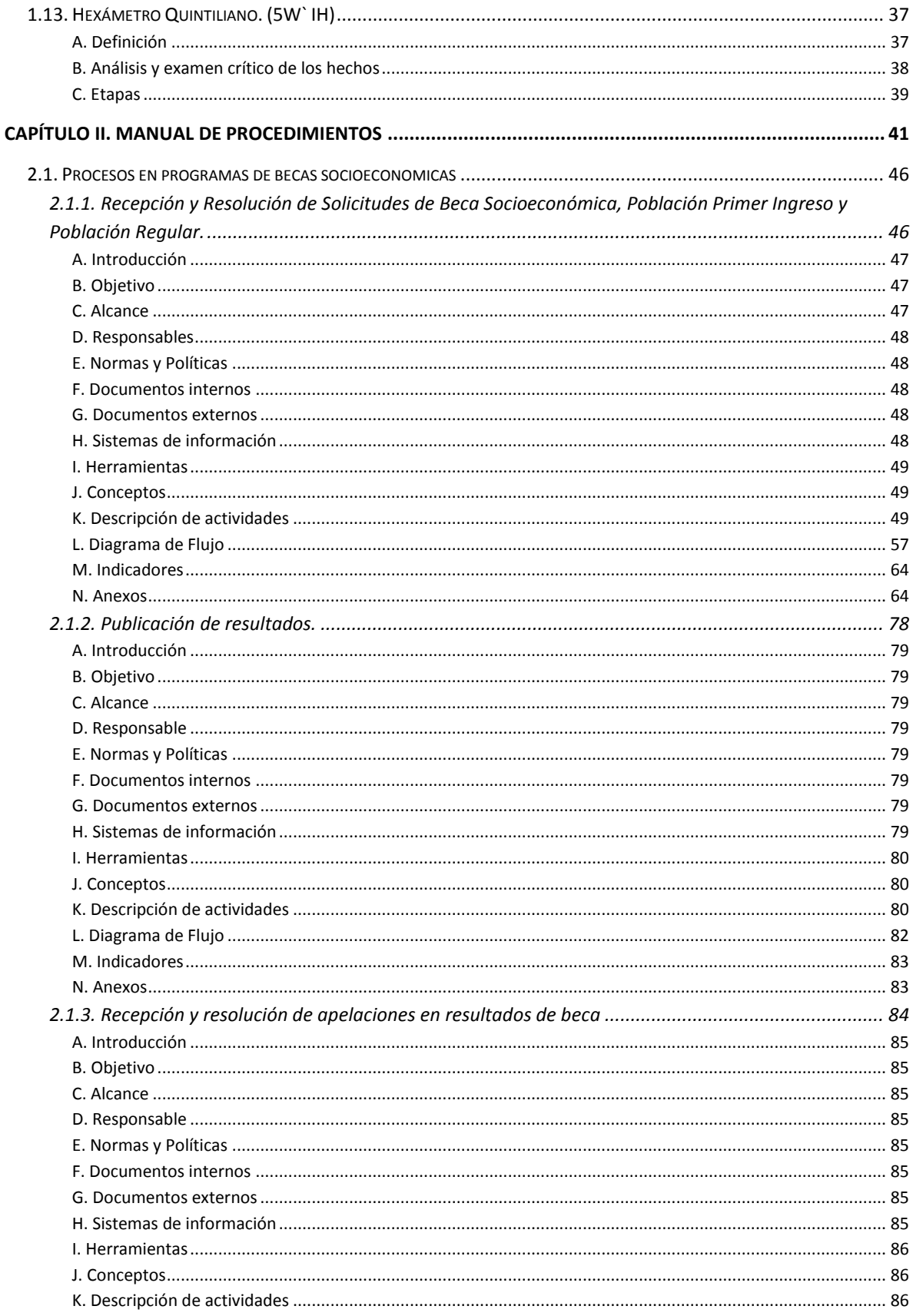

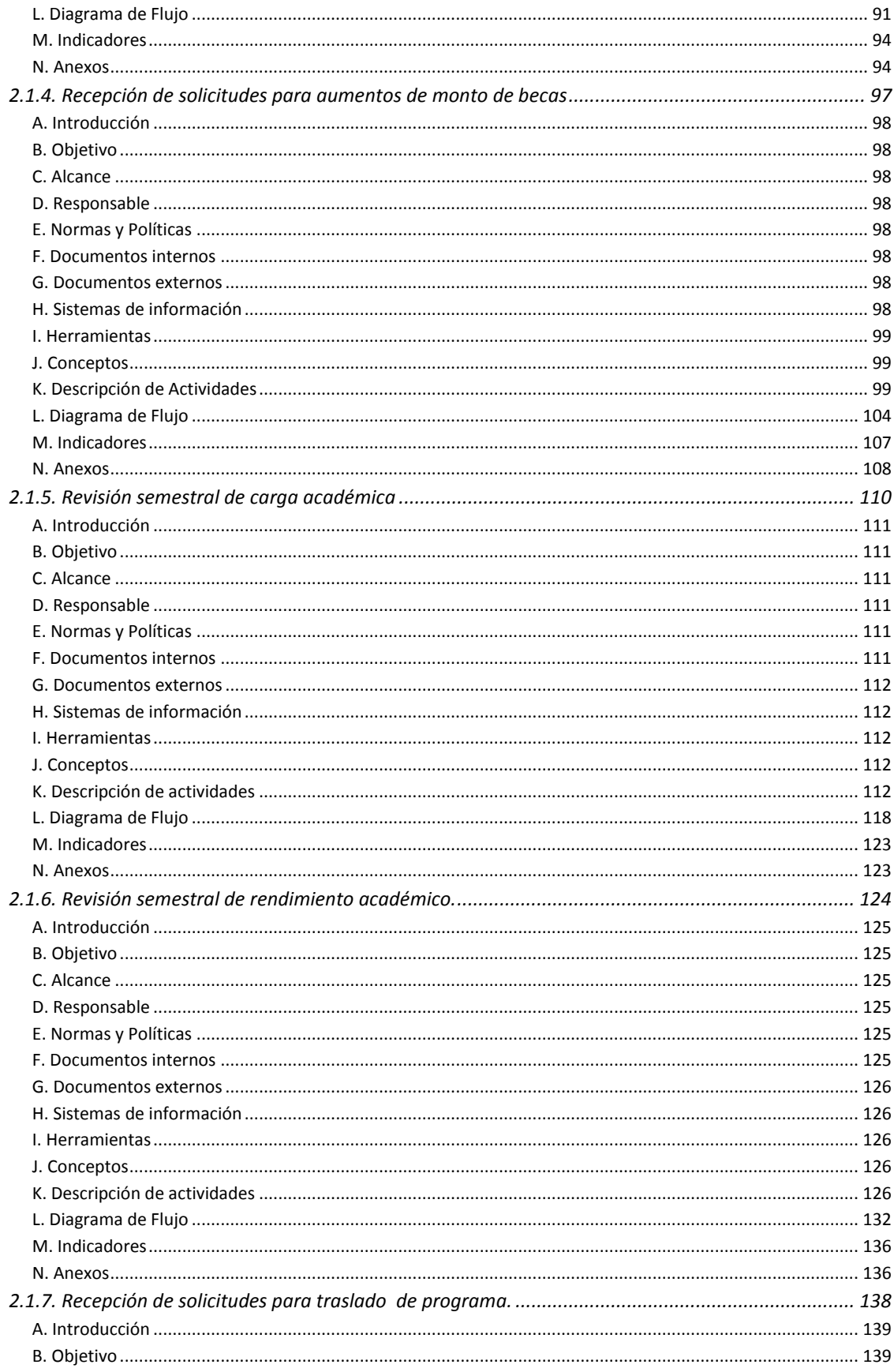

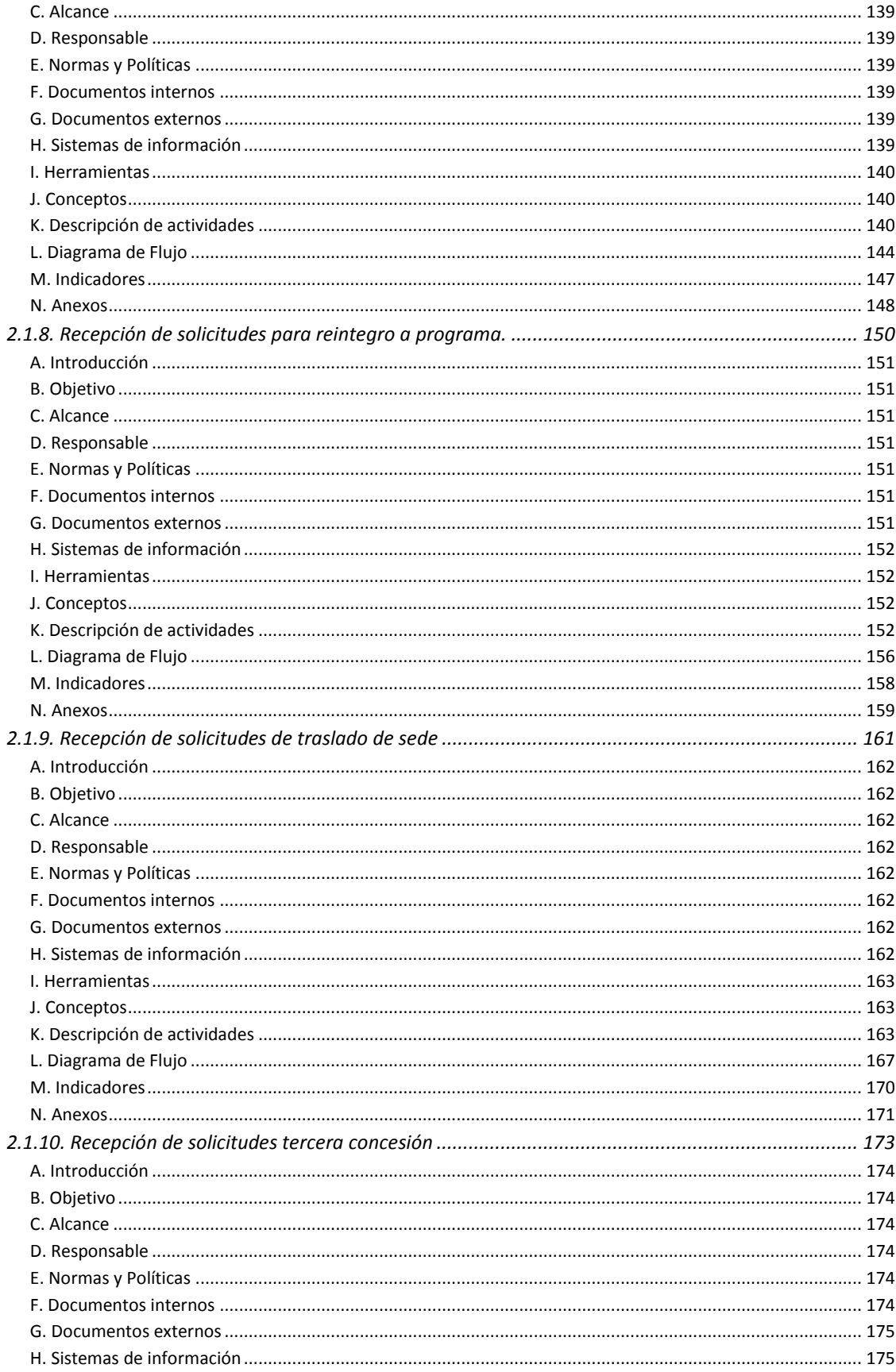

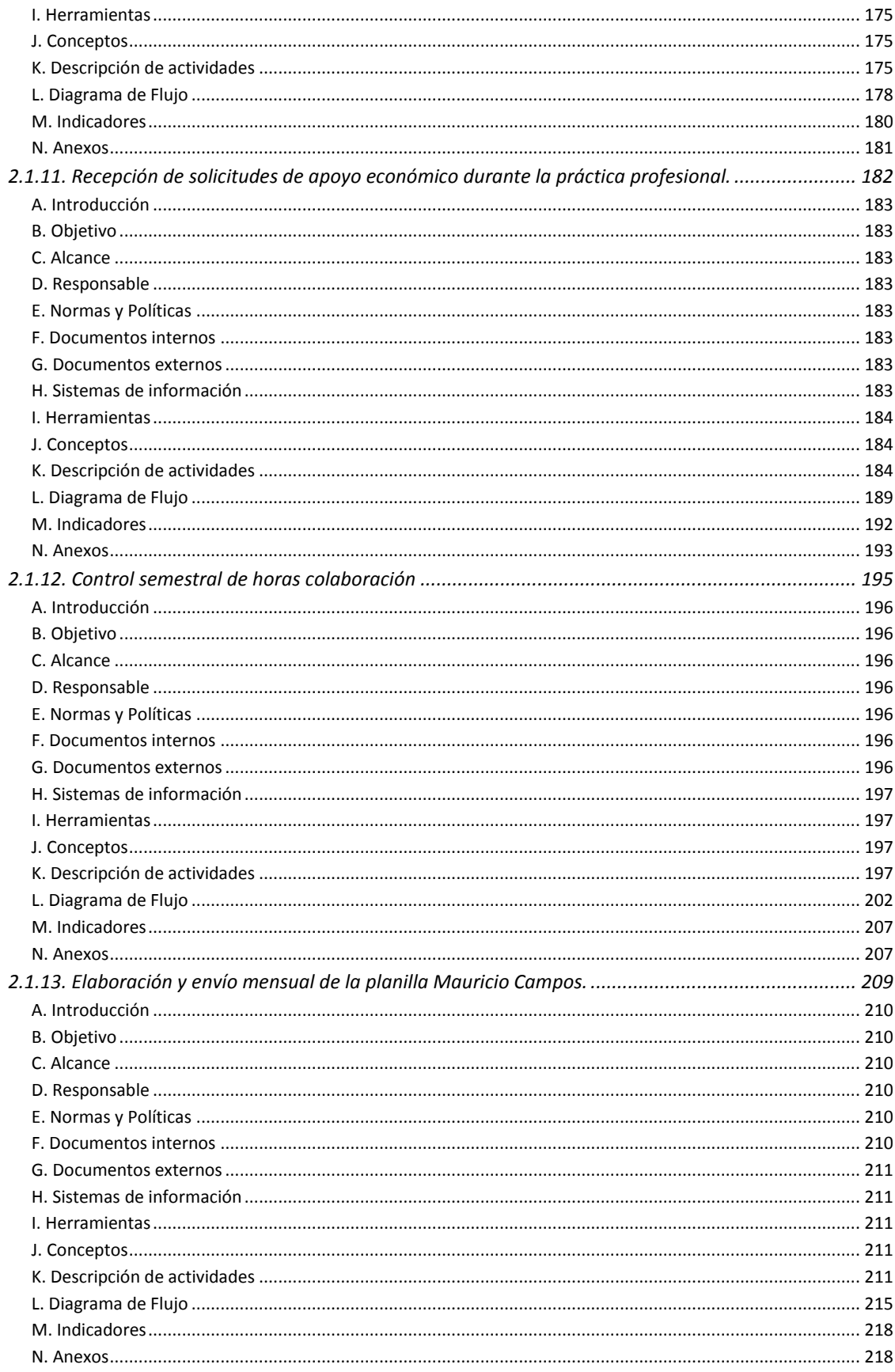

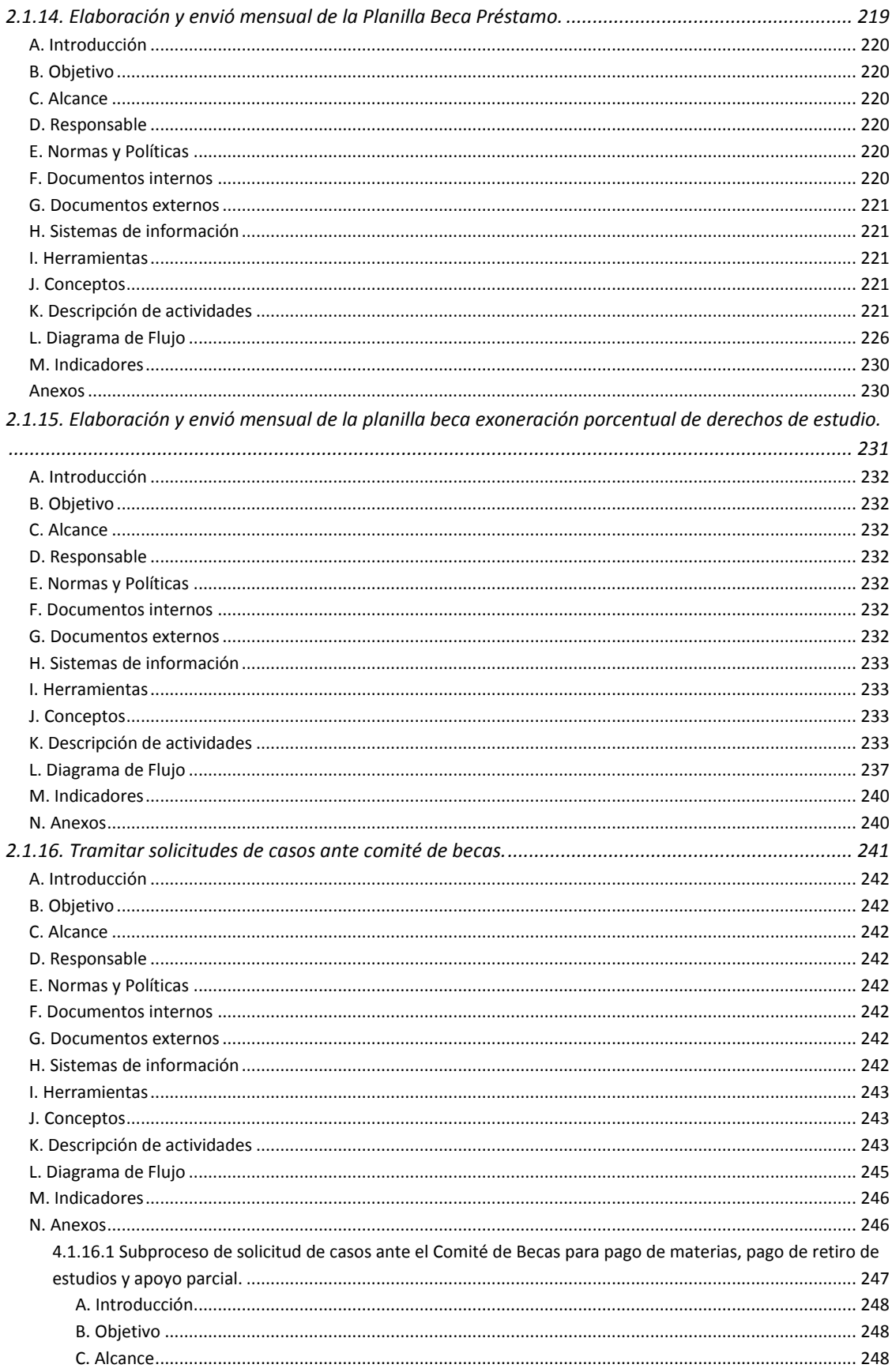

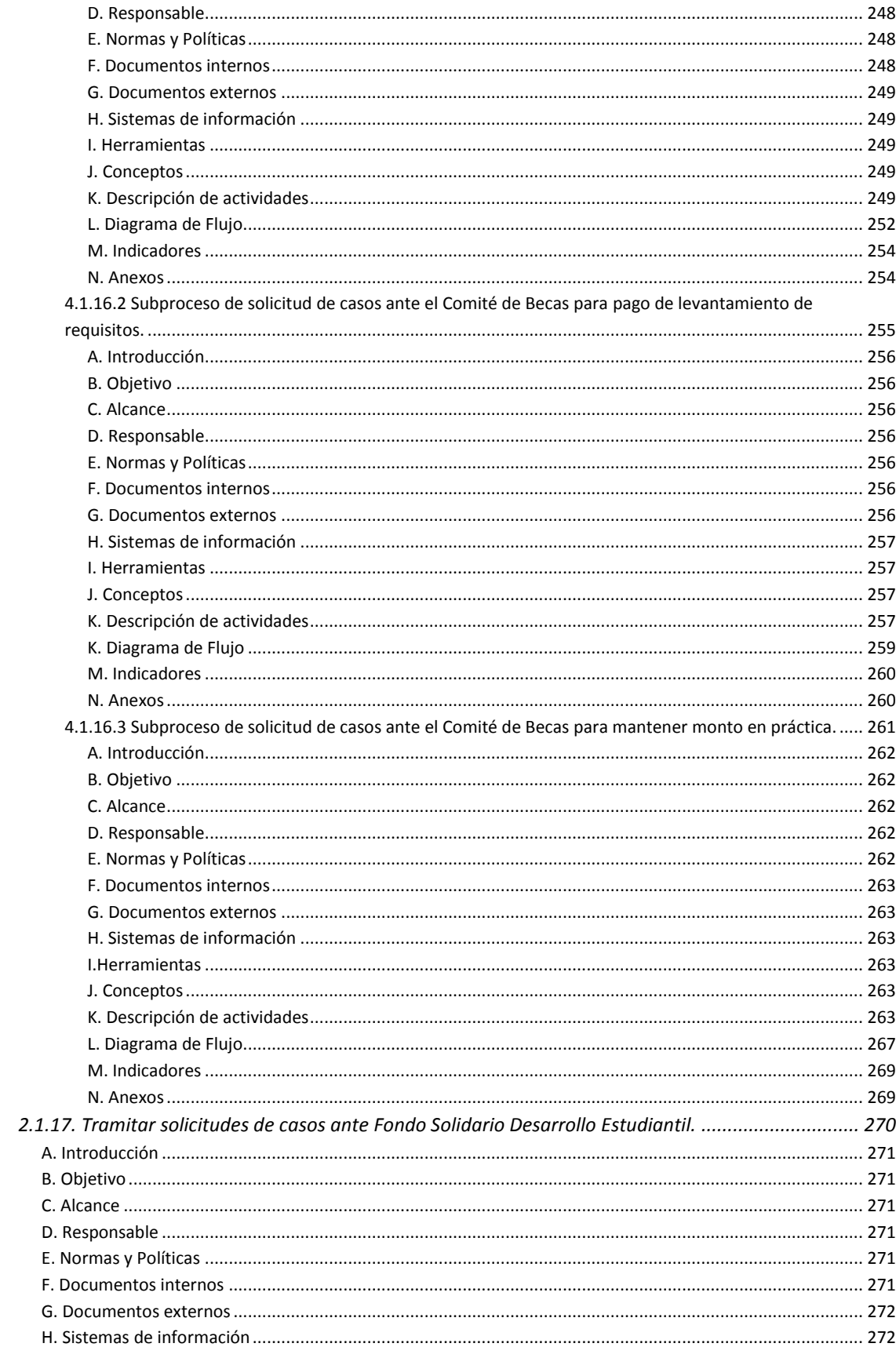

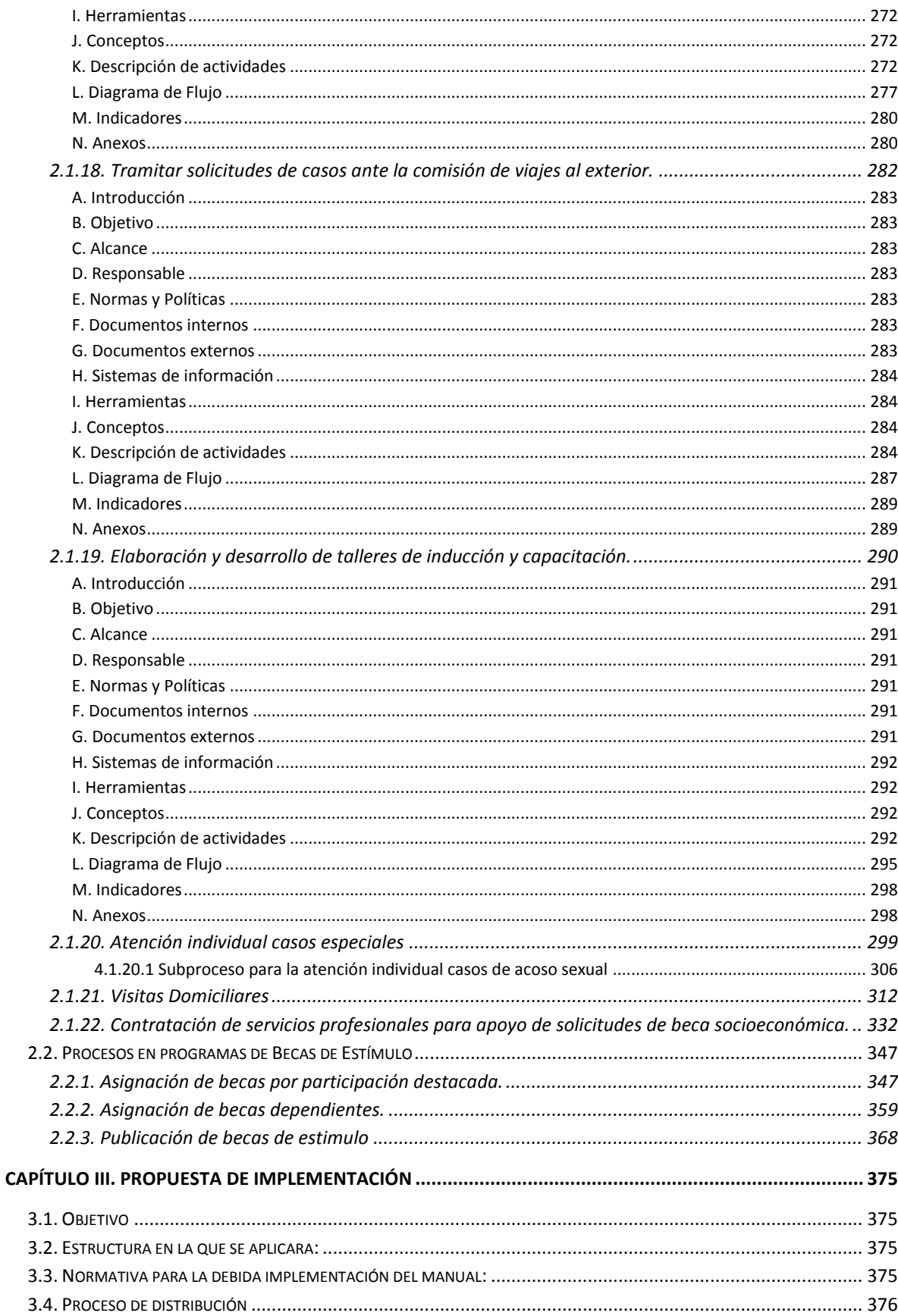

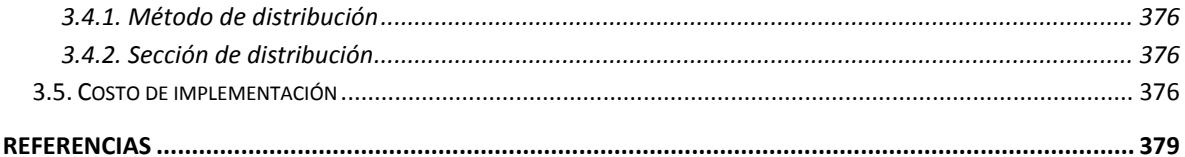